Diseño e implementación de un procesador específico en un FPGA para la ejecución del algoritmo de migración 2D de Kirchhoff.

#### Ing. Sergio Alberto Abreo Carrillo

Trabajo de investigación presentado como requerimiento parcial para optar al título de: Magister en Ingeniería Electrónica

Tesis desarrollada dentro del convenio de cooperación UIS-ICP 005 de 2003

Directora:  $PhD(c)$ . Ana Beatríz Ramírez Silva

Co-Director: PhD. William Mauricio Agudelo Zambrano

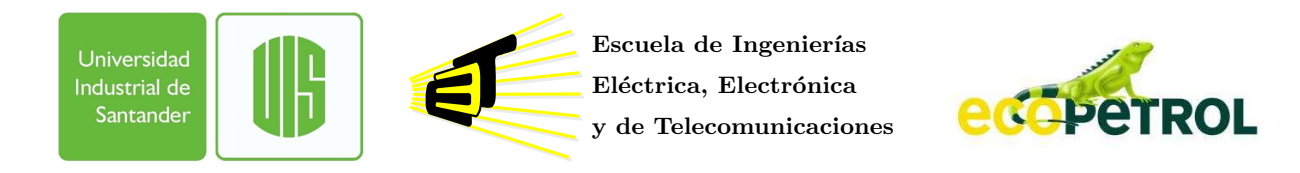

Universidad Industrial de Santander Facultad de Ingenierías Físico Mecánicas Escuela de Ingeniería Eléctrica, Electrónica y de Telecomunicaciones Bucaramanga Febrero, 2011

## Diseño e implementación de un procesador específico en un FPGA para la ejecución del algoritmo de migración 2D de Kirchhoff.

#### Ing. Sergio Alberto Abreo Carrillo

Trabajo de investigación presentado como requerimiento parcial para optar al título de: Magister en Ingeniería Electrónica

Tesis desarrollada dentro del convenio de cooperación UIS-ICP 005 de 2003

Directora:  $PhD(c)$ . Ana Beatríz Ramírez Silva

Co-Director: PhD. William Mauricio Agudelo Zambrano

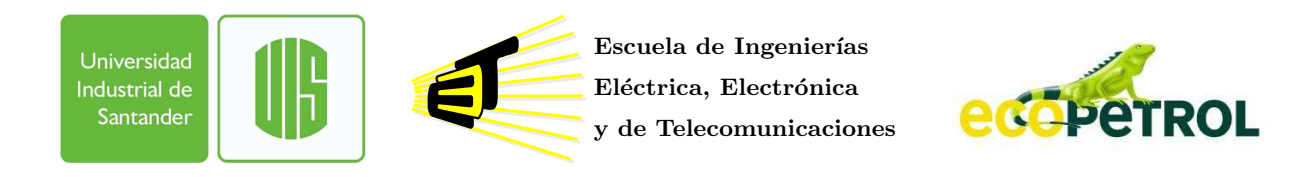

Universidad Industrial de Santander Facultad de Ingenierías Físico Mecánicas Escuela de Ingeniería Eléctrica, Electrónica y de Telecomunicaciones Bucaramanga Febrero, 2011

## Agradecimientos

Durante el desarrollo de este trabajo de maestría tuve la oportunidad de contar con muchas personas que de diferentes formas y en distintos momentos hicieron un aporte significativo sobre esta investigación.

En primer lugar quiero agradecerle a la Universidad Industrial de Santander, al grupo de investigación CPS, a su Director el PhD Oscar Gualdrón, al profesor Jorge H. Ramón y en especial a la profesora Ana Beatriz Ramírez por todo su apoyo durante este proceso. Muchas gracias profe Ana por creer en este trabajo y por su gran compromiso con este proyecto.

En el Instituto Colombiano del Petróleo quiero a agradecerle al grupo PETROSÍSMICA, a su director MSc. Andres Calle y en especial al PhD. William M. Agudelo por su apoyo incondicional durante estos tres años. Muchas gracias Doc. William por haber creído en esta propuesta desde sus inicios.

En CPS pude compartir con un grupo de personas que tienen un gran talento humano y que hicieron que esta experiencia fuera muy agradable: Carlos Angulo, Diego Medina, Jose Rugeles, Yadira Felizzola, Jairo Florez, Mauricio Erazo, Daniel Velazco, Julian Rolon y Ricardo Díaz. Muchas gracias muchachos. Adicionalmente quisiera hacer una mención especial a dos compañeros que le hicieron grandes aportes a este trabajo: El profesor MIE. Carlos A. Fajardo A., porque gracias a su metodología de diseño de procesadores específicos y a sus consejos, se pudo elaborar un diseño de calidad. Muchas gracias Don Carlos. Y al profesor MIE William A. Salamanca B. porque gracias a su continua orientación, sus conocimientos de Linux y su gran visión de los sistemas embebidos se logró desarrollar un cluster heterogéneo de gran calidad, el cual elevo el nivel de este proyecto de investigación. Muchas gracias Don William.

En mi familia quisiera agradecerle a mi padre Alberto Abreo Rincón y mi madre Elizabeth Carrillo Rincón porque gracias a su apoyo incondicional, esfuerzo, sacrifico y dedicación he podido alcanzar esta gran meta. Adicionalmente le agradezco a personas como mi tia Martha Elena Abreo Rincón, a su Esposo

Oscar Gomez Zanabria, a mi prima Maria de Jesus Abreo porque siempre me alentaron a soñar y a creer que todo es posible. Quisiera hacer una mención especial a mi tio Elberto Carrillo Rincón porque más que un tio, ha sido un segundo padre y un gran amigo. Gracias tio porque siempre has creído en todas las ideas que se me ocurren y siempre he contado con tu apoyo incondicional y tus grandes consejos.

Finalmente quisiera agradecerle a Dios por darme la fuerza, la salud, la sabiduría y lo más importante de todo por rodearme de un excelente grupo de personas que me ofrecen el apoyo necesario para poder enfrentar cualquier desafío en mi vida. Muchas gracias Dios.

# Índice

<span id="page-4-0"></span>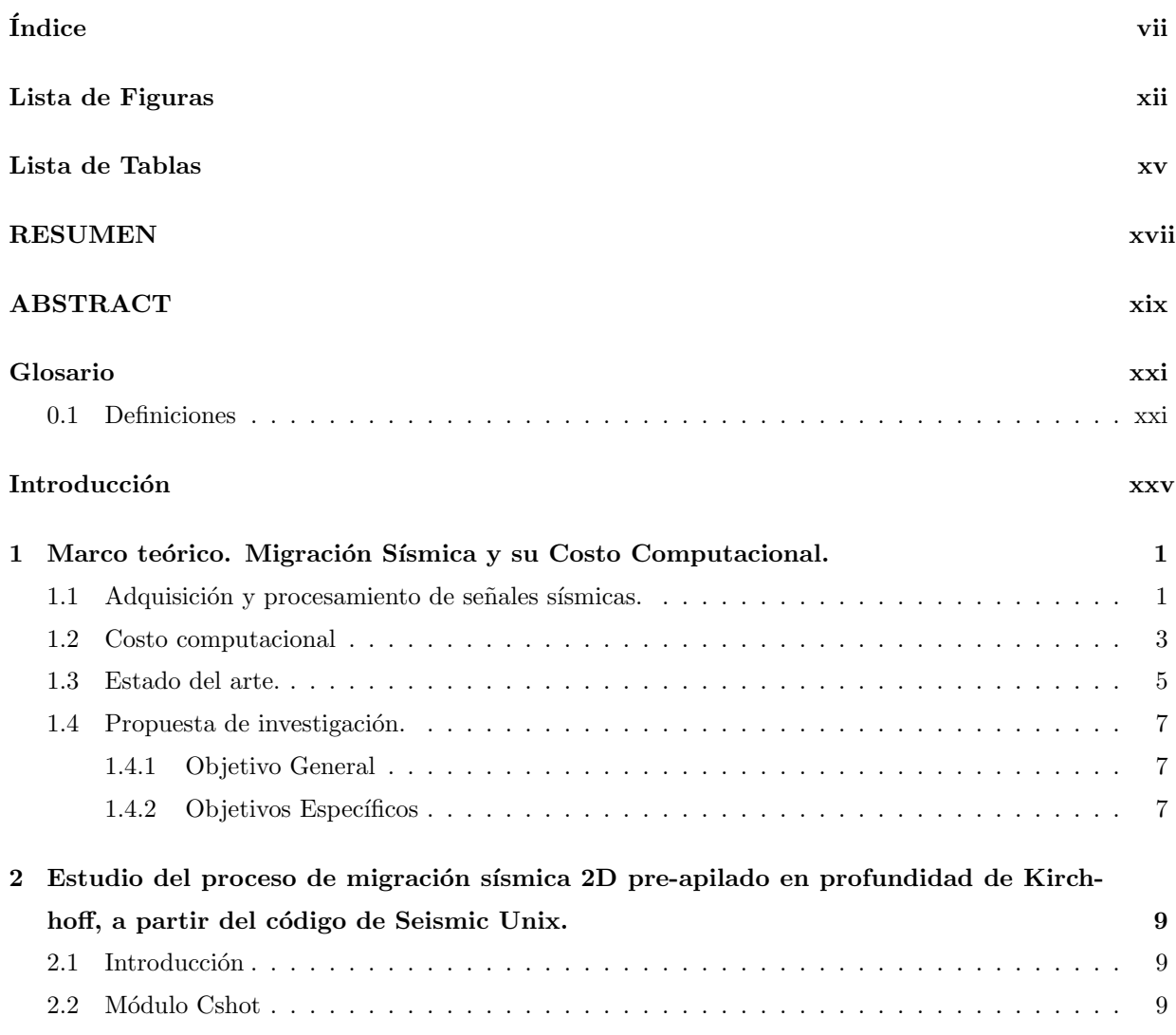

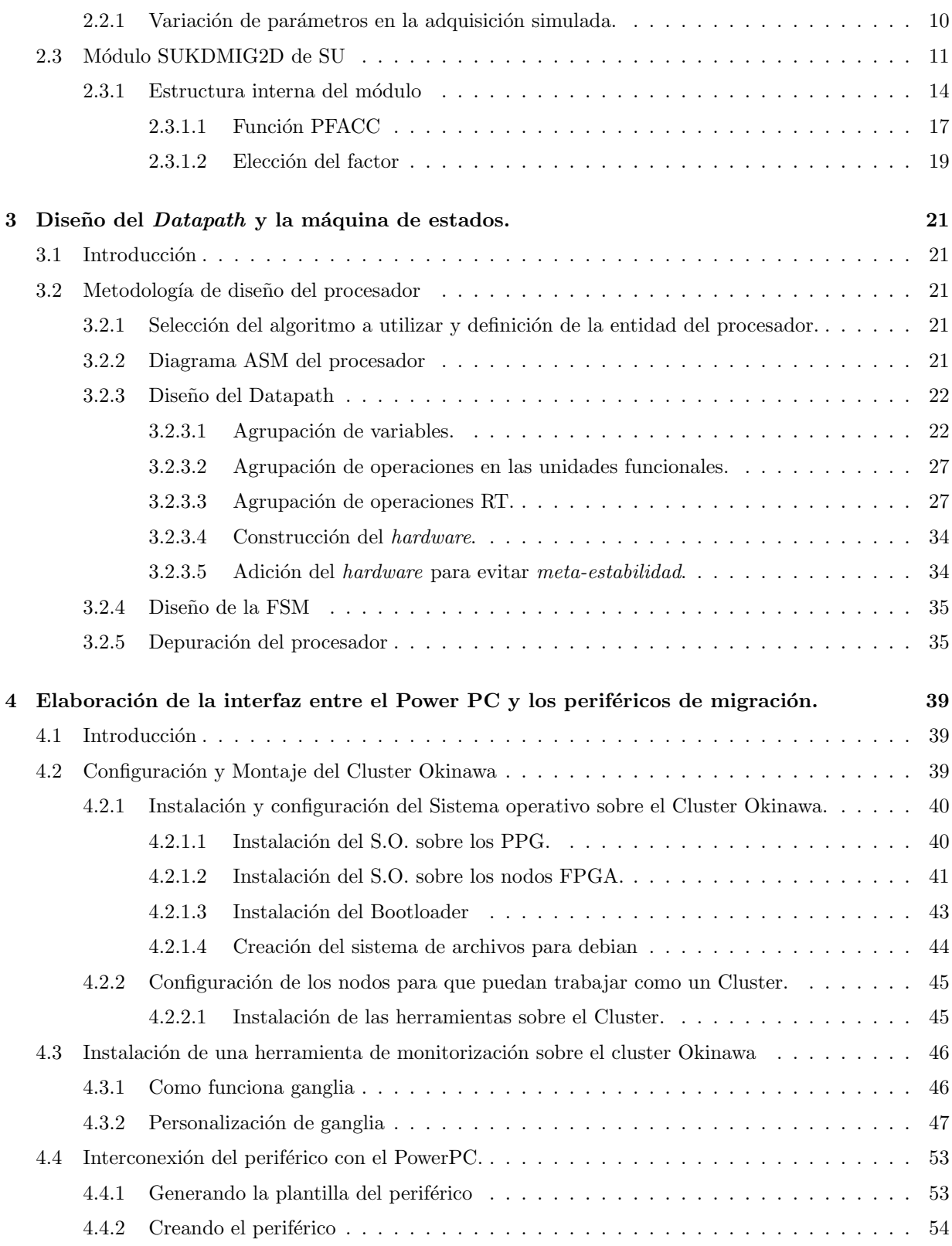

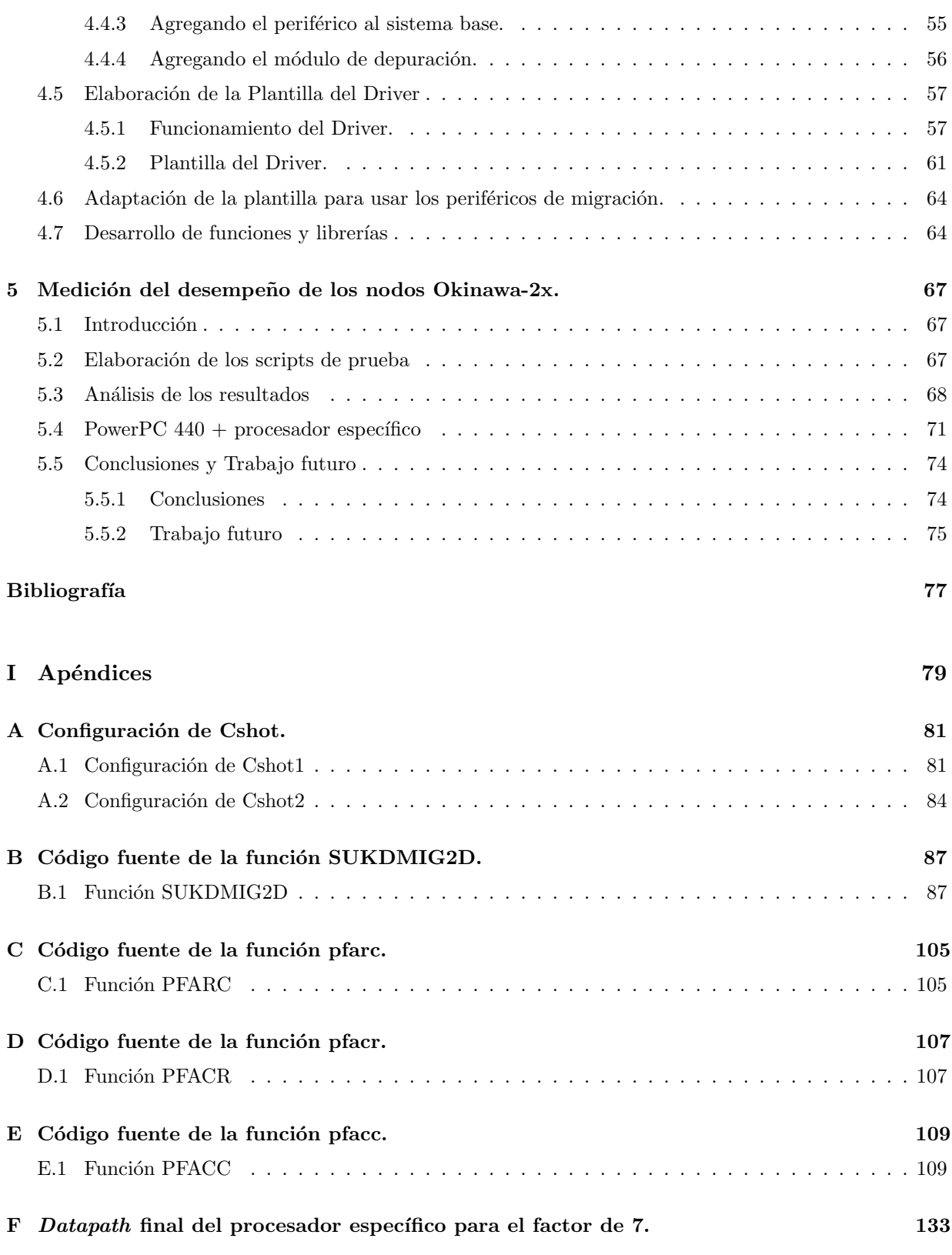

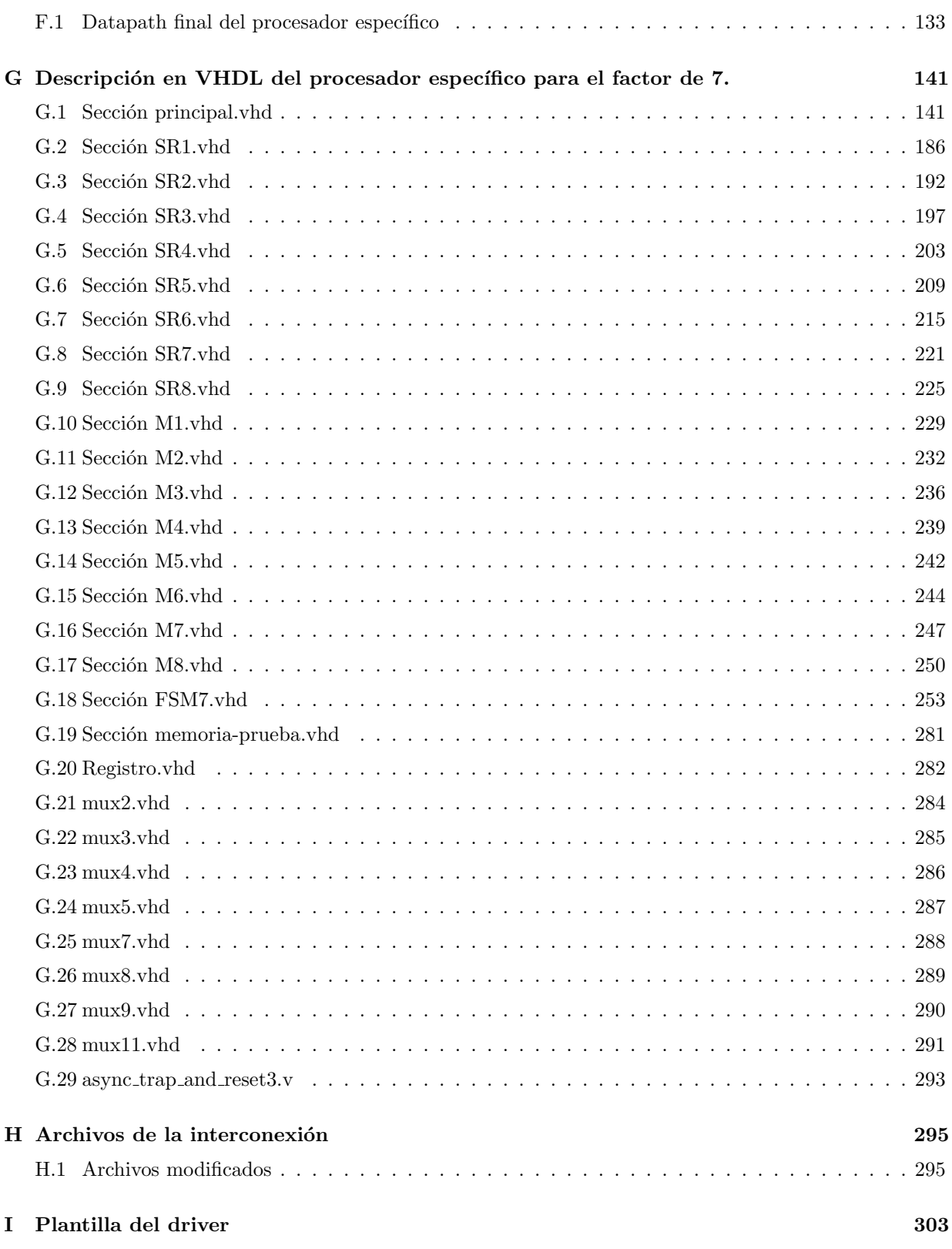

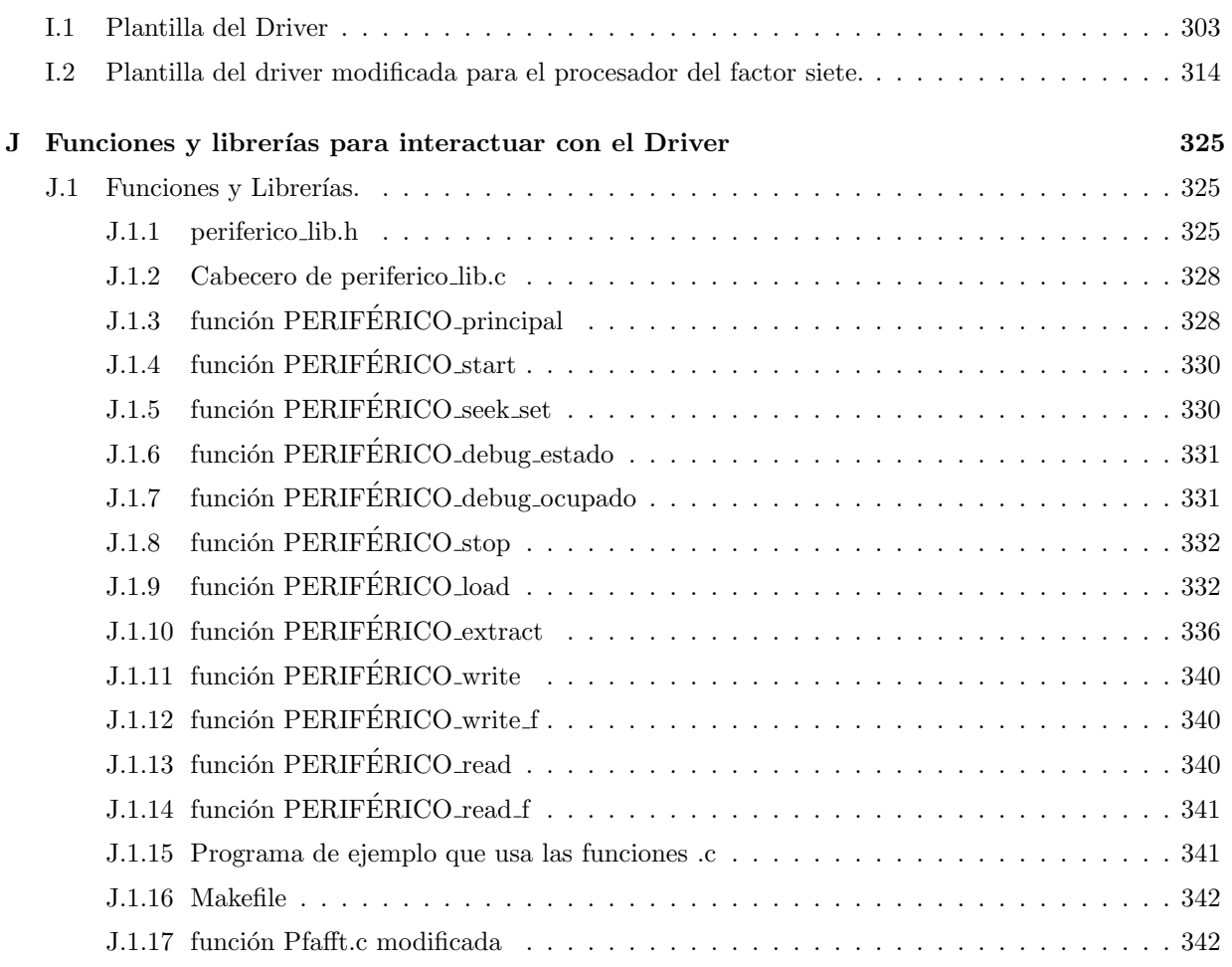

# Lista de Figuras

<span id="page-9-0"></span>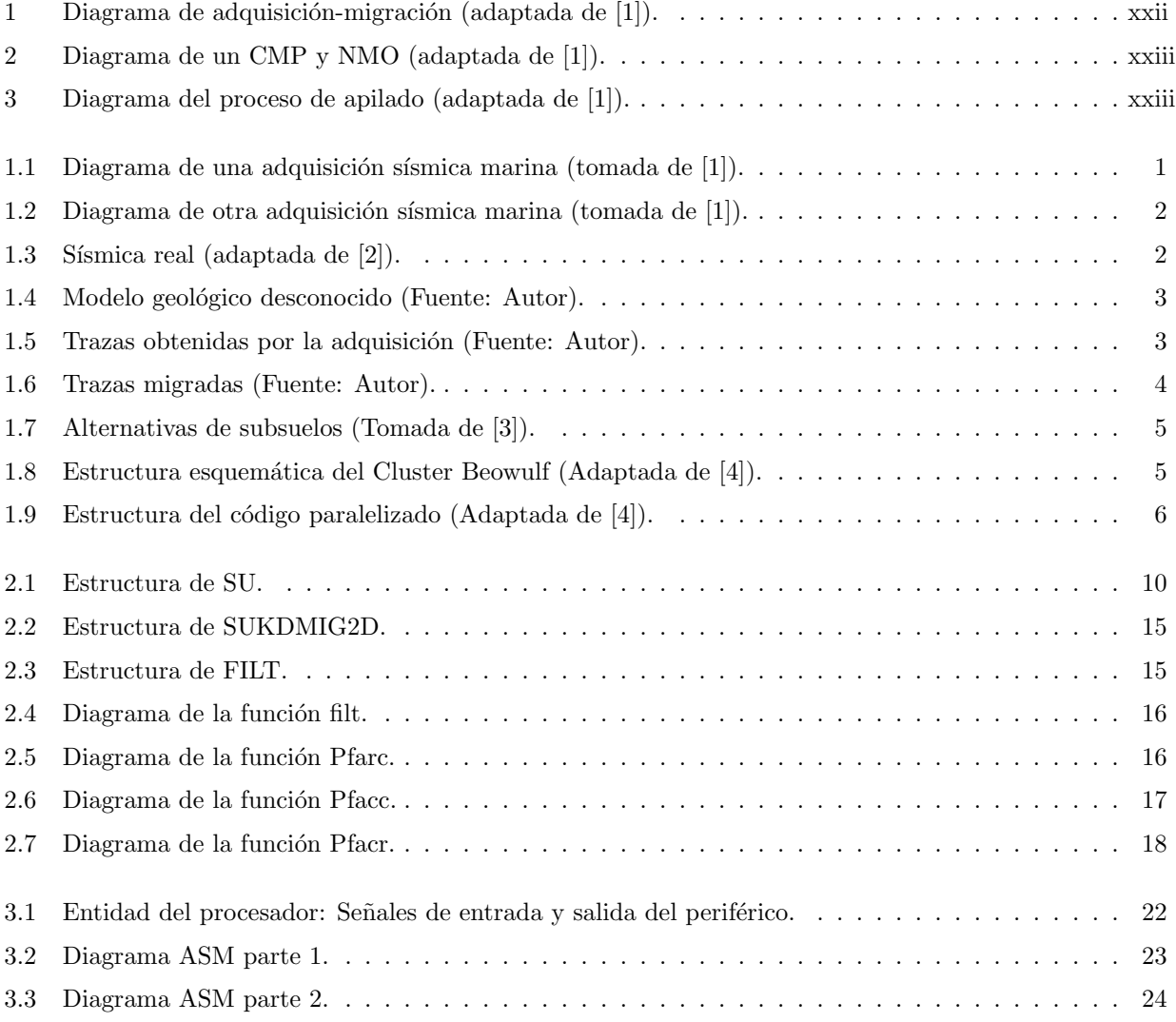

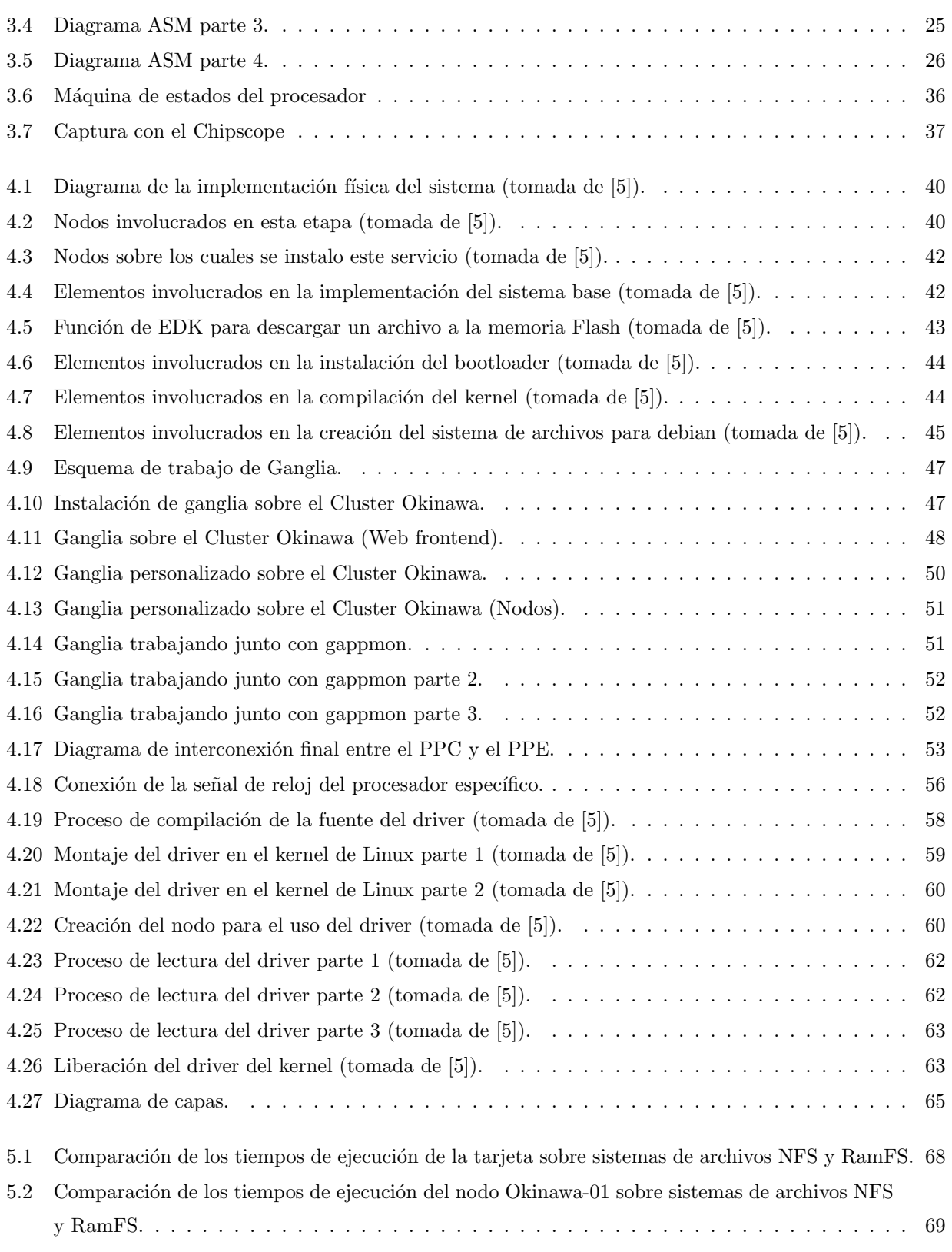

### Lista de Figuras

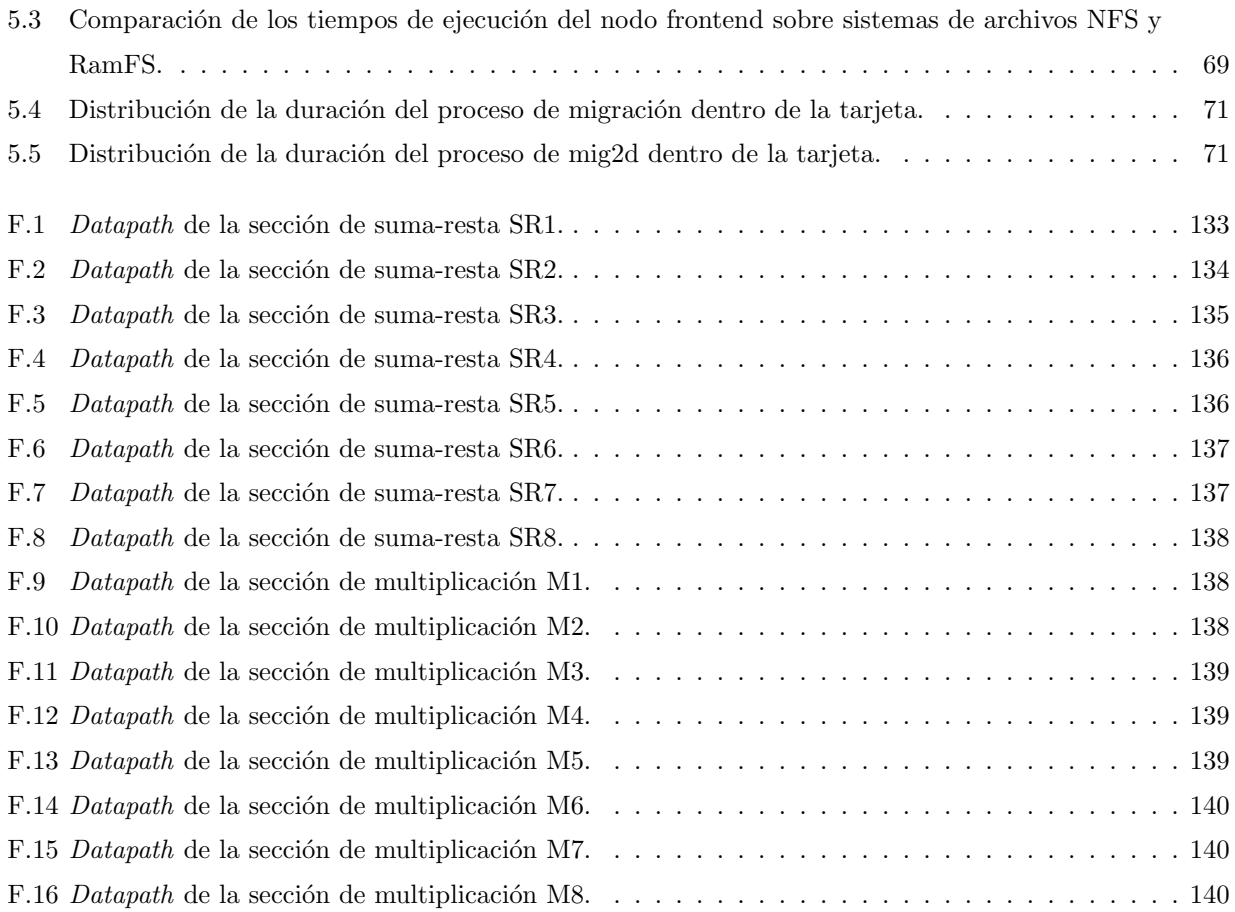

# Lista de Tablas

<span id="page-12-0"></span>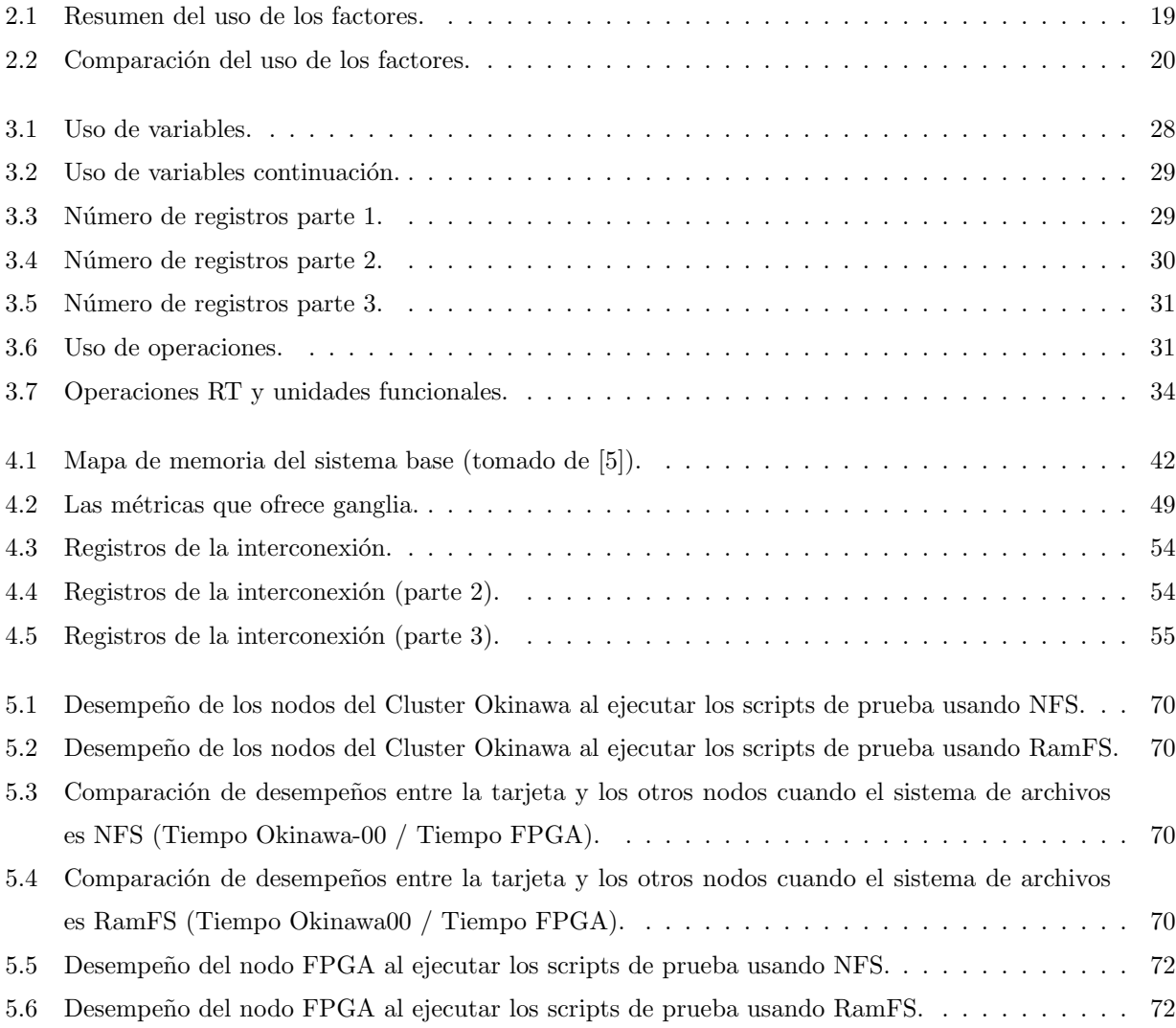

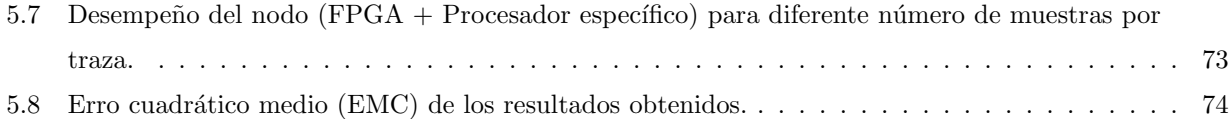

# RESUMEN

## <span id="page-14-0"></span>TITULO: DISEÑO E IMPLEMENTACIÓN DE UN PROCESADOR ESPECÍFICO EN UN FPGA PARA LA EJECUCIÓN DEL ALGORITMO DE MIGRACIÓN 2D.<sup>1</sup>

### AUTOR: SERGIO ALBERTO ABREO CARRILLO<sup>2</sup>

PALABRAS CLAVES: Codiseño, FPGA´s, Migración sísmica, VHDL, HPC.

Este trabajo de investigación se realizó bajo el convenio de cooperación tecnológica UIS-ICP 005 del 2003 y conto con el apoyo de los grupos de investigación CPS y PETROSÍSMICA. El propósito de esta investigación fue evaluar los FPGAs como una alternativa tecnológica para tratar de solucionar problemas de computación de alto rendimiento. El campo de trabajo fue la industria del petróleo en el área de procesamiento de datos sísmicos. Se abordo la migración sísmica por su gran costo computacional. Durante el desarrollo de esta investigación se elaboro un clúster heterogéneo para simular un entorno de trabajo típico y a partir del estudio del proceso de migración sísmica se construyo un procesador específico que permitiera realizar la migración sísmica 2D pre-apilado en profundidad de Kirchhoff. La elaboración del procesador específico se centró en la metodología de Co-diseño, en la cual se busco solucionar el problema mediante la interacción del mismo con el procesador de propósito general Power PC 440. Para ello fue necesario instalar sobre cada uno de los nodos del clúster un sistema operativo (Linux 5.0), la herramienta de Seismic Unix (SU) y desarrollar un driver. Al final del proceso se pudo contrastar el desempeño y la precisión del nodo FPGA con los demás nodos del clúster. Uno de los aportes más importantes de esta tesis de maestría fue que se pudo determinar el desempeño real de los FPGAs cuando se utilizan para la computación de alto rendimiento y se especificó bajo qué condiciones los FPGAs pueden alcanzar su mayor productividad.

 $1$ Trabajo de Investigación.

<sup>&</sup>lt;sup>2</sup>Facultad de Ingenierías Físico Mecánicas. Escuela de Ingenierías Eléctrica, Electrónica y Telecomunicaciones. Grupo CPS. Director: PhD(c) Ana B. Ramírez Silva. Codirector: PhD William M. Agudelo Zambrano.

# ABSTRACT

## <span id="page-16-0"></span>TITLE: DESIGNE AND IMPLEMENTATION OF A SPECIFIC PROCESOR ON A FPGA FOR THE EXECUTION OF THE MIGRATION 2D ALGORITHM.<sup>3</sup>

### AUTHOR: SERGIO ALBERTO ABREO CARRILLO<sup>4</sup>

KEYWORDS: Co-design, FPGA´s, Seismic Migration, VHDL, HPC

This research work was carried out under the technological cooperation agreement UIS-ICP 005 of 2003 and it counted with the support of the research groups CPS and PETROSISMICA. The purpose of this research was to evaluate the FPGAs as a technological alternative to try to solve problems of High Performance Computing. The field of works was the petroleum industry in the area of seismic data processing. The seismic migration was chosen because of his big computational costs. During the development of this research an heterogeneous cluster was made to simulate an environment of work and from seismic migration process study a specific processor was built that allowed to carried out the 2d pre-stack seismic migration in depth of Kirchhoff. The development of the specific processor was centered in the co-design methodology, in which we sought to resolve the problem through the interaction of it with the general purpose processor Power PC 440. For that it was necessary to install over each node of the cluster an Operative System (Linux 5.0), the Seismic Unix (SU) tool and to develop a driver. At the end of the process we could contrast the performance and precision of the FPGA node with the others nodes of the cluster. One of the most important contributions of this work was that we could determine the real performance of the FPGAs when used for high performance computing and we specified under what conditions the FPGAs can reach its better productivity.

<sup>3</sup>Research work

<sup>4</sup>Physical-Mechanical Engineering Faculty. School of Electric, Electronic and Telecommunications Engineering. CPS group. Director: PhD(c) Ana B. Ramírez Silva. Codirector: PhD William M. Agudelo Zambrano.

# Glosario

### <span id="page-18-1"></span><span id="page-18-0"></span>0.1 Definiciones

Como en el capítulo 1 se va a hablar del procesamiento de datos sísmicos, del proceso de migración sísmica y de la propuesta de investigación, se consideró necesario comenzar aclarando la siguiente terminología:

- $\bullet$  Migración: Es un paso en el procesamiento de datos sísmicos en el cual las reflecciones en los datos sísmicos son desplazadas a sus correctas ubicaciones en el espacio  $x, y, t$ ; incluyendo el tiempo de viaje y la posición relativa a los puntos de disparo (ver figura [1\)](#page-19-0). La migración mejora la interpretación y el mapeo sísmico, porque las ubicaciones de las estructuras geológicas, especialmente las fallas, son más precisas en imágenes migradas.
- Migración de Kirchhoff: Es un método de migración sísmica que usa la forma integral (ecuación de Kirchhoff) de la ecuación de onda. Todos los métodos de migración sísmica suponen que el campo de onda sísmico se propaga hacia abajo desde la región donde este fué medido (normalmente la superficie de la tierra) hasta la región que se quiere ver(dentro de la tierra).
- Migración en tiempo: Es una técnica para procesar datos sísmicos en áreas donde los cambios de velocidad lateral no son muy fuertes, pero las estructuras son complejas.
- Migración en profundidad: Es un paso en el procesamiento sísmico en el cual las reflecciones de los datos sísmicos son desplazados a sus ubicaciones espaciales correctas, teniendo en cuenta la posición relativa a los puntos de disparo, en ´areas donde hay variaciones significativas de velocidad (verticales y horizontales) que normalmente distorsionan la imagen obtenida por la migración en tiempo.
- $\bullet$  CDP: Punto común de reflección.
- CMP: En adquisiciones sísmicas multicanal, es el punto medio en la superficie entre la fuente y el geófono el cual es compartido por un grupo de parejas fuente receptor.
- Fuentes: Es un dispositivo que provee energía para la adquisición de datos sísmicos tales como una pistola de aire, una carga explosiva ó un vibrador.
- Geófono(receptor): Es un dispositivo que detecta la energía sísmica como un movimiento del suelo ó una onda de presión en un fluido y la transforma en un impulso eléctrico.
- Traza sísmica (traza): Son los datos sísmicos grabados por un canal del geófono. Una traza es una grabación de la respuesta de la tierra a una energía sísmica que viene desde una fuente, atraviesa las diferentes capas del subsuelo y vuelve al geófono.
- Normal moveout(NMO): Es el proceso que compensa la separación entre las fuentes y los receptores sísmicos en el caso de un reflector horizontal (ver figura [2\)](#page-20-0).
- Dip moveout(DMO): Es un proceso similar al NMO solo que ahora compensa el efecto de un reflector buzante (inclinado).
- Apilar(Stack): Se define como la sumatoria de trazas que busca mejorar la relación señal ruido de los datos sísmicos. Normalmente las trazas que se suman son aquellas que se agrupan por CMP; al final después del apilamiento se obtiene una única traza representativa de un conjunto de trazas (ver figura [3\)](#page-20-1).
- interpretaci´on s´ısmica: Es el an´alisis de los datos para generar predicciones y modelos razonables acerca de las propiedades y estructuras del subsuelo.

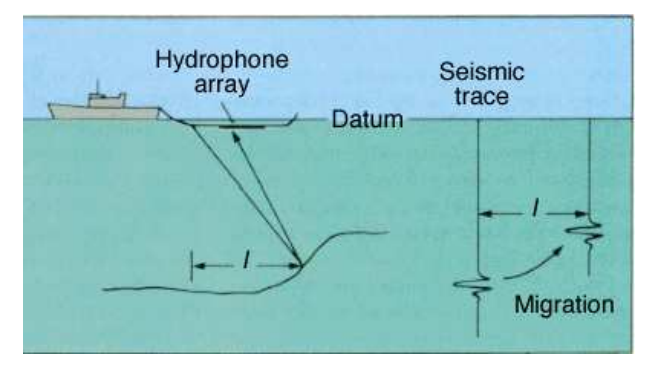

<span id="page-19-0"></span>Figura 1: Diagrama de adquisición-migración (adaptada de [\[1\]](#page-100-1)).

Las definiciones presentadas anteriormente fueron adaptadas de [\[1\]](#page-100-1).

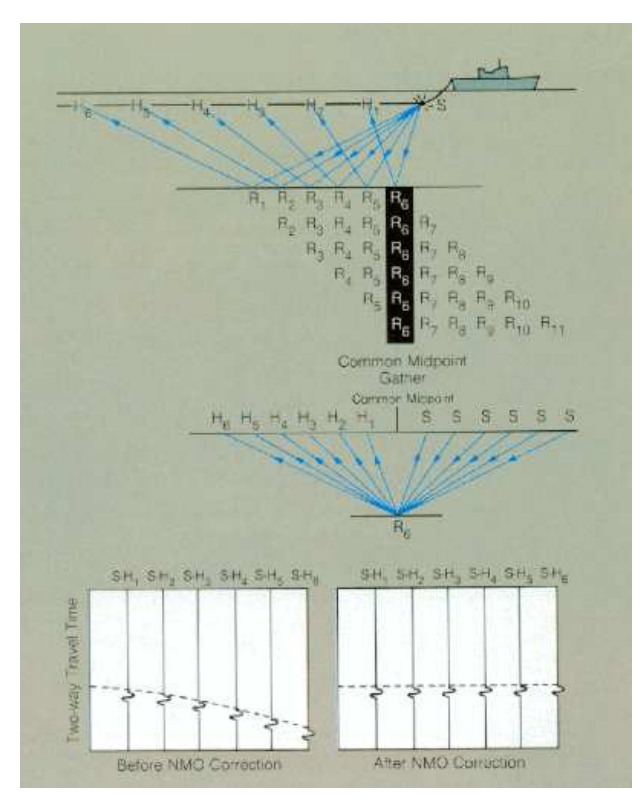

<span id="page-20-0"></span>Figura 2: Diagrama de un CMP y NMO (adaptada de [\[1\]](#page-100-1)).

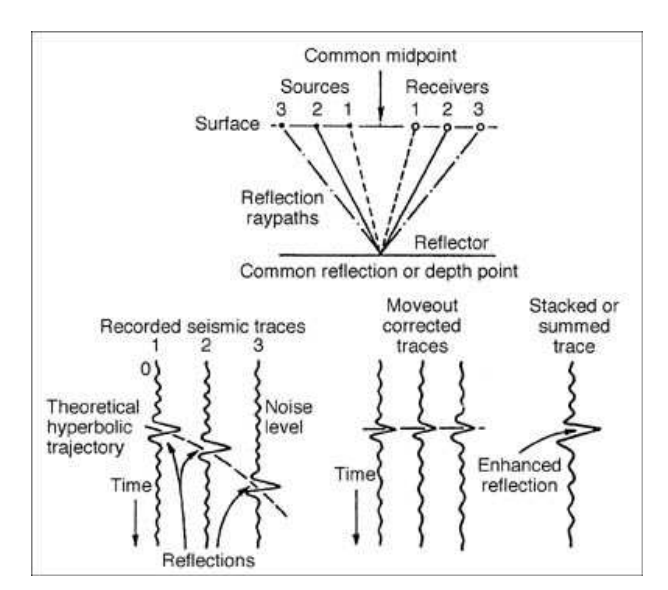

<span id="page-20-1"></span>Figura 3: Diagrama del proceso de apilado (adaptada de [\[1\]](#page-100-1)).

## Introducción

<span id="page-22-0"></span>Durante la última década las empresas de la industria del petróleo han hecho grandes esfuerzos para mejorar sus técnicas de adquisición y procesamiento de datos sísmicos, debido a que estos esfuerzos se ven reflejados en un incremento de la cantidad y calidad de exploraciones de potenciales regiones con hidrocarburos. A pesar de los avances, la exploración de petróleo continua siendo una actividad económica bastante riesgosa, y es por esto que comúnmente las empresas toman años analizando una región prospecto antes de perforar.

Entre los procesos que requieren mayor costo computacional en las etapas de la exploración sísmica se encuen-tra la migración sísmica[\[6\]](#page-100-6). La migración sísmica se define como el proceso que permite reconstruir la forma del subsuelo a partir del espacio de datos (conjunto de trazas obtenidas en la adquisición sísmica) y otros parámetros de entrada<sup>[\[7\]](#page-100-7)</sup>. La importancia de este proceso radica en que éste genera las imágenes sobre las cuales se decide si se realiza o no una perforación en búsqueda de petróleo, dependiendo de la interpretación del geólogo.

El costo computacional de este proceso esta sujeto a factores como el tipo de migración (2D ó 3D), al principio de trabajo de la migración (profundidad, tiempo, corrimiento de fase, etc...) y al momento en el cual se procesan los datos (pre-apilado ó post-apilado). Por esta razón, se encuentran procesos de migración que duran desde un par de días hasta meses[\[8\]](#page-100-8).

Actualmente las estrategias empleadas para acelerar el proceso de migración son dos: 1. Desde el punto de vista del hardware, se utilizan clusters de computadores los cuales son escalados cada cierto tiempo con el fin de ir aumentando su capacidad de procesamiento. 2. Desde el punto de vista del software, se realiza la actualización a nuevas versiones de aplicaciones que prometen tener un mejor desempeño que sus versiones anteriores. El propósito de este trabajo consiste en medir el desempeño de una nueva herramienta tecnológica como lo son los FPGAs en la aceleración del proceso de migración sísmica. Para lograr este propósito se elaboró un procesador específico, el cual interactua con el Power PC 440 (procesador de propósito general incorporado en el FPGA) para mejorar el desempeño del FPGA, debido a que combina las ventajas que ofrecen los procesadores de propósito general y las ventajas que ofrecen los procesadores de propósito específico.

Este libro se organizó de la siguiente forma: El capitulo uno expone un breve marco teórico del proceso de migración sísmica que describe cada una de las etapas contenidas en este proceso y un breve estado del arte en técnicas de computación de la migración sísmica.

El capitulo dos presenta el estudio del proceso de migración sísmica 2D Pre-apilado en profundidad de Kirchhoff, a partir del módulo SUKDMIG2D del software Seismic Unix SU de Linux.

El capitulo tres explica la metodología empleada para la realización del Datapath y la máquina de estados del procesador específico desarrollado en esta investigación, junto con los diseños finales y cantidad de recursos lógicos utilizados.

En el capitulo cuatro se describen los detalles de la plataforma (Red Okinawa) elaborada para poder medir el desempeño del FPGA cuando realiza el proceso de migración y la forma en la que se hicieron los drivers que permiten usar los periféricos desarrollados en hardware desde el Sistema Operativo.

Finalmente, en el capitulo cinco se presenta el desempeño obtenido por el FPGA y las conclusiones finales de este trabajo.

# $CAP$ ÍTULO  $1$

# <span id="page-24-0"></span>Marco teórico. Migración Sísmica y su Costo Computacional.

### <span id="page-24-1"></span>1.1 Adquisición y procesamiento de señales sísmicas.

En la adquisición sísmica se utiliza una fuente para generar vibraciones acústicas o elásticas que viajan dentro de la tierra, pasan a través de estratos con diferentes respuestas sísmicas y efectos de filtrado, y retornan a la superficie para ser grabadas como datos sísmicos por los geófonos. En las Figuras [1.1](#page-24-2) y [1.2](#page-25-0) podemos ver dos ejemplos de adquisiciones marinas y en la Figura [1.3](#page-25-1) podemos ver un conjunto de trazas grabadas por un geófono.

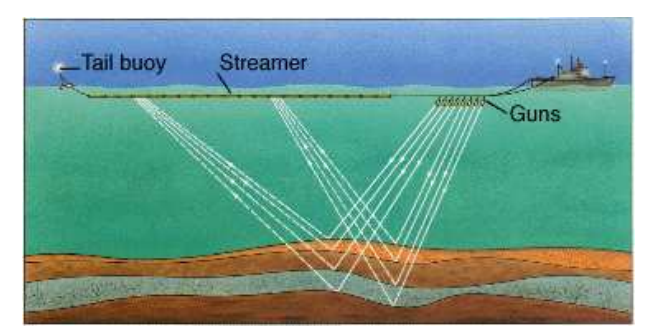

<span id="page-24-2"></span>Figura 1.1: Diagrama de una adquisición sísmica marina (tomada de [\[1\]](#page-100-1)).

Después de obtener las trazas, el siguiente paso en el procesamiento sísmico es trabajar sobre estas grabaciones. Típicamente lo que se hace es filtrar las trazas para mejorar la calidad de las imágenes, hacer un análisis de velocidades y frecuencias, realizar correcciones estáticas, deconvolución, normal moveout, dip moveout y finalmente migrar las trazas. Todo este proceso se puede hacer antes y después del apilamiento. En las Figuras [1.4,](#page-26-1) [1.5](#page-26-2) y [1.6](#page-27-0) podemos observar un resumen de este proceso. La Figura [1.4](#page-26-1) es el modelo desconocido sobre el que se hace la adquisición sísmica; acá se puede apreciar que la apertura de la adquisición es de 4 Km con geófonos ubicados cada 50 metros y la máxima profundidad que se desea analizar es de aproximadamente 2500 metros. En la Figura

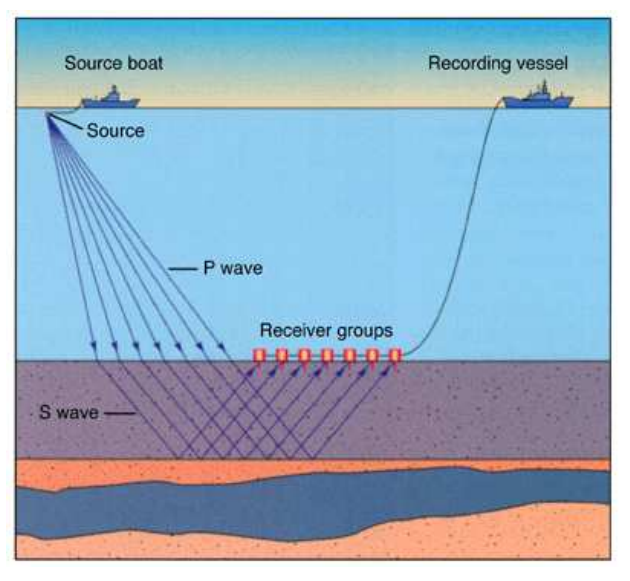

<span id="page-25-0"></span>Figura 1.2: Diagrama de otra adquisición sísmica marina (tomada de  $[1]$ ).

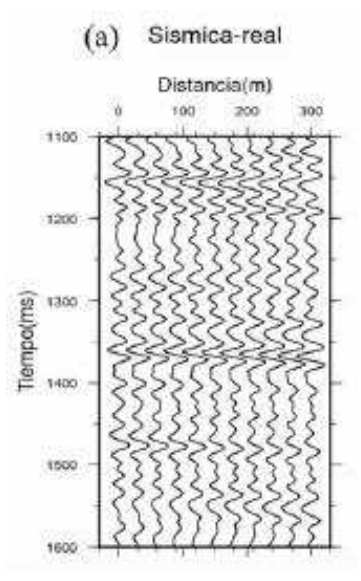

<span id="page-25-1"></span>Figura 1.3: Sísmica real (adaptada de [\[2\]](#page-100-2)).

[1.5](#page-26-2) se observan las ochenta trazas obtenidas por los geófonos después de la adquisición (estas trazas ya han sido filtradas) con un tiempo de espera de cuatro segundos. Finalmente, en la última gráfica (inferior) vemos la imagen migrada obtenida a partir de las trazas, usando el m´etodo en profundidad 2D pre-apilado de Kirchhoff. En la Figura [1.6](#page-27-0) se puede ver como la forma del subsuelo (desconocida) empieza a emerger. Entonces, claramente se ve que el objetivo principal del procesamiento sísmico es facilitar el proceso de interpretación resaltando con mayor claridad todos los eventos del subsuelo.

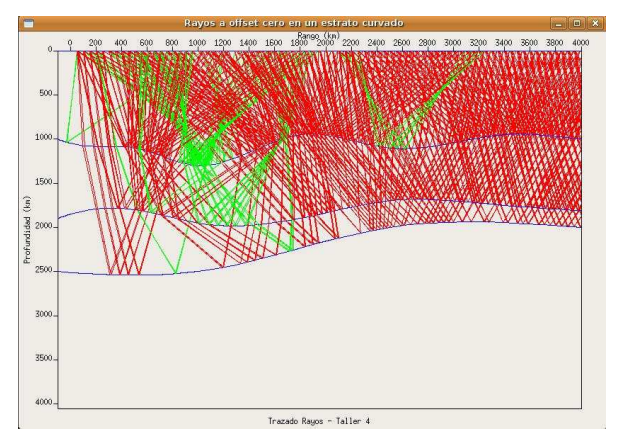

Figura 1.4: Modelo geológico desconocido (Fuente: Autor).

<span id="page-26-1"></span>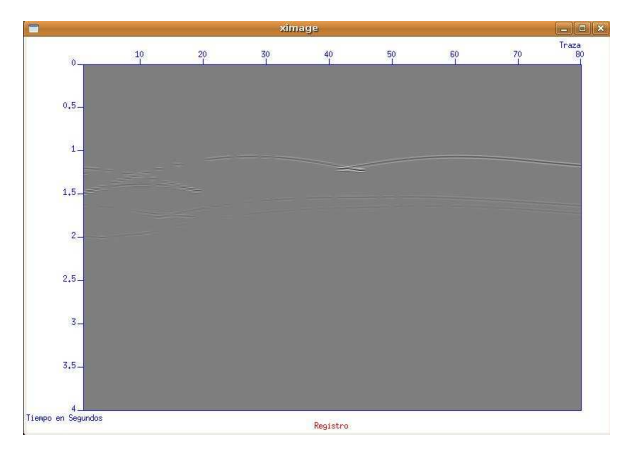

<span id="page-26-2"></span>Figura 1.5: Trazas obtenidas por la adquisición (Fuente: Autor).

#### <span id="page-26-0"></span>1.2 Costo computacional

Por otra parte, si se piensa en el costo computacional del procesamiento de datos sísmicos, cada una de las etapas mencionadas anteriormente tienen un gran costo computacional, pero la etapa que más se destaca por este aspecto es la migración sísmica [\[8\]](#page-100-8). La causa de su gran costo computacional generalmente gira entorno a muchos factores pero principalmente se pueden referenciar dos:

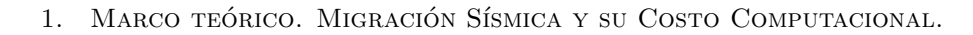

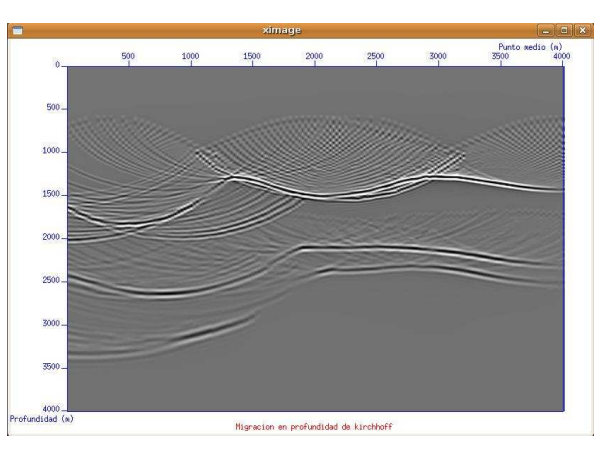

<span id="page-27-0"></span>Figura 1.6: Trazas migradas (Fuente: Autor).

- Todos los métodos de migración tienen una componente matemática muy fuerte, es decir realizan ciclos anidados de operaciones como la radicación, logaritmación, potenciación, etc.. sobre datos en formato de punto flotante.
- El volumen de datos que se deben procesar normalmente son del orden de Gigabytes[\[8\]](#page-100-8).

La razón del elevado volumen de datos que se deben procesar, generalmente está sujeta a características de la adquisición como: La apertura (el área del suelo que se esta estudiando), la resolución de la malla (La cantidad de geófonos que se usaron en la adquisición) y la profundidad que se desea explorar (tiempo de adquisición). Estas características dependen del tipo de suelo que se está estudiando y de la información que se quiera extraer del mismo. En cuanto al método de migración que se debe usar para procesar las trazas obtenidas, también está sujeto a las caracter´ısticas del subsuelo. Para poder entender mejor esta dependencia se presenta el siguiente ejemplo. Supongamos que se desea procesar un conjunto de trazas obtenidas de una adquisición sísmica 2D y hay cuatro posibles escenarios geológicos (ver Figura [1.7\)](#page-28-1) de los cuales pudieron ser obtenidas(los escenarios se numeran de izquierda a derecha comenzando por la fila superior). Si el escenario de donde provienen las trazas fué:

- El primero: Como el modelo geológico tiene una estructura simple (capas son casi horizontales y paralelas entre si) y el modelo de velocidades es simple (velocidad aumenta en función de la profundidad), el método de migración que se debería usar es **post-**apilado en **tiempo**[\[3\]](#page-100-3).
- El segundo: Como el modelo geológico tiene una estructura compleja (capas no horizontales) y el modelo de velocidades es simple, el método de migración que se debería usar es **pre-**apilado en **tiempo**, el cuál tiene un mayor costo computacional que el anterior método[\[3\]](#page-100-3).
- El tercero: Como el modelo geológico tiene una estructura simple y el modelo de velocidades es complejo (velocidad no aumenta en función de la profundidad, sino se intercalan capas de alta velocidad con baja velocidad), el método de migración que se debería usar es post-apilado en profundidad, el cuál tiene un mayor costo computacional que los métodos anteriores[\[3\]](#page-100-3).

• El Cuarto: Como el modelo geológico tiene una estructura compleja y el modelo de velocidades es complejo, el método de migración que se debería usar es pre-apilado en profundidad, el cuál tiene un mayor costo computacional que todos los métodos anteriores[\[3\]](#page-100-3).

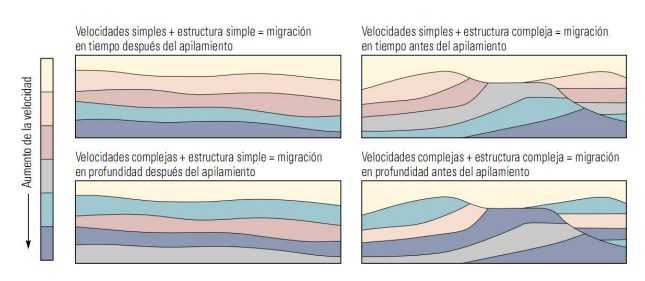

<span id="page-28-1"></span>Figura 1.7: Alternativas de subsuelos (Tomada de [\[3\]](#page-100-3)).

De esta forma podemos entender porque el proceso de migración puede durar desde un par de días hasta unos cuantos meses[\[8\]](#page-100-8).

### <span id="page-28-0"></span>1.3 Estado del arte.

Actualmente los diferentes métodos de migración sísmica se implementan utilizando cluster de computadores ó supercomputadores (dependiendo de la cantidad de dinero que tenga la empresa para invertir en recursos de procesamiento), y la metodología empleada es tratar de descomponer el proceso global en un conjunto de subprocesos, de tal forma que se puedan trabajar de forma independiente (paralelizar) y al final se puedan agrupar los resultados obtenidos.

Para entender un poco mejor la metodología vamos a revisar el trabajo [\[4\]](#page-100-4), el cual refleja las ideas presentadas anteriormente. En este trabajo, ellos implementaron el proceso de migración 2D pre-apilado en tiempo de Kirchhoff, utilizando un cluster Beowulf (Se define como un cluster conformado por computadores de escritorio). La estructura de este cluster se puede ver en la figura [1.8.](#page-28-2) En él hay un nodo maestro encargado de controlar a los demás nodos trabajadores por medio de una interfaz de paso de mensajes (MPI) y su sistema operativo es Linux.

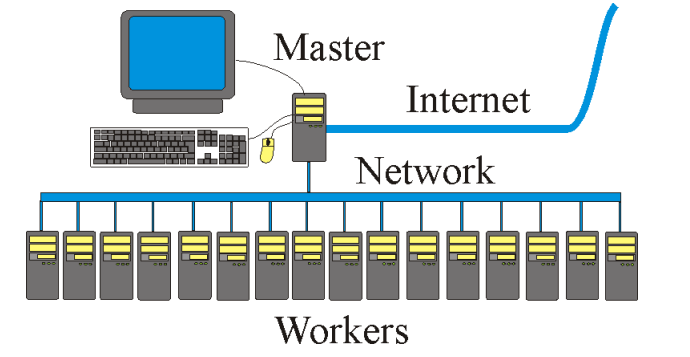

<span id="page-28-2"></span>Figura 1.8: Estructura esquemática del Cluster Beowulf (Adaptada de [\[4\]](#page-100-4)).

#### 1. MARCO TEÓRICO. MIGRACIÓN SÍSMICA Y SU COSTO COMPUTACIONAL.

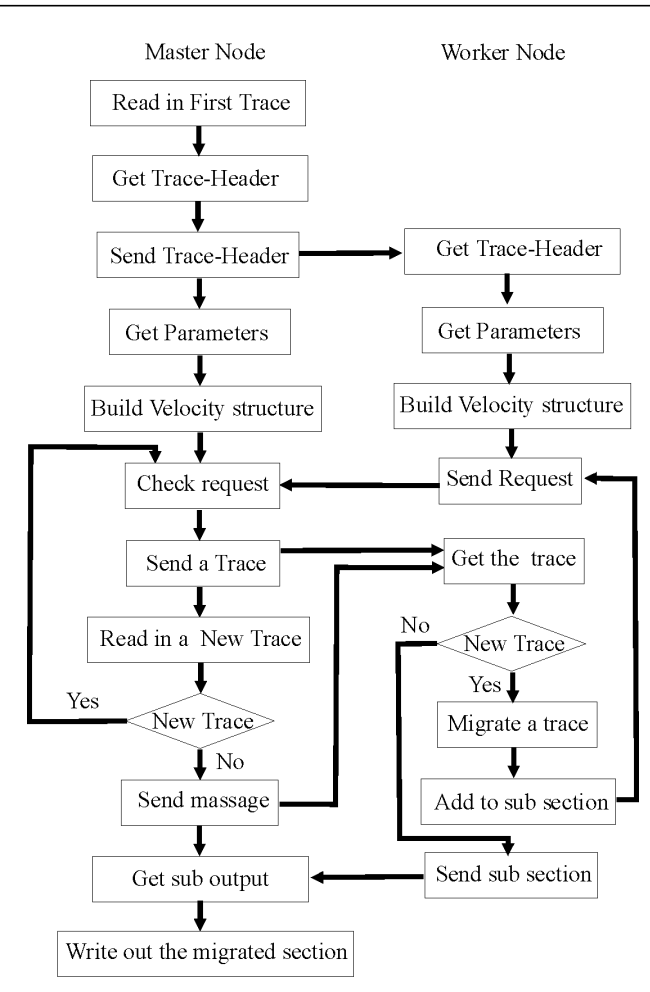

<span id="page-29-0"></span>Figura 1.9: Estructura del código paralelizado (Adaptada de [\[4\]](#page-100-4)).

La forma en la que segmentaron el proceso de migración se muestra en la figura [1.9.](#page-29-0) En esta figura podemos ver que el nodo maestro es el encargado de tomar cada una de las trazas y enviar los cabeceros de las mismas a cada uno de los nodos donde se van a procesar. Después de que los nodos trabajadores reciben el cabecero, proceden a extraer los parámetros de entrada y a preparar el entorno para iniciar el proceso de migración. Cuando un nodo trabajador esta listo, le envía una solicitud al nodo maestro para que éste le envíe la traza que debe procesar y de esta forma poder iniciar con el proceso de migración. Esta acción se repite continuamente en cada uno de los nodos trabajadores hasta migrar todas las trazas. Cuando se acaban las trazas que se deben procesar, el nodo maestro envía una señal de finalización y de esta forma cada uno de los nodos esclavos comienzan a enviarle los resultados parciales al nodo maestro, el cual finalmente los agrupa y forma la imagen final migrada. Todo esto es posible debido a que el proceso de migración es una aplicación que se deja segmentar.

Tomando como referencia esta visión global de la implementación del proceso de migración en las empresas de la industria del petróleo y el desempeño de los FPGAs como una tecnología emergente en las aplicaciones de computación de alto rendimiento [\[6\]](#page-100-6), se plantearon los objetivos de este trabajo de investigación.

## <span id="page-30-1"></span><span id="page-30-0"></span>1.4 Propuesta de investigación.

### 1.4.1 Objetivo General

Diseñar e implementar un procesador específico en un Field Programmable Gate Array (FPGA) que permita la ejecución del algoritmo de migración 2D usado en la sísmica exploratoria sobre un conjunto de datos sintéticos.

### <span id="page-30-2"></span>1.4.2 Objetivos Específicos

Para poder alcanzar el objetivo general se propusieron los siguientes objetivos específicos:

- Identificar las características más importantes del algoritmo de migración sísmica 2D pre-apilado en profundidad de Kirchhoff.
- Implementar los m´odulos de las operaciones de punto flotante de acuerdo a las necesidades del algoritmo de migración sísmica 2D pre apilado en profundidad de Kirchhoff.
- Elaborar el procesador específico que permita realizar el proceso de migración sísmica 2D pre apilado en profundidad de Kirchhoff.
- Medir el desempeño del procesador específico usando un grupo de datos sintéticos.

De esta forma finalizamos el primer capitulo del libro, para dar inicio al estudio del módulo SUKDMIG2D de la herramienta Seismic Unix de la Escuela de Minas de Colorado.

# $CAP$ ÍTULO 2

# <span id="page-32-0"></span>Estudio del proceso de migración sísmica 2D pre-apilado en profundidad de Kirchhoff, a partir del código de Seismic Unix.

### <span id="page-32-1"></span>2.1 Introducción

Seismic Unix es un proyecto que nació en el Center For Wave Phenomena(CWP) en el año de 1987. Desde sus inicios este proyecto estuvo respaldado por Gas Research Institute(GRI), por la Society of Exploration Geophysicists(SEG) y por el consorcio internacional CWP(conformado por 23 compañías de la industria del petróleo asi como varias agencias del gobierno). El objetivo de este proyecto fué elaborar una herramienta Software(llamada SU) que permitiera hacer de forma sencilla modelamiento sísmico, Imaging y métodos de inversión así como mejorar la precisión y eficiencia de algoritmos de procesamiento sísmico, especialmente para aplicaciones con regiones de estructura compleja [\[9\]](#page-100-9).

En la figura [2.1](#page-33-1) se muestran los núcleos que componen esta herramienta. Como cada uno de estos núcleos esta conformado por un conjunto de funciones y el propósito de este capitulo es darle un soporte teórico a este trabajo de investigación, solo detallaremos las funciones que se usaron en este trabajo. Estas son Cshot(proviene del módulo de modelamiento sísmico) y SUKDMIG2D(proviene del módulo de procesamiento sísmico).

### <span id="page-32-2"></span>2.2 Módulo Cshot

Este módulo fue creado para generar datos sintéticos de prueba, los cuales luego son usados para entender las diferentes etapas que conforman el *imaging* y para validar nuevas técnicas de procesamiento de datos sísmicos. El módulo está conformado por dos funciones llamadas Cshot1 y Cshot2. La función Cshot1 permite generar modelos geológicos con la forma y el número de capas que el usuario requiere, mientras que la función Cshot2 permite simular adquisiciones sísmicas sobre dichos modelos geológicos, entregando el sismograma listo para iniciar con las etapas de procesamiento.

2. Estudio del proceso de migración sísmica 2D pre-apilado en profundidad de KIRCHHOFF, A PARTIR DEL CÓDIGO DE SEISMIC UNIX.

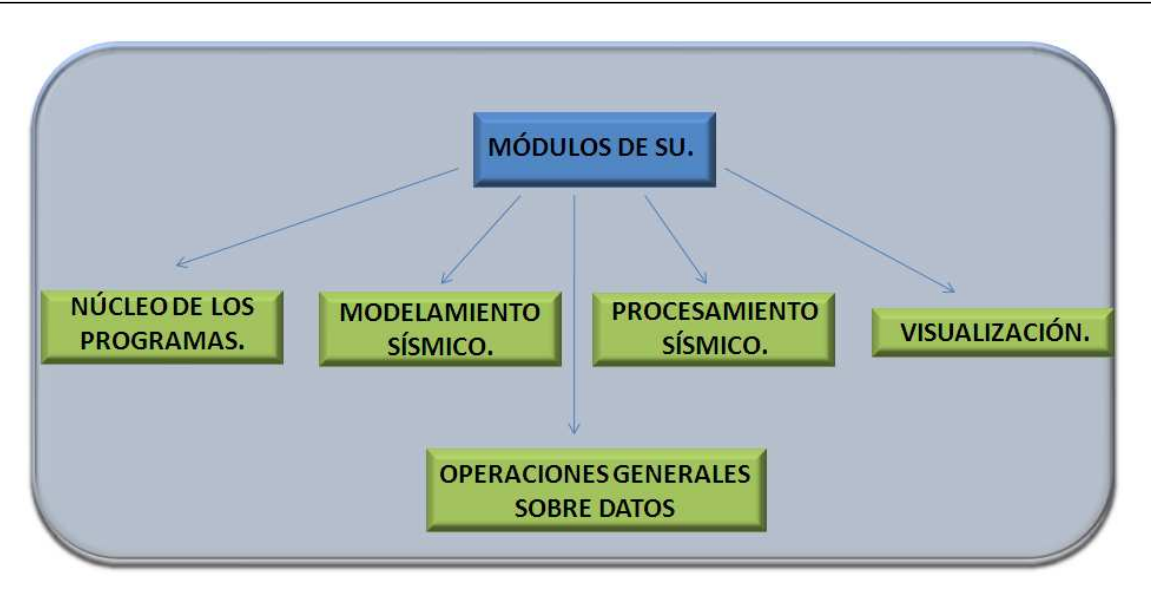

<span id="page-33-1"></span>Figura 2.1: Estructura de SU.

Después de configurar la función cshot1 como se presenta en el apéndice [A,](#page-104-0) el modelo geológico que se obtuvo junto con la geometría de la adquisición fue el presentado en la Figura [1.4.](#page-26-1) Una vez obtenido el modelo se procedió a configurar la función cshot2 como se explica en el apéndice [A](#page-104-0) y las trazas obtenidas fueron las que se mostraron en la Figura [1.5.](#page-26-2) De esta forma se finalizó la etapa de generación de los datos sintéticos.

#### <span id="page-33-0"></span>2.2.1 Variación de parámetros en la adquisición simulada.

Para aclarar el funcionamiento del módulo Cshot se hicieron diferentes pruebas, en las cuales se incrementó el número de geófonos por adquisición. Para lograr esto se modificaron algunos de los archivos mencionados en el apéndice [A.](#page-104-0) A continuación se listan las modificaciones realizadas para la segunda prueba en la que se usaron 800 geófonos:

• Para poder simular una adquisición de 800 geófonos se modificaron los siguientes archivos:

En el archivo geometría se modificó en el tercer renglón, el cuarto parámetro de izquierda a derecha por un 10 como se puede ver en [2.1.](#page-33-2) Indicando ahora que por cada disparo en lugar de dos geófonos habrán diez.

Adicionalmente se modificó en el archivo param2, en el tercer renglón, el segundo parámetro de izquierda a derecha por un diez (ver [2.2\)](#page-34-1) recordandole al Cshot2 que ahora se deben procesar 10 trazas por cada disparo.

Finalmente la línea 21 del archivo Xcshot se modificó como se puede ver en [2.3.](#page-34-2) Con esta modificación lo que se hizo fue actualizar los cabeceros de la nueva adquisición, debido a que ahora las trazas se deben agrupar de a diez y se deben incrementar internamente en uno pero externamente en cincuenta.

<span id="page-33-2"></span>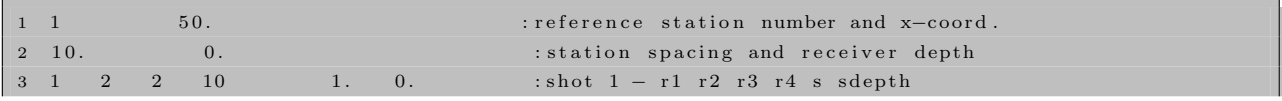

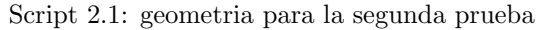

<span id="page-34-1"></span>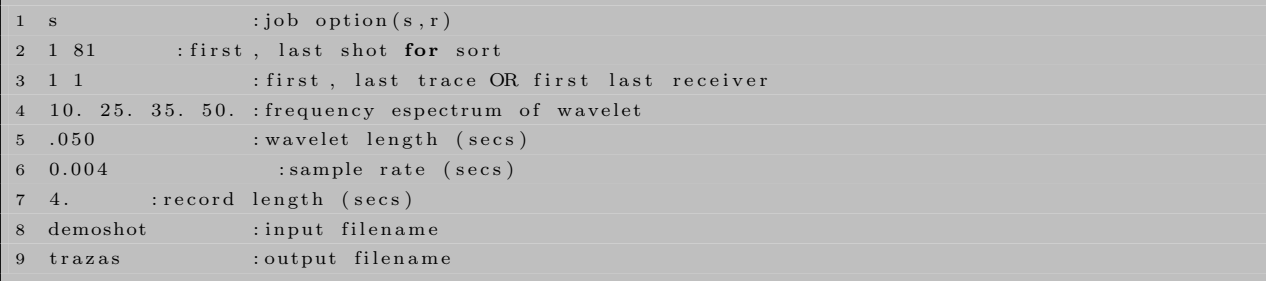

#### Script 2.2: Param2 para la segunda prueba

```
1 \#! / \text{bin}/\text{sh}2
3 # Parametros del tamano del modelo
4 x1beg=0 x1end=3000 x2beg=−100 x2end=4000
5
6 #cshot1 calcula los tiempos de llegada de los rayos
7 \cosh \theta 1 |
8 c shot plot >demoplot outpar=demopar
9
10 xgraph <demoplot par=demopar windowtitle="Rayos a offset cero en un estrato
11 curvado "\
12 -geometry 600 \times 400 + 500 + 50013 title="Trazado Rayos - Taller 4" \
14 label1="Profundidad (km)" label2="Rango (km)" \
15 x1beg=$x1beg x1end=$x1end x2beg=$x2beg x2end=$x2end &
16
17 #cshot2 genera las trazas (datos) que van a ser migrados
18 \cosh \circ t219 suaddhead \langletrazas ftn=1 ns=1001 |
20 \#sushw key=dt, cdp, sx, gx a=4000,1,0,0 b=0,1,50,50 >registro. su \#80 geófonos
21 sushw key=dt, cdp, sx, gx a=4000,1,0,0 b=0,0,0,10 c=0,1,50,50 j=1,1,10,10 >
22 registro.su #800 geófonos
23 suximage \langle registro .su title="Registro" \
24 xbox=50 ybox=75 \
25 wbox=600 hbox=400 \
26 l a b e l 1="Tiempo en Segundos " l a b e l 2=" Traza " &
```
Script 2.3: Xcshot para la segunda prueba

### <span id="page-34-0"></span>2.3 Módulo SUKDMIG2D de SU

Para poder entender como funciona el módulo  $SUKDMIG2D$  de SU, lo primero que se hizo fue un script de prueba encargado de utilizarlo, con el propósito de familiarizarnos con los resultados que se obtienen después de hacer una migración sísmica. Pero al consultar el código fuente de este módulo (que se puede ver en el apéndice [B.1\)](#page-110-1) nos dimos cuenta que necesitaba adicionalmente a las trazas sísmicas generadas por el comando Cshot, las tablas de los tiempos de viaje del modelo geológico sobre el que se hizo la adquisición. Como esta adquisición fue simulada, entonces tuvimos que generar unas tablas de tiempo de viaje a partir de los datos sintéticos y para ello usamos los siguientes comandos:

- $\bullet$  unif<sub>2</sub>: Genera un perfil de velocidades uniformemente muestreado desde un modelo de capas. En cada capa, la velocidad es una función lineal de la posición.
- y rayt2d: Calcula las tablas de los tiempos de viaje a partir de un trazado de rayos 2D paraxial. Necesita como parámetro de entrada un perfil de velocidades.

Después de que se configuraron los parámetros de uso de los dos comandos mencionados anteriormente y del módulo SUKDMIG2D, se realizo el Script [2.4](#page-35-0) para ejecutar de forma automática la migración sísmica 2D en pro-fundidad de Kirchhoff. Este Script básicamente llama al Script Xcshot (ver [2.5\)](#page-36-0) para construir el modelo geológico sintético y simular la adquisición sísmica; luego genera las tablas de los tiempos de viaje y finaliza con la migración sísmica. Los parámetros de configuración del trazado de rayos y de la migración se presentan en los scripts [2.6](#page-37-1) y [2.7.](#page-37-2) Luego de ejecutar el Script [2.4](#page-35-0) las imágenes que se obtuvieron fueron las presentadas en las figuras [1.4,](#page-26-1) [1.5](#page-26-2) y [1.6.](#page-27-0)

```
1 \#! / \text{bin}/\text{sh}2 \# shell for uniformly sampling velocity from a layered model
3 set -v4 . /etc/profile
5 cd / compartido/comun/home/sergio/script-tesis/
6
7 WIDTH=400
8 HEIGHT=600
9 WIDTHOFF1=10
10 WIDTHOFF2=430
11 WIDTHOFF3=860
12 HEIGHTOFF1=20
13 # generacion del sismograma
14 sh Xcshot
15
16 # generacion del modelo de velocidades
17
18 nz=41 dz=50 fz=.0 labelz="Depth (m)"
19 nx=81 dx=50 fx=0.0 labelx="Distance (m)"
20 ninf=0 npmax=201
21 unif2 \langleinput \rangle v file ninf=$ninf npmax=$npmax \
22 nz=$nz dz=$dz fz=$fz nx=$nx dx=$dx fx=$fx \
23 v00=2000
24
25 \# trazado de rayos
26
27 rayt2d \ltvfile par=rayt2d.par
28
29 #Migracion pre−apilada en profundidadd
30
```
```
31 sukdmig2d<registro.su par=kdmig.par>kd.data
32
33 \# Visualizando la migracion y el modelo
34
35 nt = 501 dt = 0.004 ft = 0.0 nx = 81 dx = 50 fx = 036 suximage \langle registro.su d1=$dt f1=$ft d2=$dx f2=$fx perc=99.5\
37 label1="Tiempo (seg)" label2="Punto medio (m)" grid1=solid \
38 hbox=$HEIGHT wbox=$WIDTH xbox=$WIDTHOFF2 ybox=$HEIGHTOFF1 \
39 title="Datos sinteticos" &
40
41 suximage \langle kd.data perc=99.5\
42 label1="Profundidad (m)" label2="Punto medio (m)"
43 d1num=500\
44 hbox=$HEIGHT wbox=$WIDTH xbox=$WIDTHOFF3 ybox=$HEIGHTOFF1 \
45 title="Migracion en profundidad de kirchhoff" &
46
47 suxwigb \langle kd.data style=seismic perc=80 \
48 label1="Profundidad (m)" label2="Punto medio (m)" \
49 title="Migracion en profundidad de kirchhoff" &
50
51
52 sux contour < kd . data label1="Profundidad (m)" label2="Punto medio (m)" \
53 title="Migracion en profundidad de kirchhoff" &
54
55 exit 0
```
Script 2.4: script migpretiem

```
1 \#! / \text{bin}/\text{sh}2
3 \# Parametros del tamano del modelo
4 x1beg=0 x1end=3000 x2beg=−100 x2end=4000
 5
 6 #cshot1 calcula los tiempos de llegada de los rayos
 7 #Ver param1 que contiene los parametros del trazado de rayos
 8 #Ver Modelo que tiene la geometria del reflector
 9 c shot 1 |
10 c shot plot >demoplot outpar=demopar
11
12 xgraph <demoplot par=demopar windowtitle="Rayos a offset cero en un estrato curvado"\
13 -geometry 600 \times 400 + 500 + 50014 title="Trazado Rayos - Taller 4" \
15 label1="Profundidad (km)" label2="Rango (km)" \setminus16 x1beg=$x1beg x1end=$x1end x2beg=$x2beg x2end=$x2end &
17
18 #cshot2 genera las trazas (datos) que van a ser migrados
19 cshot 2
20 suaddhead \langletrazas ftn=1 ns=1001 |
21 sushw key=dt, cdp, sx, gx a=4000,1,0,0 b=0,0,0,10 c=0,1,50,50 j=1,1,10,10 > registro.su
22
23 suximage \langle registro . su title="Registro" \
24 \quad xbox=50 \quad ybox=7525 wbox=600 hbox=400 \
```
## 2. Estudio del proceso de migración sísmica 2D pre-apilado en profundidad de KIRCHHOFF, A PARTIR DEL CÓDIGO DE SEISMIC UNIX.

26 l a b e l 1="Tiempo en Segundos " l a b e l 2=" Traza " &

 $x = 75$  $0 = v = 0$ 

#### Script 2.5: script Xcshot

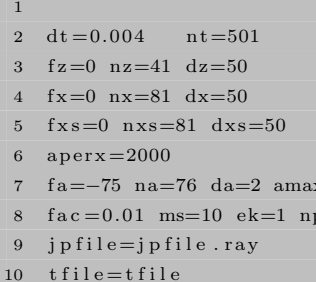

#### Script 2.6: script rayt2d.par

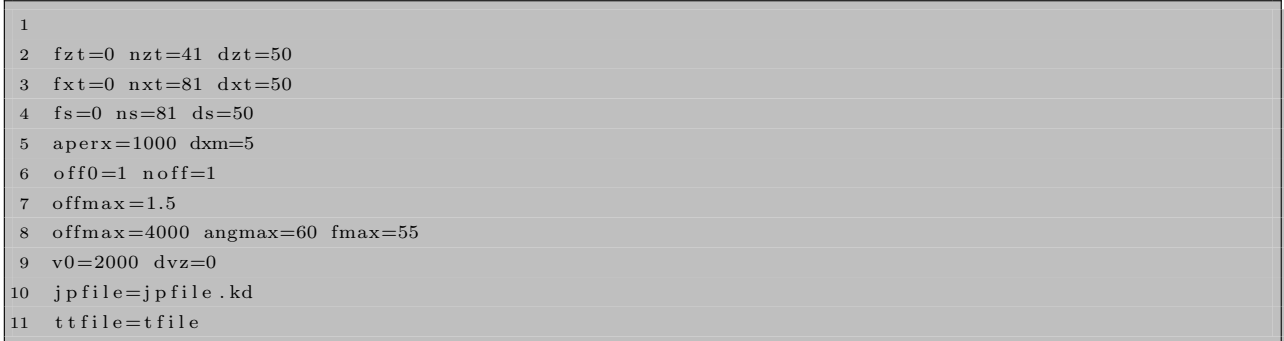

## Script 2.7: script kdmig.par

Después de que se verificó el correcto funcionamiento del módulo de migración, se procedió con el estudio a fondo del código fuente del mismo.

## 2.3.1 Estructura interna del módulo

Al revisar el código fuente del módulo de migración encontramos que está compuesto por las cinco funciones que se muestran en la figura [2.2.](#page-38-0)

La interpretación física de cada una de estas funciones es:

- Resit: Calcula el tiempo de vuelo residual.
- Sum2: Encargada de hacer la ponderación de los datos.
- Timeb: Calcula el coseno del ´angulo incidente, lateral slowness y el ´angulo emergente.
- MIG2D: Realiza la migración en profundidad de Kirchhoff.

Filt: Encargado de realizar el filtrado pasa-bajas. Invocado por la función MIG2D.

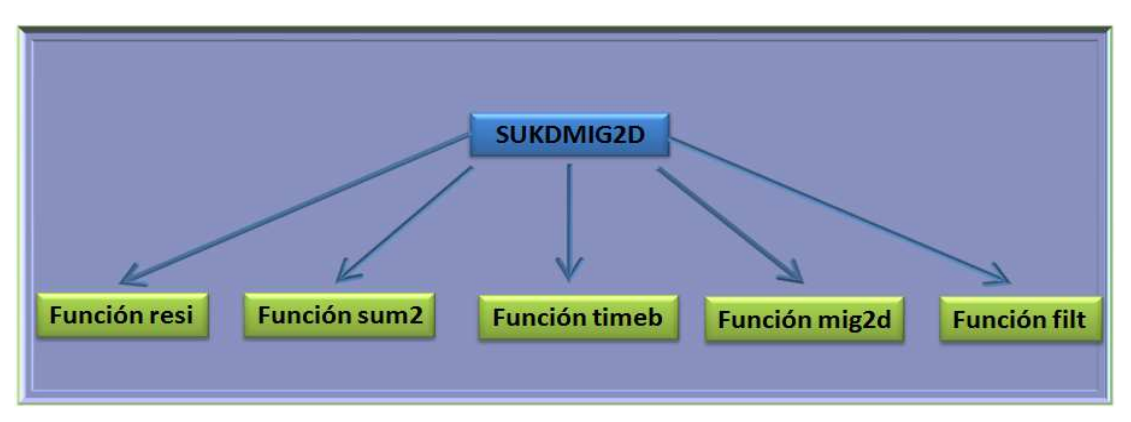

<span id="page-38-0"></span>Figura 2.2: Estructura de SUKDMIG2D.

Por otra parte, como no todos los segmentos de código que se mapean dentro de los recursos lógicos del FPGA al final logran alcanzar un índice de aceleración; es necesario identificar aquellos que tengan un elevado costo computacional y que adicionalmente sean usados muchas veces dentro del proceso global.

Con esto en mente, se hizo una revisión detallada de cada una de las funciones mencionadas anteriormente arrojando al proceso de filtrado como el principal candidato a ser mapeado dentro de los recursos lógicos del FPGA. Luego de elegir el proceso que debería ser implementado en los recursos lógicos del FPGA, se profundizó aún más en su código fuente y su composición interna se resume en la figura [2.3](#page-38-1)

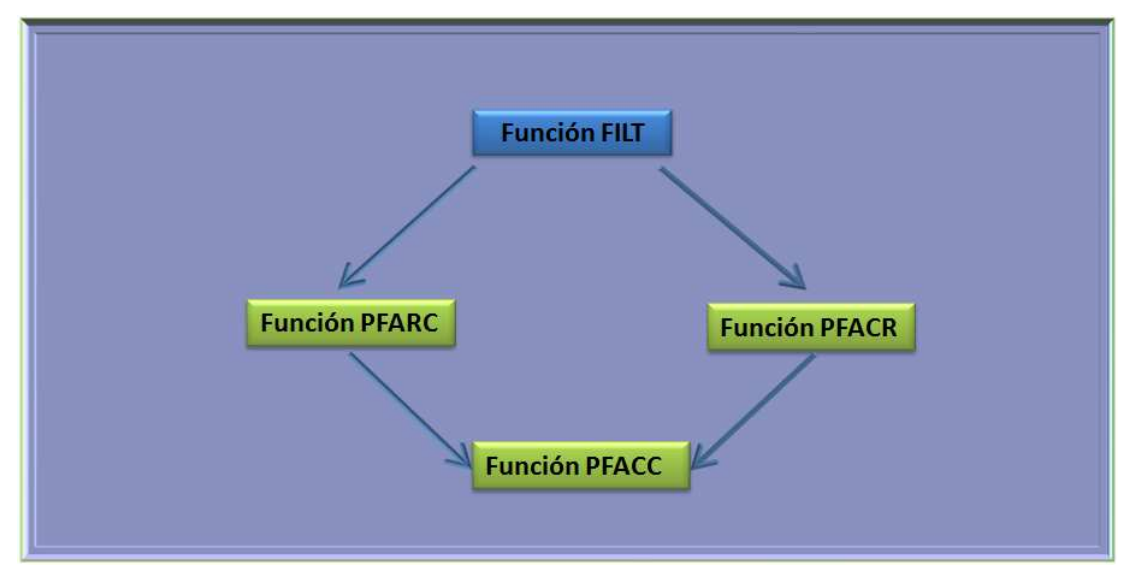

<span id="page-38-1"></span>Figura 2.3: Estructura de FILT.

 ${\rm El}$ sentido matemático de cada una de estas funciones es:

- Pfarc: Calcula la DFT usando el m´etodo de los factores primos en 1D de real a complejo. Usa Pfacc.
- Pfacr: Calcula la DFT usando el m´etodo de los factores primos en 1D de complejo a real. Usa Pfacc.

• Pfacc: Centro de los cálculos de la DFT.

Y los diagramas de dependencia de datos de cada una de estas funciones se muestran en las figuras [2.4,](#page-39-0) [2.5,](#page-39-1) [2.7](#page-41-0) y [2.6.](#page-40-0)

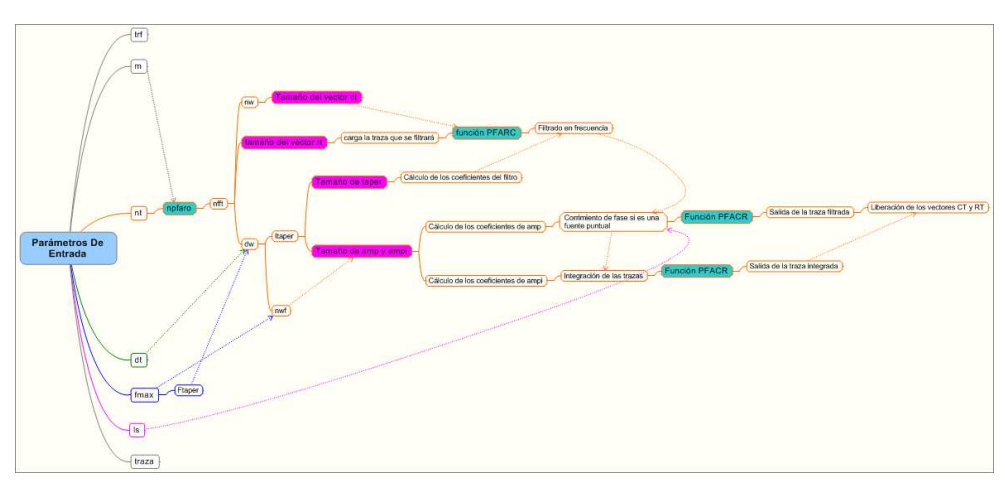

<span id="page-39-0"></span>Figura 2.4: Diagrama de la función filt.

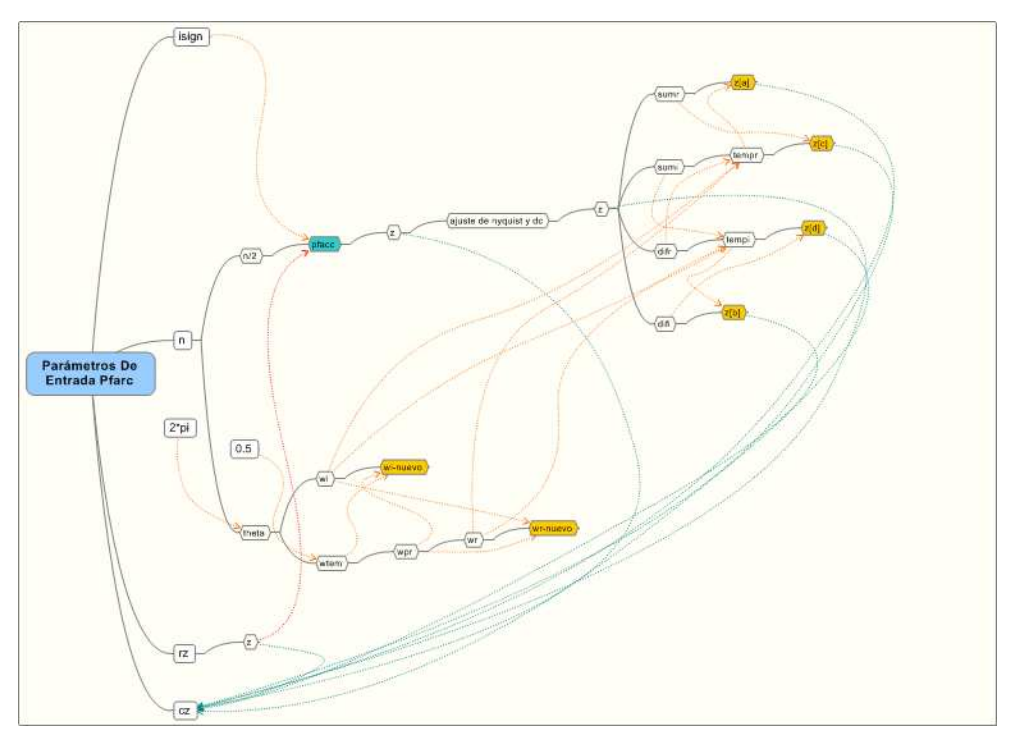

<span id="page-39-1"></span>Figura 2.5: Diagrama de la función Pfarc.

El objetivo de hacer los diagramas de dependencias de datos fue tratar de resaltar de una manera visual los niveles de anidamiento de los procesos, la complejidad de los mismos y la dependencia de los datos.

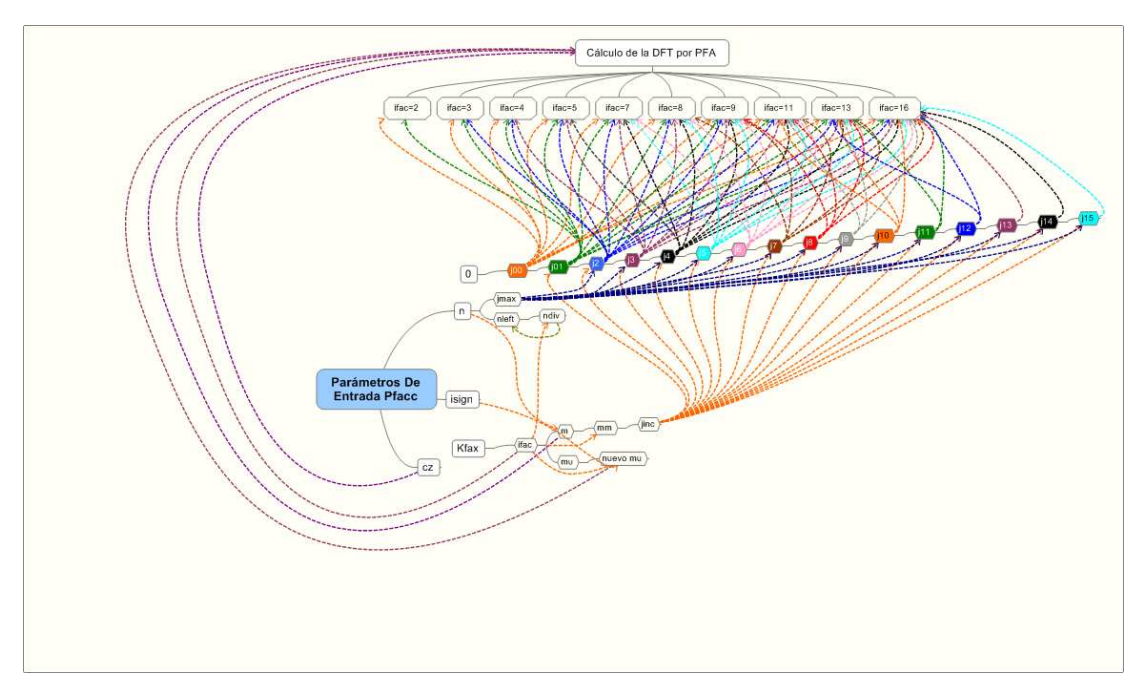

<span id="page-40-0"></span>Figura 2.6: Diagrama de la función Pfacc.

Del estudio del c´odigo fuente del proceso de filtrado y de los diagramas de dependencia de datos se pudo concluir que para tratar de acelerar el proceso de filtrado basta con mapear en los recursos lógicos del FPGA la función PFACC, debido a que esta representa la unidad central de procesamiento de la DFT (basada en la descomposición en factores primos presentada por Clive temperton en [\[10\]](#page-100-0) y [\[11\]](#page-100-1)).

## 2.3.1.1 Función PFACC

Después de que se tomó la decisión de implementar en los recursos lógicos del FPGA la función **PFACC**, el sigu-iente paso fue revisar detalladamente su código fuente el cual se presenta en el apéndice [E.1.](#page-132-0) De esta revisión se pudo apreciar que este proceso maneja diez grupos de operaciones los cuales están sujetos al factor que se desea calcular (puede descomponer hasta diez factores), que a su vez depende de la longitud de la traza que se desea procesar.

Inicialmente se pensó en elaborar un solo *Datapath*, el cual sería utilizado por diez máquina de estados (una por factor) de forma simultánea. El problema de esta implementación radica en que al final de todo el proceso, ninguna de las diez máquinas de estados terminaría usando de manera eficiente al Datapath, lo cual afecta fuertemente su desempeño perdiendo una de las ventajas que ofrecen los procesadores específicos.

La segunda opción que se pensó fue hacer un procesador específico por cada factor, lo que nos llevaría a diez procesadores específicos. El problema de esta idea es que el trabajo se extendería por mucho más tiempo del planteado en el cronograma del proyecto (en el cual se presupuesto hacer un solo procesador espec´ıfico) sin mencionar que al final no se podrían implementar los diez procesadores de forma simultánea sobre el FPGA debido a la falta de recursos lógicos. Recordemos que las operaciones que se manejan son de punto flotante de precisión sencilla y la 2. Estudio del proceso de migración sísmica 2D pre-apilado en profundidad de KIRCHHOFF, A PARTIR DEL CÓDIGO DE SEISMIC UNIX.

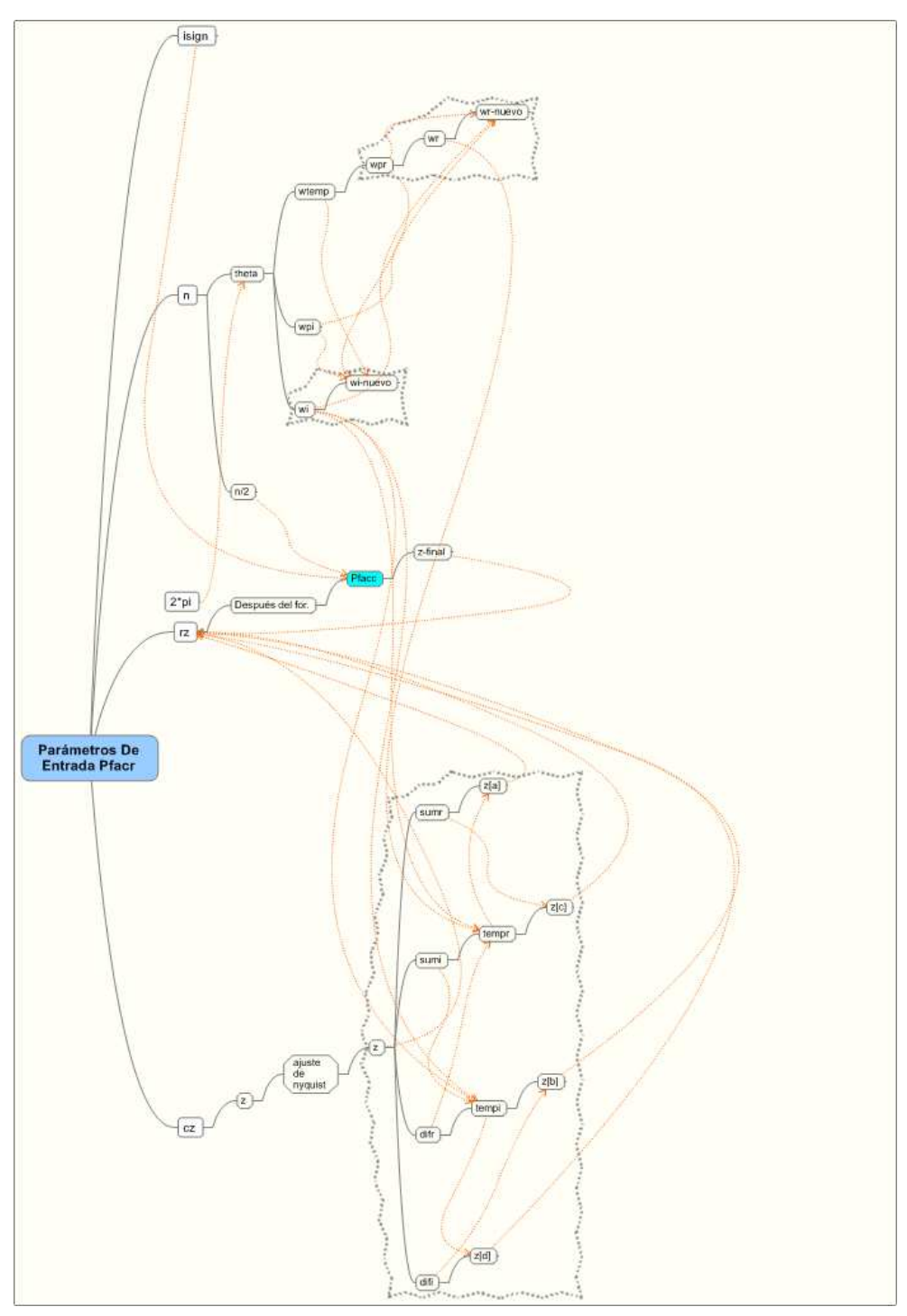

<span id="page-41-0"></span>Figura 2.7: Diagrama de la función Pfacr.

cantidad de recursos lógicos que utilizaría cada factor estaría entre el 20% y el 40% de los recursos lógicos de la virtex 5.

Esto nos condujo a una tercera opción que consiste en hacer un procesador específico para un solo factor y luego dependiendo del impacto que este tenga sobre todo el proceso, se podría pensar en desarrollar los demás procesadores específicos por medio de proyectos de pre-grado posteriores a este trabajo de investigación. La ventaja de esta opción es que si más adelante se decide continuar con este trabajo desarrollando los demás procesadores específicos, se podría pensar en comprar la licencia de reconfiguración parcial de Xilinx y tomando como referencia el trabajo de maestría [\[5\]](#page-100-2) se podría llegar a solucionar el problema de área.

#### 2.3.1.2 Elección del factor

Luego de elegir la tercera opción como camino a seguir, se afrontó una última decisión de diseño y fue cual factor elegir del grupo de diez factores (los factores son 2, 3, 4, 5, 7, 8, 9, 11, 13, 16). Como la idea es que el ´unico procesador espec´ıfico que se va a hacer tenga el mayor impacto posible sobre el proceso final, necesariamente el factor elegido debería ser el más usado ó por lo menos estar en el grupo de los más usados. Como el uso de los factores depende de la longitud de las trazas a procesar y a su vez estas dependen de la frecuencia de muestreo usada a la hora de la adquisición y del tiempo de captura de los geófonos; se decidió consultar al ICP por las siguientes características:

- $\bullet$  Tiempo típico de adquisición: 1 a 10 segundos.
- $\bullet$  Frecuencia típica de muestreo: 0,002 Hz.

y a partir de estos datos se procedió a calcular el factor más usado como se muestra en las tablas [2.1](#page-42-0) y [2.2.](#page-43-0)

| $\overline{\mathbf{r}}$<br>1100<br>veces<br>⊥∪<br>້<br>◡<br>л. | es<br>$\sim$ 211 $\sim$ | $\sqrt{2}$<br>v<br><b>.</b> | $\Omega$<br>⊥⊍ | . . | ◡ |  |  |   |
|----------------------------------------------------------------|-------------------------|-----------------------------|----------------|-----|---|--|--|---|
|                                                                |                         |                             |                |     |   |  |  | U |

<span id="page-42-0"></span>Tabla 2.1: Resumen del uso de los factores.

De la tabla [2.1](#page-42-0) se pudo concluir que el factor más usado para los requerimientos típicos del ICP es 7 y por ello éste fue el seleccionado para ser mapeado en los recursos lógicos del FPGA. El código fuente de las operaciones que se deben realizar para el cálculo de este factor se encuentra entre las líneas 232 y 330 del apéndice [E.1.](#page-132-0)

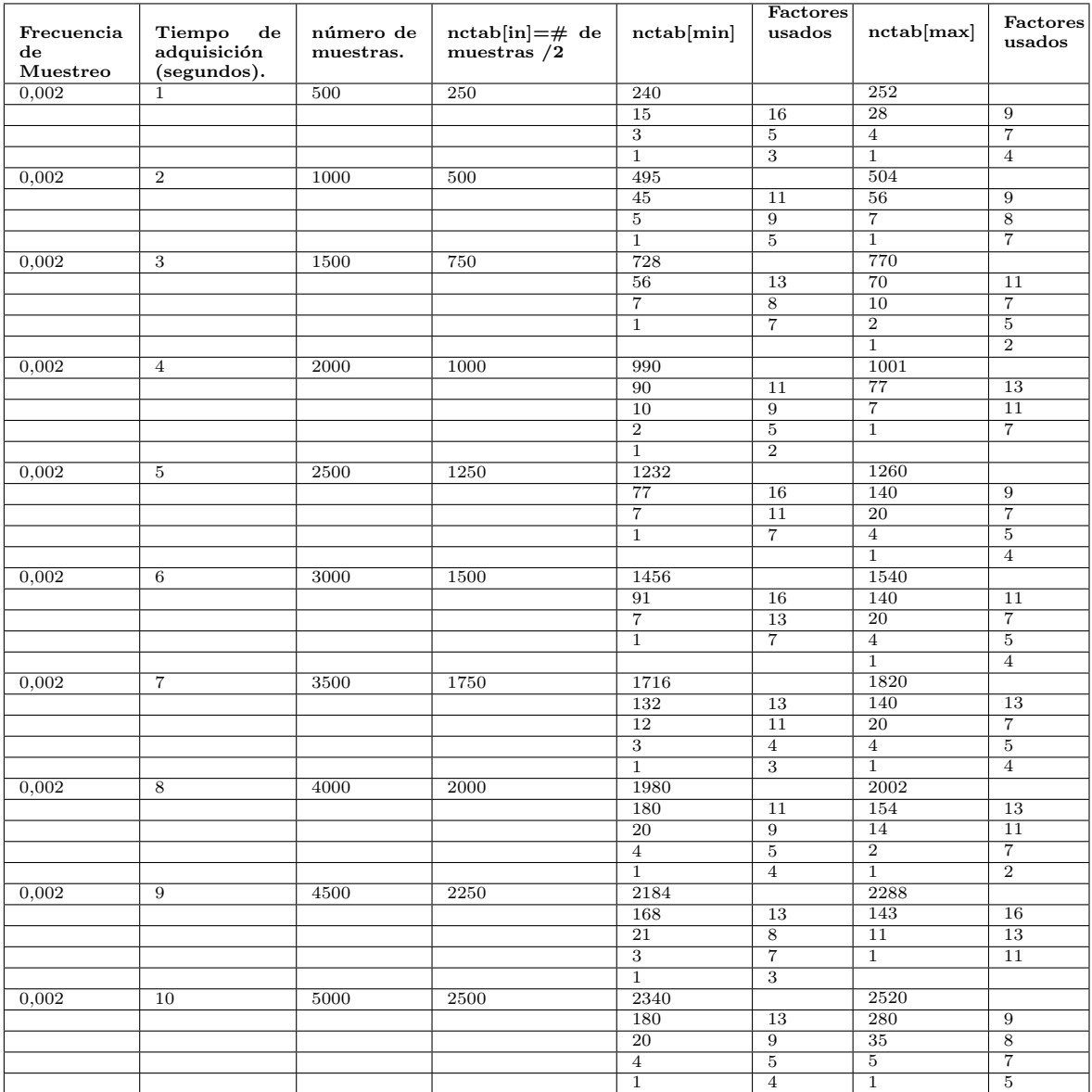

<span id="page-43-0"></span>Tabla 2.2: Comparación del uso de los factores.  $\,$ 

## Diseño del Datapath y la máquina de estados.

## 3.1 Introducción

En este capitulo se presenta de forma detallada el procedimiento empleado durante la elaboración del datapath y la máquina de estados. Como el diseño se hizo usando la metodología planteada en [\[12\]](#page-100-3), durante todo el capitulo se encontraran los datos obtenidos en cada uno de los pasos de dicha metodología.

## 3.2 Metodología de diseño del procesador

## 3.2.1 Selección del algoritmo a utilizar y definición de la entidad del procesador.

Al revisar la información presentada en la sección [2.3,](#page-34-0) se pudo concluir que el proceso que se iba a mapear en los recursos lógicos del FPGA es el factor siete de la función PFACC. Como la entidad del procesador es la encargada de definir cuales son las entradas y las salidas del mismo y el primer paso de la metodología de diseño consiste en definir la entidad; lo primero que se hizo fue revisar el código fuente de la función **PFACC** para identificar cuales son los valores de entrada que necesita el conjunto de operaciones que se encarga de calcular el factor siete y cuales son los valores de entrega cuando finaliza los cálculos y a partir de esta información construir el diagrama de la entidad del mismo. Se debe aclarar que este fue un proceso iterativo pero en la Figura [3.1](#page-45-0) se muestra la versión final de la misma.

## 3.2.2 Diagrama ASM del procesador

Luego de definir el proceso que se va a llevar dentro de los recursos lógicos del FPGA, el siguiente paso es realizar el diagrama de máquina de estados algorítmica ó diagrama ASM. Debido a que este permite de manera gráfica describir con cierto nivel de detalle como será la implementación máquina de estados + Datapath (FSMD) [\[12\]](#page-100-3). En las Figuras [3.2,](#page-46-0) [3.3,](#page-47-0) [3.4](#page-48-0) y [3.5](#page-49-0) se muestra la versión final del diagrama ASM.

Al revisar el diagrama ASM se pueden identificar las siguientes características:

 $\bullet$  La máquina de estados final tendrá como mínimo catorce estados.

3. DISEÑO DEL  $Datapath$  Y LA MÁQUINA DE ESTADOS.

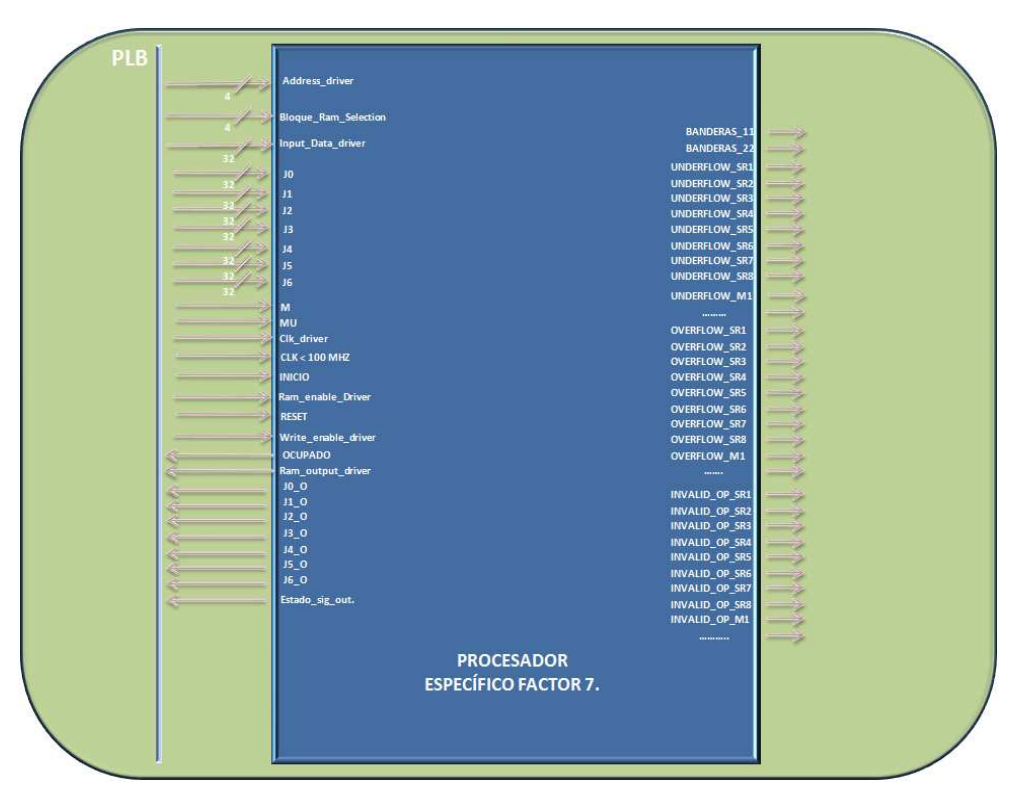

<span id="page-45-0"></span>Figura 3.1: Entidad del procesador: Señales de entrada y salida del periférico.

- El número máximo de operaciones suma-resta por estado es de ocho, lo que indica que el procesador tendrá ocho unidades de punto flotante con la capacidad de hacer la operación de suma ó resta de forma simultánea.
- El número máximo de operaciones de multiplicación por estado es ocho, determinando que el procesador tendrá ocho unidades multiplicadoras en formato de punto flotante.
- $\bullet$  Los tres primeros estados de la fsm estarán encargados de configurar los parámetros de operación del procesador.

Obteniendo de esta manera unas condiciones iniciales para el diseño del *Datapath* y de la fsm.

## 3.2.3 Diseño del Datapath

De acuerdo a la metodología planteada en  $[12]$  los pasos para elaborar el *datapath* son:

## 3.2.3.1 Agrupación de variables.

El objetivo de agrupar variables es determinar el menor n´umero de registros para cumplir con las exigencias del proceso que se desea llevar a los recursos lógicos del FPGA. Para este caso es determinar el menor número de registros para poder implementar el proceso del factor siete.

Para ello se utiliza el "algoritmo del lado izquierdo" como se explica en [\[12\]](#page-100-3). En las Tablas [3.1](#page-51-0) y [3.2](#page-52-0) se muestra

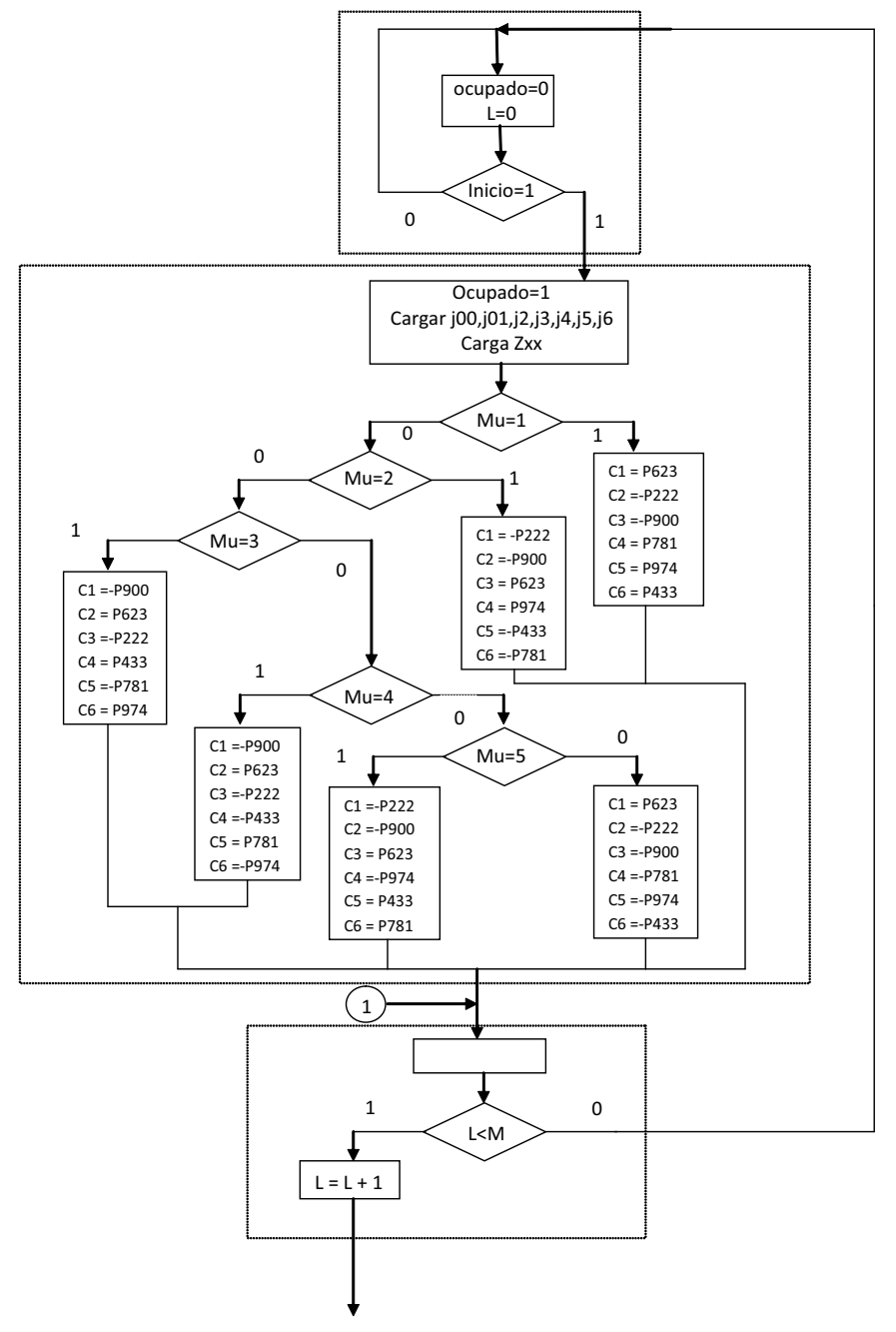

<span id="page-46-0"></span>Figura 3.2: Diagrama ASM parte 1.

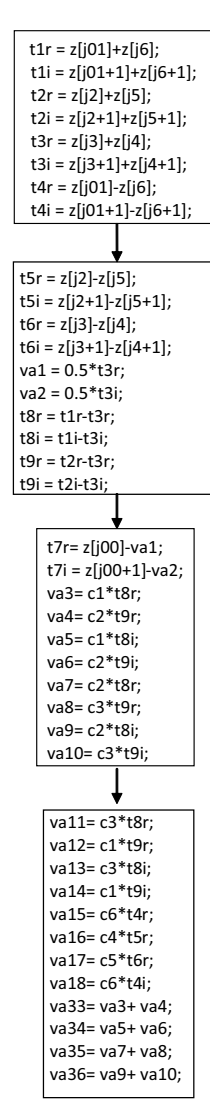

<span id="page-47-0"></span>Figura 3.3: Diagrama ASM parte 2.

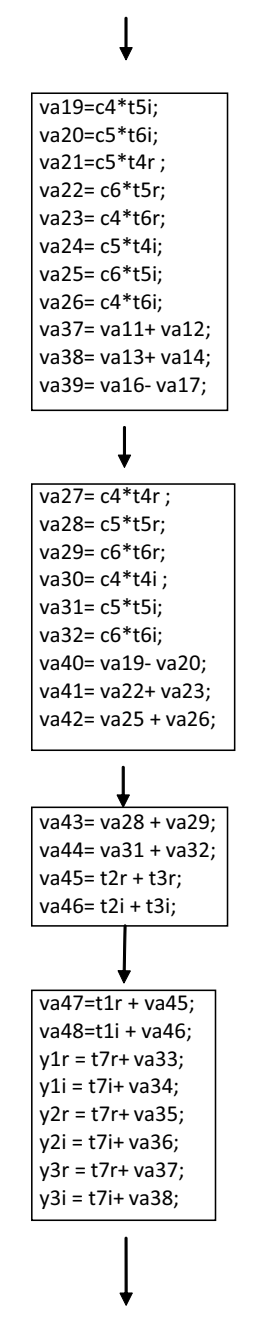

<span id="page-48-0"></span>Figura 3.4: Diagrama ASM parte 3.

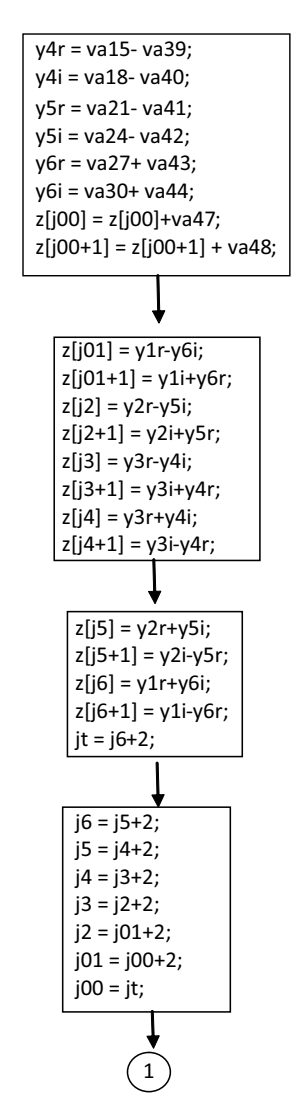

<span id="page-49-0"></span>Figura 3.5: Diagrama ASM parte 4.

como esta distribuido el uso de variables del diagrama ASM mostrado en las Figuras [3.2,](#page-46-0) [3.3,](#page-47-0) [3.4](#page-48-0) y [3.5.](#page-49-0) En ellas podemos observar que las filas representan las variables, las columnas representan los estados del diagrama ASM y las x muestran en cuales estados están activas las variables. Las variables se enumeran según su orden de escritura y cuando hay m´as de una variable que se escribe en el mismo estado entonces se le da prioridad a la que tiene un mayor tiempo de vida. Si llega a suceder que dos o más variables se escriben en el mismo estado y tienen el mismo tiempo de vida entonces el orden se hace de forma aleatoria.

Para el diseño del procesador se lograron agrupar 107 variables en 59 registros como se puede observar en las Tablas [3.3,](#page-52-1) [3.4](#page-53-0) y [3.5.](#page-54-0)

#### 3.2.3.2 Agrupación de operaciones en las unidades funcionales.

Para saber cuantas unidades funcionales va a necesitar el Datapath, se elabora una tabla en donde las filas representan las operaciones que se deben hacer en todo el diagrama ASM y las columnas representan el número de estados del mismo diagrama. De tal forma que en cada casilla se coloca el número de unidades funcionales que se necesita por estado; esta tabla recibe el nombre de uso de operaciones y la correspondiente al diagrama ASM se presenta en la Tabla [3.6](#page-54-1) [\[12\]](#page-100-3).

De esta tabla se puede apreciar que el Datapath necesita ocho unidades suma-resta y ocho unidades de multiplicación.

#### 3.2.3.3 Agrupación de operaciones RT.

Después de identificar tanto el número de registros como el número de unidades funcionales que se necesitan para cumplir con las exigencias del diagrama ASM, se deben agrupar todas las operaciones según su registro destino como se indica en [\[12\]](#page-100-3). A continuación se muestra la agrupación de operaciones por registro destino para el diagrama ASM de las Figuras [3.2,](#page-46-0) [3.3,](#page-47-0) [3.4](#page-48-0) y [3.5.](#page-49-0)

- Operaciones con el registro R1=L:
	- $R1 \leftarrow 0$ , en S0.
	- $R1 \leftarrow R1 + 1$ , en S2.
- Operaciones con el registro R2=Z0:

$$
R2 \leftarrow Z0\text{.}ent
$$
, en S1.

$$
R2 \leftarrow R2 + va47
$$
, en S11.

• Operaciones con el registro R3=Z0+1:

 $R3 \leftarrow Z0 + 1\text{.}ent$ , en S1.

- $R3 \leftarrow R3 + \text{va}48$ , en S11.
- Operaciones con el registro R4=Z01:
	- $R4 \leftarrow Z01\text{}.ent$ , en S1.
	- $R4 \leftarrow y1r y6i$ , en S12.

• Operaciones con el registro R5=Z01+1:

 $R5 \leftarrow Z01 + 1\text{.}ent$ , en S1.

- $R5 \leftarrow y1i + y6r$ , en S12.
- Operaciones con el registro R6=Z02:

 $R6 \leftarrow Z02\text{-}ent$ , en S1.

 $R6 \leftarrow y2r - y5i$ , en S12.

• Operaciones con el registro R7=Z02+1:

 $R7 \leftarrow Z02 + 1\_ent$ , en S1.

 $R7 \leftarrow y2i + y5r$ , en S12.

• Operaciones con el registro R8=Z03:

 $R8 \leftarrow Z03\_{ent}$ , en S1.

 $R8 \leftarrow y3r - y4i$ , en S12.

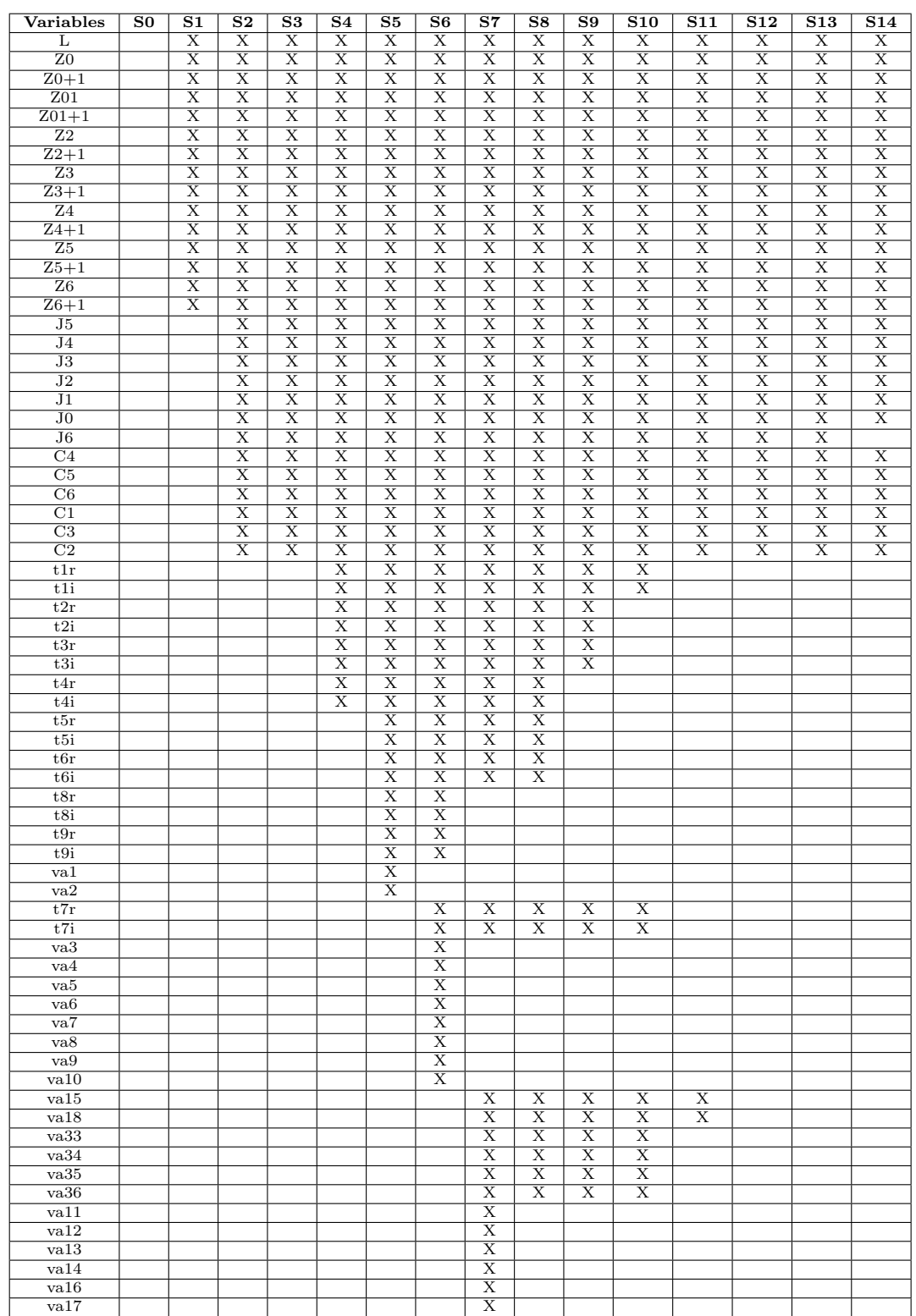

## 3. DISEÑO DEL  $Datapath$  Y LA MÁQUINA DE ESTADOS.

<span id="page-51-0"></span>Tabla 3.1: Uso de variables.

| Variables                | $\overline{\text{S0}}$ | $\overline{S1}$ | $\overline{\mathbf{S2}}$ | $\overline{\mathbf{S3}}$ | $\overline{S4}$ | $\overline{\mathbf{s}}$ | $\overline{\mathbf{S6}}$ | $\overline{\mathbf{s}}$ | $\overline{\mathbf{s}\mathbf{s}}$ | $\overline{\mathbf{s}}\mathbf{9}$ | $\overline{S10}$        | $\overline{S11}$        | $\overline{$}$ S <sub>12</sub> | $\overline{$}$ S <sub>13</sub> | $\overline{S14}$ |
|--------------------------|------------------------|-----------------|--------------------------|--------------------------|-----------------|-------------------------|--------------------------|-------------------------|-----------------------------------|-----------------------------------|-------------------------|-------------------------|--------------------------------|--------------------------------|------------------|
| va21                     |                        |                 |                          |                          |                 |                         |                          |                         | $\overline{\mathrm{X}}$           | $\overline{X}$                    | $\overline{X}$          | $\overline{\mathrm{X}}$ |                                |                                |                  |
| $\overline{va24}$        |                        |                 |                          |                          |                 |                         |                          |                         | $\overline{\mathbf{X}}$           | $\overline{\mathbf{X}}$           | $\overline{\mathbf{X}}$ | $\overline{\mathbf{X}}$ |                                |                                |                  |
| $\overline{va39}$        |                        |                 |                          |                          |                 |                         |                          |                         | $\overline{\mathbf{x}}$           | $\overline{X}$                    | $\overline{\mathbf{X}}$ | $\overline{\mathrm{x}}$ |                                |                                |                  |
| va37                     |                        |                 |                          |                          |                 |                         |                          |                         | $\overline{\mathbf{X}}$           | $\overline{\mathrm{X}}$           | $\overline{\mathbf{X}}$ |                         |                                |                                |                  |
| va38                     |                        |                 |                          |                          |                 |                         |                          |                         | $\overline{\mathbf{X}}$           | $\overline{\mathbf{X}}$           | $\overline{\mathbf{X}}$ |                         |                                |                                |                  |
| $\overline{\text{val9}}$ |                        |                 |                          |                          |                 |                         |                          |                         | $\overline{\mathbf{X}}$           |                                   |                         |                         |                                |                                |                  |
| va20                     |                        |                 |                          |                          |                 |                         |                          |                         | $\mathbf X$                       |                                   |                         |                         |                                |                                |                  |
| va25                     |                        |                 |                          |                          |                 |                         |                          |                         | $\overline{X}$                    |                                   |                         |                         |                                |                                |                  |
| $\overline{\text{va26}}$ |                        |                 |                          |                          |                 |                         |                          |                         | $\overline{\mathbf{X}}$           |                                   |                         |                         |                                |                                |                  |
| $\overline{\text{va22}}$ |                        |                 |                          |                          |                 |                         |                          |                         | $\overline{\mathbf{X}}$           |                                   |                         |                         |                                |                                |                  |
| va23                     |                        |                 |                          |                          |                 |                         |                          |                         | $\overline{\mathbf{X}}$           |                                   |                         |                         |                                |                                |                  |
| $\overline{va40}$        |                        |                 |                          |                          |                 |                         |                          |                         |                                   | $\overline{\mathrm{x}}$           | $\overline{\mathrm{x}}$ | $\overline{\mathrm{X}}$ |                                |                                |                  |
| va41                     |                        |                 |                          |                          |                 |                         |                          |                         |                                   | $\overline{\mathrm{x}}$           | $\overline{\mathbf{X}}$ | $\overline{\mathbf{X}}$ |                                |                                |                  |
| va27                     |                        |                 |                          |                          |                 |                         |                          |                         |                                   | $\overline{\mathrm{X}}$           | $\overline{\mathrm{X}}$ | $\overline{\mathrm{X}}$ |                                |                                |                  |
| $\overline{va30}$        |                        |                 |                          |                          |                 |                         |                          |                         |                                   | $\overline{\mathrm{X}}$           | $\overline{\mathbf{X}}$ | $\overline{\mathrm{X}}$ |                                |                                |                  |
| $\overline{\text{va}42}$ |                        |                 |                          |                          |                 |                         |                          |                         |                                   | $\overline{\mathbf{X}}$           | $\overline{\mathrm{x}}$ | $\overline{\mathrm{x}}$ |                                |                                |                  |
| va28                     |                        |                 |                          |                          |                 |                         |                          |                         |                                   | $\overline{\mathrm{X}}$           |                         |                         |                                |                                |                  |
| $\overline{\text{va}29}$ |                        |                 |                          |                          |                 |                         |                          |                         |                                   | $\overline{\mathrm{X}}$           |                         |                         |                                |                                |                  |
| $\overline{\text{va}31}$ |                        |                 |                          |                          |                 |                         |                          |                         |                                   | $\overline{\mathrm{x}}$           |                         |                         |                                |                                |                  |
| va32                     |                        |                 |                          |                          |                 |                         |                          |                         |                                   | $\overline{\mathrm{X}}$           |                         |                         |                                |                                |                  |
| va43                     |                        |                 |                          |                          |                 |                         |                          |                         |                                   |                                   | $\overline{\mathrm{x}}$ | $\overline{\mathrm{x}}$ |                                |                                |                  |
| $\overline{\text{va}44}$ |                        |                 |                          |                          |                 |                         |                          |                         |                                   |                                   | $\overline{\mathrm{x}}$ | $\overline{\mathrm{x}}$ |                                |                                |                  |
| va45                     |                        |                 |                          |                          |                 |                         |                          |                         |                                   |                                   | $\overline{\mathrm{X}}$ |                         |                                |                                |                  |
| va46                     |                        |                 |                          |                          |                 |                         |                          |                         |                                   |                                   | $\overline{\mathbf{X}}$ |                         |                                |                                |                  |
| y1r                      |                        |                 |                          |                          |                 |                         |                          |                         |                                   |                                   |                         | $\overline{\mathrm{x}}$ | $\overline{\mathrm{x}}$        | $\overline{\mathrm{x}}$        |                  |
| y1i                      |                        |                 |                          |                          |                 |                         |                          |                         |                                   |                                   |                         | $\overline{\mathrm{X}}$ | $\overline{\mathrm{X}}$        | $\overline{\mathbf{X}}$        |                  |
| y2r                      |                        |                 |                          |                          |                 |                         |                          |                         |                                   |                                   |                         | $\overline{\mathbf{x}}$ | $\overline{\mathrm{X}}$        | $\overline{\mathbf{X}}$        |                  |
| $\overline{y2i}$         |                        |                 |                          |                          |                 |                         |                          |                         |                                   |                                   |                         | $\overline{\mathrm{X}}$ | $\overline{\mathrm{x}}$        | $\overline{\mathrm{X}}$        |                  |
| y3r                      |                        |                 |                          |                          |                 |                         |                          |                         |                                   |                                   |                         | $\overline{\mathrm{x}}$ | $\overline{\mathbf{X}}$        |                                |                  |
| $\overline{y3i}$         |                        |                 |                          |                          |                 |                         |                          |                         |                                   |                                   |                         | $\overline{\mathbf{X}}$ | $\overline{\mathbf{X}}$        |                                |                  |
| $\overline{\text{va}47}$ |                        |                 |                          |                          |                 |                         |                          |                         |                                   |                                   |                         | $\overline{\mathrm{X}}$ |                                |                                |                  |
| va48                     |                        |                 |                          |                          |                 |                         |                          |                         |                                   |                                   |                         | $\overline{\mathrm{x}}$ |                                |                                |                  |
| y5r                      |                        |                 |                          |                          |                 |                         |                          |                         |                                   |                                   |                         |                         | $\overline{\mathrm{X}}$        | $\overline{X}$                 |                  |
| y5i                      |                        |                 |                          |                          |                 |                         |                          |                         |                                   |                                   |                         |                         | $\overline{\mathrm{x}}$        | $\overline{\mathrm{X}}$        |                  |
| y6r                      |                        |                 |                          |                          |                 |                         |                          |                         |                                   |                                   |                         |                         | $\overline{\mathrm{x}}$        | $\overline{\mathrm{x}}$        |                  |
| y6i                      |                        |                 |                          |                          |                 |                         |                          |                         |                                   |                                   |                         |                         | $\overline{\mathrm{X}}$        | $\overline{\mathrm{X}}$        |                  |
| $\overline{y4r}$         |                        |                 |                          |                          |                 |                         |                          |                         |                                   |                                   |                         |                         | $\overline{\mathrm{X}}$        |                                |                  |
| y4i                      |                        |                 |                          |                          |                 |                         |                          |                         |                                   |                                   |                         |                         | $\overline{\mathrm{x}}$        |                                |                  |
| jt                       |                        |                 |                          |                          |                 |                         |                          |                         |                                   |                                   |                         |                         |                                |                                | $\overline{X}$   |

Tabla 3.2: Uso de variables continuación.

<span id="page-52-0"></span>

| Variables          | Registro                  |
|--------------------|---------------------------|
| T.                 | R <sub>1</sub>            |
| Z0                 | R <sub>2</sub>            |
| $Z0+1$             | R3                        |
| 201                | R <sub>4</sub>            |
| $\overline{201+1}$ | R5                        |
| $\overline{Z}02$   | $\overline{\mathrm{R}}6$  |
| $\overline{202+1}$ | $\overline{\mathrm{R7}}$  |
| $\overline{Z}03$   | $\overline{R}8$           |
| $Z$ 03+1           | $\overline{R9}$           |
| $\overline{Z04}$   | $\overline{R10}$          |
| $\overline{Z04+1}$ | R11                       |
| Z <sub>05</sub>    | R12                       |
| $\overline{Z05+1}$ | $\overline{R13}$          |
| $\overline{Z06}$   | R14                       |
| $\overline{Z06+1}$ | R15                       |
| $\overline{J6}$    | R28                       |
| J5                 | $\overline{\mathrm{R}}16$ |
| J <sub>4</sub>     | $\overline{R17}$          |
| $\overline{J3}$    | R18                       |
| $\overline{J2}$    | R <sub>19</sub>           |
| J <sub>1</sub>     | R20                       |
| $\overline{J}0$    | R <sub>21</sub>           |

<span id="page-52-1"></span>Tabla 3.3: Número de registros parte 1.

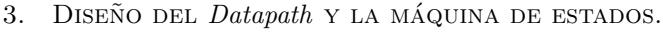

| Variables                 | Registro                  |
|---------------------------|---------------------------|
| C1                        | $\overline{R22}$          |
| $\overline{\rm C2}$       | $\overline{\text{R}23}$   |
| $\overline{\rm C3}$       | R <sub>24</sub>           |
| $\overline{\rm C4}$       | $R_{25}$                  |
| $\overline{\text{C5}}$    | $\overline{\text{R}26}$   |
|                           |                           |
| $\overline{\text{C6}}$    | $\overline{R27}$          |
| t1r                       | $\overline{R29}$          |
| t1i                       | $_{\rm R30}$              |
| t2r                       | $\overline{R31}$          |
| t2i                       | R32                       |
| t3r                       | $\overline{\text{R}33}$   |
|                           |                           |
| t3i                       | $\overline{R34}$          |
| t4r                       | R35                       |
| $t\overline{4i}$          | $\overline{R36}$          |
| $\overline{\text{t5r}}$   | R37                       |
| t5i                       | <b>R38</b>                |
| $_{\rm t6r}$              | R <sub>39</sub>           |
|                           |                           |
| $\overline{\text{t6i}}$   | $\overline{R40}$          |
| $_{\rm t7r}$              | R45                       |
| t7i                       | R46                       |
| t8r                       | $\overline{R41}$          |
| t8i                       | R42                       |
| t9r                       | $\overline{R43}$          |
| t9i                       | $\overline{\text{R}44}$   |
|                           |                           |
| va1                       | R45                       |
| $\overline{\mathrm{va2}}$ | R46                       |
| $\overline{\mathrm{va3}}$ | $\overline{R47}$          |
| va4                       | <b>R48</b>                |
| $\overline{\mathrm{va5}}$ | R49                       |
| va6                       | $_{\rm R50}$              |
| va7                       | $\overline{R51}$          |
|                           |                           |
| va8                       | R52                       |
| $\overline{va9}$          | $\overline{\text{R}53}$   |
| $\overline{\text{val}}$   | R54                       |
| $_{\rm val1}$             | R49                       |
| $\overline{\text{val}}$   | $_{\rm R50}$              |
| $\overline{\text{val}}$   | $\overline{R51}$          |
| $v$ a $14$                | R52                       |
| $_{\rm val5}$             | R41                       |
| $\overline{\text{val6}}$  | $_{\rm R53}$              |
|                           |                           |
| val7                      | R54                       |
| $\overline{\text{val8}}$  | R <sub>42</sub>           |
| $\sqrt{a19}$              | $_{\rm R54}$              |
| va20                      | R55                       |
| $\sqrt{21}$               | R49                       |
| $\sqrt{a22}$              | $_{\rm R58}$              |
| va23                      | R59                       |
| $\sqrt{a24}$              | R50                       |
|                           |                           |
| $\overline{\text{va25}}$  | $_{\rm R56}$              |
| va26                      | $\overline{\mathrm{R}}57$ |
| va27                      | $_{\rm R37}$              |
| $\overline{\text{va28}}$  | $\overline{\text{R40}}$   |
| $_{\rm va29}$             | R54                       |
| va30                      | $R3\overline{8}$          |
| $\overline{\text{va31}}$  | R55                       |
| $\overline{va32}$         | $\overline{R56}$          |
| $\overline{\text{va33}}$  |                           |
|                           | <b>R43</b>                |
| va34                      | R44                       |
| $\overline{\text{va35}}$  | $\overline{\text{R}47}$   |
| $v_{a36}$                 | R48                       |
| $\overline{\text{va}37}$  | $_{\rm R52}$              |
| $\overline{\text{va38}}$  | $_{\rm R53}$              |
| va39                      | R51                       |
| va40                      | R35                       |
|                           |                           |
| $\sqrt{a41}$              | $_{\rm R36}$              |
| $\overline{\text{va}42}$  | $\overline{R39}$          |
| $v$ a $43$                | R31                       |

<span id="page-53-0"></span>Tabla 3.4: Número de registros parte 2.

| Variables                | Registro         |
|--------------------------|------------------|
| va44                     | R32              |
| $va\overline{45}$        | <b>R33</b>       |
| va46                     | R34              |
| va47                     | <b>R44</b>       |
| $\overline{\text{va}48}$ | R45              |
| v1r                      | R29              |
| y1i                      | R <sub>30</sub>  |
| v2r                      | <b>R33</b>       |
| v2i                      | <b>R34</b>       |
| v3r                      | <b>R40</b>       |
| y3i                      | <b>R43</b>       |
| v4r                      | $\overline{R37}$ |
| $v\overline{4i}$         | <b>R38</b>       |
| y5r                      | R31              |
| $v\overline{5i}$         | $\overline{R32}$ |
| y6r                      | <b>R35</b>       |
| y6i                      | <b>R36</b>       |
| it                       | $R_{28}$         |

<span id="page-54-0"></span>Tabla 3.5: Número de registros parte 3.

| <b>Operaciones</b>                                      | S <sub>0</sub> | S <sub>1</sub> | $\overline{\mathbf{S2}}$ | S3            | S <sub>4</sub> | $\overline{\mathbf{S5}}$ | $\overline{\mathbf{S6}}$ | $\overline{\mathbf{S7}}$ | S8             | $\overline{S9}$ | S10 | S11 | S12 | S13            | $\overline{S14}$ | Número<br>máximo de<br>unidades |
|---------------------------------------------------------|----------------|----------------|--------------------------|---------------|----------------|--------------------------|--------------------------|--------------------------|----------------|-----------------|-----|-----|-----|----------------|------------------|---------------------------------|
| Suma                                                    |                |                |                          | ×.<br>6       |                |                          | 4                        |                          |                | 4               | 8   | 4   | 4   | 3              | 6                | 8                               |
| Resta                                                   |                |                |                          | $\Omega$<br>▵ | 8              | $\overline{2}$           |                          |                          | $\overline{2}$ |                 |     | 4   | 4   | $\overline{2}$ |                  | 8                               |
| Multiplicación                                          |                |                |                          |               | $\overline{2}$ | 8                        | 8                        | 8                        | 6              |                 |     |     |     |                |                  | 8                               |
| unidades<br>$\sin$<br>multáneas<br>de<br>suma y resta   |                | $\Omega$       |                          | 8             | 8              | $\overline{2}$           | 4                        |                          | 3              | 4               | 8   | 8   | 8   | 5.             | 6                | 8                               |
| unidades<br>$\sin$<br>multáneas<br>de<br>multiplicación |                | $\Omega$       |                          |               | $\overline{2}$ | 8                        | 8                        | 8                        | 6              |                 |     |     |     |                | $\Omega$         | 8                               |

Tabla 3.6: Uso de operaciones.

- Operaciones con el registro R9=Z03+1:
	- $R9 \leftarrow Z03 + 1\text{.}ent$ , en S1.
	- $R9 \leftarrow y3i + y4r$ , en S12.
- Operaciones con el registro R10=Z04:
	- $R10 \leftarrow Z04\_{ent}$ , en S1.
	- $R10 \leftarrow y3r + y4i$ , en S12.
- Operaciones con el registro R11=Z04+1:
	- $R11 \leftarrow Z04 + 1\_ent$ , en S1.
	- $\text{R}11 \leftarrow \text{y}3\text{i}$  y<br/>4<br/>r, en S12.
- Operaciones con el registro R12=Z05:
	- $R12 \leftarrow Z05\_ent$ , en S1.
	- $R12 \leftarrow y2r + y5i$ , en S13.
- Operaciones con el registro R13=Z05+1:
	- $R13 \leftarrow Z05 + 1\text{-}ent$ , en S1.
	- $\text{R}13 \leftarrow \text{y}2\text{i}$  y5r, en S13.
- <span id="page-54-1"></span>• Operaciones con el registro R14=Z06:
	- $R14 \leftarrow Z06\_ent$ , en S1.
	- $R14 \leftarrow y1r + y6i$ , en S13.
- Operaciones con el registro R15=Z06+1:

 $R15 \leftarrow Z06 + 1\text{.}ent$ , en S1.

- $R15 \leftarrow$  y1i y6r, en S13.
- Operaciones con el registro R16=j5:
	- $R16 \leftarrow j5\text{-}ent$ , en S1.
	- $R16 \leftarrow j4 + 2$ , en S14.
- Operaciones con el registro R17=j4:

 $R17 \leftarrow j4\_ent$ , en S1.

- $R17 \leftarrow j3 + 2$ , en S14.
- Operaciones con el registro R18=j3:

 $R18 \leftarrow j3\text{-}ent$ , en S1.

 $R18 \leftarrow j2 + 2$ , en S14.

- Operaciones con el registro R19=j2:
	- $R19 \leftarrow j2\text{.}ent$ , en S1.
	- $R19 \leftarrow j1 + 2$ , en S14.
- Operaciones con el registro R20=j1:
	- $R20 \leftarrow j1\_ent$ , en S1.
	- $R20 \leftarrow j0 + 2$ , en S14.
- Operaciones con el registro R21=j0:
	- $R21 \leftarrow j0\text{.}ent$ , en S1.

 $R21 \leftarrow$  jt, en S14.

- Operaciones con el registro R22:  $R22 \leftarrow C1$ , en S1.
- Operaciones con el registro R23:
	- $R23 \leftarrow C2$ , en S1.
- Operaciones con el registro R24:  $R24 \leftarrow C3$ , en S1.
- Operaciones con el registro R25:  $R25 \leftarrow C4$ , en S1.
- Operaciones con el registro R26:  $R26 \leftarrow C5$ , en S1.
- Operaciones con el registro R27:  $R27 \leftarrow C6$ , en S1.
- Operaciones con el registro R28=jt:
	- $R28 \leftarrow j6\text{}.ent$ , en S1.
	- $R28 \leftarrow j6 + 2$ , en S13.
	- $R28 \leftarrow j5 + 2$ , en S14.
- Operaciones con el registro R29:
	- $R29 \leftarrow Z01 + Z06$  (t1r), en S3.
	- $R29 \leftarrow t7r + v333 \ (y1r)$ , en S10.
- Operaciones con el registro R30:

 $R30 \leftarrow Z01+1 + Z06+1$  (t1i), en S3.  $R30 \leftarrow t7i + va34 (y1i)$ , en S10.

- Operaciones con el registro R31:
	- $R31 \leftarrow Z02 + Z05$  (t2r), en S3.
	- $R31 \leftarrow \text{va28} + \text{va29}$  (va43), en S9.
	- $R31 \leftarrow \text{va}21 \text{va}41 \text{ (y5r)}, \text{ en S11}.$
- Operaciones con el registro R32:  $R32 \leftarrow Z02+1 + Z05+1$  (t2i), en S3.  $R32 \leftarrow \text{va}31 + \text{va}32 \; (\text{va}44), \text{ en } S9.$  $R32 \leftarrow \text{va24 - va42 (y5i)}$ , en S11. • Operaciones con el registro R33:  $R33 \leftarrow Z03 + Z04$  (t3r), en S3.  $R33 \leftarrow t2r + t3r$  (va45), en S9.  $R33 \leftarrow t7r + va35 (y2r)$ , en S10. • Operaciones con el registro R34:  $R34 \leftarrow Z03+1 + Z04+1$  (t3i), en S3.  $R34 \leftarrow t2i + t3i \; (va46), en S9.$  $R34 \leftarrow t7i + va36 (y2i)$ , en S10. • Operaciones con el registro R35:  $R35 \leftarrow Z01 - Z06$  (t4r), en S3.  $R35 \leftarrow \text{va}19 - \text{va}20 \text{ (va}40), \text{ en } S8.$  $R35 \leftarrow \text{va27} + \text{va43 (y6r)}$ , en S11. • Operaciones con el registro R36:  $R36 \leftarrow Z01+1 - Z06+1$  (t4i), en S3.  $R36 \leftarrow \text{va22} + \text{va23} (\text{va41}), \text{ en S8}.$  $R36 \leftarrow \text{va}30 + \text{va}44 \text{ (y6i)}, \text{ en S11}.$ • Operaciones con el registro R37:  $R37 \leftarrow Z02 - Z05$  (t5r), en S4.  $R37 \leftarrow C4*$ t4r (va27), en S8.  $R37 \leftarrow \text{val5 - va39 (y4r)}$ , en S11. • Operaciones con el registro R38:
	- $R38 \leftarrow Z02+1 Z05+1$  (t5i), en S4.  $R38 \leftarrow C4* t4i$  (va30), en S8.
		-
		- $R38 \leftarrow \text{va}18 \text{va}40 \; (\text{y}4i), \text{ en S}11.$
- Operaciones con el registro R39:  $R39 \leftarrow Z03 - Z04$  (t6r), en S4.  $R39 \leftarrow \text{va25} + \text{va26} (\text{va42}), \text{ en S8}.$
- Operaciones con el registro R40:

 $R40 \leftarrow Z03+1 - Z04+1$  (t6i), en S4.

- $R40 \leftarrow C5*$ t5r (va28), en S8.
- $R40 \leftarrow t7r + va37 (y3r)$ , en S10.
- Operaciones con el registro R41:  $R41 \leftarrow t1r - t3r$  (t8r), en S4.
	- $R41 \leftarrow C6*$ t4r (va15), en S6.
- Operaciones con el registro R42:  $R42 \leftarrow t1i - t3i$  (t8i), en S4.
	- $R42 \leftarrow C6*$ t4i (va18), en S6.
- Operaciones con el registro R43:

 $R43 \leftarrow t2r - t3r$  (t9r), en S4.  $R43 \leftarrow \text{va3} + \text{va4} (\text{va33}), \text{ en } S6.$ 

- $R43 \leftarrow t7i + va38 (y3i), en S10.$
- Operaciones con el registro R44:
	- $R44 \leftarrow t2i t3i$  (t9i), en S4.
	- $R44 \leftarrow \text{va}5 + \text{va}6 \ (\text{va}34), \text{ en } S6.$
	- $R44 \leftarrow t1r + va45 (va47), en S10.$
- Operaciones con el registro R45:
	- $R45 \leftarrow 0.5*$ t3r (va1), en S4.
	- $R45 \leftarrow Z00$  val (t7r), en S5.
	- $R45 \leftarrow t1i + va46 (va48), en S10.$
- Operaciones con el registro R46:
	- $R46 \leftarrow 0.5*$ t3i (va2), en S4.
	- $R46 \leftarrow Z00+1$  va2 (t7i), en S5.
- Operaciones con el registro R47:
	- $R47 \leftarrow C1*tsr$  (va3), en S5.
	- $R47 \leftarrow \text{va7} + \text{va8} (\text{va35})$ , en S6.
- Operaciones con el registro R48:
	- $R48 \leftarrow C2*t9r$  (va4), en S5.
	- $R48 \leftarrow \text{va}9 + \text{va}10 \text{ (va}36), \text{ en }S6.$
- Operaciones con el registro R49:
	- $R49 \leftarrow C1*t8i$  (va5), en S5.
	- $R49 \leftarrow C3*t8r$  (vall), en S6.
	- $R49 \leftarrow C5*$ t4r (va21), en S7.
- Operaciones con el registro R50:  $R50 \leftarrow C2*t9i$  (va6), en S5.
- $R50 \leftarrow C1*$ t9r (va12), en S6.  $R50 \leftarrow C5*$ t4i (va24), en S7.
- Operaciones con el registro R51:

 $R51 \leftarrow C2*t8r$  (va7), en S5.

 $R51 \leftarrow C3*6i \text{ (val3)}, \text{ en } S6.$ 

- $R51 \leftarrow \text{val}6 \text{val}7 \ (\text{va}39), \text{ en } S7.$
- Operaciones con el registro R52:

 $R52 \leftarrow C3*t9r$  (va8), en S5.  $R52 \leftarrow C1*19i$  (vald), en S6.

 $R52 \leftarrow \text{val1} + \text{val2}$  (va37), en S7.

• Operaciones con el registro R53:

 $R53 \leftarrow C2*t8i \text{ (va}9), en S5.$ 

 $R53 \leftarrow C4*$ t5r (va16), en S6.

- $R53 \leftarrow \text{val3} + \text{val4} \ (\text{va38}), \ \text{en} \ S7.$
- Operaciones con el registro R54:

 $R54 \leftarrow C3* t9i \text{ (val0)}, \text{ en } S5.$  $R54 \leftarrow C5*$ t6r (va17), en S6.  $R54 \leftarrow C4*15i$  (valg), en S7.  $R54 \leftarrow C6*$ t6r (va29), en S8.

- Operaciones con el registro R55:  $R55 \leftarrow C5*$ t6i (va20), en S7.  $R55 \leftarrow C5* t5i$  (va31), en S8.
- Operaciones con el registro R56:  $R56 \leftarrow C6* t5i$  (va25), en S7.  $R56 \leftarrow C6*$ t6i (va32), en S8.
- Operaciones con el registro R57:  $R57 \leftarrow C4*$ t6i (va26), en S7.
- Operaciones con el registro R58:  $R58 \leftarrow C6*$ t5r (va22), en S7.
- Operaciones con el registro R59:  $R59 \leftarrow C4*$ t6r (va23), en S7.

#### 3.2.3.4 Construcción del hardware.

Finalmente, luego de conocer la cantidad de unidades funcionales necesarias, el número de registros y de haber hecho la agrupación de operaciones RT, el último paso es distribuir dichas operaciones entre las unidades funcionales y agregar los elementos necesarios para poder realizar la interconexión como multiplexores, buses, etc..

En la Tabla [3.7](#page-57-0) se presenta la distribución de las operaciones RT sobre las unidades funcionales, se utiliza la notación SR para representar una unidad funcional suma-resta y la M para representar una unidad funcional de multiplicación.

| Unidad Funcional        | Registros que la usan              |
|-------------------------|------------------------------------|
| $\overline{\text{SR1}}$ | R29, R37, R4, R12 v R16.           |
| SR2                     | R30, R38, R46, R5, R13 v R17.      |
| SR3                     | R31, R39, R47, R6, R14, R18 v R45. |
| $\overline{\text{SR4}}$ | R32, R40, R48, R7, R15 v R19.      |
| SR5                     | R33, R41, R52, R2, R8, R28 v R21.  |
| SR6                     | R34, R42, R53, R3, R9 y R20.       |
| $\overline{\text{SR}7}$ | R35, R43, R51 y R10.               |
| SR <sub>8</sub>         | R36, R44 v R11.                    |
| M1                      | R55.                               |
| $\overline{M2}$         | R <sub>58</sub> .                  |
| $\overline{\text{M3}}$  | R49.                               |
| M <sub>4</sub>          | R50.                               |
| M <sub>5</sub>          | R59.                               |
| M6                      | R56.                               |
| M7                      | R57.                               |
| $\overline{\text{M8}}$  | R54.                               |

<span id="page-57-0"></span>Tabla 3.7: Operaciones RT y unidades funcionales.

Para un mayor detalle en el apéndice [F](#page-156-0) se presenta la versión final del *Datapath* módulo por módulo (ver Figuras  $F.1, F.2, F.3, F.4, F.5, F.6, F.7, F.8, F.9, F.10, F.11, F.12, F.13, F.14, F.15, y. F.16$  $F.1, F.2, F.3, F.4, F.5, F.6, F.7, F.8, F.9, F.10, F.11, F.12, F.13, F.14, F.15, y. F.16$ ). El código fuente de la descripción en VHDL del *Datapath* se encuentra en el apéndice [G.](#page-164-0)

#### 3.2.3.5 Adición del hardware para evitar meta-estabilidad.

Como el procesador tiene que interactuar con elementos externos que pueden entregarle información en cualquier instante de tiempo, es posible que en el momento de la captura de dichos datos no se este cumpliendo con los tiempos de setup y de hold de los flip flops que forman los registros de entrada. Cuando estos tiempos no se cumplen, el comportamiento del flip flop puede llegar a ser aleatorio; este estado se conoce con el nombre de Metaestabilidad [\[13\]](#page-101-0). Para evitar la Metaestabilidad se implementó el protocolo Start Finish [\[14\]](#page-101-1), el cual consiste en ubicar los datos en los puertos de entrada (ó en las memorias de entrada para este caso) y una vez que la información está lista se procede a activar la carga de los datos en los registros mediante la señal de Inicio. De esta manera en el siguiente flanco de reloj se realiza la captura de los datos y se evita la Metaestabilidad. Durante la ejecución del proceso la señal ocupado se activa indicándole a los dispositivos externos que deben esperar para hacer la próxima carga de datos.

El único aspecto que faltaría por solucionar es la sincronización de la señal de Inicio con el reloj del procesador, debido a que como ésta puede ser activada en cualquier instante de tiempo, también podría generar un estado de Metaestabilidad en el flip flop que la captura. Para evitar esta situación se utilizó el esquema propuesto en el numeral G de [\[15\]](#page-101-2) y la descripción en verilog del mismo se muestra en [G.29.](#page-316-0)

#### 3.2.4 Diseño de la FSM

Después de finalizado el *Datapath*, se debía elaborar la unidad de control encargada de dirigir el flujo de los datos de acuerdo a la necesidad del proceso. Para ello, basándonos en el diagrama ASM se pudo apreciar que como mínimo la unidad de control debía tener 14 estados; pero como existe una dependencia de datos entre la mayoría de los estados del diagrama ASM, se concluyo que a partir del tercer estado es necesario agregar un estado de espera entre todos los estados posteriores para garantizar que las unidades funcionales alcancen a entregar los resultados. En la Figura [3.6](#page-59-0) se presenta la versión final de la máquina de estados utilizada para controlar el flujo de los datos. Luego de finalizado el diseño de la máquina de estados se procedió a la descripción en Hardware de la misma. En ese momento fue necesario revisar las diferentes técnicas de codificación de los bits de estado, encontrando que la forma más idónea de hacer la implementación es la mostrada en [\[14\]](#page-101-1), la cual en lugar de tener una lógica de salida, utiliza los bits de estado directamente como salidas y de esta forma elimina el problema de los glitches. La implementación final de la máquina de estados usó 273 bits de estado y se puede apreciar en el Apéndice [G.18.](#page-276-0)

## 3.2.5 Depuración del procesador

Luego de finalizada la implementación del procesador se verificó su correcto funcionamiento dentro del FPGA. Para ello se usaron los siguientes módulos de la herramienta ChipScope de Xilinx:

- Chipscope core inserter: Por medio de este módulo se insertó dentro del procesador una Implemented Logic Analizer (ILA) para capturar un conjunto de señales internas del FPGA bajo unas condiciones de disparo y número de muestras definidas previamente. La principal característica de esta ILA es que permite capturar estas señales bajo tiempo de ejecución.
- Chipscope Analizer: Por medio de esta interfaz gráfica se puede observar toda la información capturada por la ILA (buses de datos, registros, banderas, etc..) y se puede modificar de forma din´amica las condiciones de captura. En la Figura [3.7](#page-60-0) se puede observar una imagen de ejemplo de la herramienta.

La metodología empleada para depurar el funcionamiento del procesador fue cargar previamente unas condiciones iniciales en las catorce memorias de entrada y a partir de estos valores hacer un seguimiento a cada uno de los registros en cada uno de los estados, garantizando que los resultados obtenidos en cada estado por las diferentes unidades funcionales hayan sido capturados correctamente por sus respectivos registros. De esta manera se pudo verificar que el procesador funciona correctamente y se finalizó la etapa de diseño e implementación del procesador.

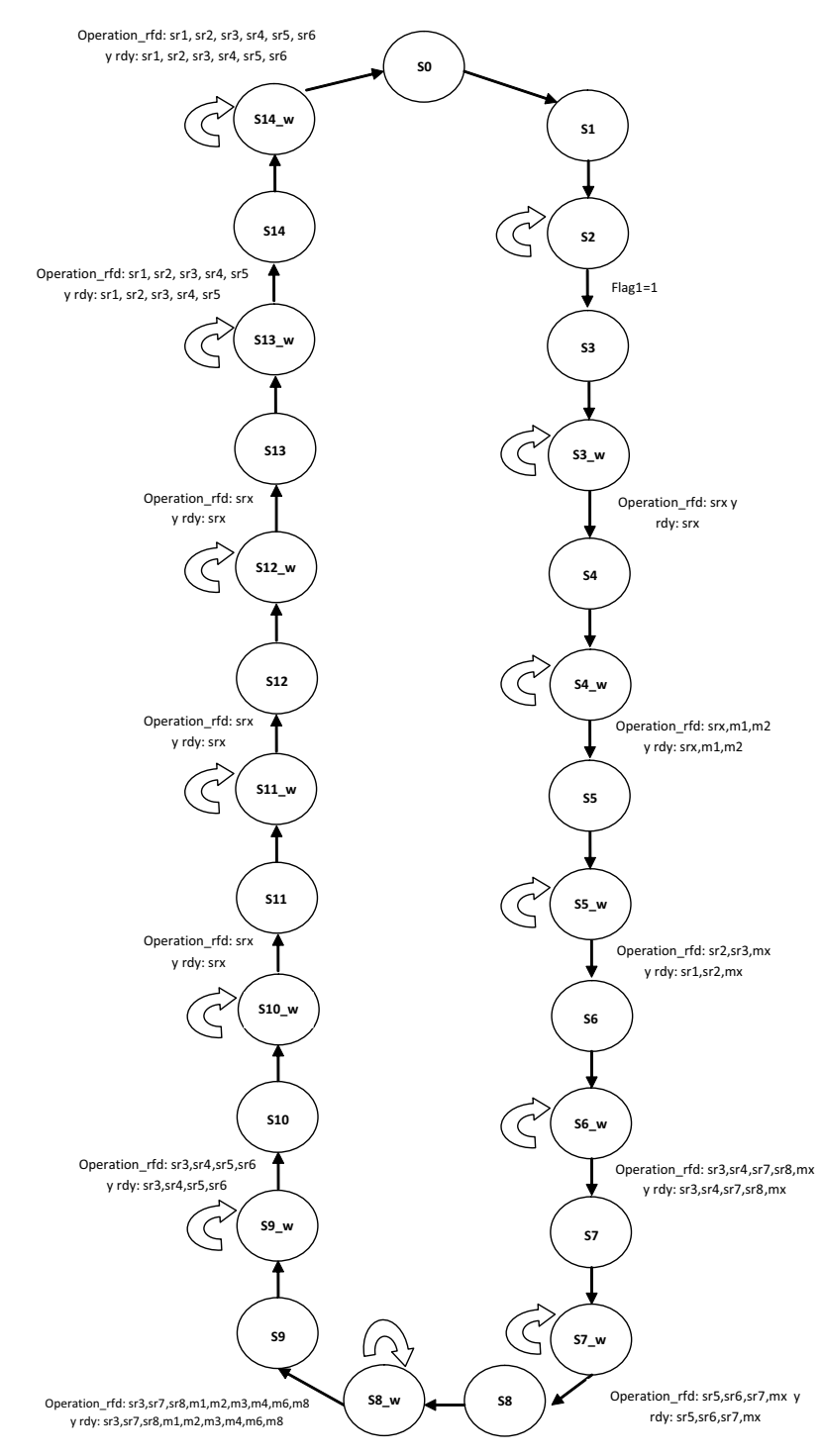

<span id="page-59-0"></span>Figura 3.6: Máquina de estados del procesador

| $\blacktriangleright$ = T! $\heartsuit \heartsuit \heartsuit \heartsuit \heartsuit \heartsuit$<br>$= 0$<br>Project: prueba2 |                                                            |                |                  |                   |                           |   |                          |          |          |                                                                                                    |                        |      |                         |                |                    |               |          |                | ¤"⊡"⊠ |
|----------------------------------------------------------------------------------------------------|------------------------------------------------------------|----------------|------------------|-------------------|---------------------------|---|--------------------------|----------|----------|----------------------------------------------------------------------------------------------------|------------------------|------|-------------------------|----------------|--------------------|---------------|----------|----------------|-------|
| DEV:1 MyDevice1 (XCF32P)                                                                                                    | Waveform - DEV:4 MyDevice4 (XC5VFX70T) UNIT:0 MyILA0 (ILA) |                |                  |                   |                           |   |                          |          |          |                                                                                                    |                        |      |                         |                |                    |               |          |                |       |
| DEV:2 MyDevice2 (XC9500XL)                                                                                                  | <b>Bus/Signal</b>                                          | x              | $\mathbf 0$      |                   | $\frac{0}{10}$ , $\infty$ | 5 | 10<br>$\blacksquare$     | 15       | 20       | 25<br>$\blacksquare$                                                                                                    | 30                     | 35   | $\overline{\mathbf{o}}$ | 40             | 45                 | 50<br>$\perp$ |          | 55             | 60    |
| DEV:3 MyDevice3 (System_ACE_CF)                                                                                             | habilital                                                  | n              | $\mathbf{a}$     |                   |                           |   |                          |          |          |                                                                                                    |                        |      |                         |                |                    |               |          |                |       |
| P-DEV:4 MyDevice4 (XC5VFX70T)<br>System Monitor Console                                                                     | habilita2                                                  | $\overline{p}$ | $\mathbf{r}$     |                   |                           |   |                          |          |          |                                                                                                    |                        |      |                         |                |                    |               |          |                |       |
| P UNIT:0 MyILA0 (ILA)                                                                                                    | habilita3                                                  |                |                  |                   |                           |   |                          |          |          |                                                                                                    |                        |      |                         |                |                    |               |          |                |       |
| Trigger Setup                                                                                                    |                                                            |                |                  |                   |                           |   |                          |          |          |                                                                                                    |                        |      |                         |                |                    |               |          |                |       |
| <b>Waveform</b><br>大学                                                                                                    | habilita w                                                 | n              | $\mathbf{a}$     |                   |                           |   |                          |          |          |                                                                                                    |                        |      |                         |                |                    |               |          |                |       |
| Signals: DEV: 4 UNIT: 0                                                                                                    | $-$ direccion                                              |                |                  |                   |                           |   |                          | $\theta$ |          |                                                                                                    |                        |      |                         |                |                    |               |          |                |       |
| <b>P</b> Data Port                                                                                                    | Inicio                                                     |                |                  |                   |                           |   |                          |          |          |                                                                                                    |                        |      |                         |                |                    |               |          |                |       |
| $\bullet$ direccion<br>$e$ estado                                                                                           | $e$ -estado                                                |                | 26               | $\mathbf{0}$      |                           |   | $2X3X$ 4 $X5X$ 6 $X7X$ 8 |          |          | k9X10 X → 12 X → 14 X → 16 X → 16 X → 20 X → 22 X → 24 X → 24 X 20 X 4 → X6X ∈ → X7X ∈ → X9X 10 × → X → 12 X → 12 → X → 16 → |                        |      |                         |                |                    |               |          |                |       |
| $-1$                                                                                                    | $0 - L$                                                    |                |                  | $\mathbf{n}$      |                           |   |                          |          | 4        |                                                                                                    |                        |      |                         |                |                    |               |          | $\overline{2}$ |       |
| $-mu$                                                                                                    |                                                            |                |                  |                   |                           |   |                          |          |          |                                                                                                    |                        |      |                         |                |                    |               |          |                |       |
| $- m$<br>$-$ registro $-10$                                                                                                 | $-$ mu                                                     |                | $\Omega$         |                   |                           |   |                          |          |          |                                                                                                    | $\theta$               |      |                         |                |                    |               |          |                |       |
| c-registro_11                                                                                                    | $-$ m                                                      | 10             | 10 <sup>1</sup>  |                   |                           |   |                          |          |          |                                                                                                    | 10 <sub>1</sub>        |      |                         |                |                    |               |          |                |       |
| c-registro_12                                                                                                    | $o$ -registro 2                                            | 41900000       | 45992000 000000  |                   |                           |   |                          | 42C80000 |          |                                                                                                    |                        |      |                         |                |                    | 45992000      |          |                |       |
| $-$ registro 13                                                                                                    | $o$ -registro 3                                            | 41000000       | 45AF0000 400000  |                   |                           |   |                          | 43480000 |          |                                                                                                    |                        |      |                         |                |                    | 45AF0000      |          |                |       |
| $e$ -registro 14<br>c-registro_15                                                                                           |                                                            |                | C506990A 400000  |                   |                           |   |                          | 43960000 |          |                                                                                                    | Ю                      |      |                         |                |                    | C506990A      |          |                |       |
| $-$ registro $_2$                                                                                                    | $o$ -registro 4                                            | 41000000       |                  |                   |                           |   |                          |          |          |                                                                                                    |                        |      |                         |                |                    |               |          |                |       |
| e-registro 29                                                                                                    | $o$ -registro 5                                            | 41C00000       | 443C6428 400000  |                   |                           |   |                          | 43C80000 |          |                                                                                                    | n                      |      |                         |                |                    | 443C6428      |          |                |       |
| $e$ -registro $3$<br>$-$ registro $-30$                                                                                     | $o$ -registro $6$                                          | 41900000       | C4C45ED9 C00000X |                   |                           |   |                          | 43FA0000 |          |                                                                                                    | n                      |      |                         |                |                    |               | C4C45ED9 |                |       |
| c-registro_31                                                                                                    | $e$ -registro $7$                                          | 41000000       | 432AF6C8 400000  |                   |                           |   |                          | 44160000 |          |                                                                                                    |                        |      |                         |                |                    | 432AF6C8      |          |                |       |
| e-registro_32                                                                                                    | $e$ -registro 8                                            | 41900000       | C3EAE64E 000000  |                   |                           |   |                          | 442F0000 |          |                                                                                                    |                        |      |                         |                |                    |               | C3EAE64E |                |       |
| $e$ -registro 33                                                                                                    |                                                            |                |                  |                   |                           |   |                          |          |          |                                                                                                    |                        |      |                         |                |                    |               |          |                |       |
| $e$ -registro 34<br>c-registro_35                                                                                           | $e$ -registro 9                                            | 41000000       | C4688CD9 400000  |                   |                           |   |                          | 44480000 |          |                                                                                                    |                        |      |                         |                |                    |               | C4688CD9 |                |       |
| c-registro_36                                                                                                    | $e$ -registro 10                                           | 41000000       | C4688CD9 200000  |                   |                           |   |                          | 44610000 |          |                                                                                                    |                        |      |                         |                |                    |               | C4688CD9 |                |       |
| e-registro 37                                                                                                    | $o$ -registro 11                                           | 41000000       | C3EAE64E 400000  |                   |                           |   |                          | 447A0000 |          |                                                                                                    |                        |      |                         |                |                    |               | C3EAE64E |                |       |
| e-registro 38<br>c-registro 39                                                                                              | $o$ -registro 12                                           | 41000000       | 432AF6C8 400000  |                   |                           |   |                          |          | 44898000 |                                                                                                    |                        | Ю    |                         |                |                    |               | 432AF6C8 |                |       |
| $e$ -registro 4                                                                                                    | $o$ -registro 13                                           | 41000000       | C4C45ED9 400000  |                   |                           |   |                          |          | 44960000 |                                                                                                    |                        | Ю    |                         |                |                    |               | C4C45ED9 |                |       |
| $-$ registro $40$                                                                                                    |                                                            |                |                  |                   |                           |   |                          |          |          |                                                                                                    |                        |      |                         |                |                    |               |          |                |       |
| $-$ registro $-45$<br>$-$ registro $-46$                                                                                    | $o$ -registro 14                                           | 41900000       | 443C6428 40000CX |                   |                           |   |                          |          | 44A28000 |                                                                                                    |                        |      |                         |                |                    |               | 443C6428 |                |       |
| $-$ registro $5$                                                                                                    | $\vert \cdot \vert$                                        | $ * $<br>$ + $ |                  | $\rightarrow$ 4 1 |                           |   |                          |          |          |                                                                                                    |                        |      |                         |                |                    |               |          |                |       |
| $e$ registro $6$                                                                                                    |                                                            |                |                  |                   |                           |   |                          |          | X:2      |                                                                                                    | $\left  \cdot \right $ | 0:39 |                         | $\blacksquare$ | $\Delta(X-0): -37$ |               |          |                |       |
| $e$ -registro 7                                                                                                    | M                                                          |                |                  |                   |                           |   |                          |          |          |                                                                                                    |                        |      |                         |                |                    |               |          |                |       |
| <b>COMMAND: run 4 U</b>                                                                                                    |                                                            |                |                  |                   |                           |   |                          |          |          |                                                                                                    |                        |      |                         |                |                    |               |          |                |       |
| COMMAND: upload 4 0<br>INFO - Device 4 Unit 0: Waiting for core to be armed                                                 |                                                            |                |                  |                   |                           |   |                          |          |          |                                                                                                    |                        |      |                         |                |                    |               |          |                |       |
|                                                                                                    |                                                            |                |                  |                   |                           |   |                          |          |          |                                                                                                    |                        |      |                         |                |                    |               |          |                |       |

<span id="page-60-0"></span>Figura 3.7: Captura con el Chipscope

 $_{\text{CAPírtulo}}$  4

# Elaboración de la interfaz entre el Power PC y los periféricos de migración.

## 4.1 Introducción

Este capitulo describe el trabajo realizado para la configuración y montaje del Cluster Okinawa (plataforma de trabajo elaborada para poder medir el desempeño del FPGA cuando ejecuta aplicaciones de alto desempeño, como el proceso de migración sísmica) y además describe la plantilla del driver elaborado para integrar el procesador específico dentro de linux manteniendo la filosofía de sistema de archivos. Como este trabajo se desarrolló de forma conjunta con el proyecto de maestría [\[5\]](#page-100-2), los aspectos técnicos específicos se encuentran definidos en el apéndice A de [\[5\]](#page-100-2).

## 4.2 Configuración y Montaje del Cluster Okinawa

Debido a la necesidad de contar con una plataforma de trabajo que permita medir el desempeño del FPGA cuando ejecuta el proceso de migración sísmica, se decidió instalar y configurar una red conformada por tres procesadores de propósito general y 2 FPGA´s. Esta red recibió el nombre de red Okinawa y en la Figura [4.1](#page-63-0) se puede observar el esquema del montaje final.

La red cuenta con un router D-Link DIR-600 como dispositivo de red, el cual tiene como propósito aislar a Okinawa de la red externa para evitar la interacción de la misma con elementos externos indeseados. Dentro de la red se encuentra un computador de escritorio minimac, el cual cumple el papel de Maestro (llamado Okinawa-00), dos computadores portátiles Hp, cada uno con una máquina virtual sobre la cual se encuentra instalada Linux Debian 5.0 (llamados Okinawa-01 y Okinawa-02) y dos sistemas de desarrollo ML507 de la empresa Xilinx (llamados Okinawa-21 y Okinawa-22) que contienen los FPGAs Virtex5 FX70T sobre los cuales se está desarrollando el trabajo de investigación.

La decisión de agregar estos dos procesadores de propósito general (Okinawa-01 y Okinawa-02) dentro del Cluster Okinawa se debe a la necesidad de reconstruir un ambiente de trabajo típico de un Cluster heterogéneo.

4. ELABORACIÓN DE LA INTERFAZ ENTRE EL POWER PC Y LOS PERIFÉRICOS DE MIGRACIÓN.

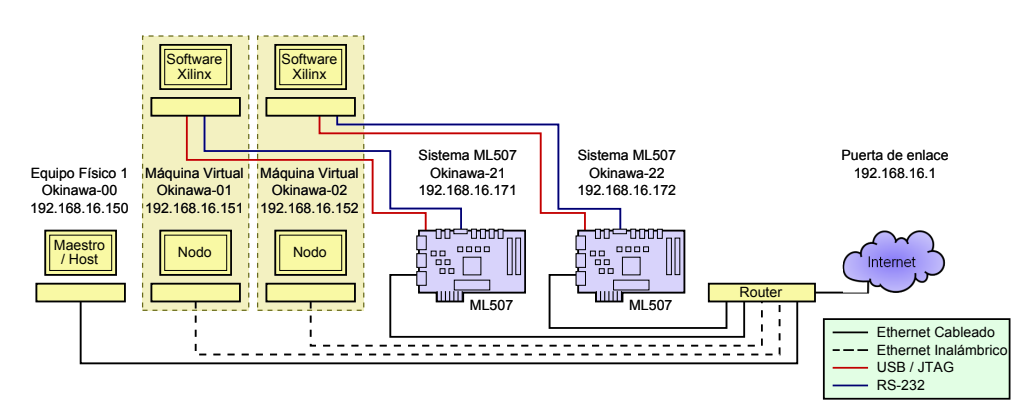

<span id="page-63-0"></span>Figura 4.1: Diagrama de la implementación física del sistema (tomada de [\[5\]](#page-100-2)).

## 4.2.1 Instalación y configuración del Sistema operativo sobre el Cluster Okinawa.

Como se esta trabajando sobre un cluster heterogéneo, la instalación del sistema operativo (S.O.) sobre cada uno de los nodos es diferente. Por ello se realizan dos procedimientos diferentes. El primero muestra la forma como se instaló el S.O. sobre los procesadores de propósito general (PPG) y el segundo explica el procedimiento realizado para poder instalar el S.O. sobre los sistemas de desarrollo de los FPGAs o procesadores de propósito específico (PPE).

## 4.2.1.1 Instalación del S.O. sobre los PPG.

El sistema operativo que se decidió instalar sobre todos los nodos del Cluster fue Linux Debian 5.0, debido a que era necesario tener un sistema operativo gratuito y con el código abierto para poder configurar los parámetros necesarios durante la instalación. En la Figura [4.2](#page-63-1) se puede ver que los nodos que tienen procesadores de propósito general son llamados Okinawa-00, Okinawa-01 y Okinawa-02. La instalación del sistema operativo sobre estos tres nodos se hizo de la forma tradicional usando el sistema base que ofrece linux (paquetes m´ınimos para que el sistema funcione) e instalando manualmente los paquetes que se requieren para de esta forma tener un mayor control sobre el sistema completo.

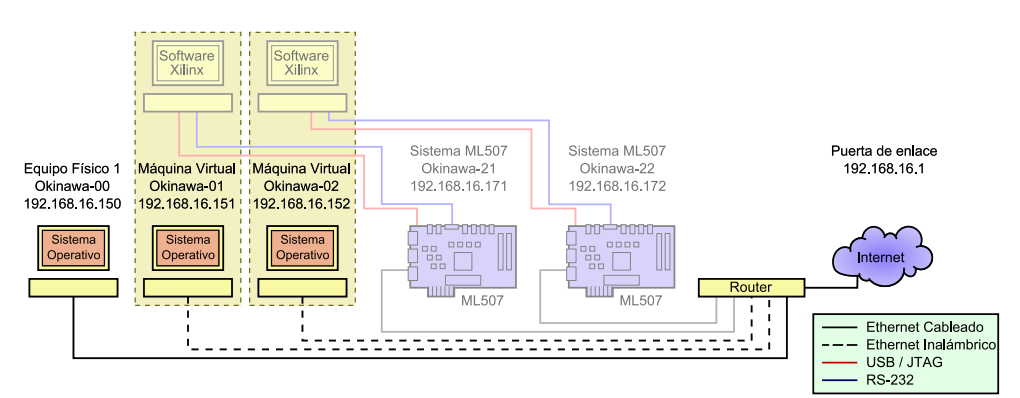

<span id="page-63-1"></span>Figura 4.2: Nodos involucrados en esta etapa (tomada de [\[5\]](#page-100-2)).

Luego de instalado el S.O. base se procedió a configurar algunos aspectos del cluster, los cuales se resumen a continuación. Para un mayor detalle sobre la instalación ó configuración de dichos servicios consultar el apéndice A de [\[5\]](#page-100-2).

- Configuración del servidor DHCP. Aunque se podía instalar el servidor DHCP en uno de estos tres nodos, se decidió configurar al router para esta tarea.
- Configuración de la interfaz de red. Como es necesario que todos los nodos tengan acceso a Internet, en cada uno de los mismos se configuró la interfaz de red. Al nodo maestro se le asigno una dirección estática, mientras que para el resto de los nodos la dirección se configura mediante DHCP, facilitando la clonación de nodos dentro del cluster pensando en una expansión del mismo.
- Configuración del repositorio de Internet. La filosofía de trabajo de linux es tener un repositorio en Internet en el cual se encuentran todos los paquetes que soportan las distintas aplicaciones que se desean usar sobre este sistema operativo. Como desde un principio se instal´o el sistema base de linux sobre este cluster, es necesario tener acceso a dicho repositorio para poder ir instalando los paquetes que se vayan necesitando. Por lo tanto se configuró el sistema para que usara el repositorio principal de debian (debian.org).
- Servidor DNS y RDNS. Los servidores DNS y RDNS son los que permiten relacionar el nombre en la red de un equipo con su respectiva dirección IP. En Okinawa Cluster se instalaron estos servidores como se muestra en la figura [4.3](#page-65-0) pensando en que con este servicio algunas herramientas del Cluster funcionan más fácil y adicionalmente se facilita el escalado del mismo.
- Servidor y clientes NFS. El sistema de archivos de red (NFS), es un protocolo de nivel de aplicación que permite formar un sistema de archivos distribuido en un entorno de red, facilitando el flujo de la información entre los nodos de la misma. Con la instalación de este servicio sobre el cluster, a través de las carpetas compartidas, se logró hacer más sencilla la interacción entre los nodos.
- $\bullet$  Instalación de SSH. La instalación de este servicio fue necesaria debido a que bastantes herramientas de trabajo sobre clusters la necesitan, adem´as ofrece como ventaja el acceso remoto a cada uno de los nodos del cluster sin necesidad de ubicarse físicamente cerca de él.
- Servidor TFTP. Esta herramienta es fundamental para instalar el sistema operativo sobre los nodos FPGA, debido a que permite descargar el Kernel y los archivos de configuración durante el arranque de dichos nodos. El servidor TFTP se instaló en el nodo maestro y el cliente TFTP sobre los nodos FPGA.

## 4.2.1.2 Instalación del S.O. sobre los nodos FPGA.

El sistema base con el cual se configuraron los nodos FPGA del cluster Okinawa se puede descargar de https://secure.xilinx.com/webreg/clic Este archivo contiene un proyecto en EDK con el mapa de memoria configurado como se muestra en la Tabla [4.1.](#page-65-1) Para la prueba inicial se descargo el bitstream a cada uno de los nodos como se muestra en la Figura [4.4.](#page-65-2) Luego de descargar estos bitstreams se procedió a instalar el bootloader sobre cada uno de los nodos FPGA.

4. ELABORACIÓN DE LA INTERFAZ ENTRE EL POWER PC Y LOS PERIFÉRICOS DE MIGRACIÓN.

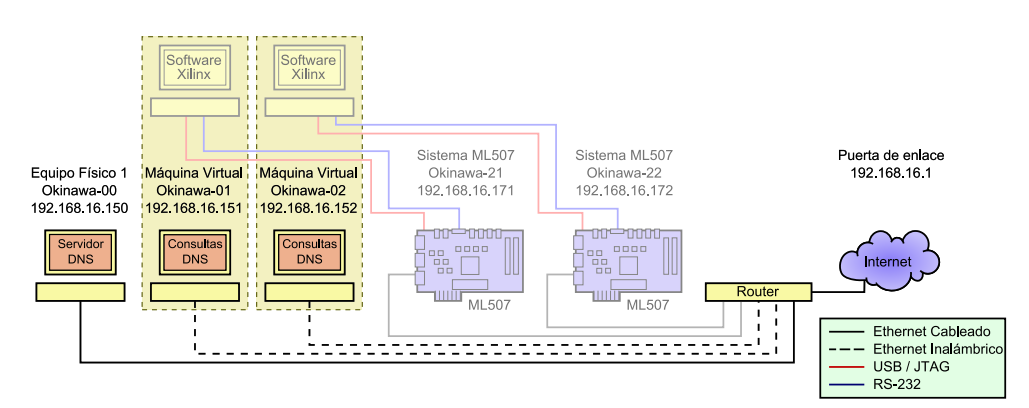

<span id="page-65-0"></span>Figura 4.3: Nodos sobre los cuales se instalo este servicio (tomada de [\[5\]](#page-100-2)).

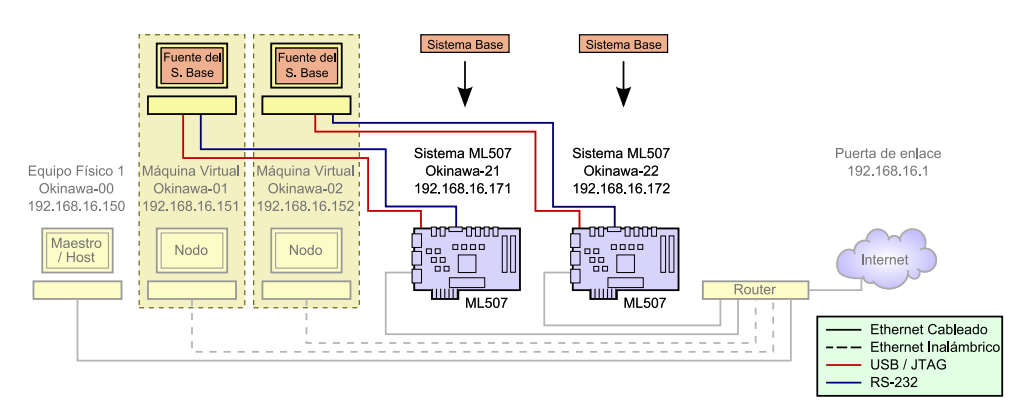

Figura 4.4: Elementos involucrados en la implementación del sistema base (tomada de [\[5\]](#page-100-2)).

<span id="page-65-2"></span>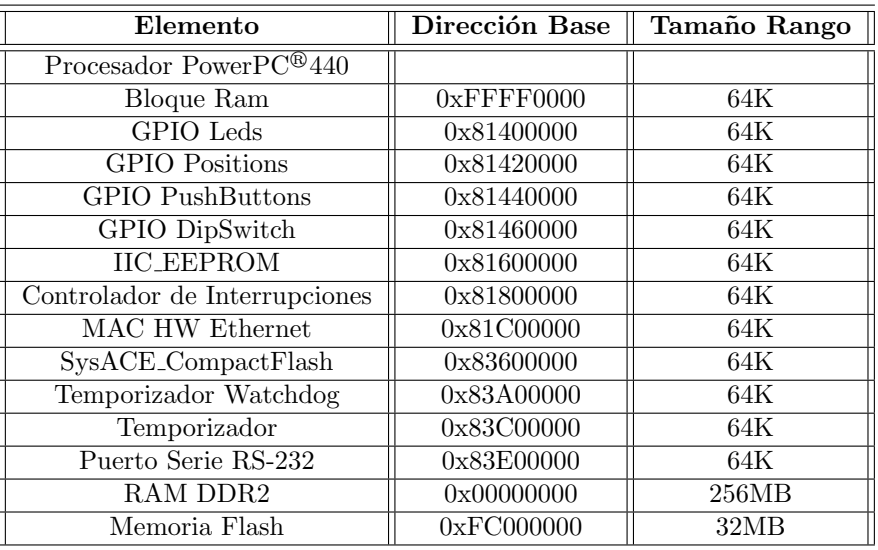

<span id="page-65-1"></span>Tabla 4.1: Mapa de memoria del sistema base (tomado de [\[5\]](#page-100-2)).

#### 4.2.1.3 Instalación del Bootloader

La instalación del bootloader sobre los nodos FPGAs se realizó de la siguiente manera:

- Se descargó la fuente de u-boot de la dirección http://git.xilinx.com/cgi-bin/gitweb.cgi?p=u-boot-xlnx.
- Se modificaron algunos par´ametros de la fuente para que coincidiera con las especificaciones del proyecto.
- Luego se compiló la fuente del u-boot modificada en el nodo maestro para obtener el bootloader.
- Finalmente se descarg´o el archivo u-boot.srec (bootloader) en la memoria Flash de cada uno de los nodos FPGA como se muestra en la Figura [4.5.](#page-66-0)

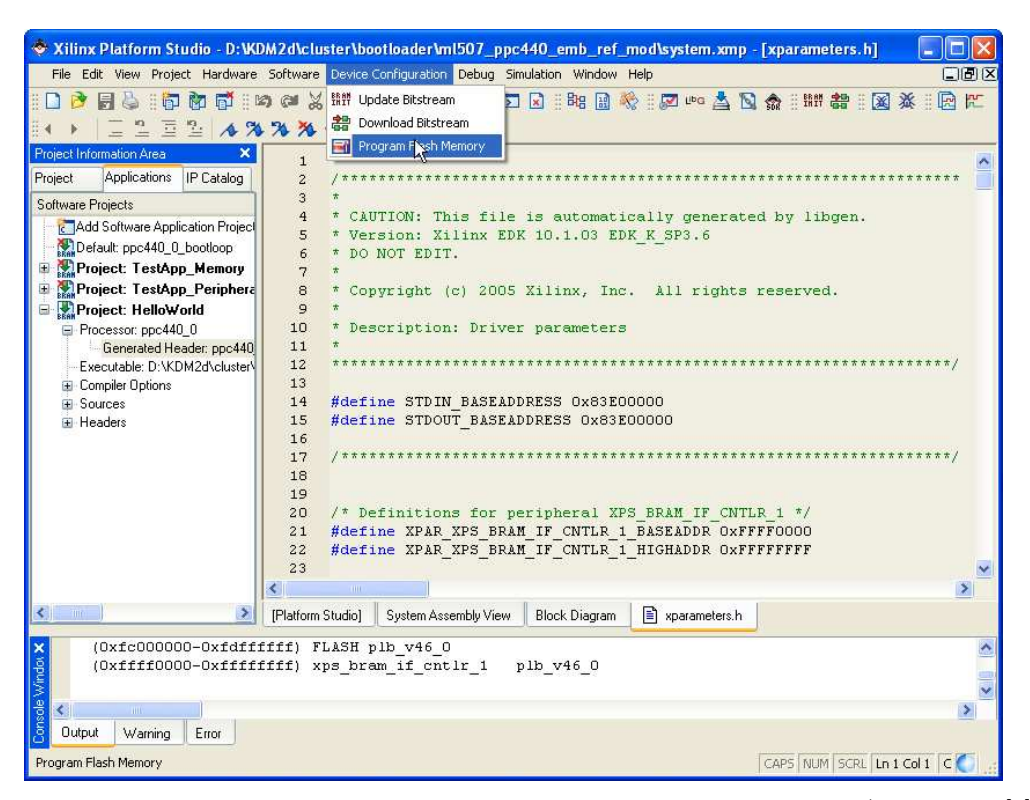

Figura 4.5: Función de EDK para descargar un archivo a la memoria Flash (tomada de [\[5\]](#page-100-2)).

<span id="page-66-0"></span>Asi los nodos FPGAs quedaron cargados con el sistema base dentro del FPGA y con el bootloader dentro de la memoria Flash externa como se puede observar en la Figura [4.6.](#page-67-0) Como la configuración de los FPGAs se pierde cada vez que se apaga el sistema, se decidió guardar el archivo de configuración del sistema base en la memoria PROM para que cuando se energice el sistema se configure automáticamente. El procedimiento detallado de los pasos anteriores se puede consultar en el apéndice A de [\[5\]](#page-100-2).

Se debe aclarar que los nodos FPGAs no tienen disco duro, por lo tanto no tienen en donde almacenar el sistema operativo, pero con el trabajo realizado hasta este momento cada nodo FPGA tiene la capacidad de arrancar el sistema operativo de forma remota (función del bootloader). Luego se compiló el kernel de linux en el nodo maestro (usando un compilador cruzado) para la arquitectura PowerPC440 (ver figura [4.7\)](#page-67-1) y se guardaron los ejecutables 4. ELABORACIÓN DE LA INTERFAZ ENTRE EL POWER PC Y LOS PERIFÉRICOS DE MIGRACIÓN.

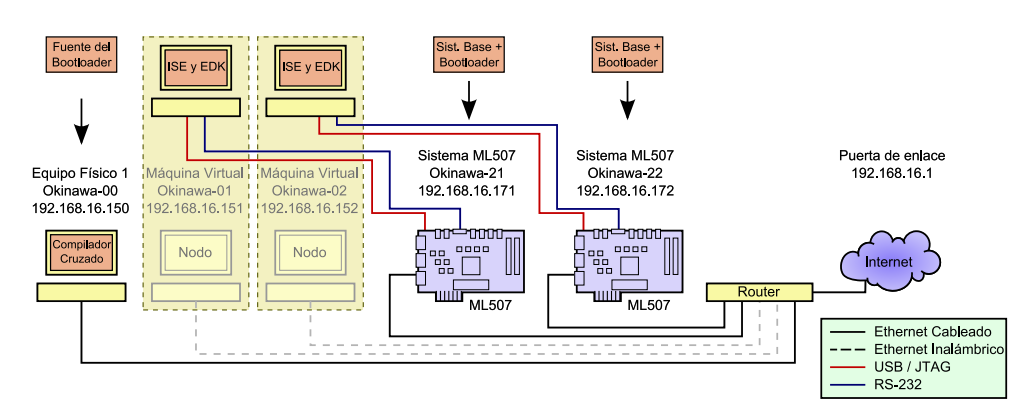

<span id="page-67-0"></span>Figura 4.6: Elementos involucrados en la instalación del bootloader (tomada de [\[5\]](#page-100-2)).

generados en el servidor TFTP. De esta forma cada nodo FPGA a través del bootloader y de la herramienta TFTP puede cargar el *Embedded Linux* gracias al sistema de archivos generado por el ELDK. Finalmente se verificó el correcto funcionamiento del Embedded Linux sobre cada nodo FPGA reiniciando las tarjetas.

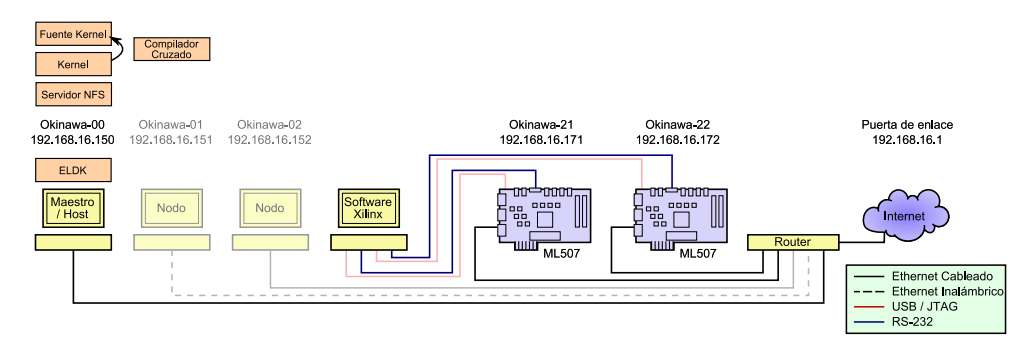

<span id="page-67-1"></span>Figura 4.7: Elementos involucrados en la compilación del kernel (tomada de [\[5\]](#page-100-2)).

## 4.2.1.4 Creación del sistema de archivos para debian

Como se mencionó anteriormente el kernel que tomamos como referencia tiene el sistema de archivos propio del ELDK (Embedded Linux Development Kit), el cual es diferente de la distribución de Linux Debian 5.0. y como sobre los tres nodos de PPG del Cluster tenemos instalado Linux Debian 5.0, el siguiente paso fue modificar el sistema de archivos del ELDK por el típico de Debian, pensando en la compatibilidad del sistema. El procedimiento realizado fue:

- Descargar los paquetes y crear la estructura base de los directorios.
- Montar desde la tarjeta el sistema de archivos de debian sobre un directorio del Embedded Linux.
- Desde el nodo maestro se modificaron los archivos de configuración del sistema de desarrollo y se reinicio la tarjeta.

Un resumen de este proceso se puede apreciar en la Figura [4.8.](#page-68-0)

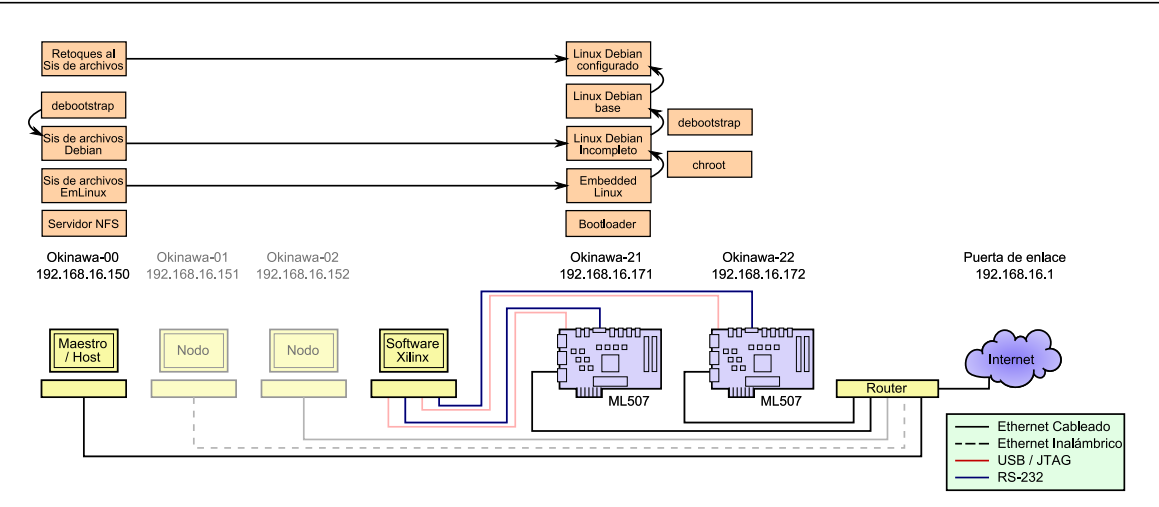

<span id="page-68-0"></span>Figura 4.8: Elementos involucrados en la creación del sistema de archivos para debian (tomada de [\[5\]](#page-100-2)).

## 4.2.2 Configuración de los nodos para que puedan trabajar como un Cluster.

Luego de haber instalado el S.O. Linux Debian 5.0 en cada uno de los nodos del Cluster Okinawa, se configuraron los siguientes aspectos generales:

- Repositorio del S.O.: Como se mencionó anteriormente sobre cada uno de los nodos se hizo la instalación básica del S.O. linux, por lo tanto es necesario configurar un repositorio al cual cada nodo pueda acceder cada vez que se le solicite la instalación de algún paquete especial. Por ello se configuró cada nodo para trabajar sobre el mismo repositorio. El repositorio elegido fue el oficial de linux Debian 5.0.
- Sincronización : Se sincronizaron los relojes de todo el sistema.
- Servidor DNS : Se actualizó el servidor DNS que se encuentra en el nodo maestro con la tabla de direcciones IP y nombres de dominios de los cuatro nodos esclavos.
- Paquetes NFS : Se configuró el nodo maestro como servidor NFS (Network File System) y los demás como clientes NFS. Esto con el propósito de poder compartir una carpeta en la red para que todos los nodos puedan enviar, recibir y editar archivos de trabajo común.

Con la configuración de los aspectos mencionados anteriormente, el Cluster quedó preparado para comenzar con la instalación de algunas herramientas de trabajo para Clusters heterogéneos como PVM (Parallel Virtual Machine) y LAM-MPI (Local Area Multicomputer Message Passing Interface).

## 4.2.2.1 Instalación de las herramientas sobre el Cluster.

Como Okinawa es un Cluster heterogéneo, para poder instalar cualquier herramienta sobre cada uno de los nodos es necesario:

- Descargar la fuente de la herramienta.
- Compilar dicha fuente sobre el nodo maestro (Arquitectura x86).
- Compilar nuevamente la fuente sobre un nodo FPGA (Arquitectura PowerPC 440).
- Instalar los archivos compilados x86 sobre Okinawa-00, Okinawa-01 y Okinawa-02.
- Instalar los archivos compilados PowerPC 440 sobre Okinawa-21 y Okinawa-22.
- $\bullet$  Configurar la herramienta con la información del Cluster.

Luego de instalar la herramienta se procede a realizar un script de prueba, el cual debe ser compilado sobre cada uno de los nodos. Finalmente se lanza la aplicación sobre todo el Cluster.

El procedimiento previo se hizo tanto para PVM como para LAM-MPI, funcionando correctamente. Con el trabajo realizado hasta esta parte del proceso, el Cluster Okinawa quedo en capacidad de lanzar aplicaciones en paralelo sobre cada uno de sus nodos.

## 4.3 Instalación de una herramienta de monitorización sobre el cluster Okinawa

La herramienta elegida para monitorizar el desempeño del cluster Okinawa fue Ganglia, debido a que es de código abierto, gratuita, esta muy bien documentada y permite medir el desempeño del Cluster en tiempo real.

## 4.3.1 Como funciona ganglia

Ganglia en su estructura esta compuesta por dos demonios (programas) llamados gmond, gmetad y el Ganglia Web Frontend (como se puede ver en la figura [4.9\)](#page-70-0); los cuales interactuan de la siguiente manera:

- Gmond (Ganglia Monitoring Daemond): Es un demonio multi-hilo el cual corre sobre cada uno de los nodos del Cluster que se desean monitorear. Su función es recolectar la información de las métricas de interés para luego enviarla de forma periódica al gmetad.
- Gmetad (Ganglia Meta Daemon): Es el demonio encargado de recibir la información recopilada por los gmond en intervalos regulares de tiempo. La información llega en formato XML y este demonio se encarga de almacenarla en una base de datos Round-Robin, la cual luego comparte con el servidor web.
- Ganglia Web Frontend: Es el encargado de presentar la información contenida en la base de datos Round-Robin mediante una página web dinámica. Esta visualización se realiza como un HTML en tiempo real.

Por lo tanto se instaló sobre todos los nodos del Cluster el demonio *amond* y sobre el nodo maestro el demonio gmetad junto con el web frontend como se observa en la Figura [4.10.](#page-70-1) El procedimiento realizado durante la instalación se tomó de  $[16]$  y de forma general se resume así:

- $\bullet$  Instalación de las herramientas  $rrdtool$  y  $PHP5$  en el nodo maestro.
- Instalación del ganglia monitor (gmond) sobre todos los nodos del Cluster.
- $\bullet$  Instalación del *qmetad* sobre el nodo maestro.

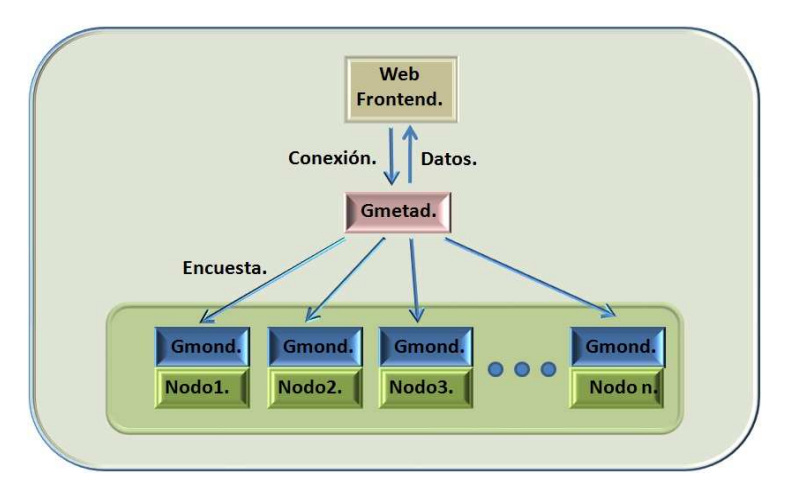

<span id="page-70-0"></span>Figura 4.9: Esquema de trabajo de Ganglia.

- Descargar la fuente de ganglia para luego compilarse sobre el nodo maestro.
- Configurar y reiniciar el servidor Apache en el nodo maestro.

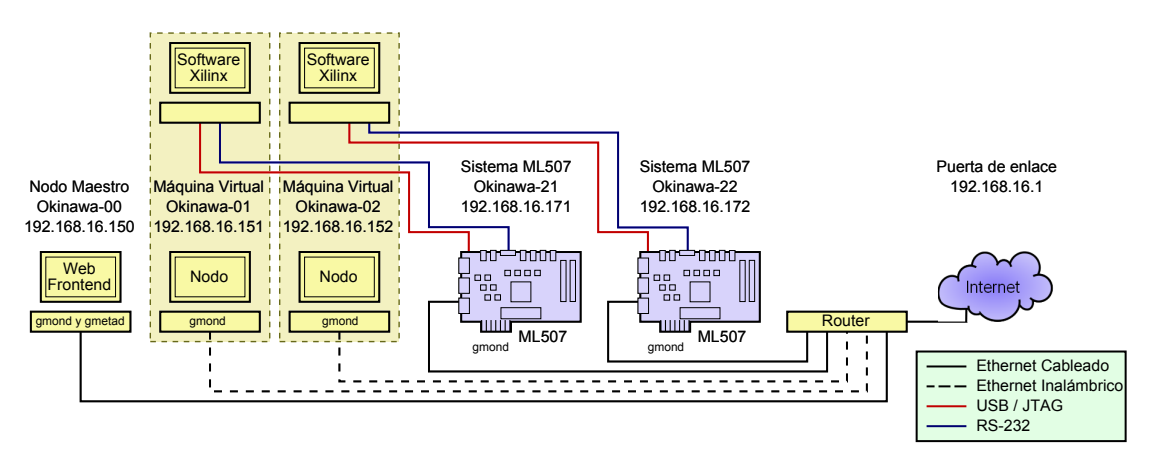

<span id="page-70-1"></span>Figura 4.10: Instalación de ganglia sobre el Cluster Okinawa.

Luego de reiniciar el servidor Apache, a través del explorador de Okinawa-01 o Okinawa-02 se consultó la interfaz gráfica de ganglia por medio de la dirección IP del nodo maestro (192.168.16.150). La imagen obtenida en ese momento fue similar a la Figura [4.11.](#page-71-0)

Después de verificar su correcto funcionamiento, se procedió a modificar su apariencia para que la interfaz gráfica fuera más adecuada al montaje físico de Okinawa Cluster.

## 4.3.2 Personalización de ganglia

Las primeras modificaciones hechas al servidor web de ganglia cambiaron algunos aspectos de su apariencia (como logos y colores de fondo) y redistribuyeron los nodos por arquitecturas como se puede observar en las Figuras [4.12](#page-73-0) 4. ELABORACIÓN DE LA INTERFAZ ENTRE EL POWER PC Y LOS PERIFÉRICOS DE MIGRACIÓN.

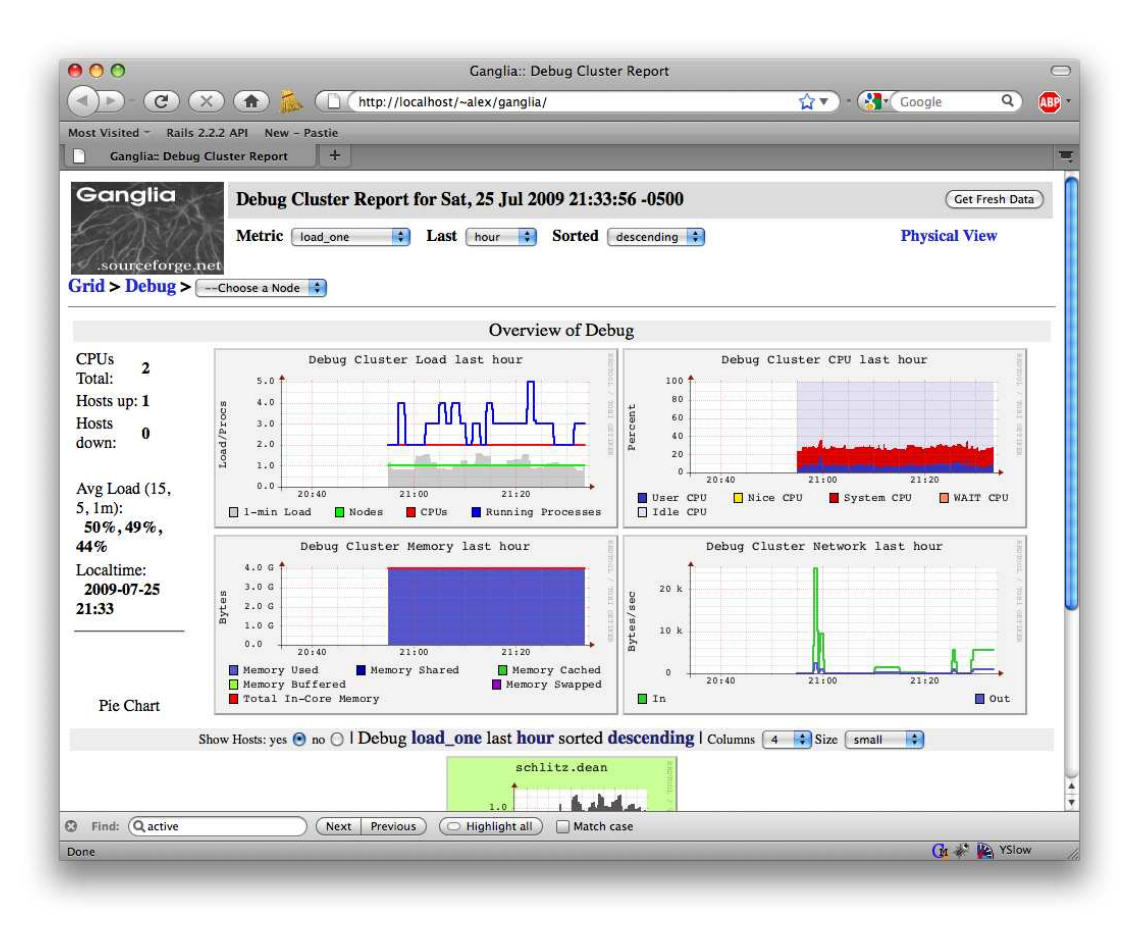

<span id="page-71-0"></span>Figura 4.11: Ganglia sobre el Cluster Okinawa (Web frontend).

y [4.13.](#page-74-0) Con las primeras pruebas de desempeño del Cluster se observó que esta herramienta nos permite medir 37 m´etricas (ver Tabla [4.2\)](#page-72-0) sobre cada uno de los nodos de Okinawa con algunas limitantes. Como ganglia ofrece una visión global del cluster tiene la limitación de no poder diferenciar entre el desempeño interno de cada uno de los procesos que se están ejecutando dentro de los nodos. Y como se desea medir el desempeño que alcanza el FPGA cuando ejecuta un proceso en particular (por ejemplo la migración sísmica) fue necesario mejorar este aspecto de ganglia por medio de un parche elaborado por [\[17\]](#page-101-4) el cual permite desglosar el desempeño de un nodo por procesos. Esta herramienta es conocida como Gappmon.

El sistema completo consiste de dos programas llamados gappmon y gcleanup los cuales realizan el seguimiento de un proceso y la limpieza de la base de datos respectivamente. Adicionalmente cuenta con un paquete de actualización de la interfaz web llamado gappmon web frontend que permite ver la nueva información enviada por gappmon. Para hacer uso de esta herramienta se descargan las fuentes sobre cada nodo y se realiza el procedimiento indicado en [\[17\]](#page-101-4). Luego de instalada, se debe conocer el nombre del proceso al que se le desea hacer seguimiento y se utiliza de la siguiente manera (cshot1 es un ejemplo de nombre de proceso y el & es para que libere la consola):

• gappmon cshot1 &
| #               | Métrica<br>Descripción                                |                                                            |  |  |  |
|-----------------|-------------------------------------------------------|------------------------------------------------------------|--|--|--|
| 1               | boottime                                              | Fecha y hora del arranque del sistema.                     |  |  |  |
| $\overline{2}$  | bytes_in                                              | Número de bytes que entran por segundo.                    |  |  |  |
| $\overline{3}$  | bytes_out                                             | Número de bytes que salen por segundo.                     |  |  |  |
| $\overline{4}$  | $\overline{\text{cpu}\_\text{aidle}}$                 | Porcentaje de tiempo inactivo desde el arranque de la CPU. |  |  |  |
| $\overline{5}$  | $cpu$ _idle                                           | Porcentaje de inactividad de la CPU.                       |  |  |  |
| $\overline{6}$  | cpu_nice                                              | Porcentaje de CPU agradable.                               |  |  |  |
| $\overline{7}$  | cpu_num                                               | Número de CPUs.                                            |  |  |  |
| $\overline{8}$  | cpu_report                                            | Reporte de uso de la CPU.                                  |  |  |  |
| $\overline{9}$  | cpu_speed                                             | Velocidad en MHz de la CPU.                                |  |  |  |
| 10              | cpu_system                                            | Porcentaje de uso de la CPU del sistema.                   |  |  |  |
| 11              | cpu_user                                              | Porcentaje de uso de la CPU del usuario.                   |  |  |  |
| 12              | disk_free                                             | Espacio del disco libre.                                   |  |  |  |
| $\overline{13}$ | $disk\_total$                                         | Espacio total del disco.                                   |  |  |  |
| $\overline{14}$ | gexec                                                 | Sistema de ejecución remota escalable para cluster.        |  |  |  |
| 15              | load_fifteen                                          | Carga promedio en los últimos 15 minutos.                  |  |  |  |
| $\overline{16}$ | load_five                                             | Carga promedio en los últimos 5 minutos.                   |  |  |  |
| $\overline{17}$ | load_one<br>Carga promedio en el último minuto.       |                                                            |  |  |  |
| 18              | $\overline{\text{load\_report}}$<br>Reporte de carga. |                                                            |  |  |  |
| $\overline{19}$ | machine_type                                          | Arquitectura de cada nodo.                                 |  |  |  |
| $\overline{20}$ | mem_buffers                                           | Cantidad de memoria en buffer.                             |  |  |  |
| $\overline{21}$ | mem_cached                                            | Cantidad de memoria en Cache.                              |  |  |  |
| $\overline{22}$ | $m$ em_free                                           | Cantidad de memoria disponible.                            |  |  |  |
| $\overline{23}$ | mem_report                                            | Reporte de todo el uso de memoria.                         |  |  |  |
| $\overline{24}$ | mem_shared                                            | Cantidad de memoria compartida.                            |  |  |  |
| $\overline{25}$ | mem_total                                             | Memoria total.                                             |  |  |  |
| $\overline{26}$ | mtu                                                   | Unidad de transmisión máxima de red.                       |  |  |  |
| $\overline{27}$ | network_report                                        | Reporte del uso de la red.                                 |  |  |  |
| $\overline{28}$ | os_name                                               | Nombre del sistema operativo.                              |  |  |  |
| 29              | os_release                                            | Nombre de la versión.                                      |  |  |  |
| $\overline{30}$ | part_max_used                                         | Máximo porcentaje usado para todas las particiones.        |  |  |  |
| $\overline{31}$ | pkts_in                                               | Paquetes que ingresan por segundo.                         |  |  |  |
| $\overline{32}$ | pkts_out                                              | Paquetes que salen por segundo.                            |  |  |  |
| 33              | proc_run                                              | Número total de procesos que están corriendo.              |  |  |  |
| 34              | proc_total                                            | Número total de procesos.                                  |  |  |  |
| $\overline{35}$ | swap_free                                             | Cantidad de memoria swap disponible.                       |  |  |  |
| $\overline{36}$ | swap_total                                            | Cantidad total de memoria swap.                            |  |  |  |
| $\overline{37}$ | sys_clock                                             | Frecuencia de trabajo del procesador.                      |  |  |  |

Tabla 4.2: Las métricas que ofrece ganglia.

4. ELABORACIÓN DE LA INTERFAZ ENTRE EL POWER PC Y LOS PERIFÉRICOS DE MIGRACIÓN.

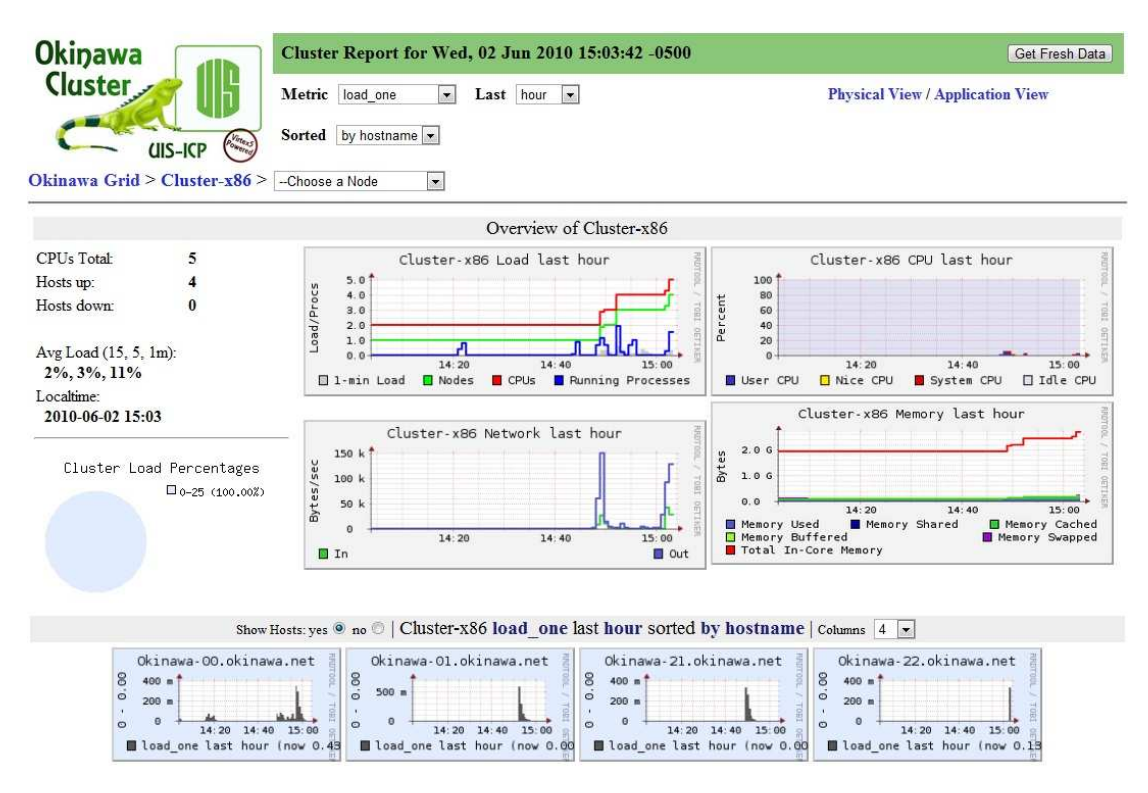

Figura 4.12: Ganglia personalizado sobre el Cluster Okinawa.

Cuando se ejecuta esta línea, en la consola se imprime el mensaje monitoring execution of "cshot1"(ID)...., con esto se da inicio a la aplicación que permite monitorear el desempeño de un proceso en particular. Para verificar que el proceso de monitorización comenzó se puede ver en la interfaz de red de ganglia en la pestaña Application View y aparece el nombre del proceso como se muestra en la Figura [4.14.](#page-74-0) Al hacer click sobre el nombre del proceso al que se le está haciendo seguimiento nos lleva a las características de desempeño del mismo especificandonos sobre cuales nodos se está ejecutando (ver Figura [4.15\)](#page-75-0). Al dar click sobre un nodo específico la interfaz nos muestra las gráficas de las métricas aplicadas pero ahora sobre el proceso que estamos siguiendo. Cuando el proceso termina de ejecutarse en el nodo, automáticamente el demonio gappmon finaliza su ejecución. Cabe aclarar que esta herramienta permite medir el desempeño de varios procesos de forma simultánea.

Otra ventaja que ofrece esta herramienta es que permite hacer un seguimiento sobre las métricas para intervalos de tiempo más pequeños que los valores iniciales de ganglia. En la Figura [4.16](#page-75-1) podemos apreciar que los nuevos intervalos de tiempo son 1, 3, 5, 10, 15 y 30 minutos.

Con la instalación de *gappmon* sobre ganglia el sistema de monitorización del Cluster Okinawa es finalizado, dando paso a las fases de interconexión física y desarrollo de los drivers.

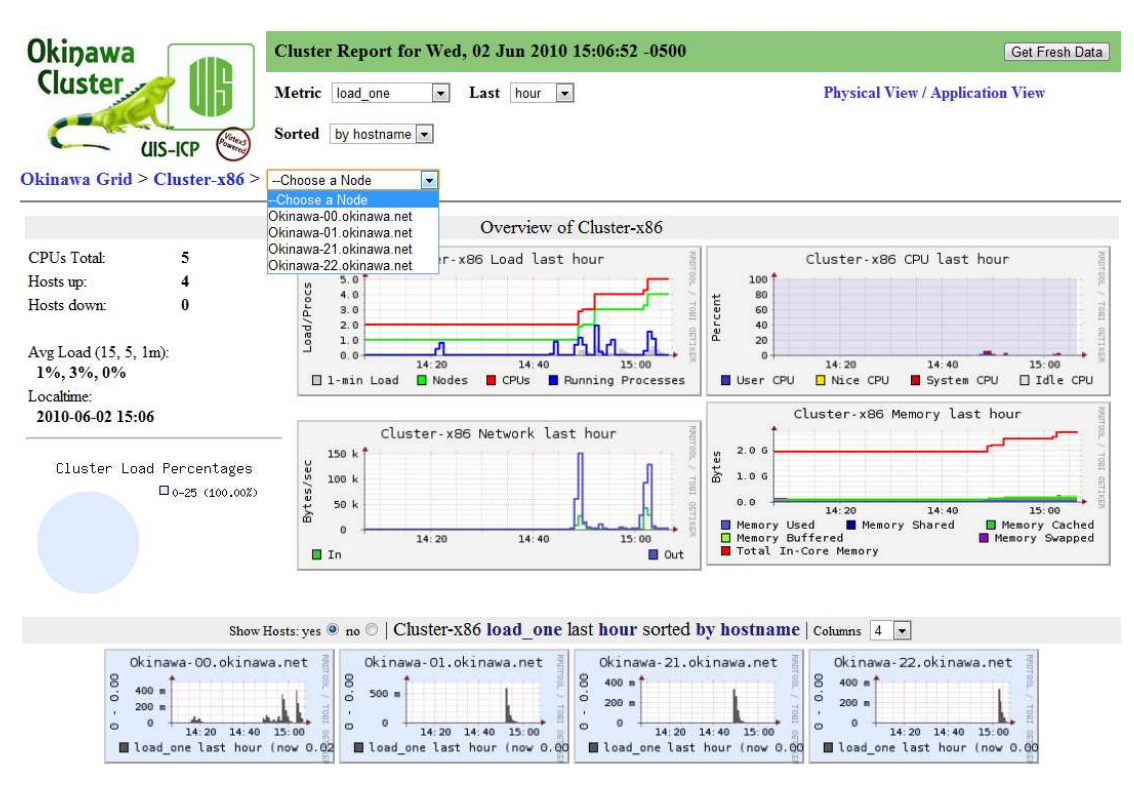

#### Instalación de una herramienta de monitorización sobre el cluster Okinawa

Figura 4.13: Ganglia personalizado sobre el Cluster Okinawa (Nodos).

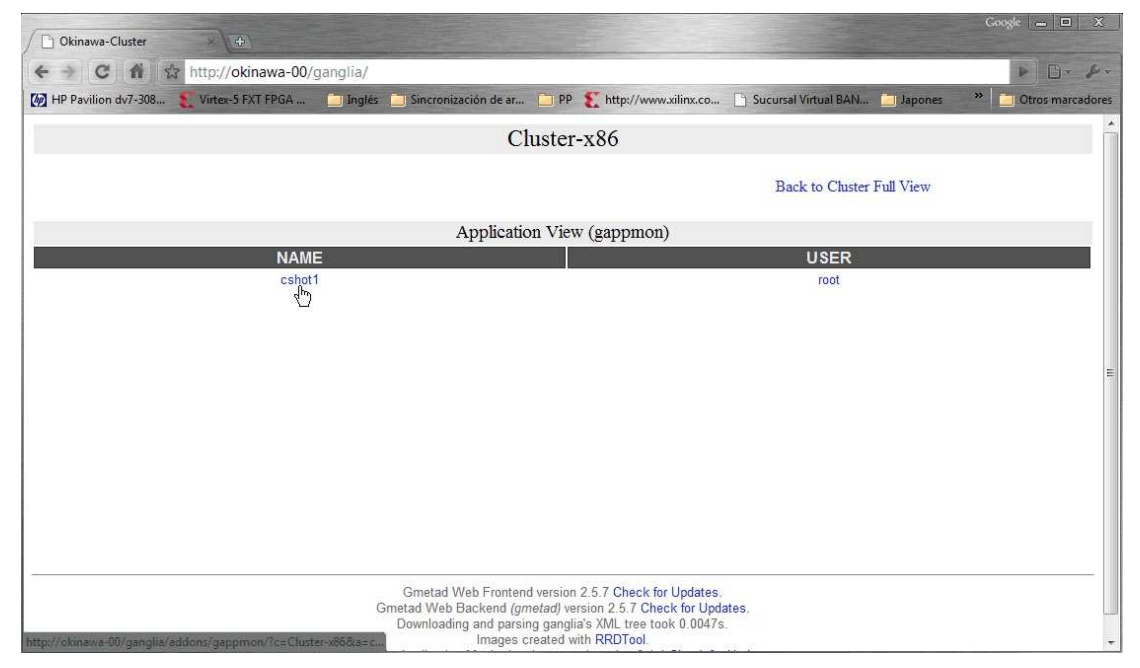

<span id="page-74-0"></span>Figura 4.14: Ganglia trabajando junto con gappmon.

4. ELABORACIÓN DE LA INTERFAZ ENTRE EL POWER PC Y LOS PERIFÉRICOS DE MIGRACIÓN.

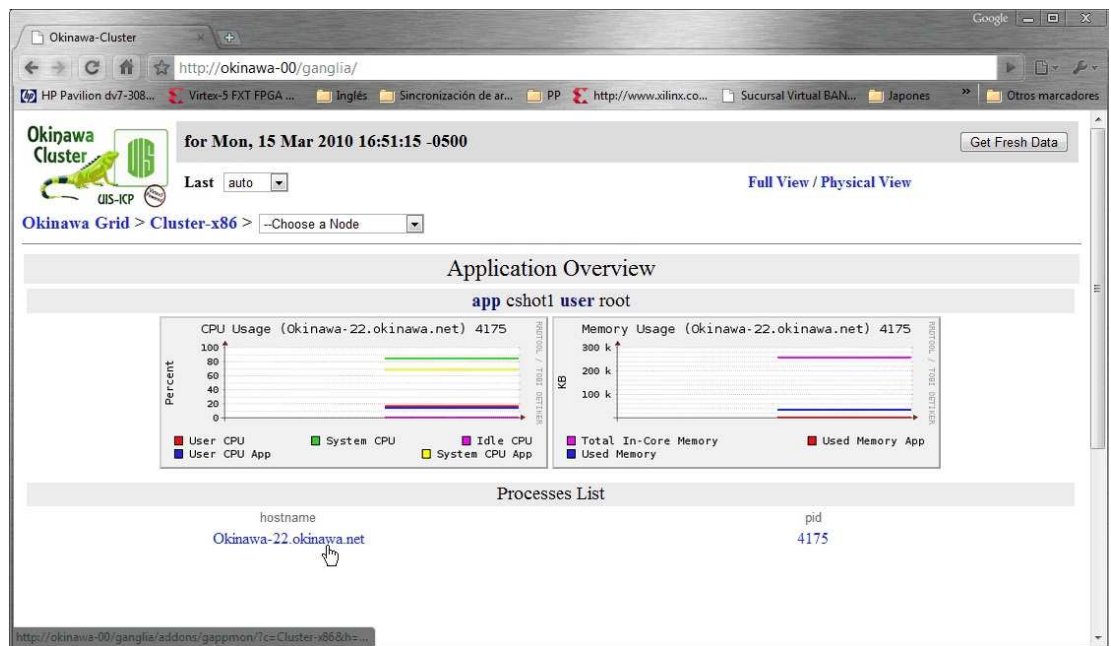

<span id="page-75-0"></span>Figura 4.15: Ganglia trabajando junto con gappmon parte 2.

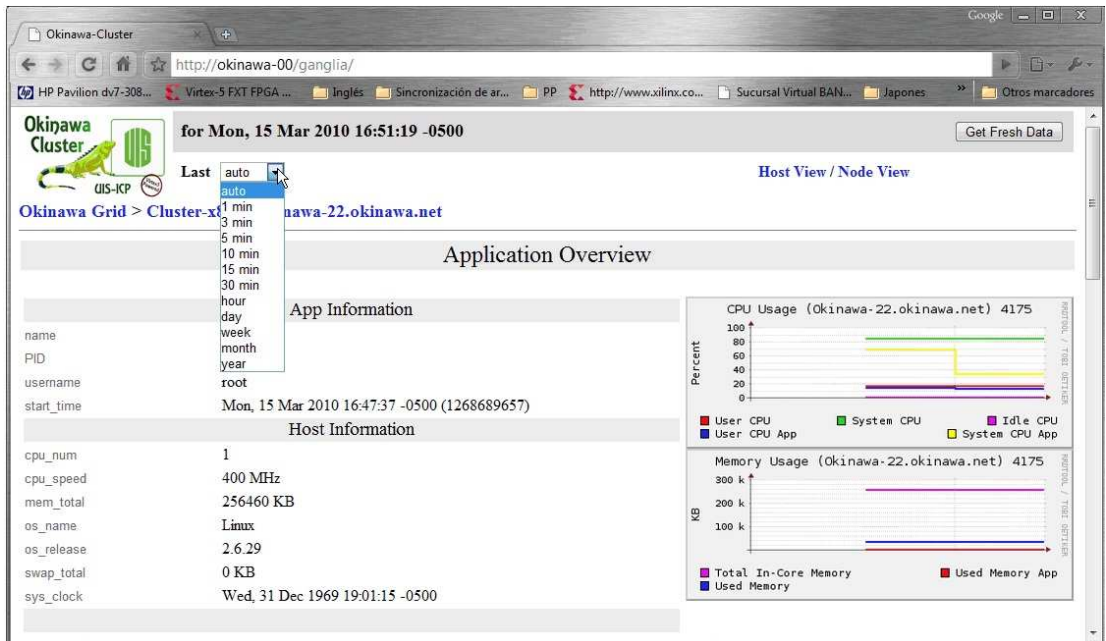

<span id="page-75-1"></span>Figura 4.16: Ganglia trabajando junto con gappmon parte 3.

# 4.4 Interconexión del periférico con el PowerPC.

Para la interconexión del procesador específico con el sistemas base (como se muestra en la Figura [4.17\)](#page-76-0) se utilizó la herramienta Embedded Development Kit (EDK) de Xilinx. La metodología usada es la que plantea el laboratorio tres del Xilinx University Program (XUP) llamado "Lab3: Adding Custom IP to an Embedded System" [\[18\]](#page-101-0) y a continuación se resume el procedimiento realizado resaltando las partes más importantes del proceso de interconexión.

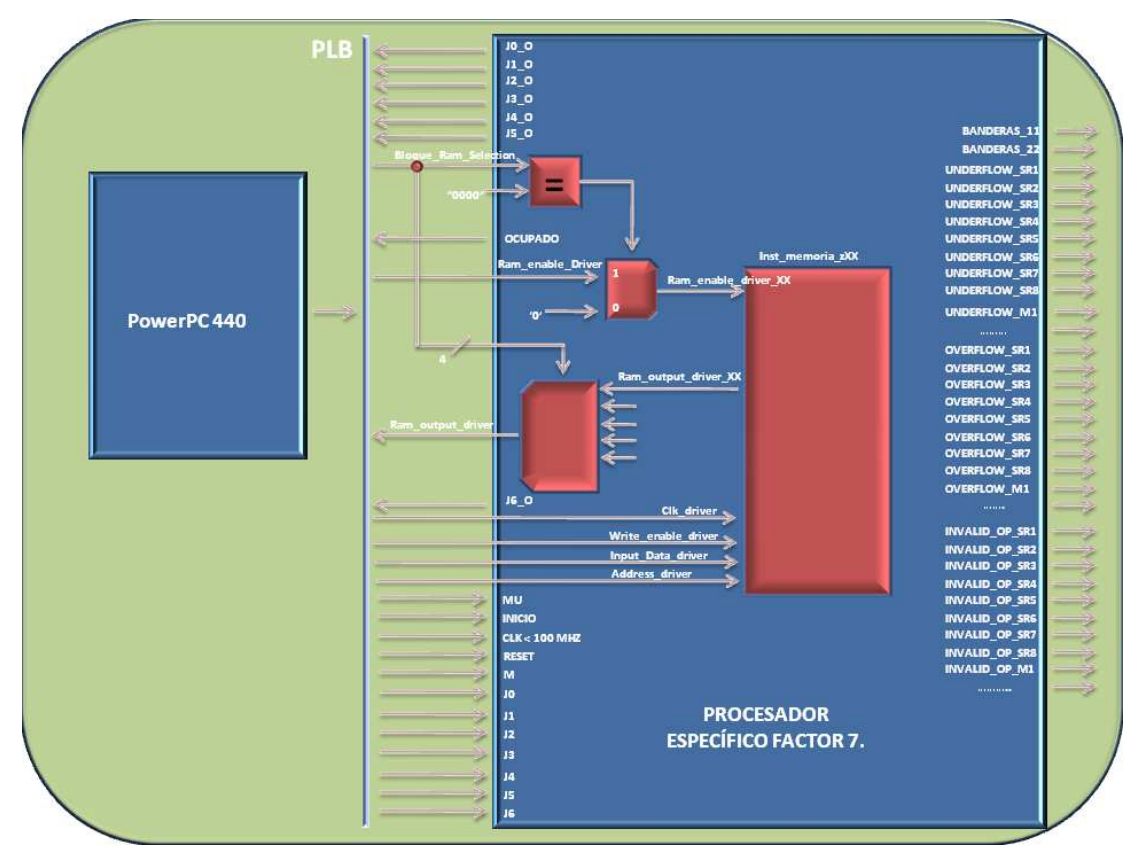

<span id="page-76-0"></span>Figura 4.17: Diagrama de interconexión final entre el PPC y el PPE.

#### 4.4.1 Generando la plantilla del periférico

Para agregarle un periférico al sistema base se crea una plantilla que permita hacer esta interconexión. La mod-ificación que se tuvo que realizar en esta primera etapa fue en el paso ocho de [\[18\]](#page-101-0), debido a que la guía sugiere agregar solo un registro a la plantilla y para nuestro caso es necesario tener 19 registros para poder interactuar de forma correcta con el procesador específico. La relación de los registros con las entradas del procesador específico se puede apreciar en las Tablas [4.3,](#page-77-0) [4.4](#page-77-1) y [4.5.](#page-78-0)

De estas tablas se puede ver que:

#### 4. ELABORACIÓN DE LA INTERFAZ ENTRE EL POWER PC Y LOS PERIFÉRICOS DE MIGRACIÓN.

- Cada uno de los registros es de 32 bits.
- Los registros que van desde slv\_reg1 hasta slv\_reg16 representan directamente las entradas ó salidas del procesador.
- $\bullet$  Los registro slv\_reg0 y slv\_reg18 son los registros de configuración del procesador específico.
- El registro slv\_reg17 es el registro de depuración del procesador específico.

| User_Logic_Register                             | $#$ de Registros. | Nombre               | 2<br>3<br>5<br>$\Omega$<br>4 |  |  |  |
|-------------------------------------------------|-------------------|----------------------|------------------------------|--|--|--|
| Numeración del procesador                       |                   |                      |                              |  |  |  |
| $slv_reg0$                                      |                   | Control.             | No conectados                |  |  |  |
| $slv\_reg1$                                     | $\overline{2}$    | Ram_output_Driver.   |                              |  |  |  |
| $slv_reg2$                                      | 3                 | Input_Data_Driver.   |                              |  |  |  |
| slv_reg3                                        | $\overline{4}$    | j0.                  |                              |  |  |  |
| slv_reg4                                        | $\overline{5}$    | j1.                  |                              |  |  |  |
| slv_reg5                                        | 6                 | j2.                  |                              |  |  |  |
| $s$ <sub><math>v</math>-reg<math>6</math></sub> | 7                 | j3.                  |                              |  |  |  |
| slv_reg7                                        | 8                 | j4.                  |                              |  |  |  |
| slv_reg8                                        | 9                 | j5.                  |                              |  |  |  |
| $slv-reg9$                                      | 10                | $\overline{16}$ .    |                              |  |  |  |
| $slv$ _reg $10$                                 | 11                | $j0-$ .              |                              |  |  |  |
| $slv$ -reg $11$                                 | 12                | $i1$ <sub>-0</sub> . |                              |  |  |  |
| $slv-reg12$                                     | 13                | $i2$ -o.             |                              |  |  |  |
| $slv$ _reg $13$                                 | 14                | $i3o$ .              |                              |  |  |  |
| $slv$ -reg $14$                                 | 15                | $i4_{-}o$ .          |                              |  |  |  |
| $slv$ <sub>reg</sub> $15$                       | 16                | $j5_o$ .             |                              |  |  |  |
| $slv_{reg16}$                                   | 17                | $i6$ <sub>-0</sub> . |                              |  |  |  |
| $slv_reg17$                                     | 18                | Banderas-Debug.      | Banderas22                   |  |  |  |
| $slv_{reg18}$                                   | 19                | М.                   | No conectado                 |  |  |  |

<span id="page-77-0"></span>Tabla 4.3: Registros de la interconexión.

|                      |                                                              |            |                |    | Bits de cada registro |       |            |                 |                        |    |
|----------------------|--------------------------------------------------------------|------------|----------------|----|-----------------------|-------|------------|-----------------|------------------------|----|
| Nombre               | 6<br>$\overline{\mathbf{8}}$<br>9<br>$\overline{\mathbf{r}}$ | 10<br>11   | 12<br>13       | 14 | 15                    | 16    | 17         | $\overline{18}$ | 19                     | 20 |
|                      |                                                              | 3<br>4     | 2<br>1         | 0  |                       |       |            | 3               | $\mathbf{2}$           | 1  |
| Control.             | No conectados                                                |            | Estado_sig_out |    | Ocupado               | Reset | Inicio     |                 | $\overline{\text{MU}}$ |    |
| Ram_output_Driver.   |                                                              |            |                |    |                       |       |            |                 |                        |    |
| Input_Data_Driver.   |                                                              |            |                |    |                       |       |            |                 |                        |    |
| j0.                  |                                                              |            |                |    |                       |       |            |                 |                        |    |
| $j1$ .               |                                                              |            |                |    |                       |       |            |                 |                        |    |
| j2.                  |                                                              |            |                |    |                       |       |            |                 |                        |    |
| $j3$ .               |                                                              |            |                |    |                       |       |            |                 |                        |    |
| j4.                  |                                                              |            |                |    |                       |       |            |                 |                        |    |
| j5.                  |                                                              |            |                |    |                       |       |            |                 |                        |    |
| j6.                  |                                                              |            |                |    |                       |       |            |                 |                        |    |
| $j0$ <sub>-0</sub> . |                                                              |            |                |    |                       |       |            |                 |                        |    |
| $j1$ <sub>-0</sub> . |                                                              |            |                |    |                       |       |            |                 |                        |    |
| $j2_{-0}$ .          |                                                              |            |                |    |                       |       |            |                 |                        |    |
| $j3-o.$              |                                                              |            |                |    |                       |       |            |                 |                        |    |
| $j4-0$ .             |                                                              |            |                |    |                       |       |            |                 |                        |    |
| $j5$ -o.             |                                                              |            |                |    |                       |       |            |                 |                        |    |
| $j6$ <sub>-O</sub> . |                                                              |            |                |    |                       |       |            |                 |                        |    |
| Banderas-Debug.      |                                                              | Banderas22 |                |    |                       |       | Banderas11 |                 |                        |    |
| M.                   | No conectados                                                |            | 18<br>19       | 17 | 16                    | 15    | 14         | 13              | 12                     | 11 |

<span id="page-77-1"></span>Tabla 4.4: Registros de la interconexión (parte 2).

# 4.4.2 Creando el periférico

Luego de crear la plantilla de interconexión, la herramienta EDK genera un grupo de archivos dentro de los cuales el usuario debe identificar y modificar la estructura de algunos de ellos (dependiendo de las necesidades del periférico

|                      |                                           | Bits de cada registro |                     |                   |    |    |                             |    |              |    |              |  |
|----------------------|-------------------------------------------|-----------------------|---------------------|-------------------|----|----|-----------------------------|----|--------------|----|--------------|--|
| Nombre               | 21                                        | 22                    | 23                  | 24                | 25 | 26 | $\overline{27}$             | 28 | 29           | 30 | 31           |  |
|                      | 0                                         | 3                     | 2                   |                   | 0  |    |                             | 3  | 2            |    | 0            |  |
| Control.             | Address_driver.<br>$\overline{\text{MU}}$ |                       | Write_enable_Driver | Ram_enable_Driver |    |    | <b>Bloque_Ram_Selection</b> |    |              |    |              |  |
| Ram_output_Driver.   |                                           |                       |                     |                   |    |    |                             |    |              |    |              |  |
| Input_Data_Driver.   |                                           |                       |                     |                   |    |    |                             |    |              |    |              |  |
| j0.                  |                                           |                       |                     |                   |    |    |                             |    |              |    |              |  |
| j1.                  |                                           |                       |                     |                   |    |    |                             |    |              |    |              |  |
| $j2$ .               |                                           |                       |                     |                   |    |    |                             |    |              |    |              |  |
| j3.                  |                                           |                       |                     |                   |    |    |                             |    |              |    |              |  |
| j4.                  |                                           |                       |                     |                   |    |    |                             |    |              |    |              |  |
| j5.                  |                                           |                       |                     |                   |    |    |                             |    |              |    |              |  |
| j6.                  |                                           |                       |                     |                   |    |    |                             |    |              |    |              |  |
| $j0$ <sub>-0</sub> . |                                           |                       |                     |                   |    |    |                             |    |              |    |              |  |
| $j1$ <sub>-0</sub> . |                                           |                       |                     |                   |    |    |                             |    |              |    |              |  |
| $j2-o$ .             |                                           |                       |                     |                   |    |    |                             |    |              |    |              |  |
| $j3-o.$              |                                           |                       |                     |                   |    |    |                             |    |              |    |              |  |
| $j4\_\mathrm{o}$ .   |                                           |                       |                     |                   |    |    |                             |    |              |    |              |  |
| $j5-0$ .             |                                           |                       |                     |                   |    |    |                             |    |              |    |              |  |
| $j6_{\infty}$ .      |                                           |                       |                     |                   |    |    |                             |    |              |    |              |  |
| Banderas-Debug.      |                                           | Banderas11            |                     |                   |    |    |                             |    |              |    |              |  |
| М                    | 10                                        | $\bf{9}$              | 8                   | 7                 | 6  | 5  | 4                           | 3  | $\mathbf{2}$ | 1  | $\mathbf{0}$ |  |

<span id="page-78-0"></span>Tabla 4.5: Registros de la interconexión (parte 3).

que se le esta agregando al sistema base). Para nuestro caso los archivos que se modificaron fueron:

- Procesador factor 7 v2 1 0.pao: En este archivo se le especifica a la herramienta EDK los nombres de las fuentes .vhd o .v que contienen la descripción en Hardware del periférico que se agregó al sistema base. Se debe aclarar que las fuentes agregadas a este archivo se deben guardar en pcores/nombre  $del\_perif\'erico/HDL/vhd/$ y en pcores/nombre del periférico/HDL/verilog/. El archivo con la modificación se puede ver en el apéndice [H](#page-318-0) en el listado [H.1.](#page-318-1)
- Procesador\_factor\_7\_v2\_1\_0.mpd: En este archivo se definen los puertos de salida del periférico. Tomando como referencia la Figura [4.17](#page-76-0) y las Tablas [4.3,](#page-77-0) [4.4](#page-77-1) y [4.5](#page-78-0) se concluye que la única salida externa del periférico debía ser la de CLK < 100MHz debido a que la frecuencia del bus del sistema es de 100MHz. Por lo tanto a este archivo solo se le agregó la línea dos que se muestra en el script [H.2.](#page-319-0)
- Procesador\_factor\_7.vhd: Se confirman los puertos adicionados en el \*.mpd. La modificación se muestra en el script [H.3.](#page-319-1)
- User\_logic.vhd: Se hace la instancia del procesador específico sobre la plantilla. En este archivo es en el que se realiza la interconexión física de la plantilla con el procesador específico como se describe en las Tablas [4.3,](#page-77-0) [4.4](#page-77-1) y [4.5.](#page-78-0) La modificación final del mismo se muestra en el script [H.4.](#page-319-2)

Finalmente el último paso consiste (no mencionado en el laboratorio 3 [\[18\]](#page-101-0)) en agregar los archivos \*.ngc de los módulos de suma, resta y multiplicación de punto flotante generados con el Core Generator a la ruta nombre del proyecto/implementación/. De esta forma el procesador específico se encuentra disponible para ser conectado físicamente al bus del sistema base.

# 4.4.3 Agregando el periférico al sistema base.

Para poder conectar de forma correcta el periférico al bus del sistema base se debe importar el módulo generado y se debe configurar la conexión de la siguiente manera:

- 1. Conectar el módulo como esclavo del bus local (SPLB).
- 2. Asignarle un tamaño de memoria de 64K y por medio del generador de direcciones, conseguirle una dirección al periférico. Para nuestro caso la dirección asignada va desde 814C0000 hasta 814CFFFF.
- 3. Conectar el puerto CLK< 100MHz a una señal de reloj de 60MHz. Para ello se le agregó al sistema base un "PLL for PPC440 Clocks" y se configuró para que a partir de la señal de reloj de 100MHz del bus del sistema generara una señal de reloj de 60MHz. La conexión entre el PLL y el procesador específico se puede ver en la Figura [4.18.](#page-79-0)

| Ports                                 |                       |                         |       |            |           |               |             | Filters (Applied) 4 Add External Port |
|---------------------------------------|-----------------------|-------------------------|-------|------------|-----------|---------------|-------------|---------------------------------------|
| <b>Bus Interfaces</b>                 | Addresses             |                         |       |            |           |               |             |                                       |
| its - were new resume to              | Net                   | Direction               | Range | Class      | Frequency | Reset Polanty | Sensitivity | IP Type<br>upu_ipu_vinchu             |
| a chipscope pibv46 iba 0              |                       |                         |       |            |           |               |             | chipscope plbv46 iba                  |
| $\Box$ isappc_cnik 0                  |                       |                         |       |            |           |               |             | itagppc_cntlr                         |
| $E$ $\sim$ controladoricd             |                       |                         |       |            |           |               |             | lod                                   |
| $\Box$ proc sys reset 0               |                       |                         |       |            |           |               |             | proc_sys_reset                        |
| $\Box$ procesador factor 7 0          |                       |                         |       |            |           |               |             | procesador factor 7                   |
| clk                                   | pl module 0 CLKOUT0   | $\sim$                  |       |            |           |               |             |                                       |
| DIP Switches 88it                     |                       |                         |       |            |           |               |             | xps_gpio                              |
| $E$ $LEDs$ $Bh$                       |                       |                         |       |            |           |               |             | xps apio                              |
| <b>E</b> LEDs Positions               |                       |                         |       |            |           |               |             | xps_gpio                              |
| E Push Buttons 5Bit                   |                       |                         |       |            |           |               |             | xps_gpio                              |
| E -> xps hwicap 0                     |                       |                         |       |            |           |               |             | xps hwicap                            |
| <b>E-OIIC EEPROM</b>                  |                       |                         |       |            |           |               |             | xps iic                               |
| $\mathbf{B}$ $\rightarrow$ xps into 0 |                       |                         |       |            |           |               |             | xps into                              |
| Hard Ethernet MAC                     |                       |                         |       |            |           |               |             | xps II temac                          |
| E SysACE_CompactFlash                 |                       |                         |       |            |           |               |             | xps_sysace                            |
| $\bigoplus$ xps timebase wdt 1        |                       |                         |       |            |           |               |             | xps timebase wdt                      |
| $\Box$ $\rightarrow$ xps fimer 1      |                       |                         |       |            |           |               |             | xps timer                             |
| <b>■ ● AS232 Uart 1</b>               |                       |                         |       |            |           |               |             | xps_uart16550                         |
| $\Box$ chipscope_icon_0               |                       |                         |       |            |           |               |             | chipscope_icon                        |
| E clock_generator_0                   |                       |                         |       |            |           |               |             | clock_generator                       |
| <b>B</b> <i>pl_module_0</i>           |                       |                         |       |            |           |               |             | pll module                            |
| <b>RST</b>                            | net_gnd               | $\vert$ $\vert$         |       |            |           |               |             |                                       |
| CLKIN1                                | dom_olk_s             | $\overline{\mathbf{v}}$ |       | <b>CLK</b> |           |               |             |                                       |
| <b>CLKFBIN</b>                        | pll module 0 CLKFBOUT | $\overline{\mathbf{v}}$ |       |            |           |               |             |                                       |
| LOCKED                                | No Connection         | $\vee$ 0                |       |            |           |               |             |                                       |
| CLKOUTDCM5                            | No Connection         | $\vee$ <sub>0</sub>     |       |            |           |               |             |                                       |
| CLKOUTDCM4                            | No Connection         | $\vee$ 0                |       |            |           |               |             |                                       |
| CLKOUTDCM3                            | No Connection         | $\vee$ <sub>0</sub>     |       |            |           |               |             |                                       |
| CLKOUTDCM2                            | No Connection         | $\sqrt{0}$              |       |            |           |               |             |                                       |
| CLKOUTDCM1                            | No Connection         | $\vee$ <sub>0</sub>     |       |            |           |               |             |                                       |
| <b>CLKOUTDCMO</b>                     | No Connection         | $\vee$ 0                |       |            |           |               |             |                                       |
| CLKOUT5                               | No Connection         | $\vee$ <sub>0</sub>     |       | <b>CLK</b> |           |               |             |                                       |
| CLKOUT4                               | No Connection         | $\vee$ 0                |       | CLK        |           |               |             |                                       |
| CLKOUT3                               | No Connection         | $\vee$ <sub>0</sub>     |       | <b>CLK</b> |           |               |             |                                       |
| CLKOUT2                               | No Connection         | $\vee$ 0                |       | CLK        |           |               |             |                                       |
| CLKOUT1                               | No Connection         | $\vee$ 0                |       | <b>CLK</b> |           |               |             |                                       |
| <b>CLKOUTO</b>                        | pl module 0 CLKOUTO   | $\sqrt{0}$              |       | CLK        |           |               |             |                                       |
| <b>CLKFBOUT</b>                       | pll module 0 CLKFBOUT | $\vee$ <sub>0</sub>     |       |            |           |               |             |                                       |
| <b>CLKFBDCM</b>                       | No Connection         | $\vee$ 0                |       |            |           |               |             |                                       |

<span id="page-79-0"></span>Figura 4.18: Conexión de la señal de reloj del procesador específico.

Finalmente en la herramienta EDK se selecciona **Device Configuration**  $\rightarrow$  Update Bitstream para que esta revise la interconexión y ejecute la integración del procesador específico al sistema base.

#### 4.4.4 Agregando el módulo de depuración.

Antes de descargar el bitstream completo (sistema base + procesador específico) dentro del FPGA, se decidió agregarle un módulo de depuración al sistema. Este módulo consiste en un Analizador de Bus Integrado (IBA) el cual se conecta al bus local del procesador (PLB) para monitorear en tiempo real todas las señales que se están transmitiendo y de esta forma poder revisar la interacción entre el procesador específico y el sistema base.

Para poder hacer la inserción del módulo de depuración dentro del sistema base se utilizó la herramienta de Xilinx llamada chipscope y se usó como guía el laboratorio seis de XUP llamado HW/SW System Debug. Después de que se realizó esta inserción se procedió a configurar el FPGA con el bitsream final (sistema base + procesador  $e$ specífico + IBA) culminando con el trabajo de Hardware del proyecto.

# 4.5 Elaboración de la Plantilla del Driver

En esta etapa del proyecto se requirió crear una herramienta que permitiera acceder y administrar los periféricos, esta herramienta se conoce como driver. Como los drivers son muy dependientes de las características de cada periférico, se decidió hacer una plantilla del driver para poder facilitar el acople de futuros periféricos al sistema [\[19\]](#page-101-1). A continuación se explica el contenido de la plantilla del driver.

#### 4.5.1 Funcionamiento del Driver.

Para entender más fácilmente el funcionamiento de la plantilla, se explicará brevemente como es la interacción del driver con el kernel de Linux, partiendo de su forma de uso [\[19\]](#page-101-1).

Si observamos el Script [4.1](#page-80-0) el primer paso es compilar la fuente de la plantilla del driver (archivo en C) por medio del comando make, el cual usa el archivo Makefile mostrado en el Script [4.2](#page-80-1) para compilar la fuente a través de gcc. Como resultado de esta compilación se genera el módulo driver.ko como se puede observar en la Figura [4.19.](#page-81-0)

<span id="page-80-0"></span>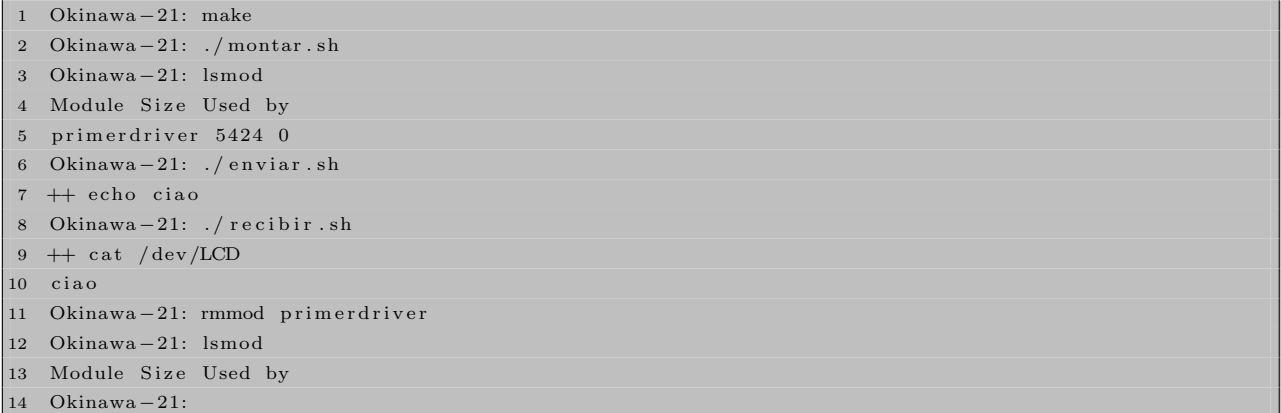

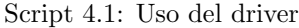

<span id="page-80-1"></span>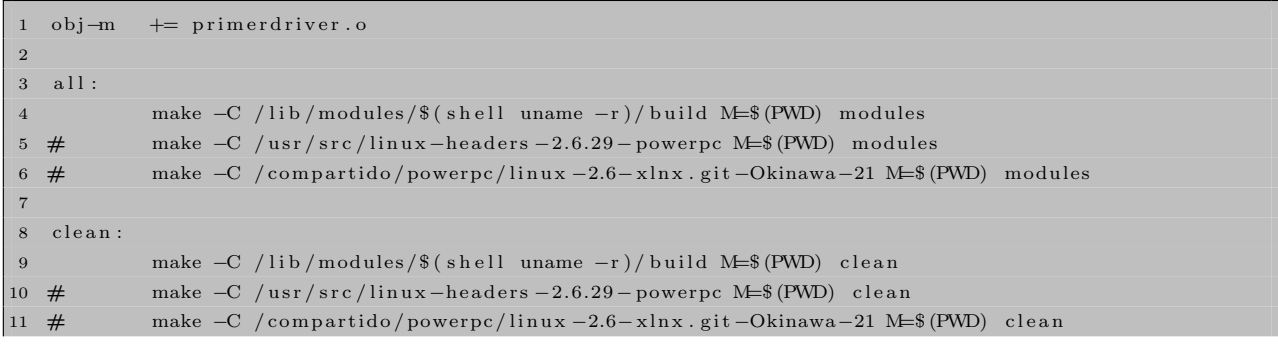

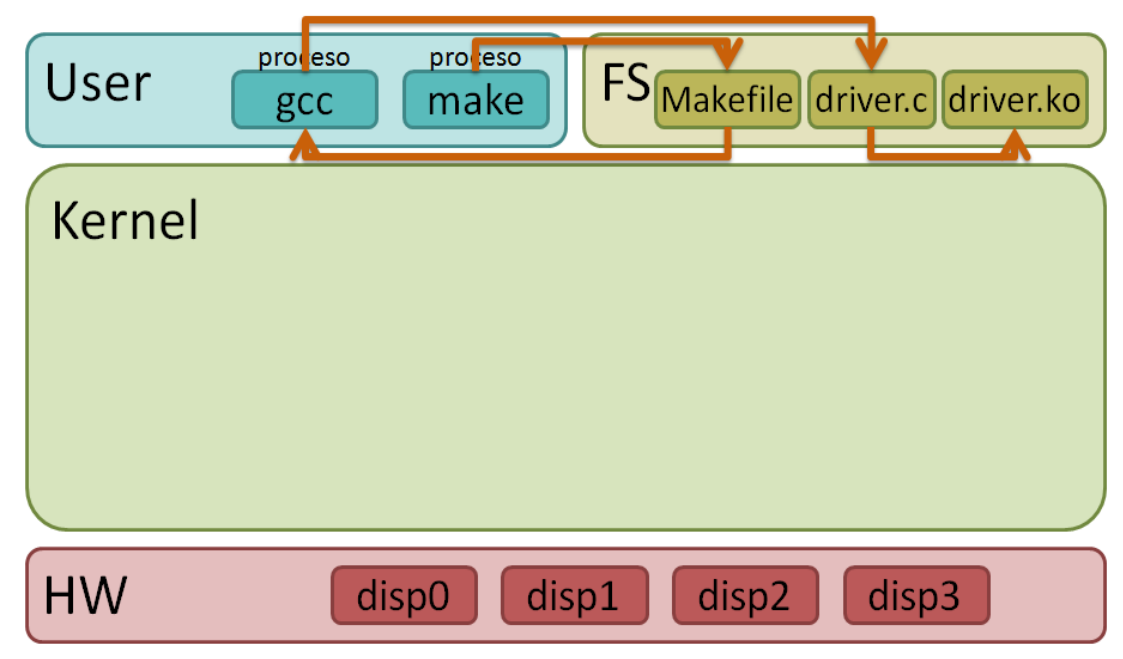

4. ELABORACIÓN DE LA INTERFAZ ENTRE EL POWER PC Y LOS PERIFÉRICOS DE MIGRACIÓN.

<span id="page-81-0"></span>Figura 4.19: Proceso de compilación de la fuente del driver (tomada de [\[5\]](#page-100-0)).

#### Script 4.2: Makefile

Luego de generado el módulo driver.ko se procede al montaje del mismo dentro del kernel por medio del Script [4.3.](#page-81-1) Este Script usa la función insmod para añadir el módulo al kernel, el cual ejecuta en ese instante la rutina init del driver para hacer su registro por medio de los **major y minor numbers**<sup>1</sup>. Después de que el driver está registrado correctamente los major and minor numbers se pueden consultar en /proc/devices como se muestra en la Figura [4.20.](#page-82-0) Adicionalmente la rutina init crea la estructura driver cdev, la cual se añade al kernel y permite que las funciones del driver sean invocadas como se muestra en la Figura [4.21.](#page-83-0) Con ésto tanto la rutina init como el proceso insmod dan por terminada su participación.

Así el driver queda a la espera de que lo usen, pero para ello necesita un vínculo entre el espacio del kernel y el espacio del usuario. Este vínculo normalmente se logra mediante la creación de un nodo imagen en el sistema de archivos. Por lo tanto el siguiente paso es crear dicho nodo usando el comando mknod.

```
1 \#!/ \text{bin}/\text{sh}
```

```
2 #set -x
```

```
module=" primer driver"
```

```
4 device="LCD"
```

```
5 \mod \infty " 664"
```
6

<sup>1</sup>el major number se usa para identificar el driver asociado con el dispositivo mientras que el minor number es usado por el kernel para determinar exactamente cuales dispositivos están siendo referidos.

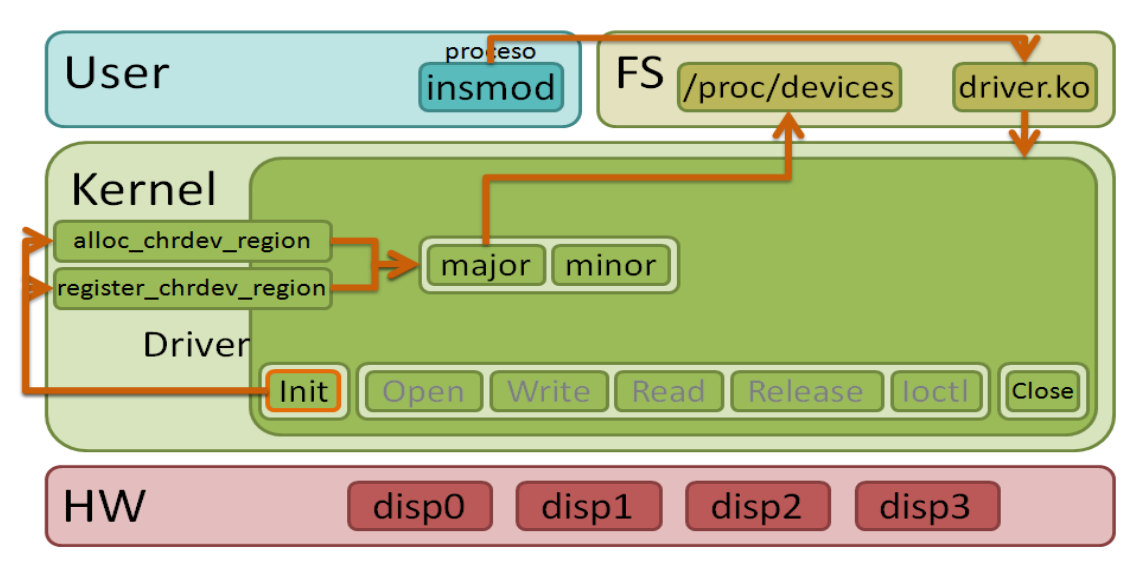

<span id="page-82-0"></span>Figura 4.20: Montaje del driver en el kernel de Linux parte 1 (tomada de [\[5\]](#page-100-0)).

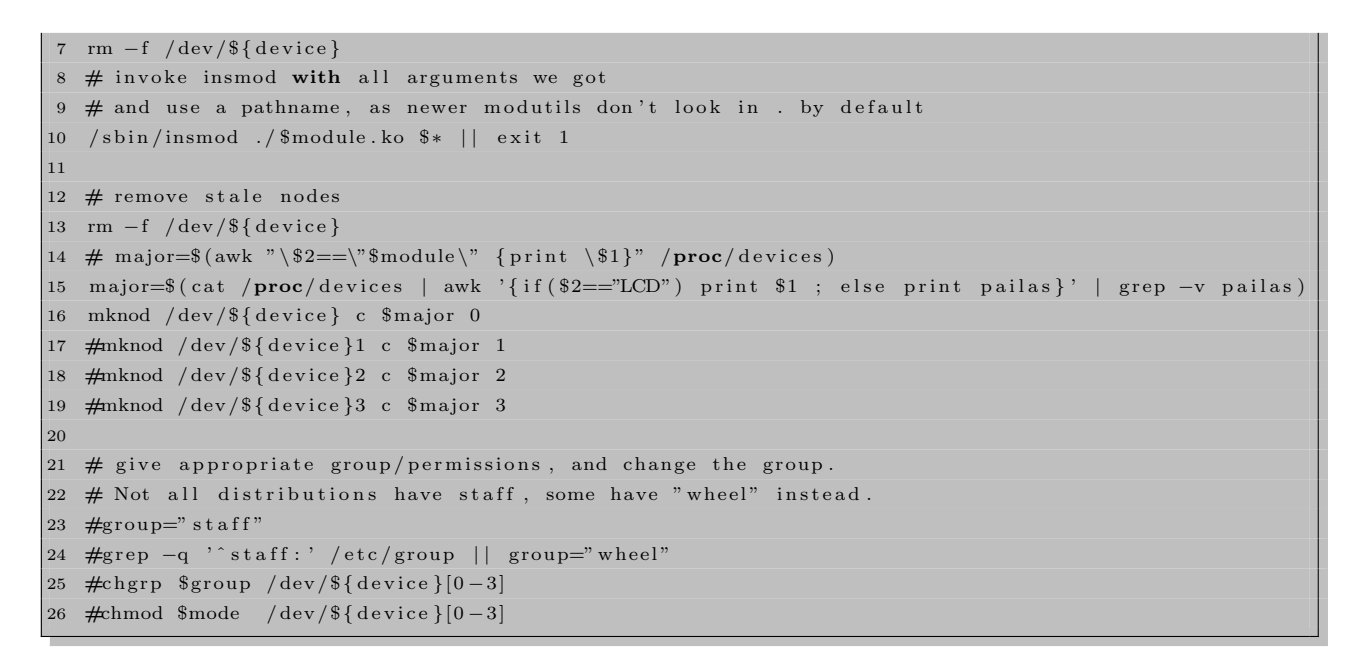

Script 4.3: montar.sh

Cuando este comando se ejecuta, el kernel crea un **inode**<sup>2</sup>, el cual queda directamente vinculado con un nodo del sistema de archivos logrando la comunicación entre los dos espacios. Adicionalmente el inode queda cargado con el cdev del driver, como se puede apreciar en la Figura [4.22.](#page-83-1) De esta manera el montaje del módulo dentro del kernel de linux realizado por el Script [4.3](#page-81-1) finaliza su trabajo. Para poder consultar si el módulo quedo correctamente montado dentro del kernel se puede ejecutar el comando lsmod en consola como se puede ver en el Script [4.1.](#page-80-0)

Es una estructura usada internamente por el kernel para representar archivos del espacio de usuario.

4. ELABORACIÓN DE LA INTERFAZ ENTRE EL POWER PC Y LOS PERIFÉRICOS DE MIGRACIÓN.

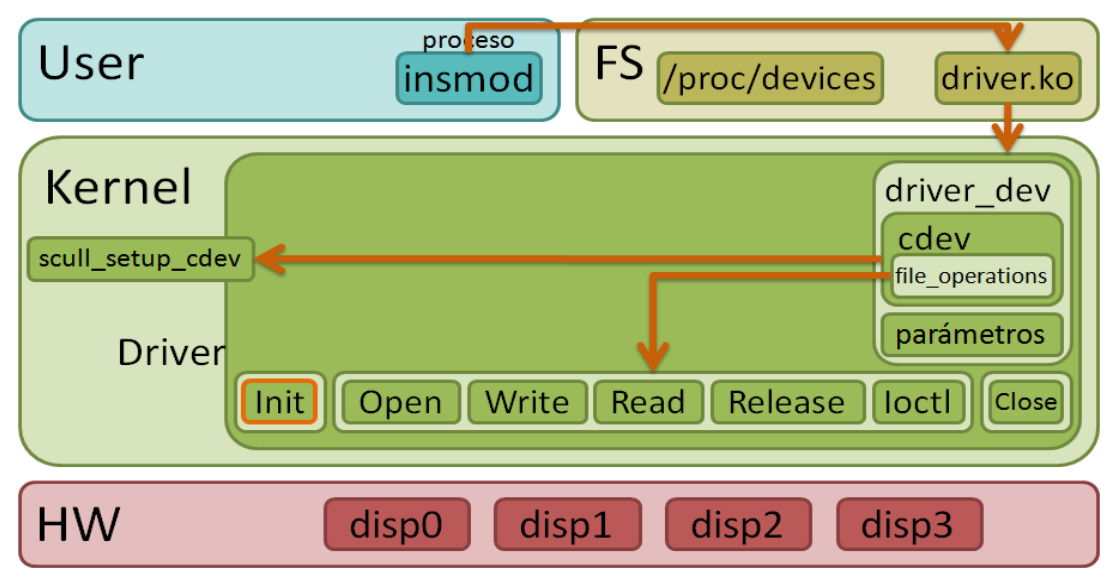

<span id="page-83-0"></span>Figura 4.21: Montaje del driver en el kernel de Linux parte 2 (tomada de [\[5\]](#page-100-0)).

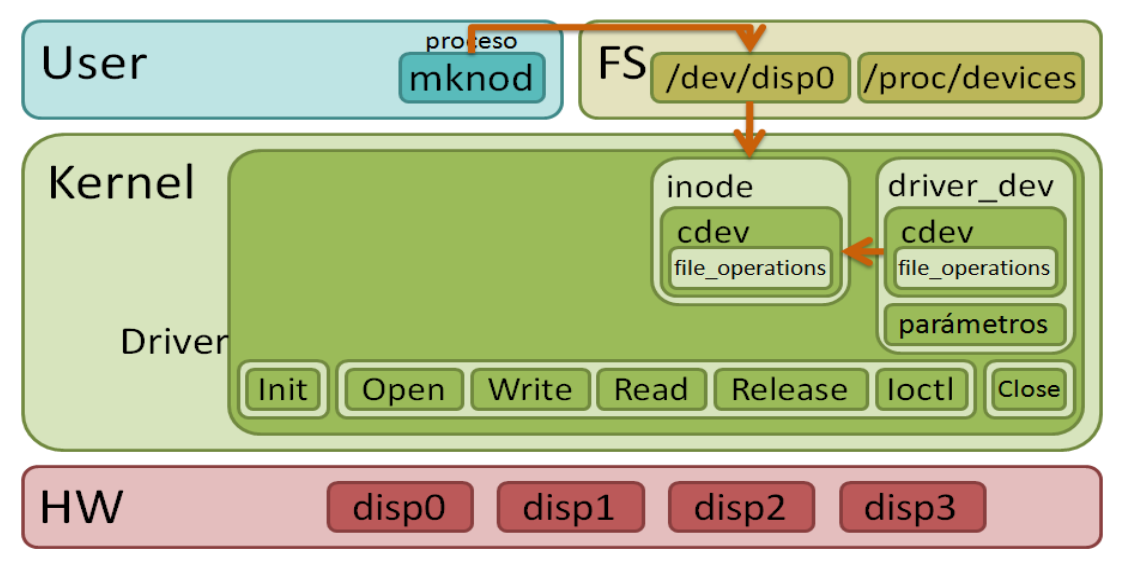

<span id="page-83-1"></span>Figura 4.22: Creación del nodo para el uso del driver (tomada de [\[5\]](#page-100-0)).

Luego de que el módulo queda montado dentro del kernel, se procede a usarse mediante los Scripts [4.4](#page-84-0) y [4.5.](#page-84-1) Claramente se puede apreciar que estos dos Scripts hacen los llamados al sistema de escribir (con el comando echo [4.4\)](#page-84-0) y leer (con el comando cat [4.5\)](#page-84-1). Como los eventos que suceden dentro del kernel cuando se hace un llamado al sistema son muy similares, solo revisaremos lo que sucede cuando se ejecuta el comando cat.

<span id="page-84-0"></span> $1$  set  $-x$ 2 echo "ciao" >  $/$  dev/LCD

#### Script 4.4: enviar.sh

<span id="page-84-1"></span>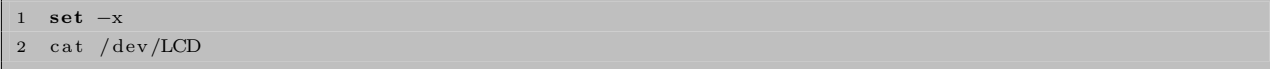

#### Script 4.5: recibir.sh

La segunda línea del Script [4.5](#page-84-1) permite observar que el nodo del sistema de archivos que esta relacionado con nuestro driver esta en /dev/LCD. Cuando el comando cat se ejecuta sobre este nodo la secuencia de eventos que suceden en el kernel son:

- 1. cat genera un llamado al sistema open, el cual a su vez crea un struct file que apunta a la posición del driver (ver figura [4.23\)](#page-85-0).
- 2. Luego cat genera un llamado al sistema read, el cual accede al dispositivo y transfiere los datos mediante la función del kernel copy to user al espacio del usuario (ver figura [4.24\)](#page-85-1).
- 3. Finalmente cat genera un llamado al sistema close, el cual ejecuta la función release para eliminar el struct file (ver figura [4.25\)](#page-86-0).

Luego de que el driver es usado, el último paso que queda es liberarlo del kernel, y para ello se debe utilizar el comando rmmod como se muestra en la línea 11 del Script [4.1.](#page-80-0) Cuando este comando se ejecuta en el espacio de usuario, los siguientes eventos ocurren en el kernel:

- 1. Se ejecuta la función close del driver para liberar el driver\_dev creado.
- 2. Luego se desengancha el módulo del kernel, dejando únicamente al **inode** que representa la imagen del nodo que se encuentra en el sistema de archivos (ver Figura [4.26\)](#page-86-1).

Luego se puede volver a ejecutar el comando lsmod en consola para verificar que el módulo halla sido removido correctamente del kernel (ver líneas 12 y 13 del Script [4.1\)](#page-80-0). Con este último paso se finaliza el proceso estándar para el uso de cualquier driver, dando paso al contenido de la plantilla del driver (en lenguaje C) la cual mediante comentarios va resumiendo la función de cada una de sus partes. Para poder tener un mayor entendimiento de la plantilla se recomienda complementar los comentarios de la misma con los capítulos (1-4, 9) en [\[19\]](#page-101-1).

#### 4.5.2 Plantilla del Driver.

En el Ap´endice [I](#page-326-0) se presenta la plantilla final del driver (va desde el listing [I.1](#page-326-1) hasta [I.14\)](#page-337-0). El funcionamiento de la misma se verificó sobre periféricos I/O del sistema de desarrollo ML507 (como los leds y los dipswitchs) 4. ELABORACIÓN DE LA INTERFAZ ENTRE EL POWER PC Y LOS PERIFÉRICOS DE MIGRACIÓN.

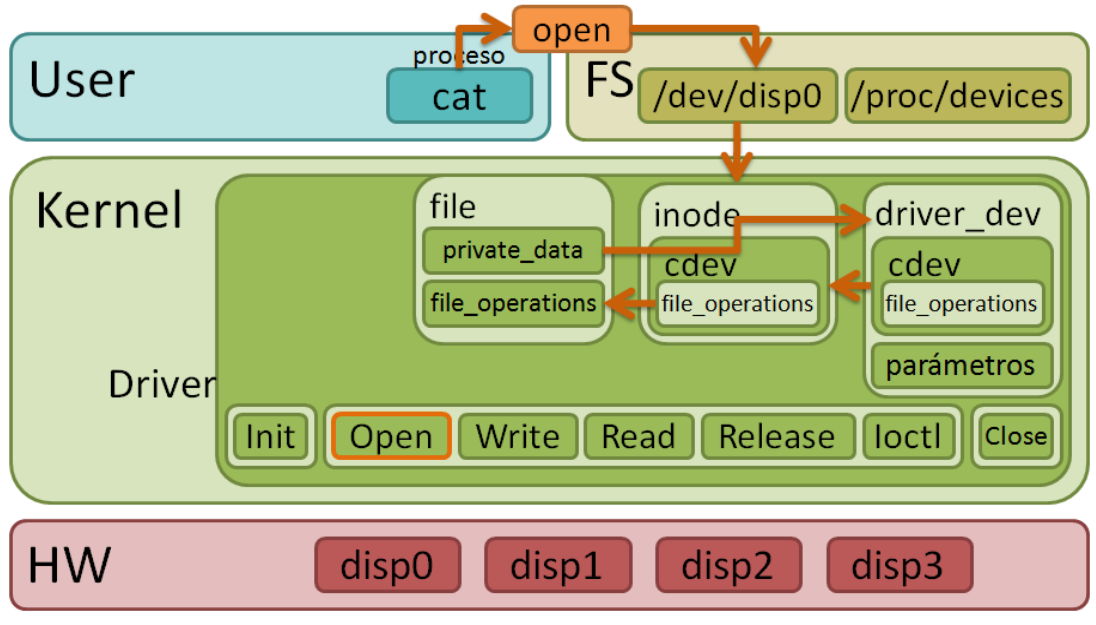

<span id="page-85-0"></span>Figura 4.23: Proceso de lectura del driver parte 1 (tomada de [\[5\]](#page-100-0)).

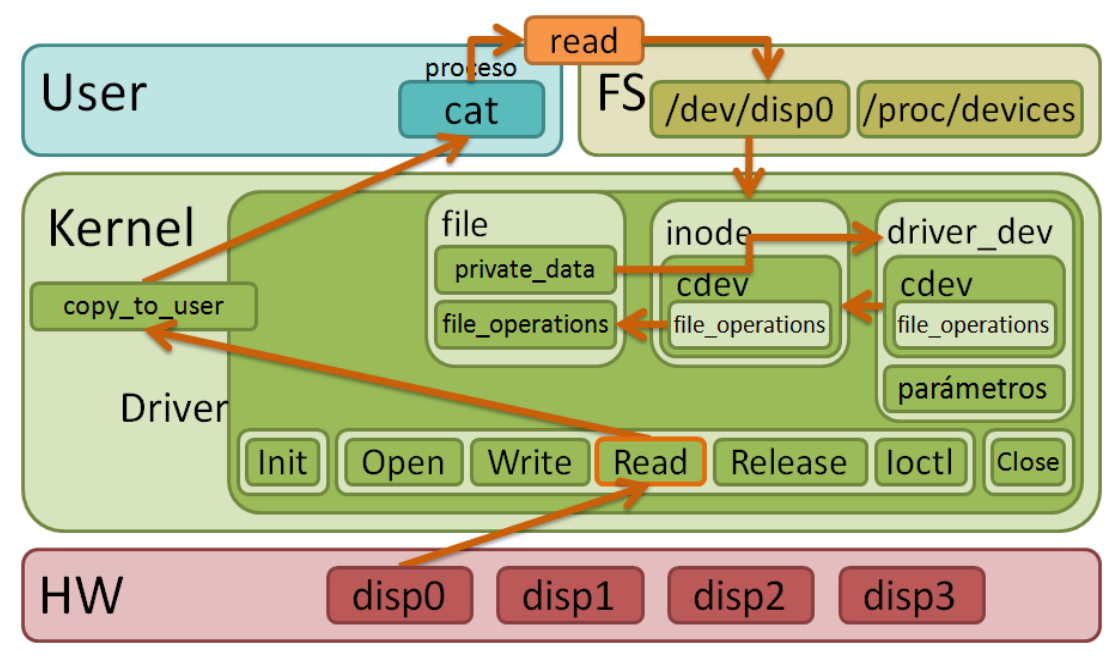

<span id="page-85-1"></span>Figura 4.24: Proceso de lectura del driver parte 2 (tomada de [\[5\]](#page-100-0)).

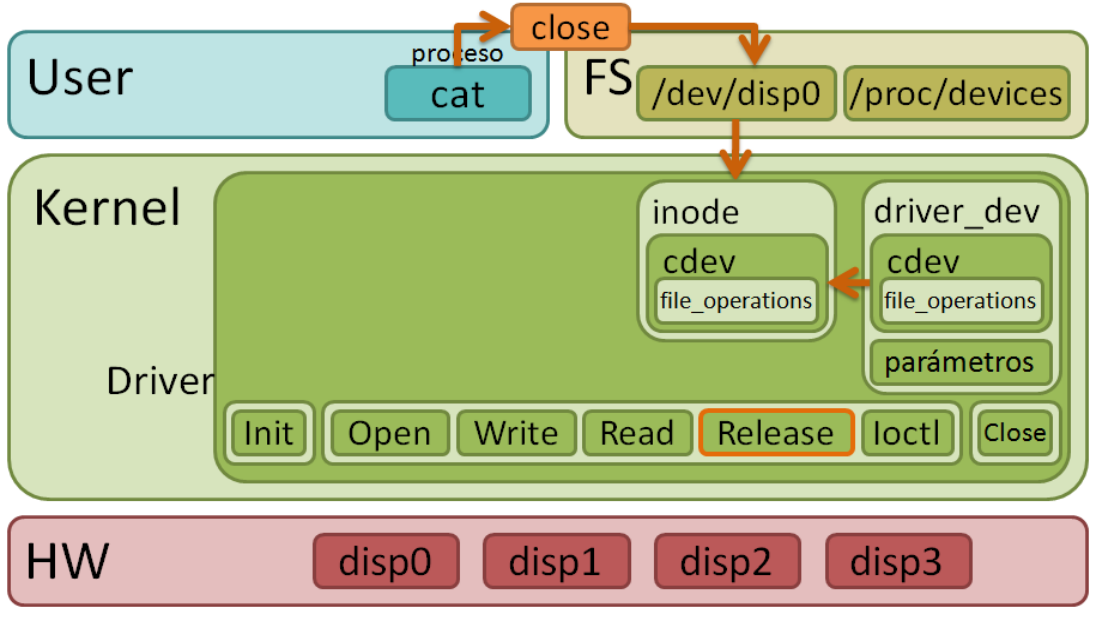

<span id="page-86-0"></span>Figura 4.25: Proceso de lectura del driver parte 3 (tomada de [\[5\]](#page-100-0)).

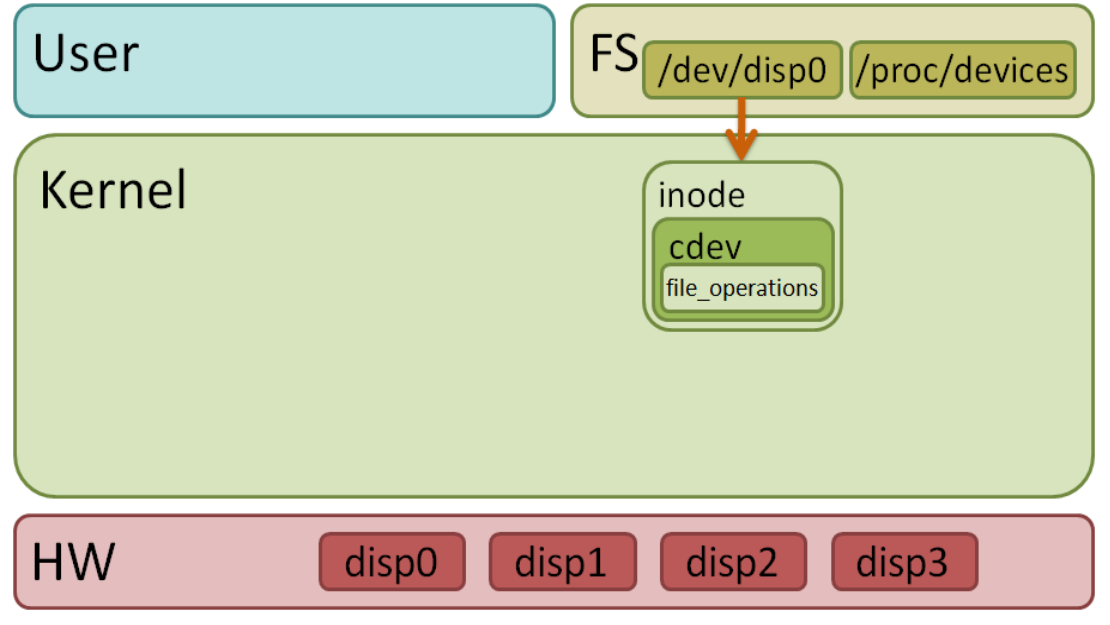

<span id="page-86-1"></span>Figura 4.26: Liberación del driver del kernel (tomada de [\[5\]](#page-100-0)).

y sobre un periférico descrito en Verilog encargado de administrar el módulo LCD del sistema de desarrollo. Se considera que los cambios que se le deben realizar a la plantilla para poder trabajar sobre los módulos de migración o cualquier otro módulo serán mínimos y estarán centrados en las secciones read y write. De allí su importancia para implementaciones futuras.

#### 4.6 Adaptación de la plantilla para usar los periféricos de migración.

En el apéndice [I](#page-326-0) en la sección [I.2](#page-337-1) se listan las modificaciones realizadas a la plantilla para usar desde el sistema operativo, el procesador específico. Las únicas secciones de la plantilla que no se modificaron fueron la sección en donde se definen las librerías de linux que se van a usar y la sección en donde se define la función **ioctl**. Es por ello que estas dos partes no se muestran en esta sección del apéndice.

# 4.7 Desarrollo de funciones y librerías

Luego de finalizar el desarrollo del Driver se elaboraron un conjunto de funciones y librerías en C para facilitar la interacción del usuario final con el Driver desde el sistema operativo. Estas funciones se hicieron pensando en un modelo a capas como se muestra en la figura [4.27.](#page-88-0) Por lo tanto se pueden clasificar en tres grupos de acuerdo a su cercanía con el driver:

• Capa 0: Son las funciones que interactuan directamente con el Driver y son las encargadas de hacer los llamados al sistema.

PERIFERICO\_seek\_set: Permite seleccionar con cual registro del periférico (el periférico tiene 19 registros) se desea interactuar.

PERIFERICO\_write: Esta función realiza la escritura de un entero sobre el registro seleccionado.

**PERIFERICO write f:** Esta función realiza la escritura de un flotante sobre el registro seleccionado.

PERIFERICO\_read: Extrae la información del registro seleccionado como un entero.

PERIFERICO\_read\_f: Extrae la información del registro seleccionado como un flotante.

• Capa 1: Son las funciones intermedias encargadas de hacer procesos un poco más complejos utilizando las funciones de la capa cero.

PERIFERICO\_stop: Detiene el funcionamiento del procesador específico por medio de la activación de la bandera de reset en el registro de configuración (slv reg 0).

PERIFERICO load: Es la encargada de enviarle al procesador específico el vector de datos que se debe procesar junto con los demás parámetros como mu, m y jx.

PERIFERICO start: Se encarga de generar el flanco ascendente en la bandera inicio del registro de configuración para que el procesador específico empiece a trabajar.

PERIFERICO extract: Se encarga de extraer los resultados obtenidos por el procesador específico cuando este finaliza. Estos resultados los almacena en un vector y se los entrega a SU

PERIFERICO\_debug\_ocupado: Esta función es la encarga de revisar si el procesador específico aún esta trabajando o si ya termino de procesar los datos. Esto lo hace usando una bandera del registro de configuración.

PERIFERICO\_debug\_estado: Esta función esta encargada de revisar en que estado se encuentra la máquina de estados del procesador específico por medio de unas banderas del registro de configuración.

• Capa 2: Las funciones de esta capa son las que interactuan con el usuario y con las funciones de la capa 1 para facilitar el manejo del procesador específico. Su objetivo es hacer ver al procesador específico como una función en $\mathbf C.$ 

PERIFERICO principal: Es la encargada de hacer los llamados al sistema Open y close, pedirle al usuario la información necesaria para poder hacer uso del procesador específico y usar las funciones de la capa 1 en la secuencia correcta. Al final retorna en el mismo vector de entrada los resultados de los cálculos realizados.

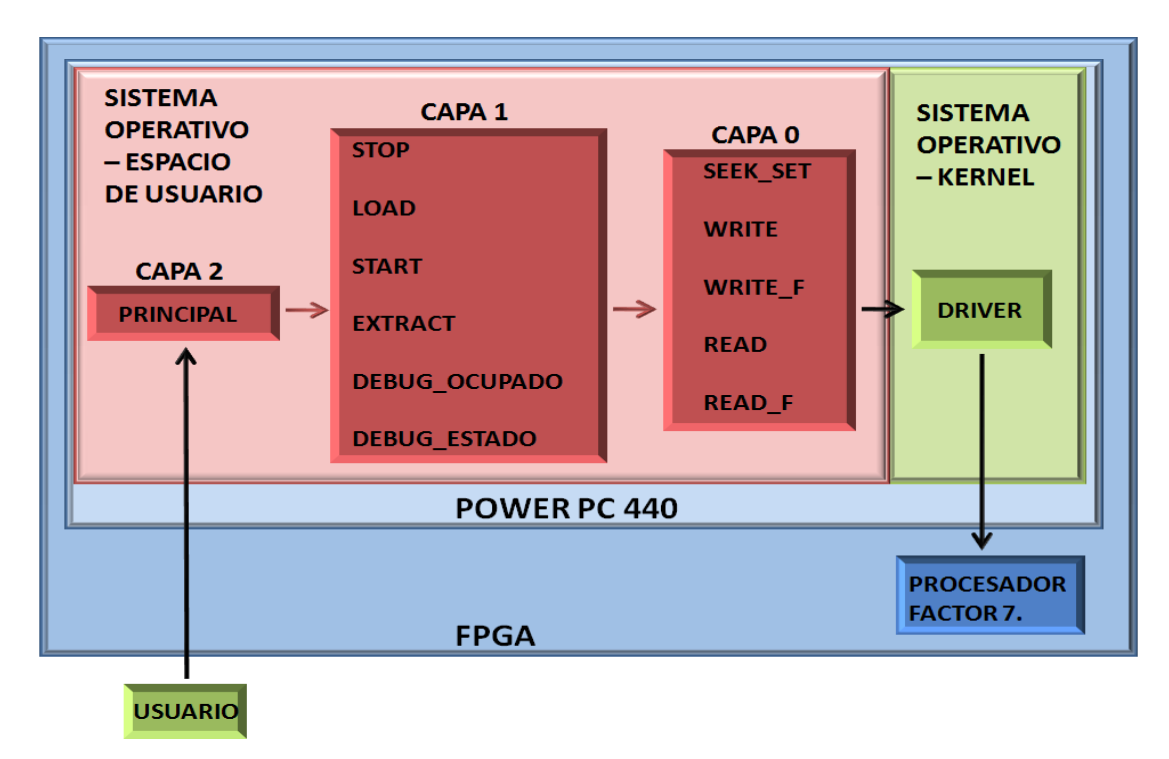

<span id="page-88-0"></span>Figura 4.27: Diagrama de capas.

La versión final de estas funciones se muestra en el apéndice [J](#page-348-0) desde la sección [J.1](#page-348-1) hasta [J.14.](#page-364-0) Luego de finalizadas las funciones se hizo un programa de prueba para usar el procesador específico desde linux y verificar su correcto funcionamiento. El programa de prueba con su respectivo Makefile se pueden ver en el apéndice [J](#page-348-0) en las secciones [J.15](#page-364-1) e [J.16.](#page-365-0) Finalmente, luego de verificar que el Driver, las funciones en  $C$  y el procesador específico funcionaran correctamente se procedió a modificar el código fuente de la función Pfafft.c de SU para de esta forma poder usar el procesador específico cada vez que SU llame la función Pfafft.c. La versión modificada de Pfafft.c se puede ver en el apéndice [J](#page-348-0) en la sección [J.17.](#page-365-1) Luego de que la función Pfafft.c se modificó fue necesario volver a compilar SU.

De esta forma finalizamos este capitulo para dar inicio a las pruebas de desempeño.

# $CAP$ ÍTULO  $5$

# Medición del desempeño de los nodos Okinawa-2x.

#### 5.1 Introducción

En este capitulo se presenta de forma detallada el desempeño del FPGA dentro del Cluster Okinawa cuando ejecuta el proceso de migración sísmica 2D. Además se compara dicho desempeño con el alcanzado por los otros nodos del Cluster para al final identificar los factores que influyeron en el desempeño del proceso.

La estrategia utilizada para medir el desempeño del cluster fue lanzar una serie de scripts de prueba sobre cada nodo para identificar el patrón de su comportamiento.

# 5.2 Elaboración de los scripts de prueba

Como la duración del proceso de migración esta sujeta a la cantidad de trazas que debe procesar el módulo  $Sukdmig2d$ , se elaboraron tres scripts de prueba, que haciendo uso del comando *cshot* (referirse a la sección [2.2\)](#page-32-0) simularon tres adquisiciones para 80 (prueba corta), 800 (prueba media) y 1600 (prueba larga) geófonos. Luego partiendo de las trazas adquiridas por las simulaciones, se procedió a realizar el proceso de migración sobre cada grupo de datos.

Como se mencionó anteriormente, la tarjeta no tiene un disco duro y trabaja usando un sistema de archivos Network File System (NFS). El nodo Okinawa-01 si tiene disco duro pero está conectado inalámbricamente al cluster como se puede ver en la Figura [4.1.](#page-63-0) Por lo tanto es necesario identificar los tiempos de transferencia de datos cuando los scripts de prueba estuvieran corriendo sobre estos nodos. Estos tiempos de transferencia influencian fuertemente los resultados obtenidos por la prueba. Por ello se decidió usar un sistema de archivos Ram (RamFS) para tratar de aislar este evento y poder identificar los tiempos de procesamiento reales.

El único inconveniente de hacer las pruebas sobre  $RamFS$ , es que los tiempos de transferencia de datos solo se pueden aislar siempre y cuando los datos a procesar sean inferiores a la capacidad de memoria RAM de cada nodo. Por lo tanto se hicieron las tres pruebas sobre cada nodo usando los dos sistemas de archivos (NFS y RamFS) para as´ı poder identificar el porcentaje de tiempo de la prueba correspondiente a la transferencia de datos.

<span id="page-91-0"></span>El script utilizado para hacer el montaje del sistema de archivos Ram se muestra en [5.1.](#page-91-0) Se puede apreciar en la línea 2 que la cantidad de memoria Ram reservada para estas tres pruebas fue 128 Megas.

```
mkdir −p carpeta-ram
2 mount -t tmpfs -o size=128m tmpfs carpeta-ram
3 df −k
4 cp script-tesis-prueba3/* carpeta-ram/
  cd carpeta-ram
```
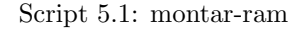

# 5.3 Análisis de los resultados

Luego de realizadas las pruebas sobre el cluster se pudo apreciar que:

- El tiempo de transferencia de datos en la tarjeta es aproximadamente el 20% del tiempo de la aplicación (ver Figura [5.1,](#page-91-1) color verde).
- Para el caso del nodo Okinawa-01 que está conectado inalámbricamente los tiempos de transferencia de datos son más críticos porque están por encima del 60% del tiempo de la aplicación (ver Figura [5.2,](#page-92-0) color verde).
- Para el caso del Frontend los tiempos de transferencia de datos están por debajo del 2% del tiempo de la aplicación (ver Figura [5.3,](#page-92-1) color verde), concordando con la ventaja que tiene este nodo frente a los demás nodos del sistema, debido a que el NFS está montado sobre él.

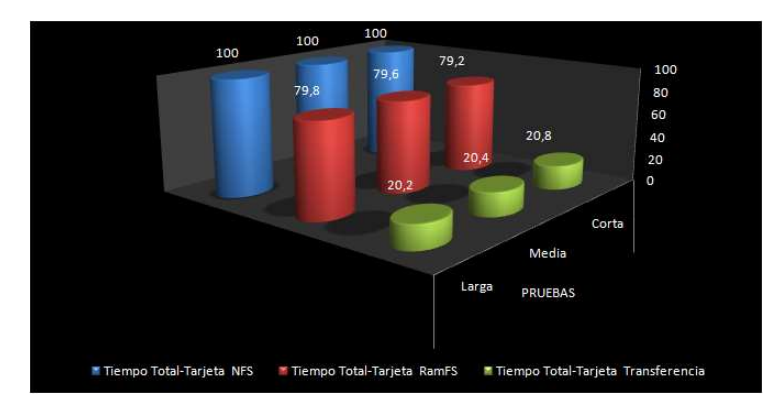

<span id="page-91-1"></span>Figura 5.1: Comparación de los tiempos de ejecución de la tarjeta sobre sistemas de archivos NFS y RamFS.

Adicionalmente, de la información obtenida por las tres pruebas, se pudo medir el desempeño de tres de los nodos del sistema tanto para NFS como para RamFS y los resultados se muestran en las Tablas [5.1,](#page-93-0) [5.2,](#page-93-1) [5.3](#page-93-2) y [5.4.](#page-93-3) De las Tablas [5.1](#page-93-0) y [5.2](#page-93-1) se pudo observar que el nodo que tuvo una mejoría notable en su desempeño fue Okinawa-01 debido a la gran reducción en los tiempos de transferencia de datos. Por otra parte Okinawa-00 fue el caso opuesto debido a la poca incidencia de los tiempos de transferencia de datos sobre el proceso de migración. Y en la tarjeta se refleja una mejoría del 20% bajo los cuatro ambientes de prueba.

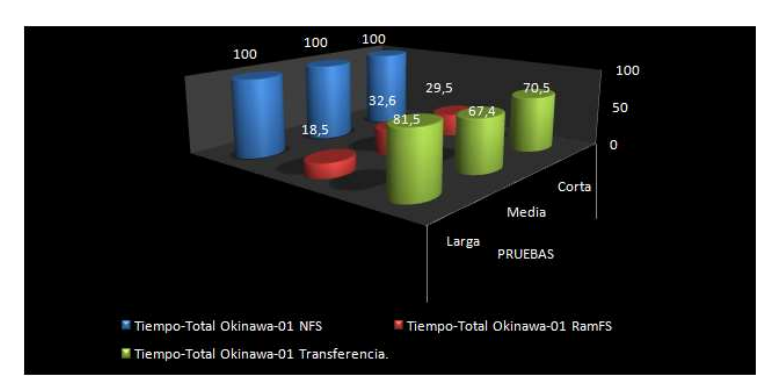

Figura 5.2: Comparación de los tiempos de ejecución del nodo Okinawa-01 sobre sistemas de archivos NFS y RamFS.

<span id="page-92-0"></span>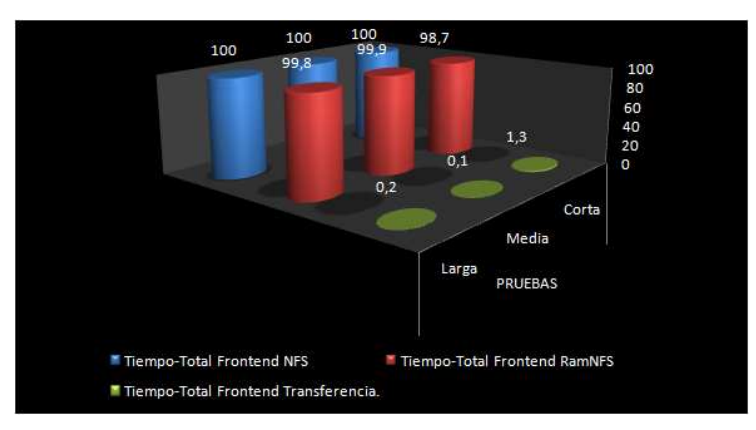

<span id="page-92-1"></span>Figura 5.3: Comparación de los tiempos de ejecución del nodo frontend sobre sistemas de archivos NFS y RamFS.

Las Tablas [5.3](#page-93-2) y [5.4](#page-93-3) muestran una comparación de desempeños entre la tarjeta y los otros dos nodos para las tres pruebas sobre los dos sistemas de archivos. La medida de desempeño que se utilizó fue el speed up (tiempo Okinawa-00/tiempo FPGA), debido a que nos permite identificar si el proceso se acelero (>1), se desaceleró (<1) o si el desempeño fue igual (=1). De allí se evidencia que cuando el escenario de prueba es el ideal de la tarjeta  $(\text{sum2=0 y mig2D=0})$  y el sistema de archivos es NFS, el desempeño del FPGA siempre es superior al de Okinawa-01; pero cuando el sistema de archivos es  $RamFS$  el desempeño del FPGA decae si se compara con el de Okinawa-01 y solo lo supera a partir de la prueba intermedia.

Por otra parte se pudo ver que bajo ningún escenario el FPGA logró superar el desempeño del Frontend (para estas tres pruebas), aunque fue mejorando a medida que la prueba aumentó el número de trazas a procesar. Si esta tendencia se mantiene a medida que el n´umero de trazas se incrementa, es probable que a partir de cierto número de trazas el desempeño del FPGA supere el del frontend. Cabe aclarar que este entorno de prueba ideal es equivalente a la cota máxima de desempeño del FPGA, permitiéndonos identificar cual será el rango de trabajo de dicho nodo.

<span id="page-93-0"></span>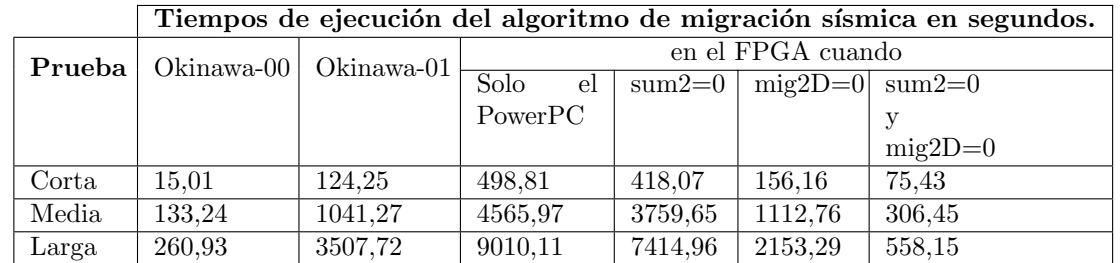

Tabla 5.1: Desempeño de los nodos del Cluster Okinawa al ejecutar los scripts de prueba usando NFS.

Tabla 5.2: Desempeño de los nodos del Cluster Okinawa al ejecutar los scripts de prueba usando RamFS.

<span id="page-93-1"></span>

|        | Tiempos de ejecución del algoritmo de migración sísmica en segundos. |            |                   |          |           |           |  |  |
|--------|----------------------------------------------------------------------|------------|-------------------|----------|-----------|-----------|--|--|
| Prueba | Okinawa-00                                                           | Okinawa-01 | en el FPGA cuando |          |           |           |  |  |
|        |                                                                      |            | Solo<br>el        | $sum2=0$ | $mig2D=0$ | $sum2=0$  |  |  |
|        |                                                                      |            | PowerPC           |          |           |           |  |  |
|        |                                                                      |            |                   |          |           | $mig2D=0$ |  |  |
| Corta  | 14.81                                                                | 36.68      | 395,21            | 333,19   | 118.65    | 56.64     |  |  |
| Media  | 133,11                                                               | 339,39     | 3634,02           | 3011.77  | 902.24    | 279.99    |  |  |
| Larga  | 260,28                                                               | 648,23     | 7190,03           | 5966,29  | 1635,99   | 412.25    |  |  |

Tabla 5.3: Comparación de desempeños entre la tarjeta y los otros nodos cuando el sistema de archivos es NFS (Tiempo Okinawa-00 / Tiempo FPGA).

<span id="page-93-2"></span>

|                   | prueba | Solo<br>el | $sum2=0$ | $mig2D=0$ | $sum2=0$  |
|-------------------|--------|------------|----------|-----------|-----------|
|                   |        | PowerPC    |          |           |           |
|                   |        |            |          |           | $mig2D=0$ |
| <b>FPGA</b>       | Corta  | 0,03       | 0,04     | 0.1       | 0.2       |
| VS.               | Media  | 0,03       | 0,04     | 0,12      | 0.43      |
| Okinawa-00        | Larga  | 0,03       | 0,04     | 0,12      | 0,47      |
| <b>FPGA</b>       | Corta  | 0,25       | 0,3      | 0,8       | 1,65      |
| VS.<br>Okinawa-01 | Media  | 0,23       | 0,28     | 0,94      | 3,4       |
|                   | Larga  | 0,39       | 0.47     | 1,63      | 6.28      |

Tabla 5.4: Comparación de desempeños entre la tarjeta y los otros nodos cuando el sistema de archivos es RamFS (Tiempo Okinawa00 / Tiempo FPGA).

<span id="page-93-3"></span>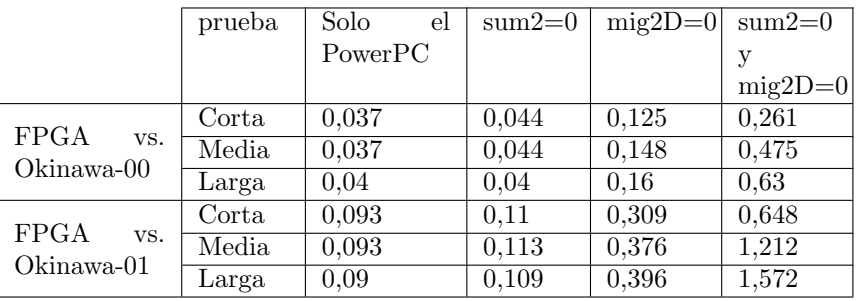

Un último aspecto que se pudo observar en los datos recolectados por estas pruebas, fue el costo computacional de las cinco funciones que componen el módulo de migración de SU. Mostrándonos que las dos que tienen un mayor costo computacional son MIG2D y SUM2 como se puede apreciar en la Figura [5.4.](#page-94-0) Además si se revisa de una manera más detallada la distribución del costo computacional de la función  $MIG2D$ , encontramos que más del 60% es consumido por la subfunción  $FILT$  como se puede ver en la Figura [5.5.](#page-94-1)

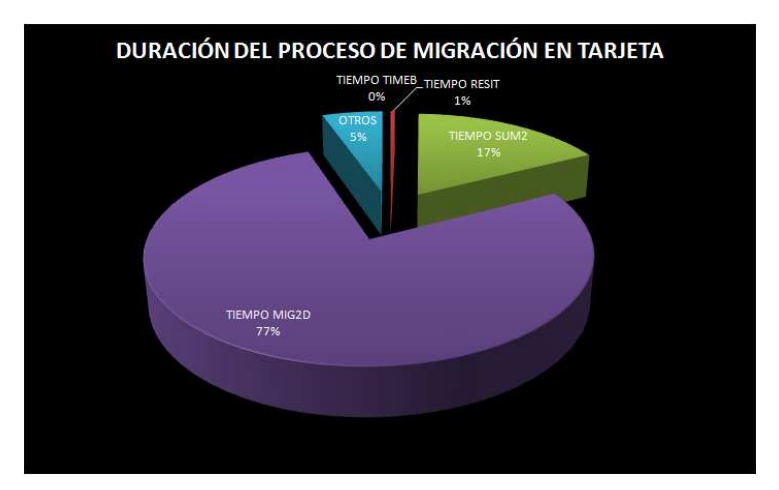

Figura 5.4: Distribución de la duración del proceso de migración dentro de la tarjeta.

<span id="page-94-0"></span>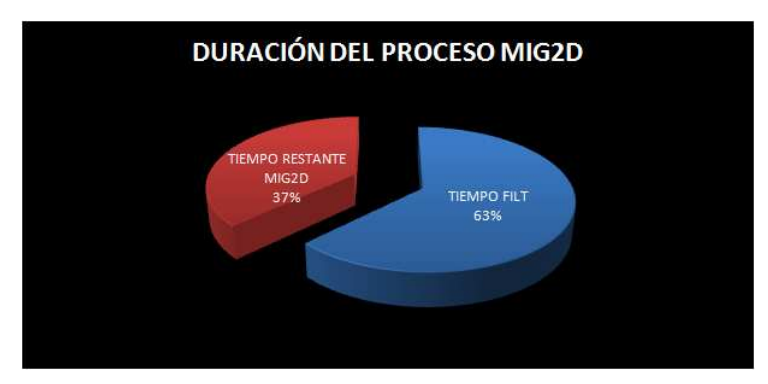

<span id="page-94-1"></span>Figura 5.5: Distribución de la duración del proceso de mig2d dentro de la tarjeta.

Es por ello que esta función es una de las llamadas a ser mapeadas dentro de los recursos lógicos del FPGA junto con la función  $SUM2$ .

# 5.4 PowerPC  $440 +$  procesador específico

Luego de que se caracterizó el desempeño de cada uno de los nodos del cluster Okinawa cuando ejecutan el proceso de migración sísmica, se procedió a medir el desempeño del nodo FPGA pero ahora trabajando en conjunto con el procesador específico que realiza todos los cálculos de la función Pfafft.c para el factor siete. Para poder hacer uso del mismo se debió modificar el código fuente de la función Pfafft.c como se indicó en el capitulo anterior, luego recompilar SU y por último montar el driver ubicado en la ruta /compartido/comun/home/sergio/driverprocesador/ mediante el comando ./montar como se muestra en el Script [5.2.](#page-95-0)

```
1 Okinawa −21:~\$ cd / compartido/comun/home/sergio/driverprocesador/
2 Okinawa −21:<sup>~</sup>/ compartido/comun/home/ sergio/driverprocesador \$ ./ montar . sh
3 Okinawa-21:<sup>~</sup>/compartido/comun/home/sergio/driverprocesador\$ lsmod
4 Module Size Used by
5 primerdriver 6020 0
```
Script 5.2: Uso del driver modificado para el procesador del factor siete.

Una vez el driver fue montado se procedió a realizar las mismas tres pruebas anteriores (corta, media y larga) sobre el nodo FPGA y los resultados se muestran a continuación:

Tabla 5.5: Desempeño del nodo FPGA al ejecutar los scripts de prueba usando NFS.

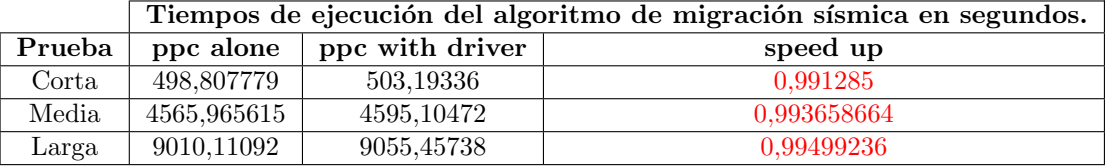

Tabla 5.6: Desempeño del nodo FPGA al ejecutar los scripts de prueba usando RamFS.

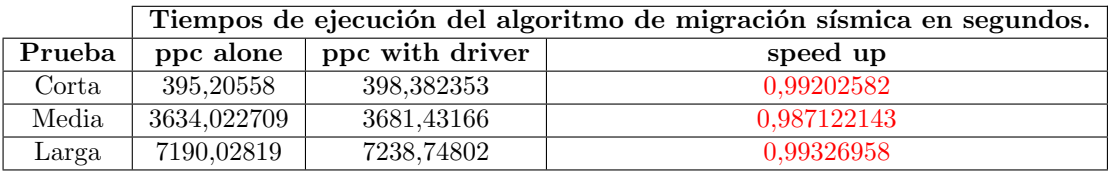

Adicionalmente a las tres pruebas anteriores se decidió realizar la prueba corta pero modificando el número de muestras por traza, para tratar de medir el desempeño del (PPC + procesador específico) cuando la transferencia de datos varía. Para modificar el número de muestras por traza en SU se utilizo el Script [5.3.](#page-95-1)

```
1 \#! / \text{bin}/\text{sh}2 suresamp \langle registro.su nt=7000 > registro3.su
3 suresamp \langle registro.su nt=10000 \rangle registro2.su
4 suresamp \langle registro.su nt=20000 \rangle registro4.su
5 suresamp \langle registro.su nt=500 > registro5.su
6 suresamp \langle registro.su nt=250 > registro6.su
   suresamp < registro.su nt=125 > registro7.su
```
Script 5.3: Cambio del número de muestras por traza.

Y en la Tabla [5.7](#page-96-0) se presentan los resultados de estas seis pruebas. En esta Tabla, M representa el número de veces que se tienen que hacer las operaciones del factor siete,  $N$  representa la longitud de la transformada y el  $#$  de transferencias indica cuantos paquetes de datos se le deben enviar al procesador específico para que pueda hacer todos los cálculos.

<span id="page-96-0"></span>Tabla 5.7: Desempeño del nodo (FPGA + Procesador específico) para diferente número de muestras por traza.

| Prueba     | Archivo de datos | $#$ de muestras | м    |       | $#$ de transferencias | speed up   |
|------------|------------------|-----------------|------|-------|-----------------------|------------|
| P1         | Registro3.su     | 7000            | 528  | 3696  | 33                    | 0,96076831 |
| ${\bf P2}$ | Registro2.su     | 10000           | 720  | 5040  | 45                    | 0.94992287 |
| P3         | Registro4.su     | 20000           | 1584 | 11088 | 99                    | 0,91788572 |
| P4         | Registro5.su     | 500             | 36   | 252   | 2.25                  | 0,99775947 |
| P5         | Registro6.su     | 250             | 18   | 126   | 1.125                 | 1,11457099 |
| P6         | Registro7.su     | 125             | 12   | 84    | 0.75                  | 1,12716117 |

Finalmente se procede a realizar una prueba de medición del error numérico obtenido al ejecutar la migración sísmica en el PowerPC alone y en el PowerPC junto con el driver. Estos resultados se comparan con el resultado obtenido al ejecutar la migración sísmica en el Frontend. Los resultados de la migración sísmica son obtenidos en SU y el error se define usando la medida del error cuadrático medio (ECM). El Script que se utilizo para extraer esta información se muestra en el Script [5.4.](#page-96-1)

<span id="page-96-1"></span>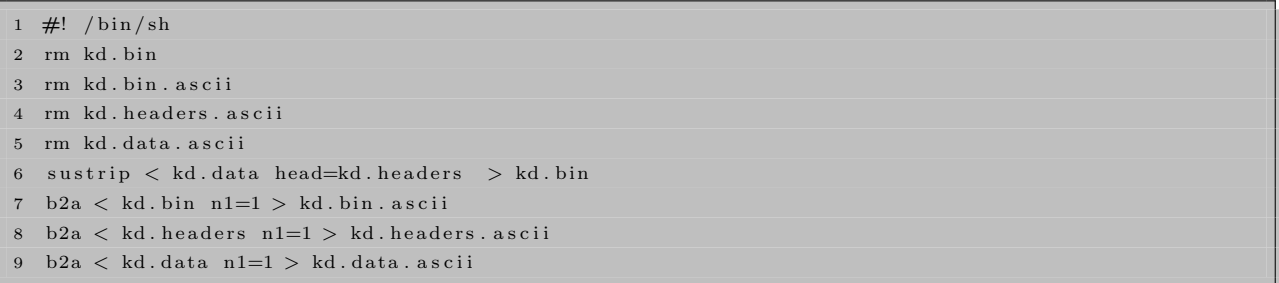

Script 5.4: Extracción de las datos de Seismic Unix.

Una vez obtenidos los resultados de las tres pruebas se calculó el **ECM** utilizando la ecuación [5.1,](#page-96-2) en donde

- Xi: Representa los valores de referencia.
- xi: Son los valores obtenidos.
- $\bullet\,$ n: Son el número de muestras.

<span id="page-96-2"></span>
$$
EMC = \frac{\sqrt{\sum_{i=0}^{n} (Xi - xi)^2}}{n}
$$
\n
$$
(5.1)
$$

Los resultados obtenidos se presentan en la Tabla [5.8.](#page-97-0)

Con la medición de los tiempos de procesamiento y del ECM se finalizó este trabajo de investigación. A continuación se presentan las conclusiones obtenidas a partir de las mediciones y pruebas realizadas en este capitulo. De igual forma se presentan algunas recomendaciones para futuras investigaciones relacionadas con este trabajo.

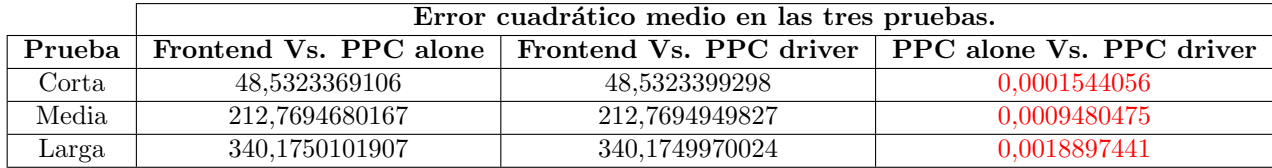

<span id="page-97-0"></span>Tabla 5.8: Erro cuadrático medio (EMC) de los resultados obtenidos.

# 5.5 Conclusiones y Trabajo futuro

A continuación se presentan las conclusiones obtenidas durante la investigación junto con las recomendaciones para trabajos futuros.

# 5.5.1 Conclusiones

- El ECM entre el PPC y el Frontend es considerable. Aunque ambos sistemas utilizan una unidad de punto flotante de precisión doble, se piensa que esta diferencia es debido a que el frontend tiene una arquitectura de 64 bits mientras el PPC trabaja con una arquitectura de 32 bits.
- El ECM entre el PPC y el procesador específico para el cálculo del factor siete esta en el orden de las milésimas y aparece debido a que el procesador específico trabaja en formato de punto flotante de precisión sencilla mientras que el PPC trabaja en punto flotante de precisión doble.
- El tiempo de transferencia de datos internos para la plataforma ml507 esta limitado por la máxima frecuencia de operación del bus del PPC (100 MHz). Por lo tanto, a medida que el número de transferencia de datos aumenta el tiempo de transferencia se hace superior al tiempo de procesamiento, mostrando una desaceleración en el desempeño del PPC.
- El desempeño que obtuvo el Power PC 440 cuando trabaja en conjunto con el procesador específico para el cálculo del factor siete (PPC + procesador específico) es inversamente proporcional al número de muestras por traza, debido a que a mayor n´umero de muestras la cantidad de transferencias aumenta.
- Los procesos que son más favorables para ser acelerados sobre la plataforma ML507, son aquellos en donde se deben hacer muy pocas transferencias de datos y mucho procesamiento. El proceso de migración sísmica  $2D$  en profundidad de Kirchhoff no cumple con la primer característica.
- La metodología empleada durante esta investigación se puede aplicar para cualquier problema de codiseño que se desee abordar con la plataforma de trabajo ML507.
- Una manera en la que los FPGAs podrían llegar a incursionar fuertemente en la computación de alto rendimiento sería mediante una plataforma de trabajo en la que se utilizará un procesador de propósito general externo, un FPGA de la familia LXT o HXT (gama alta) y una conexión de alta velocidad entre estos dos dispositivos (PCI express que sea superior a 4Gbps). Debido a que de esta manera se solucionarían los dos principales inconvenientes encontrados durante este trabajo (área y velocidad de transferencia de datos).

• Con la plataforma de codiseño desarrollada durante este proyecto de maestría, se pudo identificar una forma practica de lograr la interacción entre la teoría de procesadores, arquitectura, digitales y sistemas embebidos para tratar de solucionar un problema específico.

# 5.5.2 Trabajo futuro

- Con la alternativa de trabajo presentada en este proyecto de maestr´ıa y con las limitantes descubiertas a la hora de la transferencia de datos, se podría hacer un estudio sobre los demás procesos de interés para el ICP de SU, con el fin de identificar cuales de ellos se podrían acelerar.
- Partiendo de la información recopilada en esta investigación, se podría implementar una plataforma de codiseño utilizando un procesador de propósito general (externo con sistema operativo linux y con puerto PCI express) y el sistema de desarrollo ML507. De esta forma aprovechando la velocidad del puerto PCI express se podría eliminar la limitación en transferencia de datos. Adicionalmente como se cuenta con un procesador externo, el sistema de desarrollo ML507 ahora contaría con el 100% de sus recursos lógicos, lo que permitiría mapear más procesos dentro del FPGA e incluso usar unidades de punto flotante de precisión doble.

# **Bibliografía**

- [1] Oilfield glossary. <http://www.glossary.oilfield.slb.com/Display.cfm?Term=migration>.
- [2] Scientific electronic library online. <http://www.scielo.org.ve/img/fbpe/rfiucv/v22n4/art06fig3.jpg>.
- [3] U. Albertin, J. Kapoor, R. Randall, and M. Smith. La era de las imágenes en escala de profundidad. Oilfield Review, pages 1–16, julio 2002.
- [4] HENGCHANG DAIBRITISH GEOLOGICAL SURVEY MURCHISON HOUSE. Optimizing the performance of parallel prestack kirchhoff time migration on a beowulf cluster. EAGE 64th Conference and Exhibition - Florence, Italy, pages  $1-5$ , May 2002.
- <span id="page-100-0"></span>[5] Ramírez Ana Salamanca william. Diseño e implementación de un sistema embebido dinámicamente reconfigurable sobre un sistema de desarrollo ml507 configurado como un nodo de un cluster de procesadores de prop´osito general. Master's thesis, Universidad Industrial de Santander, September 2010.
- [6] Abreo Sergio y Ramírez Ana. Viabilidad de acelerar la migración sísmica 2d usando un procesador específico implementado sobre un fpga. Ingeniería e investigación, 30:64-70, Abril 2010.
- [7] Jon F. Claerbout. Basic Earth Imaging. Stanford, San Francisco, USA, 2008.
- [8] C. He, M. Lu, and C. Sun. Accelerating seismic migration using fpga-based coprocessor platform. In Field-Programmable Custom Computing Machines, 2004. FCCM 2004. 12th Annual IEEE Symposium on, pages 207–216, April 2004.
- [9] Center for wave phenomena colorado school of mines. <http://www.cwp.mines.edu/>.
- [10] Clive Temperton. A new set of minimum-add small-n rotated dft modules. J. Comput. Phys., 75:190–198, March 1988.
- [11] Clive Temperton. Implementation of a self-sorting in-place prime factor fft algorithm. Journal of Computational Physics, 58(3):283 – 299, 1985.
- [12] Fajardo Carlos. Ramón Jorge. Apropiación tecnológica del diseño de embedded system implementado sobre fpgas y cpld´s. Master's thesis, Universidad Industrial de Santander, December 2010.
- [13] David Harris and Sarah Harris. Digital Design and Computer Architecture. Morgan Kaufmann Publishers Inc., San Francisco, CA, USA, 2007.
- [14] Modular reliable design. <http://sites.google.com/site/cursofpgasuis/archivos>.
- [15] Clock skew and clock domains. <http://sites.google.com/site/cursofpgasuis/diapositivas>.
- [16] Debian clusters for education and research: The missing manual. [http://www.debianclusters.org/index.php/Ganglia:\\_Installation](http://www.debianclusters.org/index.php/Ganglia:_Installation).
- <span id="page-101-0"></span>[17] gappmon: Monitoração de aplicações paralelas. <http://http://www.veiga.eti.br/gappmon/index-pt.html>.
- <span id="page-101-1"></span>[18] Lab 3 - powerpc processor. adding custom ip to an embedded system lab:. [http://www.it.uom.gr/teaching/embedded/material/tutorial%20adding%20my\\_ip.pdf](http://www.it.uom.gr/teaching/embedded/material/tutorial%20adding%20my_ip.pdf).
- [19] Jonathan Corbet, Alessandro Rubini, and Greg Kroah-Hartman. Linux Device Drivers, 3rd Edition. O'Reilly Media, Inc., 2005.

Parte I

Apéndices

APÉNDICE A

# Configuración de Cshot.

# A.1 Configuración de Cshot1

La función Cshot1 se configura a partir de un archivo llamado param1 el cual se puede ver en el Script [A.1.](#page-105-0) Para interpretar de una forma más clara lo que hace este Script, vamos a revisarlo renglón por renglón.

- Podemos apreciar que lo primero que realiza el script es llamar a un archivo llamado Modelo(ver script [A.2\)](#page-105-1) el cual contiene las coordenadas de las capas de la estructura del modelo geológico; para este caso se creo un modelo de tres capas.
- Segundo renglón: Define la cantidad de capas del modelo que se desea crear; nuevamente tres.
- Tercer renglón: llama al archivo coloresmodelo(ver scrip[tA.3\)](#page-106-0) el cual define que los receptores serán de color negro, las fuentes de color azul oscuro, los rayos de color rojo, etc..
- Cuarto renglón: Se escoge lo que se quiere dibujar. Las opciones son el modelo, el pozo, ambos ó ninguno.
- Quinto renglón: Llama el archivo **pozofalso** (ver scrip[tA.4\)](#page-106-1) el cual tiene las coordenadas del pozo.
- Sexto renglón: Define como se realizará la adquisición, si es superficial o con amarre a pozo.
- Séptimo renglón: Llama al archivo geometria(ver scrip[tA.5\)](#page-107-0) el cual define las coordenadas de la posición y profundidad de las fuentes y los receptores.
- Octavo rengl´on: Define si se desean dibujar las fuentes, los receptores, ambos o ninguno.
- Noveno renglón: Determina que información de toda la que genera el módulo cshot1 se desea guardar. Las opciones son guardar los rayos, el tiempo y el archivo que pide cshot2.
- Décimo renglón: Permite definir el nombre con el que empiezan los archivos que se guardaran después de ejecutar el comando cshot1.
- Renglones once y doce: Configuran los parámetros de los ángulos de búsqueda del trazador de rayos.
- Renglón trece: Define la velocidad de cada capa (contando la superficial).
- Renglones catorce al diecinueve: Permiten escoger con cuales ondas se quiere trabajar (directas o reflexión, primarias o segundos arribos).

# <span id="page-105-0"></span>A. CONFIGURACIÓN DE CSHOT.

|                 | ;Nombre del archivo que tiene el modelo                         |
|-----------------|-----------------------------------------------------------------|
| $2 \quad 3$     | ;Número de interfaces del modelo                                |
| 3 coloresmodelo | ; Archivo de los colores del modelo                             |
| $4 \text{ m}$   | ; Dibuja (m=modelo, w=pozo, q=nada)                             |
| 5 pozofalso     | ; coordenadas de pozo                                           |
| 6 <sub>s</sub>  | ; Modo de adquisición s=superficie y d=pozo.                    |
| 7 geometria     | geometria de receptores                                         |
| $8$ sg          | ; Dibujar fuente, receptor ó quitar (sgq).                      |
| $9$ rlt         | ; Resultados a guardar en archivo (r-rayos, 1-tiempo, t-cshot2) |
| demo            | ;Nombre del archivo de salida                                   |
| $-80.80.$       | ; Rango de ángulos de busqueda                                  |
| 0.1             | ; Incremento de ángulo de busqueda                              |
|                 | 13 2000.0 3000.0 4000.0 5000.0 ; velocidades                    |
| $14$ n          | :Onda directa?(y or n)                                          |
|                 | ; interfaces con refracciones                                   |
| 16 y            | ; Primarias? (y or n)                                           |
| 17 1            |                                                                 |
| 18 2            |                                                                 |
| 19 3            |                                                                 |
|                 | Modelo                                                          |

Script A.1: Param1

<span id="page-105-1"></span>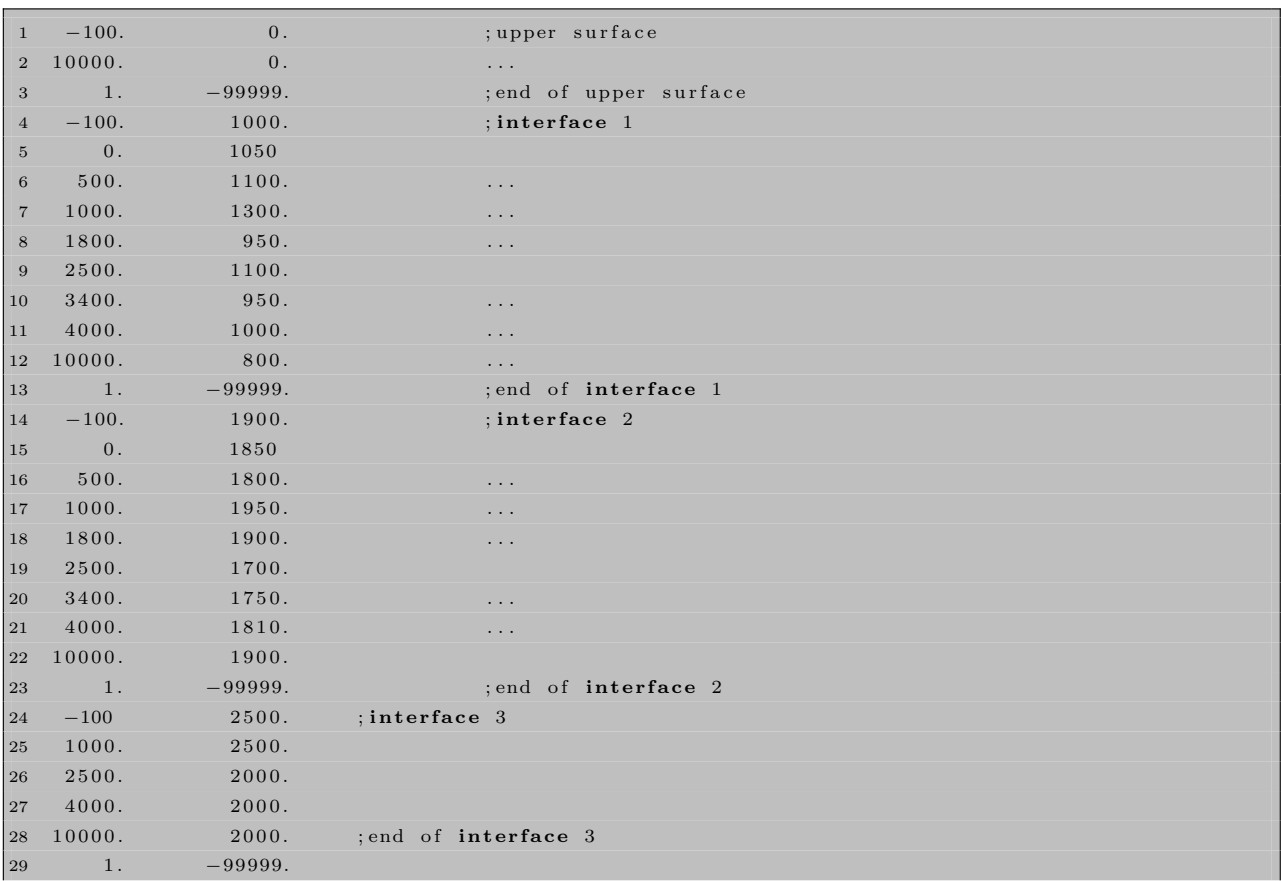

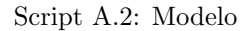

<span id="page-106-0"></span>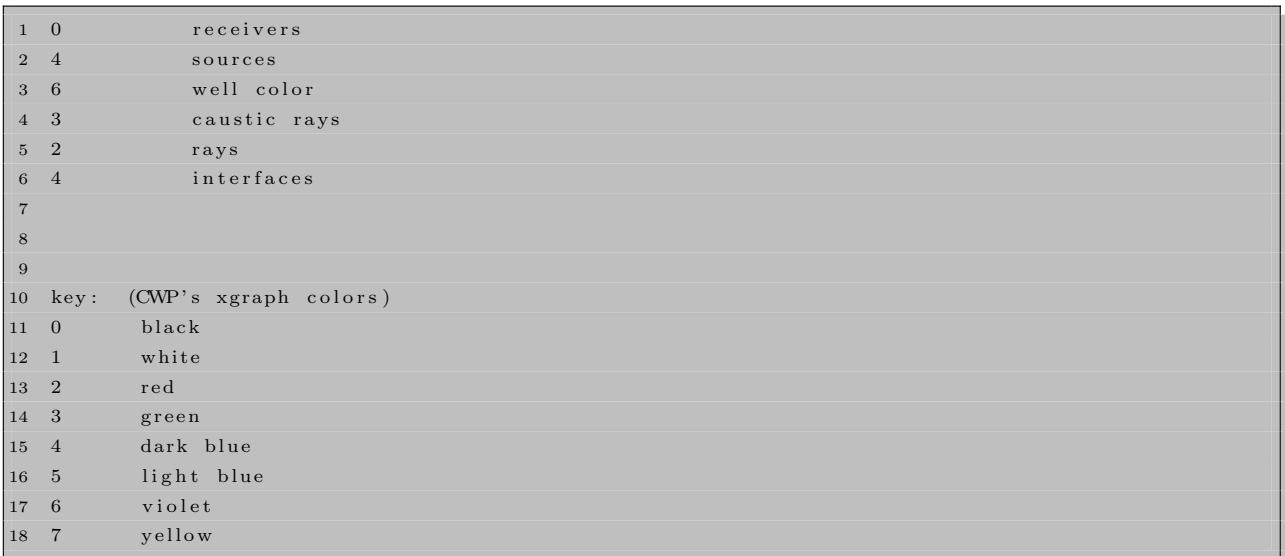

#### Script A.3: Colores Modelo

<span id="page-106-1"></span>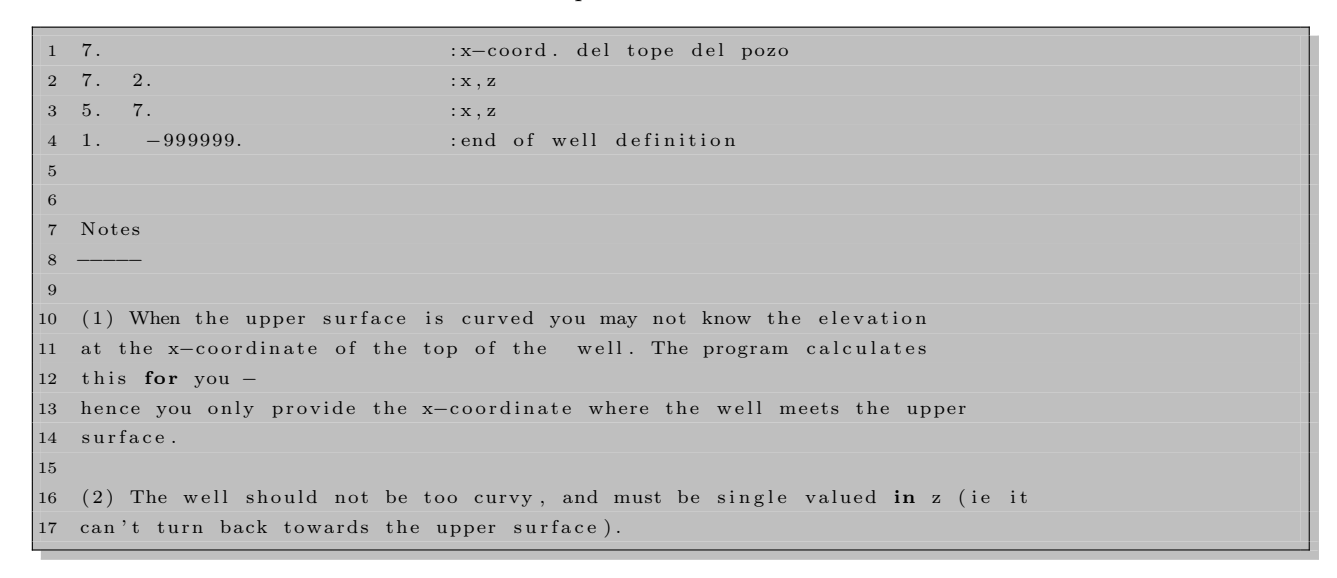

Script A.4: Pozo falso

El script de geometría [A.5](#page-107-0) quizás no es tan claro como los anteriores, es por ello que a continuación se explicará de forma detallada cada renglón :

• El primer renglón es el encargado de definir cual va a ser la estación de referencia y cual será su coordenada en el eje x. Para este caso particular la estación de referencia será la número 1 y estará ubicada en la coordenada x=50. Esta estación de referencia es importante para construir toda la geometría de la adquisición, debido a que todos los receptores y los disparos se ubicaran tomando como referencia a dicha estación.

#### A. CONFIGURACIÓN DE CSHOT.

- El segundo renglón es el encargado de definir la distancia entre los geófonos y la ubicación en profundidad. Para este caso particular los geófonos estarán ubicadas cada 10 metros y a una profundidad de 0 (en la superficie).
- A partir del tercer renglón se definen las geometrías para todos los disparos. Es decir se puede definir la ubicación de los receptores para cada uno de los disparos que se van a analizar. Volviendo al script [A.5](#page-107-0) vemos que el tercer renglón tiene 6 parámetros, los cuales tienen el siguiente significado en la adquisición física real:

El primer parámetro define el nombre del primer geófono para esta adquisición.

El segundo parámetro define el nombre del último geófono antes del gap.

El tercer parámetro define el nombre del primer geófono después del gap.

El cuarto parámetro define el nombre del último geófono de esta adquisición.

El quinto parámetro define la coordenada en el eje x del disparo actual y el sexto define la profundidad de este disparo.

El gap lo podemos definir como un lugar en el cual no hubo geófono.

• A partir del cuarto renglón se pueden definir las geometrías para las adquisiciones restantes (desde el disparo 2 hasta n), de la misma forma que en el tercer renglón, si es que la geometría de las adquisiciones va cambiando. Para nuestro caso particular, como deseamos que la geometría de la adquisición se mantenga para los 79 disparos restantes, entonces escribimos en el cuarto renglón 80, que representa los 80 disparos haga lo mismo desplazando todas las estaciones 50 metros por disparo hacia la derecha.

<span id="page-107-0"></span>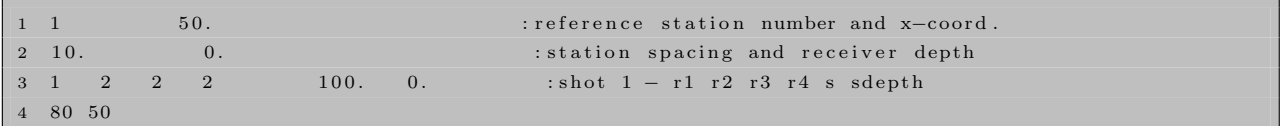

Script A.5: geometria

# A.2 Configuración de Cshot2

La función Cshot2 se configura a partir de un archivo llamado param2 el cual se puede ver en el script [A.6.](#page-108-0) Para poder interpretar de una forma más clara el contenido de este script, vamos a revisarlo renglón por renglón.

- Primer renglón: Especifica la opción para organizar los datos de la adquisición. Se pueden agrupar por disparos (s)  $\acute{o}$  por receptores (r).
- Segundo rengl´on: Define cuales grabaciones por disparo (cada disparo tiene la misma cantidad de trazas) se incluirán en el grupo con el que se va a trabajar.
- Tercer renglón: Este renglón depende del primero. Si en el primero se escogió s entonces en este renglón se define la primer y última traza con las que se van a trabajar dentro de todos los grupos seleccionados en dos. Por ejemplo si se desean trabajar con las trazas desde 30-50 grabadas por cada disparo simplemente se
coloca en este renglón 30 50. Ahora si en el primer renglón se escogió  $\bf r$  entonces en este lugar se escogen el primer y último receptor sobre los que se quieren trabajar. El número de trazas adquiridas por cada receptor depende del número de disparos para los cuales los receptores estuvieron activos.

<span id="page-108-0"></span>• Desde los renglones cuatro al nueve el script [A.6](#page-108-0) es lo suficientemente claro.

```
1 \text{ s} : job option (s, r)2 \quad 1 \quad 81 \qquad \qquad : \text{first}, last shot for sort
3 1 1 : first, last trace OR first last receiver
4 10. 25. 35. 50. : frequency espectrum of wavelet
5 .050 : wavelet length (secs)
6 0.004 : sample rate (secs)
7 4. : record length (secs)
8 demoshot : input filename
9 trazas : output filename
```
Script A.6: Param2

 $AP^{\text{ÉNDICE}}$  B

# Código fuente de la función SUKDMIG2D.

#### B.1 Función SUKDMIG2D

```
1
2 /* Copyright (c) Colorado School of Mines, 2008.*/
3 \frac{*}{*} All rights reserved. */
4
5 /* SUKDMIG2D: $Revision: 1.24 $; $Date: 2006/11/07 22:58:42 $ */
6
7 \#include"su.h"
8 \#include "segy.h"
9
10 /∗ ∗∗∗∗∗∗∗∗∗∗∗∗∗∗∗∗∗∗∗∗∗∗ s e l f do cum entat ion ∗∗∗∗∗∗∗∗∗∗∗∗∗∗∗∗∗∗∗∗∗ ∗/
11 char * sdoc [] = \{12 " "13 " SUKDMIG2D - Kirchhoff Depth Migration of 2D poststack/prestack data
14 " 15 " sukdmig2d infile= outfile= ttfile= [parameters] ",
16 " "17 " Required parameters: \blacksquare,
18 " infile=stdin file for input seismic traces ",
19 " outfile=stdout file for common offset migration output ",<br>20 " ++file= file for input traveltime tables ",
20 " ttfile= file for input traveltime tables
21 " \blacksquare22 " ... The following 9 parameters describe traveltime tables: ",
23 " fzt= first depth sample in traveltime table
24 " nzt= mumber of depth samples in traveltime table
25 " dzt= depth interval in traveltime table
26 " fxt= first lateral sample in traveltime table \qquad ",
27 " nxt=<br>27 " nxt=<br>20 = number of lateral samples in traveltime table = ",<br>20 = " dateral interval in traveltime table = ",
28 " dxt=<br>
28 " dxt=<br>
29 " fs=<br>
29 " fs=<br>
29 x-coordinate of first source<br>
29 " fs=<br>
29 " fs=
29 " fs= x-coordinate of first source
30 " ns = number of sources ",
31 " ds= x-coordinate increment of sources
32 " \hspace{1.6cm} "
33 " Optional Parameters:
34 " dt= or from header (dt) time sampling interval of input data ",
```
B. CÓDIGO FUENTE DE LA FUNCIÓN SUKDMIG2D.

```
35 " ft= or from header (ft) in first time sample of input data in ",
36 " dxm= or from header (d2) sampling interval of midpoints ",
37 " fzo=fzt being the set of the set of first point in output trace ",
38 " dzo=0.2*dzt vertical spacing of output trace ",
39 " nzo = 5*(nzt-1)+1 number of points in output trace ",
40 " f x o = f x t x-coordinate of first output trace ",
41 " dxo=0.5*dxt horizontal spacing of output trace ",
42 " nxo = 2*(nx - 1) + 1 number of output traces ",
43 " off0=0 first offest in output ",
44 " doff=99999 offset increment in output ",
45 " n of f = 1 n u m ber of offsets in output
46 " absoff=0 flag for using absolute offsets of input traces
47 " =0 means use offset = gx - sx48 " =1 means use abs (gx-sx)49 " limoff=0 flag for only using input traces that fall within the range",
50 " of defined output offset bins (off0, doff, noff) ",
51 " =0 means use all input traces ", ",
52 " =1 means limit traces used by offset ", ",
53 " fmax=0.25/dt frequency-highcut for input traces ",
54 " of f m ax = 999999 9 m aximum absolute of f set allowed in migration ",<br>55 " anarx=nxt*dxt/2 migration lateral aperature ", ",
55 " aperx=nxt*dxt/2 migration lateral aperature
56 " angmax=60 migration angle aperature from vertical ",
57 " v0 = 1500 \, (\text{m/s}) reference velocity value at surface ",
58 " dvz=0.0 reference velocity vertical gradient ",
59 " "60 " ls=1 flag for line source
61 " jpfile=stderr substantial job print file name
62 "  \hspace{1.5cm} ",
63 " mtr=100 print verbal information at every mtr traces ",
64 " ntr=100000 maximum number of input traces to be migrated ",
65 " npv=0 flag of computing quantities for velocity analysis",<br>66 " recale=1000.0 scaling for roundoff error suppression ",
66 " rscale=1000.0 scaling for roundoff error suppression
67 " "68 " ... if npv > 0 specify the following three files:
69 " tvfile=tvfile input file of traveltime variation tables
70 " \text{tv [ns][nxt][nxt]} ",
71 " csfile=csfile input file of cosine tables cs[ns][nxt][nzt] ",
72 " outfile1=outfile1 file containning additional migration output ",
73 " with extra amplitude \blacksquare74 " ''75 " Notes:
76 " 1. Traveltime tables were generated by program rayt2d (or other ones) ",
77 " on relatively coarse grids, with dimension ns*nxt*nzt. In the
78 " migration process, traveltimes are interpolated into shot/gephone
79 " positions and output grids.
80 " 2. Input seismic traces must be SU format and can be any type of
81 " gathers (common shot, common offset, common CDP, and so on).
82 " 3. Migrated traces are output in CDP gathers if velocity analysis
83 " is required, with dimension nxo*noff*nzo.
84 " 4. If the offset value of an input trace is not in the offset array
85 " of output, the nearest one in the array is chosen.
86 " 5. Memory requirement for this program is about
\begin{array}{lll} 87 & " & \texttt{[ns*nxt*nzt+noff*nxo*nzo+4*nr*nzt+5*nxt*nzt+npa*(2*ns*nxt*nzt & " , \end{array}
```

```
88 - +noff*nxo*nzo+4*nxt*nzt)]*4 bytes
89 - where nr = 1 + min(nx + 1, 0.5 * offmax + aperx)/dx0.
90 " 6. Amplitudes are computed using the reference velocity profile, v(z), ",
91 " specified by the parameters v0 = and dvz =.
92 " 7. Input traces must specify source and receiver positions via the header",
        fields tr.sx and tr.gx. Offset is computed automatically.
93 - 11\sim 0.194 " 8. if limoff=0, input traces from outside the range defined by off0, doff, ",
Q5 = 0noff, will get migrated into the extremal offset bins/planes. E.g. if ".
96 -absoff=0 and limoff=0, all traces with gx \leq sx will get migrated into the ",
97 -off0 bin."
98 - \mathbf{u}_{\rm{in}}99 NULL };
100 / ** Author: Zhenyue Liu, 03/01/95, Colorado School of Mines
10102
    * Modifications:
_{103}Gary Billings, Talisman Energy, Sept 2005: added absoff, limoff.
    \star04
   * Trace header fields accessed: ns, dt, delrt, d2
0.5
   * Trace header fields modified: sx, gx
06
107* /
108void resit (int nx, float fx, float dx, int nz, int nr, float dr,
10
           float ** tb, float ** t, float x0);
11<sup>1</sup>void interpx (int nxt, float fxt, float dxt, int nx, float fx, float dx,
12
13
           int nzt, float ** tt, float ** t);
     void sum2(int nx, int nz, float a1, float a2, float **t1, float **t2, float **t);
1415\,void timeb(int nr, int nz, float dr, float dz, float fz, float a,
           float v0, float **t, float **p, float **sig, float **ang);
16
17void mig2d(float *trace, int nt, float ft, float dt,
           float sx, float gx, float ** mig, float aperx,
18
            int nx, float fx, float dx, float nz, float fz, float dz,
19
120
            int ls, int mtmax, float dxm, float fmax, float angmax,
            float **tb, float **pb, float **cs0b, float **angb, int nr,
21
\overline{22}float **tsum, int nzt, float fzt, float dzt, int nxt, float fxt, float dxt,
23
            int npv, float ** cssum, float ** tvsum, float ** mig1);
124
125 /* define */
126 #define RSCALE_KDMIG 1000.0
127128 /* segy trace */
129 segy tr, tro;
130
31 \quad \text{int}32 main (int argc, char ** argv)
133 {
134int nt:
                            /* number of time samples in input data
                                                                               \ast/135int nzt;
                            /* number of z-values in traveltime table
                                                                               \ast/136int nxt:
                            /* number of x-values in traveltime table
                                                                               \ast/137int nzo;
                            /* number of z-values in output data
                                                                               \ast/38
            int nxo:
                             /* number of x-values in output data
                                                                               \ast/139
            int ns;
                             /* number of sources
                                                                               \ast/140
            int noff;
                            /* number of offsets in output data
                                                                               \ast/
```

```
141 int nr;
12 int is, io, ixo, izo; /* counters */
143 int ls, ntr, jtr, ktr, mtr, npv, mtmax;
144 int offset, absoff, limoff;
45 off_t n seek;
16 float ft, fzt, fxt, fzo, fxo, fs, off0, dt, dzt, dxt, dzo, dxo, ds, doff, dxm,
47 ext, ezt, ezo, exo, es, s, scal;
48 f l o a t v0, dvz, fmax, angmax, offmax, rmax, aperx, sx = 0, gx = 0;
149 f l o a t ∗∗∗mig=NULL,∗ ∗ ∗ t t a b=NULL,∗ ∗ tb=NULL,∗ ∗ pb=NULL;
150 f l o a t ** c s 0 b=NULL, ** ang b=NULL, ** tsum=NULL, ** t t=NULL;
151 f l o a t ∗∗tvsum=NULL,∗ ∗ ∗ mig1=NULL,∗ ∗ ∗ c s=NULL,∗ ∗ ∗ tv=NULL,∗ ∗ cssum=NULL;
152
153 f loat r scale; \frac{1}{2} f is a t or f ound of t \frac{1}{2} f actor for round of f */
154
the r * in file=" stdin",*outfile=" stdout",*ttfile,*jpfile,*tvfile,
56 * csfile, * outfile 1;
157 FILE ∗ i n f p , ∗ ou t fp , ∗ t t f p , ∗ j p f p , ∗ t v f p=NULL, ∗ o u t 1 f p=NULL, ∗ c s f p=NULL;
158
159
160 /* hook up getpar to handle the parameters */
161 initargs (argc, argv);
162 \t\t \text{requestdoc}(1);163
164 /* open input and output files */ /* sección que revisa si se especificaron los tres
165 parámetros requeridos infile, ttfile y outfile */
166 if ( !get parstring ("infile", \& in file)) {
167 in fp = stdin;
168 } e l s e
169 if ((infp=fopen(infile, "r")) == NULL)170 err ("cannot open infile="s \ n", infile);
171 if ( ! get parstring ("outfile", \& outfile)) {
172 out f p = st d out;
173 } e l s e
74 \quad \text{output} = \text{fopen} (\text{outfile}, "w");175 efseeko (infp, (off_t) 0, SEEK_CUR);
176 efseeko (outfp, (off_t) 0, SEEK_CUR );
|77 if ( !get parstring ("ttfile", & ttfile))
178 err ("must specify ttfile!\n");
179 if ((ttfp=fopen(ttfile, "r")) = NULL)180 err ("cannot open ttfile="\frac{s}{n}", ttfile);
181 if ( ! get parstring ("j p f i le", \& j p f i le) ) {
182 j p f p = st d e r r ;
83 } e l s e
184 jp f p = f open ( jp file , "w" );
185
186 /* get information from the first header */ /* revisa si se modificaron algunos de los
187 parámetros opcionales */
188 if (! fgettr(infp, &tr)) err("can't get first trace");
189 \quad \text{nt} = \text{tr} \cdot \text{ns};
190 if (!getparfloat ("dt", & dt)) dt = ((double) tr.dt)/1000000.0;
191 if (dt < 0.0000001) err ("dt must be positive!\n");
192 if (!getparfloat("ft",&ft)) ft = tr.delrt/1000.0;
\qquad \qquad \text{if} \ \ (\texttt{!} \ \texttt{get} \ \texttt{partial} \ \texttt{t} \ \texttt{("} \ \texttt{d} \ \texttt{x} \ \texttt{m",} \ \texttt{\&} \ \texttt{d} \ \texttt{x} \ \texttt{m} \ ) \ \ \texttt{d} \ \texttt{x} \ \texttt{m} \ = \ \texttt{tr} \ \texttt{.} \ \texttt{d} \ \texttt{2} \ ;
```

```
194 if (dxm<0.0000001) err ("dxm must be positive!\n");
195
196 /* get traveltime tabel parameters */ /* Lee los parámetros de las tablas de los
197 tiempos de vuelo */
198 if ( !\text{ get} parint ("nxt", \& nxt) ) err ("must\text{ specify } nxt ! \& n" );
99 if ( ! get p a r f loat ("fxt", \& fxt)) err ("must specify fttl')n");
200 if ( ! get parfloat ( "dxt ", \& dxt)) err ( "must specify dxt ! \n " );
201 if ( ! get p a rint ( " n z t " , \& n z t ) ) err ( " must specify nzt! \n\times n );
202 if ( ! get p a r f loat ("fzt", &fzt)) err ("must specify fzt! \n\infty);
203 if ( ! get p a r f loat ("dzt", \& dzt)) err ("must specify dzt!\n");
_{\rm 204} if (!getparint("ns", \&ns)) err("must specify ns!\n");
205 if ( ! get p a r f loat ( " f s ", \& f s ) ) err ( " must specify fs! \n \n \begin{bmatrix} n' \\ n' \end{bmatrix};
{\bf 2}06 if (!getparfloat("ds",\&ds)) err("must specify ds!\n");
207 if (!getparfloat("rscale", & rscale)) rscale = RSCALE_KDMIG;
208
209 ext = NINT(rscale∗(fxt+(nxt-1)*dxt))/rscale;/* Distancia lateral de la tabla de
210 tiempos de vuelo */
211 ezt = NINT(rscale*(fzt+(nzt-1)*dzt))/rscale;/* Distancia vertical en la tabla de
212 tiempos de vuelo */
213 es = NINT(rscale * (fs + (ns −1)*ds))/rscale ; /* Distancia cubierta por las fuentes durante
214 la adquisición */
215216 ⁄∗ optional parameters ∗/ /∗ Revisa si se modificaron algunos de los parámetros
217 opcionales */218 if ( !\text{ get} parint ( "nxo", \& nxo ) )  nxo = ( nxt -1)*2+1;219 if ( !\text{ get} parfloat ( " \text{ fix } 0", \& \text{ fix } 0 )) fxo = fxt;
\frac{1}{220} if (!getparfloat("dxo",&dxo)) dxo = dxt*0.5;
221 if (!getparint ("nzo", & nzo)) nzo = (nzt-1)*5+1;
22 if (!getparfloat("fzo", \&fzo)) fzo = fzt;
223 if (!getparfloat("dzo", & dzo)) dzo = dzt *0.2;
p24 exo = NINT(rscale ∗(fxo+(nxo-1)*dxo))/rscale ;/* Distancia horizontal del sismograma de
225 salida */226 ezo = NINT(rscale∗(fzo+(nzo-1)∗dzo))/rscale;/* Distancia vertical del sismograma de
227 salida */228
229 f p r in t f ( j p f p , " f x t = %f f x o = %f \ ( \n  n^* , f x t , f x o ) ;230 f p r in t f ( j p f p \cdot " ext = ", f exo = ", f \n " , ext , exo );
231 f p r i n t f ( j p f p \frac{1}{2} , " f z t = % f \pi , f \pi , f \pi o );
232 f p r i n t f ( j p f p \cdot " e z t = \frac{1}{2} f e z o = \frac{1}{2} f \n ", e z t , e z o );
\frac{1}{2}33 f p r i n t f (jp f p , " e s = % f \n " , e s );
234 f p r in t f (jpfp, "\n");
235 if (fxt>fxo || ext<exo || fzt>fzo || ezt<ezo) {
)<br>236 warn ("This condition must NOT be satisfied: fxt>fxo || ext<exo || fzt>fzo || ezt<ezo");
237 warn ("f x t = % f f x o = % f e x t = % f e x o = % f f f z o = % f f g z t = % f f g z t = % f f238 fxt, fxo, ext, exo, fzt, fzo, ezt, ezo);
239 err (" migration output range is out of traveltime table!\n");
2<sup>40</sup> }
\frac{1}{2}41
242 if (!getparfloat("v0",&v0)) v0 = 1500; /* Revisa si fué asignado algun parámetro de
243 los opcionales de lo contrario asigna valores por defecto*/
244 if ( ! get partfloat("dvz",&dvz)) dvz = 0;
\frac{1}{2}45 if (!getparfloat("angmax", &angmax)) angmax = 60.;
\frac{1}{2}46 if (angmax < 0.00001) err ("angmax must be positive!\n");
```

```
\frac{1}{2}47 mtmax = 2*dxm*sin (angmax*PI/180.)/(v0*dt);
248 if (mtmax < 1) mtmax = 1;
249 if (!getparfloat ("aperx", \& aperx)) aperx = 0.5*nxt*dxt;
\frac{1}{2}50 if (!getparfloat("offmax",&offmax)) offmax = 3000;
251 if (!getparfloat("fmax",\&fmax)) fmax = 0.25/\mathrm{dt};
252 if ( !get parint ("noff", \& noff) n of f = 1;
253 if (!getparfloat("off0", \& off0)) off0 = 0.;
254 if (!getparfloat("doff", \& doff)) doff = 99999;
255
256 if ( ! get p a r in t ( " ls ", & ls ) ) ls = 1;
257 if (!getparint("absoff", & absoff)) absoff=0;
258 if (!getparint("limoff", & limoff)) limoff=0;
259 if ( ! get parint ("ntr", \& ntr) ) ntr = 100000;
260 if ( ! get parint ("mtr", \& mtr)) mtr = 100;
\frac{1}{261} if \left( ! get par int ("npv", \&npv)) npv = 0;
262 if (npv) {
263 if ( ! get parstring ("tvfile", & tvfile))
264 err ("must specify tvfile!\n");
\text{265} t v f p = f open ( t v f i l e , " r " );
266 if ( !get parstring ("c sfile", \& c sfile))
267 err ("must specify csfile!\n");
268 \quad \text{c sfp} = \text{fopen} (\text{csfile }, "r" );\frac{1}{269} if ( !get parstring ("outfile1", & outfile1))
270 outfile 1 = " outfile 1 = " outfile 1 ";
271 out 1 f p = f open ( out file 1 , "\mathbf{w}" );
272 }
273
274 f p r i n t f (jp f p , " \n " );
275 f p r in t f ( j p f p \frac{1}{275} m i g r at ion p a r a meters \n" );
276 f p r i n t f ( j p f p \cdot " = = = = = = = = = = = = = = \ n " );
\frac{1}{277} f p r in t f (j p f p \frac{1}{277} in f i le );
278 f p r in t f ( j p f p \cdot " out f i l e = % s \n " , out f i l e );
279 f p r in t f ( j p f p \frac{1}{279} , " t t f i l e );
280 f p r in t f ( j p f p \ln " );
281 fprintf (jpfp," nzt="%d fzt="%g dzt="%g\n", nzt, fzt, dzt);
282 f printf (jpfp, " nxt="% d f x t ="% g \n", nxt, f x t, d x t);
283 f p r in t f (jp f p , " n s = % d f s = % g d s = % g \n " , n s , f s , d s );
284 f p r in t f (jp f p , " \n");
285 f p r i n t f ( j p f p \cdot " n z o = % d f z o = % g \alpha = % g \alpha " , n z o , f z o , d z o );
286 f p r i n t f ( j p f p \cdot " n x o = % d f x o = % g \ a " \frac{1}{2} ( \frac{1}{2} x o \cdot f x o \cdot d \cdot d \cdot d \cdot d \cdot d \cdot d \cdot d \cdot d \cdot d \cdot d \cdot d \cdot d \cdot d \cdot d \cdot d \cdot d \cdot d 
287 f p r i n t f (jp f p , " \n " );
288
289 /* compute reference traveltime and slowness */
290 rmax = MAX(es−fxt,ext−fs);/*longitud máxima en x*/
291 rmax = MIN(rmax,0.5∗offmax+aperx);/*mínima entre esta longitud y la mitad del offset
292 máximo más la apertura lateral de la migración*/
203 nr = 2+(int)(rmax/dxo);/*parte entera de esta distancia dividida entre el espaciado
294 horizontal de la traza de salida∗/
\texttt{\$95} tb = ealloc2float (nzt, nr);
296 pb = ealloc2float (nzt, nr);
297 \quad \text{cs0b} = \text{e} \text{alloc} \, 2 \text{float} \left( \text{nzt} , \text{nr} \right);298 angb = ealloc2float (nzt, nr);
299 timeb (nr, nzt, dxo, dzt, fzt, dvz, v0, tb, pb, cs0b, angb); /* Calcula 4 matrices que son slowness,
```

```
300 tiempo, \cos(\theta) theta. */301
302 f p r in t f ( j p f p \cdot " n t = % d f t = % g \n " , n t , f t , d t );
\frac{1}{303} f p r i n t f (j p f p , " d x m = % g f m a x = % g \ n " , d x m, f m a x );
304 f printf (jpfp," noff=",d off0 =",g doff=",g'\n",noff,off0,doff);
305 f p r i n t f ( j p f p , " v 0 = % g d v z = % g \n " , v 0 , d v z );
306 f printf (jpfp, " aperx = "/g of fmax = "/g angmax = "/g \n", aperx, of fmax, angmax);
307 f p r in t f (jp f p \lceil n \rceil, " n t r = % d m t r = % d n \lceil n \rceil a \lceil n \rceil , ntr , m t r , ls , npv );
308 f p r in t f (jpfp, " absoff = ",d l i m of f = ",d \n ", absoff, l i m of f );
309 if (npv)\frac{1}{3}10 fprintf(jpfp," tvfile=%s csfile=%s outfile1=%s\n",
\frac{1}{2}11 t v file, csfile, outfile 1);
\frac{1}{2} f p r i n t f ( j p f p , " == == == == == == == - \n' ;
$13 f f l u s h ( j p f p );
\frac{1}{3}14
315 /* allocate space */
316 mig = ealloc3float (nzo, nxo, noff);
\frac{1}{2} ttab = ealloc3float (nzt, nxt, ns);
$18 tt = ealloc2float (nzt, nxt);
\frac{1}{2}19 tsum = e alloc 2 f l o at (nzt, nxt);
320 if (npv) {
\text{A21} \quad \text{tv} = \text{e} \text{alloc} \text{3} \text{float} \left( \text{nzt} , \text{nxt} , \text{ns} \right);\frac{1}{22} tvsum = ealloc2float (nzt, nxt);
s_{23} cs = ealloc3float (nzt, nxt, ns);
\text{cssum} = \text{e} \text{alloc} \, 2 \text{float} \left( \text{nzt} , \text{nxt} \right);325 }
326 if (\text{lnpv})\text{arg1} = \text{e} \text{alloc} 3 \text{float}(1,1, \text{noff});328 else
\text{sign} = \text{e} \text{alloc} 3 \text{float} (\text{nzo}, \text{nxo}, \text{noff});\frac{1}{330}331
332 memset ((void *) mig [0][0],0, n of f *nxo*nzo* size of (float));
333 if (npv)
334 memset ( (void * ) mig1 [0] [0], 0,
335 n o f f *nxo *nzo * size o f (float));
336
\frac{1}{3}37 f p r in t f ( j p f p \frac{1}{10} in put traveltime tables \ln" );
338
339 /* compute traveltime residual */
\frac{1}{2}40 for (is = 0; is < ns; + + is ) {
\text{base } = (\text{off}_t) \text{ nxt} \times \text{nzt} \times \text{is};42 e f seeko ( t t f p , n seek * ( ( o f f _ t ) size of ( f l o a t ) ), SEEK SET ); /* Revisa que el archivo t t f p
 43 (tablas de tiempos de vuelo) este correcto*/
344 fread (ttab [is][0], size of (float),nxt∗nzt,ttfp);/*Guarda en ttab un bloque de nxt∗n‡t
 45 de flotantes traido de ttfp que contiene las tablas de los tiempos de vuelo */
346 s = fs+is *ds; /*P arte de la primera fuente en el eje x y avanza por todas las
<sub>1</sub><br>347 posiciones donde hubo una fuente∗/
\frac{1}{348} resit (nxt, fxt, dxt, nzt, nr, dxo, tb, ttab [is], s);
\frac{1}{3}49 if (npv) {
350 e f see k o ( tv fp , n see k * ( ( o f f _ t ) size o f ( f l o a t ) ), SEEK SET ); /* R evisa que el arc hivo tv fp
$51 ( tablas de variación de tiempos de vuelo) este correcto*/
$52 fread (tv[is][0], size of (float), nxt*nzt, tvfp);/*Guarda en tv un bloque de
```

```
$53 nxt∗nzt de flotantes traido de tvfp*/
$54 e f s e e k o ( c s f p , n s e e k * ( ( o f f _ t ) si z e o f ( f l o a t ) , SEEK SET ); /* R ev is a que e l
355 archivo csfp (tablas de coseno) este correcto*/
356 f r e a d ( c s [ i s ] [ 0 ] , s i z e o f ( f l o a t ) , nxt∗nzt , c s f p ) ; /∗Guarda en c s un b l o qu e de
357 nxt∗ n z t de f l o t a n t e s t r a i d o de c s f p ∗/
358 }
359
360 }
361
362 fprintf (jpfp," start migration ... \n\ln");
363 f p r i n t f (jp f p \langle n'' \rangle;
364 f f l u s h (jp f p );
365
366
\frac{1}{367} jtr = 1;
868 ktr = 0;
369
\frac{1}{370} f p r i n t f ( j p f p \cdot " f s = % g es = % g o f f m a x = % g \ n " , f s , es , of f m a x );
371
372 do {
373 /* determine offset index */
374 float as, res;
375
376 if (tr.scalco) { /* if tr.scalco is set, apply value */
377 if (\text{tr.scale $>0$}) {
s_{\text{X}} = \text{tr} \cdot \text{s}_{\text{X}} * \text{tr} \cdot \text{scale} ;
379 gx = tr.gx*tr.scalco;
30 } else { /* if tr. scalco is negative divide */s_{81} sx = tr.sx/ABS(tr.scalco);
ds2 gx = tr.gx/ABS(tr.scalco);
383 }
384
385 } e l s e {
386 sx = tr.sx;
387 gx = tr.gx;
388 }
389
390 /∗ GWB 2 0 0 5 . 0 9 . 2 2 : ∗/
\frac{1}{391} /* io = (int)((gx-sx-off0)/doff +0.5); */
\frac{1}{392} of f s e t=gx−sx ;
$93 if ( absoff && offset <0 ) offset=−offset;
394 io = (int)(( offset -off0)/doff +0.5);
\begin{array}{c} \text{if} \text{ } (\text{ } \text{limoff} \text{ } \& \text{ } \& \text{ } (\text{io} < 0 \text{ } || \text{ } \text{io} \geq \text{inff} \text{ } ) \text{ } \text{ } \text{ continue}; \end{array}396 /* end of GWB 2005.09.22 */
397
398 if (io <0) io = 0;
\frac{1}{399} if (io >=n of f) io = n of f -1;
400
401 if (MIN(sx, gx) \geq f s \&& MAX(sx, gx) \leq e s \&&402 MAX( gx−sx , sx−gx)<=o f fmax ){
403 /* migrate this trace */
404405 /* fprintf (jpfp," Good! Condition NOT satisfied \n"); */
```

```
406
407 as = (sx-fs)/ds;
408 is = (int) as;
409 if ( i s = ns -1) i s = ns -2;
410 res = as-is;
411 if (res \langle =0.01 \rangle res = 0.0;
412 if (res > = 0.99) res = 1.0;
\text{sum2} (\text{nxt}, \text{nzt}, 1-\text{res}, \text{res}, \text{t tab}[\text{is}], \text{t tab}[\text{is}+1], \text{tsum});114 if (npv) {
sum2 ( nxt, nzt, 1-res, res, tv[i s] , tv[ is +1], tvsum);\text{sum2} (\text{nxt}, \text{nzt}, 1-\text{res}, \text{res}, \text{cs}[\text{is}], \text{cs}[\text{is}+1], \text{cosum});417 }
418
419 \text{as} = (\text{gx}-\text{fs})/\text{ds};420 is = (int) as;
i \in \{ i s = m s - 1 \} is = ns - 2;
r = 122 res = as-is;423 if (res \le 0.01) res = 0.0;
424 if (res > = 0.99) res = 1.0;
425 sum2(nxt, nzt, 1-res, res, ttab[is], ttab[is+1], tt);
426 sum2(nxt, nzt, 1, 1, t t, t sum, tsum);427 i f (\text{npv}) {
28 sum2(nxt, nzt, 1 - res, res, tv [is ], tv [is +1], tt);
429 sum2(nxt, nzt, 1, 1, tt, tvsum, tvsum);
\text{sum2} (\text{nxt}, \text{nzt}, 1-\text{res}, \text{res}, \text{cs}[\text{is}], \text{cs}[\text{is}+1], \text{tt});sum2 (nxt, nzt, 1, 1, tt, cssum, cssum);
432 }
433
434 mig2d (tr.data, nt, ft, dt, sx, gx, mig[io], aperx,
435 nxo, fxo, dxo, nzo, fzo, dzo,
\frac{1}{436} ls, mtmax, dxm, fmax, angmax,
^{437} tb, pb, cs0b, angb, nr, tsum, nzt, fzt, dzt, nxt, fxt, dxt,
138 npv, \text{cssum}, \text{tvsum}, \text{mig1}[\text{io}]);439
440 \, \text{ ktr} + ;441 if ((jtr -1)\% mtr =0)442 f printf (jpfp, " migrated trace \%d\ln", jtr);
443 f f l u s h ( j p f p );
444 }
445 }
446 j t r ++;
447 } while (fgettr(infp, &tr) && jtr<ntr);
448
449 f printf (jpfp, " migrated %d traces in total \n", ktr);
450
451 memset ( ( void *) &tro, 0, size of ( segy ) );
452 tro.ns = nzo;
453 tro.d1 = dzo;
454 tro.dt = 1000*(int)(1000*dt+0.5);455 \text{tro . delrt } = 0.0;
456 tro. f1 = fzo;457 tro. f2 = f \times o;
458 tro.d2 = dxo;
```

```
459 tro.trid = 200;
460
461 \quad \text{scal} = 4/\text{sqrt (PI)*dxm/v0};
462 for (ixo = 0; ixo < nxo; ixo++) {
463 for (io=0; io < noff; io++) {
464 memcpy ((\text{void } *) tro.data,
465 ( const void *) mig [io ] [ ixo ], nzo* size of ( f loat ) );
166 tro.offset = off0+io * dof;
167 tro.tracr = 1+ixo;
468 tro.tracl = 1+io+noff*ixo;
169 tro.cdp = fxo+ixo*dxo;
470 tro.cdpt = 1+io;
471
472 for (i z o = 0; i z o <nzo; +i z o )473 tro.data [izo] * = \text{scal};
474
475 /* write out */
476 f puttr (outfp, &tro);
477
478 if (npv) {
479 memcpy ((void ∗) tro.data,
480 ( const void ∗) mig1 [io ] [ ixo ], nzo∗ size of (float ) );
481 \text{for} (\text{} i \text{zo} = 0; \text{} i \text{zo} < \text{nzo}; \text{} + \text{izo})482 \text{ tro. data} [\text{iso}] \text{ *}= \text{scal};483 /∗ write out */484 f puttr (out 1 fp, & tro);
485 }
486 }
487 }
488
489 f p r in t f (jpfp, "\n");
490 fprintf (jpfp," output done \n");
491 f f l u s h ( j p f p );
492
493 e f c l o s e (jp f p );
494 e f c l o s e ( o u t f p );
495
496
497 free2float(tsum);/* En esta sección se liberan las matrices 2d y 3d que habían sido
498 a p a r t a d a s para c a l c u l a r v a l o r e s p r e v i o s ∗/
499 free 2 f l o a t (tt);
$00 free 2 f l o a t (pb);
501 free 2 f l o a t ( t b );
$02 free 2 f l o a t (cs0b);
$03 free 2 f l o a t (angb);
$04 free 3 f l o a t (ttab);
$05 free 3 f l o a t (mig);
$06 free 3 f l o a t ( mig 1 );
507 if (npv) {
$08 free 3 f l o a t ( t v );
$09 free 3 f l o a t ( c s );
$10 free 2 f l o a t ( t v sum );
$11 free 2 f l o a t (cssum);
```

```
512 }
$13 return ( CWP_Exit ( ) );
514 }
\frac{1}{3}15
$16 /* residual traveltime calculation based on reference time */
$17 void resi (int nx, float fx, float dx, int nz, int nr, float dr,
518 float **tb, float **t, float x0)
$19 {
\frac{1}{20} int ix, iz, jr;
\frac{1}{21} float xi, ar, sr, sr0;
\frac{1}{2}22\frac{1}{2} for (ix = 0; ix < nx; + + ix ) {
\frac{1}{2} \frac{1}{2} \frac{1}{2} \frac{1}{2} \frac{1}{2} \frac{1}{2} \frac{1}{2} \frac{1}{2} \frac{1}{2} \frac{1}{2} \frac{1}{2} \frac{1}{2} \frac{1}{2} \frac{1}{2} \frac{1}{2} \frac{1}{2} \frac{1}{2} \frac{1}{2} \frac{1}{2} \frac{1}{2} \frac{1}{2} \frac{1}{2} \int 25 ar = abs (xi)/dr;
526 j r = (int) ar;
527 \quad \text{sr} = \text{ar}-\text{j} \text{r};
\frac{1}{28} s r 0 = 1.0 - s r ;
\frac{1}{29} if ( j r >n r -2) j r = n r -2;
$30 for (iz = 0; iz <nz; ++iz)
\frac{1}{2}$31 t [ i x ] [ i z ] -= s r 0 * tb [ j r ] [ i z ] + s r * tb [ j r + 1 ] [ i z ];
532 }
533 }
534
535 /* lateral interpolation */
536
537 /* sum of two tables */
\frac{1}{3}38 void sum2(int nx, int nz, float a1, float a2, float **t1, float **t2, float **t)
539 {
\frac{1}{2}40 int ix, iz;
\frac{1}{2}41\frac{1}{2}42 for (ix=0; ix <nx; ++ix)
\frac{1}{2} for (iz = 0; iz <nz; ++iz)
544 t [ i x ] [ i z ] = a1 * t1 [ i x ] [ i z ] + a2 * t2 [ i x ] [ i z ],545 }
\frac{1}{2}46$47 /* compute reference traveltime and slowness */
$48 void timeb (int nr, int nz, float dr, float dz, float fz, float a,
\frac{1}{2} float v0, float **t, float **p, float **cs0, float **ang)
$50 \quad {\}551 int ir, iz;
$52 f l o a t r, z, v, rc, oa, temp, rou, z c;
\frac{1}{2}5355455 if ( a == 0.0) {
556 f \circ r (ir = 0, r = 0; ir < nr;++ir, r+=dr)557 f \circ r (iz = 0, z = fz; iz < nz; + + iz, z + = dz)558 rou = sqrt (r*r+z*z);
\frac{1}{559} if (rou\langle dz \rangle rou = dz;
\frac{1}{2} t [ir ] [iz ] = rou/v0;
561 p [ir ] [iz ] = r / (rou*v0);
562 \quad \csc 0 \quad [\text{ir}][\text{iz}] = \frac{z}{\text{rou}};563 ang [ir ] [iz ] = asin (r/rou);
564 }
```
#### B. CÓDIGO FUENTE DE LA FUNCIÓN SUKDMIG2D.

```
565 } else {
566 oa = 1.0/a; zc = v0*oa;
567 f or ( i r = 0, r = 0; i r <nr; + + i r , r + = dr )
568 f or (iz = 0, z = fz + z \text{ c}; iz < nz; ++iz, z+ = dz){
\frac{1}{569} rou = sqrt (r*r+z*z);
570 \quad v = v0 + a * (z - z) ;571 if ( i r ==0){
t[i] | iz] = log (v/v0) * oa;p[i r][iz] = 0.0;574 ang [ir ] [iz] = 0.0;
\cos 0 [ir ] [iz ] = 1.0;
576 } e l s e {
577 \quad \text{rc} = (\text{r} * \text{r} + \text{z} * \text{z} - \text{z} \text{c} * \text{z} \text{c}) / (2.0 * \text{r}) ;578 rou = sqrt (z c * z c + r c * r c);
579 t [ir ] [iz ] = log ((v*(rou+rc))
(1.880) / (1.00)(1.00)(1.00)(1.00) * (1.00)(1.00)(1.00)(1.00) * (0.00)(1.00)(1.00)(1.00) * (0.00)(1.00)(1.00)(1.00)(1.00)(1.00)581 p [ i r ] [ i z ] = s q r t ( rou∗rou−r c ∗ r c )
582 / ( \text{rou*}v0 );583 temp = v*p[ir][iz];
584 if (\text{temp} > 1.0) temp = 1.0;
585 ang [ir ] [iz ] = asin (temp);
586 c s 0 [i r ] [i z ] = r c / rou ;
587 }
588 }
589 }
590 }
_{591}592 void filt (float *trace, int nt, float dt, float fmax, int ls, int m, float *trf);
593
\frac{1}{2}$94 void mig2d(float *trace, int nt, float ft, float dt,
595 f l o a t sx , f l o a t gx , f l o a t ∗∗mig , f l o a t aperx ,
\frac{1}{5}96 int nx, float fx, float dx, float nz, float fz, float dz,
597 int ls, int mtmax, float dxm, float fmax, float angmax,
598 f loat **tb, f loat **pb, f loat **cs0b, f loat **angb, int nr,
\frac{1}{599} f loat **tsum, int nzt, float fzt, float dzt, int nxt, float fxt, float dxt,
600 int npv, float **cssum, float **tvsum, float **mig1)
601 /∗ ∗∗∗∗∗∗∗∗∗∗∗∗∗∗∗∗∗∗∗∗∗∗∗∗∗∗∗∗∗∗∗∗∗∗∗∗∗∗∗∗∗∗∗∗∗∗∗∗∗∗∗∗∗∗∗∗∗∗∗∗∗∗∗∗∗∗∗∗∗∗∗∗∗∗∗∗
602 Migrate one trace
603 ∗∗∗∗∗∗∗∗∗∗∗∗∗∗∗∗∗∗∗∗∗∗∗∗∗∗∗∗∗∗∗∗∗∗∗∗∗∗∗∗∗∗∗∗∗∗∗∗∗∗∗∗∗∗∗∗∗∗∗∗∗∗∗∗∗∗∗∗∗∗∗∗∗∗∗∗∗∗
604 Input:
↓<br>605 ∗trace one seismic trace
$06 nt number of time samples in seismic trace
607 ft first time sample of seismic trace
608 dt time sampleing interval in seismic trace
609 sx, gx lateral coordinates of source and geophone
610 aperx lateral aperature in migration
\frac{1}{6}11 nx, fx, dx, nz, fz, dz dimension parameters of migration region
\frac{1}{612} ls \qquad \qquad =1 for line source; \qquad 0 for point source
613 mtmax number of time samples in triangle filter
614 dxm midpoint sampling interval
615 fmax frequency−highcut for input trace
616 angmax migration angle aperature from vertical
617 tb, pb, cs0b, angb reference traveltime, lateral slowness, cosine of
```

```
618 incident angle, and emergent angle
619 nr number o f l a t e r a l s amp l e s i n r e f e r e n c e q u a n t i t i e s
620 tsum sum of residual traveltimes from shot and receiver
621 nxt, fxt, dxt, nzt, fzt, dzt dimension parameters of traveltime table
$22 npv=0 flag of computing quantities for velocity analysis
623 cssume sum of cosine of emergence angles from shot and recerver
624 tvsum sum of traveltime variations from shot and recerver
625
626 Output:
$27 mig migrated section
628 mig1 additional migrated section for velocity analysis if npv>0629 ∗∗∗∗∗∗∗∗∗∗∗∗∗∗∗∗∗∗∗∗∗∗∗∗∗∗∗∗∗∗∗∗∗∗∗∗∗∗∗∗∗∗∗∗∗∗∗∗∗∗∗∗∗∗∗∗∗∗∗∗∗∗∗∗∗∗∗∗∗∗∗∗∗∗∗∗ ∗/
630 {
\frac{1}{6}31 int nxf,nxe,nxtf,nxte,ix,iz,iz0,izt0,nzp,jrs,jrg,jz,jt,mt,jx;
632 f loat xm, x, dis, rxz, ar, srs, srg, srs0, srg0, sigp, z0, rdz, ampd, res0,
633 angs, angg, cs0s, cs0g, ax, ax0, pmin,
634 \text{ old} = 1.0/\text{dt}, \text{pd}, \text{az}, \text{sz}, \text{sz0}, \text{at}, \text{td}, \text{res}, \text{temp};635 f l o a t ∗∗tmt ,∗ ∗ ampt ,∗ ∗ ampti ,∗ ∗ ampt1=NULL, ∗ tm , ∗amp , ∗ ampi , ∗ amp1=NULL,
636 ∗ t z t , ∗ t r f , ∗ zp t ;
637
\text{638} tmt = alloc2float (nzt, nxt);
\text{639} ampt = alloc2float (nzt, nxt);
\text{640} ampti = alloc2float (nzt, nxt);
641 tm = alloc1float (nzt);
t z t = \text{alloc1float}(\text{nzt});643 amp = alloc1float (nzt);
644 ampi = alloc1float(nzt);
45 zpt = \text{alloc1float}(\text{nxt});646 trf = alloc1float (nt+2*mtmax);
647 if (npv) {
648 ampt1 = alloc2float (nzt, nxt);
649 ampl = alloc1float(nzt);
650 }
\frac{1}{51}652 z0 = (fz-fzt)/dzt;
653 \quad \text{rdz} = \text{d}z/\text{d}z \cdot t;
$54 pmin = 1.0/(2.0*dxm*fmax);
655
656 filt (trace, nt, dt, fmax, ls, mtmax, trf);
657
658 xm = 0.5*(sx+gx);\text{argmax} = (\text{argmax} = 90) ? 0.0 : 1.0 / \tan(\text{argmax} * PI / 180.);660 \quad \text{nxtf} = (\text{xm-aperx-fxt})/\text{dx}661 if (n \times t f \le 0) n \times t f = 0;
662 nxte = (xm+aperr-fxt)/dxt+1;663 if (nxte>=nxt) nxte =nxt -1;
664
<sub>665</sub> /∗ compute amplitudes and filter length */
666 for (ix=nxtf; ix \leq=nxte; \leftrightarrowix){
667 x = fxt+ix * dxt;
668 d i s = (xm>=x)?xm-x : x-xm;
669 izt0 = ((dis-dxt)*rxz-fzt)/dzt-1;
670 if (izt0 <0) izt0 = 0;
```

```
671 if (izt0 >=nzt) izt0 = nzt-1;
672
673 ar = (sx>=x) ? (sx=x)/dx : (x=sx)/dx;
674 j r s = (int) ar;
675 if (jrs > nr -2) j rs = nr -2;
676 s r s = ar-jrs;
srs0 = 1.0 - srs;
ar = (gx \geq x) ? (gx-x) / dx : (x-gx) / dx;679 j r g = (in t) a r;
80 if (jrg > nr-2) j r g = n r -2;
s \, \text{is} \, \text{is} \, \text{is} \, \text{is} \, \text{is} \, \text{is} \, \text{is} \, \text{is} \, \text{is}682 \quad s \, \text{sg} \, 0 \; = \; 1.0 - \text{sr} \, \text{g} \; ;s_8 s i g p = ( (sx-x)*(gx-x) >0 ) ? 1 . 0 : −1 . 0;
684 \quad zpt [ix] = fzt+(nzt-1)*dx;685
686 for (iz = iz \pm 0; iz < nzt ; ++iz){
687 angs = srs0 ∗angb [jrs ] [iz]+srs *angb [jrs +1] [iz];
\arg s = \arg 0 * \arg b \left[ jrg \right] \left[ i\right] + \arg * \arg b \left[ jrg + 1 \right] \left[ i\right] ;689 \quad \text{cs0s} = \text{ss0} * \text{cs0b} [\text{jrs}][\text{iz}] + \text{ss} * \text{cs0b} [\text{jrs} + 1][\text{iz}];690 \quad \text{c} s0g = \text{srg0} * \text{cs0b} [\text{jrg}][\text{i} z] + \text{srg} * \text{cs0b}[\text{jrg} + 1][\text{i} z];691 ampd = (c s 0 s + c s 0 g) * cos (0.5 * (a n g s - a n g g));
692 if (\text{ampd} < 0.0) ampd = -\text{ampd};
693 ampt [ i x ] [ i z ] = ampd;
694
695 pd = s r s 0 * pb [ j r s ] [ i z ] + s r s * pb [ j r s + 1] [ i z ] + s i g p
*(\arg 0 * \text{pb} [\text{jrg}][\text{iz}] + \arg * \text{pb}[\text{jrg} + 1][\text{iz}]),697 if (pd < 0.0) pd = -pd;
698 temp = pd∗dxm∗odt;
699 if (\text{temp} < 1) temp = 1.0;
\frac{1}{200} if (temp>mtmax) temp = mtmax;
\frac{1}{701} ampti [ix ] [ iz ] = ampd/(temp*temp);
\text{tmt} [ ix ] [ iz ] = temp;
\frac{1}{2} if (pd<pmin && zpt [ix]> f z t +(nzt -1.1)* d z t )
zpt[ix] = fzt+iz*dx;705
\begin{array}{cc} \text{706} & \text{if (npv)} \end{array}\frac{1}{2} if (cssum [ix ] [iz] <1.0)
\text{p}<sup>1</sup> \text{p} ampt1 [ i x ] [ i z ] = 0;
709 e l s e
\frac{1}{2} ampt1 [ ix | [ iz ] = tvsum [ ix | [ iz ] / cssum [ ix | [ iz ] ;
\uparrow 11 }
\uparrow 12 }
\{713\}714
\eta_{15} nxf = (xm-aperx-fx)/dx+0.5;
716 if (nxf < 0) nxf = 0;
\eta_{17} nxe = (xm+aperx-fx)/dx+0.5;
\overline{r}18 if (nxe>=nx) nxe = nx−1;
\frac{1}{2}19†20 /∗ interpolate amplitudes and filter length along lateral */
\begin{cases} 21 & \text{for (ix=nxf; } i \times = n \times e; ++i \times \end{cases}\tau<sup>22</sup> x = fx+ix *dx;
†23 d i s = (xm>=x)?xm−x : x−xm;
```

```
\frac{1}{24}izt0 = (dis*rxz - fzt)/dzt;\frac{1}{25}if (izt0 < 0) izt0 = 0;
                               if (ixt0>=nzt) izt0 = nzt-1;\frac{1}{26}\frac{1}{27}iz0 = (dis*rxz - fz)/dz;if (iz0 < 0) iz0 = 0;728729
                               if (iz0)=nz iz0 = nz-1;30
 \overline{31}ax = (x - f x t) / dx t;
732
                               jx = (int)ax;33
                               ax = ax - jx;734
                               if (ax \leq=0.01) ax = 0.;
735
                               if (ax \ge 0.99) ax = 1.0;
                               ax0 = 1.0 - ax;†36
737
                               if (jx> nxte-1) jx = nxte-1;738
                               if (jx < nxtf) jx = nxtf;39
 40^{\circ}ar = (sx \ge x) ? (sx - x) / dx : (x - sx) / dx;741jrs = (int)ar;742
                               if (jrs > nr-2) jrs = nr-2;
743
                               srs = ar-jrs;srs0 = 1.0 - srs;†44
                               \mathop{\rm ar}\nolimits \;=\; (\, {\rm gx}\!\!> =\!\!x\,)\,?\, (\, {\rm gx}\!\!-\!\!x\,)\,/\, {\rm dx} : (\, x\!\!-\!\!{\rm gx}\,)/\, {\rm dx} \,;745
746
                               jrg = (int)ar;47if (jrg>nr-2) jrg = nr-2;
 48srg = ar-jrg;49
                               srg0 = 1.0 - srg;50
751for (iz=izt0; iz<</math>nzt; ++iz){
                                      tzt [iz] = ax0*tsum[jx][iz]+ax*tsum[jx+1][iz]752+srs0*tb[jrs][iz]+srs*tb[jrs+1][iz]753
                                                        + s r g 0 * t b [j r g] [i z] + s r g * t b [j r g + 1] [i z];7.54755
756
                                     amp[iz] = ax0*ampt[jx][iz]+ax*ampt[jx+1][iz];ampi[iz] = ax0*ampti[jx][iz]+ax*ampti[jx+1][iz];757
                                     \mbox{tm}\,[\,\,{\rm i}\,z\,\,]=\,\,a x 0 * \mbox{tmt}\,[\,\,{\rm j}\,x\,\,]\,[\,\,{\rm i}\,z\,]+a x * \mbox{tmt}\,[\,\,{\rm j}\,x+1\,]\,[\,\,{\rm i}\,z\,\,]\;;758
759
\frac{1}{60}if(npv)\frac{1}{161}ampl[iz] = ax0*ampt1[jx][iz]+ax*ampt1[jx+1][iz];\frac{1}{62}\}\frac{1}{63}764
765
                               nzp = (ax0 * zpt [jx] + ax * zpt [jx+1]-fz)/dz+1.5;766
                               if(nzp<iz0) nzp = iz0;\frac{1}{67}if(nzp>nz) nzp = nz;\frac{1}{68}769
                               /* interpolate along depth if operater aliasing
                                                                                                                       \ast/70
                               for (iz=iz0; iz<sub>exp</sub>; ++iz) {
71
                                           az = z0 + iz * r dz;772
                                           jz = (int)az;773
                                            \label{eq:2} \begin{array}{rcl} \text{if}\ (\text{j}\,z) {=} \texttt{nzt} - 1) \ \ \texttt{j}\,z \ = \ \texttt{nzt} - 2; \end{array}74sz = az- jz ;\frac{1}{75}sz0 = 1.0 - sz ;776\label{eq:td} \text{td}~=~\texttt{sz0*tzt}~[\;\texttt{jz}]\!+\!\texttt{sz*tzt}~[\;\texttt{jz}+1];
```

```
\tau77 at = (td−ft)*odt+mtmax;
778 jt = (int)at;
if (jt > mtmax \&& jt < nt+mtmax-1){
780 \text{ampd} = \text{sz0*ampi}[\text{jz}]+ \text{sz*ampi}[\text{jz+1}];781 mt = (\int \ln t (0.5 + \text{sz} 0 \cdot \text{tm} [j z] + \text{sz} \cdot \text{tm} [j z + 1]);r e s = at-j t ;r \text{ es } 0 = 1.0 - \text{res};
temp = ( \text{ res } 0 * (- \text{ tr } f [ \text{ j } t - m t] + 2.0 * \text{ tr } f [ \text{ j } t] - \text{ tr } f [ \text{ j } t + m t] )+ \text{res} *(- \text{trf} [\text{j} t - m t + 1] + 2.0 * \text{trf} [\text{j} t + 1]786 -\operatorname{tr} f [\, \operatorname{j} t + m t + 1 ] ) ) * ampd ;
787 mig [ ix ] [ iz ] \leftarrow temp;
788
789 i f (npv)
790 mig1 [ix ] [iz ] + temp
* ( s z 0 * amp1 [ j z ] + s z * amp1 [ j z + 1 ] );
\uparrow 92 }
793 }
794
†95 /∗ interpolate along depth if not operater aliasing */
\begin{array}{cc} \uparrow 96 \end{array} for (iz=nzp; iz \langlenz; \text{++i z}) {
\gamma97 az = z0+iz *rdz;
798 jz = (int)az;
799 if (jz)=nzt-1) jz = nzt-2;800 s z = az-jz;
s \times 0 = 1.0 - s \times ;802 \text{ td} = \text{sz0} * \text{tzt} [\text{j} z] + \text{sz} * \text{tzt} [\text{j} z + 1];803 at = (td−ft)*odt;
804 jt = (int)at;
805 if ( jt > 0 && jt < nt-1){
\text{30*amp} = \text{sz0*amp}[\text{jz}]+ \text{sz*amp}[\text{jz+1}];\frac{1}{807} res = at−jt;
$08 res0 = 1.0 - \text{res};\text{temp} = (\text{res}0 * \text{trace}[\text{jt}] + \text{res} * \text{trace}[\text{jt}+1]) * \text{ampd};810 mig [ ix ] [ iz ] \qquad \qquad += temp;
811 if (npv)\text{arg1} \left[ \text{ix} \right] \left[ \text{iz} \right] \quad += \text{temp}*( sz0 ∗amp1 [ j z ] + s z ∗amp1 [ j z + 1 ] );
*14 }
|815 }
816
817 }
818
819 free 2 f l o a t (ampt);
820 free 2 f l o a t (ampti);
$21 free 2 f l o a t (tmt);
\frac{1}{22} free 1 f l o a t (amp);
$23 free 1 f l o a t (ampi);
\frac{1}{824} free 1 f l o a t ( zpt);
\frac{1}{25} free 1 f l o a t (tm);
$26 free 1 f l o a t (t z t);
\frac{1}{27} free 1 f l o a t (t r f );
828 if (npv) {
\frac{1}{29} free 1 f l o a t (amp1);
```

```
$30 free 2 f l o a t (ampt 1);
831 }
832 }
833
834 void filt (float ∗trace, int nt, float dt, float fmax, int ls, int m, float ∗trf)
835 /* Low-pass filter, integration and phase shift for input data
836 input:
837 trace (nt) single seismic trace
838 fmax high cut frequency
839 ls \qquad ls =1, line source; ls =0, point source
840 output:
trace(nt) filtered and phase-shifted seismic trace⇒
842 tracei(nt) filtered, integrated and phase-shifted seismic trace
843 ∗/
844 \quad \{845 static int nfft=0, itaper, nw, nwf;
846 static float *taper, *amp, *ampi, dw;
847 int it, iw, itemp;
848 float temp, ftaper, const2, *rt;
849 comp lex ∗ c t ;
850
851 fmax ∗= 2 . 0∗ PI ; /∗ fmax=fmax∗2∗ p i => Wmax ∗/
$52 f t a per = 0.1∗ fmax;/* frecuencia de corte =10% de la frecuencia máxima */
853 const2 = sqrt(2.0);
854
855 if ( n f f t ==0) {
856 /* Set up FFT parameters */
857 n f f t = n p f a r o ( n t +m, 2 * ( n t +m) );
\begin{align} \text{S58} \quad \text{if} \quad (\text{nfft} >= \text{SUNFLTS} \quad | \quad \text{nfft} \quad >= \text{720720} \,. \end{align}859 err ("Padded nt=%d -- too big", nfft);
860
861 nw = n f f t /2 + 1;
862 dw = 2 . 0∗ PI / ( n f f t ∗dt ) ; /∗ (2∗ p i /N)∗( f s ) ∗/
863
\frac{1}{864} it a p e r = 0.5 + f t a p e r /dw;
$65 taper = ealloc1float (2*itaper +1);
$66 for (iw=−itaper; iw<=itaper; ++iw){
\text{temp} = (\text{float})\text{iw}/(1.0+\text{itaper});\frac{1}{868} t aper [iw+it aper ] = (1-temp)*(1-temp)*(temp+2)/4;
869 }
870
871 nwf = 0.5 + f \text{max}/dw;
\frac{\text{if} (\text{nwf} > \text{nw}-\text{itaper}-1) \text{nwf}}{\text{if} (\text{nwf} > \text{nw}-\text{itaper}-1) \text{nwf}} = \text{nw}-\text{itaper}-1;\text{amp} = \text{e} \text{allo} \text{c} \text{1} \text{float} (\text{nwf} + \text{itaper} + 1);874 ampi = ealloc1float (nwf+itaper +1);
\exp[0] = \text{ampi}[0] = 0.;
876 for (iw=1; iw<=nwf+itaper; ++iw){
877 amp [ iw ] = sqrt (dw*iw) / n f f t;
878 ampi [iw] = 0.5/(1 - cos (iw*dw*dt));
879 }
\{80\} }
881
$82 /* Allocate fft arrays */
```

```
\text{83} rt = ealloc1float (nfft);
884 ct = ealloc1complex (nw);
885
886 memcpy ( rt, trace, nt∗FSIZE); /* copia los primeros nt∗FSIZE valores de la traza de
887 entrada al vector rt */
88 memset ((void *) (rt + nt), (int) '\0', (nfft-nt)*FSIZE);/*copia en los primeros
89 (n fft-nt) * FSIZE lugares de la posición apuntada por (r t+nt) el dato convertido a
890 entero \sqrt{0' * / 2}891 p farc (1, n fft, rt, ct);/*Ejecuta la FFT en 1D de real a complejo usando el método
892 de los factores primos∗/
893
\frac{1}{894} for (iw=nwf-itaper;iw<=nwf+itaper;++iw){
$95 itemp = iw−(nwf-itaper);
896 ct \begin{bmatrix} iw \end{bmatrix}. r = taper \begin{bmatrix} itemp \end{bmatrix} * ct \begin{bmatrix} iw \end{bmatrix}. r;
$97 ct [iw].i = taper [itemp] * ct [iw].i;
898 }
899 f \circ r ( iw=nwf+i \tan \varrho r +1; iw\langle nw;++iw| } {
\oint 00 ct [iw]. r = 0.;
\oint 01 ct [iw]. i = 0.;
902 }
\phi03
904 if (!ls){/*niega el valor de ls */
\oint 905 for (iw=0; iw<=nwf+it a per; ++iw){
906 /* phase shifts PI/4 */
\begin{aligned} \text{temp} \ = \ (\ \text{ct} \ [\text{iw} \ ] \cdot \text{r}-\text{ct} \ [\text{iw} \ ] \cdot \text{i} \ )\ast \text{amp} [\text{iw} \ ]\ast \text{const2} \ ; \end{aligned}908 ct [iw]. i = (ct [iw]. r+ct [iw]. i)*amp[iw]* const2;
^{909} ct [iw]. r = temp;
910 }
911 } else {
\text{for (iw=0; i}W\leq m\text{with a per ; +i}W)913 c t [ iw ] . i = c t [ iw ] . i ∗amp [ iw ] ;
\oint 14 ct \left[ iw \right]. r = ct \left[ iw \right]. r *amp\left[ iw \right];
\varphi15 }
916 }
\mathfrak{p}_{17} p f a c r (-1, n f f t, c t, r t);
918
\frac{1}{9}19 /* Load traces back in */
\oint 20 for (it=0; it <nt; ++it) trace [it] = rt [it];
\frac{1}{2}922 /* Integrate traces */
\oint 23 for (iw=0; iw<=nwf+itaper; ++iw){
924 ct [iw]. i = ct [iw]. i *ampi [iw];
925 ct \begin{bmatrix} iw \end{bmatrix}. r = ct \begin{bmatrix} iw \end{bmatrix}. r * ampi\begin{bmatrix} iw \end{bmatrix};
926 }
927 p f a c r (−1, n f f t, c t, r t);
928 for (it=0; it \langle m; +1 trf[it] = rt[nfft -m+it];
929 for (it=0; it \langlent+m; ++it) trf [it+m] = rt [it];
_{930}\oint 31 free 1 f l o a t (r t);
932 free 1 complex (ct);
933 }
```
Script B.1: Código fuente de la función sukdmig2d.c

 $AP$ ÉNDICE  $\mathbb C$ 

### Código fuente de la función pfarc.

### C.1 Función PFARC

```
1
2 void pfarc (int isign, int n, float rz[], complex cz[])
3 /∗ ∗∗∗∗∗∗∗∗∗∗∗∗∗∗∗∗∗∗∗∗∗∗∗∗∗∗∗∗∗∗∗∗∗∗∗∗∗∗∗∗∗∗∗∗∗∗∗∗∗∗∗∗∗∗∗∗∗∗∗∗∗∗∗∗∗∗∗∗∗∗∗∗∗∗∗∗
4 Prime factor fft: real to complex transform
 5 ∗∗∗∗∗∗∗∗∗∗∗∗∗∗∗∗∗∗∗∗∗∗∗∗∗∗∗∗∗∗∗∗∗∗∗∗∗∗∗∗∗∗∗∗∗∗∗∗∗∗∗∗∗∗∗∗∗∗∗∗∗∗∗∗∗∗∗∗∗∗∗∗∗∗∗∗∗∗
 6 Input:
 7 isign sign of isign is the sign of exponent in fourier kernel
 8 n length of transform; must be even (see notes below)
9 rz array [n] of real values (may be equivalenced to cz)
10
11 Output :
12 cz array \lfloor n/2+1 \rfloor of complex values (may be equivalenced to rz)
13 ∗∗∗∗∗∗∗∗∗∗∗∗∗∗∗∗∗∗∗∗∗∗∗∗∗∗∗∗∗∗∗∗∗∗∗∗∗∗∗∗∗∗∗∗∗∗∗∗∗∗∗∗∗∗∗∗∗∗∗∗∗∗∗∗∗∗∗∗∗∗∗∗∗∗∗∗∗∗
14 Notes :
15 Because pfarc uses pfacc to do most of the work, n must be even
16 and n/2 must be a valid length for pface. The simplest way to
17 obtain a valid n is via n = npfar(nmin). A more optimal n can be
18 obtained with npfaro.
19 ∗∗∗∗∗∗∗∗∗∗∗∗∗∗∗∗∗∗∗∗∗∗∗∗∗∗∗∗∗∗∗∗∗∗∗∗∗∗∗∗∗∗∗∗∗∗∗∗∗∗∗∗∗∗∗∗∗∗∗∗∗∗∗∗∗∗∗∗∗∗∗∗∗∗∗∗∗∗
20 References:
21 Inspired by, but differ significantly from Press et al, 1988, NR in C, p. 417.
22
23 Also, see notes and references for function pfacc.
24 ∗∗∗∗∗∗∗∗∗∗∗∗∗∗∗∗∗∗∗∗∗∗∗∗∗∗∗∗∗∗∗∗∗∗∗∗∗∗∗∗∗∗∗∗∗∗∗∗∗∗∗∗∗∗∗∗∗∗∗∗∗∗∗∗∗∗∗∗∗∗∗∗∗∗∗∗∗∗
25 Author: Dave Hale, Colorado School of Mines, 06/13/89
26 ∗∗∗∗∗∗∗∗∗∗∗∗∗∗∗∗∗∗∗∗∗∗∗∗∗∗∗∗∗∗∗∗∗∗∗∗∗∗∗∗∗∗∗∗∗∗∗∗∗∗∗∗∗∗∗∗∗∗∗∗∗∗∗∗∗∗∗∗∗∗∗∗∗∗∗∗ ∗/
27 {
28 int i, ir, ii, jr, ji, no2;
29 float *z, tempr, tempi, sumr, sumi, difr, difi;
30 \qquad \qquad {\rm double \ \ wr\ , wi\ , wpr\ , wpi\ , wtemp\ , the ta\ ;}31
32 /* copy input to output while scaling */33 z = (float *) cz; /* Convierte el puntero cz de complejo a flotante para que z lo pueda apuntar *
34 for (i=0; i < n; i++)
```

```
\vert35
                z[i] = 0.5*rz[i];/*Guarda en cz una versión escalada a la mitad de rz*/
36\,37
           /* do complex to complex transform */38
           pfacc(isign, n/2, cz);39\,/* fix dc and nyquist */40\,41z[n] = 2.0 * (z[0] - z[1]);42 \text{ }z[0] = 2.0 * (z[0]+z[1]);43
          \label{eq:z} \mbox{z} \; [\; n+1] \ = \ 0 \; . \; 0 \; ;44\,z [1] = 0.0;45\,46\,/* initialize cosine-sine recurrence */
 \frac{47}{1}theta = 2.0*PI/(double)n;48
          if (isign <0) theta = -theta;
 49
          wtemp = sin(0.5*theta);
 50^{\circ}wpr = -2.0*wtemp*wtemp;
 51wpi = sin(theta);\sqrt{52}\label{eq:wr} \mathrm{wr}\ =\ 1.0\!+\!\mathrm{wpr}\,;53\,\label{eq:weight} {\rm wi} \ = \ {\rm wpi} \ ;\sqrt{54}/* twiddle */\sqrt{55}no2 = n/2;56\,for (ir=2, i i=3, jr=n-2, j i=n-1; i r < n02; i r +2, i i +2, j r -2, j i -2)57
^{\rm 58}sumr = z[ir]+z[jr];^{\rm 59}sumi = z[i] + z[j] ;difr = z [ir]-z [jr];
60\,difi = z[ii] - z[ji];61
\sqrt{62}tempr = wi * diffr + wr * sumi;\sqrt{63}tempi = wi*sumi-wr*diffr;64\,z [ir] = sumr+tempr;
65
                z[i] = diffi + tempi;66\,z[jr] = sumr - tempr;67
                z[j] = tempi-difi;68
                \text{wtemp} = \text{wr}69
                \text{wr}\text{ += }\text{wr*wpr}-\text{wi*wpi};70\,wi \models wi*wpr+wtemp*wp;71\,\}72 }
```
Script C.1: Código fuente de la función pfarc.c

APÉNDICE  $\Box$ 

## Código fuente de la función pfacr.

### D.1 Función PFACR

1

```
2 void pfacr (int isign, int n, complex cz[], float rz[])
3 /∗ ∗∗∗∗∗∗∗∗∗∗∗∗∗∗∗∗∗∗∗∗∗∗∗∗∗∗∗∗∗∗∗∗∗∗∗∗∗∗∗∗∗∗∗∗∗∗∗∗∗∗∗∗∗∗∗∗∗∗∗∗∗∗∗∗∗∗∗∗∗∗∗∗∗∗∗∗
4 Prime factor fft: complex to real transform
 5 ∗∗∗∗∗∗∗∗∗∗∗∗∗∗∗∗∗∗∗∗∗∗∗∗∗∗∗∗∗∗∗∗∗∗∗∗∗∗∗∗∗∗∗∗∗∗∗∗∗∗∗∗∗∗∗∗∗∗∗∗∗∗∗∗∗∗∗∗∗∗∗∗∗∗∗∗∗∗
 6 Input:
7 isign sign of isign is the sign of exponent in fourier kernel
8 n length of transform (see notes below)
9 cz \arctan \left[\frac{n}{2+1}\right] of complex values (may be equivalenced to rz)
10
11 Output :
12 rz array [n] of real values (may be equivalenced to cz)
13 ∗∗∗∗∗∗∗∗∗∗∗∗∗∗∗∗∗∗∗∗∗∗∗∗∗∗∗∗∗∗∗∗∗∗∗∗∗∗∗∗∗∗∗∗∗∗∗∗∗∗∗∗∗∗∗∗∗∗∗∗∗∗∗∗∗∗∗∗∗∗∗∗∗∗∗∗∗∗
14 Notes :
15 Because pfacr uses pfacc to do most of the work, n must be even
16 and n/2 must be a valid length for pface. The simplest way to
17 obtain a valid n is via n = npfar(nmin). A more optimal n can be
18 obtained with npfaro.
19 ∗∗∗∗∗∗∗∗∗∗∗∗∗∗∗∗∗∗∗∗∗∗∗∗∗∗∗∗∗∗∗∗∗∗∗∗∗∗∗∗∗∗∗∗∗∗∗∗∗∗∗∗∗∗∗∗∗∗∗∗∗∗∗∗∗∗∗∗∗∗∗∗∗∗∗∗∗∗
20 References:
21 Inspired by, but differ significantly from Press et al, 1988, NR in C, p. 417.
22
23 Also, see notes and references for function pfacc.
24 ∗∗∗∗∗∗∗∗∗∗∗∗∗∗∗∗∗∗∗∗∗∗∗∗∗∗∗∗∗∗∗∗∗∗∗∗∗∗∗∗∗∗∗∗∗∗∗∗∗∗∗∗∗∗∗∗∗∗∗∗∗∗∗∗∗∗∗∗∗∗∗∗∗∗∗∗∗∗
25 Author: Dave Hale, Colorado School of Mines, 06/13/89
26 ∗∗∗∗∗∗∗∗∗∗∗∗∗∗∗∗∗∗∗∗∗∗∗∗∗∗∗∗∗∗∗∗∗∗∗∗∗∗∗∗∗∗∗∗∗∗∗∗∗∗∗∗∗∗∗∗∗∗∗∗∗∗∗∗∗∗∗∗∗∗∗∗∗∗∗∗ ∗/
27 {
28 int i, ir, ii, jr, ji, no2;
29 float *z, tempr, tempi, sumr, sumi, difr, difi;
30 \qquad \qquad {\rm double \ \ wr\ , wi\ , wpr\ , wpi\ , wtemp\ , the ta\ ;}31
32 /* copy input to output and fix dc and nyquist */33 z = (\text{float}*)cz;34 for (i=2; i < n; i++)
```

```
\vert_{35}rz[i] = z[i];36\,rz [1] = z [0] - z [n];37
              {\bf r}\, {\bf z} \, \left[\, 0\,\right] \ = \ {\bf z} \, \left[\, 0\,\right] + {\bf z} \, \left[\, {\bf n} \,\right] \, ;38
              z = rz;39\,40\,/* initialize cosine-sine recurrence */41theta = 2.0*PI/(double)n;
 42 \text{ }if (isign >0) theta = -theta;
 43
              wtemp = sin(0.5*theta);
 44\,\mbox{wpr}\ =\ -2.0*\mbox{wtemp}*\mbox{wtemp}\,;45\,wpi = sin(theta);46\,wr = 1.0 + wpr;\label{eq:weight} \begin{aligned} \text{w}\, \text{i} \; = \; \text{w}\, \text{p}\, \text{i} \; ; \end{aligned}\overline{47}48
 49
              /* twiddle */50^{\circ}no2 = n/2;51for (ir=2, i i=3, jr=n-2, j i=n-1; i r < n02; i r +2, i i +2, j r -2, j i -2) {
52\,\mathrm{sumr}\;=\; \mathrm{z}\;[\;\mathrm{ir}\;] + \mathrm{z}\;[\;\mathrm{jr}\;]\;;\texttt{sumi} \; = \; \texttt{z} \; [\; \texttt{ii} \; ] + \texttt{z} \; [\; \texttt{ji} \; ] \; ;53\,\sqrt{54}difr = z[ir]-z[jr];\mathtt{diff} \ = \ \mathtt{z} \ [\ \mathtt{ii} \ ] \! - \! \mathtt{z} \ [\ \mathtt{ji} \ ] \, ;55\,56\,\label{eq:empr} \text{tempr}\ =\ \text{wi}*{\text{diff}}\, \text{-wr}*{\text{sumi}}\,;\bar{5}7tempi = wi*sumi+wr*diffr;^{\rm 58}z[i] = sumr + tempr;^{\rm 59}z[i] = diffi + tempi;60\,z[jr] = sumr - tempr;\sqrt{61}z[ji] = tempi-difi;62\,\text{wtemp} = \text{wr};\sqrt{63}wr + wr*wpr-wi*wpi;
64\,65
              \mathcal{E}66\,67
               /* do complex to complex transform */\sqrt{68}pfacc(isign, n/2, (complex*)z);69 \}
```
Script D.1: Código fuente de la función pfacr.c

 $AP^{\text{ÉNDICE}}$ 

## Código fuente de la función pfacc.

#### E.1 Función PFACC

```
1 void pfacc (int isign, int n, complex cz[])
2 /∗ ∗∗∗∗∗∗∗∗∗∗∗∗∗∗∗∗∗∗∗∗∗∗∗∗∗∗∗∗∗∗∗∗∗∗∗∗∗∗∗∗∗∗∗∗∗∗∗∗∗∗∗∗∗∗∗∗∗∗∗∗∗∗∗∗∗∗∗∗∗∗∗∗∗∗∗∗
3 Prime factor fft: complex to complex transform, in place
 4 ∗∗∗∗∗∗∗∗∗∗∗∗∗∗∗∗∗∗∗∗∗∗∗∗∗∗∗∗∗∗∗∗∗∗∗∗∗∗∗∗∗∗∗∗∗∗∗∗∗∗∗∗∗∗∗∗∗∗∗∗∗∗∗∗∗∗∗∗∗∗∗∗∗∗∗∗∗∗
 5 Input:
 6 isign sign of isign is the sign of exponent in fourier kernel
7 n length of transform (see notes below)
8 z array [n] of complex numbers to be transformed in place
9
10 Output :
11 z array [n] of complex numbers transformed
12 ∗∗∗∗∗∗∗∗∗∗∗∗∗∗∗∗∗∗∗∗∗∗∗∗∗∗∗∗∗∗∗∗∗∗∗∗∗∗∗∗∗∗∗∗∗∗∗∗∗∗∗∗∗∗∗∗∗∗∗∗∗∗∗∗∗∗∗∗∗∗∗∗∗∗∗∗∗∗
13 Notes :
14 n must be factorable into mutually prime factors taken
15 from the set \{2,3,4,5,7,8,9,11,13,16\}. in other words,
16 n = 2**p * 3**q * 5**r * 7**s * 11**t * 13**u17 where
18 0 \langle p \rangle = p \langle 4, 0 \rangle = q \langle 2, 0 \rangle = r, s, t, u \langle 1, 1 \rangle19 is required for pfa to yield meaningful results. this
20 restriction implies that n is restricted to the range
21 1 \leq n \leq 720720 \leq 5*7*9*11*13*1622 ∗∗∗∗∗∗∗∗∗∗∗∗∗∗∗∗∗∗∗∗∗∗∗∗∗∗∗∗∗∗∗∗∗∗∗∗∗∗∗∗∗∗∗∗∗∗∗∗∗∗∗∗∗∗∗∗∗∗∗∗∗∗∗∗∗∗∗∗∗∗∗∗∗∗∗∗∗∗
23 References:
24 Temperton, C., 1985, Implementation of a self-sorting
25 in-place prime factor fft algorithm: Journal of
26 Computational Physics, v. 58, p. 283-299.
27
28 Temperton, C., 1988, A new set of minimum-add rotated
29 rotated dft modules: Journal of Computational Physics,
30 \quad v \quad 75, \ p \quad 190 - 198.31 ∗∗∗∗∗∗∗∗∗∗∗∗∗∗∗∗∗∗∗∗∗∗∗∗∗∗∗∗∗∗∗∗∗∗∗∗∗∗∗∗∗∗∗∗∗∗∗∗∗∗∗∗∗∗∗∗∗∗∗∗∗∗∗∗∗∗∗∗∗∗∗∗∗∗∗∗∗∗
32 Author: Dave Hale, Colorado School of Mines, 04/27/89
33 ∗∗∗∗∗∗∗∗∗∗∗∗∗∗∗∗∗∗∗∗∗∗∗∗∗∗∗∗∗∗∗∗∗∗∗∗∗∗∗∗∗∗∗∗∗∗∗∗∗∗∗∗∗∗∗∗∗∗∗∗∗∗∗∗∗∗∗∗∗∗∗∗∗∗∗∗ ∗/
34 {
```

```
35 static int kfax [ = { 16, 13, 11, 9, 8, 7, 5, 4, 3, 2 };
36 register float *z=(\text{float }*)cz;37 register int j00, j01, j2, j3, j4, j5, j6, j7, j8, j9, j10, j11, j12, j13, j14, j15, jt;
38 int n left, j fax, i fac, j fac, j inc, j max, nd iv, m, m m=0, m =0, 1;
39 float t1r, t1i, t2r, t2i, t3r, t3i, t4r, t4i, t5r, t5i,
40 t 6r, t 6i, t 7r, t 7i, t 8r, t 8i, t 9r, t 9i, t 1 0r, t 1 0i,
41 t 1 1 r , t 1 1 i , t 1 2 r , t 1 2 i , t 1 3 r , t 1 3 i , t 1 4 r , t 1 4 i , t 1 5 r , t 1 5 i ,
42 t 1 6 r , t 1 6 i , t 1 7 r , t 1 7 i , t 1 8 r , t 1 8 i , t 1 9 r , t 1 9 i , t 2 0 r , t 2 0 i ,
43 t 2 1 r , t 2 1 i , t 2 2 r , t 2 2 i , t 2 3 r , t 2 3 i , t 2 4 r , t 2 4 i , t 2 5 r , t 2 5 i ,
t 26r, t 26i, t 27r, t 27i, t 28r, t 28i, t 29r, t 29i, t 30r, t 30i,
t31r, t31i, t32r, t33i, t33r, t33i, t34r, t34i, t35r, t35i,
t 36 r , t 36 i , t 37 r , t 37 i , t 38 r , t 38 i , t 39 r , t 39 i , t 40 r , t 40 i ,
47 t 41r, t 41i, t 42r, t 42i,
48 y1r , y1i , y2r , y2i , y3r , y3i , y4r , y4i , y5r , y5i ,
49 y6r , y6 i , y7r , y7 i , y8r , y8 i , y9r , y9 i , y10r , y10 i ,
50 y11r , y11i , y12r , y12i , y13r , y13i , y14r , y14i , y15r , y15i ,
51 c1, c2, c3, c4, c5, c6, c7, c8, c9, c10, c11, c12;
52
53 /* keep track of n left after dividing by factors */
54 n l e f t = n;
55
56 /* begin loop over possible factors (from biggest to smallest) */
57 for (j \, \text{f} \, \text{a} \, \text{x} = 0; j \, \text{f} \, \text{a} \, \text{x} \, \text{NFAX}; j \, \text{f} \, \text{a} \, \text{x} + \text{h}58
59 /* skip if not a mutually prime factor of n */
60 i fac = k fax [j fax ]; /*en estas tres lineas se empieza a descomponer n en sus */
61 ndiv = nleft/ifac ;/*valores primos para despues a partir de cada uno de los */
62 if (ndiv*ifac!=nleft) continue;/*mismos determinar los siguientes parámetros*/
63
64 /* update n left and determine n divided by factor */
65 n left = ndiv;
66 m = n/ifac;67
68 /∗ determine rotation factor mu and stride mm */
69 for (\text{if } ac = 1; \text{if } ac \leq \text{if } ac; \text{if } ac + \text{if } ac)
70 \qquad \qquad \text{mu} = \text{j} \, \text{fa} \, \text{c};
71 mm = j f a c *m;
72 if \text{mm\%} if \text{mm\%} if \text{cm\%} if \text{cm\%} if \text{cm\%} if \text{cm\%} if \text{cm\%} if \text{cm\%} if \text{cm\%} if \text{cm\%} if \text{cm\%} if \text{cm\%} if \text{cm\%} if \text{cm\%} if \text{cm\%} if \text{cm\%} if \text{cm\%73 }
74
75 /* adjust rotation factor for sign of transform */
76 if (i \text{sign} < 0) mu = if a c −mu;
77
78 /* compute stride, limit, and pointers */
79 j in c = 2*mm;
80 jmax = 2*n;
81 j 0 0 = 0;
82 j01 = j00 + j \text{ in } c;
83
84 /* if factor is 2*/85 if (i \, \text{fa c} == 2) {
86 for (l=0; l\leq m; l++) {
87 \quad \text{t1r} = \text{z} [j00] - \text{z} [j01];
```

```
88
                                                                   t1i = z [j00+1]-z [j01+1];89
                                                                   z[j00] = z[j00]+z[j01];90
                                                                   \mathtt{z} ~[\, \mathtt{j} \, 0 \, 0 \, + 1 ] \ = \ \mathtt{z} ~[\, \mathtt{j} \, 0 \, 0 \, + 1 ] + \mathtt{z} ~[\, \mathtt{j} \, 0 \, 1 \, + 1 \, ] \, ;91
                                                                   {\tt z} ~[~{\tt j} ~0 ~1~] ~=~ {\tt t} ~1 ~{\tt r} ~;\bf{92}{\tt z} ~[~ {\tt j} \, 0 \, 1 \, + 1] ~ = ~ {\tt t} \, 1 \, {\tt i} ~;\bf 93jt = j01 + 2;94
                                                                   j01 = j00+2;j00 = jt;95
 96
                                                    \}97
                                                    continue;
98
                                    \}99
                      j2 = j01 + jinc;if (j2)=jmax) j2 = j2-jmax;
100101/* if factor is 3 */
102\overline{103}if (ifa c == 3) {
\frac{104}{2}if (mu==1)c1 = P866;105106_{\rm e}lse
_{107}c1 = -P866;for (l=0; 1\leq m; 1++) {
_{108}\mathtt{tlr} \ = \ \mathtt{z} \ [\, \mathtt{j} \, \mathtt{0} \, \mathtt{l}\, ] + \mathtt{z} \ [\, \mathtt{j} \, \mathtt{2}\ ] \, ;109
                                                                   \mbox{t1i}\ =\ \mbox{z}\ [\!\mbox{j}\,0\,1\!+\!1]\!+\!\mbox{z}\ [\!\mbox{j}\,2\!+\!1\!\mbox{];}10<sup>10</sup>\overline{11}y1r = z[j00] - 0.5*t1r;12
                                                                   \text{y1i} \ = \ \text{z} \ [\, \text{j}\, 0\, 0 \, + 1 \,] \, -0.5 \ast \, \text{t1i} \ ;y\,2\,r\ =\ c\,1\ast (\,z\,[\,j\,0\,1\,]-z\,[\,j\,2\,\,]\,)\;;13
 14
                                                                   y2i = c1 * (z[j01+1]-z[j2+1]);.15
                                                                   z[j00] = z[j00] + t1r;\overline{16}z[j00+1] = z[j00+1]+t1i;17z[j01] = y1r - y2i;z[j01+1] = y1i+y2r;18
19
                                                                   z[j2] = y1r+y2i;120z[j2+1] = y1i - y2r;21
                                                                   \label{eq:3} \begin{array}{rcl} \text{j t} & = & \text{j 2+2}; \end{array}\frac{1}{2}j2 = j01 + 2;123
                                                                   j01 = j00 + 2;124
                                                                   j00 = jt;\overline{25}\}126
                                                    continue;
\frac{1}{27}\mathcal{E}128j3 = j2 + jinc;29
                                     if (j3)=jmax) j3 = j3-jmax;
 30
131
                                     /* if factor is 4 */if ( if a c = = 4) {
 32
133
                                                    if (mu==1)134
                                                                   c1 = 1.0;135else136
                                                                   c1 = -1.0;137for (l=0; l\leq m; l++) {
138
                                                                   t1r = z[j00]+z[j2];_{139}t1i = z [j00+1]+z [j2+1];\frac{1}{4}t\,2\,r\ =\ z\ [\,j\,0\,1\,]+z\ [\,j\,3\ ]\,;
```

```
\frac{1}{41}t 2i = z[j01+1]+z[j3+1];^{42}y1r = z[j00] - z[j2];\frac{1}{43}y1i = z[j00+1]-z[j2+1];y3r = c1 * (z[j01]-z[j3]);44
 \!45\!y\,3\,i\ =\ c\,1\ast (\,z\,[\,j\,0\,1\,+1]-z\,[\,j\,3\,+1\,] \,)\,;\bf 46z[j00] = t1r+t2r;47
                                                                  z[j00+1] = t1i+t2i;48
                                                                  z[j01] = y1r - y3i;49
                                                                  {\tt z} ~[~ {\tt j} ~0~ 1 + 1] ~ = ~ {\tt y} ~1~ {\tt i} + {\tt y} ~3~ {\tt r} ~;50
                                                                  {\tt z} ~[~ {\tt j} ~2 ~] ~ = ~ {\tt t} {\tt l} ~ {\tt r} - {\tt t} \, {\tt 2} \, {\tt r} ~;151z[j2+1] = t1i-t2i;152
                                                                  z[j3] = y1r+y3i;{\tt z} ~[~ {\tt j} \, {\tt 3} \, + {\tt 1}] ~ = ~ {\tt y} \, {\tt 1} \, {\tt i} \, - {\tt y} \, {\tt 3} \, {\tt r} ~;153
 154\label{eq:3} \begin{array}{rcl} \text{j t} & = & \text{j } 3 + 2 \, ; \end{array}155
                                                                  j3 = j2 + 2;56
                                                                  j2 = j01 + 2;157\begin{array}{rcl} j \, 0 \, 1 & = & j \, 0 \, 0 \, +2 \, ; \end{array}158
                                                                  \begin{array}{rcl} j\,0\,0 & = & j\,t\ ; \end{array}159
                                                   \}160
                                                   continue;
161\}162
                                    j4 = j3 + j in c;
                                     if (j4>=jmax) j4 = j4-jmax;
 163
 16465
                                     /* if factor is 5 */
 166if (ifa c == 5) {
 167if (mu==1) {
                                                                  \mbox{c1}\ =\ \mbox{P559}\;;168
 169
                                                                  c2 = P951;170
                                                                  c3 = P587;\frac{1}{71}} else if (mu==2) {
 172
                                                                  c1 = -P559;
                                                                  \mbox{c2 \ = \ P587} \, ;73
 74
                                                                  c3 = -P951;75
                                                   } else if (mu==3) {
 76
                                                                  c1 = -P559;l 77
                                                                  c2 = -P587;c3 = P951;178
 179
                                                   \} else {
                                                                  c1 = P559;
 180
                                                                  c2 = -P951;181
 82
                                                                  c3 = -P587;83
                                                   \}84
                                                   for (l=0; l \leq m; l++) {
 85
                                                                  t1\,r\ =\ z\ [\,j\,0\,1\,]+z\ [\,j\,4\ ]\ ;86
                                                                  t 1 i = z[j01+1]+z[j4+1];87
                                                                  t2r = z[j2]+z[j3];188
                                                                  t 2i = z [j2+1]+z [j3+1];189
                                                                  t\,3\,r\ =\ z\ [\,j\,0\,1\,]-z\ [\,j\,4\ ]\,;190t\,3\,i\ =\ z\ [\,j\,0\,1\,{+}\,1] \,{-}\,z\ [\,j\,4\,{+}\,1\,]\,;191
                                                                  t4r = z[j2]-z[j3];_{192}t\,4\,i\ =\ z\ [\,j\,2\,{+}\,1] \,{-}\,z\ [\,j\,3\,{+}\,1\,]\,;\frac{1}{2}93\mathtt{t5r} \ = \ \mathtt{t1r+ t2r} \ ;
```

```
194t 5i = t 1i+t 2i;195
                                                                              t6r = c1*(t1r-t2r);_{196}t 6i = c1 * (t1i-t2i);_{197}\mathrm{t7}\,\mathrm{r}~=~\mathrm{z}~[\,\mathrm{j}\,0\,0\,] - 0.25*\mathrm{t}\,5\,\mathrm{r}~;198
                                                                              \mathtt{t7i} \ = \ \mathtt{z}\ [\, \mathtt{j00+1}\,] -0.25 * \mathtt{t5i} \ ;199
                                                                              {\rm y1r} \ = \ {\rm t7r+ t6r} \ ;200
                                                                              y1i = t7i+t6i;y2r = t7r - t6r;
 _{201}_{202}y2i = t7i - t6i;_{203}y3r = c3*t3r - c2*t4r;\frac{1}{2}04y3i = c3*t3i-c2*t4i;205y4r = c2*t3r+c3*t4r;{\rm y}\,4\,{\rm i}\ =\ {\rm c}\,2\,{\rm *}\, {\rm t}\,3\,{\rm i}\,{\rm +}{\rm c}\,3\,{\rm *}\, {\rm t}\,4\,{\rm i}\ ;206207{\tt z} ~[~{\tt j}00~] ~ = ~ {\tt z} ~[~{\tt j}00~] + {\tt t} \, {\tt 5}\, {\tt r} ~;z[j00+1] = z[j00+1]+t5i;208209
                                                                              z[j01] = y1r-y4i;\frac{1}{2}10
                                                                              {\tt z}~[~{\tt j}~0~1~+1]~=~{\tt y}~1~{\tt i}+{\tt y}~4~{\tt r}~;\frac{1}{2}11
                                                                              {\tt z} ~[~ {\tt j} ~2 ~] ~ = ~ {\tt y} ~2 {\tt r} - {\tt y} ~3 {\tt i} ~;212{\tt z} ~[~ {\tt j}~ 2 + 1] ~ = ~ {\tt y}~ 2\, {\tt i} + {\tt y} \, 3\, {\tt r} ~;213z[j3] = y2r+y3i;214\mathtt{z}\ [\hspace{1pt}\mathrm{j}\hspace{1pt} 3\hspace{1pt} +\hspace{1pt} 1\hspace{1pt}] \hspace{1pt} = \ \mathtt{y}\hspace{1pt} 2\hspace{1pt}\mathrm{i}\hspace{1pt} -\hspace{1pt}\mathrm{y}\hspace{1pt} 3\hspace{1pt}\mathrm{r}\hspace{1pt}\, ;{\tt z} ~[~{\tt j}4~] ~ = ~ {\tt y}1{\tt r} + {\tt y}4{\tt i} ~;215216\mathtt{z}\ [\, \mathtt{j}\, 4+1] \ =\ \mathtt{y}\, 1\, \mathtt{i} - \mathtt{y}\, 4\, \mathtt{r} \; ;217jt = j4 + 2;218
                                                                              \label{eq:3d} \begin{array}{rcl} \text{j4} & = & \text{j3+2}; \end{array}219j3 = j2 + 2;j2 = j01 + 2;220221
                                                                             j01 = j00+2;222
                                                                             j00 = jt;223\}224continue;
                                           \mathcal{E}225226j5 = j4 + jinc;_{27}if (j5>=jmax) j5 = j5-jmax;
228j6 = j5 + jinc;229if (j6)=jmax) j6 = j6-jmax;
$30
231/* if factor is 7 */if (i \text{fa c} == 7) {
232if (mu==1) {
_{233}c1 = P623;234235
                                                                              c2 = -P222;236
                                                                              c3 = -P900;_{237}c4 = P781;238
                                                                              \mathtt{c5~ =~ P974:}239
                                                                             c6 = P433;\frac{1}{240}} else if (mu==2) {
_{241}c1 = -P222;
                                                                              c2 = -P900;242\frac{1}{2}43c3 = P623;\frac{1}{2}44c4 = P974;245c5 = -P433;c\,6\ =\ -{\bf P}\,7\,8\,1\ ;246
```
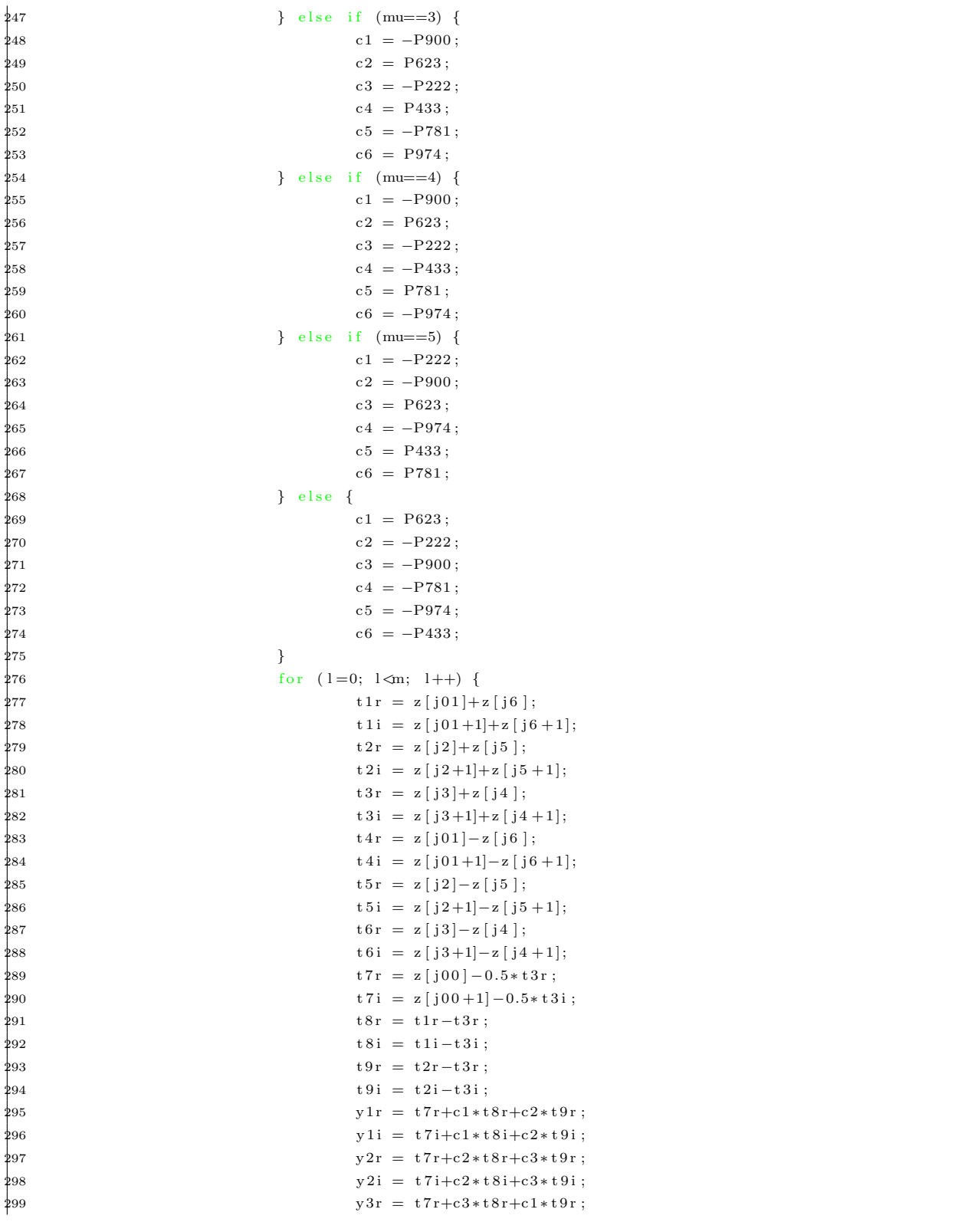

```
\frac{1}{2}00y3i = t7i + c3*t8i + c1*t9i;$01
                                                                        y4r = c6*t4r - c4*t5r + c5*t6r;\frac{1}{2}02y4i = c6*t4i-c4*t5i+c5*t6i;y5r = c5*t4r - c6*t5r - c4*t6r;303$04{\tt y5i} \ = \ {\tt c5*t4i-c6*t5i-c4*t6i} \; ;305
                                                                        y6r ~=~ c4*t4r+c5*t5r+c6*t6r ~;806y6i = c4*t4i+c5*t5i+c6*t6i;_{307}z[j00] = z[j00] + t1r + t2r + t3r;kos
                                                                        {\tt z}~[~{\tt j}~0~0~+1]~=~{\tt z}~[~{\tt j}~0~0~+1] + {\tt t}~1~{\tt i}+{\tt t}~2~{\tt i}+{\tt t}~3~{\tt i}~;309
                                                                        z[j01] = y1r-y6i;\frac{1}{3}10z[j01+1] = y1i+y6r;\frac{1}{3}11
                                                                        z[j2] = y2r - y5i;{\tt z} ~[~ {\tt j}~ 2 + 1] ~ = ~ {\tt y}~ 2\, {\tt i} + {\tt y} \, 5\, {\tt r} ~;312$13
                                                                        {\tt z} ~[~{\tt j}~3~] ~ = ~ {\tt y}~3\,{\tt r} - {\tt y}~4{\tt i} ~;314z[j3+1] = y3i+y4r;\frac{1}{2}15z[j4] = y3r+y4i;\frac{1}{316}{\tt z}~[~{\tt j}4+1]~=~{\tt y}3{\tt i}-{\tt y}4{\tt r}~;\frac{1}{317}{\tt z} ~[~{\tt j} \, {\tt 5} ~] ~ = ~ {\tt y} \, {\tt 2} \, {\tt r} + {\tt y} \, {\tt 5} \, {\tt i} ~;318{\tt z} ~[~{\tt j} \, {\tt 5} \, + {\tt 1}] ~ = ~ {\tt y} \, {\tt 2} \, {\tt i} - {\tt y} \, {\tt 5} \, {\tt r} ~;319z[j6] = y1r+y6i;320\mathtt{z}\ [\hspace{1pt}\mathrm{j}\hspace{1pt} 6\hspace{1pt} +\hspace{1pt} 1\hspace{1pt}] \hspace{1pt} = \ \mathtt{y}\hspace{1pt} 1\hspace{1pt}\mathrm{i}\hspace{1pt} -\hspace{1pt}\mathrm{y}\hspace{1pt} 6\,\mathtt{r} \hspace{1pt} ;$21
                                                                        \label{eq:3} \begin{array}{rcl} \text{j t} & = & \text{j} \, 6 + 2 \, ; \end{array}322j6 = j5 + 2;323
                                                                        j5 = j4 + 2;324j4 = j3 + 2;\frac{325}{25}j3 = j2 + 2;j2 = j01 + 2;326327
                                                                        j01 = j00+2;328j00 = jt;329\}continue;
330$31
                                        \mathcal{E}332
                                        j7 = j6 + jinc;333
                                        if (j7)=jmax) j7 = j7-jmax;
\frac{1}{334}/* if factor is 8*/$35
                                        if (ifa c == 8) {
$36
$37
                                                        if (mu==1) {
                                                                        c1 = 1.0;
_{338}c2 = P707;
_{339}} else if (mu==3) {
\frac{1}{2}40341c1 = -1.0;\frac{42}{3}c2 = -P707;43} else if (mu==5) {
 \frac{44}{3}c1 = 1.0;45
                                                                        c2 = -P707;346} else { }\frac{1}{3}47
                                                                        c1 = -1.0;
                                                                        c2 = P707;$48
$49
                                                        \}$50
                                                        c3 = c1 * c2;\frac{1}{3}51for (1=0; 1\leq m; 1++) {
352t1\,r\ =\ z\ [\,j00\,]+z\,[\,j4\ ]\,;
```
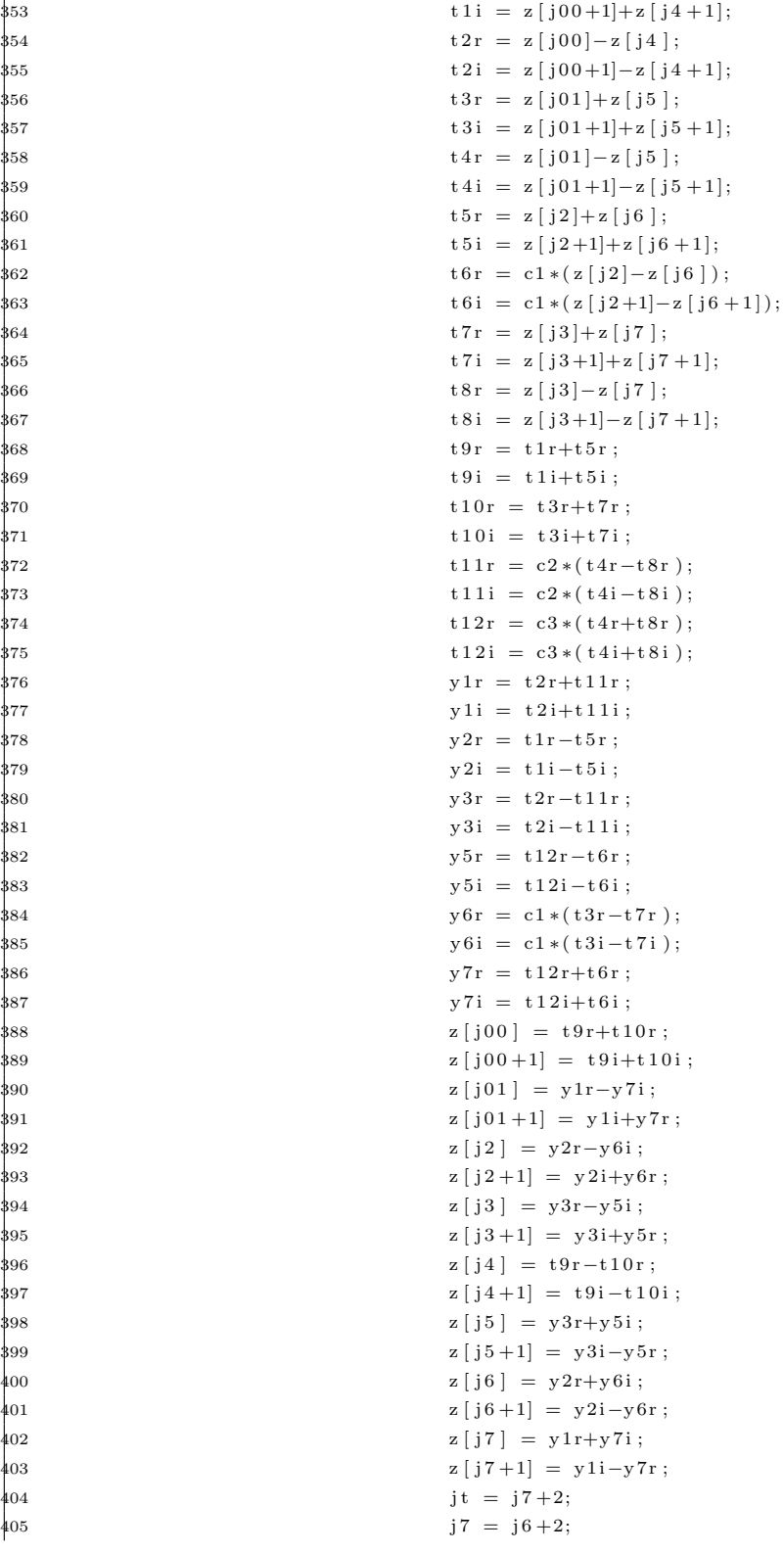

```
\frac{1}{406} j6 = j5+2;
407 j 5 = j 4 + 2;
j4 = j3 + 2;j3 = j2 + 2;j2 = j01 + 2;j = 01 = j00 + 2;412 j 0 0 = j t;
413 }
414 continue;
415 }
j8 = j7 + j \text{ in c} ;417 if (j8)=jmax) j8 = j8 - jmax;
418
419 /* if factor is 9 * /420 if (if a c = = 9) {
421 i f (mu==1) {
422 c1 = P866;
423 c2 = P766;
424 c3 = P642;
425 c4 = P173;
426 c5 = P984;
\{427 \quad \} else if (mu==2) {
428 c1 = -P866;
429 c2 = P173;
130 \t\t c3 = P984;131 \t\t c4 = -P939;
132 c5 = P342;
433 } e l s e i f (mu==4) {
434 c1 = P866;
435 c2 = -P939;
436 c3 = P342;
437 c4 = P766;
438 c5 = -P642;
\{439 } e l s e i f (mu==5) {
440 c1 = -P866;
441 c2 = -P939;
442 c3 = -P342;
443 c4 = P766;
444 \, \mathrm{c5} = \mathrm{P642};
\begin{cases} 445 \end{cases} else if (mu==7) {
446 c1 = P866;
147 \, \mathrm{c2} = P173 \, ;c3 = -P984;
149 c4 = -P939;
450 c5 = -P342;
451 } e l s e {
452 c1 = -P866;
453 c2 = P766;
454 c3 = -P642;
455 c4 = P173;
456 c5 = -P984;
457 }
458 c6 = c1 * c2 ;
```
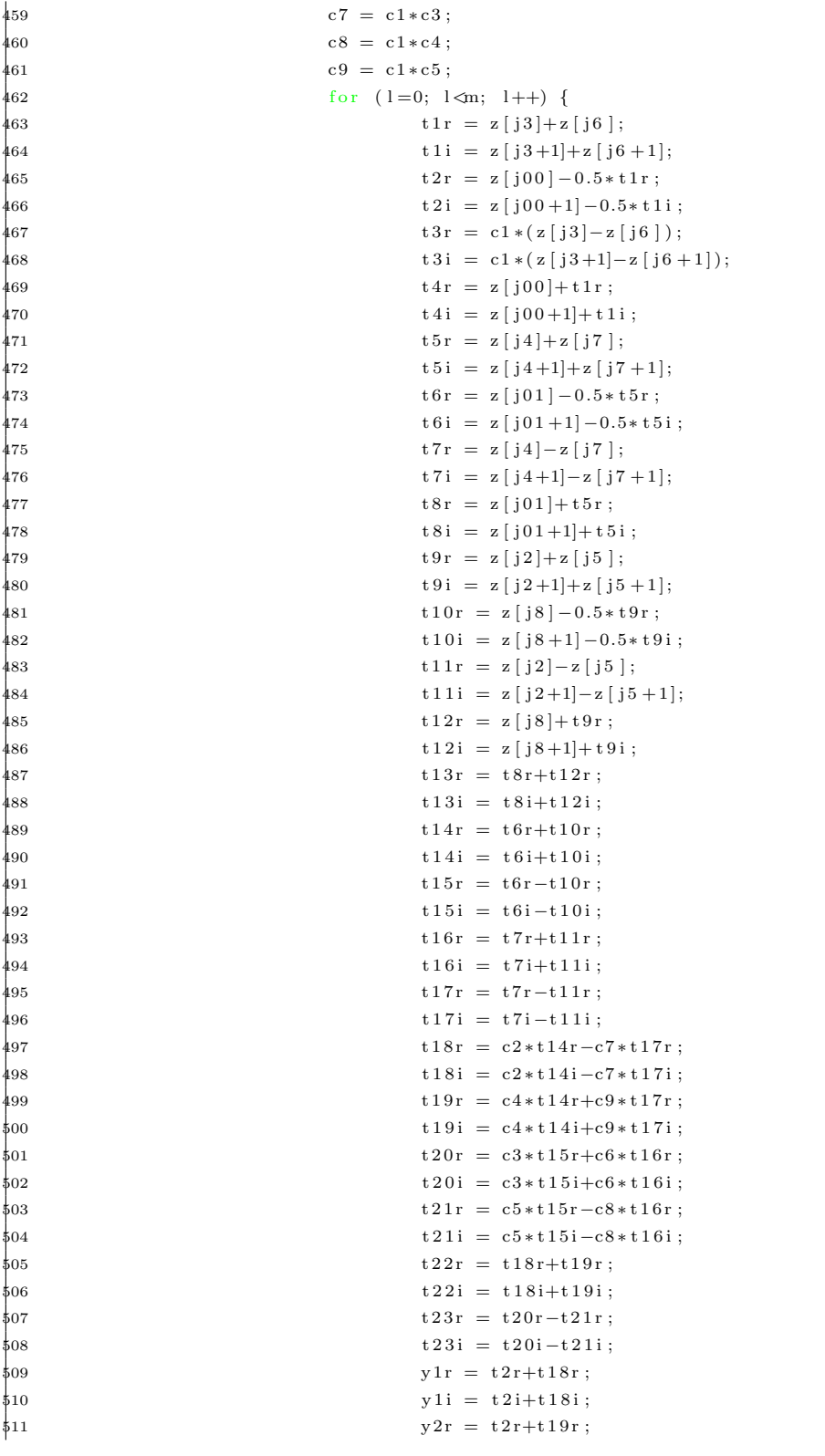

```
\frac{1}{2}12
                                                                                   y2i = t2i+t19i;\frac{1}{2}13
                                                                                   y3r = t4r - 0.5*t13r;y3i = t4i - 0.5*t13i;\frac{1}{2}14y4r = t2r - t22r;\frac{1}{2}15
$16y4i = t2i-t22i;517{\rm y}\,5\,{\rm r}~=~{\rm t}\,3\,{\rm r}-{\rm t}\,2\,3\,{\rm r}~;518y 5i = t3i - t23i;519
                                                                                   y6r = c1 * (t8r - t12r);\frac{1}{20}y6i = c1*(t8i-t12i);521{\rm y7r}\ =\ {\rm t21r-t3r}\ ;\frac{1}{2}y7i = t21i - t3i;y8r = t3r+t20r;\frac{1}{2}{\bf y}\,8\, {\bf i} \ = \ {\bf t}\,3\, {\bf i} + {\bf t}\,2\,0\, {\bf i} \ ; \label{eq:2.10}\frac{1}{2}525{\tt z} ~ [~{\tt j} \, 0 \, 0 ~] ~ = ~ {\tt t} \, 4 \, {\tt r} + {\tt t} \, 1 \, 3 \, {\tt r} ~;z[j00+1] = t4i+t13i;526s27
                                                                                  z[j01] = y1r-y8i;\frac{1}{28}{\tt z}~[~{\tt j}~0~1~+1]~=~{\tt y}~1~{\tt i}+{\tt y}~8~{\tt r}~;\frac{1}{2}{\tt z} ~[~ {\tt j} ~ 2 ~] ~ = ~ {\tt y} ~ 2 {\tt r} - {\tt y} ~ 7 {\tt i} ~;530{\tt z} ~[~ {\tt j}~ 2 + 1] ~ = ~ {\tt y}~ 2\, {\tt i} + {\tt y} \, 7\, {\tt r} ~;$31
                                                                                   z[j3] = y3r - y6i;$32
                                                                                   {\tt z} ~[~ {\tt j} \, {\tt 3} \, {\tt +1}] ~ = ~ {\tt y} \, {\tt 3} \, {\tt i} {\tt +y} \, {\tt 6} \, {\tt r} ~;{\tt z} ~[~{\tt j}4~] ~=~ {\tt y}4{\tt r}-{\tt y}5{\tt i}~;33<sub>3</sub>534\mathtt{z}\ [\, \mathtt{j}\, 4+1] \ =\ \mathtt{y}\, 4\, \mathtt{i} + \mathtt{y}\, 5\, \mathtt{r} \; ;35^{\circ}z[j5] = y4r+y5i;36{\tt z}~[~{\tt j}~5+1]~=~{\tt y}~4{\tt i}-{\tt y}~5{\tt r}~;537
                                                                                   z[j6] = y3r+y6i;538
                                                                                   {\tt z} ~[~{\tt j} \, 6 \, + 1] ~ = ~ {\tt y} \, 3 \, {\tt i} - {\tt y} \, 6 \, {\tt r} ~;539
                                                                                   z[j7] = y2r+y7i;{\bf z} \ [ \ {\bf j} \, 7 \,{+}\, 1 ] \ = \ {\bf y} \, 2 \, {\bf i} \, {-}\, {\bf y} \, 7 \, {\bf r} \ ; \label{eq:z1}640541z[j8] = y1r+y8i;z [j8+1] = y1i - y8r;542543jt = j8 + 2;\frac{1}{4}j8 = j7 + 2;\frac{1}{45}j7 = j6 + 2;\frac{1}{2}\label{eq:16} \begin{array}{rcl} \text{j}\,6 \;\; = \;\; \text{j}\,5 + 2 \,; \end{array}547j5 = j4 + 2;548j4 = j3 + 2;$49
                                                                                  j3 = j2 + 2;j2 = j01 + 2;550
                                                                                  j01 = j00 + 2;\frac{1}{2}51552j00 = jt;53\}54continue;
 55\,\}{\rm j}\, 9 \ = \ {\rm j}\, 8 + {\rm j}\, {\rm i}\, {\rm n}\, {\rm c} \ ;55657if (j9>=jmax) j9 = j9-jmax;,<br>58
                                             j10 = j9 + jinc;559
                                              if (j10)=jmax) j10 = j10-jmax;
$60
$61
                                              /* if factor is 11 */$62
                                              if (ifa c == 11) {
$63
                                                                if (mu==1) {
                                                                                  \rm c1 ~ = ~ P841~;$64
```
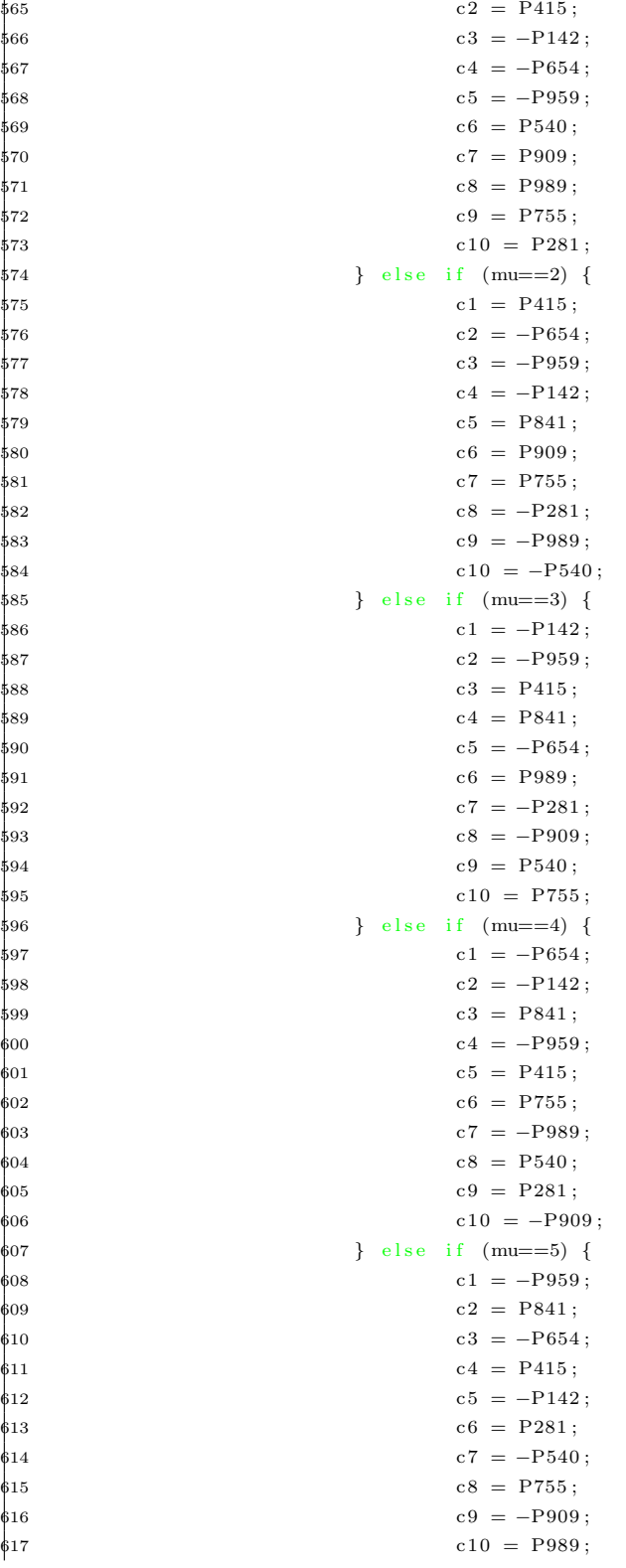
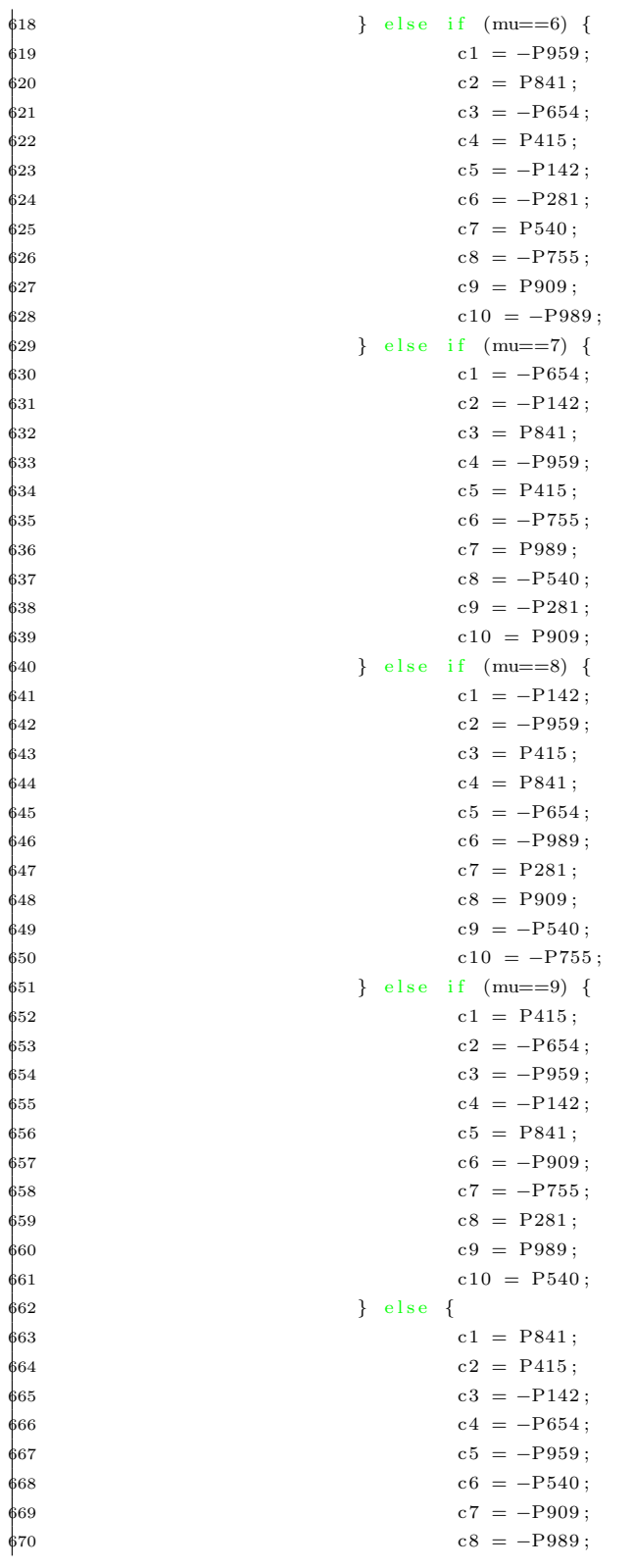

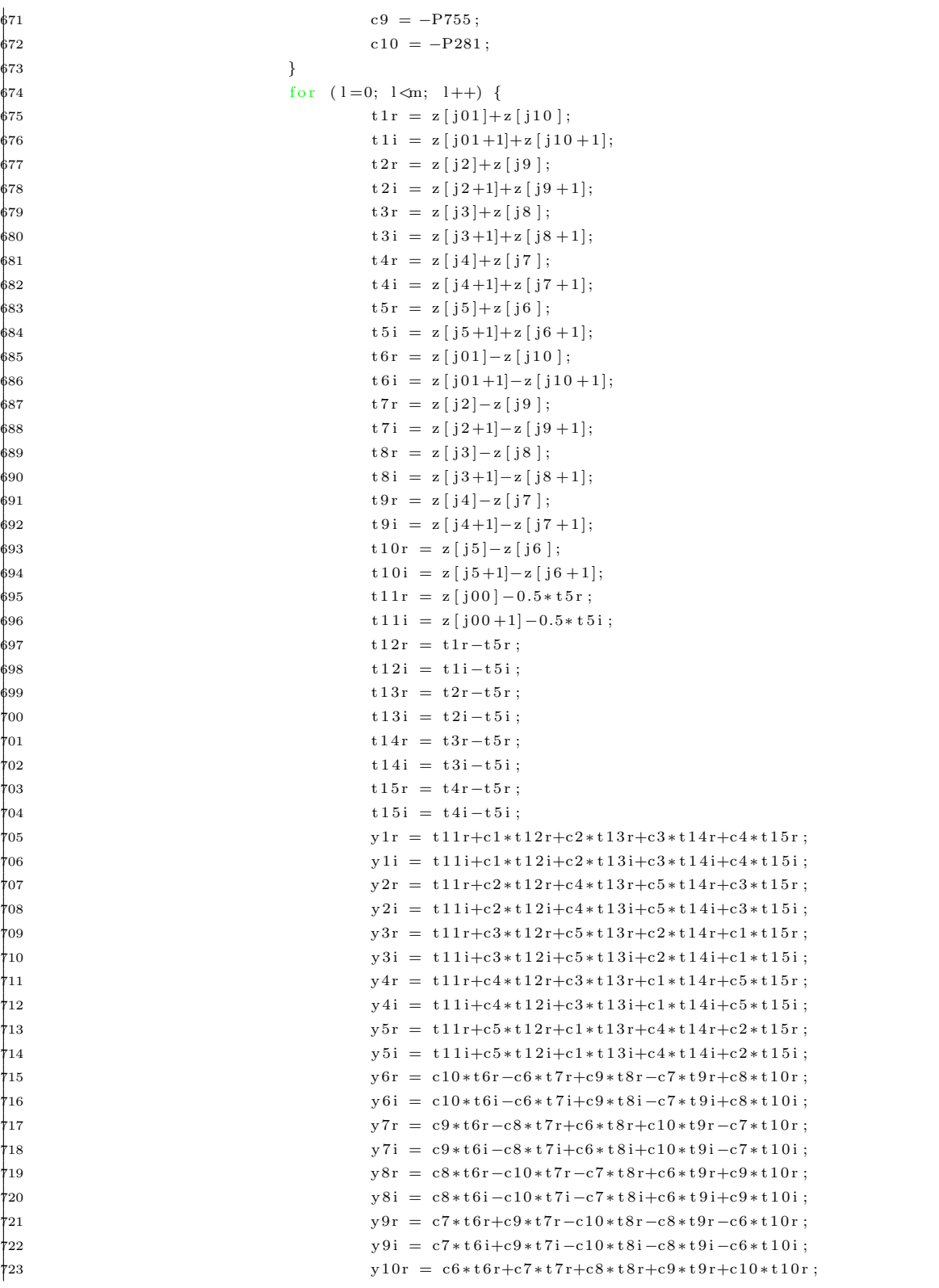

 $\frac{1}{24}$ y10i =  $c6*t6i+c7*t7i+c8*t8i+c9*t9i+c10*t10i;$  $\frac{1}{25}$  $z[j00] = z[j00] + t1r + t2r + t3r + t4r + t5r;$  $z[j00+1] = z[j00+1] + t1i + t2i + t3i + t4i + t5i;$  $\frac{1}{26}$  $\frac{1}{27}$  ${\tt z} ~[~{\tt j}01~] ~ = ~ {\tt y1r-y10i} ~;$ 728  ${\tt z} ~[~ {\tt j} ~0~ 1 + 1] ~ = ~ {\tt y} ~1~ {\tt i} + {\tt y} ~1~ 0~ {\tt r} ~;$ 729  $z[j2] = y2r - y9i;$ 30  $z[j2+1] = y2i+y9r;$  $\overline{31}$  $z[j3] = y3r - y8i;$ 732  ${\tt z}~[~{\tt j}~3+1]~=~{\tt y}~3\,i{+} {\tt y}~8\,r~;$ 733  $z[j4] = y4r - y7i;$ 734  $z[i4+1] = y4i+y7r;$ 735  $z[j5] = y5r - y6i;$  ${\tt z} ~[~{\tt j} \, {\tt 5\,+1}] ~ = ~ {\tt y} \, {\tt 5\,i\!+\!{\tt y} \, {\tt 6\,r}} ~;$  $736$ 737  ${\tt z}~[~{\tt j}~6~]~=~{\tt y}~5~{\tt r}+{\tt y}~6~{\tt i}~;$ 738  $z [j6+1] = y5i-y6r;$ 739  $z[j7] = y4r+y7i;$  $^{40}$  ${\tt z}~[~{\tt j}~7+1]~=~{\tt y}~4\,{\tt i}-{\tt y}~7\,{\tt r}~;$  $741$  ${\tt z} \ [ \ {\tt j} \, 8 \ ] \ = \ {\tt y} \, 3 \, {\tt r} + {\tt y} \, 8 \, {\tt i} \ ; \label{eq:z}$ 742  ${\tt z}~[~{\tt j}~8~\textcolor{red}{+1}]~=~{\tt y}~3\, {\tt i} - {\tt y}~8\, {\tt r}~;$ 743  $z[j9] = y2r+y9i;$  ${\bf z} \ [ \ {\bf j} \, 9 \,{+}\,1] \ = \ {\bf y} \, 2 \, {\bf i} \, {-}\, {\bf y} \, 9 \, {\bf r} \ ; \label{eq:z1}$ †44 745  ${\tt z} ~[~ {\tt j} 1 0 ~] ~ = ~ {\tt y} 1 {\tt r} {+} {\tt y} 1 0 {\tt i} ~;$  $746$  ${\tt z}~[~{\tt j}~1~0~+1]~=~{\tt y}~1~{\tt i} - {\tt y}~1~0~{\tt r}~;$  $^{47}$  $jt = j10 + 2;$  $^{7}48$  $j10 = j9 + 2;$ 49  $j9 = j8 + 2;$  $j8 = j7 + 2;$ 750  $751$  $j7 = j6 + 2;$  $j6 = j5 + 2;$  $752$  $j5 = j4 + 2;$ 753  $j4 = j3 + 2;$  $754$  $755$  $j3 = j2 + 2;$ 756  $j2 = j01 + 2;$ 757  $j01 = j00 + 2;$  $j00 = jt;$ †58 759  $\}$  $\frac{1}{100}$ continue;  $\frac{1}{161}$  $\mathcal{F}$  $\frac{1}{62}$  $j11 = j10 + jinc;$ if  $(j11)=jmax$ )  $j11 = j11-jmax$ ;  $\frac{1}{63}$ 764  $j12 = j11 + jinc;$ 765 if  $(j12)=jmax$ )  $j12 = j12-jmax$ ; 766 †67  $/*$  if factor is 13  $*/$ if  $(ifa c == 13)$  { 768  $\frac{1}{69}$ if  $(mu==1)$  { 70  $c1 = P885;$ †71  $c2 = P568$ ;  $\frac{1}{72}$  $c3 = P120;$ 773  $c4 = -P354;$ 74  $c5 = -P748;$  $\frac{1}{75}$  $c6 = -P970;$  $776$  $c7 = P464;$ 

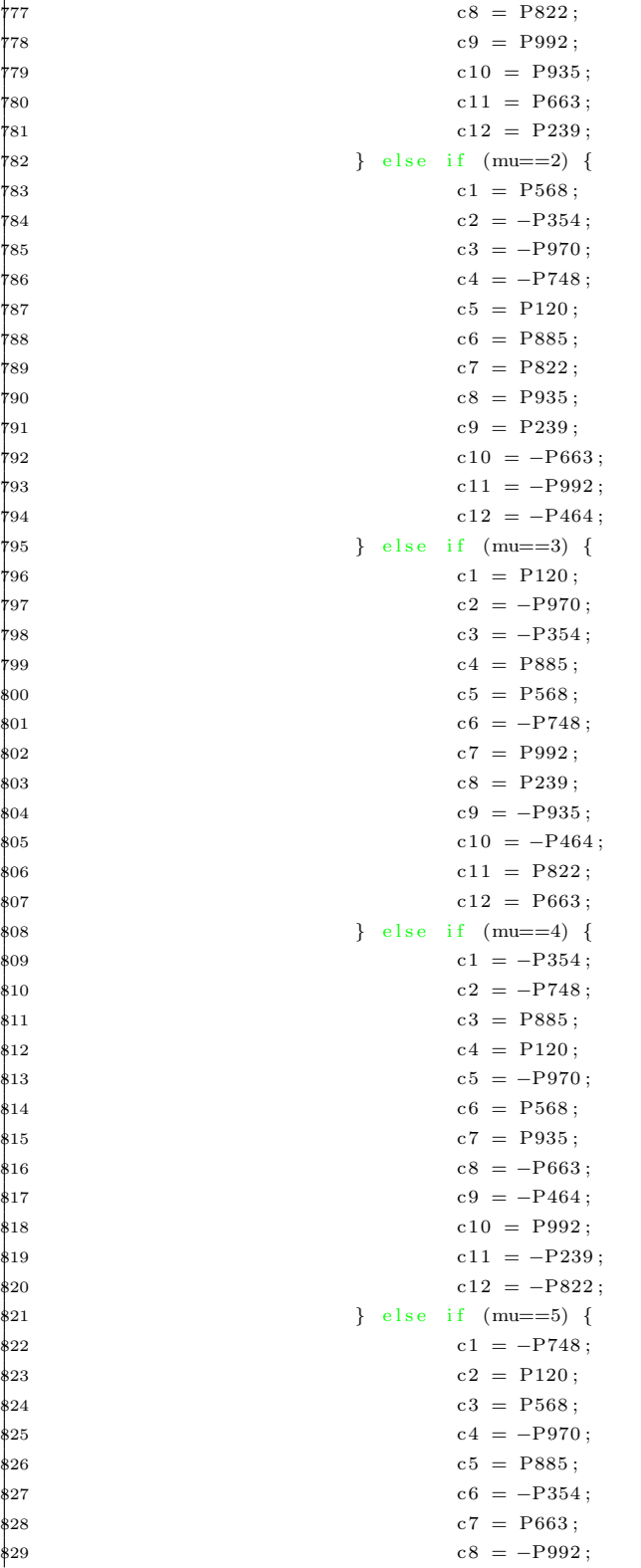

 $\frac{1}{830}$  c9 = P822;  $\text{831}$  c10 = -P239;  $\frac{1}{832}$  c11 =  $-P464$ ;  $\frac{1}{833}$  c12 = P935;  $834$  } else if  $(mu==6)$  {  $c1 = -P970$ ;  $c2 = P885$ ;  $837$  c3 =  $-P748$ ;  $c4 = P568$ ;  $\text{839} \qquad \text{c5} = -\text{P354}$ ;  $c6 = P120$ ;  $s_{41}$  c7 = P239;  $842$  c8 =  $-P464$ ;  $c9 = P663$ ;  $c10 = -P822$ ;  $c11 = P935;$  $c12 = -P992$ ;  $847$  } else if  $(mu==7)$  {  $848$  c1 =  $-P970$ ;  $s49$  c2 = P885;  $\frac{1}{850}$  c3 = -P748;  $\frac{1}{851}$  c4 = P568;  $852$  c5 =  $-P354$ ;  $853$  c6 = P120;  $c7 = -P239$ ;  $855$  c8 = P464;  $856$  c9 =  $-P663$ ;  $c10 = P822$ ;  $858$  c11 =  $-P935$ ;  $859$  c12 = P992;  $\begin{cases} \text{else} & \text{if } (\text{mu} == 8) \end{cases}$  $861$  c1 = -P748;  $862$  c2 = P120;  $863$  c3 = P568;  $864 \qquad \qquad c4 = -P970$ ;  $865$  c5 = P885;  $866$  c6 =  $-P354$ ;  $\frac{1}{867}$  c7 =  $-P663$ ;  $\frac{1}{868}$  c8 = P992;  $\frac{1}{869}$  c9 =  $-P822$ ;  $\text{870}$  c10 = P239;  $871$  c11 = P464;  $c12 = -P935$ ;  $873$  } else if  $(mu==9)$  {  $c1 = -P354$ ;  $c2 = -P748$ ;  $876$  c3 = P885;  $877$  c4 = P120;  $878$  c5 = -P970;  $879$  c6 = P568;  $880 \t\t c7 = -P935$ ;  $881$  c8 = P663;  $882$  c9 = P464;

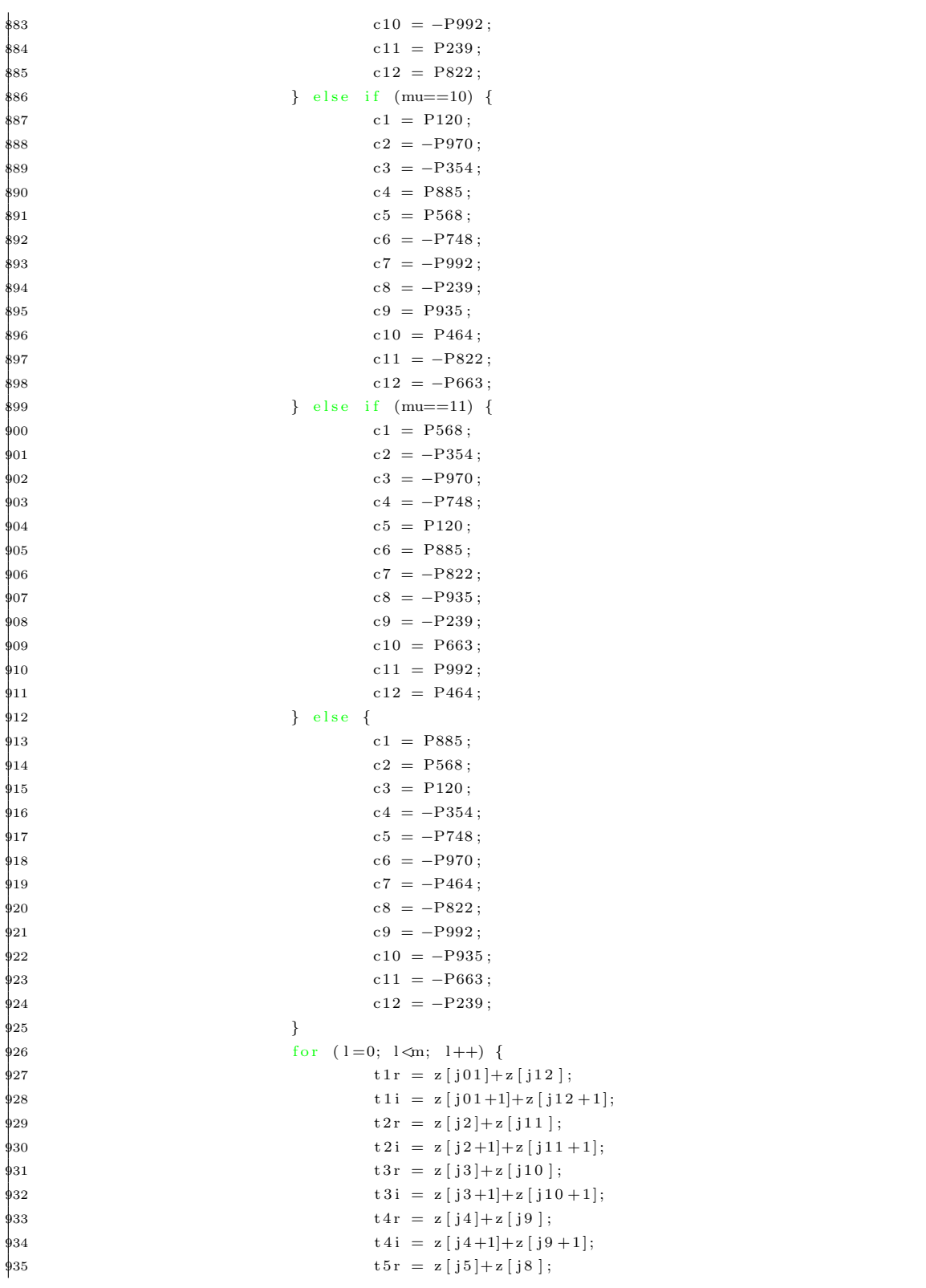

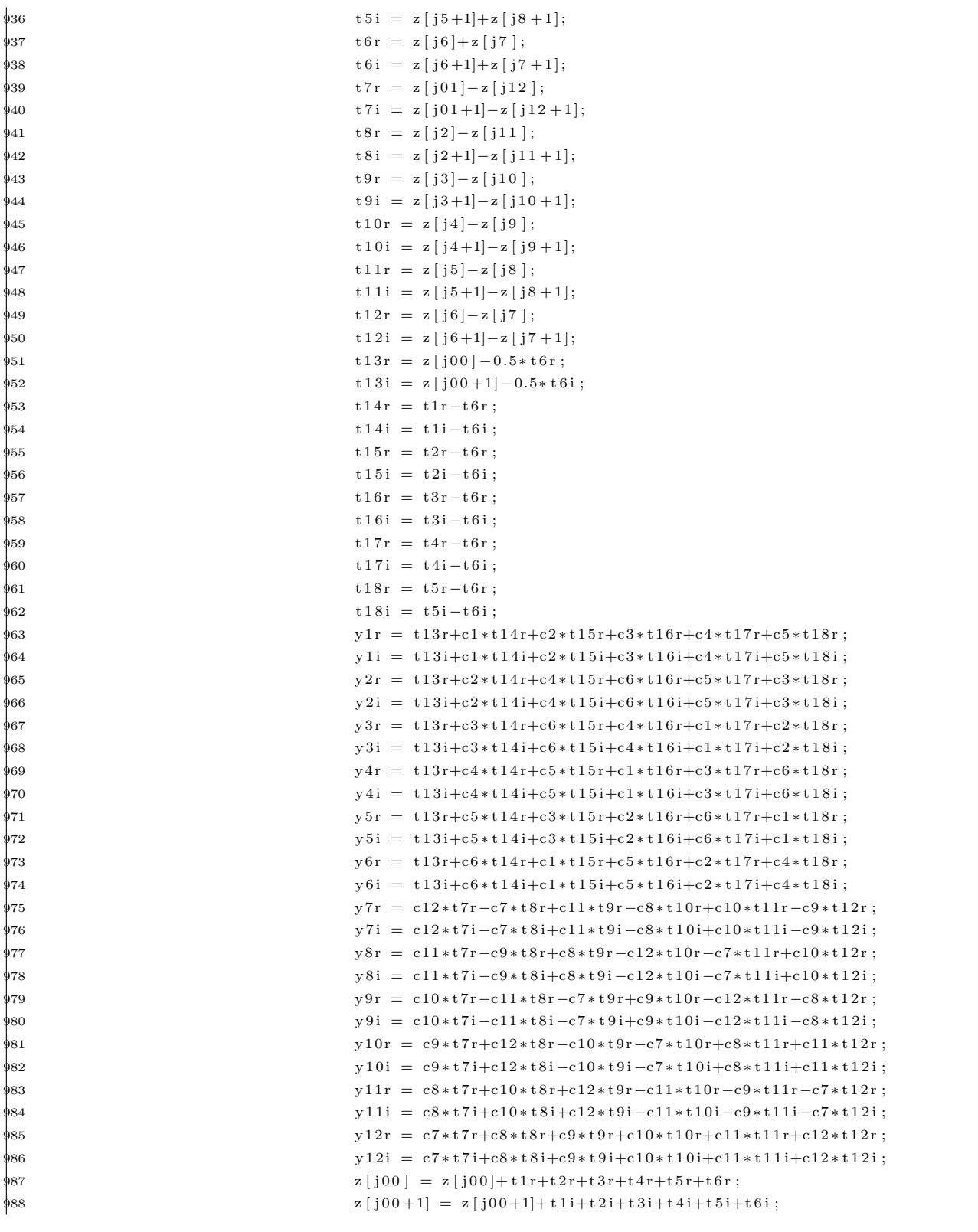

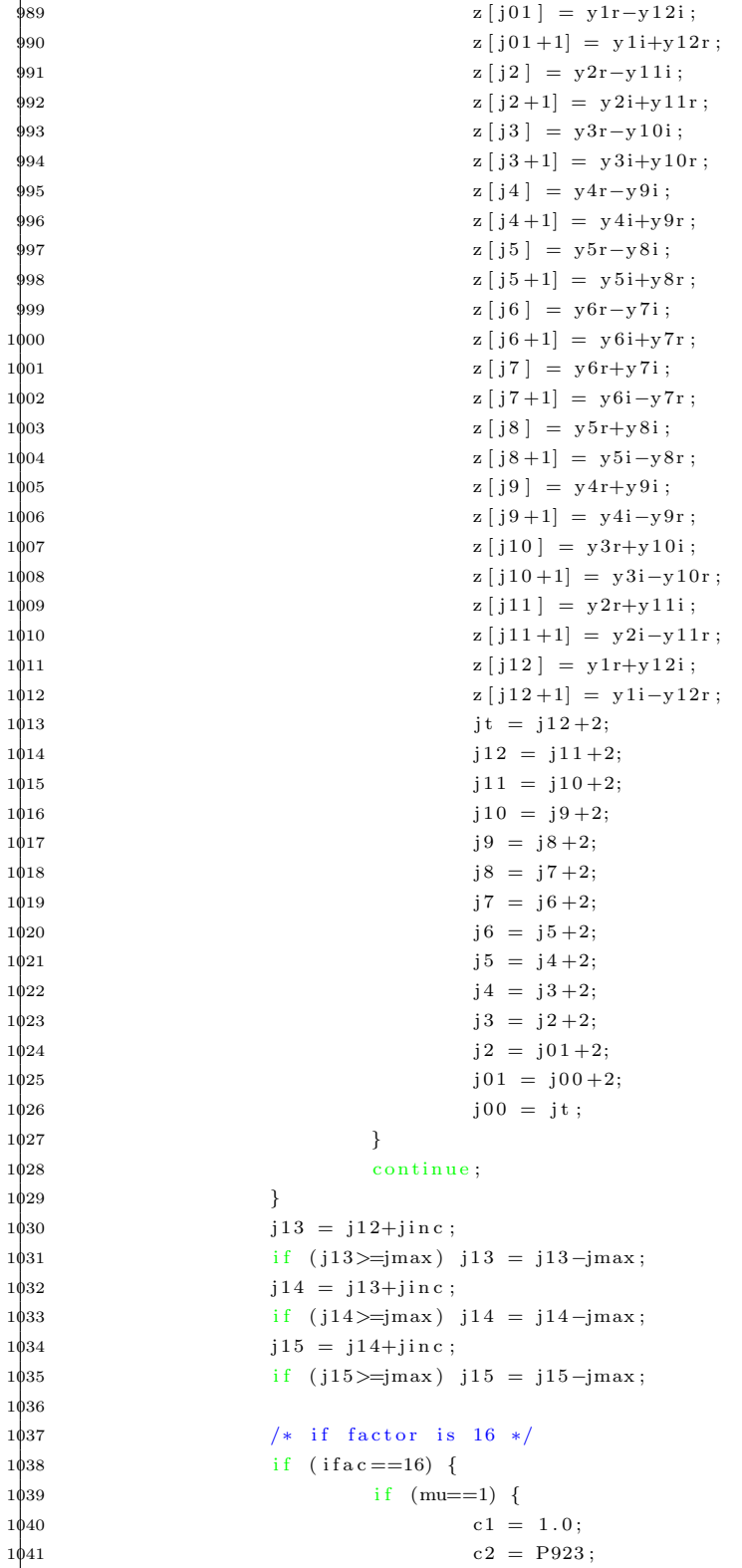

 $\overline{1}$ 

1 -1 h

 $\mathbf{1}$ ı

1

-1

ı

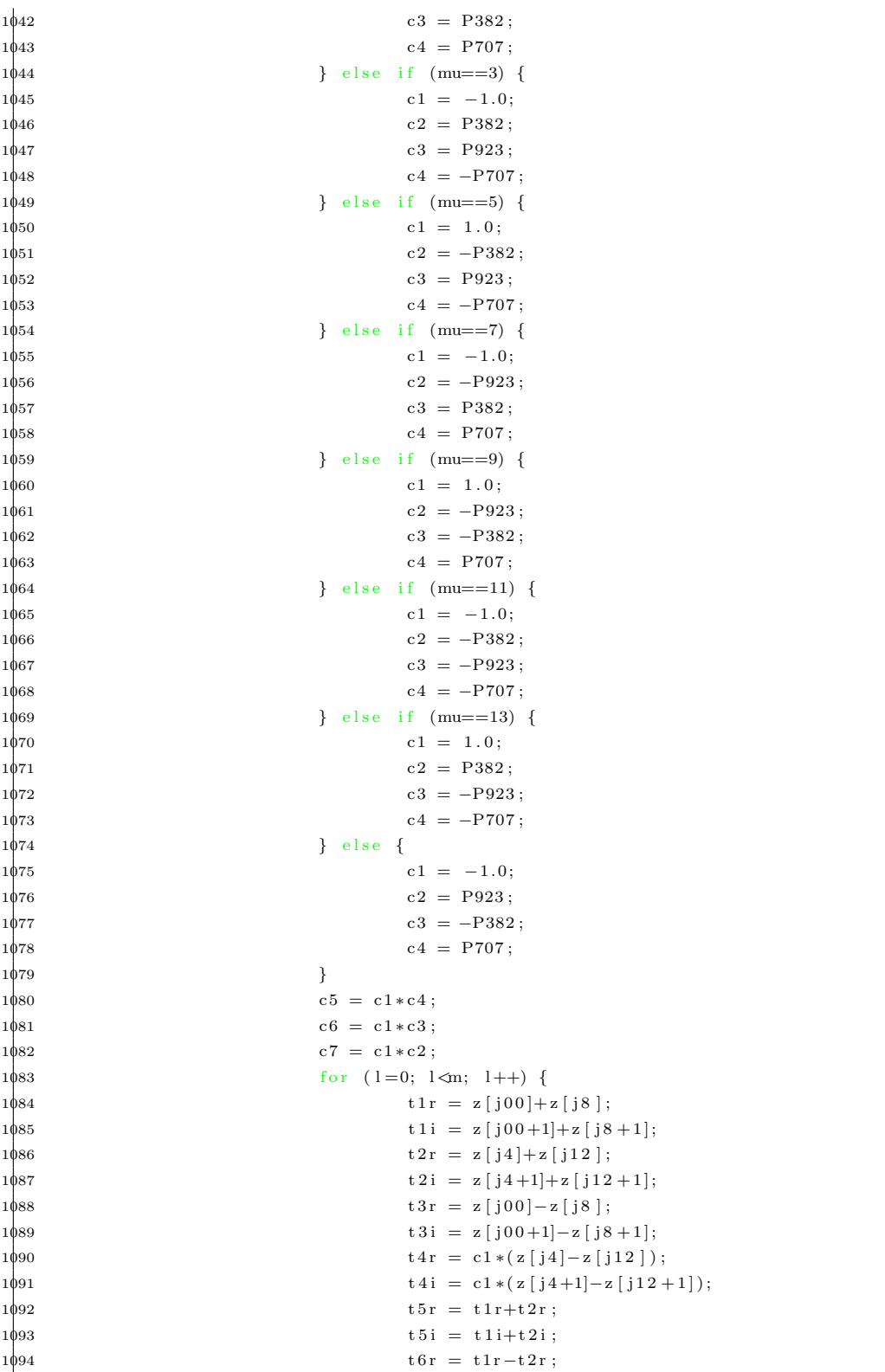

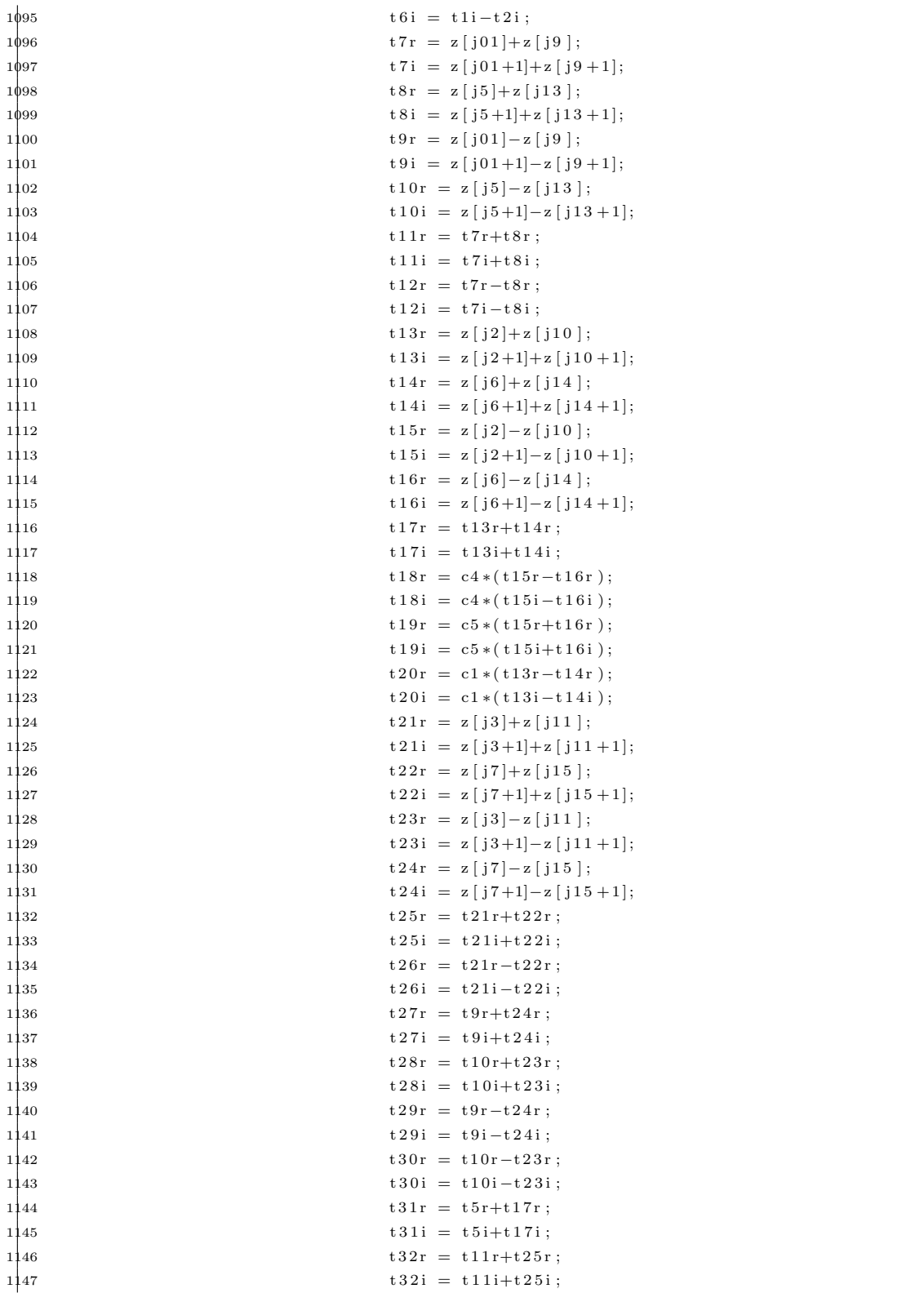

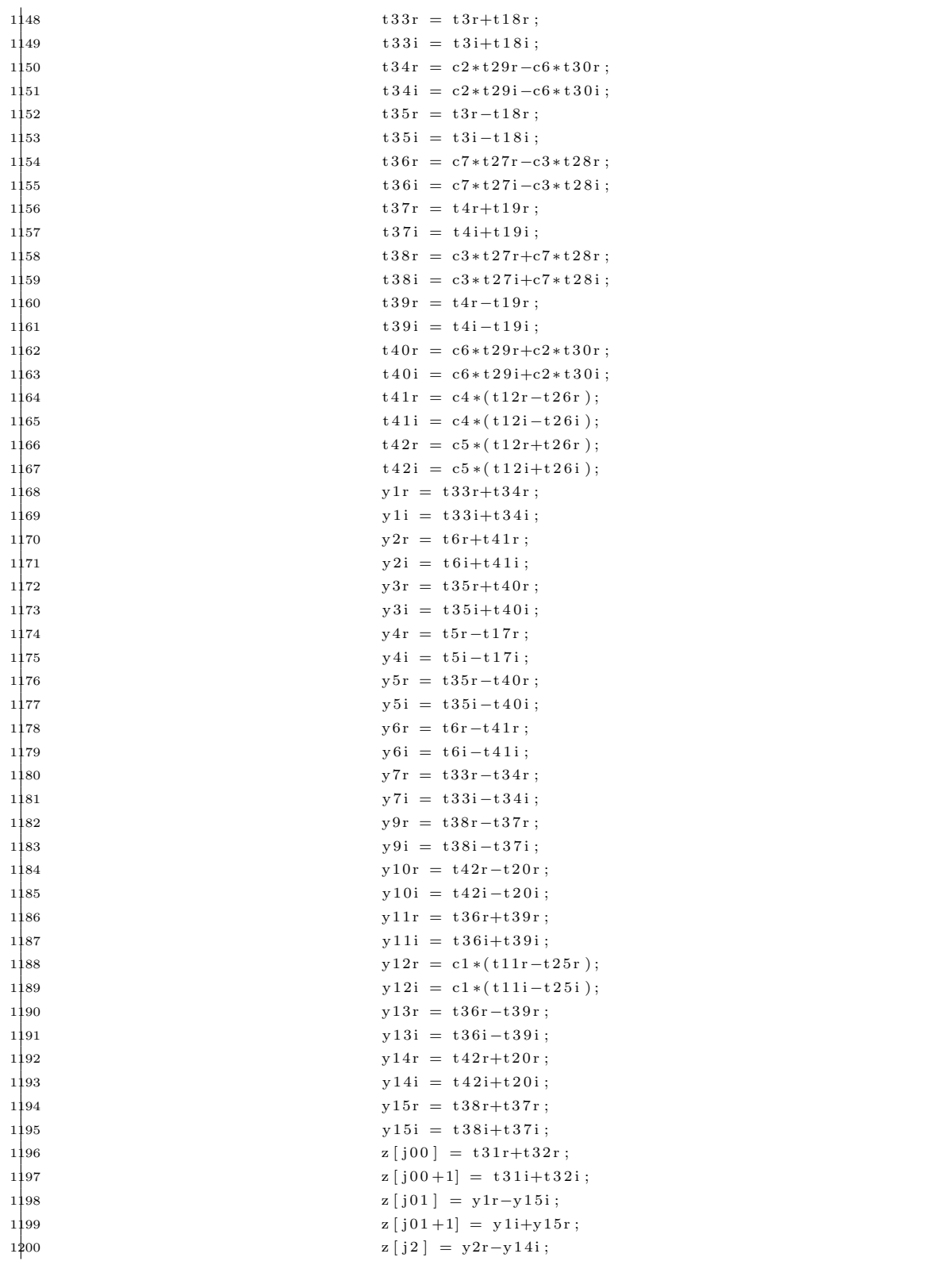

| 1201              | $z[j2+1] = y2i+y14r;$                                                      |
|-------------------|----------------------------------------------------------------------------|
| 1202              | $z[j3] = y3r - y13i;$                                                      |
| 1203              | $z[j3+1] = y3i+y13r;$                                                      |
| 1204              | $z[j4] = y4r - y12i;$                                                      |
| 1205              | $z[j4+1] = y4i+y12r;$                                                      |
| 1206              | $z[j5] = y5r - y11i;$                                                      |
| 1207              | $z[j5+1] = y5i+y11r;$                                                      |
| 1208              | $z[j6] = y6r - y10i;$                                                      |
| 1209              | $z[j6+1] = y6i+y10r;$                                                      |
| 1210              | $z[j7] = y7r - y9i;$                                                       |
| 1211              | $z[j7+1] = y7i+y9r;$                                                       |
| 1212              | $z[j8] = t31r - t32r;$                                                     |
| 1213              | $z[j8+1] = t31i - t32i;$                                                   |
| 1214              | $z[j9] = y7r+y9i;$                                                         |
| 1215              | $z[j9+1] = y7i - y9r;$                                                     |
| 1216              | $z[j10] = y6r+y10i;$                                                       |
| 1217              | $z[j10+1] = y6i-y10r;$                                                     |
| 1218              | $z[j11] = y5r+y11i;$                                                       |
| 1219              | $z[j11+1] = y5i-y11r;$                                                     |
| 1220              | $z[j12] = y4r+y12i;$                                                       |
| 1221              | $z[j12+1] = y4i - y12r;$                                                   |
| 1222              | $z[j13] = y3r+y13i;$                                                       |
| 1223              | $z[j13+1] = y3i-y13r;$                                                     |
| 1224              | $z[j14] = y2r+y14i;$                                                       |
| 1225              | $z[j14+1] = y2i-y14r;$                                                     |
| 1226              | $z[j15] = y1r+y15i;$                                                       |
| 1227              | $z[j15+1] = y1i - y15r;$                                                   |
| 1228              | $jt = j15 + 2;$                                                            |
| 1229              | $j15 = j14 + 2;$                                                           |
| 1230              | $j14 = j13 + 2;$                                                           |
| 1231              | $j13 = j12+2;$                                                             |
| 1232              | $j12 = j11 + 2;$                                                           |
| 1233              | $j11 = j10 + 2;$                                                           |
| 1234              | $j10 = j9 + 2;$                                                            |
| 1235              | $j9 = j8 + 2;$                                                             |
| 1236              | $j8 = j7 + 2;$                                                             |
| 1237              | $j7 = j6 + 2;$                                                             |
| 1238              | $j6 = j5 + 2;$                                                             |
| 1239              | $j5 = j4 + 2;$                                                             |
| 1240              | $j4 = j3 + 2;$                                                             |
| 1241              | $\label{eq:3} \begin{array}{rcl} \text{j3} & = & \text{j2+2}; \end{array}$ |
| 1242              | $j2 = j01 + 2;$                                                            |
| 1243              | $j01 = j00 + 2;$                                                           |
| 1244              | ${\rm j}\,0\,0 \ = \ {\rm j}\, {\rm t} \ ;$                                |
| }<br>1245         |                                                                            |
| 1246<br>continue; |                                                                            |
| 1247<br>$\}$      |                                                                            |
| $\}$<br>1248      |                                                                            |
| 1249 }            |                                                                            |
|                   |                                                                            |

Script E.1: Código fuente de la función p<br/>facc.c $\,$ 

# $AP$ ÉNDICE

## Datapath final del procesador específico para el factor de 7.

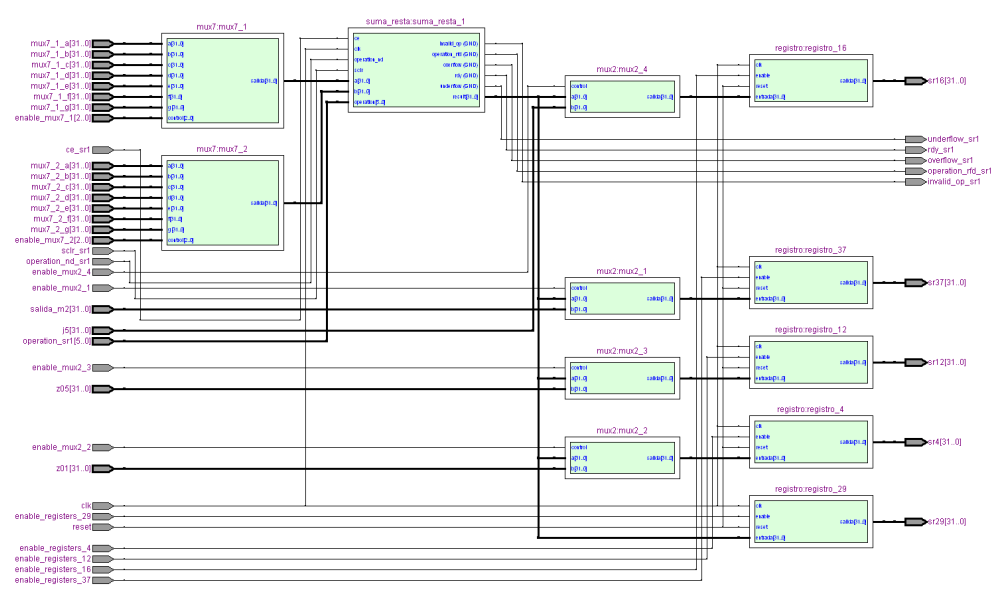

### F.1 Datapath final del procesador específico

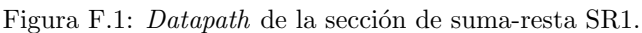

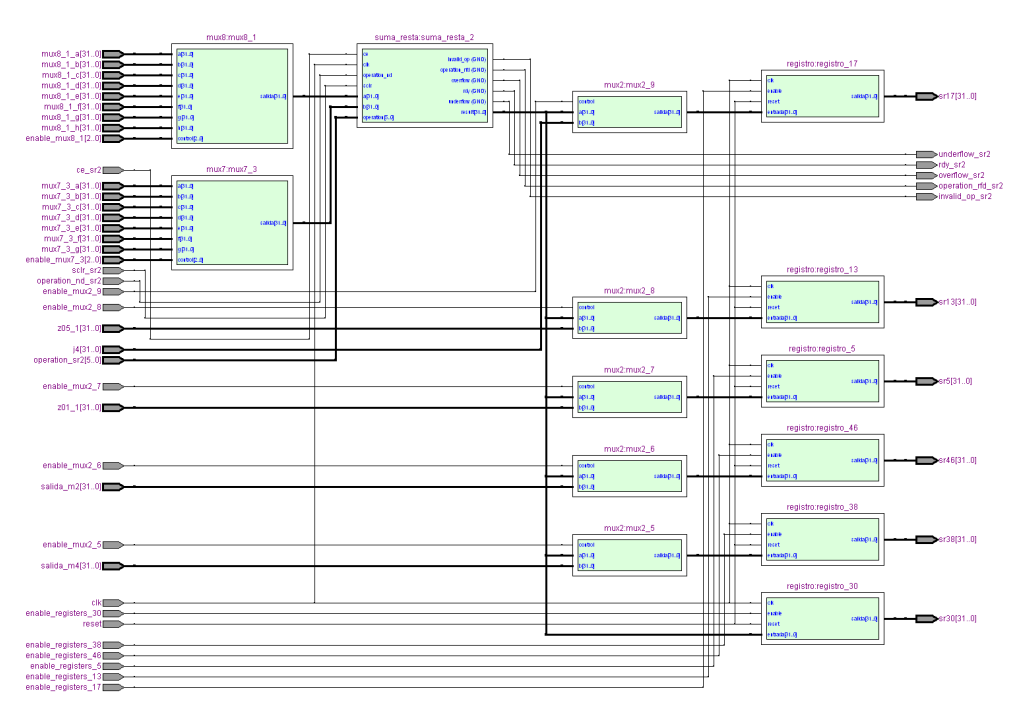

Figura F.2:  $\textit{Datapath}$  de la sección de suma-resta SR2.

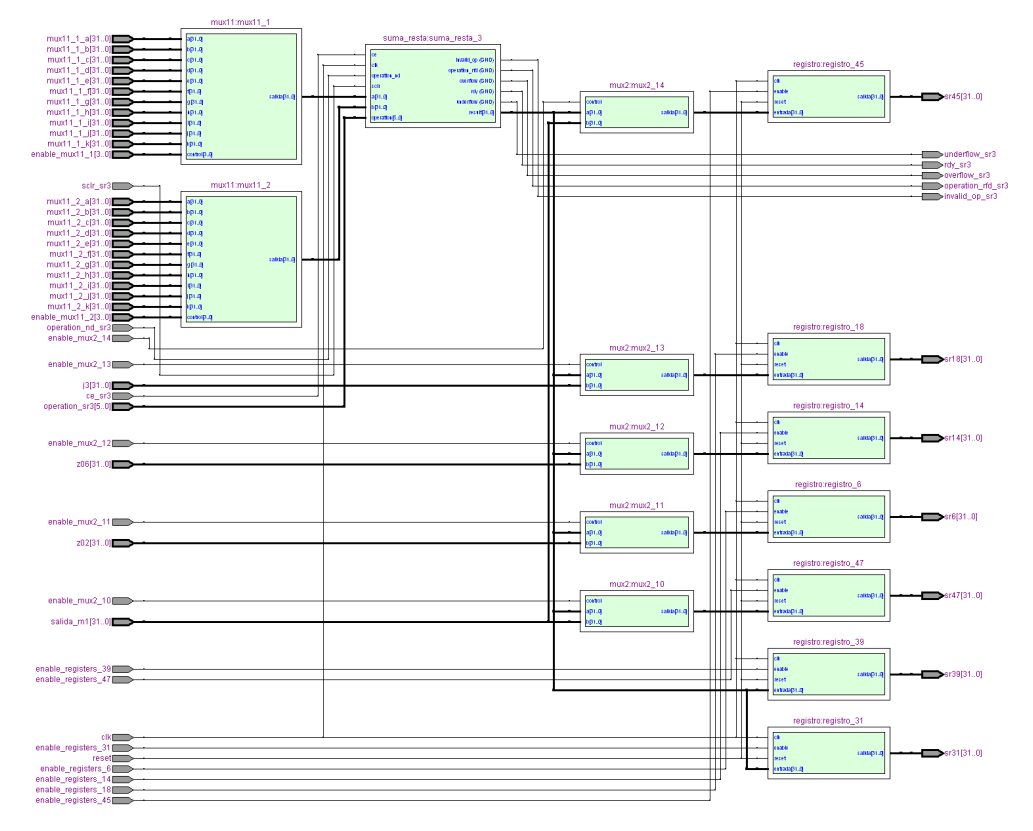

Figura F.3:  $\textit{Datapath}$  de la sección de suma-resta SR3.

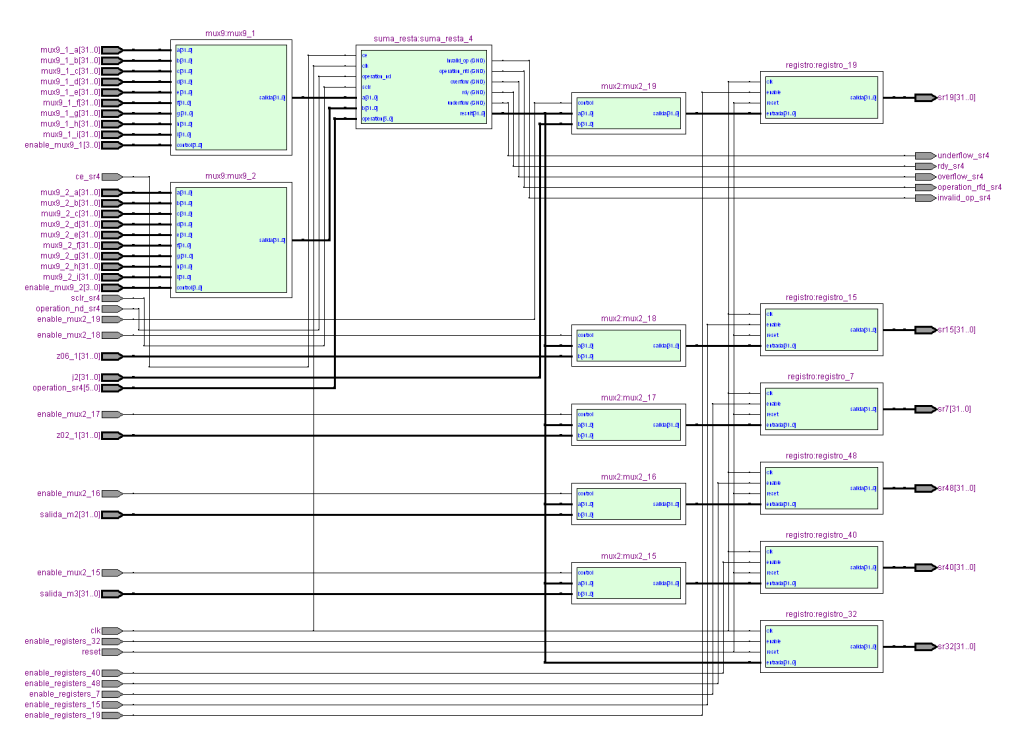

Figura F.4: Datapath de la sección de suma-resta SR4.

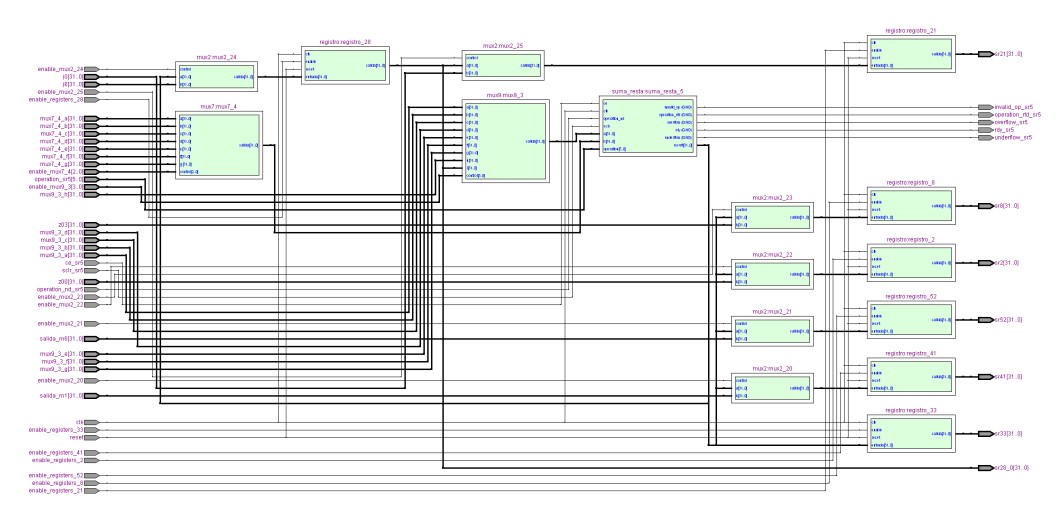

Figura F.5: Datapath de la sección de suma-resta SR5.

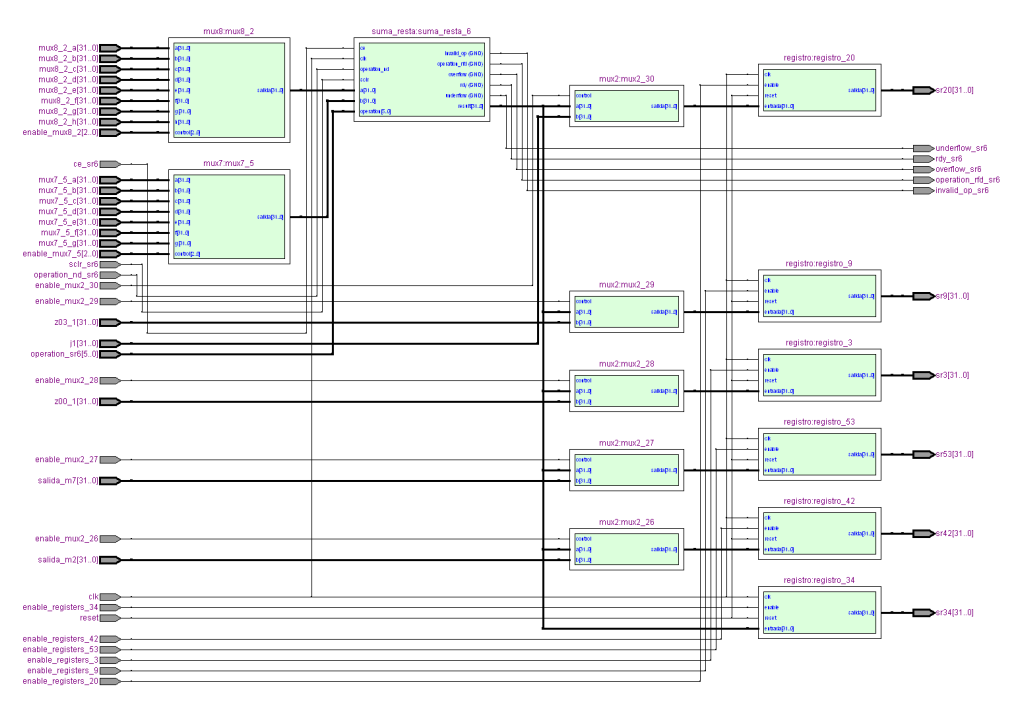

Figura F.6: Datapath de la sección de suma-resta SR6.

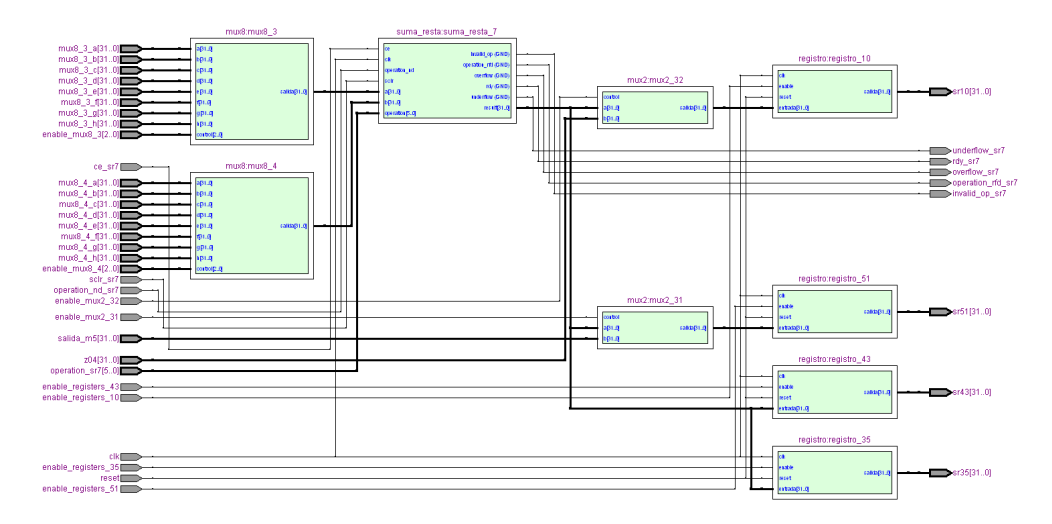

Figura F.7:  $Datapath$  de la sección de suma-resta SR7.

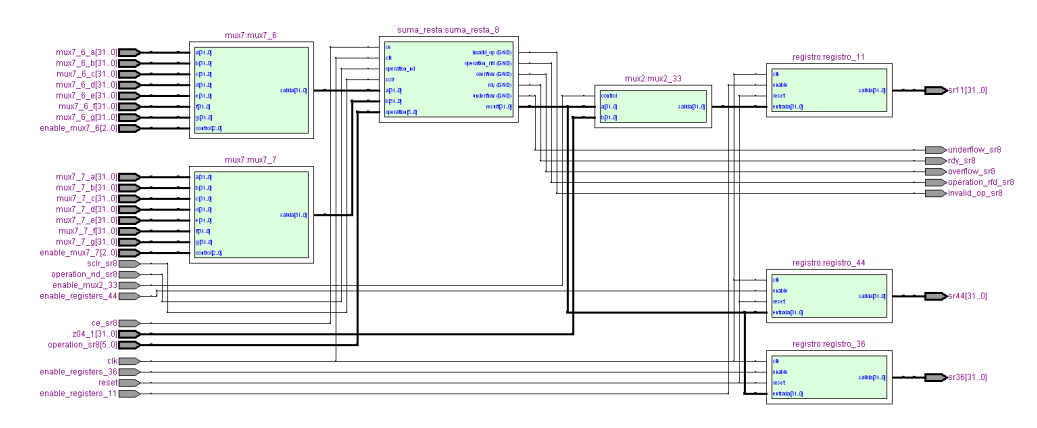

Figura F.8: Datapath de la sección de suma-resta SR8.

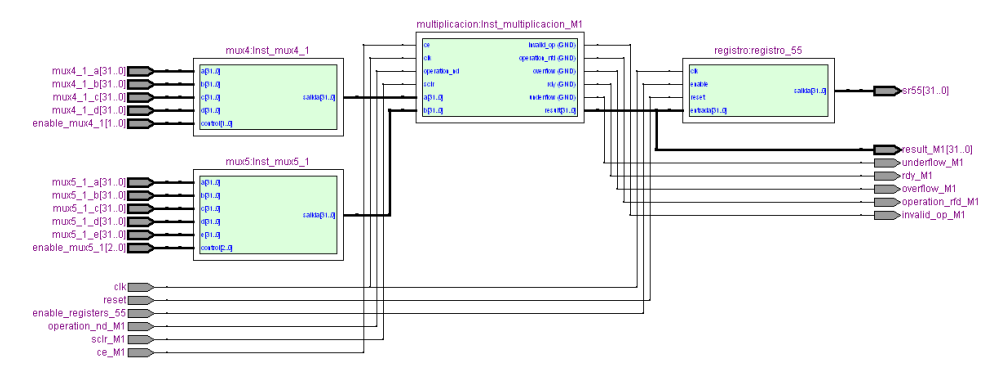

Figura F.9: *Datapath* de la sección de multiplicación M1.

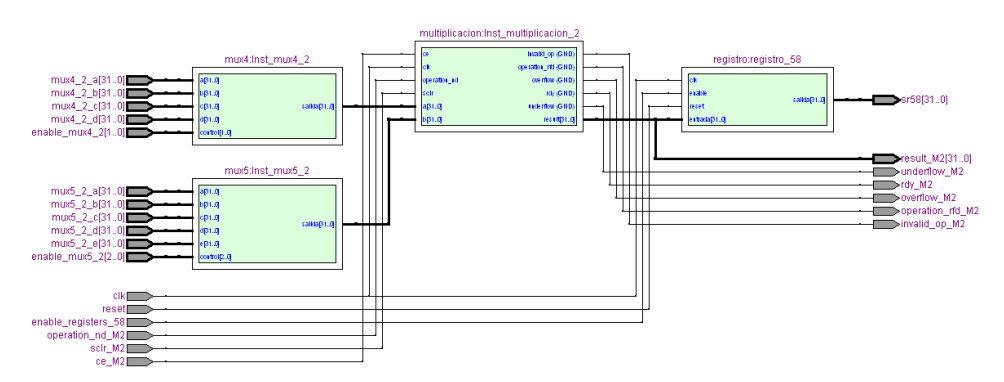

Figura F.10:  $Datapath$  de la sección de multiplicación M2.

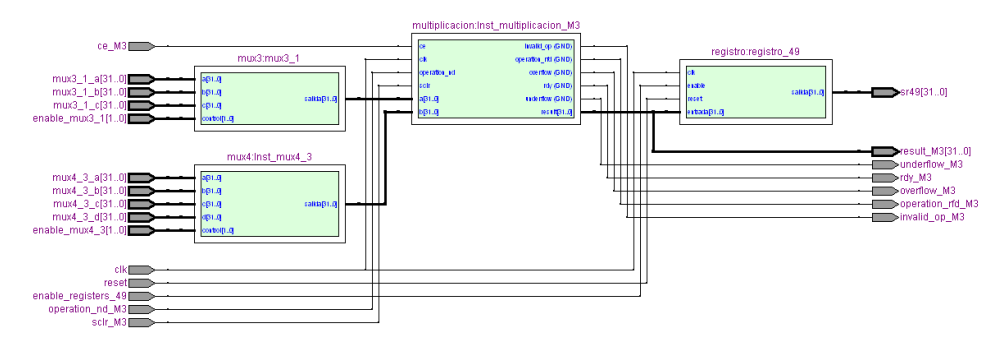

Figura F.11: Datapath de la sección de multiplicación M3.

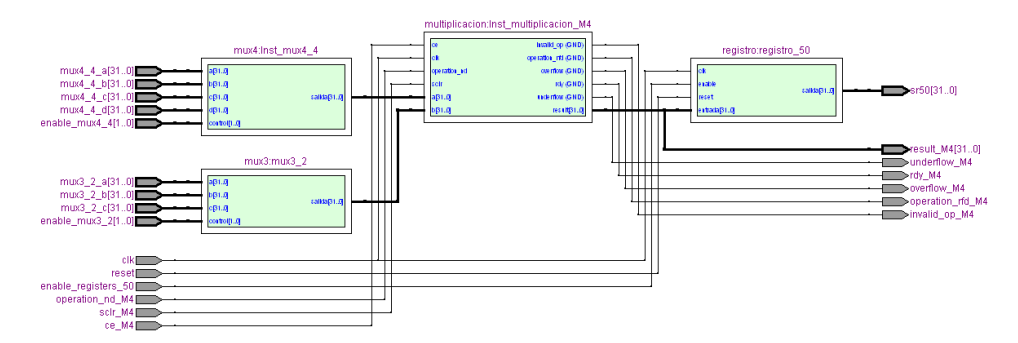

Figura F.12: Datapath de la sección de multiplicación M4.

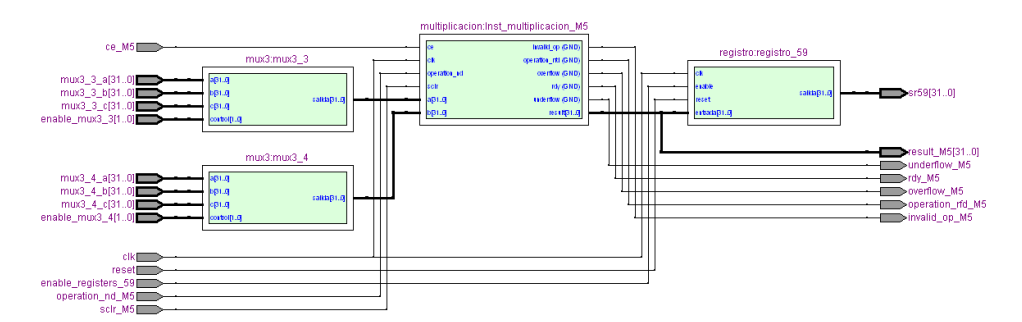

Figura F.13: Datapath de la sección de multiplicación M5.

### F. Datapath FINAL DEL PROCESADOR ESPECÍFICO PARA EL FACTOR DE 7.

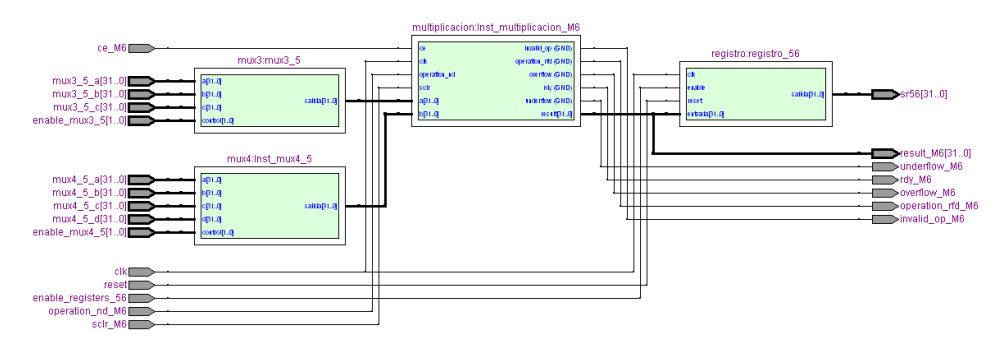

Figura F.14: *Datapath* de la sección de multiplicación M6.

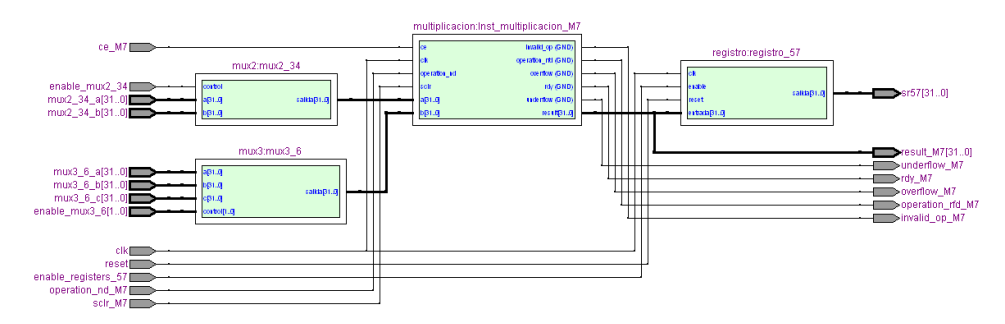

Figura F.15: Datapath de la sección de multiplicación M7.

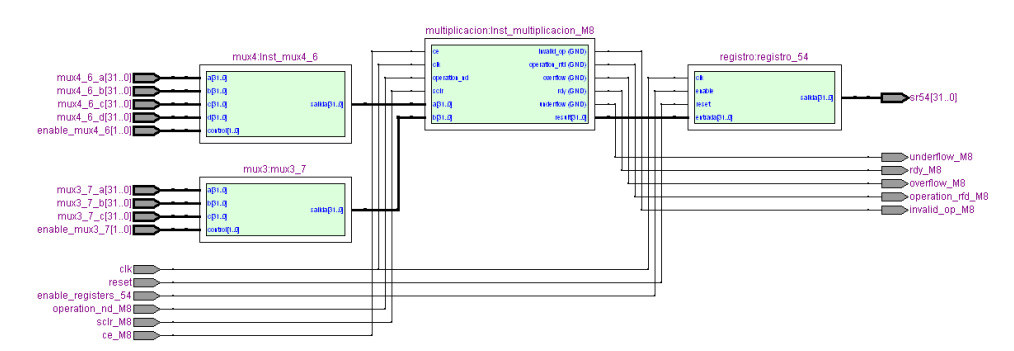

Figura F.16: *Datapath* de la sección de multiplicación M8.

APÉNDICE G

## Descripción en VHDL del procesador específico para el factor de 7.

#### Sección principal.vhd  $G.1$

```
1 -2 - Company:
3 -- Engineer:
4 -5 -- Create Date:
                     11:24:38 08/11/2010
 6 — Design Name:
7 -- Module Name: principal - Behavioral
8 - Project Name:
9 - Target Devices:
10 -- Tool versions:
11 - Description:
12 - -13 - Dependencies:
14 - -15 - Revision:
16 -- Revision 0.01 - File Created
17 - Additional Comments:
18 -
19 -
20 library IEEE;
21 use IEEE STD_LOGIC_1164 ALL,
22 use IEEE STD_LOGIC_ARITH ALL;
23 use IEEE STD_LOGIC_UNSIGNED ALL,
24
25 - Uncomment the following library declaration if instantiating
26 --- any Xilinx primitives in this code.
27 -- library UNISIM;
28 -- use UNISIM. VComponents. all;
\sqrt{29}30 entity principal is
|_{31}Port (
```

```
32 mu : in STD_LOGIC_VECTOR (3 downto 0);
33 inicio : in STD_LOGIC;
34 clk, reset : in STD_LOGIC,
35 underflow_sr1, underflow_sr2, underflow_sr3, underflow_sr4, underflow_sr5, underflow_sr6,
36 underflow_sr7, underflow_sr8, underflow_M1, underflow_M2, underflow_M3, underflow_M4, underflow_M5,
37 underflow_M6, underflow_M7, underflow_M8 : out std_logic;
38 overflow_sr1, overflow_sr2, overflow_sr3, overflow_sr4, overflow_sr5, overflow_sr6, overflow_sr7,
39 overflow_sr8, overflow_M1, overflow_M2, overflow_M3, overflow_M4, overflow_M5, overflow_M6,
40 overflow_M7, overflow_M8 : out std_logic;
41 invalid_op_sr1, invalid_op_sr2, invalid_op_sr3, invalid_op_sr4, invalid_op_sr5, invalid_op_sr6,
42 invalid_op_sr7, invalid_op_sr8, invalid_op_M1, invalid_op_M2, invalid_op_M3, invalid_op_M4,
43 invalid_op_M5, invalid_op_M6, invalid_op_M7, invalid_op_M8 : out std_logic;
44 rdy_M5, rdy_M6, rdy_M7, rdy_M8 : out std_logic;
45 m : in STDLOGIC_VECTOR (19 downto 0);
46 ocupado : out STD_LOGIC;
47 clk_driver: IN std_logic;
48 ram_enable_driver : IN std_logic,
49 write_enable_driver : IN std_logic;
50 input_data_driver : IN std_logic_vector(31 downto 0);
51 ram_output_driver : OUT std_logic_vector (31 downto 0);
52 address_driver : IN std_logic_vector(3 downto 0);
53 bloque_ram_selection : IN std_logic_vector (3 downto 0);
54 banderas_11, banderas_22 : out std_logic_vector (15 downto 0) ;--señal de prueba
55 \text{ j0} : in STDLOGIC-VECTOR (31 \text{ down to } 0);56 j1 : in STD_LOGIC_VECTOR (31 downto 0);
57 j2 : in STDLOGIC_VECTOR (31 downto 0);
58 j3 : in STDLOGIC_VECTOR (31 downto 0);
59 j4 : in STDLOGIC-VECTOR (31 downto 0);
60 j5 : in STDLOGIC_VECTOR (31 downto 0);
61 j6 : in STDLOGIC_VECTOR (31 downto 0);
62 \text{ j} 0 \text{ o} : out STD LOGIC VECTOR (31 \text{ down to } 0);63 j1_o : out STD_LOGIC_VECTOR (31 downto 0);
64 j2_o : out STD_LOGIC_VECTOR (31 downto 0);
65 j 3 o : out STD LOGIC VECTOR (31 \text{ down to } 0);66 j4_o : out STD LOGIC VECTOR (31 \text{ down to } 0);67 j5_o : out STD_LOGIC_VECTOR (31 downto 0);
68 \text{ j}6\_o : out STD LOGIC VECTOR (31 \text{ down to } 0));69
70 end principal;
71
72 architecture Behavioral of principal is
73
74 COMPONENT async_trap_and_reset3
75 GENERIC( retardo : integer range 0 to 7 := 4);
76 PORT(
77 a sync_sig : IN std_logic;
78 outclk : IN std_logic;
79 auto_reset : IN std_logic,
80 reset : IN std_logic,
81 out_sync_sig : OUT std_logic
82 );
83 END COMPONENT;
84
```

```
85 COMPONENT registro
86 PORT(
87 clk : IN std_logic,
88 reset : IN std_logic,
89 enable : IN std_logic;
90 entrada : IN std_logic_vector(31 downto 0);
91 salida : OUT std_logic_vector(31 downto 0)
92 );
93 END COMPONENT:
94
95 COMPONENT Seccion_SR1
96 PORT(
97 clk : IN std_logic;
98 reset : IN std_logic;
99 mux7_1_a : IN std_logic_vector (31 downto 0);
100 mux7-1-b : IN std-logic-vector (31 downto 0);
101 mux7_1_c : IN std_logic_vector (31 downto 0);
102 mux7.1.d : IN std_logic_vector (31 downto 0);
103 mux7_1_e : IN std_logic_vector (31 downto 0);
104 mux7.1.f : IN std.logic_vector (31 downto 0);
105 mux7_1_g : IN std_logic_vector (31 downto 0);
106 mux7_2_a : IN std_logic_vector(31 downto 0);
107 mux7.2.b : IN std_logic_vector (31 downto 0);
108 mux7-2-c : IN std_logic_vector (31 downto 0);
109 mux7_2_d : IN std_logic_vector (31 downto 0);
10 mux7_2_e : IN std_logic_vector(31 downto 0);
11 mux7_2_f : IN std_logic_vector (31 downto 0);
12 mux7_2_g : IN std_logic_vector (31 downto 0);
13 salida_m2 : IN std_logic_vector(31 downto 0);
114 z01 : IN std_logic_vector (31 downto 0);
115 z05 : IN std_logic_vector (31 downto 0);
16 j5 : IN std_logic_vector (31 downto 0);
17 enable_registers_4 : IN std_logic;
18 enable_registers_12 : IN std_logic;
19 enable_registers_16 : IN std_logic;
120 enable_registers_29 : IN std_logic;
21 enable_registers_37 : IN std_logic;
122 enable_mux7_1 : IN std_logic_vector(2 downto 0);
123 enable_mux7.2 : IN std_logic_vector(2 downto 0);
124 enable_mux2_1 : IN std_logic;
125 enable_mux2_2 : IN std_logic;
26 enable_mux2_3 : IN std_logic;
27 enable_mux2_4 : IN std_logic;
28 operation_sr1 : IN std_logic_vector (5 downto 0);
29 operation_nd_sr1 : IN std_logic;
130 sclr_sr1 : IN std_logic;
131 ce sr1 : IN std_logic;
\frac{132}{132} sr 29 : OUT std_logic_vector(31 downto 0);
\text{sn } 37 \text{ : } \text{OUT} \text{ std\_logic\_vector} (31 \text{ downto } 0);134 sr4 : OUT std_logic_vector(31 downto 0);
\text{sn } 12 \text{ : } \text{OUT} \text{ std\_logic\_vector} (31 \text{ down to } 0);136 sr16 : OUT std_logic_vector (31 downto 0);
{\tt operation\_rfd\_sr1} \ :\ \textbf{OUT std\_logic} \; ;
```

```
138 underflow_sr1 : OUT std_logic;
139 \qquad \qquad \text{overflow\_sr1} \quad \text{OUT std logic};140 invalid \log_2 \left( \text{snr1} \right) : OUT std \log_2;
rdy<sub>sr</sub>1 : OUT std_logic
142 );
143 END COMPONENT;
144
45 COMPONENT Seccion_SR2
146 PORT(
47 clk : IN std_logic;
18 reset : IN std_logic,
149 mux8_1_a : IN std_logic_vector (31 downto 0);
150 mux8.1 b : IN std_logic_vector (31 downto 0);
51 mux8_1_c : IN std_logic_vector (31 downto 0);
1.52 mux8.1.d : IN std.logic_vector (31 downto 0);
53 mux8-1-e : IN std_logic_vector(31 downto 0);
54 mux8_1_f : IN std_logic_vector (31 downto 0);
155 mux8_1_g : IN std_logic_vector (31 downto 0);
56 mux8_1_h : IN std_logic_vector (31 downto 0);
157 mux7.3.a : IN std_logic_vector (31 downto 0);
158 mux7_3_b : IN std_logic_vector (31 downto 0);
159 mux7_3_c : IN std_logic_vector (31 downto 0);
160 mux7.3.d : IN std.logic_vector (31 downto 0);
161 mux7.3.e : IN std_logic_vector (31 \text{ downto } 0);62 mux7_3_f : IN std_logic_vector (31 downto 0);
163 mux7.3.g : IN std_logic_vector (31 downto 0);
164 salida_m4 : IN std_logic_vector (31 downto 0);
55 salida_m2 : IN std_logic_vector (31 downto 0);
166 z01_1 : IN std_logic_vector (31 downto 0);
167 z 05.1 : IN std_logic_vector (31 downto 0);
168 j4 : IN std_logic_vector (31 downto 0);
169 enable_registers_5 : IN std_logic;
70 enable_registers_13 : IN std_logic;
71 enable_registers_17 : IN std_logic,
172 en able_registers_30 : IN std_logic,
73 en able_registers_38 : IN std_logic;
74 en a b l e _ r e g i sters _ 46 : IN st d _ logic;
75 enable_mux8_1 : IN std_logic_vector(2 downto 0);
176 enable_mux7.3 : IN std_logic_vector(2 downto 0);
177 enable_mux2_5 : IN std_logic;
78 enable_mux2_6 : IN std_logic;
179 enable_mux2_7 : IN std_logic;
180 enable_mux2_8 : IN std_logic;
81 enable_mux2_9 : IN std_logic;
82 operation_sr2 : IN std_logic_vector (5 downto 0);
83 operation_nd_sr2 : IN std_logic;
184 scl r \text{sr2 : IN std logic};185 ce_sr2 : IN std_logic,
186 sr 30 : OUT st d_logic_vector (31 downto 0);
87 sr 38 : OUT st d _logic_vector (31 downto 0);
188 sr 46 : OUT st d logic vector (31 downto 0);
189 \t\t\t s r 5 \t\t\tfrac{\text{OUT std\_logic\_vector}(31 \text{ down to } 0)}{r}{\color{red}\texttt{sr13}}\ :\ \textbf{OUT std\_logic\_vector(31~downto 0)};
```

```
191 sr17 : OUT std_logic_vector (31 downto 0);
192 operation rfd sr2 : OUT std logic;
193 underflow_sr2 : OUT std_logic;
194 overflow_sr2 : OUT std_logic;
195 invalid_op_sr2 : OUT std_logic;
196 rdy_sr2 : OUT std_logic
197 );
198 END COMPONENT;
199
200 COMPONENT Seccion SR3
201 PORT(
202 clk : IN std_logic;
203 reset : IN std_logic;
204 mux11.1_a : IN std_logic_vector(31 downto 0);
205 mux11.1 b : IN std_logic_vector (31 downto 0);
206 mux11_1_c : IN std_logic_vector(31 downto 0);
207 mux11_1_d : IN std_logic_vector(31 downto 0);
208 mux11_1_e : IN std_logic_vector(31 downto 0);
209 mux11-1-f : IN std_logic_vector (31 downto 0);
210 mux11_1_g : IN std_logic_vector(31 downto 0);
211 mux11.1.h : IN std_logic_vector (31 downto 0);
212 mux11_1_i : IN std_logic_vector(31 downto 0);
213 mux11_1_j : IN std_logic_vector(31 downto 0);
214 mux11-1-k : IN std_logic_vector (31 downto 0);
\text{mu} \times 11_{-2} a : IN std_logic_vector(31 downto 0);
216 mux11.2 b : IN std_logic_vector(31 downto 0);
217 mux11_2_c : IN std_logic_vector(31 downto 0);
218 mux11_2_d : IN std_logic_vector (31 downto 0);
219 mux11_2_2e : IN std_logic_vector(31 downto 0);
220 mux11.2. f : IN std_logic_vector (31 downto 0);
_{221} mux11_2_g : IN std_logic_vector(31 downto 0);
22 mux11.2.h : IN std_logic_vector(31 downto 0);
223 mux11_2_i : IN std_logic_vector (31 downto 0);
\text{max11.2}_j : IN std_logic_vector(31 downto 0);
225 mux11_2_k : IN std_logic_vector(31 downto 0);
226 salida_m1 : IN std_logic_vector(31 downto 0);
227 z02 : IN std_logic_vector(31 downto 0);
228 z06 : IN std_logic_vector (31 \text{ downto } 0);229 i3 : IN std_logic_vector (31 downto 0);
230 enable_registers_6 : IN std_logic;
231 enable_registers_14 : IN std_logic;
232 en able_registers_18 : IN std_logic;
233 en able_registers_31 : IN std_logic;
234 enable_registers_39 : IN std_logic;
235 en able_registers_47 : IN std_logic;
236 enable_registers_45 : IN std_logic;
237 enable_mux11_1 : IN std_logic_vector(3 downto 0);
238 enable_mux11_2 : IN std_logic_vector(3 downto 0);
239 enable_mux2_10 : IN std_logic;
240 enable_mux2_11 : IN std_logic;
_{241} enable_mux2_12 : IN std_logic;
242 enable_mux2_13 : IN std_logic;
243 enable_mux2_14 : IN std_logic;
```
#### G. DESCRIPCIÓN EN VHDL DEL PROCESADOR ESPECÍFICO PARA EL FACTOR DE 7.

```
244 operation_sr3 : IN std_logic_vector (5 downto 0);
245 operation nd sr3 : IN std logic,
246 sclr_sr3 IN std_logic,
247 ce_sr3 : IN std_logic,
248 \quad \text{sr31 : OUT std logic\_vector (31 down to 0);}249 sr 39 : OUT st d_logic_vector (31 downto 0);
\text{sr47 : } OUT \text{ std\_logic\_vector}(31 \text{ down to } 0);251 sr 6 : OUT std_logic_vector (31 \text{ down to } 0);\text{sr14 : OUT std.}\text{sr18 : OUT std.logic\_vector(31 down to 0);}s r 45 : OUT std_logic\_vector(31 downto 0);255 operation_rfd_sr3 : OUT std_logic;
256 underflow_sr3 : OUT std_logic;
257 overflow_sr3 : OUT std_logic;
258 invalid op sr3 : OUT std logic;
r dy = s r 3 : OUT st d = log i c260 );
261 END COMPONENT;
262
263 COMPONENT Seccion_SR4
264 PORT(
265 clk : IN std_logic;
266 reset : IN std_logic;
267 mux9-1-a : IN std_logic_vector (31 \text{ downto } 0);268 mux9.1 b : IN std_logic_vector (31 downto 0);
269 mux9.1 c : IN std_logic_vector(31 downto 0);
270 mux9_1_d : IN std_logic_vector (31 downto 0);
271 mux9.1.e : IN std_logic_vector (31 downto 0);
272 mux9<sup>1</sup> f : IN std_logic_vector(31 downto 0);
273 mux9.1-g : IN std_logic_vector (31 downto 0);
274 mux9.1.h : IN std_logic_vector(31 downto 0);
275 mux9-1-i : IN std_logic_vector(31 downto 0);
276 mux9-2-a : IN std_logic_vector(31 downto 0);
\text{mux9.2 b} : IN std_logic_vector (31 \text{ downto } 0);278 mux9.2.c : IN std_logic_vector (31 \text{ downto } 0);279 mux9_2_d : IN std_logic_vector (31 downto 0);
280 mux9_2_e : IN std_logic_vector(31 downto 0);
281 mux9_2_f : IN std_logic_vector(31 downto 0);
282 mux9-2-g : IN std_logic_vector (31 downto 0);
283 mux9.2.h : IN std_logic_vector(31 downto 0);
284 mux9.2 \text{ i} : IN std_logic_vector (31 \text{ downto } 0);85 salida_m2 : IN std_logic_vector (31 downto 0);
286 salida-m3 : IN std_logic_vector(31 downto 0);
z02.1 : IN std_logic_vector(31 downto 0);
288 z 06_1 : IN std_logic_vector (31 downto 0);
239 j2 : IN std_logic_vector (31 downto 0);
290 enable_registers_7 : IN std_logic;
_{291} enable_registers_15 : IN std_logic,
292 en able_registers_19 : IN std_logic;
293 enable_registers_32 : IN std_logic;
294 enable_registers_40 : IN std_logic;
295 en able_registers_48 : IN std_logic;
296 enable_mux9_1 : IN std_logic_vector(3 downto 0);
```

```
297 enable_mux9_2 : IN std_logic_vector (3 downto 0);
298 enable_mux2_15 : IN std_logic;
299 enable_mux2_16 : IN std_logic;
300 enable_mux2_17 : IN std_logic;
\frac{1}{201} enable_mux2_18 : IN std_logic;
302 enable_mux2_19 : IN std_logic;
303 operation_sr4 : IN std_logic_vector (5 downto 0);
304 operation-nd-sr4 : IN std-logic,
305 \texttt{sclr\_sr4} : IN \texttt{std\_logic};
306 ce_sr4 : IN std_logic;
$807 sr40 : OUT std_logic_vector(31 downto 0);
$308 sr48 : OUT std_logic_vector(31 downto 0);
$309 sr7 : OUT std_logic_vector (31 downto 0);
$10 sr15 : OUT std_logic_vector(31 downto 0);
$11 sr19 : OUT std_logic_vector (31 downto 0);
s_{12} sr32 : OUT std_logic_vector(31 downto 0);
313 operation_rfd_sr4 : OUT std_logic;
$14 underflow_sr4 : OUT std_logic;
$15 overflow_sr4 : OUT std_logic;
$16 invalid_op_sr4 : OUT std_logic;
$17 rdy_sr4 : OUT std_logic
|318 );
319 END COMPONENT;
320
321 COMPONENT Seccion_SR5
322 PORT(
323 clk : IN std_logic;
324 reset : IN std_logic;
$25 mux9_3_a : IN std_logic_vector (31 downto 0);
$26 mux9.3 b : IN std_logic_vector (31 downto 0);
327 mux9.3.c : IN std_logic_vector(31 downto 0);
328 mux9.3.d : IN std.logic_vector(31 downto 0);
329 mux9_3_e : IN std_logic_vector (31 downto 0);
\text{max9-3-f} : IN std_logic_vector(31 downto 0);
331 mux9.3\text{-}g : IN std_logic_vector(31 downto 0);
$32 mux9_3_h : IN std_logic_vector (31 downto 0);
\text{max7-4-a} : IN std_logic_vector(31 downto 0);
334 mux7_4_b : IN std_logic_vector(31 downto 0);
335 mux7_4_c : IN std_logic_vector (31 \text{ down to } 0);$36 mux7.4.d : IN std_logic_vector (31 \text{ downto } 0);337 mux7_4_e : IN std_logic_vector (31 downto 0);
38 mux7_4_f : IN std_logic_vector (31 downto 0);
\text{max7.4-g} : IN std_logic_vector(31 downto 0);
340 salida_m1 : IN std_logic_vector(31 downto 0);
s salida_m6 : IN std_logic_vector (31 downto 0);
42 z00 : IN std_logic_vector (31 downto 0);
z_3 z_1 \infty z_2 \infty z_3 \infty z_4 \infty z_5 \infty z_6 \infty z_7 \infty z_7 \infty z_8 \infty z_7 \infty z_8 \infty z_9 \infty z_9 \infty z_9 \infty z_9 \infty z_9 \infty z_9 \infty z_8 \infty344 j6 : IN std_logic_vector (31 downto 0);
345 j0 : IN std_logic_vector(31 downto 0);
346 enable_registers_2 : IN std_logic;
{ \bf 347} \hspace{20pt} \textbf{enable-registers\_8} \hspace{20pt} \textbf{IN std\_logic} \, ;348 e n a b l e r e g i s t e r s 2 1 : IN s t d l o g i c ;
$49 enable_registers_28 : IN std_logic;
```
#### G. DESCRIPCIÓN EN VHDL DEL PROCESADOR ESPECÍFICO PARA EL FACTOR DE 7.

```
$50 enable_registers_33 : IN std_logic;
$51 enable_registers_41 : IN std_logic,
352 enable_registers_52 : IN std_logic;
\frac{1}{353} enable_mux9_3 : IN std_logic_vector(3 downto 0);
354 enable_mux7_4 : IN std_logic_vector(2 downto 0);
55 enable_mux2_20 : IN std_logic;
56 enable_mux2_21 : IN std_logic;
57 enable_mux2_22 : IN std_logic;
58 enable_mux2_23 : IN std_logic;
359 enable_mux2_24 : IN std_logic;
360 enable_mux2_25 : IN std_logic;
\frac{1}{361} operation_sr5 : IN std_logic_vector(5 downto 0);
362 operation_nd_sr5 : IN std_logic;
s \cos \theta sclr sr5 : IN std_logic;
364 ce_sr5 : IN std_logic;
s s r 33 : OUT st d logic vector (31 downto 0);
\begin{aligned} \text{366} \quad \text{sr41} \quad : \text{OUT std\_logic\_vector(31 downto 0)}; \end{aligned}367 s r 5 2 : OUT s t d l o g i c v e c t o r ( 3 1 downto 0 ) ;
s \text{sr2 : OUT std logic\_vector (31 down to 0);}369 sr8 : OUT std_logic_vector(31 downto 0);
$70 sr21 : OUT std_logic_vector(31 downto 0);
s r 28.0 : out s t d logic vector (31 downto 0);
372 operation_rfd_sr5 : OUT std_logic;
373 underflow_sr5 : OUT std_logic;
374 overflow_sr5 : OUT std_logic;
375 invalid op sr5 : OUT std_logic;
376 rdy_sr5 : OUT std_logic
377 );
378 END COMPONENT;
379
380 COMPONENT Seccion_SR6
381 PORT(
382 clk : IN std_logic;
383 reset : IN std_logic;
384 mux8.2.a : IN std_logic_vector (31 \text{ downto } 0);\text{385} mux8.2.b : IN std_logic_vector (31 downto 0);
\text{max8-2-c : IN std\_logic\_vector(31 down to 0)};$87 mux8-2-d : IN std_logic_vector(31 downto 0);
$88 mux8.2.e : IN std_logic_vector (31 \text{ down to } 0);389 mux8-2-f : IN std_logic_vector(31 downto 0);
390 mux8_2_g : IN std_logic_vector (31 downto 0);
391 mux8_2_h : IN std_logic_vector (31 downto 0);
392 mux7.5.a : IN std_logic_vector(31 downto 0);
393 mux7-5-b : IN std_logic_vector (31 downto 0);
394 mux7_5_c : IN std_logic_vector (31 downto 0);
395 mux7_5_d : IN std_logic_vector (31 downto 0);
396 mux7.5 e : IN std_logic_vector (31 downto 0);
397 mux7_5_f : IN std_logic_vector(31 downto 0);
$98 mux7_5_g : IN std_logic_vector(31 downto 0);
399 salida_m2 : IN std_logic_vector(31 downto 0);
400 salida_m7 : IN std_logic_vector(31 downto 0);
401 z 00.1 : IN std_logic_vector (31 downto 0);
402 z 03.1 : IN std_logic_vector (31 downto 0);
```

```
403j1 : IN std_logic_vector(31 downto 0);
404enable_registers_3 : IN std_logic;
405
                     enable_registers_9 : IN std_logic;
                     enable\_regions_20 IN std_logic,
406enable_registers_34 : IN std_logic;
407
108enable_registers_42 : IN std_logic,
109
                     enable_registers_53 IN std_logic,
10enable_mux8_2 : IN std_logic_vector(2 downto 0);
111enable_mux7_5 : IN std_logic_vector(2 downto 0);
112
                     enable_mux2_26 : IN std_logic;
413
                     enable_mux2.27 : IN std_logic;
\frac{1}{4}14
                     enable_mux2_28 : IN std_logic;
                     enable_mux2_29 : IN std_logic;
415
416enable_mux2_30 : IN std_logic;
117operation_sr6 : IN std_logic_vector(5 downto 0);
                     operation-nd-sr6 : IN std-logic;
118_{119}sclr\_sr6 IN std\_logic;
                     ce\_sr6 : IN std\_logic;
_{420}421
                     sr34 : OUT std_logic_vector (31 downto 0);sr42 : OUT std_logic_vector(31 downto 0);
_{122}sr53 : OUT std\_logic\_vector(31 downto 0);
_{423}sr3 : OUT std_logic_vector(31 downto 0);
424
                     sr9 : OUT std_logic_vector(31 downto 0);
125126
                     sr20: OUT std_logic_vector(31 downto 0);
27
                     operation_rfd_sr6 : OUT std_logic;
                     underflow_sr6 : OUT std_logic;
128overflow_sr6 : OUT std_logic;
129
130
                     invalid_op_sr6 : OUT std_logic;
                     rdy_sr6 : OUT std_logic
431
432
                     \cdotEND COMPONENT.
433
434
   COMPONENT Seccion_SR7
135
            PORT(
136
                     clk IN std\_logic,
437
438
                     reset : IN std_logic;
439
                     mux8_3_a : IN std_logic_vector(31 downto 0);
440
                     mux8.3.b : IN std_logic_vector(31 downto 0);
441
                     mux8.3.c : IN std_logic_vector(31 downto 0);
\frac{1}{42}mux8.3.d : IN std_logic_vector(31 downto 0);
143
                     mux8_3_e : IN std_logic_vector(31 downto 0);
44
                     mux8_3_f : IN std_logic_vector(31 downto 0);
45
                     mux8.3.g : IN std_logic_vector(31 downto 0);
                     mux8_3_h : IN std_logic_vector(31 downto 0);
46
147mux8_4_a : IN std_logic_vector(31 downto 0);
                     mux8_4_b : IN std_logic_vector(31 downto 0);
48
149mux8.4.c : IN std_logic_vector(31 downto 0);
450mux8.4-d : IN std_logic_vector(31 downto 0);
_{451}mux8_4_e : IN std_logic_vector(31 downto 0);
452
                     mux8_4_f : IN std_logic_vector(31 downto 0);
153
                     mux8_4_g : IN std_logic_vector(31 downto 0);
454
                     mux8_4_h : IN std_logic_vector(31 downto 0);
455
                     salida_m5 : IN std_logic_vector(31 downto 0);
```

```
456 z04 : IN std_logic_vector (31 downto 0);
457 enable_registers_10 : IN std_logic;
458 enable_registers_35 IN std_logic,
459 enable_registers_43 : IN std_logic,
460 enable_registers_51 : IN std_logic;
461 enable_mux8_3 : IN std_logic_vector(2 downto 0);
462 enable_mux8_4 : IN std_logic_vector(2 downto 0);
463 enable_mux2_31 : IN std_logic;
464 enable_mux2_32 : IN std_logic;
465 operation_sr7 : IN std_logic_vector(5 downto 0);
466 operation_nd_sr7 : IN std_logic;
467 sclr_sr7 IN std_logic;
168 ce_sr7 : IN std_logic;
169 \quad \text{sr35 : OUT std logic\_vector (31 down to 0);}\text{sn } 43 : OUT \text{ std } \text{logic\_vector} (31 \text{ down to } 0);471 sr 51 : OUT st d logic vector (31 downto 0);
\text{sn } 10 : \text{OUT std\_logic\_vector} (31 \text{ down to } 0);473 operation_rfd_sr7 : OUT std_logic;
474 underflow_sr7 : OUT std_logic;
175 overflow_sr7 : OUT std_logic;
476 invalid_op_sr7 : OUT std_logic;
<sup>177</sup> rdy_sr7 : OUT std_logic
478 );
179 END COMPONENT;
480
181 COMPONENT Seccion_SR8
482 PORT(
183 clk : IN std_logic;
184 reset : IN std_logic;
185 mux7_6_a : IN std_logic_vector (31 downto 0);
186 mux7_6_b : IN std_logic_vector(31 downto 0);
487 mux7_6_c : IN std_logic_vector(31 downto 0);
\texttt{mux7-6_d}: \text{IN std\_logic\_vector(31 downto 0)};\text{mux7-6-e} : IN std_logic_vector(31 downto 0);
190 mux7_6_f : IN std_logic_vector (31 downto 0);
491 mux7_6_g : IN std_logic_vector (31 downto 0);
492 mux7_7_a : IN std_logic_vector (31 downto 0);
\texttt{flux7-7-b} : IN std_logic_vector(31 downto 0);
494 mux7_7_c : IN std_logic_vector (31 \text{ downto } 0);\frac{1}{495} mux7_7_d : IN std_logic_vector(31 downto 0);
496 mux7_7_e : IN std_logic_vector (31 downto 0);
497 mux7_7_f : IN std_logic_vector (31 downto 0);
\text{mux7-7-g} : IN std_logic_vector(31 downto 0);
199 204-1 : IN std_logic_vector(31 downto 0);
500 enable_registers_11 : IN std_logic;
$01 enable_registers_36 : IN std_logic;
$62 enable_registers_44 : IN std_logic;
^{+603} enable_mux7_6 : IN std_logic_vector(2 downto 0);
$04 enable_mux7_7 : IN std_logic_vector(2 downto 0);
505 enable_mux2_33 : IN std_logic;
506 operation_sr8 : IN std_logic_vector(5 downto 0);
$07 operation_nd_sr8 : IN std_logic;
$08 sclr_sr8 : IN std_logic;
```

```
509 ce_sr8 : IN std_logic;
$10 sr36 : OUT std_logic_vector(31 downto 0);
$11 sr44 : OUT std_logic_vector(31 downto 0);
$12 sr11 : OUT std_logic_vector (31 downto 0);
$13 operation_rfd_sr8 : OUT std_logic;
514 underflow_sr8 : OUT std_logic;
515 overflow_sr8 : OUT std_logic;
516 invalid _{\text{op}} s r 8 : \overline{\text{OUT}} s t d _{\text{logic}};
517 rdy_sr8 : OUT std_logic
$18 );
519 END COMPONENT;
\frac{1}{2}20$21 COMPONENT Seccion_M1
522 PORT(
523 clk IN std_logic,
524 reset : IN std_logic,
525 mux4_1_a : IN std_logic_vector(31 downto 0);
526 mux4_1_b : IN std_logic_vector(31 downto 0);
$27 mux4_1_c : IN std_logic_vector (31 downto 0);
$28 mux4.1.d : IN std.logic_vector(31 downto 0);
$29 mux5.1.a : IN std_logic_vector (31 \text{ downto } 0);530 mux5_1_b : IN std_logic_vector(31 downto 0);
531 mux5.1.c : IN std_logic_vector(31 downto 0);
532 mux5_1_d : IN std_logic_vector (31 downto 0);
33 mux5_1_e : IN std_logic_vector(31 downto 0);
534 enable_registers_55 : IN std_logic;
535 enable_mux4_1 : IN std_logic_vector(1 downto 0);
536 enable_mux5_1 : IN std_logic_vector(2 downto 0);
537 operation_nd_M1 : IN std_logic;
$38 sclr_M1 : IN std_logic;
539 ce M1 : IN std_logic;
540 result_M1 : OUT std_logic_vector (31 downto 0);
41 sr 55 : OUT st d_logic_vector (31 downto 0);
42 operation_rfd_M1 : OUT std_logic;
543 underflow M1 : OUT std logic;
544 overflow -M1 : OUT std_logic;
45 invalid_op_M1 : OUT std_logic;
546 rdy M1 : OUT std_logic
547 );
548 END COMPONENT;
549
550 COMPONENT Seccion M2
551 PORT(
552 clk : IN std_logic;
553 reset : IN std_logic;
54 mux4_2_a : IN std_logic_vector (31 downto 0);
555 mux4_2_b : IN std_logic_vector(31 downto 0);
\frac{1}{556} mux4_2_c : IN std_logic_vector(31 downto 0);
\frac{1}{557} mux4_2_d : IN std_logic_vector(31 downto 0);
558 mux5_2_a : IN std_logic_vector (31 downto 0);
559 mux5.2.b : IN std_logic_vector(31 downto 0);
$60 mux5.2.c : IN std_logic_vector(31 downto 0);
$61 mux5_2_d : IN std_logic_vector(31 downto 0);
```

```
$62 mux5_2_e : IN std_logic_vector (31 downto 0);
563 en able_registers_58 : IN std_logic;
664 enable_mux4_2 : IN std_logic_vector(1 downto 0);
565 enable_mux5_2 : IN std_logic_vector(2 downto 0);
566 operation_nd_M2 : IN std_logic;
567 \quad \text{sclr} \_\text{M2} \quad \text{IN} \ \text{std\_logic};
568 ce-M2 : IN std_logic;
569 sr 58 : OUT std_logic\_vector(31 downto 0);570 operation_rfd_M2 : OUT std_logic;
571 result M2 : OUT std_logic_vector(31 downto 0);
572 underflow M2 : OUT std_logic;
573 overflow M2 : OUT std logic;
574 invalid_op_M2 : OUT std_logic;
575 rdy_M2 : OUT std_logic
576 );
577 END COMPONENT;
578
579 COMPONENT Seccion M3
580 PORT(
581 clk : IN std_logic,
582 reset : IN std_logic;
583 mux4_3_a : IN std_logic_vector(31 downto 0);
584 mux4.3.b : IN std_logic_vector (31 downto 0);
85 mux4.3.c : IN std_logic_vector (31 downto 0);
86 mux4_3_d : IN std_logic_vector (31 downto 0);
87 mux3_1_a : IN std_logic_vector (31 downto 0);
88 mux3.1.b : IN std_logic_vector (31 downto 0);
589 mux3_1_c : IN std_logic_vector (31 downto 0);
590 enable_registers_49 : IN std_logic;
\text{591} enable_mux4_3 : IN std_logic_vector(1 downto 0);
\frac{1}{5}92 enable_mux3_1 : IN std_logic_vector(1 downto 0);
593 operation_nd_M3 : IN std_logic;
594 sclr_M3 : IN std_logic,
595 ce M3 : IN std_logic;
$96 sr49 : OUT std_logic_vector(31 downto 0);
$97 operation_rfd_M3 : OUT std_logic;
598 result_M3 : OUT std_logic_vector(31 downto 0);
$99 underflow M3 : OUT std_logic;
600 overflow M3 : OUT std_logic;
\frac{1}{601} invalid_op_M3 : OUT std_logic;
602 rdy M3 : OUT s t d l o g i c
\phi03 );
604 END COMPONENT;
.<br>ស
606 COMPONENT Seccion_M4
607 PORT(
608 clk : IN std_logic,
609 reset : IN std_logic;
610 mux4 4 a : IN s t d l o g i c v e c t o r ( 3 1 downto 0 ) ;
\texttt{\$11}\quad \texttt{mux4\_4\_b} \quad \texttt{IN std\_logic\_vector(31~downto 0)};612 mux4.4.c : IN std_logic_vector (31 downto 0);
\texttt{\$13}\qquad \qquad \texttt{mux4.4.d}: \text{IN std.logic-vector(31 downto 0)};$14 mux3_2_a : IN std_logic_vector(31 downto 0);
```

```
\frac{1}{6} mux3_2_b : IN std_logic_vector (31 downto 0);
616 mux3.2.c : IN std_logic_vector (31 \text{ downto } 0);617 enable_registers_50 : IN std_logic,
618 enable_mux4_4 : IN std_logic_vector(1 downto 0);
619 enable_mux3_2 : IN std_logic_vector(1 downto 0);
620 operation_nd_M4 : IN std_logic;
621 sclr_M4 : IN std_logic;
c e_1 M4 : IN st d logic;
\text{sn } 50 \text{ : } \text{OUT} \text{ std\_logic\_vector} (31 \text{ down to } 0);624 operation_rfd_M4 : OUT std_logic;
625 result M4 : OUT std_logic_vector (31 downto 0);
626 underflow -M4 : OUT std logic;
627 overflow -M4 : OUT std_logic;
628 invalid_op_M4 : OUT std_logic;
629 rdy M4 : OUT std_logic
630 );
631 END COMPONENT;
632
633 COMPONENT Seccion_M5
634 PORT(
635 clk : IN std_logic;
$36 reset : IN std_logic;
637 mux3.3.a : IN std_logic_vector(31 downto 0);
638 mux3.3.b : IN std_logic_vector (31 downto 0);
639 mux3_3_c : IN std_logic_vector (31 downto 0);
40 mux3_4_a : IN std_logic_vector (31 downto 0);
41 mux3_4_b : IN std_logic_vector (31 downto 0);
442 mux3.4.c : IN std_logic_vector (31 downto 0);
43 en able_registers_59 : IN std_logic;
44 enable_mux3_3 : IN std_logic_vector(1 downto 0);
45 enable_mux3_4 : IN std_logic_vector(1 downto 0);
646 operation_nd_M5 : IN std_logic;
647 sclr_M5 : IN std_logic;
648 ce M5 : IN std_logic;
649 sr59 : OUT std_logic_vector (31 downto 0);
650 operation_rfd_M5 : OUT std_logic;
651 result_M5 : OUT std_logic_vector (31 downto 0);
652 underflow M5 : OUT std_logic;
653 overflow M5 : OUT std logic;
654 invalid _{\text{op-M5}} : OUT std _{\text{logic}};
\text{G}<sub>55</sub> rdy\text{M}5 : OUT std_logic
656 );
657 END COMPONENT;
.<br>658
659 COMPONENT Seccion_M6
660 PORT(
661 clk : IN std_logic,
662 reset : IN std_logic;
663 mux4_5_a : IN std_logic_vector(31 downto 0);
664 mux4_5_b : IN std_logic_vector(31 downto 0);
665 mux4_5_c : IN std_logic_vector(31 downto 0);
666 mux4.5.d : IN std.logic_vector(31 downto 0);
667 mux3_5_a : IN std_logic_vector(31 downto 0);
```

```
668 mux3_5_b : IN std_logic_vector (31 downto 0);
669 mux3_5_c : IN std_logic_vector (31 downto 0);
670 enable_registers_56 IN std_logic;
\frac{1}{671} enable_mux4_5 : IN std_logic_vector(1 downto 0);
672 enable_mux3_5 : IN std_logic_vector(1 downto 0);
73 operation_nd_M6 : IN std_logic;
58 \text{ cm} - 54 \text{ s} - 51 \text{ m} s 10 \text{ s} + 10 \text{ s};
6.75 ce-M6 : IN std_logic;
76 sr56 : OUT std_logic\_vector(31 downto 0);77 operation_rfd_M6 : OUT std_logic;
78 result_M6 : OUT std_logic_vector(31 downto 0);
679 underflow M6 : OUT std logic;
680 overflow M6 : OUT std_logic;
681 invalid_op_M6 : OUT std_logic;
682 rdy M6 : OUT std_logic
683 );
684 END COMPONENT;
685
686 COMPONENT Seccion M7
687 PORT(
688 clk : IN std_logic;
689 reset : IN std_logic;
690 mux3_6_a : IN std_logic_vector(31 downto 0);
691 mux3_6_b : IN std_logic_vector(31 downto 0);
692 mux3_6_c : IN std_logic_vector (31 downto 0);
693 mux2_34_a : IN std_logic_vector(31 downto 0);
694 mux2_34_b : IN std_logic_vector (31 downto 0);
695 en able_registers_57 : IN std_logic;
696 enable_mux3_6 : IN std_logic_vector(1 downto 0);
697 enable_mux2_34 : IN std_logic;
698 operation_nd_M7 : IN std_logic;
699 sclr_M7 : IN std_logic;
700 \qquad \qquad \text{ce} \_M7 \; : \; \text{IN} \; \text{std} \_logic \; ;r_{01} sr57 : OUT std_logic_vector (31 \text{ down to } 0);\frac{1}{2} operation_rfd_M7 : OUT std_logic;
\frac{1}{2} result M7 : OUT std_logic_vector (31 downto 0);
704 underflow_M7 : OUT std_logic;
\frac{1}{2} overflow \frac{M7}{5} : OUT std_logic;
\frac{1}{706} invalid \frac{1}{90} M7 : OUT std logic;
\frac{1}{707} rdy M7 : OUT std logic
\uparrow 08 );
709 END COMPONENT;
710
711 COMPONENT Seccion M8
712 PORT(
\tau13 clk : IN st d_logic;
r_{14} reset : IN std_logic,
\texttt{mux4.6-a} : IN std_logic_vector(31 downto 0);
\texttt{f16} mux4_6_b : IN std_logic_vector(31 downto 0);
\begin{array}{ccc} \texttt{mux4.6.c} & \texttt{IN std\_logic\_vector(31 downto 0)}; \end{array}mux4_6_d : IN std_logic_vector (31 downto 0);
\texttt{mux3.7_a} : IN std_logic_vector(31 downto 0);
\texttt{f20} mux3_7_b : IN std_logic_vector(31 downto 0);
```

```
\frac{1}{21} mux3_7_c : IN std_logic_vector (31 downto 0);
<sup>22</sup> enable_registers_54 : IN std_logic;
\frac{1}{23} enable_mux4_6 : IN std_logic_vector(1 downto 0);
724 enable_mux3_7 : IN std_logic_vector(1 downto 0);
725 operation_nd_M8 : IN std_logic;
sclr.M8 : IN std\_logic;
c ceMS : IN std_logic;
s r 54 : OUT std_logic\_vector(31 down to 0);729 operation_rfd_M8 : OUT std_logic;
730 underflow M8 : OUT std_logic;
731 overflow MS : OUT std_logic;
732 invalid _{\text{op-M8}} : OUT std _{\text{logic}};
733 rdy_M8 : OUT std_logic
\uparrow 34 );
735 END COMPONENT;
736
737 COMPONENT FSM<sub>-7</sub>
738 PORT(
739 clk : IN std_logic;
740 inicio : IN std_logic;
m : IN std_logic_vector(4 downto 0);
r reset : IN std_logic;
<sup>2</sup>43 banderas1, banderas2 : IN std_logic_vector(15 downto 0);
744 estado-sig : out std_logic_vector(4 downto 0);
745 s e n a l e s d e c o n t r o l : OUT s t d l o g i c v e c t o r ( 2 7 2 downto 0 )
\uparrow 46 );
747 END COMPONENT;
748
749 COMPONENT memor ia prueba
750 g e n e r i c ( INIT 00 , INIT 01 , INIT 02 , INIT 03 , INIT 04 , INIT 05 , INIT 06 , INIT 07 , INIT 08 , INIT 09 ,
<sup>751</sup> INIT 0A, INIT 0B, INIT 0C, INIT 0D, INIT 0E, INIT 0F: std_logic_vector(31 downto 0);
752 ancho<sub>-d</sub>ir : integer;
753 ancho_dat : integer);
754 PORT(
255 clockA : IN std_logic;
756 clockB : IN std_logic;
757 ram_enableA : IN std_logic;
758 ram_enableB : IN std_logic;
\frac{1}{2} write_enableA : IN std_logic,
<sup>760</sup> write_enableB : IN std_logic;
761 input_dataA : IN std_logic_vector(31 downto 0);
762 input dataB : IN std_logic_vector (31 downto 0);
763 addressA : IN std_logic_vector(3 downto 0);
764 addressB : IN std_logic_vector(3 downto 0);
r_{\rm 65} ram_outputA : OUT std_logic_vector (31 downto 0);
766 ram_outputB : OUT std_logic_vector(31 downto 0)
\uparrow 67 );
768 END COMPONENT;
†69 −−señales usadas para interactuar con el driver
<sup>770</sup> signal ram_enable_driver_00,ram_enable_driver_00_1,ram_enable_driver_01,ram_enable_driver_01_1,
771 r am e n a b l e d r i v e r 0 2 , r am e n a b l e d r i v e r 0 2 1 , r am e n a b l e d r i v e r 0 3 , r am e n a b l e d r i v e r 0 3 1 ,
772 r am e n a b l e d r i v e r 0 4 , r am e n a b l e d r i v e r 0 4 1 , r am e n a b l e d r i v e r 0 5 , r am e n a b l e d r i v e r 0 5 1 ,
73 ram_enable_driver_06, ram_enable_driver_06_1 : std_logic;
```
### G. DESCRIPCIÓN EN VHDL DEL PROCESADOR ESPECÍFICO PARA EL FACTOR DE 7.

```
\frac{1}{774} signal ram_output_driver_00,ram_output_driver_00_1,ram_output_driver_01,ram_output_driver_01_1,
<sup>775</sup> ram_output_driver_02 ,ram_output_driver_02_1 ,ram_output_driver_03 ,ram_output_driver_03_1 ,
776 r am o u t p u t d r i v e r 0 4 , r am o u t p u t d r i v e r 0 4 1 , r am o u t p u t d r i v e r 0 5 , r am o u t p u t d r i v e r 0 5 1 ,
777 ram out put driver -06, ram out put driver -06-1 : std logic vector (31 downto 0);
778
79 −−señales de prueba para el uso de las memorias
780 s i g n a l z00 , z00 1 , z01 , z01 1 , z02 , z02 1 , z03 , z03 1 , z04 , z04 1 , z05 , z05 1 , z06 , z06 1 , z00 o , z 0 0 1 o , z 0 1 o
781, 201-1, 0, 202-0, 202-1, 0, 203-0, 203-1, 0, 204-0, 204-1, 0, 205-0, 205-1, 0, 206-0,782 \quad z06\_1\_o : STD LOGIC VECTOR (31 \quad \text{downto} \quad 0);783 signal direccion : std_logic_vector(3 downto 0) := "0000";
784 signal habilita_w, habilita1, habilita2, habilita3 : std_logic := '0';
785 −−−−
786 signal estado : std_logic_vector(4 downto 0);
<sup>87</sup> signal enable_registers_2, enable_registers_3, enable_registers_4, enable_registers_5,
<sup>788</sup> en a ble_registers_6, en a ble_registers_7, en a ble_registers_8, en a ble_registers_9,
89 en able_registers_10 : std_logic;
<sup>790</sup> signal enable_registers_11, enable_registers_12, enable_registers_13, enable_registers_14,
791 e n a b l e r e g i s t e r s 1 5 , e n a b l e r e g i s t e r s 1 6 , e n a b l e r e g i s t e r s 1 7 , e n a b l e r e g i s t e r s 1 8 ,
792 enable_registers_19, enable_registers_20 : std_logic;
793 s i g n a l e n a b l e r e g i s t e r s 2 1 , e n a b l e r e g i s t e r s 2 8 , e n a b l e r e g i s t e r s 2 9 ,
\frac{1}{2} enable_registers_30 : std_logic;
, p5 signal enable_registers_31 ,enable_registers_32 ,enable_registers_33 ,enable_registers_34 ,
, 06 enable_registers_35 , enable_registers_36 , enable_registers_37 , enable_registers_38 ,
797 enable_registers_39, enable_registers_40 : std_logic;
798 signal enable_registers_41, enable_registers_42, enable_registers_43, enable_registers_44,
799 e n a b l e r e g i s t e r s 4 5 , e n a b l e r e g i s t e r s 4 6 , e n a b l e r e g i s t e r s 4 7 , e n a b l e r e g i s t e r s 4 8 ,
800 enable_registers_49, enable_registers_50 : std_logic;
801 s i g n a l e n a b l e r e g i s t e r s 5 1 , e n a b l e r e g i s t e r s 5 2 , e n a b l e r e g i s t e r s 5 3 , e n a b l e r e g i s t e r s 5 4 ,
, 802 enable_registers_55 , enable_registers_56 , enable_registers_57 , enable_registers_58 ,
\frac{1}{803} enable_registers_59 : std_logic;
$04 \quad signal \quad enabled.mux11_1, enable.mux11_2 : std_logic-vector(3 downto 0);$05 \quad signal \quad enabled.mux9.1, enable.mux9.2, enable.mux9.3 : std_logic-vector (3 down to 0);806 signal enable_mux8_1, enable_mux8_2, enable_mux8_3,
807 enable_mux8_4 : std_logic_vector(2 downto 0);
<sup>808</sup> signal enable_mux7_1, enable_mux7_2, enable_mux7_3, enable_mux7_4, enable_mux7_5,
$09 enable_mux7_6, enable_mux7_7 : std_logic_vector(2 downto 0);
$10 signal enable_mux5_1, enable_mux5_2 : std_logic_vector(2 downto 0);
$11 signal enable_mux4_1, enable_mux4_2, enable_mux4_3, enable_mux4_4, enable_mux4_5,
$12 enable_mux4_6 : std_logic_vector(1 downto 0);
$13 signal enable_mux3_1, enable_mux3_2, enable_mux3_3, enable_mux3_4, enable_mux3_5,
$14 enable_mux3_6, enable_mux3_7 : std_logic_vector(1 downto 0);
815 signal enable_mux2 : std_logic_vector(34 downto 1);
16 signal operation_sr1, operation_sr2, operation_sr3, operation_sr4, operation_sr5,
{ \verb|M" operation=sr6|, operation=sr7|, operation=sr8| : std\_logic\_vector(5 down to 0):="000000"; }818 s i g n a l s c l r s r 1 , s c l r s r 2 , s c l r s r 3 , s c l r s r 4 , s c l r s r 5 , s c l r s r 6 , s c l r s r 7 , s c l r s r 8 , s c l r M 1 ,
$19 \quad \text{schr.M2}, \text{schr.M3}, \text{schr.M4}, \text{schr.M5}, \text{schr.M6}, \text{schr.M7}, \text{schr.M8}: \quad \text{std_logic};$20 signal ce_sr1, ce_sr2, ce_sr3, ce_sr4, ce_sr5, ce_sr6, ce_sr7, ce_sr8, ce_M1, ce_M2, ce_M3, ce_M4,
\frac{1}{821} ce \text{M5}, ce \text{M6}, ce \text{M7}, ce \text{M8} : std logic;
, $22 signal operation_nd_sr1 ,operation_nd_sr2 ,operation_nd_sr3 ,operation_nd_sr4 ,operation_nd_sr5 ,
823 o p e r a t i o n n d s r 6 , o p e r a t i o n n d s r 7 , o p e r a t i o n n d s r 8 , op e rat ion nd M1 , op e rat ion nd M2 ,
824 op e rat ion nd M3 , op e rat ion nd M4 , op e rat ion nd M5 , op e rat ion nd M6 , op e rat ion nd M7 ,
825 operation_nd_M8 : std_logic;
```

```
$26 signal senales_de_control_1: std_logic_vector(272 downto 0);
```
```
$27 signal banderas_1, banderas_2 : std_logic_vector(15 downto 0);
828 signal operation_rfd_sr1 ,operation_rfd_sr2 ,operation_rfd_sr3 ,operation_rfd_sr4 ,operation_rfd_sr5
s29 operation_rfd_sr6,operation_rfd_sr7,operation_rfd_sr8,operation_rfd_M1,operation_rfd_M2,
\stackrel{1}{\text{*}}30 operation_rfd_M3 ,operation_rfd_M4 ,operation_rfd_M5 ,operation_rfd_M6 ,operation_rfd_M7 ,
$31 operation_rfd_M8 : std_logic;
832 signal rdy_sr1 , rdy_sr2 , rdy_sr3 , rdy_sr4 , rdy_sr5 , rdy_sr6 , rdy_sr7 , rdy_sr8 , rdy_M1 , rdy_M2 , rdy_M3 ,
833 \text{ rdy}_M4, \text{rdy}_M5, \text{rdy}_M6, \text{rdy}_M7, \text{rdy}_M8 \text{ : } \text{std}_logic;
834
835 attribute maxdelay : string;
836 signal sr2, sr3, sr4, sr5, sr6, sr7, sr8, sr9, sr10, sr11, sr12, sr13, sr14, sr15, sr16, sr17, sr18, sr19, sr20,
*37 sr28, sr29, sr30, sr31, sr32, sr33, sr34, sr35, sr36, sr37, sr38, sr39, sr40, sr41, sr42, sr43, sr44, sr45,
$38 \text{ sr} 46 \text{ ,} $sr47 \text{ ,} $sr48 \text{ ,} $sr49 \text{ ,} $sr50 \text{ ,} sr51 \text{ ,} $sr52 \text{ ,} sr53 \text{ ,} sr54 \text{ ,} $sr55 \text{ ,} sr56 \text{ ,} sr57 \text{ ,} }$39 \text{ sr} 58$, $159 \text{ sr} d\_logic\_vector(31~downto 0)$;
840 attribute maxdelay of sr42: signal is "10 ns";
841
842 s i g n a l s a l id a m 1 , s a l id a m 2 , s a l id a m 3 , s a l id a m 4 , s a l id a m 5 , s a l id a m 6 ,
843 salida_m7 : std_logic_vector(31 downto 0);
844 signal estado sig : std_logic_vector(4 downto 0);
845 signal iniciol: std_logic;
846
847 attribute keep : string;
\frac{1}{2}48 attribute equivalent_register_removal: string;
$49 \quad signal \quad R22\,,R23\,,R24\,,R25\,,R26\,,R27\ :\ std\ clogic\_vector\left(31\ \text{ downto}\ \ 0\right)$};850 attribute equivalent_register_removal of R22, R23, R24, R25, R26, R27: signal is "no";
851 attribute keep of R22, R23, R24, R25, R26, R27: signal is "true";
852
853 constant cero_cinco : std_logic_vector(31 downto 0) :="001111111000000000000000000000000" ;−−0.5 FF
854 constant dos : std_logic_vector(31 downto 0) :="01000000000000000000000000000000000;;-−2 FP
855 constant P623 : std_logic_vector(31 downto 0) :=x"3F1F9D07";-- 0.6234898 en FP
856 constant menos_P222 : std_logic_vector(31 downto 0) :=x"BE63DC87";-- -0.22252093 en FP
857 c o n s t a n t menos P900 : s t d l o g i c v e c t o r ( 3 1 downto 0 ) :=x"BF66A5E5" ;−− −0 .90096885 en FP
|<br>858 constant P781 : std_logic_vector(31 downto 0) :=x"3F48261C";−− 0.7818315 en FP
859 constant menos_P781 : std_logic_vector(31 downto 0) :=x"BF48261C";-- -0.7818315 en FP
860 constant P974 : std_logic_vector(31 downto 0) :=x"3F7994E0";-- 0.9749279 en FP
861 c o n s t a n t menos P974 : s t d l o g i c v e c t o r ( 3 1 downto 0 ) :=x"BF7994E0" ;−− −0 .9749279 en FP
$62 constant P433 : std_logic_vector(31 downto 0) :=x"3EDE2602";-- 0.43388373 en FP
863 constant menos P433 : std_logic_vector(31 downto 0) :=x"BEDE2602";−− −0.43388373 en FP$
864 begin
<sup>865 −−−−−−−−−−−−−</sup>Asignaciòn de Constantes Cx
\frac{1}{866} process (clk,reset)
867 begin
868 if reset = '1' then
869 R22<=" 00000000000000000000000000000000 " ;
870 R23<=" 00000000000000000000000000000000 " ;
871 R24<=" 00000000000000000000000000000000 " ;
872 R25<=" 00000000000000000000000000000000 " ;
873 R26<=" 00000000000000000000000000000000 " ;
874 R27<=" 00000000000000000000000000000000 " ;
875 elsif (clk'event and clk = '1') then
876 if estado = "00001" then
877 case (mu) is
878 when 9001" \Rightarrow879 R22\leq P623;
```
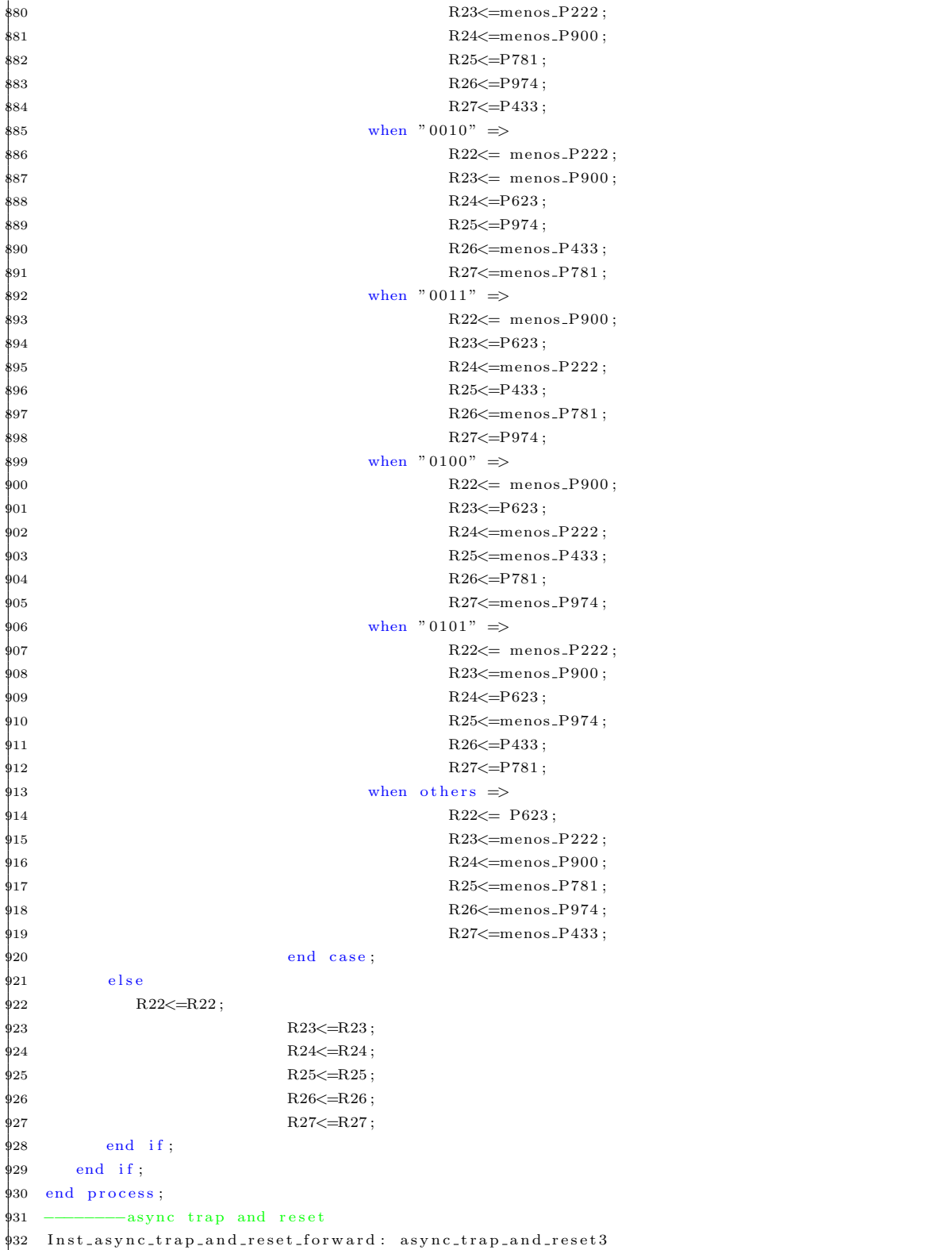

```
$33 generic map( retardo \Rightarrow 4)
934 PORT MAP(
\frac{1}{935} a sync_sig \Rightarrow inicio,
\frac{1}{936} outclk \Rightarrow clk,
\text{p}_{37} auto_reset \Rightarrow '1',
\text{reset} \Rightarrow \text{not } \text{reset} ,939 out_sync_sig \Rightarrow iniciol
940 );
941 −−−−−−−−−−−−−−−−−−−−−−−−−−−−i n i c i o de SR1
942 Inst_Seccion_SR1: Seccion_SR1 PORT MAP(
943 clk \Rightarrow clk,
944 reset \Rightarrow reset,
945 mux7_1_a \Rightarrow sr4,
mux7.1 b \implies s r 45,mux7 \text{--} 1 \text{--} c \implies sr6 ,mux7-1-d \implies s r 41,mux7_1_e \implies s r 29,
\frac{1}{950} mux7_1_f => sr33,
mux7.1-g \implies sr17,952 \text{ mux7-2-a} \implies \text{sr14},
\mu53 mux7_2_b \Rightarrow sr43,
954 mux7_2_c \implies sr12,
955 mux7_2_d \Rightarrow sr51,
mux7.2 - e \implies s r 36,mux7_2 f \implies s r 32,mux7.2-g \implies \text{dos},
959 salida_m2 \Rightarrow salida_m2,
z = 01 \implies z = 01,\psi_{61}   z05 \implies z05,
962 j5 \Rightarrow j5,
\sec 9 = \sec 29 \Rightarrow \sec 29,
964 \quad s r 37 \implies s r 37,\sec s = \sec s s r 4 \Rightarrow s r 4 ,
966 \quad \text{sr12} \implies \text{sr12},
\frac{1}{967} sr16 => sr16,
968 enable_registers_4 \Rightarrow enable_registers_4,
969 enable_registers_12 \Rightarrow enable_registers_12,
\frac{1}{970} enable_registers_16 \Rightarrow enable_registers_16,
\frac{1}{271} en able_registers_29 \Rightarrow enable_registers_29 ,
\frac{1}{2} enable_registers_37 \Rightarrow enable_registers_37,
\text{p73} enable_mux7_1 \Rightarrow enable_mux7_1,
974 enable_mux7_2 \Rightarrow enable_mux7_2,
975 enable_mux2_1 \Rightarrow enable_mux2(1),
976 enable_mux2_2 \Rightarrow enable_mux2(2),
\text{enable\_mu} \times 2.3 \implies \text{enable\_mu} \times 2 (3),978 enable_mux2_4 \Rightarrow enable_mux2(4),
979 operation_sr1 \Rightarrow operation_sr1,
980 operation_nd_sr1 \Rightarrow operation_nd_sr1,<br>981 operation_rfd_sr1 \Rightarrow operation_rfd_sr
                     \small{\texttt{\bf operation\_rfd\_sr1} \implies \small{\texttt{\bf operation\_rfd\_sr1}}\texttt{,}982 sclr_sr1 \Rightarrow sclr_sr1 ,<br>983 ce_sr1 \Rightarrow ce_sr1 ,<br>984 underflow_sr1 \Rightarrow und
                     ce\_sr1 \implies ce\_sr1,underflow\_sr1 \implies underflow\_sr1,
985 overflow_sr1 \Rightarrow overflow_sr1,
```

```
986 invalid op sr1 \implies invality \geq 0\text{rdy} \text{ s r 1 } \Rightarrow \text{ rdy} \text{ s r 1}988 );
 989
 990
 991 −−−−−−−−−−−−−−−−−−−−−−−−−−−−−−−−−−−−−−−−−−f i n de SR1
 992 −−−−−−−−−−−−−−−−−−−−−−−−−−−−−−−−−−−−−−−−−−i n i c i o de SR2
 993 Inst_Seccion_SR2: Seccion_SR2 PORT MAP(
 \oint 94 clk \Rightarrow clk,
 995 reset \Rightarrow reset,
 996 \text{ max8-1-a} \implies \text{sr5},
 \frac{1}{997} mux8-1-b => sr46,
 \frac{1}{998} mux8_1_c \Rightarrow sr7,
 \frac{1}{999} mux8.1.d \Rightarrow sr42,
1\phi00 mux8_1_e \Rightarrow sr3,
1\sqrt{01} mux8-1-f \implies sr30,
1\sqrt{02} mux8_1_g \Rightarrow sr34,
1\sqrt{1003} mux8-1-h \Rightarrow sr18,
1004 mux7_3_a \implies sr15,
1\phi 05 mux7.3.b \Rightarrow sr44,
1\sqrt{0.06} mux7_3_c \Rightarrow sr13,
1007 mux7_3_d \Rightarrow sr35,
1\sqrt{08} mux7_3_e \Rightarrow sr46,
1\sqrt{09} mux7-3-f \Rightarrow sr31,
1\phi10 mux7_3_g \Rightarrow dos,
1\phi11 salida_m4 \Rightarrow salida_m4,
1\phi12 salida_m2 \Rightarrow salida_m2,
1\phi13 z01-1 \implies z01-1,1\phi14 z05-1 \implies z05-1,1\phi 15 j4 \Rightarrow j4,
1\phi 16 \qquad \qquad \text{s r } 3\,0 \implies \text{s r } 3\,0 \ ,1\overline{0}17 \qquad \qquad sr38 \Rightarrow sr38,
1018 s r 46 \Rightarrow s r 46,
1019 sr5 \Rightarrow sr5,
1\overline{0}20 sr13 \Rightarrow sr13,
1021 s r 17 \implies s r 17,1\phi22 en a b l e _r e g i sters _5 \Rightarrow en a b l e _r e g i sters _5 ,
1023 enable_registers_13 \Rightarrow enable_registers_13,
1024 enable_registers_17 \implies enable_registers_17,
1025 enable_registers_30 \Rightarrow enable_registers_30,
1026 enable_registers_38 \Rightarrow enable_registers_38,
1027 enable_registers_46 \Rightarrow enable_registers_46,
1\sqrt{28} enable_mux8_1 \Rightarrow enable_mux8_1,
1029 enable_mux7_3 \Rightarrow enable_mux7_3,
1\phi30 enable_mux2_5 \Rightarrow enable_mux2(5),
1\phi31 en able_mux2_6 \Rightarrow enable_mux2(6),
1\phi32 enable_mux2_7 \Rightarrow enable_mux2(7),
1\overline{\text{10}}33 en ab le_mux2_8 \Rightarrow en ab le_mux2(8),
1\phi34 enable_mux2_9 \Rightarrow enable_mux2(9),
1\phi35 operation_sr2 \Rightarrow operation_sr2,
1\phi36 operation_nd_sr2 \Rightarrow operation_nd_sr2,
1\phi37 operation_rfd_sr2 \Rightarrow operation_rfd_sr2,
\texttt{sclr} \, \texttt{sr2} \; \Rightarrow \; \texttt{sclr} \, \texttt{sr2} \; ,
```

```
1\phi39 ce_sr2 \Rightarrow ce_sr2,
1\phi40 underflow_sr2 \Rightarrow underflow_sr2,
1041 overflow_sr2 \implies overflow_sr2,
1\sqrt{42} invalid-op-sr2 \Rightarrow invalid-op-sr2,
1043 rdy<sub>-S</sub>r2 \Rightarrow rdy<sub>-Sr2</sub>
1044 );
1045
1046 −<del>−−−−−−−−−−−−−−−−−−−−−−−−−−−−−−−−−−</del>fin de SR2−
1047 − − − − − − − − inicio SR3
1048 Inst-Seccion-SR3: Seccion-SR3 PORT MAP(
1\overline{0}49 clk \Rightarrow clk,
1\phi 50 reset \Rightarrow reset,
1\phi_{51} mux11_1_a \Rightarrow sr6,
1\phi_{52} mux11_1_b \Rightarrow sr40,
1\phi53 mux11_1_c \Rightarrow sr49,
1\sqrt{54} mux11-1-d \Rightarrow sr8,
1\phi55 mux11_1_e \Rightarrow sr56,
1\phi_{56} mux11.1 f \implies sr51,
1\phi 57 mux11-1-g \implies sr33,
1\phi58 mux11-1-h \Rightarrow sr29,
1\phi59 mux11_1_i \Rightarrow sr19,
1\phi_{60} mux11-1-j \implies sr2,
1\phi_{61} mux11_1_k \Rightarrow sr30,
1\phi62
1\phi63 mux11_2_a \Rightarrow sr12,
1\sqrt{64} mux11_2_b \Rightarrow sr54,
1065 mux11.2c \implies sr36,
1066 mux11.2-d \implies sr10,
1067 mux11_{-2_{-}e} \implies sr57,
1068 mux11_2_f \Rightarrow sr52,
1\sqrt{69} mux11.2\sqrt{g} \implies sr32,
1\phi70 mux11_2_h \Rightarrow sr36,
1\sqrt{71} mux11\sqrt{2} j \implies dos,
1\sqrt{72} mux11_2_j \implies sr45,
1\sqrt{73} mux11_2_k \Rightarrow sr34,
1074
1\phi75 salida_m1 \Rightarrow salida_m1,
1076 z02 \implies z02,
1077 z06 \implies z06,
1\overline{078} j 3 \Rightarrow j 3,
1079 \quad \text{sr } 31 \implies \text{sr } 31,1080 \quad \text{sr39} \implies \text{sr39},
1081 \quad \text{sr } 47 \implies \text{sr } 47,1082 \quad \text{sr} 6 \implies \text{sr} 6,
1083 s r 14 \Rightarrow s r 14,
1084 s r 18 \implies s r 18,1\overline{\phi}85 sr45 \Rightarrow sr45,
1086 enable_registers_6 \Rightarrow enable_registers_6,
1087 enable_registers_14 \Rightarrow enable_registers_14,
1088 enable_registers_18 \Rightarrow enable_registers_18,
1089 enable_registers_31 \Rightarrow enable_registers_31,
1090 enable_registers_39 \Rightarrow enable_registers_39,
1\sqrt{91} enable_registers_47 \Rightarrow enable_registers_47,
```

```
1\sqrt{92} enable_registers_45 \Rightarrow enable_registers_45,
1\phi93 en able_mux11_1 \Rightarrow en able_mux11_1,
1\sqrt{94} enable_mux11_2 \Rightarrow enable_mux11_2,
1\sqrt{95} enable_mux2_10 \Rightarrow enable_mux2(10),
1\sqrt{96} enable_mux2_11 \Rightarrow enable_mux2(11),
1\phi97 en able_mux2_12 \Rightarrow enable_mux2(12),
1\phi98 en able_mux2_13 \Rightarrow en able_mux2(13),
1099 enable_mux2_14 \Rightarrow enable_mux2(14),
1100 operation_sr3 \Rightarrow operation_sr3,
1|01 operation_nd_sr3 \Rightarrow operation_nd_sr3,
1102 operation-rfd-sr3 \Rightarrow operation-rfd-sr3,
1103 sclr-sr3 \Rightarrow sclr-sr3,
1104 \qquad \qquad ce_sr3 \Rightarrow ce_sr3,
1105 underflow_sr3 \Rightarrow underflow_sr3,
1106 overflow_sr3 \Rightarrow overflow_sr3,
1107 invalid op \text{sr3} \implies \text{invalid-op} \text{sr3},
1108 rdy_sr3 \Rightarrow rdy_sr3
1109 \t) ;1110
1111 −<del>−−−−−−−−−−−−−−−−−−−−−−−−−−−−−−−</del>fin de SR3−−
1112 −−−−−−−−−−−−−−−−−−−−−−−−−−−−I n i c i o de SR4−−−−−−−−−−−−−−−−−−−
1113
1114 Inst_Seccion_SR4: Seccion_SR4 PORT MAP(
1115 clk \Rightarrow clk,
1\overline{\phantom{0}} 116 reset \Rightarrow reset,
1117 \qquad \qquad \text{mu} \times 9.1 \text{ a} \implies \text{sr7}1118 mux9.1.b \Rightarrow sr55,
n \ln 119 mux9-1-c \Rightarrow sr50,
1120 mux9_1_d \Rightarrow sr9,
n_{121} mux9_1_e \Rightarrow sr45,
n_1 122 mux9.1 f \implies sr53,
1|23 mux9-1-g \Rightarrow sr34,
n_1 124 mux9 - 1 - h \implies sr30,
n_1 125 mux9.1.i \Rightarrow sr20,
n_1 126 mux9_2_a \Rightarrow sr13,
n_{127} mux9-2-b \Rightarrow sr56,
n_{128} mux9_2_c \Rightarrow sr39,
n_1 29 mux9_2_d \Rightarrow sr11,
1130 mux9-2-e \Rightarrow sr52,
\max 9 - 2 - f \implies \text{sr54},
n \leq 9.2 \leq s \leq 31, m \leq 9.2 \leq sn \leq 1133 mux9.2.h \Rightarrow sr35,
1\overline{\smash{\big)}\ 34} mux9\overline{\smash{\big)}\ 2\overline{\smash{\big)}} \Rightarrow \text{dos},
1\frac{1}{35} salida_m2 \Rightarrow salida_m2,
1136 salida_m3 \Rightarrow salida_m3,
1\overline{\smash{\big)}\ 37} z\overline{\smash{021}} \Rightarrow z\overline{\smash{021}},
1\overline{\smash{\big)}\ 38} z06.1 \Rightarrow z06.1,1139 i2 \implies i2,
1140 s r 40 \Rightarrow s r 40,
1141 s r 48 \Rightarrow s r 48,
1142 sr7 \Rightarrow sr7,
1143 s r 15 \implies s r 15,1144 sr19 \Rightarrow sr19,
```

```
1145 s r 32 \Rightarrow s r 32,
1146 enable_registers_7 \Rightarrow enable_registers_7,
1147 enable_registers_15 \Rightarrow enable_registers_15,
1148 enable_registers_19 \Rightarrow enable_registers_19,
1149 enable_registers_32 \Rightarrow enable_registers_32,
1150 enable_registers_40 \Rightarrow enable_registers_40,
1151 enable_registers_48 \Rightarrow enable_registers_48,
1152 enable_mux9_1 \Rightarrow enable_mux9_1,
1153 enable_mux9_2 \Rightarrow enable_mux9_2,
1154 enable_mux2_15 \Rightarrow enable_mux2(15),
1155 enable_mux2_16 \Rightarrow enable_mux2(16),
1156 enable_mux2_17 \Rightarrow enable_mux2(17),
1\frac{1}{57} enable_mux2_18 \Rightarrow enable_mux2(18),
1|58 enable_mux2_19 \Rightarrow enable_mux2(19),
1|59 operation_sr4 \Rightarrow operation_sr4,
1160 operation-nd-sr4 \Rightarrow operation-nd-sr4,
1161 operation_rfd_sr4 \Rightarrow operation_rfd_sr4,
1162 sclr_sr4 \Rightarrow sclr_sr4,
1163 ce_sr4 \Rightarrow ce_sr4,
1164 underflow-sr4 \Rightarrow underflow-sr4,
1165 overflow_sr4 \Rightarrow overflow_sr4,
1|66 invalid op sr4 \Rightarrow invalid op sr4,
1\frac{1}{67} rdy_sr4 \Rightarrow rdy_sr4
1168 );
1169
1170 −−−−−−−−−−−−−−−−−−−−−−−−−−−−−f i n de SR4−−−−−−−−−−−−−−−−−−
1171 −−−−−−−−−−−−−−−−−−−−−−I n i c i o de s e c c i `o n SR5
1172 Inst-Seccion-SR5: Seccion-SR5 PORT MAP(
1173 clk \Rightarrow clk,
1174 reset \Rightarrow reset,
1175 mux9_3_a \Rightarrow sr8,
1176 mux9.3.b \Rightarrow sr31,
n_{177} mux9_3_c \Rightarrow sr45,
n_1 78 mux9.3.d \Rightarrow sr29,
1179 mux9.3.e \Rightarrow sr49,
n \leq 9.3 \text{ f} \implies \text{sr2},
n \ln 181 mux9_3_g \Rightarrow sr40,
n_1|82 mux9_3_h \Rightarrow sr16,
n_{183} mux7_4_a \Rightarrow sr10,
1184 mux7-4-b \Rightarrow sr33,
1185 mux7_4_c \Rightarrow sr47,
n_{\text{max}} 7.4 \text{ d} \implies \text{sr} 50,n_{187} mux7_4_e \Rightarrow sr44,
1188 mux7_4_f \Rightarrow sr38,
1189 \qquad \qquad \text{mux7.4-g} \implies \text{dos},
1|90 salida_m1 \Rightarrow salida_m1,
1|91 salida_m6 \Rightarrow salida_m6,
1192 z00 \Rightarrow z00,
1193 z03 \implies z03,
1194 j0 \Rightarrow j0,
1195 j6 \Rightarrow j6,
1196 s r 33 \Rightarrow s r 33,
1|97 sr 41 \Rightarrow sr 41,
```
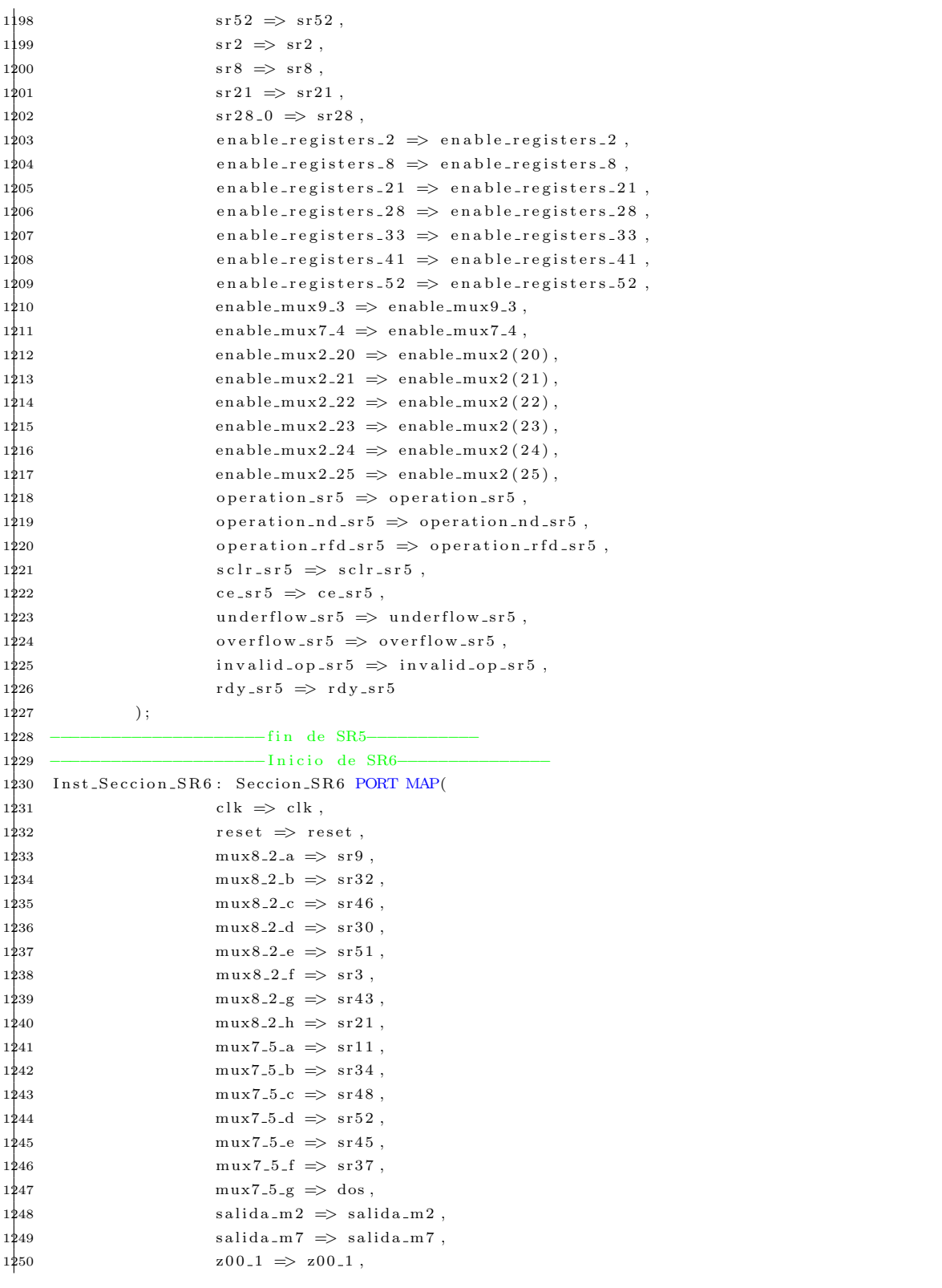

```
1251 z03.1 \Rightarrow z03.1,1252 j1 \Rightarrow j1,1253 sr34 \Rightarrow sr34,
1254 sr42 \Rightarrow sr42,
1255 \mathrm{s r 53} \Rightarrow \mathrm{s r 53},
1256 sr3 \Rightarrow sr3,
1257 \quad \text{sr } 9 \implies \text{sr } 9,
1258 \quad \text{sr } 20 \implies \text{sr } 20,
1259 enable_registers_3 \Rightarrow enable_registers_3,
1260 enable_registers_9 \Rightarrow enable_registers_9,
1261 enable_registers_20 \Rightarrow enable_registers_20,
1262 enable_registers_34 \Rightarrow enable_registers_34,
1263 enable_registers_42 \Rightarrow enable_registers_42,
1264 enable_registers_53 \Rightarrow enable_registers_53,
1265 enable_mux8_2 \Rightarrow enable_mux8_2,
1266 enable_mux7_5 \Rightarrow enable_mux7_5,
1267 enable_mux2_26 \Rightarrow enable_mux2(26),
1268 enable_mux2_27 \Rightarrow enable_mux2(27),
1269 enable_mux2_28 \Rightarrow enable_mux2(28),
1270 enable_mux2_29 \Rightarrow enable_mux2(29),
1271 enable_mux2_30 \Rightarrow enable_mux2(30),
1272 operation_sr6 \Rightarrow operation_sr6,
1273 operation_nd_sr6 \Rightarrow operation_nd_sr6,
1274 operation-rfd-sr6 \Rightarrow operation-rfd-sr6,
1275 sclr_sr6 \Rightarrow sclr_sr6,
1276 ce_sr6 \Rightarrow ce_sr6,
1277 underflow_sr6 \Rightarrow underflow_sr6,
1278 overflow_sr6 \Rightarrow overflow_sr6,
1279 invalid_op_sr6 \Rightarrow invalid_op_sr6,
1280 \quad \text{rdy}_{\text{sr6}} \implies \text{rdy}_{\text{sr6}}1281 );
1282 −−−−−−−−−−−−−−−−−−−−−−−−fin de SR6−
1283 −−−−−−−−−−−−−−−−inicio de SR7−−−
1284 Inst_Seccion_SR7: Seccion_SR7 PORT MAP(
1285 clk \Rightarrow clk,
1286 reset \Rightarrow reset,
1287 mux8_3_a \Rightarrow sr4,
1288 mux8.3.b \Rightarrow sr54,
1289 mux8.3.c \implies sr37,
1290 mux8-3-d \Rightarrow sr31,
1291 mux8_3_e \Rightarrow sr47,
n \leq 3.1292 mux8.3.f \Rightarrow sr46,
n \text{u} \times 8 - 3 - g \implies \text{s} \cdot 53,
n \leq 3-h \implies sr40,
1295 mux8_4_a \Rightarrow sr14,
1296 mux8.4.b \Rightarrow sr55,
1297 mux8-4-c \Rightarrow sr31,
1298 mux8-4-d \Rightarrow sr33,
1299 mux8_4_e \Rightarrow sr48,
1300 mux8_4_f \Rightarrow sr53,
1\frac{1}{3}01 mux8_4_g \Rightarrow sr54,
1302 \qquad \qquad \text{mux8-4-h} \implies \text{s} \cdot 38 ,1303 s a l i d a m 5 => s a l id a m 5 ,
```
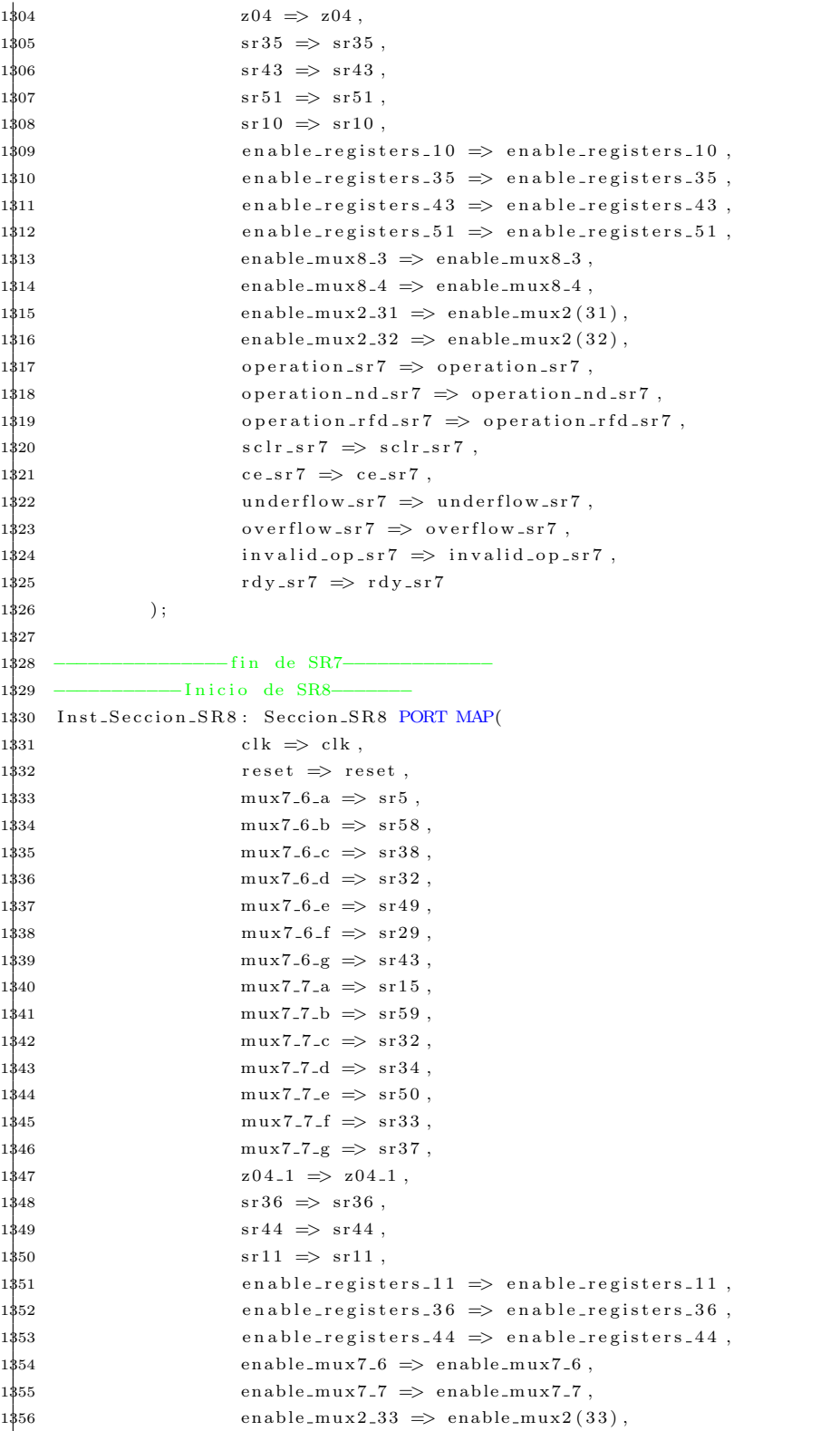

```
1\frac{1}{3}57 operation_sr8 \Rightarrow operation_sr8,
1\frac{1}{358} operation_nd_sr8 \Rightarrow operation_nd_sr8,
1\frac{1}{359} operation_rfd_sr8 \Rightarrow operation_rfd_sr8,
1360 \quad \text{sclr}\_s \rightarrow \text{sclr}\_s \rightarrow1361 ce_sr8 \Rightarrow ce_sr8,
1\frac{1}{62} underflow_sr8 \Rightarrow underflow_sr8,
1\frac{1}{63} overflow_sr8 \Rightarrow overflow_sr8,
1\overline{\smash{\big)}\,64} invalid-op-sr8 \Rightarrow invalid-op-sr8,
1365 \text{rdy}_{\text{}}s\text{r8} \implies \text{rdy}_{\text{}}s\text{r8}1366 \hskip 1.5cm \textbf{\textcolor{red}{(13)}} \qquad \qquad \textbf{\textcolor{red}{(13)}} \; ;1367
1368 ––––––––––fin de SR8–
1369 − − − − Inicio de M1−−
1370 Inst_Seccion_M1: Seccion_M1 PORT MAP(
1371 clk \Rightarrow clk,
1\overline{372} reset \Rightarrow reset,
1\overline{\smash{\big)}\ 73} mux4_1_a \Rightarrow cero_cinco,
1\frac{1}{3}74 mux4_1_b \implies R22,
1\frac{1}{3}75 mux4_1_c \Rightarrow R27,
1\frac{1}{376} mux4-1-d \Rightarrow R26,
1\frac{1}{2}77 mux5_1_a \Rightarrow sr33,
1\frac{1}{3}78 mux5_1_b \Rightarrow sr41,
1\frac{1}{2}79 mux5-1-c \Rightarrow sr35,
1380 mux5-1-d \Rightarrow sr40,
1\frac{1}{8}81 mux5_1_e \Rightarrow sr38,
1382 \quad \text{sr} 55 \implies \text{sr} 55,1383 enable_registers_55 \Rightarrow enable_registers_55,
1\frac{1}{8}84 enable_mux4_1 \Rightarrow enable_mux4_1,
1\frac{1}{85} enable_mux5_1 \Rightarrow enable_mux5_1,
1\frac{1}{86} operation_nd_M1 \Rightarrow operation_nd_M1,
1\frac{1}{8}87 operation_rfd_M1 \Rightarrow operation_rfd_M1,
1\frac{1}{888} sclr_M1 \Rightarrow sclr_M1,
1\frac{1}{89} ce_M1 \Rightarrow ce_M1,
1\frac{1}{3}90 result M1 \impliessalida-m1,
1\frac{1}{3}91 underflow_M1 \Rightarrow underflow_M1,
1\frac{1}{3}92 overflow M1 \Rightarrow overflow M1,
1\frac{1}{9}93 invalid_op_M1 \Rightarrow invalid_op_M1,
1394 \qquad \qquad \text{rdy} \_ \text{M1} \implies \text{rdy} \_ \text{M1}1395 );
1396 −−−−−−−−−−F in de M1−−−−−−−−−−−−−−−−−
1397 −−−−−−−−−I n i c i o de M2−−−−−−−−−
1398 Inst_Seccion_M2: Seccion_M2 PORT MAP(
1399 clk \Rightarrow clk,
1400 reset \Rightarrow reset,
1401 mux4_2_a \Rightarrow cero_cinco,
1402 mux4_2_b \implies R23,
1403 mux4_2_c \implies R27,
1404 \qquad \qquad \text{mux4.2-d} \implies R25,
1405 mux5_2_a \Rightarrow sr34,
1406 mux5_2_b \Rightarrow sr43,
1407 \qquad \qquad \text{mu}x5.2 \text{--}c \implies \text{sr}36 ,\begin{array}{rcl} \texttt{nux5-2-d} & \Rightarrow & \texttt{sr35} \; , \end{array}1409 mux5_2_e \Rightarrow sr37,
```

```
1410 \quad \text{sr} 58 \implies \text{sr} 58,
1411 enable_registers_58 \Rightarrow enable_registers_58,
1412 enable_mux4_2 \Rightarrow enable_mux4_2,
1413 enable_mux5_2 \Rightarrow enable_mux5_2,
1414 operation_nd_M2 \Rightarrow operation_nd_M2,
1415 operation_rfd_M2 \Rightarrow operation_rfd_M2,
1416 \quad \text{self} \_\text{M2} \implies \text{self} \_\text{M2},
1417 ce_M2 \Rightarrow ce_M2,
1418 result M2 \implies salida_m2,
1419 underflow M2 \implies underflow M2,
1420 overflow M2 \implies overflow M2,
1421 invalid-op-M2 \Rightarrow invalid-op-M2,
1422 \text{rdy} \_\text{M2} \implies \text{rdy} \_\text{M2}1423 );
1424 ––––––––––Fin de M2–
1425 −−−−−−−−−I n i c i o de M3−−−−−−−−−−
1426 Inst_Seccion_M3: Seccion_M3 PORT MAP(
1427 clk \Rightarrow clk,
1428 reset \Rightarrow reset,
1429 mux4.3.a \Rightarrow sr42,
1430 mux4_3_b \Rightarrow sr41,
1431 mux4_3_c \Rightarrow sr35,
1432 mux4.3.d \Rightarrow sr37,
1433 mux3-1-a \Rightarrow R22,
1434 mux3_1_b \implies R24,
1435 mux3.1 \text{--} c \implies R26,
1436 \quad \text{sr } 49 \implies \text{sr } 49,1437 enable_registers_49 \Rightarrow enable_registers_49,
1438 enable_mux4_3 \Rightarrow enable_mux4_3,
1439 enable_mux3_1 \Rightarrow enable_mux3_1,
1440 operation_nd_M3 \Rightarrow operation_nd_M3,
1441 operation_rfd_M3 \Rightarrow operation_rfd_M3,
1442 \quad \text{schr}_-M3 \implies \text{schr}_-M3,1443 ce_M3 \Rightarrow ce_M3,
1444 result M3 \implies salida_m3,
1445 underflow MS \implies underflow MS,
1446 overflow_M3 \Rightarrow overflow_M3,
1447 invalid_op_M3 \Rightarrow invalid_op_M3,
1448 rdy \text{M3} \Rightarrow \text{rdy} \cdot \text{M3}1449 );
1450 − −−−−−−−−−−−−−−−−−Fin de M3−
1451 -----------------Inicio de M4
1452 Inst_Seccion_M4: Seccion_M4 PORT MAP(
1453 clk \Rightarrow clk,
1454 reset \Rightarrow reset,
1455 mux4_4_a \Rightarrow R23,
1456 mux4_4_b \implies R22,
1457 mux4.4.c \Rightarrow R26,
1458 mux4_4_d \Rightarrow R25,
1459 \qquad \qquad \text{mux3\_2\_a} \implies \text{sr44}1460 mux3_2_b \Rightarrow sr43,
1461 mux3.2.c \Rightarrow sr36,
1462 \qquad \qquad \text{s r 50}\ \Longrightarrow\ \text{s r 50}\ ,
```

```
1463 enable_registers_50 \Rightarrow enable_registers_50,
1464 enable_mux4_4 \Rightarrow enable_mux4_4,
1465 enable_mux3_2 \Rightarrow enable_mux3_2,
1466 operation-nd-M4 \Rightarrow operation-nd-M4,
1467 operation_rfd_M4 \Rightarrow operation_rfd_M4,
1468 \quad \text{schr}_-M4 \implies \text{schr}_-M4,1469 \t\t\t ce.M4 \Rightarrow ce.M4,1470 result M4 \implies salida m4,
1471 underflow M4 \implies underflow M4,
1472 overflow M4 \implies overflow M4,
1473 invalid op M4 \implies invalid op M4,
1474 rdy \text{M4} \Rightarrow \text{rdy} - \text{M4}1475 );
1476 − − Fin de M4
1477 ------------------Inicio de M5---
1478 Inst-Seccion-M5: Seccion-M5 PORT MAP(
1479 clk \Rightarrow clk,
1480 reset \Rightarrow reset,
1481 mux3_3_a \Rightarrow R23,
1482 mux3-3-b \Rightarrow R24,
1483 mux3_3_c \Rightarrow R25,
1484 mux3_4_a \Rightarrow sr41,
1485 mux3.4_b \Rightarrow sr42,
1486 mux3-4-c \Rightarrow sr39,
1487 \quad \text{s r} 59 \implies \text{s r} 59,1488 enable_registers_59 \Rightarrow enable_registers_59,
1489 enable_mux3_3 \Rightarrow enable_mux3_3,
1490 enable_mux3_4 \Rightarrow enable_mux3_4,
1491 operation_nd_M5 \Rightarrow operation_nd_M5,
1492 operation_rfd_M5 \Rightarrow operation_rfd_M5,
1493 \quad \text{sclr}_\text{M} 5 \implies \text{sclr}_\text{M} 5 ,1494 \qquad \qquad \text{ce\_M5} \implies \text{ce\_M5},
1495 result M5 \implies salida_m5,
1496 underflow M5 \implies underflow M5,
1497 overflow M5 \Rightarrow overflow M5,
1498 invalid-op-M5 \Rightarrow invalid-op-M5,
1499 \text{rdy}_\text{M5} \Rightarrow \text{rdy}_\text{M5}1500 );
1501 −−−−−−−−F in de M5−−−−−−−−−−
1502 −−−−−−−−−−−−−− Inicio de M6−
1$03 Inst_Seccion_M6: Seccion_M6 PORT MAP(
1504 clk \Rightarrow clk,
1505 reset \Rightarrow reset,
1506 mux4.5.a \Rightarrow sr43,
1\frac{1}{6}07 mux4_5_b \Rightarrow sr44,
1\frac{1}{908} mux4_5_c \Rightarrow sr38,
1\frac{1}{2}09 mux4_5_d \Rightarrow sr40,
1\overline{510} mux3.5.a \Rightarrow R24,
1\frac{1}{2}11 mux3_5_b \Rightarrow R22,
1\overline{5}12 mux3_5_c \Rightarrow R27,
1513 sr56 \Rightarrow sr56,
1514 enable_registers_56 \Rightarrow enable_registers_56,
1\frac{1}{2}15 enable_mux4_5 \Rightarrow enable_mux4_5,
```

```
1\overline{5}16 enable_mux3_5 \Rightarrow enable_mux3_5,
1\frac{1}{2}17 operation_nd_M6 \Rightarrow operation_nd_M6,
1\overline{\phantom{1}}18 operation_rfd_M6 \Rightarrow operation_rfd_M6,
1\overline{5}19 sclr_M6 \Rightarrow sclr_M6,
1\overline{520} ce_M6 \Rightarrow ce_M6,
1\frac{1}{21} result M6 \Rightarrow salida_m6,
1\frac{1}{2}2 underflow M6 \Rightarrow underflow M6,
1\overline{5}23 overflow M6 \Rightarrow overflow M6,
1\frac{1}{2}24 invalid op M6 \Rightarrow invalid op M6,
1\frac{1}{25} rdy \frac{M6}{5} \Rightarrow rdy \frac{M6}{5}1526 );
1527 −−−−−−−F in de M6−−−−−−−−−−−−−−−−−−−−−
1$28 −−−−−−−Inicio de M7−−−−
1\overline{5}29 Inst_Seccion_M7: Seccion_M7 PORT MAP(
1530 clk \Rightarrow clk,
1\overline{\smash{\raisebox{1.5pt}{\scriptsize{*}}}31} reset \Rightarrow reset,
1\frac{1}{32} mux3_6_a \Rightarrow sr42,
1\frac{1}{3}33 mux3-6-b \Rightarrow sr37,
1\frac{1}{3}34 mux3_6_c \Rightarrow sr40,
1\frac{1}{3}35 mux2_34_a \Rightarrow R23,
1\frac{1}{36} mux2_34_b \Rightarrow R25,
1\overline{\smash{\raisebox{1.5pt}{\scriptsize$\mathfrak{s}$}}}37 \quad \text{sr} \, 57 \implies \, \text{sr} \, 57 \ ,1\frac{1}{3}38 enable_registers_57 \Rightarrow enable_registers_57,
1\frac{1}{3}39 enable_mux3_6 \Rightarrow enable_mux3_6,
1\frac{1}{9}40 enable_mux2_34 \Rightarrow enable_mux2(34),
1\frac{1}{2}41 operation_nd_M7 \Rightarrow operation_nd_M7,
1\frac{1}{2}42 operation_rfd_M7 \Rightarrow operation_rfd_M7,
1\frac{1}{43} scl r _ M 7 \Rightarrow scl r _ M 7 ,
1\frac{1}{2}44 \qquad \qquad \mathrm{ce\_M7} \implies \mathrm{ce\_M7} \ ,1\frac{1}{4}45 result M7 \implies salida_m7,
1\frac{1}{9}46 underflow M7 \Rightarrow underflow M7,
1\frac{1}{2}47 overflow \frac{1}{2} overflow \frac{1}{2},
1\frac{1}{48} invalid_op_M7 \Rightarrow invalid_op_M7,
1\frac{1}{9}49 rdy \frac{1}{9} rdy \frac{1}{3} rdy \frac{1}{3}1550 );
1551 −−−−−−−−F in de M7−−−−−−−−−−
1$52 -----------Inicio de M8----
1$53 Inst_Seccion_M8: Seccion_M8 PORT MAP(
1\overline{554} clk \Rightarrow clk,
1\overline{555} reset \Rightarrow reset,
1\frac{1}{56} mux4_6_a \Rightarrow R24,
n_{1557} mux4_6_b \Rightarrow R26,
1558 mux4_6_c \Rightarrow R25,
1\frac{1}{59} mux4_6_d \Rightarrow R27,
1\frac{1}{60} mux3_7_a \Rightarrow sr44,
1\frac{1}{61} mux3_7_b \Rightarrow sr39,
1\frac{1}{2}62 mux3_7_c \Rightarrow sr38,
1563 \quad \text{sr} 54 \implies \text{sr} 54,
1564 enable_registers_54 \Rightarrow enable_registers_54,
1\frac{1}{6}65 enable_mux4_6 \Rightarrow enable_mux4_6,
1566 enable_mux3_7 \Rightarrow enable_mux3_7,
1\frac{1}{6}67 operation_nd_M8 \Rightarrow operation_nd_M8,
1\frac{1}{668} operation_rfd_M8 \Rightarrow operation_rfd_M8,
```

```
1\frac{1}{69} sclr_M8 \Rightarrow sclr_M8,
1570 \t\t\t ce\text{-}M8 \implies ce\text{-}M8,
1\frac{1}{2}71 underflow MS \Rightarrow underflow MS,
1\overline{572} overflow MS \Rightarrow overflow MS,
1\frac{1}{2}73 invalid_op_M8 \Rightarrow invalid_op_M8,
1\frac{1}{2}74 rdy \frac{1}{8} rdy \frac{1}{8} rdy \frac{1}{8}1575 );
1576 −−−−Fin de M8−
1577
1578 Inst FSM 7 : FSM 7 PORT MAP(
1\frac{1}{2}79 clk \Rightarrow clk,
1\overline{\smash{\big)}\,}80 inicio \Rightarrow inicio 1,
1\frac{1}{8}81 m \Rightarrow m,
1582 reset \Rightarrow reset,
1\frac{1}{83} banderas 1 \Rightarrow banderas 1,
1\frac{1}{8}84 b and eras 2 \Rightarrow b and eras -2,
1585 estado_sig \Rightarrow estado_sig,
1586 senales_de_control => senales_de_control_1
1587 );
1588
1$89 banderas_1 <= operation_rfd_sr1 & operation_rfd_sr2 & operation_rfd_sr3 & operation_rfd_sr4 &
1$90 operation_rfd_sr5 & operation_rfd_sr6 & operation_rfd_sr7 & operation_rfd_sr8 &
1$91 operation_rfd_m1 & operation_rfd_m2 & operation_rfd_m3 & operation_rfd_m4 & operation_rfd_m5 &
1592 operation_rfd_m6 & operation_rfd_m7 & operation_rfd_m8 ;
1593 banderas 11 \le banderas 1;
1$94 banderas_2 <= rdy_sr1 & rdy_sr2 & rdy_sr3 & rdy_sr4 & rdy_sr5 & rdy_sr6 & rdy_sr7 & rdy_sr8 &
1595 rdy M1 & rdy M2 & rdy M3 & rdy M4 & rdy M5 & rdy M6 & rdy M7 & rdy M8 ;
1596 banderas 22 \le banderas 2;
1597
1598 ce_sr8 \leq senales_de_control_1(0);
1599 ce sr 7 \le senales de control 1(1):
1600 \quad \text{ce\_sr6} \leq \text{senales\_de\_control\_1} (2);1601 ce_sr5 \leq senales_de_control_1(3);
1602 ce_sr4 \le senales_de_control_1(4);
1603 ce_sr3 \leq senales_de_control_1(5);
1604 ce_sr2 \leq senales_de_control_1(6);
1605 ce_sr1 \le senales_de_control_1(7);
1606 ocupado \leq senales_de_control_1(8);
1607 ce MS \le senales de control 1(9);
1608 ce M7 \le senales de_{\text{control-1}}(10);
1609 ce M6 \le senales de\_control_1(11);1610 ce M5 \le senales de_{control,1(12)};
1611 ce \text{M4} \leq senales de control 1 (13);
1612 ce M3 \le senales de-control 1(14);
1613 ce M2 \le senales de_{control_1(15)};
1614 ce M1 \le senales de control 1 (16);
1615 operation nd M8 \le senales de control 1 (17);
1616 operation_nd_M7 \leq senales_de_control_1 (18);
1617 operation_nd_M6 \leq senales_de_control_1(19);
1618 operation_nd_M5 \leq senales_de_control_1 (20);
1619 operation nd M4 \le senales de control 1 (21);
1620 operation nd M3 \le senales de control 1 (22);
1621 operation_nd_M2 \leq senales_de_control_1(23);
```

```
1622 operation_nd_M1 \leq senales_de_control_1(24);
1623 \quad \text{sclr}\_\text{M8} \leq \text{senales}\_\text{de} \_\text{control}\_\text{1}\text{(25)};
1624 \quad \text{sclr} \text{-} \text{MT} \leq \text{senales} \text{-} \text{de} \text{-} \text{control} \text{-} 1 (26);1625 \quad \text{sclr}\text{-M6} \leq \text{senales}\text{-de}\text{-control}\text{-1} (27);
1626 \quad \text{sclr}\text{-M5} \leq \text{senales}\text{-de}\text{-control}\text{-1} (28);1627 \quad \text{sclr}\_\text{M}4 \leq \text{senales}\_\text{de} \_\text{control}\_\text{1}\text{(29)};
1628 \quad \text{sclr}\text{-}M3 \leq \text{senales}\text{-}de\text{-}controll(30);1629 \quad \text{sclr} - M2 \leq \text{senales-de-control-1}(31);1630 \quad \text{sclr} \_\text{M1} \leq \text{senales} \_\text{de} \_\text{control}\_\text{1} (32);1631 operation nd_sr8 \leq senales_de_control_1(33);
1632 operation-nd-sr7 \leq senales-de-control-1 (34);
1633 operation-nd-sr6 \leq senales-de-control-1(35);
1634 operation_nd_sr5 \leq senales_de_control_1(36);
1635 operation nd sr4 \leq senales de control 1 (37);
1636 operation-nd-sr3 \leq senales-de-control-1(38);
1637 operation-nd-sr2 \leq senales-de-control-1(39);
1638 operation_nd_sr1 \leq senales_de_control_1(40);
1639 \quad \text{sclr}_s \text{rs} \leq \text{senales}_d \text{e}_control_1(41);1640 \quad \text{sclr} \text{--sr7} \leq \text{senales-de-control1(42)};
1641 \quad \text{sclr}_s\text{rf} \leq \text{senales}_d\text{e}_\text{control}_1(43);1642 \quad \text{sclr}_s r 5 \leq \text{senales}_de_control_1(44);1643 \quad \text{sclr}_s \text{r4} \leq \text{senales}_d \text{e}_control_1(45);1644 \quad \text{sclr}_s \text{r3} \leq \text{senales}_d \text{e}_control_1(46);1645 \quad \text{sclr} - \text{sr2} \leq \text{senales-de-control-1 (47)};
1646 \quad \text{sclr\_sr1} \leq \text{senales_de\_control\_1} (48);1647 operation sr8 \leq senales de control 1 (54 downto 49);
1648 operation_sr7 \leq senales_de_control_1 (60 downto 55);
1649 operation_sr6 \leq senales_de_control_1 (66 downto 61);
1650 operation_sr5 \leq senales_de_control_1 (72 downto 67);
1651 operation sr4 \leq senales de\_control\_1(78 downto 73);
1652 operation_sr3 \leq senales_de_control_1 (84 downto 79);
1653 operation_sr2 \leq senales_de_control_1 (90 downto 85);
1654 operation_sr1 \leq senales_de_control_1 (96 downto 91);
1655 enable_mux2(34) \le senales_de_control_1(97);
1656 enable_mux2(33) <= senales_de_control_1(98);
1657 enable_mux2(32) <= senales_de_control_1(99);
1658 enable_mux2(31) <= senales_de_control_1(100);
1659 enable_mux2(30) <= senales_de_control_1(101);
1660 enable_mux2(29)\le senales_de_control_1(102);
1661 enable_mux2(28) <= senales_de_control_1(103);
1662 enable_mux2(27) <= senales_de_control_1(104);
1663 enable_mux2(26) <= senales_de_control_1(105);
1664 enable_mux2(25) <= senales_de_control_1(106);
1665 enable_mux2(24) <= senales_de_control_1(107);
1666 enable_mux2(23) <= senales_de_control_1(108);
1667 enable_mux2(22) <= senales_de_control_1(109);
1668 enable_mux2(21) <= senales_de_control_1(110);
1669 enable_mux2(20) \le senales_de_control_1(111);
1670 enable_mux2(19) \le senales_de_control_1(112);
1671 enable_mux2(18) <= senales_de_control_1(113);
1672 enable_mux2(17) <= senales_de_control_1(114);
1673 enable_mux2(16) \le senales_de_control_1(115);
1674 enable_mux2(15) <= senales_de_control_1(116);
```

```
1675 enable_mux2(14) <= senales_de_control_1(117);
1676 enable_mux2(13) <= senales_de_control_1(118);
1677 enable_mux2(12) <= senales_de_control_1(119);
1678 enable_mux2(11) \le senales_de_control_1(120);
1679 enable_mux2(10) <= senales_de_control_1(121);
1680 enable_mux2(9) \le senales_de_control_1(122);
1681 enable_mux2(8) \le senales_de_control_1(123);
1682 enable_mux2(7) \le senales_de_control_1(124);
1683 enable_mux2(6)\leq senales_de_control_1(125);
1684 enable_mux2(5) <= senales_de_control_1(126);
1685 enable_mux2(4) \le senales_de_control_1(127);
1686 enable_mux2(3) <= senales_de_control_1(128);
1687 enable_mux2(2) <= senales_de_control_1(129);
1688 enable_mux2(1) <= senales_de_control_1(130);
1689 enable_mux3_7 \leq senales_de_control_1 (132 downto 131);
1690 enable_mux3_6 \leq senales_de_control_1 (134 downto 133);
1691 enable_mux3_5 \leq senales_de_control_1 (136 downto 135);
1692 enable_mux3_4 \le senales_de_control_1 (138 downto 137);
1693 enable_mux3_3 \le senales_de_control_1 (140 downto 139);
1694 enable_mux3_2 \leq senales_de_control_1 (142 downto 141);
1695 enable_mux3_1 \le senales_de_control_1 (144 downto 143);
1696 enable_mux4_6 \le senales_de_control_1 (146 downto 145);
1697 enable_mux4_5 \leq senales_de_control_1 (148 downto 147);
1698 enable_mux4_4 \leq senales_de_control_1 (150 downto 149);
1699 enable_mux4_3 \le senales_de_control_1 (152 downto 151);
1700 enable_mux4_2 \leq senales_de_control_1 (154 downto 153);
1701 enable_mux4_1 \le senales_de_control_1 (156 downto 155);
1702 enable_mux5_2 \leq senales_de_control_1 (159 downto 157);
1703 enable_mux5_1 \le senales_de_control_1 (162 downto 160);
1704 enable_mux7_7 \leq senales_de_control_1 (165 downto 163);
1705 enable_mux7_6 \leq senales_de_control_1 (168 downto 166);
1706 enable_mux7_5 \leq senales_de_control_1 (171 downto 169);
1707 enable_mux7_4 \le senales_de_control_1 (174 downto 172);
1708 enable_mux7_3 \le senales_de_control_1 (177 downto 175);
1709 enable_mux7_2 \leq senales_de_control_1 (180 downto 178);
1710 enable_mux7_1 \le senales_de_control_1 (183 downto 181);
1711 enable_mux8_4 \le senales_de_control_1 (186 downto 184);
1712 enable_mux8_3 \le senales_de_control_1 (189 downto 187);
1713 enable_mux8_2 \le senales_de_control_1 (192 downto 190);
1714 enable_mux8_1 \le senales_de_control_1 (195 downto 193);
1715 enable_mux9_3 \le senales_de_control_1 (199 downto 196);
1716 enable_mux9_2 \leq senales_de_control_1 (203 downto 200);
1\frac{1}{1} enable_mux9_1 \le senales_de_control_1 (207 downto 204);
1718 enable_mux11_2 \leq senales_de_control_1 (211 downto 208);
1719 enable_mux11_1 \le senales_de_control_1 (215 downto 212);
1720 enable_registers_59 \leq senales_de_control_1(216);
1721 enable_registers_58 \leq senales_de_control_1 (217);
1722 enable_registers_57 \leq senales_de_control_1 (218);
1723 enable_registers_56 \leq senales_de_control_1(219);
1724 enable_registers_55 \leq senales_de_control_1 (220);
1725 enable_registers_54 \leq senales_de_control_1 (221);
1726 enable_registers_53 \leq senales_de_control_1 (222);
1727 enable_registers_52 \leq senales_de_control_1(223);
```

```
1728 enable_registers_51 \leq senales_de_control_1(224);
1729 enable_registers_50 \leq senales_de_control_1 (225);
1730 enable_registers_49 \le senales_de_control_1 (226);
1731 enable_registers_48 \le senales_de_control_1 (227);
1732 enable_registers_47 \le senales_de_control_1 (228);
1733 enable_registers_46 \le senales_de_control_1 (229);
1734 enable_registers_45 \leq senales_de_control_1 (230);
1735 enable_registers_44 \leq senales_de_control_1 (231);
1736 enable_registers_43 \le senales_de_control_1 (232);
1737 enable_registers_42 \leq senales_de_control_1 (233);
1738 enable_registers_41 \leq senales_de_control_1(234);
1739 enable_registers_40 \le senales_de_control_1 (235);
1740 enable_registers_39 \leq senales_de_control_1 (236);
1741 enable_registers_38 \leq senales_de_control_1 (237);
1742 enable_registers_37 \leq senales_de_control_1 (238);
1743 enable_registers_36 \leq senales_de_control_1 (239);
1744 enable_registers_35 \leq senales_de_control_1 (240);
1745 enable_registers_34 \leq senales_de_control_1(241);
1746 enable_registers_33 \leq senales_de_control_1 (242);
1747 enable_registers_32 \leq senales_de_control_1 (243);
1748 enable_registers_31 \leq senales_de_control_1 (244);
1749 enable_registers_30 \leq senales_de_control_1(245);
1750 enable_registers_29 \leq senales_de_control_1(246);
1751 enable_registers_28 \leq senales_de_control_1 (247);
1752
1753 enable_registers_21 \leq '0' when (estado="11010" and estado_sig="00010") else
1754 senales_de_control_1(248);
1755
1756 enable_registers_20 \le senales_de_control_1 (249);
1757 enable_registers_19 \leq senales_de_control_1 (250);
1758 enable_registers_18 \leq senales_de_control_1(251);
1759 enable_registers_17 \leq senales_de_control_1 (252);
1760 enable_registers_16 \leq senales_de_control_1 (253);
1761 enable_registers_15 \leq senales_de_control_1 (254);
1762 enable_registers_14 \le senales_de_control_1 (255);
1763 enable_registers_13 \leq senales_de_control_1(256);
1764 enable_registers_12 \leq senales_de_control_1(257);
1765 enable_registers_11 \le senales_de_control_1(258);
1766 enable_registers_10 \leq senales_de_control_1 (259);
1767 enable_registers_9 \leq senales_de_control_1 (260);
1768 enable_registers_8 \leq senales_de_control_1 (261);
1769 enable_registers_7 \leq senales_de_control_1 (262);
1770 enable_registers_6 \leq senales_de_control_1 (263);
1771 enable_registers_5 \leq senales_de_control_1 (264);
1772 enable_registers_4 \leq senales_de_control_1 (265);
1773 enable_registers_3 \leq senales_de_control_1 (266);
1774 enable_registers_2 \leq senales_de_control_1 (267);
17751776 estado \le senales_de_control_1 (272 downto 268);
1777
1778 z 0 0 o \leq s r 2 :
1779 z 0 0 -1 o \leq s r 3;
1780 \quad z01_{-}o \quad \leq x4;
```

```
1781 z01_1_o \leq sr5;
1782 \quad z02_{-}o \quad \leq s r 6;
1783 z02_1_o \leq sr7;
1784 z03_o \leq sr8;
1785 z03_1_o \leq sr9;
1786 z04_o \le sr10;
1787 z04_1_o \le sr11;
1788 z05_o \leq sr12;
1789 z05_1_o \le sr13;
1790 \quad z06.0 \quad \leq x14;1791 \t z06.1.0 \leq s r15;
17921793 j0_o \le sr21;
1794 j1.o \leq sr20;
1795 j2_o \le sr19;
1796 j3.o \le sr18;
1797 j4.0 \le sr17;
1798 j5_o \le sr16;
1799 j6.o \leq sr28;
1*00 --memoria de prueba-
1801 process (clk, reset)
1802 \quad \text{begin}if \text{reset} = '1' then
1*031*04direccion \leq "0000";
1805
               elsif (clk 'event and clk = '1') then
                        if (estado="11010" and estado_size="00010") then1*061807
                                 direccion \leq direccion +'1';
1808
                        else
1809
                                  direccion \leq direccion;
1*10end if,
1\overline{*}11else1812direccion \leq direccion;
1813
               end if;
1814 end process;
1*151$16 process(c1k)1817 begin
1818
               if (clk' event and clk = '1') then1*19if estado= "10101" or estado= "10111" or estado= "11001" then -s12 o s13 o s14
1*20habilita_w \leq \frac{1}{1};
1821
                        else
1822
                                  habilita_w \leq '0';1*23end if;
1824
              end if;
1825 end process;
1826
1\frac{1}{2}271828
1\frac{1}{29} habilital \leqhabilita_w when estado= "10101" or estado= "10110" else --s12 o s12w1830
1831
                        ,0;
1832
1833
```

```
1834
1$35 habilita 2 \leq habilita_w when estado= "10111" or estado= "11000" else --s13 o s13w
1\frac{1}{36} ' 0';
1837
1838
1839
1\frac{1}{2} is a \frac{1}{1010} i habilita w when estado= "11001" or estado= "11010" else --s14 o s14w
1\frac{1}{841} ' 0';
1842
1843
1844 - Secciòn de los bloques de memoria manejados por el driver -
1*45 ram enable driver 00 \leq ram enable driver when bloque ram selection ="0000" else
1\frac{1}{8}46 ' 0';
1847
1*48 ram enable driver 0.01 \leq ram enable driver when bloque ram selection ="0001" else
1849 ' 0 ';
1850
1\frac{1}{2} ram enable driver 01 \leq ram enable driver when bloque ram selection ="0010" else
1\frac{1}{852} ' 0 ';
1853
1$54 ram_enable_driver_01_1 \leq ram_enable_driver when bloque_ram_selection ="0011" else
1\frac{1}{5}5 ' 0 ';
1856
1\frac{1}{2} ram enable driver 02 \leq ram enable driver when bloque ram selection ="0100" else
1\frac{1}{858} ' 0 ';
1859
1\60 ram_enable_driver_02_1 \leq ram_enable_driver when bloque_ram_selection ="0101" else
1861 ' 0';
1862
1\frac{163}{163} ram enable driver 03 \leq ram enable driver when bloque ram selection ="0110" else
1864 ' 0 ';
1865
1\frac{1666}{12} ram enable driver 0.03 - 1 \leq x \leq 0.011 ram enable driver when bloque ram selection ="0111" else
1867 ' 0 ';
1868
1$69 ram_enable_driver_04 \leq ram_enable_driver when bloque_ram_selection ="1000" else
1\frac{1}{870} ' 0 ';
1871
1872 ram enable driver 04.1 \leq ram enable driver when bloque ram selection ="1001" else
1873 ' 0 ';
1874
1$75 ram_enable_driver_05 \leq ram_enable_driver when bloque_ram_selection ="1010" else
1876 ' 0';
1877
1$78 ram_enable_driver_05_1 \leq ram_enable_driver when bloque_ram_selection ="1011" else
1879 ' 0 ';
1880
1\81 ram_enable_driver_06 \leq ram_enable_driver when bloque_ram_selection ="1100" else
1882 ' 0';
1883
1$84 ram_enable_driver_06_1 \leq ram_enable_driver when bloque_ram_selection ="1101" else
1\frac{1}{8}85 ' 0 ';
1886
```

```
1$87 ram_output_driver <= ram_output_driver_00 when bloque_ram_selection ="0000" else
1888 ram_output_driver_00_1 when bloque_ram_selection ="0001" else
1889 ram_output_driver_01 when bloque_ram_selection ="0010" else
1$90 ram_output_driver_01_1 when bloque_ram_selection ="0011" else
1891 ram_output_driver_02 when bloque_ram_selection ="0100" else
1892 ram_output_driver_02_1 when bloque_ram_selection ="0101" else
1893 ram_output_driver_03 when bloque_ram_selection ="0110" else
1894 ram_out put_driver_03_1 when bloque_ram_selection ="0111" else
1895 ram_output_driver_04 when bloque_ram_selection ="1000" else
1$96 ram_output_driver_04_1 when bloque_ram_selection ="1001" else
1$97 ram_output_driver_05 when bloque_ram_selection ="1010" else
1898 ram_output_driver_05_1 when bloque_ram_selection ="1011" else
1$99 ram_output_driver_06 when bloque_ram_selection ="1100" else
1900 ram_output_driver_06_1 when bloque_ram_selection ="1101" else
1\overline{$}01 x" 00000000";
1902
1\overline{$}03 Inst_memoria_z00: memoria_prueba
1\phi04 generic map(
1∮05 INIT_00 \Rightarrowx" 42 C80000",--100
1\overline{\phi}06 INIT<sub>-01</sub> \Rightarrowx" 42CA0000",
1\overline{\phi}07 INIT<sub>-02</sub> \Rightarrowx" 42CC0000",
1\overline{\phi}08 INIT_03 \Rightarrowx" 42CE0000",
1\overline{\phi}09 INIT_04 \Rightarrowx" 42D00000",
1\rlap{$\phi$}10 INIT-05 \Rightarrowx" 42D20000",
1\rlap{0}11 INIT_06 \Rightarrowx" 42D40000",
1\overline{\phi}12 INIT<sub>-07</sub> \Rightarrowx" 42D60000",
1\overline{\phi}13 INIT<sub>-08</sub> \Rightarrowx" 42D80000",
1\rlap{+}14 INIT-09 \Rightarrowx" 42DA0000",
1915 INIT_0A \implies X''42DC0000'',
1\rlap{0}16 INIT_0B \Rightarrowx" 42DE0000",
1\overline{\phi}17 INIT_0C \Rightarrow x" 42 E00000".
1\overline{\phi}18 INIT<sub>-0</sub>D \Rightarrowx" 42 E20000",
1\rlap{0}1919 1\rlap{0}1919 1\rlap{0}111 \rightharpoonup 0E \rightharpoonup x'' 42E40000'',
1\overline{\phi}20 INIT_0F \Rightarrowx" 42 E60000",
1921 ancho-dir \Rightarrow 4,
1\rlap{+}922 ancho<sub>-dat</sub> \Rightarrow 32
1923 )
1924 PORT MAP(
1925 clockA \Rightarrow clk_driver,
1\overline{\smash{\big)}\ 26} clockB \Rightarrow clk,
1\frac{1}{2} ram_enableA \Rightarrow ram_enable_driver_00,
1928 ram_enableB \Rightarrow '1',
1929 write_enable A \Rightarrow write_enable_driver,
1\overline{\phi}30 write_enableB \Rightarrow habilita1,
1\frac{1}{9}31 input_dataA \Rightarrow input_data_driver,
1\frac{1}{932} input_dataB \Rightarrow z00_o,
1\frac{1}{9}33 ram_outputA \Rightarrow ram_output_driver_00,
1\overline{\smash{\big)}\ 34} ram_outputB \Rightarrow z00,
1\overline{\phi}35 addressA \Rightarrow address_driver,
1\overline{\smash{\big)}\,}36 address \overline{\smash{\big)}\,} \Rightarrow direccion
1937 );
1938
1939 Inst_memoria_z00_1: memoria_prueba
```

```
1940generic map(
1941
                              INIT-00 \Rightarrowx" 43480000", --200
                              INT_01 \implies x" 43490000",1942
                              INT-02 \implies 434A0000".
1943INT_03 \implies x" 434B0000",
1944
1945
                              INIT_04 \Rightarrowx" 434 C0000".
1946INT_05 \implies 434D0000".
1947
                              INT-06 \implies 434E0000".
1048INT_07 \implies x'' 434F0000'',
                              \mathrm{INIT\_08} \; \Longrightarrow x" \, 43500000" \; ,1949
1\frac{1}{9}50INT-09 \implies x" 43510000",INIT<sub>-0</sub>A \Rightarrowx" 43520000",
1951INT_0B \implies 43530000",
1952
                              INT_0C \implies x" 43540000",1953
                              INT_0D \implies x" 43550000",
19541955INIT-0E \Rightarrowx" 43560000",
                              INT_0F \implies x" 43570000",
1956ancho\_dir \implies 4,1957
1958
                              ancho_dat \Rightarrow 32
1959
                              \lambdaPORT MAP(
1960
                              clockA \implies clk\_driver,1961
                              clockB \implies c1k,
1962
1963\texttt{ram\_enableA} \implies \texttt{ram\_enable\_driver\_00\_1},
                              \text{ram\_enableB} \implies '1',1964
                              \text{write\_enableA} \implies \text{write\_enable\_driver}\ ,1965
                              \texttt{write\_enableB} \;\; \Longrightarrow \;\; \texttt{habilital} \;\;,1966
1967
                              input_dataA \implies input_data-driven;input\_dataB \implies z00_11_0,
1968
                              ram\_outputA \implies ram\_output\_driver\_00\_1,
1969
1\frac{1}{9}70ram_outputB \Rightarrow z00_1,
                              addressA \Rightarrow address\_driver,1971
1972
                              addressB \implies direction1973
                  \rightarrow1974
1975 Inst_memoria_z01: memoria_prueba
1976
                              generic map(
                              INIT_00 \Rightarrowx" 43960000", --300
1977
                              INT_01 \implies x'' 43968000'',
19781\frac{1}{9}79INT_{-}02 \implies x" 43970000".
                              \mathrm{INIT\_03} \; \Longrightarrowx" \, 43978000" \; ,1980
1981
                              INT_04 \implies x" 43980000",
                              INT-05 \implies 43988000",
1982
                              INIT-06 \Rightarrowx" 43990000",
1983INT_07 \implies x" 43998000",
1984
1985
                              INT_08 \implies 439A0000",
1986
                              INT\_09 \implies x" 439A8000",
1987INT_0A \implies 439B0000".
                              INT_0B \implies 439B8000",
1988
1989
                              INIT_0C \Rightarrow x" 439 C0000",
1990
                              INT_0D \implies x" 439C8000",
1991
                              INT_0E \implies 439D0000",
                              {\rm INIT\_0F} \; \Longrightarrow_X\text{``}\,439{\text{D}}8000\text{''} \; ,1992
```

```
1993ancho-dir \Rightarrow 4,
1994
                            ancho_dat => 32
1995
                            \left( \right)PORT MAP(
1996
1997
                            clockA \implies clk\_driver,1998
                            clockB \implies clk,1999ram\_enableA \implies ram\_enable\_driver\_01,
2000ram_enableB \Rightarrow '1'.
2001
                            write_enableA \Rightarrow write_enable_driver,
2002write_enableB \Rightarrow habilita2,
2\phi03
                            input\_dataA \implies input\_data\_driver,2004input\_dataB \implies z01_{-}o,
2005
                            \text{ram\_outputA} \implies \text{ram\_output\_driver\_01},
2006
                            \text{ram\_outputB} \implies \text{z01},2007addressA \Rightarrow address\_driver,2\phi08
                            addressB \implies direction2009);20102011 Inst_memoria_z01_1: memoria_prueba
2012generic map(
2\phi13
                            INT_00 \implies x" 43C80000", -400INT_01 \implies x" 43C88000",
2014INT_02 \implies 43C90000",
2015INT-03 \implies 43C98000",
20162017INT_04 \implies x" 43CA0000",2\phi18
                            INT-05 \implies 43C A8000",
2019INT_06 \implies x" 43CBO000",INT_07 \implies x" 43CB8000",
2\phi<sub>20</sub>
20^{21}INT_08 \implies 43CC0000",2022INT_09 \implies x" 43CC8000",2023INT_0A \implies 43CDO000",
                            INT_0B \implies 43CDS000",
20242025INT_0C \implies x" 43 C E0000",
2026INT_0D \implies x" 43CE8000",
                            INT_0E \implies 43CF0000",
2027
                            INT_0F \implies 43CF8000",
2028
2029
                            ancho_dir \Rightarrow 4,
2\phi30
                            ancho_dat \Rightarrow 32
2\phi31
                            \lambda2032PORT MAP(
2033
                            clockA \implies clk\_driver,2034clockB \implies clk,
2035
                            ram\_enableA \implies ram\_enable\_driver\_01.1,
2036
                            ram_enableB \Rightarrow '1',
2\phi37
                            write_enableA \Rightarrow write_enable_driver,
2\phi38
                            \text{write\_enableB} \implies \text{habita2 },2\phi39
                            input_dataA \implies input_data-driven;
2040input\_dataB \implies z01.1.0,
2041ram\_outputA \implies ram\_output\_driver\_01_1,
2042ram\_outputB \implies z01.1,2043addressA \Rightarrow address\_driver,2044addressB \implies direccion
2045) ;
```

```
2046
2047 Inst_memoria_z02: memoria_prueba
2048
                              generic map(
                              INT-00 \implies x" 43FA0000" -- 5002049
                              {\rm INIT\_01} \; \Longrightarrow \!\! {\bf x}^{\rm \textit{''}} \, {\bf 43FA8000}^{\rm \textit{''}} \; ,2050
2051INT_02 \implies x" 43FB0000",
2\phi52
                              INT_03 \implies x" 43FB8000",
2053INT-04 \implies 43FCO000",
2054INT_05 \implies 43FCS000",
                              {\rm INIT\_06} \;\; {\rm = >x}^{\rm ?} \, {\rm 43 \, FD0000}^{\rm ,} \; ,2\phi55
2\phi56
                              INT_07 \implies x" 43FD8000",
2\phi57
                              INT-08 \implies 43F E0000",
                              INT_09 \implies x" 43F E8000",
20582059INT_0A \implies 43FF0000",INT_0B \implies 43FF8000",
20602\phi_{61}INIT-0C \Rightarrow x" 44000000",
2062INIT_0D \Rightarrow x" 44004000",
                              INIT_0E \Rightarrowx" 44008000",
2063INT_0F \implies 4400C000",20642\phi65
                              ancho\_dir \implies 4,2\phi66
                              ancho_dat \Rightarrow 32
2067
                              PORT MAP(
20682069\mathtt{clockA} \; \Longrightarrow \; \mathtt{clk\_driver} \; ,2\phi70
                               clockB \implies clk,2071\text{ram\_enableA} \implies \text{ram\_enable\_driver\_02},
2\phi72
                              \text{ram\_enableB} \implies '1',2\phi73
                               write_enableA \Rightarrow write_enable_driver,
2\phi74
                               \text{write\_enableB} \implies \text{habitata2 },input_dataA \implies input_data-driven;
2075
                               input\_dataB \implies z02_o,2\phi76
                               ram\_outputA \implies ram\_output\_driver\_02,
2077
2078ram\_outputB \implies z02,
                              addressA \Rightarrow address\_driver,
2079
                              addressB \implies direction20802081\rightarrow2082
2083 Inst_memoria_z02_1: memoria_prueba
2084
                              generic map(
                              INIT<sub>-00</sub> \Rightarrowx" 44160000" ,--600
2085INT\_01 \implies x" 44161000",2\phi86
2087INT_02 \implies x" 44162000",
                              INT\_03 \implies x" 44163000",
2088
                              INIT-04 \Rightarrowx" 44164000",
2089INT\_05 \implies x" 44165000",20002\phi91
                              INIT_06 \Rightarrowx" 44166000",
2092INIT<sub>-07</sub> \Rightarrowx"44167000",
2093INT-08 \implies 44168000".
2\phi94
                              INT_09 \implies x" 44169000",2095INIT_0A \Rightarrowx" 4416A000",
2096INT_0B \implies 4416B000",
2097
                              INIT_0C \Rightarrow * 4416 C000",
2\phi98
                              INT_0D \implies x" 4416D000",
```

```
2099INT_0E \implies 4416E000",
2100INT_0F \implies 4416F000",
2101ancho-dir \Rightarrow 4,
2102ancho-dat \Rightarrow 32
2103
2104PORT MAP(
2105clockA \Rightarrow clk_-driver,2106clockB \implies clk,
2107\text{ram\_enableA} \Rightarrow \text{ram\_enable\_driver\_02\_1},
2|08\text{ram\_enableB} \implies '1',2109write_enableA \Rightarrow write_enable_driver,
2110write_enableB \Rightarrow habilita2,
2111input\_dataA \implies input\_data\_driver,2112input\_dataB \implies z02.1\text{-}o,
2113ram\_outputA \implies ram\_output\_driver\_02\_1,
2114ram_outputB \Rightarrow z02_1,
2115addressA \Rightarrow address\_driver,
2116addressB \implies direccion
2117
                 );2118219 Inst_memoria_z03: memoria_prueba
2|20generic map(
2121INT_00 \implies x" 442F0000", -7002122INT_01 \implies x" 442F1000",2|23INT_02 \implies 442F2000",
2124INT\_03 \implies 442F3000",
                            INT_04 \implies 442F4000",
2125INT-05 \implies 442F5000",
21262127
                           INT\_06 \implies x" 442F6000",INT_07 \implies x" 442F7000",21282129INT_08 \implies 442F8000",
                            INT-09 \implies x" 442F9000",
2130INT_0A \implies 442FA000",
2131
2132INT_0B \implies 442FB000",
2133INT_0C \implies x" 442FCO00",
                           \mathrm{INIT\_0D} \; = > \mathbf{x}"\,442 \mathrm{FD000}" \; ,2134
2135
                           INT_0E \implies 442F E000",
2136
                            INT_0F \implies 442FF000",
2137ancho-dir \Rightarrow 4.
2138ancho-dat \Rightarrow 32
2139
2140
                           PORT MAP(
2141clockA \Rightarrow clk_ddriver,
2142clockB \implies clk,
2143
                            \text{ram\_enableA} \implies \text{ram\_enable\_driver\_03},
2144
                            \texttt{ram\_enableB} \implies '1',2145write_enableA \Rightarrow write_enable_driver,
2146write_enableB \Rightarrow habilita2,
2147
                            input\_dataA \implies input\_data\_driver,2|48input\_dataB \implies z03.0,
2149
                            ram\_outputA \implies ram\_output\_driver\_03,
2|50ram_outputB \Rightarrow z03,
2|51{\tt addressA} \; \Longrightarrow \; {\tt address\_driver} \; ,
```

```
2152
                                  addressB \implies direction2153
                     );2154
2155 Inst-memoria-z03-1: memoria-prueba
2156
                                  generic map(
2157
                                  INIT_00 \Rightarrowx" 44480000", --800
2158
                                  INT_01 \implies x" 44481000",
2159INT-02 \implies 44482000".
                                  INT_03 \implies x" 44483000",
2160\text{INIT\_04} \text{ =>}\text{x" } 44484000" \; ,2|612162INIT_05 \Rightarrow * 44485000",
2|63INIT-06 \Rightarrowx" 44486000",
2164INT_07 \implies x" 44487000",INT_08 \implies 44488000",
2165INIT-09 \Rightarrowx" 44489000",
2166
2167
                                  INIT<sub>-0</sub>A \Rightarrowx" 4448A000",
2168
                                  INT_0B \implies 4448B000",
                                  INT\_0C \implies x" 4448 CO00",
2169
                                 INT_0D \implies x" 4448D000",
2170
2171INT_0E \implies 4448E000",
                                 INT_0F \implies 4448F000",
2172
2173
                                  \verb|ancho-dir|\boldsymbol{z}\rangle\text{ 4}\,,2174ancho_dat \implies 32
21752176PORT MAP(
2177
                                  clockA \implies clk\_driver,
                                  \mathtt{clockB} \; \mathrel{\Rightarrow} \; \mathtt{clk} \; ,2178
2179ram\_enableA \implies ram\_enable\_driver\_03\_1,
2|80\texttt{ram\_enableB} \implies '1',2181
                                  write_enableA \Rightarrow write_enable_driver,
2182write_enableB \Rightarrow habilita2.
2183
                                  input_dataA \implies input_data-driven;2184
                                  input\_dataB \implies z03.1.0,
2185ram\_outputA \Rightarrow ram\_output\_driver\_03\_1,
2186
                                  ram_outputB \Rightarrow z03_1,
2187
                                  addressA \implies address\_driver,2188
                                  addressB \implies direction2189
                    \rightarrow21902191 Inst_memoria_z04: memoria_prueba
2192
                                  generic map(
2193
                                  INIT_00 \Rightarrowx" 44610000",--900
2194INT_01 \implies x" 44611000",2195INT-02 \implies 44612000",
                                 {\rm INIT\_03} \; \Longrightarrow \!\! \geq \!\! \geq \!\! \2196
2197INIT_04 \Rightarrowx" 44614000",
2198INIT_05 \Rightarrowx"44615000",
2199INT-06 \implies 44616000".
2200
                                  INT_07 \implies x'' 44617000'',
2201
                                  INT_08 \implies x" 44618000",2202
                                  INT_09 \implies x" 44619000",
2203
                                  INIT<sub>-0</sub>A \Rightarrowx" 4461A000",
2204
                                 INT_0B \implies 4461B000",
```

```
2205
                             INIT_0C \Rightarrow x" 4461 C000",
2206
                             INT_0D \implies x" 4461D000",
2207
                             INT_0E \implies 4461E000",
2208
                             INT_0F \implies 4461F000".
2209
                             ancho\_dir \implies 4,2210
                             ancho_dat \Rightarrow 32
22112212PORT MAP(
2213clockA \implies clk\_driver,
2214clockB \implies clk,2215\text{ram\_enableA} \implies \text{ram\_enable\_driver\_04},
2216ram_enableB \Rightarrow '1',
2217\text{write\_enableA} \implies \text{write\_enable\_driver} \; ,2218
                              \texttt{write\_enableB} \; \Longrightarrow \; \texttt{habilita2}\ ,2219input_dataA \implies input_data-driven;
2220
                             input\_dataB \implies z04.0,
2221
                             ram\_outputA \implies ram\_output\_driver\_04,
                             ram\_outputB \implies z04,
2222
2223
                             addressA \implies address\_driver,2224addressB \implies direction2225
                  );2226
2227 Inst_memoria_z04_1: memoria_prueba
2228
                              generic map(
2229
                             INT_00 \implies x" 447A0000", -10002230
                             INT_01 \implies x" 447A1000",
2231
                             INIT_02 \Rightarrowx" 447A2000",
                             INT-03 \implies 447A3000",
2232
2233
                             \text{INIT\_04} \;\; {\Rightarrow} \text{x}"\,447\,\text{A4000}" \; ,2234
                             INIT_05 \Rightarrow * 447A5000",
2235INIT-06 \Rightarrowx" 447A6000",
                             INIT-07 \Rightarrowx" 447A7000",
2236
2237
                             INT_08 \implies 447A8000",
2238
                             INT\_09 \implies x" 447A9000",
2239
                             INIT_0A \Rightarrowx" 447AA000",
                             \mathrm{INIT\_0B} \; \Longrightarrow \!\! \mathrm{x}" \, 447 \mathrm{AB000"} \; ,2240
2241
                             INT_0C \implies x" 447 ACO00",
2242INT_0D \implies "447ADO00",2243INT_0E \implies 447AEO00".
2244INT_0F \implies 447AF000".
2245ancho\_dir \implies 4,2246ancho_dat => 32
2247\lambda2248PORT MAP(
2249clockA \implies clk\_driver,2*50clockB \implies clk,
2251ram\_enableA \implies ram\_enable\_driver\_04\_1,
2252ram_enableB \Rightarrow '1',
2253
                              \text{write\_enableA} \;\Longrightarrow\; \text{write\_enable\_driver}\;,2254write_enableB \Rightarrow habilita2,
2255
                              input_dataA \implies input_data-driven;2256
                             input\_dataB \implies z04.1.0,
2257
                             \verb|ram_outputA||\Rightarrow \verb|ram_output_driver_04_1|,
```

```
2258
                           ram_outputB \Rightarrow z04_1,
2259addressA \implies address\_driver,2260addressB \implies direction2261);22622263 Inst_memoria_z05: memoria_prueba
2264generic map(
2265
                           INIT<sub>-00</sub> \Rightarrowx" 44898000" ,--1100
2266INT_01 \implies x" 44898100",
                           INT_02 \implies 44898200",
2267
2268
                           INT-03 \implies 44898300",
2269
                           INIT-04 \Rightarrowx" 44898400",
                           INT\_05 \implies 44898500",
2270
2271
                           INT_06 \implies x" 44898600",
                           INIT<sub>-07</sub> \Rightarrowx" 44898700",
2272
2273INIT-08 \Rightarrowx" 44898800",
2274
                           INT\_09 \implies x" 44898900",
                           INIT_0A \Rightarrowx" 44898A00",
2275
                           INT_0B \implies 44898B00",
2276
2277INIT-0C \Rightarrow x" 44898 C00",
2278
                           INT_0D \implies x" 44898D00",
                           INIT_0E \Rightarrow x" 44898E00",
2279
                           INT_0F \implies x" 44898F00",
2280
2281
                            ancho\_dir \implies 4,2282
                           ancho_dat \Rightarrow 32
2283
                            \lambdaPORT MAP(
2284
2285
                           clockA \implies clk\_driver,2286
                           clockB \implies clk,
2287
                           ram\_enableA \implies ram\_enable\_driver\_05,
2288ram_enableB \Rightarrow '1',
                            write_enableA \Rightarrow write_enable_driver,
2289
2290
                            write_enableB \Rightarrow habilita3,
2291
                            input_dataA \implies input_data-driven;
2292
                            input\_dataB \implies z05.0,
2293
                           ram\_outputA \implies ram\_output\_driver\_05,
2294
                           ram_outputB \Rightarrow z05,
2295
                           addressA \Rightarrow address\_driver,2296addressB \implies direccion
2297
                 \rightarrow2298
2299 Inst_memoria_z05_1: memoria_prueba
                           generic map(
2300
2301
                           INIT<sub>-00</sub> \Rightarrowx" 44960000" ,--1200
                           INT\_01 \implies x" 44961000",2302
2303
                           INT_02 \implies 44962000",
2304INIT_03 \Rightarrowx"44963000",
2305INIT<sub>-04</sub> \Rightarrowx" 44964000".
2306
                           INT_05 \implies 44965000",
2307
                           INIT-06 \Rightarrowx" 44966000",
2308
                           INT_07 \implies x" 44967000",
2309
                           INT-08 \implies 44968000",
2310INT\_09 \implies x" 44969000",
```

```
2311INIT_0A \Rightarrowx" 4496A000",
2312
                              INT_0B \implies 4496B000",
2313INT_0C \implies x'' 4496 CO00'',
2314INT_0D \implies x'' 4496 D000''.
                              {\rm INIT\_0E} \; \Longrightarrow \!\! \mathbf{x}" \, \mathbf{4496\,E000"} \; ,2315
                              INT_0F \implies 4496F000",
2316
2317
                              ancho\_dir \implies 4,2318
                              ancho-dat \Rightarrow 32
2319
                              \lambda2320
                              PORT MAP(
2321clockA \Rightarrow clk_ddriver,2322clockB \implies clk,
2323
                              \verb|ram_enableA| \Rightarrow \verb|ram_enable-driven_05_l|,\verb|ram_enableB| \implies \verb|`1|',2324
                               write_enableA \Rightarrow write_enable_driver,
2325
2326write_enableB \Rightarrow habilita3,
2327
                              input\_dataA \implies input\_data\_driver,2328
                              {\small \bf input\_dataB \implies z05\_1\_o \ ,}2329
                              \texttt{ram\_outputA} \implies \texttt{ram\_output\_driver\_05\_1},
2330
                              ram\_outputB \implies z05.1,
2331
                              addressA \Rightarrow address\_driver,addressB \implies direction2332
2333
                  );2334
2335 Inst_memoria_z06: memoria_prueba
2336
                              generic map(
                              \text{INIT\_00} \implies x" 44\,\text{A}\,28000" ,<br>---1300
2337
2338
                              INT_01 \implies x" 44A28100",
2339
                              INT_02 \implies 44A28200",
2340
                              INT_03 \implies 44A28300",
2341INIT<sub>-04</sub> \Rightarrowx"44A28400",
                              INIT<sub>-05</sub> \Rightarrow * 44A28500".
2342
                              INT\_06 \implies 44A28600",
2343
2344
                              INT_07 \implies 44A28700",
                              INT-08 \implies 44A28800",
2345
                              INIT-09 \Rightarrowx" 44A28900",
2346
2347
                              INT_0A \implies 44A28A00",
2348
                              INT_0B \implies 44A28B00",
2349INT_0C \implies x'' 44A28C00'',
2350
                              INT_0D \implies x'' 44A28D00'',
                              INT_0E \implies 44A28E00",
2351
2352
                              INT_0F \implies 44A28F00",
2353
                              ancho-dir \Rightarrow 4,
2354ancho-dat \Rightarrow 32
2355
                              \lambda2356
                              PORT MAP(
2357clockA \Rightarrow clk_ddriver,2358clockB \implies clk.
2359
                              ram\_enableA \implies ram\_enable\_driver\_06,
                              \verb|ram_enableB| \;\Longrightarrow\; \, '1 \;',2360
2361
                               write_enableA \Rightarrow write_enable_driver,
2362
                               write_enableB \Rightarrow habilita3,
2363
                              {\small \bf input\_dataA} \;\Longrightarrow\; {\small \bf input\_data\_driver} \; ,
```

```
2364
                             input\_dataB \implies z06.o,
2365
                             ram\_outputA \implies ram\_output\_driver\_06,
2366
                             ram_outputB \Rightarrow z06,
2367
                             addressA \Rightarrow address\_driver,
                             addressB \implies direction2368
2369
                  );
2370
2371 Inst-memoria-z06-1: memoria-prueba
2372generic map(
2373
                             INT_00 \implies x" 44AF0000", -14002374
                             INT_01 \implies x" 44AF1000",2375INT-02 \implies 44AF2000",
                             INT_03 \implies x" 44AF3000",
2376
                             \mathrm{INIT\_04} \; \Longrightarrow \!\! \mathrm{x}" \, 44\,\mathrm{AF4000"} \; ,2377
                             INIT-05 \Rightarrow *"44AF5000",
2378
2379
                             INIT-06 \Rightarrowx" 44AF6000",
2380
                             INT_07 \implies 44AF7000",
                             {\rm INIT}_-08 \; \Longrightarrow_X\text{``44AF8000''} \; ,2381
                             INT_09 \implies x" 44AF9000",2382
2383
                             INIT_0A \Rightarrowx"44AFA000",
                             INIT_0B \Rightarrowx"44AFB000",
2384
                             INIT_0C \Rightarrow *"44AFC000",
2385
                             INIT_0D \Rightarrowx"44AFD000",
2386
                             INT_0E \implies 44AFE000",
2387
2388
                             INIT_0F \Rightarrowx"44AFF000",
2389
                             ancho-dir \Rightarrow 4,
                             ancho_dat \Rightarrow 32
2390
2391
                             \lambda2392
                             PORT MAP(
                             \mathtt{clockA} \; \Longrightarrow \; \mathtt{clk\_driver} \; ,2393
2394
                             clockB \implies clk,
2395
                             ram\_enableA \implies ram\_enable\_driver\_06\_1,
                             ram_enableB \Rightarrow '1',
2396
2397
                             write_enableA \Rightarrow write_enable_driver,
                             write_enableB \Rightarrow habilita3,
2398
                             input_dataA \implies input_data-driven;2399
2400
                             input\_dataB \implies z06\_1\_o,
2401
                             ram\_outputA \implies ram\_output\_driver\_06\_1,
2402ram_outputB \Rightarrow z06.1,
2403addressA \Rightarrow address\_driver.
                             addressB \implies direction2404
2405
                  );2406
2407
     end Behavioral;
```
#### Sección SR1.vhd  $G.2$

```
1\,2 - Company:
3 -- Engineer:
4 -
```

```
5 - Create Date:
                        07:57:21 08/13/20106 - Design Name:
                       \text{Section} SR1 - Behavioral
 7 -- Module Name:
 8 - Project Name:
 9 -- Target Devices:
10 -- Tool versions:
11 -- Description:
12 -13 - Dependencies:
14 -15 - Revision:
16 -- Revision 0.01 - File Created
17 - Additional Comments:
18 -
19 -20 library IEEE;
21 use IEEE STD_LOGIC_1164 ALL,
22 use IEEE STD_LOGIC_ARITH ALL;
23 use IEEE STD_LOGIC_UNSIGNED ALL;
24
25 - Uncomment the following library declaration if instantiating
26 - any Xilinx primitives in this code.
27 --library UNISIM;
28 -- use UNISIM. VComponents. all;
29
30 entity Seccion_SR1 is
31
        Port (clk, reset : in STD_LOGIC;
^{\rm 32}mux7_1_a, mux7_1_b, mux7_1_c, mux7_1_d, mux7_1_e, mux7_1_f,
                                      mux7_1_g : in std_logic_vector(31 downto 0);
^{\rm 33}\texttt{mux7.2.a}, \texttt{mux7.2.b}, \texttt{mux7.2.c}, \texttt{mux7.2.d}, \texttt{mux7.2.e}, \texttt{mux7.2.f},34\,35mux7_2_g : in std_logic_vector(31 downto 0);
                                      salida_m2 : in std_logic_vector(31 downto 0);
36
37
                                      z01 : IN std_logic_vector(31 downto 0);
                                      z05 : IN std_logic_vector(31 downto 0);
38
                                      j5 : IN std_logic_vector(31 downto 0);
39
                                      sr29, sr37, sr4, sr12, sr16 : out std\_logic\_vector(31 downto 0);
40
41
                                      enable_registers_4 : IN std_logic;
                                      enable_registers_12 . IN std_logic,
42\,43
                                      enable_registers_16 IN std_logic;
                                      enable_registers_29 : IN std_logic;
4445
                                      enable_registers_37 : IN std_logic;
\sqrt{46}enable_mux7_1,enable_mux7_2 : in std_logic_vector(2 downto 0);
                                      enable_mux2_1 : IN std_logic;
47
                                      enable_mux2_2 IN std_logic;
48
                                      enable_mux2_3 : IN std_logic;
49
                                      enable_mux2_4 : INstd_logic;50
51operation_sr1 : in std_logic_vector(5 downto 0);
52operation\_nd\_sr1 in std_logic;
53operation_rfd_sr1 : out std_logic,
\sqrt{54}sclr_sr1 : in std_logic;
\sqrt{55}ce\_sr1 : in std\_logic;
^{\rm 56}underflow_sr1 : out std_logic;
57overflow_sr1 : out std_logic;
```
G. DESCRIPCIÓN EN VHDL DEL PROCESADOR ESPECÍFICO PARA EL FACTOR DE 7.

```
|58 invalid_op_sr1 : out std_logic;
59 rdy_sr1 : out std_logic
60 );
61 end Seccion_SR1:
62
63 architecture Behavioral of Seccion_SR1 is
64
65 COMPONENT mux2
66 PORT(
67 a : IN std_logic_vector (31 downto 0);
68 b : IN std_logic_vector (31 downto 0);
69 control : IN std_logic;
70 salida : OUT std_logic_vector (31 downto 0)
\hspace{1.6cm} 71 \hspace{2.2cm} ) \hspace{2.0cm} ; \hspace{1.0cm}72 END COMPONENT;
73
74 COMPONENT registro
75 generic (
76 valor_inicial : std_logic_vector (31 downto 0)
77 );
78 PORT(
79 clk : IN std_logic;
80 reset : IN std_logic;
81 enable : IN std_logic;
82 entrada : IN std_logic_vector(31 downto 0);
83 salida : OUT std_logic_vector (31 downto 0)
84 );
85 END COMPONENT;
86
87 COMPONENT suma_resta
88 PORT(
89 a : IN std_logic_vector (31 downto 0);
90 b : IN std_logic_vector (31 downto 0);
91 operation : IN std_logic_vector (5 downto 0);
92 operation_nd : IN std_logic;
93 clk : IN std_logic;
94 sclr : IN std_logic;
95 ce : IN std_logic;
96 operation_rfd : OUT std_logic;
97 result : OUT std_logic_vector(31 downto 0);
98 underflow : OUT std_logic;
99 overflow : OUT std_logic;
100 invalid op : OUT std_logic;
101 rdy : OUT st d logic
102 );
103 END COMPONENT;
104
105 COMPONENT mux7
106 PORT(
107 a : IN std_logic_vector(31 downto 0);
108 b : IN std_logic_vector (31 downto 0);
109 c : IN std_logic_vector(31 downto 0);
110 d : IN std_logic_vector (31 downto 0);
```

```
11 e : IN std_logic_vector (31 downto 0);
112 f : IN std_logic_vector (31 downto 0);
\mathbf{g} = \mathbf{IN} \ \text{std\_logic\_vector(31 \ \text{downto} \ \text{0})};114 control : IN std_logic_vector(2 downto 0);
15 salida : OUT std_logic_vector (31 downto 0)
16 );
17 END COMPONENT;
118
19 signal result_sr1 : std_logic_vector(31 downto 0);
\begin{array}{l} \text{120 signal} \text{ if } 4 \text{ ,}\text{if } 12 \text{ ,}\text{if } 37 \text{ ,}\text{if } 16 \text{ } : \text{ } \text{std\_logic\_vector}\text{ (}31 \text{ } \text{downto} \text{ } \text{ }0 \text{)} \text{;} \end{array}121 signal sm7.1, sm7.2 : std_logic_vector(31 downto 0);
122
123 begin
124
125 −−−−−−−−−−−−−−−−−−−−−−−−−−−−i n i c i o de SR1
126
127 registro - 29 : registro
128
129 generic map(
130 valor_inicial=>x"41400000"--valor decimal de 12
131 )
132
133 PORT MAP(
134 clk \Rightarrow clk,
 135 reset \Rightarrow reset,
136 enable \Rightarrow enable_registers_29,
137 entrada \Rightarrow result_sr1,
138 \quad \text{salida} \Rightarrow \text{s r29}139 );
140
141 registro 4: registro
142
143 generic map(
 144 valor_inicial=>x" 41400000"--valor decimal de 12
145 )
146
147 PORT MAP(
148 clk \Rightarrow clk,
149 \qquad \qquad \text{reset} \Rightarrow \text{reset}150 enable \Rightarrow enable_registers_4,
151 entrada \Rightarrow ir4,
152 salida \Rightarrow sr4
153 );
154
155 registro_12: registro
156 generic map(
157 valor_inicial=>x"41400000"--valor decimal de 12
\frac{1}{158} )
159 PORT MAP(
160 clk \Rightarrow clk,
161 \qquad \qquad \text{reset} \Rightarrow \text{reset}\begin{array}{lll} \text{162} & \text{enable } \Rightarrow \text{ enable}.\text{registers\_12} \ , \ \text{163} & \text{entrala } \Rightarrow \text{ ir12} \ , \end{array}entrada\impliesir<br/>12 ,
```

```
164 salida \Rightarrow sr12
165 );
166
167 mux7<sub>-1</sub>: mux7 PORT MAP(
168 a \Rightarrow mux7_1_a,
169 b \Rightarrow mux7_1_b,
170 \t c \Rightarrow \text{mux7-1.c},
d \implies \max{7} - 1 - d,
e \implies \max{7.1} = e,
173 f \Rightarrow mux7_1_f,
\text{g} \Rightarrow \text{mux7-1-g},
175 salida \Rightarrow sm7.1,
176 control \Rightarrow enable_mux7_1
177 );
178
179
180
181 mux7_2: mux7 PORT MAP(
182 \t\t\t a \Rightarrow \text{mux7-2-a},
183 b \Rightarrow mux7_2_b,
184 \quad c \Rightarrow \text{mux7-2-c}\mathrm{d} \implies \mathrm{mu} \mathrm{x} \mathrm{7} \mathrm{.2} \mathrm{.d} \; ,186 e \implies mux7_2_e,
187 f \Rightarrow mux7.2.f,
188 g \Rightarrow mux7_2_g,
189 salida \Rightarrow sm7.2,
190 \qquad \qquad \text{control} \implies \text{enable\_mu} \ge 7.2191 );
192
193 suma_resta_1: suma_resta PORT MAP(
194 \qquad \qquad a \Rightarrow sm7.1,
195 b \Rightarrow sm7.2,
196 operation \Rightarrow operation_sr1,
197 operation_nd \Rightarrow operation_nd_sr1,
198 operation_rfd \Rightarrow operation_rfd_sr1,
199 clk \Rightarrow clk,
200 \quad \text{sclr} \Rightarrow \text{sclr\_sr1},
201 ce \Rightarrow ce_sr1,
202 \quad \text{result} \Rightarrow \text{result}.\text{sr1},203 underflow \Rightarrow underflow sr1,
204 overflow \Rightarrow overflow_sr1,
205 invalid_op \implies invalid_op_sr1,
206 \quad \text{rdy} \implies \text{rdy} \text{ s r 1}207 );
208
209
210211 mux2.1: mux2 PORT MAP(
212 a \Rightarrow result_sr1,
\frac{1}{2}13 b \Rightarrow salida_m2,
214 control \Rightarrow enable_mux2_1,
_{215} salida \Rightarrow ir37
216 );
```

```
217218 registro 37: registro
219220 generic map(
221 valor_inicial=>x" 41400000"--valor decimal de 12
222 )
223
224 PORT MAP(
225 clk \Rightarrow clk,
226 reset \Rightarrow reset,
_{27} enable \Rightarrow enable_registers_37,
228 entrada \Rightarrow ir37,
229 salida \Rightarrow sr37
230 );
231232 mux2.2: mux2 PORT MAP(
233 a \Rightarrow result_sr1,
234 b \Rightarrow z01,
235 control \Rightarrow enable_mux2_2,
236 salida \Rightarrow ir4
237 );
238
239 mux2.3: mux2 PORT MAP(
240 a \Rightarrow result_sr1,
\frac{1}{2}41 b => z05,
242 control \Rightarrow enable_mux2_3,
_{243} salida \Rightarrow ir12
244 );
245
246 mux2_4 : mux2 PORT MAP(
\frac{1}{2}47 a \Rightarrow result_sr1,
248 b \Rightarrow j5,
249 control \Rightarrow enable_mux2_4,
250 salida \Rightarrow ir16
251 );
252253 registro_16: registro
254255 generic map(
256 valor_inicial=>x"41400000"--valor decimal de 12
257 )
258
259 PORT MAP(
260 clk \Rightarrow clk,
261 reset \Rightarrow reset,
262 enable \Rightarrow enable_registers_16,
263 entrada \Rightarrow ir16,
264 salida \Rightarrow sr16
265 );
266
267 −−−−−−−−−−−−−−−−−−−−−−−−−−−−−−−−−−−−−−−−−−f i n de SR1
268 end Behavioral;
```
## G.3 Sección SR2.vhd

```
\mathbf{1}2 \leftarrow Company:
 3 -- Engineer:
 4 -08:09:20 08/13/20105 -- Create Date:
 6 — Design Name:
 7 — Module Name:
                       Seccion_SR2 - Behavioral
 8 - Project Name:
 9 -- Target Devices:
10 -- Tool versions:
11 -- Description:
12 - -13 - Dependencies:
14 -15 - Revision:
16 - Revision 0.01 - File Created
17 -- Additional Comments:
18 - -19 -20 library IEEE;
21 use IEEE STD_LOGIC_1164 ALL,
22 use IEEE STD_LOGIC_ARITH ALL;
23 use IEEE STD_LOGIC_UNSIGNED ALL;
24
      -- Uncomment the following library declaration if instantiating
25 - -26 ---- any Xilinx primitives in this code.
27 -- library UNISIM;
28 -- use UNISIM. VComponents. all;
29
30
   entity Seccion_SR2 is
31\,Port (clk, reset : in STD_LOGIC,
32
                                      mux8.1.a, mux8.1.b, mux8.1.c, mux8.1.d, mux8.1.e, mux8.1.f, mux8.1.g,
                                      mux8.1.h : in std_logic_vector(31 downto 0);
33
34
                                      mux7_3_a, mux7_3_b, mux7_3_c, mux7_3_d, mux7_3_e, mux7_3_f,
35
                                      mux7_3_g : in std_logic_vector(31 downto 0);
                                      salida_m4,salida_m2 : in std_logic_vector(31 downto 0);
36\,z01-1 IN std_logic_vector(31 downto 0);
37
38
                                      z05<sub>-1</sub>: IN std-logic-vector (31 downto 0);
^{\rm 39}j4 : IN std_logic_vector(31 downto 0);
                                      sr30, sr38, sr46, sr5, sr13, sr17: out std\_logic\_vector(31 downto 0)
40
41
                                      enable_registers_5 IN std_logic,
\overline{42}enable_registers_13 : IN std_logic;
43
                                      enable_registers_17 : IN std_logic;
44
                                      enable_registers_30 : IN std_logic;
\overline{45}enable_registers_38 IN std_logic;
                                      enable_registers_46 : IN std_logic;
46
47
                                      enable_mux8_1,enable_mux7_3 : in std_logic_vector(2 downto 0);
48
                                      enable_mux2_5 : IN std_logic;
49
                                      enable_mux2_6 : IN std_logic;
50enable_mux2_7 : IN std_logic;
|51\verb&enable_mux2_8: IN std_logic";
```
```
52 enable_mux2_9 : IN std_logic;
53 operation_sr2 : in std_logic_vector(5 downto 0);
54 operation_nd_sr2 : in std_logic;
55 b peration_rfd_sr2 : out std_logic;
56 sclr s r 2 : in std logic;
57 ce_sr2 : in std_logic;
58 underflow_sr2 : out std_logic;
59 overflow_sr2 : out std_logic;
60 invalid_op_sr2 : out std_logic;
61 rdy_sr2 : out std_logic
62 \hspace{3cm} \hspace{3cm} \big) \, ;63 end Seccion_SR2;
64
65 architecture Behavioral of Seccion_SR2 is
66
67 COMPONENT mux2
68 PORT(
69 a : IN std_logic_vector (31 downto 0);
70 b : IN std_logic_vector (31 downto 0);
71 control : IN std_logic;
72 salida : OUT std_logic_vector (31 downto 0)
\hspace{1.6cm} 73 \hspace{2.2cm} ) \hspace{2.0cm} ; \hspace{1.0cm}74 END COMPONENT;
75
76 COMPONENT registro
77 g e n e r i c (
78 valor_inicial : std_logic_vector (31 downto 0)
79 );
80 PORT(
81 clk : IN std_logic;
82 reset : IN std_logic,
83 enable : IN std_logic;
84 entrada : IN std_logic_vector (31 downto 0);
85 salida : OUT std_logic_vector(31 downto 0)
86 );
87 END COMPONENT;
88
89 COMPONENT suma_resta
90 PORT(
91 a : IN std_logic_vector(31 downto 0);
92 b : IN std_logic_vector (31 downto 0);
93 operation : IN std_logic_vector(5 downto 0);
94 operation_nd : IN std_logic;
95 clk : IN std_logic;
96 sclr : IN std_logic;
97 ce : IN std\_logic;
98 operation_rfd : OUT std_logic;
99 result : OUT std_logic_vector(31 downto 0);
100 underflow : OUT std_logic;
101 overflow : OUT std_logic;
102 invalid op : OUT std_logic;
103 rdy : OUT std_logic
\begin{array}{c}\n 104 \\
 \end{array}
```

```
105 END COMPONENT;
106
107 COMPONENT mux8
108 PORT(
109 a : IN std_logic_vector (31 downto 0);
10 b : IN std_logic_vector (31 downto 0);
11 c : IN std_logic_vector (31 downto 0);
12 d : IN std_logic_vector(31 downto 0);
13 e : IN std_logic_vector (31 downto 0);
14 f : IN std_logic_vector (31 downto 0);
15 g : IN std_logic_vector (31 downto 0);
h : IN std_logic_vector(31 downto 0);
117 control : IN std_logic_vector(2 downto 0);
18 salida : OUT std_logic_vector (31 downto 0)
119 );
20 END COMPONENT;
121
122 COMPONENT mux7
123 PORT(
124 a : IN std_logic_vector (31 downto 0);
125 b : IN std_logic_vector (31 downto 0);
126 c : IN std_logic_vector (31 downto 0);
|<br>127 d : IN st d logic_vector (31 downto 0);
28 e : IN std_logic_vector (31 downto 0);
29 f : IN std_logic_vector (31 downto 0);
130 g : IN std_logic_vector (31 downto 0);
31 control : IN std_logic_vector(2 downto 0);
32 salida : OUT std_logic_vector(31 downto 0)
133 );
134 END COMPONENT;
135
136 signal result_sr2 : std_logic_vector(31 downto 0);
37 signal ir 38, ir 46, ir 5, ir 13, ir 17 : std_logic_vector (31 downto 0);
138 signal sm8.1, sm7.3: std_logic_vector(31 downto 0);
139
140
141 begin
142
143 registro-30: registro
144
145 generic map(
16 valor_inicial=>x" 41400000" -- valor decimal de 12
147 )
48
149 PORT MAP(
150 clk \Rightarrow clk,
151 reset \Rightarrow reset,
152 enable \Rightarrow enable_registers_30,
153 entrada \Rightarrow result_sr2,
154 salida \Rightarrow sr30
155 );
156
157 registro<sub>-38</sub>: registro
```

```
158
159 generic map(
160 valor_inicial⇒x"41400000"——valor decimal de 12
161 )
162
163 PORT MAP(
164 clk \Rightarrow clk,
165 reset \Rightarrow reset,
166 enable \Rightarrow enable_registers_38,
167 entrada \Rightarrow ir 38,
168 \quad \text{salida} \Rightarrow \text{s} \, \text{r} \, 38169 );
170
171 r e g i s t r o 4 6 : r e g i s t r o
172
173 generic map(
174 valor_inicial=>x" 41400000"--valor decimal de 12
175 )
176
177 PORT MAP(
178 clk \Rightarrow clk,
179 \qquad \qquad \text{reset} \Rightarrow \text{reset}180 enable \Rightarrow enable_registers_46,
181 entrada \Rightarrow ir46,
182 salida \Rightarrowsr46
183 );
184
185 registro_5: registro
186
187 generic map(
188 valor_inicial⇒x"41400000"——valor_decimal_de_12
189 )
190
191 PORT MAP(
192 clk \Rightarrow clk,
193 reset \Rightarrow reset,
194 enable \Rightarrow enable_registers_5,
195 entrada \Rightarrow ir5,
196 salida \Rightarrow sr5
197 );
198
199 registro_13: registro
200
201 generic map(
202 valor_inicial=>x" 41400000"--valor decimal de 12
203 )
204205 PORT MAP(
206 clk \Rightarrow clk,
207 reset \Rightarrow reset,
208 enable \Rightarrow enable_registers_13,
209 entrada \Rightarrow ir13,<br>210 salida \Rightarrow sr13
                   \mathrm{s}\,\mathrm{al}\,\mathrm{id}\,\mathrm{a} \implies \mathrm{s}\,\mathrm{r}\,1\,3
```
G. DESCRIPCIÓN EN VHDL DEL PROCESADOR ESPECÍFICO PARA EL FACTOR DE 7.

```
\frac{1}{2}11 );
212
213 registro<sub>-17</sub>: registro
214
215 generic map(
216 valor_inicial=>x"41400000"—–valor decimal de 12
217 )
218
219 PORT MAP(
220 clk \Rightarrow clk,
221 reset \Rightarrow reset,
\overline{22} enable \Rightarrow enable_registers_17,
223 entrada \Rightarrow ir17,
224 salida \Rightarrow sr17
225 );
226
227 mux8.1: mux8 PORT MAP(
228 a \Rightarrow mux8_1_a,
229 b \Rightarrow mux8.1.b,
230 \quad c \Rightarrow \text{mux8-1-c},
231 d \Rightarrow mux8_1_d,
232 e \Rightarrow mux8_1_e,
233 f \Rightarrow mux8.1.f,
234 g \Rightarrow mux8.1.g,
235 h \Rightarrow \max 8.1 \text{ h},
236 control \Rightarrow enable_mux8_1,
\frac{1}{2}37 salida \Rightarrow sm8.1
238 );
239
240 mux7_3: mux7 PORT MAP(
241 a \Rightarrow mux7.3.a,
\frac{1}{2}42 b \Rightarrow mux7.3.b,
243 c \Rightarrow mux7_3_c,
244 d \Rightarrow mux7_3_d,
245 e \implies mux7_3_e,
246 f \Rightarrow mux7.3.f,
247 g \Rightarrow mux7_3_g,
248 control \Rightarrow enable_mux7_3,
_{249} salida \Rightarrow sm7.3
250 );
251252 suma_resta_2: suma_resta PORT MAP(
253 a \Rightarrow sm8.1,
254 b \Rightarrow sm7.3,
255 operation \Rightarrow operation_sr2,
256 operation_nd \Rightarrow operation_nd_sr2,
257 operation_rfd \Rightarrow operation_rfd_sr2,
258 clk \Rightarrow clk,
259 \quad \text{sclr} \Rightarrow \text{sclr\_sr2},
260 \qquad \qquad ce \Rightarrow ce\_sr2,261 result \Rightarrow result_sr2,
262 underflow \Rightarrow underflow_sr2,
\frac{1}{263} overflow \Rightarrow overflow_sr2,
```

```
\frac{1}{264} invalid_op \Rightarrow invalid_op_sr2,
265 rdy \Rightarrow rdy \text{sr2}266 );
267268 mux2_5: mux2 PORT MAP(
269 a \Rightarrow result_sr2,
270 b \Rightarrow salida_m4,
271 control \Rightarrow enable_mux2_5,
_{272} salida \Rightarrow ir 38
273 );
274275 mux2.6: mux2 PORT MAP(
276 a \Rightarrow result_sr2,
277 b \Rightarrow salida_m2,
278 control \Rightarrow enable_mux2_6,
279 salida \Rightarrow ir46
280 );
281
282 mux2.7: mux2 PORT MAP(
283 a \Rightarrow result_sr2,
284 b \Rightarrow z01_1,
285 control \Rightarrow enable_mux2_7,
286 salida \Rightarrow ir 5
287 );
288
289 mux2.8: mux2 PORT MAP(
290 a \Rightarrow result_sr2,
291 b \Rightarrow z05.1,
292 control \Rightarrow enable_mux2_8,
_{293} salida \Rightarrow ir13
294 );
295296 mux2_9: mux2 PORT MAP(
297 a \Rightarrow result_sr2,
298 b \Rightarrow j4,
299 control \Rightarrow enable_mux2_9,
\text{300} \quad \text{salda} \implies \text{ir17}301 );
302\frac{1}{303} end Behavioral:
```
### G.4 Sección SR3.vhd

```
1 −−−−−−−−−−−−−−−−−−−−−−−−−−−−−−−−−−−−−−−−−−−−−−−−−−−−−−−−−−−−−−−−−−−−−−−−−−−−−−−−−−
2 −− Company:
3 -- Engineer:
4 -5 -- Create Date: 08:43:20 08/13/20106 −− Design Name:
7 −− Module Name: Seccion_SR3 - Behavioral
8 -- Project Name:
```

```
9 -- Target Devices:
10 -- Tool versions:
11 - Description :
12 −−
13 -- Dependencies:
14 −−
15 -- Revision:
16 - Revision 0.01 – File Created
17 -- Additional Comments:
18 −−
19 −−−−−−−−−−−−−−−−−−−−−−−−−−−−−−−−−−−−−−−−−−−−−−−−−−−−−−−−−−−−−−−−−−−−−−−−−−−−−−−−−−
20 library IEEE,
21 use IEEE STD_LOGIC_1164 ALL;
22 use IEEE STD_LOGIC_ARITH .ALL;
23 use IEEE STD_LOGIC_UNSIGNED .ALL;
24
25 ---- Uncomment the following library declaration if instantiating
26 −−− any Xilinx primitives in this code.
27 -−library UNISIM;
28 -−use UNISIM. VComponents. all;
29
30 entity Seccion_SR3 is
31 Port ( clk, reset : in STD_LOGIC;
mux11.1.a, mux11.1.b, mux11.1.c, mux11.1.d, mux11.1.e, mux11.1.e, mux11.1.e]\text{max11.1}_{\text{-}g}, \text{max11.1}_{\text{-}h}, \text{max11.1}_{\text{-}i}, \text{max11.1}_{\text{-}j},
34 mux11.1 k : in std logic vector (31 downto 0);
35 mux11_2_a , mux11_2_b , mux11_2_c , mux11_2_d , mux11_2_e , mux11_2_f ,
\text{max11.2-g}, \text{max11.2-h}, \text{max11.2.i}, \text{max11.2-j},37 mux11_2_k : in std_logic_vector (31 downto 0);
38 salida_m1 : in std_logic_vector(31 downto 0);
z02 : IN std_logic_vector (31 downto 0);
z06 : IN std_logic_vector (31 \text{ downto } 0);41 j3 : IN std_logic_vector (31 downto 0);
\text{sr31}, \text{sr39}, \text{sr47}, \text{sr6}, \text{sr14}, \text{sr18},43 sr 45 : out std_logic_vector (31 downto 0);
44 enable_registers_6 : IN std_logic;
45 enable_registers_14 : IN std_logic;
46 enable_registers_18 : IN std_logic;
47 enable_registers_31 : IN std_logic;
48 enable_registers_39 : IN std_logic;
49 enable_registers_47 : IN std_logic;
50 enable_registers_45 : IN std_logic;
51 enable_mux11_1,
52 enable_mux11_2 : in std_logic_vector(3 downto 0);
53 enable_mux2_10 : IN std_logic;
54 enable_mux2_11 : IN std_logic;
55 enable_mux2_12 : IN std_logic;
56 enable_mux2_13 : IN std_logic;
57 enable_mux2_14 : IN std_logic;
58 operation_sr3 : in std_logic_vector(5 downto 0);
59 operation_nd_sr3 : in std_logic;
60 operation_rfd_sr3 : out std_logic;
61 sclr_sr3 : in std_logic;
```

```
\begin{array}{r} \n 62 \quad \text{c} \cdot \text{s} \cdot \text{c} \cdot \text{s} \cdot \text{c} \cdot \text{c} \cdot \text{s} \cdot \text{d} \cdot \text{d} \cdot \text{d} \cdot \text{d} \cdot \text{d} \cdot \text{d} \cdot \text{d} \cdot \text{d} \cdot \text{e} \cdot \text{s} \cdot \text{d} \cdot \text{d} \cdot \text{d} \cdot \text{d} \cdot \text{e} \cdot \text{s} \cdot \text{d} \cdot \text{d} \cdot \text{d} \cdot \text{d} \cdot \text{d} \cdot \text{d} \cdot \text{d} \cdot \63 underflow_sr3 : out std_logic;
64 overflow_sr3 : out std_logic;
65 invalid-op-sr3 : out std-logic;
66 rdy_sr3 : out std_logic
67 ) ;
68 end Seccion_SR3;
69
70 architecture Behavioral of Seccion_SR3 is
71
72 COMPONENT mux2
73 PORT(
74 a : IN std_logic_vector (31 downto 0);
b : IN std_logic_vector(31 downto 0);
76 control : IN std_logic;
77 salida : OUT std_logic_vector (31 downto 0)
 78 );
79 END COMPONENT;
80
81 COMPONENT registro
82 generic (
83 valor_inicial : std_logic_vector (31 downto 0)
84 \qquad \qquad \text{)}85 PORT(
86 clk : IN std_logic,
87 reset : IN std_logic,
88 enable : IN std_logic;
89 entrada : IN std_logic_vector (31 downto 0);
90 salida : OUT std_logic_vector (31 downto 0)
 91 );
92 END COMPONENT;
93
94 COMPONENT suma_resta
95 PORT(
96 a : IN std_logic\_vector(31 down to 0);97 b : IN std_logic_vector (31 downto 0);
98 operation : IN std_logic_vector(5 downto 0);
99 operation_nd : IN std_logic;
100 clk : IN std_logic;
101 sclr : IN std_logic;
102 ce : IN std_logic;
103 operation_rfd : OUT std_logic;
104 result : OUT std_logic_vector(31 downto 0);
105 underflow : OUT std_logic;
106 overflow : OUT std_logic;
107 invalid_op : OUT std_logic;
108 rdy : OUT std_logic
109 );
10 END COMPONENT;
111
112 COMPONENT mux11
113 PORT(
\begin{array}{lll} \texttt{1}4 & \texttt{a} & \texttt{: IN std\_logic\_vector(31 downto 0)}; \end{array}
```
#### G. DESCRIPCIÓN EN VHDL DEL PROCESADOR ESPECÍFICO PARA EL FACTOR DE 7.

```
115 b : IN std_logic_vector (31 downto 0);
116 c : IN std_logic_vector (31 downto 0);
117 d : IN std_logic_vector (31 downto 0);
118 e : IN std_logic_vector(31 downto 0);
119 f : IN std_logic_vector (31 downto 0);
20 g : IN std_logic_vector(31 downto 0);
h : IN std_logic_vector(31 downto 0);
1 : IN std_logic_vector(31 downto 0);
23 j : IN std_logic_vector (31 downto 0);
124 k : IN std_logic_vector (31 downto 0);
25 control : IN std_logic_vector (3 downto 0);
126 salida : OUT std_logic_vector(31 downto 0)
127 );
128 END COMPONENT;
129
130 signal result_sr33 : std_logic_vector(31 downto 0);
|<br>|31 signal ir47, ir6, ir14, ir18, ir45 : std_logic_vector(31 downto 0);
132 signal sm11.1, sm11.2 : std_logic_vector(31 downto 0);
133
134 begin
135
136 registro_31:registro137 generic map(
138 valor_inicial=>x"41400000"--valor decimal de 12
139 )
140 PORT MAP(
141 clk \Rightarrow clk,
142 reset \Rightarrow reset,
143 enable \Rightarrow enable_registers_31,
144 entrada \Rightarrow result_sr33,
145 salida \Rightarrow sr31
146 );
147
148 registro -39: registro
149 generic map(
150 valor_inicial=>x"41400000"--valor decimal de 12
151 )
152 PORT MAP(
153 clk \Rightarrow clk,
154 reset \Rightarrow reset,
155 enable \Rightarrow enable_registers_39,
156 entrada \Rightarrow result_sr33,
157 salida \Rightarrow sr39
158 );
159
160 registro_47: registro
_{161}162 generic map(
163 valor_inicial=>x"41400000"—-valor decimal de 12
164 )
165
166 PORT MAP(
167 clk \Rightarrow clk,
```

```
\downarrow 68 reset \Rightarrow reset,
169 \qquad \qquad enable \Rightarrow enable_registers_47,
170 entrada \Rightarrow ir47,
171 salida \Rightarrow sr47
172 );
173
174 registro_6: registro
175 generic map(
176 valor_inicial=>x" 40 C00000"--valor decimal de 6
177 )
178 PORT MAP(
179 clk \Rightarrow clk,
180 \quad \text{reset} \Rightarrow \text{reset}181 enable \Rightarrow enable_registers_6,
182 entrada \Rightarrow ir6,
183 salida \Rightarrow sr6
184 );
185
186 registro - 14: registro
187 generic map(
188 valor_inicial=>x"41400000"—–valor decimal de 12
189 )
190 PORT MAP(
191 clk \Rightarrow clk,
192 \qquad \qquad \text{reset} \Rightarrow \text{reset}193 enable \Rightarrow enable_registers_14,
194 entrada \Rightarrow ir 14,
195 salida \Rightarrow sr14
196 );
197
198 registro 18: registro
199 generic map(
200 valor_inicial=>x"41400000"—-valor decimal de 12
201 )
202 PORT MAP(
203 clk \Rightarrow clk,
204 reset \Rightarrow reset,
205 enable \Rightarrow enable_registers_18,
206 entrada \Rightarrow ir18,
_{207} salida \Rightarrow sr18
208 \t) ;209
210 registro 45: registro
211 generic map(
212 valor_inicial=>x" 42340000"--valor decimal de 45
213 )
214 PORT MAP(
215 clk \Rightarrow clk,
216 reset \Rightarrow reset,
217 enable \Rightarrow enable_registers_45,
218 entrada \Rightarrow ir45,
_{219} salida \Rightarrow sr45
220 ) ;
```

```
22122 mux11.1: mux11 PORT MAP(
223 a \Rightarrow mux11_1_a,
224 b \Rightarrow mux11-1-b,
225 c \Rightarrow mux11_1_c,
26 d \Rightarrow mux11_1_d,
227 e \Rightarrow mux11.1.e,
228 f => mux11_1_f,
g \implies \text{mu} x 11.1 \text{--} g,\frac{1}{2}30 h => mux11_1_h,
231 i \Rightarrow mux11.1.i,
232 j \Rightarrow mux11-1-j,
k \implies \max{11.1 \cdot k},234 salida \Rightarrow sm11.1,
235 control \Rightarrow enable_mux11_1
236 );
237238 mux11_2: mux11 PORT MAP(
239 a \Rightarrow mux11.2.a,
\frac{1}{2}40 b \Rightarrow mux11.2.b,
241 c \Rightarrow mux11_2_c,
\frac{1}{2}42 d => mux11_2_d,
243 e \Rightarrow mux11.2.e,
244 f \Rightarrow mux11.2.f,
g \implies \max 11.2 \text{--} g,
h \implies \max 11.2 \text{ h},
\frac{1}{2}47 i \Rightarrow mux11.2.i,
248 j \Rightarrow mux11.2.j,
249 k => mux11_2_k,
250 salida \Rightarrow sm11.2,
251 control \Rightarrow enable_mux11_2
252 );
253
254 suma_resta_3: suma_resta PORT MAP(
255 a \Rightarrow sm11.1,
256 b \Rightarrow sm11.2,
257 operation \Rightarrow operation_sr3,
258 operation_nd \Rightarrow operation_nd_sr3,
_{259} operation_rfd \Rightarrow operation_rfd_sr3,
260 clk \Rightarrow clk,
261 \quad \text{sclr} \Rightarrow \text{sclr\_sr3},
262 ce \Rightarrow ce_sr3,
\text{result} \Rightarrow \text{result} \text{sr33},\begin{array}{ccc} \phi_{64} & \hspace{1.5cm} & \hspace{1.5cm} & \hspace{1.265 overflow \Rightarrow overflow_sr3,
266 invalid_op \implies invalid_op_sr3,
267 \quad \text{rdy} \implies \text{rdy} \text{ s r 3}268 );
269
270 mux2_10: mux2 PORT MAP(
271 a \Rightarrow result_sr33,
272 b \Rightarrow salida_m1,
273 control \Rightarrow enable_mux2_10,
```

```
274 salida \Rightarrow ir 47
275 );
276277 mux2 11 : mux2 PORT MAP(
\text{a} \Rightarrow \text{result} \text{sr} 33 ,279 b \Rightarrow z02,
280 \qquad \qquad \text{control} \Rightarrow \text{enable\_mu} \times 2.11 \ ,281 salida \Rightarrow ir6
282 );
283
284 mux2 12 : mux2 PORT MAP(
285 a \Rightarrow result_sr33,
286 b \Rightarrow z06,
287 \qquad \qquad \text{control} \implies \text{enable\_mu} \times 2.12 \; ,288 salida \Rightarrow ir14
289 );
290291 mux2 13 : mux2 PORT MAP(
292 a \Rightarrow result_sr33,
293 b \Rightarrow j3,
294 control \Rightarrow enable_mux2_13,
295 salida \Rightarrow ir 18
296 );
297
298 mux2_14: mux2 PORT MAP(
299 a \Rightarrow result_sr33,
\frac{1}{2}00 b \Rightarrow salida_m1,
\text{301} \quad \text{control} \Rightarrow \text{enable_mux2.14}302 salida \Rightarrow ir 45
303 );
304305306 end Behavioral;
```
# G.5 Sección SR4.vhd

```
1 −−−−−−−−−−−−−−−−−−−−−−−−−−−−−−−−−−−−−−−−−−−−−−−−−−−−−−−−−−−−−−−−−−−−−−−−−−−−−−−−−−
 2 −− Company:
 3 -- Engineer:
 4 -5 -− Create Date: 10:24:17 08/13/20106 −− Design Name:
 7 -- Module Name: Seccion_SR4 - Behavioral
 8 - Project Name:
 9 -- Target Devices:
10 - Tool versions:
11 - Description :
12 −−
13 -- Dependencies:
14 -\begin{vmatrix} 15 & -& \text{Revision:} \end{vmatrix}
```
G. DESCRIPCIÓN EN VHDL DEL PROCESADOR ESPECÍFICO PARA EL FACTOR DE 7.

```
16 - Revision 0.01 – File Created
17 -- Additional Comments:
18 −−
19 −−−−−−−−−−−−−−−−−−−−−−−−−−−−−−−−−−−−−−−−−−−−−−−−−−−−−−−−−−−−−−−−−−−−−−−−−−−−−−−−−−
20 library IEEE;
21 use IEEE STD_LOGIC_1164 ALL,
22 use IEEE STD_LOGIC_ARITH .ALL;
23 use IEEE STD_LOGIC_UNSIGNED .ALL;
24
25 ---- Uncomment the following library declaration if instantiating
26 ---- any Xilinx primitives in this code.
27 -−library UNISIM;
28 -−use UNISIM. VComponents. all;
29
30 entity Seccion_SR4 is
31 Port ( clk, reset : in STD_LOGIC,
32 mux9 1 a , mux9 1 b , mux9 1 c , mux9 1 d , mux9 1 e , mux9 1 f , mux9 1 g , mux9 1 h ,
33 mux9-1-i : in std_logic_vector(31 downto 0);
34 mux9 2 a , mux9 2 b , mux9 2 c , mux9 2 d , mux9 2 e , mux9 2 f , mux9 2 g , mux9 2 h ,
35 mux9-2-i : in std_logic_vector(31 downto 0);
36 salida_m2, salida_m3 : in std_logic_vector(31 downto 0);
37 \quad z02.1 : IN std_logic_vector (31 \quad \text{downto} \quad 0);38 \times 206 - 1 : IN std_logic_vector (31 \text{ down to } 0);39 \text{ j } 2 : IN std_logic_vector (31 \text{ downto } 0);40 sr 40, sr 48, sr 7, sr 15, sr 19, sr 32 : out std_logic_vector (31 downto 0);
41 enable_registers_7 : IN std_logic;
42 enable_registers_15 : IN std_logic;
43 enable_registers_19 : IN std_logic;
44 enable_registers_32 : IN std_logic;
45 enable_registers_40 : IN std_logic;
46 enable_registers_48 : IN std_logic;
47 enable_mux9_1, enable_mux9_2 : in std_logic_vector(3 downto 0);
48 enable_mux2_15 : IN std_logic;
49 enable_mux2.16 : IN std_logic;
50 enable_mux2_17 : IN std_logic;
51 enable_mux2_18 : IN std_logic;
52 enable_mux2_19 : IN std_logic;
53 operation_sr4 : in std_logic_vector(5 downto 0);
54 operation nd sr4 in std logic;
55 operation_rfd_sr4 : out std_logic;
56 self_srf4 : in std_logic;
57 ce_sr4 : in std_logic;
58 underflow sr4 : out std\_logic;
59 overflow_sr4 : out std_logic;
60 invalid_op_sr4 : out std_logic;
61 rdy_sr4 : out std_logic
62 ) :
63 end Seccion_SR4;
64
65 architecture Behavioral of Seccion_SR4 is
66
67 COMPONENT mux2
68 PORT(
```

```
\begin{array}{ccc} \text{69} & \text{a} & \text{IN std\_logic\_vector (31 downto 0);} \end{array}70 b : IN std_logic_vector (31 downto 0);
71 control : IN std_logic;
72 salida : OUT std_logic_vector (31 downto 0)
73 );
74 END COMPONENT;
75
76 COMPONENT registro
77 generic (
78 valor_inicial : std_logic_vector (31 downto 0)
79 );
80 PORT(
81 clk : IN std_logic;
82 reset : IN std_logic;
83 enable : IN std_logic;
84 entrada : IN std_logic_vector(31 downto 0);
85 salida : OUT std_logic_vector(31 downto 0)
86 );
87 END COMPONENT;
88
89 COMPONENT suma_resta
90 PORT(
91 a : IN std\_logic\_vector(31 downto 0);92 b : IN std_logic_vector (31 downto 0);
93 operation : IN std_logic_vector(5 downto 0);
94 operation_nd : IN std_logic;
95 clk : IN std_logic,
96 sclr : IN std_logic;
97 ce : IN std_logic;
98 operation_rfd : OUT std_logic;
99 result : OUT std_logic_vector(31 downto 0);
100 underflow : OUT std_logic;
101 overflow : OUT std_logic;
102 invalid op : OUT std_logic;
103 rdy : OUT std_logic
104 );
105 END COMPONENT;
106
107 COMPONENT mux9
108 PORT(
109 a : IN std_logic_vector (31 downto 0);
10 b : IN std_logic_vector (31 downto 0);
11 c : IN std\_logic\_vector(31 down to 0);12 d : IN std_logic_vector (31 downto 0);
13 e : IN std_logic_vector (31 downto 0);
14 f : IN std_logic_vector (31 downto 0);
15 g : IN std_logic_vector (31 downto 0);
h : IN std_logic_vector(31 downto 0);
\begin{array}{ccc} \text{i} & \text{i} & \text{IN } \text{std\_logic\_vector(31 ~downto 0)}; \end{array}118 control : IN std_logic_vector(3 downto 0);
19 salida : OUT st d_logic_vector (31 downto 0)
120 );
121 END COMPONENT;
```

```
122
123 signal result_sr4 : std_logic_vector(31 downto 0);
124 signal ir 40, ir 48, ir 7, ir 15, ir 19 : std_logic_vector (31 downto 0);
125 signal sm9.1, sm9.2 : std_logic_vector(31 downto 0);
126
127 begin
128
129 registro - 32 : registro
130
131 generic map(
132 valor_inicial=>x"41400000"--valor decimal de 12
133 )
134
135 PORT MAP(
136 clk \Rightarrow clk,
137 reset \Rightarrow reset,
138 enable \Rightarrow enable_registers_32,
\text{in } \mathbb{R} \text{ and } \mathbb{R} \implies \text{result\_sr4 },140 salida \Rightarrow sr32
141 );
142
143 registro-40: registro
144
145 generic map(
146 valor_inicial=>x" 41400000"--valor decimal de 12
147 )
148
149 PORT MAP(
150 clk \Rightarrow clk,
151 reset \Rightarrow reset,
152 enable \Rightarrow enable_registers_40,
153 entrada \Rightarrow ir40,
154 salida \Rightarrow sr40
155 );
156
157 registro-48: registro
158
159 generic map(
160 valor_inicial=>x"41400000"—-valor_decimal_de_12
\frac{1}{61} )
162
163 PORT MAP(
164 clk \Rightarrow clk,
165 reset \Rightarrow reset,
166 enable \Rightarrow enable_registers_48,
167 entrada \Rightarrow ir48,
168 \quad \text{salida} \Rightarrow \text{s} \cdot 48169 );
170
71 registro<sub>-7</sub>: registro
172
173 generic map(
174 valor_inicial=>x" 41400000"--valor decimal de 12
```

```
\frac{1}{75} )
176
177 PORT MAP(
178 clk \Rightarrow clk,
179 reset \Rightarrow reset,
80 enable \Rightarrow enable registers 7,
81 entrada \Rightarrow ir7,
182 \quad \text{salida} \implies \text{sr7}.83 \t\t\t ) \; ;184
185 registro_15: registro
186
187 generic map(
188 valor_inicial⇒x"41400000"—–valor decimal de 12
189 )
190
191 PORT MAP(
192 clk \Rightarrow clk,
193 reset \Rightarrow reset,
194 enable \Rightarrow enable_registers_15,
195 entrada \Rightarrow ir15,
196 salida \Rightarrow sr15
197 );
198
199 registro_19: registro
200201 generic map(
202 valor_inicial=>x" 41400000"--valor decimal de 12
203 )
204205 PORT MAP(
206 clk \Rightarrow clk,
207 reset \Rightarrow reset,
208 enable \Rightarrow enable_registers_19,
209 entrada \Rightarrow ir19,
_{210} salida \Rightarrow sr19
211 );
212213 mux9.1: mux9 PORT MAP(
214 a \Rightarrow mux9_1_a,
\frac{1}{2} b => mux9_1_b,
216 c \implies mux9_1_c,
\frac{1}{217} d => mux9_1_d,
218 e \implies mux9_1_e,
\text{219} \quad \text{f} \implies \text{mu} \times \text{9} \_1 \_f,220 g \Rightarrow mux9_1_g,
h \Rightarrow \text{mux9-1-h},
222 i \implies mux9-1-i,
223 salida \Rightarrow sm9_1,
224 control \Rightarrow enable_mux9_1
225 );
_{226}227 mux9_2: mux9 PORT MAP(
```

```
\mbox{$\tt 28$} \qquad \qquad \mbox{$\tt a$} \; \Longrightarrow \; \mbox{$\tt mux9_22_a$} \; , \label{eq:28}229 b \Rightarrow mux9_2_b,
230 c \Rightarrow mux9_2_c,
231 d => mux9-2-d,
232 e \Rightarrow mux9_2_e,
233 f \Rightarrow mux9_2_f,
g \implies \max 9.2 \text{ g},
h \implies \max 9 - 2 - h,236 i \implies mux9_2_i,
237 salida \Rightarrow sm9.2,
238 control \Rightarrow enable_mux9_2
239 );
240241 suma_resta_4: suma_resta PORT MAP(
\frac{1}{2}42 a \Rightarrow sm9.1,
\frac{1}{2}43 b \Rightarrow sm9.2,
_{244} operation \Rightarrow operation_sr4,
\frac{1}{2}45 operation_nd \Rightarrow operation_nd_sr4,
246 operation_rfd \Rightarrow operation_rfd_sr4,
247 clk \Rightarrow clk,
248 \quad \text{sclr} \Rightarrow \text{sclr\_sr4},
249 ce \Rightarrow ce_sr4,
250 result \Rightarrow result_sr4,
251 underflow \implies underflow_sr4,
252 overflow \Rightarrow overflow_sr4,
253 invalid op \Rightarrow invalid op sr4,
254 \text{ rdy} \Rightarrow \text{rdy} = \text{srd}y \cdot \text{sr4}255 );
256
257 mux2 15 : mux2 PORT MAP(
258 a \Rightarrow result_sr4,
259 b \Rightarrow salida_m3,
260 \qquad \qquad \text{control} \Rightarrow \text{enable\_mu} \times 2.15,
261 salida \Rightarrow ir40
262 );
_{263}264 mux2_16: mux2 PORT MAP(
265 a \Rightarrow result_sr4,
\frac{1}{266} b \Rightarrow salida_m2,
267 control \Rightarrow enable_mux2_16,
268 salida \Rightarrow ir48
269 );
270271 mux2_17: mux2 PORT MAP(
272 a \Rightarrow result_sr4,
273 b \Rightarrow z02_1,
274 control \Rightarrow enable_mux2_17,
275 salida \Rightarrow ir 7
276 );
277
278 mux2_18: mux2 PORT MAP(
279 a \Rightarrow result_sr4,
\mbox{$\tt \ddot{r}$} 80 \qquad \qquad \mbox{$\tt b$} \; \Longrightarrow \; {\tt z} 06 \, {\tt l} \; , \label{eq:2.1.2}
```

```
\texttt{control} \implies \texttt{enable\_mu} \times 2.18 \; ,282 salida \Rightarrow ir15
283 );
284
285 mux2 19 : mux2 PORT MAP(
a \Rightarrow \text{result} \, \text{sr4},
a_{287} b \Rightarrow j2,
288 control \Rightarrow enable_mux2_19,
289 salida \Rightarrow ir 19
290 );
291
292 end Behavioral;
```
### G.6 Sección SR5.vhd

```
1 −−−−−−−−−−−−−−−−−−−−−−−−−−−−−−−−−−−−−−−−−−−−−−−−−−−−−−−−−−−−−−−−−−−−−−−−−−−−−−−−−−
 2 −− Company:
 3 −− Engineer:
 4 −−
 5 - Create Date: 11:37:23 08/13/2010
 6 -- Design Name:
 7 -- Module Name: Seccion_SR5 - Behavioral
 8 -- Project Name:
 9 -- Target Devices:
10 -- Tool versions:
11 -- Description :
12 −−
13 -- Dependencies :
14 −−
15 -- Revision:
16 -− Revision 0.01 - File Created
17 -- Additional Comments:
18 −−
19 −−−−−−−−−−−−−−−−−−−−−−−−−−−−−−−−−−−−−−−−−−−−−−−−−−−−−−−−−−−−−−−−−−−−−−−−−−−−−−−−−−
20 library IEEE;
21 use IEEE STD_LOGIC_1164 ALL;
22 use IEEE STD_LOGIC_ARITH .ALL;
23 use IEEE STD_LOGIC_UNSIGNED .ALL;
24
25 ---- Uncomment the following library declaration if instantiating
26 −−− any Xilinx primitives in this code.
27 -−library UNISIM;
28 -−use UNISIM. VComponents. all;
29
30 entity Seccion_SR5 is
31 Port ( clk, reset : in STD_LOGIC;
32\quad \text{mu} \texttt{x} \\ 9 \\ \texttt{.3}_{} \texttt{.a} , \texttt{mu} \texttt{x} \\ 9 \\ \texttt{.3}_{} \texttt{.c} , \texttt{mu} \texttt{x} \\ 9 \\ \texttt{.3}_{} \texttt{.c} , \texttt{mu} \texttt{x} \\ 9 \\ \texttt{.3}_{} \texttt{.c} , \texttt{mu} \texttt{x} \\ 9 \\ \texttt{.3}_{} \texttt{.f} , \texttt{mu} \texttt{x} \\ 9 \\ \texttt{.3}_{} \texttt{.g} ,
33 mux9-3-h : in std_logic_vector(31 downto 0);
34 mux7 4 a , mux7 4 b , mux7 4 c , mux7 4 d , mux7 4 e , mux7 4 f ,
35 mux7.4.g : in std_logic_vector(31 downto 0);
36 salida_m1, salida_m6 : in std_logic_vector (31 downto 0);
```

```
37 \times 200 : IN std_logic_vector (31 downto 0);
38 \times 203 : IN std_logic_vector (31 \text{ downto } 0);39 \text{ j}6 : IN std_logic_vector (31 \text{ downto } 0);40 j0 : IN std_logic_vector (31 downto 0);
41 sr 33, sr 41, sr 52, sr 2, sr 8, sr 21, sr 28_0 : out std_logic_vector (31 downto 0);
42 enable_registers_2 : IN std_logic;
43 enable_registers_8 : IN std_logic;
44 enable_registers_21 : IN std_logic;
45 enable_registers_28 : IN std_logic;
46 enable_registers_33 : IN std_logic;
47 enable_registers_41 : IN std_logic;
48 enable_registers_52 : IN std_logic;
49 enable_mux9_3 : in std_logic_vector(3 downto 0);
50 enable_mux7_4 : in std_logic_vector(2 downto 0);
51 enable_mux2_20 : IN std_logic;
52 enable_mux2_21 : IN std_logic;
53 enable_mux2_22 : IN std_logic;
54 enable_mux2_23 : IN std_logic;
55 enable_mux2_24 : IN std_logic;
56 enable_mux2_25 : IN std_logic;
57 operation_sr5 : in std_logic_vector(5 downto 0);
58 operation_nd_sr5 : in std_logic;
59 operation_rfd_sr5 : out std_logic;
60 self=sr5 : in std\_logic;
61 ce_sr5 : in std_logic;
62 underflow_sr5 : out std_logic;
63 overflow_sr5 : out std_logic;
64 invalid opsr5 : out std logic;
65 rdy_sr5 : out std_logic
66 ) ;
67 end Seccion_SR5;
68
69 architecture Behavioral of Seccion_SR5 is
70
71 COMPONENT mux2
72 PORT(
73 a : IN std_logic_vector (31 downto 0);
74 b : IN std_logic_vector (31 downto 0);
75 control : IN std_logic
76 salida : OUT std_logic_vector(31 downto 0)
77 );
78 END COMPONENT;
79
80 COMPONENT registro
81 generic (
82 valor_inicial : std_logic_vector (31 downto 0)
83 );
84 PORT(
85 clk : IN std_logic;
86 reset : IN std_logic;
87 enable : IN std_logic;
88 entrada : IN std_logic_vector(31 downto 0);
\boxed{89} \qquad \qquad \text{salida} \; : \; \text{OUT} \; \; \text{std\_logic\_vector} \; \text{(31} \; \; \text{downto} \; \; 0)
```

```
90 );
91 END COMPONENT;
92
93 COMPONENT suma_resta
94 PORT(
95 a : IN std_logic_vector(31 downto 0);
96 b : IN std_logic_vector (31 downto 0);
97 operation : IN std_logic_vector(5 downto 0);
98 operation_nd : IN std_logic;
99 c lk : IN std_logic,
100 \quad \text{self} \quad \text{IN} \quad \text{std\_logic}101 ce : IN std_logic;
102 operation_rfd : OUT std_logic;
103 result : OUT std_logic_vector(31 downto 0);
104 underflow : OUT std_logic;
05 overflow : OUT std_logic;
106 invalid_op : OUT std_logic;
107 rdy : OUT std_logic
108 );
109 END COMPONENT;
110
11 COMPONENT mux9
112 PORT(
\begin{array}{ccc} \text{13} & \text{13} & \text{13} \end{array} a : IN std_logic_vector (31 downto 0);
14 b : IN std_logic_vector (31 downto 0);
c : IN std_logic_vector(31 downto 0);
16 d : IN std_logic_vector (31 downto 0);
17 e : IN std_logic_vector (31 downto 0);
18 f : IN std_logic_vector (31 downto 0);
\Box19 g : IN std_logic_vector(31 downto 0);
120 h : IN std_logic_vector (31 downto 0);
121 i : IN std_logic_vector (31 downto 0);
22 control : IN std_logic_vector(3 downto 0);
23 salida : OUT std_logic_vector(31 downto 0)
124 );
125 END COMPONENT;
126
127 COMPONENT mux7
128 PORT(
129 a : IN std_logic_vector(31 downto 0);
130 b : IN std_logic_vector (31 downto 0);
31 c : IN std_logic_vector (31 downto 0);
132 d : IN std_logic_vector(31 downto 0);
133 e : IN std_logic_vector (31 downto 0);
34 f : IN std_logic_vector (31 downto 0);
135 g : IN std_logic_vector (31 downto 0);
36 control : IN std_logic_vector(2 downto 0);
37 salida : OUT std_logic_vector(31 downto 0)
138 );
139 END COMPONENT;
140
41 signal result_sr5 : std_logic_vector(31 downto 0);
142 signal ir 41, ir 52, ir 2, ir 8, ir 28, sr 28, ir 21: std_logic_vector (31 downto 0);
```

```
143 signal sm9-3, sm7-4 : std_logic_vector(31 downto 0);
144
145 begin
146
147 registro_33: registro
148
149 generic map(
150 valor_inicial=>x"41400000"--valor decimal de 12
151 )
152
153 PORT MAP(
154 clk \Rightarrow clk,
155 reset \Rightarrow reset,
156 enable \Rightarrow enable_registers_33,
157 entrada \Rightarrow result_sr5,
158 salida \Rightarrow sr33
159 );
160
161 registro -41: registro
162
163 generic map(
164 valor_inicial⇒x"41400000"--valor decimal de 12
\frac{1}{65} )
166
167 PORT MAP(
168 clk \Rightarrow clk,
169 \qquad \qquad \text{reset} \Rightarrow \text{reset}170 enable \Rightarrow enable_registers_41,
171 entrada \Rightarrow ir41,
172 \quad \text{salida} \Rightarrow \text{s r41}173 );
174
75 registro_52: registro
176
177 generic map(
178 valor_inicial=>x"41400000"--valor decimal de 12
179 )
180
181 PORT MAP(
182 clk \Rightarrow clk,
183 reset \Rightarrow reset,
84 \qquad \qquad enable \Rightarrow enable_registers_52,
185 entrada \Rightarrow ir 52,
186 salida \Rightarrow sr52
187 );
188
189 registro_2: registro
190 generic map(
191 valor_inicial=>x" 40000000"--valor decimal de 2
192 )
193 PORT MAP(
\begin{array}{lll} \text{194} & \text{c1k} \Rightarrow \text{c1k} \; , \\ \text{195} & \text{reset} \Rightarrow \text{re} \end{array}\mathtt{reset} \; \mathrel{\mathop{\Longrightarrow}\;} \, \mathtt{reset} \; ,
```

```
\downarrow 96 enable \Rightarrow enable_registers_2,
197 entrada \Rightarrow ir2,
198 \quad \text{salida} \Rightarrow \text{sr2}199 );
200
201 registro_8: registro
202 generic map(
203 valor_inicial=>x"41000000"—-valor decimal de 8
204 )
205 PORT MAP(
206 clk \Rightarrow clk,
207 reset \Rightarrow reset,
208 enable \Rightarrow enable_registers_8,
209 entrada \Rightarrow ir8,
210 salida \Rightarrow sr8
211 );
_{212}213 registro 28: registro
214215 generic map(
216 valor_inicial=>x" 41400000"--valor decimal de 12
217 )
218
219 PORT MAP(
220 clk \Rightarrow clk,
221 reset \Rightarrow reset,
_{22} enable \Rightarrow enable_registers_28,
223 entrada \Rightarrow ir28,
224 salida \Rightarrow sr28
225 );
226227 registro-21: registro
228
229 generic map(
230 valor_inicial⇒x"41400000"——valor_decimal_de_12
231 )
232
233 PORT MAP(
234 clk \Rightarrow clk,
235 reset \Rightarrow reset,
236 enable \Rightarrow enable_registers_21,
237 entrada \Rightarrow ir21,
_{238} salida \Rightarrow sr21
239 );
240
241 mux9_3: mux9 PORT MAP(
242 a \Rightarrow mux9_3_a,
\frac{1}{243} b => mux9.3.b,
244 c \Rightarrow mux9_3_c,
245 d \Rightarrow mux9_3_d,
246 e \Rightarrow mux9.3.e,
247 f \Rightarrow mux9.3.f,
248 g \Rightarrow mux9_3_g,
```

```
h \Rightarrow \text{mux} 9.3 \text{--} h,250 i \Rightarrow sr28,
251 salida \Rightarrow sm9.3,
252 control \Rightarrow enable_mux9_3
253 );
254
255 mux7<sub>-4</sub>: mux7 PORT MAP(
256 a \Rightarrow mux7.4.a,
257 b \Rightarrow mux7_4_b,
258 c \implies mux7.4.c,
4^{159} d \Rightarrow mux7_4_d,
260 e \implies mux7_4_e,
\frac{1}{261} f => mux7_4_f,
262 \quad g \Rightarrow \quad \text{max7.4-g},
263 salida \Rightarrow sm7_4,
264 \qquad \qquad \text{control} \Rightarrow \text{enable\_mu} \ge 7.4265 );
266
267 suma_resta_5: suma_resta PORT MAP(
268 a \Rightarrow sm9.3,
269 b \Rightarrow sm7_4,
270 operation \Rightarrow operation_sr5,
271 operation_nd \Rightarrow operation_nd_sr5,
272 operation_rfd \Rightarrow operation_rfd_sr5,
273 clk \Rightarrow clk,
\text{gcd } r \Rightarrow \text{ self } = \text{self } s \text{ of } r.275 ce \Rightarrow ce_sr5,
276 result \Rightarrow result_sr5,
277 underflow \Rightarrow underflow_sr5,
278 overflow \Rightarrow overflow_sr5,
279 invalid_op \implies invalid_op_sr5,
280 \text{ rdy} \Rightarrow \text{rdy} - \text{s} \cdot \text{s}281 );
282
283 mux2.20: mux2 PORT MAP(
284 a \Rightarrow result_sr5,
285 b \Rightarrow salida_m1,
286 control \Rightarrow enable_mux2_20,
287 salida \Rightarrow ir41
288 );
289
290 mux2.21: mux2 PORT MAP(
291 a \Rightarrow result_sr5,
292 b \Rightarrow salida_m6,
293 control \Rightarrow enable_mux2_21,
294 salida \Rightarrow ir 52
295 );
296
297 mux2 22 : mux2 PORT MAP(
298 a \Rightarrow result_sr5,
299 b \Rightarrow z00,
\begin{array}{lll} \text{300} & \text{control} \implies \text{enable}.\text{mu} \text{x} \text{2-22} \ , \ \text{301} & \text{salida} \implies \text{ir} \text{2} \end{array}salida \impliesir 2
```

```
302 );
303
304 mux2.23: mux2 PORT MAP(
305 a \Rightarrow result_sr5,
$96 b \Rightarrow z03,
\text{307} \quad \text{control} \Rightarrow \text{enable\_mu} \times 2.23 \; ,308 salida \Rightarrow ir 8
\frac{1}{309} );
\frac{1}{3}1011 mux2.24: mux2 PORT MAP(
\text{312} \qquad \qquad \text{a} \Rightarrow \text{result} \text{sr5},
\frac{1}{313} b => j6,
\text{314} control \Rightarrow enable_mux2_24,
$15 salida \Rightarrow ir 28
316 );
\frac{1}{2}17318 mux2_25: mux2 PORT MAP(
a \implies sr28 ,\frac{1}{20} b => j0,
\text{21} control \Rightarrow enable_mux2_25,
\frac{1}{22} salida \Rightarrow ir 21
323 );
324 \text{ sr } 28 - 0 \leq \text{sr } 28;
325
326 end Behavioral;
```
# G.7 Sección SR6.vhd

```
1 −−−−−−−−−−−−−−−−−−−−−−−−−−−−−−−−−−−−−−−−−−−−−−−−−−−−−−−−−−−−−−−−−−−−−−−−−−−−−−−−−−
2 −− Company:
3 −− Engineer:
4 -5 -− Create Date: 12:18:14 08/13/2010
6 −− Design Name:
7 -- Module Name: Seccion_SR6 - Behavioral
8 −− Project Name:
9 − Target Devices:
10 -- Tool versions:
11 -- Description :
12 −−
13 -- Dependencies :
14 -15 -- Revision:
16 -− Revision 0.01 - File Created
17 -- Additional Comments:
18 −−
19 −−−−−−−−−−−−−−−−−−−−−−−−−−−−−−−−−−−−−−−−−−−−−−−−−−−−−−−−−−−−−−−−−−−−−−−−−−−−−−−−−−
20 library IEEE;
21 use IEEE STD_LOGIC_1164 .ALL;
22 use IEEE STD_LOGIC_ARITH .ALL;
23 use IEEE STD_LOGIC_UNSIGNED .ALL;
```

```
24
25 ---- Uncomment the following library declaration if instantiating
26 −−− any Xilinx primitives in this code.
27 −−library UNISIM:
28 -−use UNISIM. VComponents. all;
29
30 entity Seccion_SR6 is
31 Port ( clk, reset : in STD_LOGIC;
32 mux8_2_a, mux8_2_b, mux8_2_c, mux8_2_d, mux8_2_e, mux8_2_f, mux8_2_g,
33 mux8.2 h : in std_logic_vector(31 downto 0);
34 mux7 5 a , mux7 5 b , mux7 5 c , mux7 5 d , mux7 5 e , mux7 5 f ,
35 mux7-5-g : in std_logic_vector(31 downto 0);
36 salida_m2, salida_m7 : in std_logic_vector(31 downto 0);
37 \quad z00-1 : IN std\_logic\_vector(31 \quad downto \quad 0);38 \times 203 - 1 : IN std_logic_vector (31 downto 0);
39 \text{ j1} : IN std_logic_vector (31 \text{ downto } 0);
40 sr 34, sr 42, sr 53, sr 3, sr 9, sr 20 : out st d_logic_vector (31 downto 0);
41 enable_registers_3 : IN std_logic;
42 enable_registers_9 : IN std_logic;
43 enable_registers_20 : IN std_logic;
44 enable_registers_34 : IN std_logic;
45 enable_registers_42 : IN std_logic;
46 enable_registers_53 : IN std_logic;
47 enable_mux8_2, enable_mux7_5 : in std_logic_vector(2 downto 0);
48 enable_mux2_26 : IN std_logic;
49 enable_mux2_27 : IN std_logic;
50 enable_mux2_28 : IN std_logic;
51 enable_mux2_29 : IN std_logic;
52 enable_mux2_30 : IN std_logic;
53 operation_sr6 : in std_logic_vector(5 downto 0);
54 operation-nd-sr6 : in std-logic;
55 operation_rfd_sr6 : out std_logic;
56 self_srf6 in std_logic57 \text{ ce} \text{sr}6 : in std_logic;
58 underflow_sr6 : out std_logic;
59 overflow_sr6: out std_logic;
60 invalid_op_sr6 : out std_logic;
61 rdy_sr6 : out std_logic
62);
63 end Seccion SR6:
64
65 architecture Behavioral of Seccion_SR6 is
66
67 COMPONENT mux2
68 PORT(
69 a : IN std_logic_vector (31 downto 0);
70 b : IN std_logic_vector (31 downto 0);
71 control : IN std_logic ;
72 salida : OUT std_logic_vector (31 downto 0)
73 );
74 END COMPONENT;
75
76 COMPONENT registro
```

```
77 generic (
78 valor_inicial : std_logic_vector (31 downto 0)
79 );
80 PORT(
81 clk : IN std_logic;
82 reset : IN std_logic;
83 enable : IN std_logic,
84 entrada : IN std_logic_vector(31 downto 0);
85 salida : OUT std_logic_vector (31 downto 0)
86 );
87 END COMPONENT;
88
89 COMPONENT suma_resta
90 PORT(
91 a : IN std\_logic\_vector(31 down to 0);92 b : IN std_logic_vector(31 downto 0);
93 operation : IN std_logic_vector(5 downto 0);
94 operation_nd : IN std_logic;
95 clk : IN std_logic ;
96 sclr : IN std_logic ;
97 ce : IN std\_logic;
98 operation_rfd : OUT std_logic;
99 result : OUT std_logic_vector(31 downto 0);
100 underflow : OUT std_logic;
01 overflow : OUT std_logic;
102 invalid_op : OUT std_logic;
103 rdy : OUT std_logic
104 );
105 END COMPONENT;
106
107 COMPONENT mux8
108 PORT(
109 a : IN std_logic_vector (31 downto 0);
10 b : IN std_logic_vector(31 downto 0);
\text{c} : IN std_logic_vector(31 downto 0);
112 d : IN std_logic_vector (31 downto 0);
13 e : IN std_logic_vector (31 downto 0);
114 f : IN std_logic_vector (31 downto 0);
\mathbf{g} : IN std_logic_vector(31 downto 0);
h : IN std_logic_vector(31 downto 0);
17 control : IN std_logic_vector(2 downto 0);
18 salida : OUT std_logic_vector(31 downto 0)
119 );
120 END COMPONENT;
121
22 COMPONENT mux7
123 PORT(
124 a : IN std_logic_vector(31 downto 0);
125 b : IN std_logic_vector (31 downto 0);
126 c : IN std_logic_vector (31 downto 0);
127 d : IN std_logic_vector (31 downto 0);
128 e : IN std_logic_vector (31 downto 0);
129 f : IN std_logic_vector (31 downto 0);
```

```
130 g : IN std_logic_vector (31 downto 0);
131 control : IN std_logic_vector(2 downto 0);
132 salida : OUT std_logic_vector(31 downto 0)
133 );
134 END COMPONENT;
135
136 signal result_sr6 : std_logic_vector(31 downto 0);
137 signal ir 42, ir 53, ir 3, ir 9, ir 20: std_logic_vector (31 downto 0);
138 signal sm8.2, sm7.5 : std_logic_vector(31 downto 0);
139
140 begin
141
142 registro-34: registro
143
144 generic map(
145 valor_inicial=>x" 41400000"--valor decimal de 12
146 )
147
148 PORT MAP(
149 clk \Rightarrow clk,
150 reset \Rightarrow reset,
151 enable \Rightarrow enable_registers_34,
152 entrada \Rightarrow result_sr6,
153 \quad \text{salida} \Rightarrow \text{s r34}154 );
155
156 registro-42: registro
157
158 generic map(
159 valor_inicial=>x"41400000"—-valor decimal de 12
160 )
161
162 PORT MAP(
163 clk \Rightarrow clk,
164 \qquad \qquad \text{reset} \Rightarrow \text{reset}165 enable \Rightarrow enable_registers_42,
166 entrada \Rightarrow ir42,
167 salida \Rightarrow sr42
168 );
169
170 r e g i s t r o 5 3 : r e g i s t r o
171
172 generic map(
173 valor_inicial=>x" 41400000"--valor decimal de 12
174 )
175
176 PORT MAP(
177 clk \Rightarrow clk,
178 reset \Rightarrow reset,
179 enable \Rightarrow enable_registers_53,
180 entrada \Rightarrow ir53,
181 salida \Rightarrow sr53
\begin{array}{c} 182 \end{array} ) ;
```

```
183
184 registro - 3 : registro
185
186 generic map(
187 valor_inicial=>x"41400000"--valor decimal de 12
188 )
189
190 PORT MAP(
191 clk \Rightarrow clk,
192 \qquad \qquad \text{reset} \Rightarrow \text{reset}193 enable \Rightarrow enable_registers_3,
194 entrada \Rightarrow ir3,
195 salida \Rightarrow sr3
\begin{array}{c} \hbox{196} \\ \hbox{ } \end{array} \qquad \qquad \text{)} \; ;197
198 registro_9: registro
_{199}200 generic map(
201 valor_inicial=>x"41400000"--valor decimal de 12
202 )
203204 PORT MAP(
205 clk \Rightarrow clk,
206 reset \Rightarrow reset,
207 enable \Rightarrow enable_registers_9,
208 entrada \Rightarrow ir9,
209 \quad \text{salda} \implies \text{srg}210 );
211
212 registro-20: registro
213214 generic map(
215 valor_inicial=>x" 41400000"--valor decimal de 12
216 )
217218 PORT MAP(
219 clk \Rightarrow clk,
220 reset \Rightarrow reset,
_{221} enable \Rightarrow enable_registers_20,
_{222} entrada \Rightarrow ir20,
_{223} salida \Rightarrow sr20
224 );
225226 mux8.2: mux8 PORT MAP(
227 a \Rightarrow mux8_2_a,
228 b \Rightarrow mux8_2_b,
229 c \Rightarrow mux8.2.c,
230 \, d \Rightarrow \, \text{mux8-2-d},
231 e \Rightarrow mux8.2.e,
232 f => mux8_2_f,
233 g \implies mux8.2.g,
h \Rightarrow \text{mux8-2-h},
235 control \Rightarrow enable_mux8_2,
```

```
236 salida \Rightarrow sm8.2
237 );
238
239 mux7.5: mux7 PORT MAP(
240 a \Rightarrow mux7_5_a,
\frac{1}{2}41 b \Rightarrow mux7_5_b,
242 c \Rightarrow mux7.5.c,
d \implies \max_{0} 7.5 \text{ d},
e \Rightarrow \text{mux7.5.e},445 f \Rightarrow mux7.5.f,
246 g \Rightarrow mux7_5_g,
247 control \Rightarrow enable_mux7_5,
248 salida \Rightarrow sm7<sub>-5</sub>
249 );
250
)<br>251 suma_resta_6: suma_resta PORT MAP(
252 a \Rightarrow sm8.2,
253 b \Rightarrow sm7.5,
254 operation \Rightarrow operation_sr6,
255 operation_nd \Rightarrow operation_nd_sr6,
256 operation_rfd \Rightarrow operation_rfd_sr6,
257 clk \Rightarrow clk,
258 \quad \text{sclr} \Rightarrow \text{sclr} - s \cdot 6 ,259 ce \Rightarrow ce_sr6,
\text{result} \Rightarrow \text{result} \text{snif}261 underflow \Rightarrow underflow_sr6,
262 \qquad \qquad \text{overflow} \Rightarrow \text{overflow\_sr6} \ ,263 invalid_op \implies invalid_op_sr6,
264 \text{ rdy }\Rightarrow \text{ rdy } = 5 \text{ rdy}265 );
266267 mux2 26 : mux2 PORT MAP(
268 a \Rightarrow result_sr6,
269 b \Rightarrow salida_m2,
270 control \Rightarrow enable_mux2_26,
271 salida \Rightarrow ir 42
272 );
273
274 mux2.27: mux2 PORT MAP(
275 a \Rightarrow result_sr6,
276 b \Rightarrow salida_m7,
277 control \Rightarrow enable_mux2_27,
278 salida \Rightarrow ir53
279 );
280
281 mux2_28: mux2 PORT MAP(
282 a \Rightarrow result_sr6,
\frac{1}{283} b => z00_1,
284 control \Rightarrow enable_mux2_28,
285 salida \Rightarrow ir 3
286 );
_{287}288 mux2 29 : mux2 PORT MAP(
```

```
\texttt{\small 289}\qquad \qquad \texttt{a}\ \Longrightarrow\ \texttt{result\_sr6}\ ,290 b \Rightarrow z03.1,
291 control \Rightarrow enable_mux2_29,
292 salida \Rightarrow ir 9
293 );
294
295 mux2.30: mux2 PORT MAP(
296 a \Rightarrow result_sr6,
297 b \implies j1,
298 control \Rightarrow enable_mux2_30,
_{299} salida \Rightarrow ir20
300 );
301
302 end Behavioral;
```
#### G.8 Sección SR7.vhd

```
1 −−−−−−−−−−−−−−−−−−−−−−−−−−−−−−−−−−−−−−−−−−−−−−−−−−−−−−−−−−−−−−−−−−−−−−−−−−−−−−−−−−
2 −− Company:
3 -- Engineer:
4 -5 - Create Date: 13:05:46 08/13/2010
6 −− Design Name:
7 -- Module Name: Seccion_SR7 - Behavioral
8 -- Project Name:
9 -- Target Devices:
10 -- Tool versions:
11 -- Description :
12 −−
13 -- Dependencies :
14 −−
15 -- Revision:
16 - Revision 0.01 - File Created
17 - Additional Comments:
18 −−
19 −−−−−−−−−−−−−−−−−−−−−−−−−−−−−−−−−−−−−−−−−−−−−−−−−−−−−−−−−−−−−−−−−−−−−−−−−−−−−−−−−−
20 library IEEE;
21 use IEEE STD_LOGIC_1164 .ALL;
22 use IEEE STD_LOGIC_ARITH .ALL;
23 use IEEE STD_LOGIC_UNSIGNED .ALL;
24
25 ---- Uncomment the following library declaration if instantiating
26 −−− any Xilinx primitives in this code.
27 -−library UNISIM;
|28 -−use UNISIM. VComponents. all;
29
30 entity Seccion_SR7 is
31 Port ( clk, reset : in STD_LOGIC,
32 mux8 3 a , mux8 3 b , mux8 3 c , mux8 3 d , mux8 3 e , mux8 3 f , mux8 3 g ,
33 mux8-3-h : in std_logic_vector(31 downto 0);
34 mux8_4_a, mux8_4_b, mux8_4_c, mux8_4_d, mux8_4_e, mux8_4_f, mux8_4_g,
```

```
35 mux8.4.h : in std_logic_vector(31 downto 0);
36 salida_m5 : in std_logic_vector(31 downto 0);
37 \times 04 : IN std_logic_vector (31 \text{ down to } 0);38 sr35, sr43, sr51, sr10 : out std\_logic\_vector(31 downto 0);
39 enable_registers_10 : IN std_logic;
40 enable_registers_35 : IN std_logic;
41 enable_registers_43 : IN std_logic;
42 enable_registers_51 : IN std_logic;
43 enable_mux8_3, enable_mux8_4 : in std_logic_vector(2 downto 0);
44 enable_mux2_31 : IN std_logic;
45 enable_mux2_32 : IN std_logic;
46 operation_sr7 : in std_logic_vector(5 downto 0);
47 operation_nd_sr7 : in std_logic;
48 operation_rfd_sr7 : out std_logic;
49 sclr_sr7 : in std_logic;
50 \text{ ce} - sr7 : in std_logic;
51 underflow_sr7 : out std_logic;
52 overflow_sr7 : out std_logic;
53 invalid_op_sr7 : out std_logic;
54 rdy_sr7 : out std_logic
55 ) ;
56 end Seccion_SR7;
57
58 architecture Behavioral of Seccion_SR7 is
59
60 COMPONENT mux2
61 PORT(
62 a : IN std_logic_vector (31 downto 0);
63 b : IN std_logic_vector (31 downto 0);
64 control : IN std_logic;
65 salida : OUT st d_logic_vector (31 downto 0)
66 );
67 END COMPONENT;
68
69 COMPONENT registro
70 generic (
71 valor_inicial : std_logic_vector (31 downto 0)
72 );
73 PORT(
74 clk : IN std_logic;
75 reset : IN std_logic,
76 enable : IN std_logic;
77 entrada : IN std_logic_vector(31 downto 0);
78 salida : OUT std_logic_vector (31 downto 0)
79 );
80 END COMPONENT;
81
82 COMPONENT suma_resta
83 PORT(
84 a : IN std_logic_vector (31 downto 0);
85 b : IN std_logic_vector (31 downto 0);
86 operation : IN std_logic_vector(5 downto 0);
87 o p e r a t i o n n d : IN s t d l o g i c ;
```

```
|88 \t\t \text{c}1k : IN std_logic ;89 sclr : IN std_logic;
90 ce : IN std_logic;
91 operation_rfd : OUT std_logic;
92 result : OUT std_logic_vector(31 downto 0);
93 underflow : OUT std_logic;
94 overflow : OUT std_logic;
95 invalid op : OUT std logic;
96 rdy : OUT std_logic
97 );
98 END COMPONENT;
99
100 COMPONENT mux8
101 PORT(
102 a : IN std_logic_vector(31 downto 0);
103 b : IN std_logic_vector(31 downto 0);
104 c : IN std_logic_vector (31 downto 0);
105 d : IN std_logic_vector (31 downto 0);
106 e : IN std_logic_vector (31 downto 0);
107 f : IN std_logic_vector (31 downto 0);
108 g : IN std_logic_vector(31 downto 0);
109 h : IN std_logic_vector (31 downto 0);
110 control : IN std_logic_vector(2 downto 0);
11 salida : OUT std_logic_vector (31 downto 0)
112 );
113 END COMPONENT;
114
115 signal result_sr7 : std_logic_vector(31 downto 0);
116 signal ir 51, ir 10: std_logic_vector (31 downto 0);
117 signal sm8.3, sm8.4 : std_logic_vector(31 downto 0);
118
19 begin
120
121 registro -35: registro
122
123 generic map(
124 valor_inicial=>x" 41400000"--valor decimal de 12
125 )
126
127 PORT MAP(
128 clk \Rightarrow clk,
129 reset \Rightarrow reset,
130 enable \Rightarrow enable_registers_35,
131 entrada \Rightarrow result_sr7,
132 salida \Rightarrow sr35
133 );
134
135 registro_43: registro
136
137 generic map(
138 valor_inicial=>x"41400000"--valor decimal de 12
139 )
140
```
#### G. DESCRIPCIÓN EN VHDL DEL PROCESADOR ESPECÍFICO PARA EL FACTOR DE 7.

```
141 PORT MAP(
142 clk \Rightarrow clk,
143 reset \Rightarrow reset,
144 enable \Rightarrow enable_registers_43,
145 entrada \Rightarrow result_sr7,
 146 salida \Rightarrow sr43
 47 );
148
149 registro-51: registro
150
151 generic map(
152 valor_inicial=>x"41400000"--valor decimal de 12
153 )
154
155 PORT MAP(
156 clk \Rightarrow clk,
157 reset \Rightarrow reset,
158 enable \Rightarrow enable_registers_51,
159 \text{entrad} \approx \text{ir} 51,
160 \quad \text{salida} \Rightarrow \text{s r 51}161 );
162
163 registro-10: registro
164 generic map(
165 valor_inicial=>x"41200000"--valor decimal de 10
166 )
167 PORT MAP(
168 clk \Rightarrow clk,
169 \qquad \qquad \text{reset} \Rightarrow \text{reset}170 enable \Rightarrow enable_registers_10,
171 entrada \Rightarrow ir10,
172 \quad \text{salida} \implies \text{srl0}173 );
 174
175 mux8.3: mux8 PORT MAP(
a \implies \max 8.3 \text{ a},
177 b \Rightarrow mux8_3_b,
178 c \Rightarrow mux8.3.c,
179 \, d \implies \max 8.3 \, d \, ,180 \t\t\t e \Rightarrow \text{mux8-3-e},
181 \t f \Rightarrow \text{mux8.3-f},
 82 g \Rightarrow mux8_3_g,
h \Rightarrow \text{mux8-3-h},
184 control \Rightarrow enable_mux8_3,
185 salida \Rightarrow sm8<sub>-3</sub>
186 );
187
188 mux8.4: mux8 PORT MAP(
189 \quad a \Rightarrow \text{mux8-4-a},
190 b \Rightarrow mux8.4.b,
191 c \implies mux8.4.c,
\begin{array}{lll} \mbox{192} & \mbox{d} & \mbox{=}& \mbox{mu} \text{x} \text{8} \text{.4} \text{.d} \; , \\ \mbox{193} & \mbox{e} & \mbox{=}& \mbox{mu} \text{x} \text{8} \text{.4} \text{.e} \; . \end{array}\rm e \implies \max8_{-}4_{-}e \; ,
```

```
194 f => mux8_4_f,
195 \quad g \implies \max 8.4 - g,196 h \Rightarrow mux8.4.h,
197 \qquad \qquad \text{control} \Rightarrow \text{enable_mux8}_-4 \ ,198 \quad \text{salida} \Rightarrow \text{sm8-4}199 );
200
<u>.</u><br>201 suma_resta_7: suma_resta PORT MAP(
202 a \Rightarrow sm8.3,
203 b \Rightarrow sm8.4,
204 operation \Rightarrow operation_sr7,
205 operation-nd \Rightarrow operation-nd-sr7,
206 operation_rfd \Rightarrow operation_rfd_sr7,
207 clk \Rightarrow clk,
208 \quad \text{sclr} \Rightarrow \text{sclr} \text{sr7},
209 ce \Rightarrow ce_sr7,
210 result \Rightarrow result_sr7,
_{211} underflow \Rightarrow underflow_sr7,
212 overflow \Rightarrow overflow_sr7,
213 invalid-op \Rightarrow invalid-op-sr7,
214 rdy \Rightarrow rdy \text{sr7}215 );
216
217 mux2 31 : mux2 PORT MAP(
a \Rightarrow \text{result} \, \text{sr7},
\frac{1}{2}19 b \Rightarrow salida_m5,
\text{220} \quad \text{control} \implies \text{enable\_mu} \times 2.31 \ ,_{21} salida \Rightarrow ir 51
222 );
223224 mux2_32: mux2 PORT MAP(
225 a \Rightarrow result_sr7,
226 b \implies z04,
227 \qquad \qquad \text{control} \Rightarrow \text{enable\_mu} \ge 2.32 \;,_{228} salida \Rightarrow ir10
229 );
230
231 end Behavioral;
```
# G.9 Sección SR8.vhd

```
1 −−−−−−−−−−−−−−−−−−−−−−−−−−−−−−−−−−−−−−−−−−−−−−−−−−−−−−−−−−−−−−−−−−−−−−−−−−−−−−−−−−
2 −− Company:
3 -- Engineer:
4 −−
5 −− Create Date: 15:32:51 08/13/2010
6 −− D es ign Name :
7 -- Module Name: Seccion_SR8 - Behavioral
8 −− Project Name:
9 -- Target Devices:
10 -- Tool versions:
```

```
11 −− D e s c r i p t i o n :
12 −−
13 -- Dependencies:
14 −−
15 -- Revision:
16 - Revision 0.01 - File Created
17 -- Additional Comments:
18 −−
19 −−−−−−−−−−−−−−−−−−−−−−−−−−−−−−−−−−−−−−−−−−−−−−−−−−−−−−−−−−−−−−−−−−−−−−−−−−−−−−−−−−
20 library IEEE;
21 use IEEE STD_LOGIC_1164 ALL;
22 use IEEE STD_LOGIC_ARITH .ALL;
23 use IEEE STD_LOGIC_UNSIGNED .ALL;
24
25 ---- Uncomment the following library declaration if instantiating
26 − −− any Xilinx primitives in this code.
27 −−library UNISIM;
28 -−use UNISIM. VComponents. all;
29
30 entity Seccion_SR8 is
31 Port ( clk, reset : in STD_LOGIC,
32 \quad \text{mux7-6-a}\,, \text{mu} \text{x7-6-b}\,, \text{mu} \text{x7-6-c}\,, \text{mu} \text{x7-6-d}\,, \text{mu} \text{x7-6-e}\,, \text{mu} \text{x7-6-f}\,,33 mux7_6_g : in std_logic_vector(31 downto 0);
34 mux7 7 a , mux7 7 b , mux7 7 c , mux7 7 d , mux7 7 e , mux7 7 f ,
35 mux7_7_g : in std_logic_vector (31 downto 0);
36 \quad z04-1 : IN std\_logic\_vector(31 \quad downto \quad 0);37 sr36, sr44, sr11 : out std\_logic\_vector(31 downto 0);
38 enable_registers_11 : IN std_logic;
39 enable_registers_36 : IN std_logic;
40 enable_registers_44 : IN std_logic;
41 enable_mux7_6, enable_mux7_7 : in std_logic_vector(2 downto 0);
42 enable_mux2_33 : IN std_logic;
43 operation_sr8 : in std_logic_vector (5 downto 0);
44 operation_nd_sr8 : in std_logic;
45 operation_rfd_sr8 : out std_logic;
46 sclr_sr8 : in std_logic;
47 ce_sr8 : in std_logic;
48 underflow_sr8 : out std_logic;
49 overflow_sr8 : out std_logic;
50 invalid op sr8 out std logic;
51 rdy_sr8 : out std_logic
52 );
53 end Seccion_SR8;
54
55 architecture Behavioral of Seccion_SR8 is
56
57 COMPONENT mux2
58 PORT(
59 a : IN std_logic_vector (31 downto 0);
60 b : IN std\_logic\_vector(31 downto 0);61 control : IN std_logic;
62 salida : OUT st d logic vector (31 downto 0)
\boxed{63} \qquad \qquad \text{)}
```

```
64 END COMPONENT;
65
66 COMPONENT registro
67 generic (
68 valor_inicial : std_logic_vector (31 downto 0)
69 );
70 PORT(
71 clk : IN std_logic;
72 reset : IN std_logic;
73 enable : IN std_logic;
74 entrada : IN std_logic_vector(31 downto 0);
75 salida : OUT std_logic_vector(31 downto 0)
76 );
77 END COMPONENT;
78
79 COMPONENT suma_resta
80 PORT(
81 a : IN std_logic_vector (31 downto 0);
82 b : IN std_logic_vector(31 downto 0);
83 operation : IN std_logic_vector(5 downto 0);
84 operation_nd : IN std_logic;
85 clk : IN std_logic,
86 sclr : IN std_logic;
87 ce : IN std_logic;
88 operation_rfd : OUT std_logic;
89 result : OUT std_logic_vector(31 downto 0);
90 underflow : OUT std_logic;
91 overflow : OUT std_logic;
92 invalid_op : OUT std_logic;
93 rdy : OUT std_logic
94 );
95 END COMPONENT;
96
97 COMPONENT mux7
98 PORT(
99 a : IN std_logic\_vector(31 down to 0);100 b : IN std_logic_vector (31 downto 0);
101 c : IN std_logic_vector (31 downto 0);
102 d : IN std_logic_vector(31 downto 0);
103 e : IN std_logic_vector(31 downto 0);
104 f : IN std_logic_vector (31 downto 0);
105 g : IN std_logic_vector (31 downto 0);
06 control : IN std_logic_vector (2 downto 0);
107 salida : OUT std_logic_vector(31 downto 0)
108 );
109 END COMPONENT;
110
111 signal result_sr8 : std_logic_vector(31 downto 0);
12 signal ir11 : std_logic_vector(31 downto 0);
113 signal sm7.6, sm7.7 : std_logic_vector(31 downto 0);
114
15 begin
116
```

```
117 registro -36: registro
118
19 generic map(
120 valor_inicial⇒x"41400000"—–valor decimal de 12
121 )
122
123 PORT MAP(
24 clk \Rightarrow clk,
125 reset \Rightarrow reset,
126 enable \Rightarrow enable_registers_36,
127 entrada \Rightarrow result_sr8,
128 salida \Rightarrow sr36
\begin{array}{c} \hspace{-1.5mm}129 \hspace{2.2cm} \text{\hspace{1.5mm}} \end{array} \hspace{2.5mm} \hspace{2.5mm} \hspace{2.5mm} \hspace{2.5mm} \hspace{2.5mm} \hspace{2.5mm} \hspace{2.5mm} \hspace{2.5mm} \hspace{2.5mm} \hspace{2.5mm} \hspace{2.5mm} \end{array} \hspace{2.5mm} ;130
131 registro -44: registro
132
133 generic map(
134 valor_inicial=>x"41400000"—-valor decimal de 12
135 )
136
137 PORT MAP(
138 clk \Rightarrow clk,
139 \quad \text{reset} \Rightarrow \text{reset}140 enable \Rightarrow enable_registers_44,
41 entrada \Rightarrow result_sr8,
142 salida \Rightarrow sr44
143 );
144
145 registro<sub>-11</sub>: registro
146
147 generic map(
148 valor_inicial=>x" 41400000"--valor decimal de 12
149 )
150
151 PORT MAP(
152 clk \Rightarrow clk,
153 reset \Rightarrow reset,
154 enable \Rightarrow enable_registers_11,
155 entrada \Rightarrow ir11,
156 salida \Rightarrow sr11
157 );
158
159 mux7_6: mux7 PORT MAP(
160 \quad a \implies \text{mux7-6-a},
161 b \Rightarrow mux7_6_b,
162 c \Rightarrow mux7_6_c,
163 d \Rightarrow mux7_6_d,
164 e => mux7_6_e,
165 f \Rightarrow mux7_6_f,
166 g \implies mux7_6_g,
167 \qquad \qquad \text{control} \Rightarrow \text{enable\_mu} \times 7.6 \ ,168 \qquad \qquad salida \Rightarrow sm7.6
169 );
```
```
170
171 mux7.7: mux7 PORT MAP(
172 a \Rightarrow mux7.7.a,
\frac{1}{3} b => mux7_7_b,
174 c \Rightarrow mux7_7_c,
\mathrm{d} \implies \mathrm{mu} \mathrm{x} \mathrm{7} \mathrm{-7} \mathrm{-d} \; ,176 e \implies mux7_7_e,
f \implies \max 7.7 - f,
g \implies \max 7.7 - g,
179 \qquad \qquad \text{control} \Rightarrow \text{enable_mux7\_7},180 \quad \text{salida} \Rightarrow \text{sm7-7}181 );
182
83 sum a_resta_8: sum a_resta PORT MAP(
184 \quad a \Rightarrow \, \text{sm7-6},
185 b \Rightarrow sm7.7,
186 operation \Rightarrow operation_sr8,
187 operation_nd \Rightarrow operation_nd_sr8,
188 \qquad \qquad \text{operation\_rfd} \implies \text{operation\_rfd\_sr8},
189 clk \Rightarrow clk,
190 \quad \text{sclr} \Rightarrow \text{sclr\_sr8},
191 ce \Rightarrow ce_sr8,
192 result \Rightarrow result_sr8,
193 underflow \Rightarrow underflow_sr8,
194 \quad \text{overflow} \Rightarrow \text{overflow\_sr8},
195 invalid op \Rightarrow invalid op sr8,
196 \quad \text{rdy} \implies \text{rdy} - \text{s} \cdot \text{r} \cdot 8197 );
198
199 mux2 33 : mux2 PORT MAP(
200 a \Rightarrow result_sr8,
201 b \implies z04-1,
202 \qquad \qquad \text{control} \Rightarrow \text{enable\_mu} \times 2.33 \ ,203 salida \Rightarrow ir11
204 );
205
206 end Behavioral;
```
### G.10 Sección M1.vhd

```
1 −−−−−−−−−−−−−−−−−−−−−−−−−−−−−−−−−−−−−−−−−−−−−−−−−−−−−−−−−−−−−−−−−−−−−−−−−−−−−−−−−−
2 \leftarrow \text{ Company}3 −− Engineer:
4 -5 -− Create Date: 12:07:54 08/16/2010
6 −− Design Name:
7 -- Module Name: Seccion_M1 - Behavioral
8 -- Project Name:
9 -- Target Devices:
10 \leftarrow Tool versions:
\begin{vmatrix} 11 & -& \text{Description:} \end{vmatrix}
```
G. DESCRIPCIÓN EN VHDL DEL PROCESADOR ESPECÍFICO PARA EL FACTOR DE 7.

```
13 -- Dependencies:
14 −−
15 - Revision:
16 -− Revision 0.01 - File Created
17 - Additional Comments:
18 −−
19 −−−−−−−−−−−−−−−−−−−−−−−−−−−−−−−−−−−−−−−−−−−−−−−−−−−−−−−−−−−−−−−−−−−−−−−−−−−−−−−−−−
20 library IEEE;
21 use IEEE STD_LOGIC_1164 .ALL;
22 use IEEE STD_LOGIC_ARITH .ALL;
23 use IEEE STD_LOGIC_UNSIGNED .ALL;
24
25 ---- Uncomment the following library declaration if instantiating
26 −−− any Xilinx primitives in this code.
27 -−library UNISIM;
28 -−use UNISIM. VComponents. all;
29
30 entity Seccion_M1 is
31 Port ( clk, reset : in STD_LOGIC,
32 \text{ mux4-1-a}, \text{mux4-1-b}, \text{mux4-1-c}, \text{mux4-1-d} : \text{in std\_logic\_vector}(31 \text{ downto } 0);33 mux5.1_a, mux5.1_b, mux5.1_c, mux5.1_d, mux5.1_e : in std_logic_vector(31 downto 0);
34 sr55 : out std\_logic\_vector(31 downto 0);
35 enable_registers_55 : IN std_logic;
36 enable_mux4_1 : in std_logic_vector(1 downto 0);
37 enable_mux5_1 : in std_logic_vector(2 downto 0);
38 operation_nd_M1 : in std_logic;
39 operation_rfd_M1 : out std_logic;
40 sclr_M1 : in std_logic;
41 ce M1 : in std_logic;
42 result_M1 : OUT std_logic_vector(31 downto 0);
43 underflow M1 : out std_logic;
44 overflow M1 : out std_logic;
45 invalid op M1 : out std logic;
46 rdy M1 : out std_logic
47 ) ;
48 end Seccion_M1;
49
50 architecture Behavioral of Seccion_M1 is
51
52 COMPONENT multiplicacion
53 PORT(
54 a : IN std_logic_vector(31 downto 0);
55 b : IN std_logic_vector (31 downto 0);
56 operation_nd : IN std_logic;
57 clk : IN std_logic;
58 sclr : IN std_logic,
59 ce : IN std_logic;
60 operation_rfd : OUT std_logic;
61 result : OUT std_logic_vector (31 downto 0);
62 underflow : OUT std_logic;
63 overflow : OUT std_logic;
64 invalid_op : OUT std_logic;
```
 $|12 - -$ 

```
65 rdy : OUT std_logic
66 );
67 END COMPONENT;
68
69 COMPONENT mux5
70 PORT(
71 a : IN std_logic_vector (31 downto 0);
b : IN std_logic_vector(31 downto 0);
c : IN std_logic_vector(31 downto 0);
74 d : IN std_logic_vector (31 downto 0);
75 e : IN std_logic_vector (31 downto 0);
76 control : IN std_logic_vector(2 downto 0);
77 salida : OUT std_logic_vector (31 downto 0)
\hspace{1.6cm} 78 \hspace{2.2cm} \hspace{2.2cm} ) \hspace{2.0cm} ; \hspace{2.0cm}79 END COMPONENT;
80
81 COMPONENT mux4
82 PORT(
83 a : IN std_logic_vector (31 downto 0);
84 b : IN std_logic_vector (31 downto 0);
85 c : IN std_logic_vector (31 downto 0);
86 d : IN std_logic_vector (31 downto 0);
87 control : IN std_logic_vector(1 downto 0);
88 salida : OUT std_logic_vector (31 downto 0)
89 );
90 END COMPONENT;
91
92 COMPONENT registro
93 generic (
94 valor_inicial : std_logic_vector (31 downto 0)
95 );
96 PORT(
97 clk : IN std_logic;
98 reset : IN std_logic,
99 enable : IN std_logic;
100 entrada : IN std_logic_vector(31 downto 0);
101 salida : OUT std_logic_vector(31 downto 0)
102 );
103 END COMPONENT;
104105 signal result_M11 : std_logic_vector(31 downto 0);
106 signal sm4-1, sm5-1 : std\lrcornerlogic\lrcornervector(31 downto 0);
107
108 begin
109
10 Inst_multiplicacion_M1: multiplicacion PORT MAP(
a \implies \text{sm4-1},
\frac{1}{12} b \Rightarrow sm5.1,
113 operation_nd \Rightarrow operation_nd_M1,
114 operation_rfd \Rightarrow operation_rfd_M1,
15 clk \Rightarrow clk,
16 \quad \mathrm{sclr} \Rightarrow \mathrm{sclr} \cdot \mathrm{M1},
\text{ce} \Rightarrow \text{ce\_M1} \, ,
```

```
\texttt{result} \implies \texttt{result\_M11}\ ,119 underflow \Rightarrow underflow_M1,
120 overflow \Rightarrow overflow M1,
121 invalid op \Rightarrow invalid op M1,
122 \quad \text{rdy} \Rightarrow \text{rdy\_M1}123 );
124
125 Inst-mux5 - 1: mux5 PORT MAP(
a \Rightarrow \text{mux5.1_a},127 b \Rightarrow mux5_1_b,
128 c \Rightarrow mux5-1-c,
129 d \Rightarrow mux5-1-d,
130 e \implies mux5_1_e,
131 control \Rightarrow enable_mux5_1,
132 \quad \text{salida} \Rightarrow \text{sm5-1}133 );
134
135 Inst_mux4_1 : mux4 PORT MAP(
136 a \Rightarrow mux4.1.a,
137 b \Rightarrow mux4.1.b,
138 c \Rightarrow mux4_1_c,
139 \t d \Rightarrow \text{mux4.1.d} ,140 \qquad \qquad \text{control} \Rightarrow \text{enable_mux4\_1},
141 salida \Rightarrow sm4.1
42 );
143
44 registro_55: registro
145
146 generic map(
147 valor_inicial=>x"41400000"--valor decimal de 12
148 )
149
150 PORT MAP(
151 clk \Rightarrow clk,
152 \quad \text{reset} \Rightarrow \text{reset}153 enable \Rightarrow enable_registers_55,
154 entrada \Rightarrow result_M11,
155 salida \Rightarrow sr55
156 );
157158 result_M1 \le result_M11;
159
160 end Behavioral;
```
## G.11 Sección M2.vhd

```
1 −−−−−−−−−−−−−−−−−−−−−−−−−−−−−−−−−−−−−−−−−−−−−−−−−−−−−−−−−−−−−−−−−−−−−−−−−−−−−−−−−−
2 −− Company:
3 -- Engineer:
4 -5 −− Create Date: 17:27:11 08/16/2010
```

```
6 - Design Name:
 7 -- Module Name:
                       \text{Section} \_\text{M2} - Behavioral
 8 - Project Name:
 9 -- Target Devices:
10 -- Tool versions:
11 -- Description:
12 - -13 - Dependencies:
14 - -15 - Revision:
16 -- Revision 0.01 - File Created
17 -- Additional Comments:
18 - -19 -20 library IEEE;
21 use IEEE STD_LOGIC_1164 ALL;
22 use IEEE STD_LOGIC_ARITH ALL;
23 use IEEE STD_LOGIC_UNSIGNED ALL;
\bf{^{24}}25 ---- Uncomment the following library declaration if instantiating
26 --- any Xilinx primitives in this code.
27 -- library UNISIM;
28 -- use UNISIM. VComponents. all;
\bf 2930 entity Seccion_M2 is
31Port (clk, reset : in STD_LOGIC,
32 mux4_2_a, mux4_2_b, mux4_2_c, mux4_2_d : in std_logic_vector(31 downto 0);
33 mux5.2.a, mux5.2.b, mux5.2.c, mux5.2.d, mux5.2.e : in std.logic_vector(31 downto 0);
34 sr58 : out std_logic_vector(31 downto 0);
35 enable_registers_58 : IN std_logic;
36 enable_mux4_2 : in std_logic_vector(1 downto 0);
37 enable_mux5_2 : in std_logic_vector(2 downto 0);
38 operation_nd_M2 : in std_logic;
39 operation_rfd_M2 : out std_logic,
40 sclr_M2 : in std_logic;
41 ce_M2 : in std_logic;
42 result_M2 : OUT std_logic_vector(31 downto 0);
43 underflow_M2 : out std_logic;
44 overflow_M2 : out std_logic;
45 invalid_op_M2 : out std_logic;
46 rdy_M2 : out std_logic
47 );
48 end Seccion_M2;
49
50 architecture Behavioral of Seccion_M2 is
51\,52 COMPONENT multiplicacion
53PORT(
\sqrt{54}a : IN std_logic\_vector(31 downto 0);\sqrt{55}b : IN std_logic_vector(31 downto 0);
56\,operation_nd : IN std_logic;
\bar{5}7clk IN std_logic,
58
                     {schr} \quad : \quad {\bf IN} \quad {\tt std\_logic} \; ;
```

```
59 ce : IN std_logic;
60 operation_rfd : OUT std_logic;
61 result : OUT std_logic_vector (31 downto 0);
62 underflow : OUT std_logic;
63 overflow : OUT std_logic;
64 invalid op : OUT std_logic;
65 rdy : OUT std_logic
66 );
67 END COMPONENT;
68
69 COMPONENT mux5
70 PORT(
71 a : IN std\_logic\_vector(31 down to 0);72 b : IN std_logic_vector (31 downto 0);
\text{C} : IN std_logic_vector(31 downto 0);
74 d : IN std_logic_vector (31 downto 0);
75 e : IN std_logic_vector (31 downto 0);
76 control : IN std_logic_vector (2 downto 0);
77 salida : OUT std_logic_vector (31 downto 0)
78 );
79 END COMPONENT;
80
81 COMPONENT mux4
82 PORT(
83 a : IN std_logic_vector(31 downto 0);
84 b : IN std_logic_vector (31 downto 0);
85 c : IN std_logic_vector (31 downto 0);
86 d : IN std_logic_vector (31 downto 0);
87 control : IN std_logic_vector(1 downto 0);
88 salida : OUT std_logic_vector(31 downto 0)
89 );
90 END COMPONENT;
91
92 COMPONENT registro
93 generic (
94 valor_inicial : std_logic_vector (31 downto 0)
95 );
96 PORT(
97 clk : IN std_logic;
98 reset : IN std_logic,
99 enable : IN std_logic;
00 entrada : IN std_logic_vector(31 downto 0);
101 salida : OUT std_logic_vector(31 downto 0)
102 );
103 END COMPONENT;
104
105 signal result M22 : std_logic_vector(31 downto 0);
\frac{1}{106} signal sm4_2,sm5_2 : std_logic_vector(31 downto 0);
107108 begin
109
10 Inst_multiplicacion_2: multiplicacion PORT MAP(
\mbox{and} \mbox{ and } \mbox{ and } \mbox{ and } 2 \; ,
```

```
h \Rightarrow sm5.2,
113 operation_nd \Rightarrow operation_nd_M2,
114 operation_rfd \Rightarrow operation_rfd_M2,
115 clk \Rightarrow clk,
116 \quad \mathrm{sclr} \Rightarrow \mathrm{sclr\_M2},
17 \quad \text{ce} \implies \text{ce\_M2},
result \Rightarrow result\_M22,
19 \quad \text{underflow} \implies \text{underflow\_M2},
120 \quad \text{overflow} \Rightarrow \text{overflow\_M2},
121 invalid_op \Rightarrow invalid_op_M2,
122 \quad \text{rdy} \Rightarrow \text{rdy} \text{...} \text{M2}123 );
124
125 Inst_mux5_2: mux5 PORT MAP(
a \implies \max_{0} 5.2 \text{ a},
\mathrm{127} \quad \mathrm{b} \Rightarrow \mathrm{mux} 5.2 \, \mathrm{b} \, ,128 c \Rightarrow mux5_2_c,
129 \quad d \Rightarrow \text{mux} 5.2 \text{.}d,
130 \t e \Rightarrow \text{mux5.2-e},
131 control \Rightarrow enable_mux5_2,
132 salida \Rightarrow sm5<sub>-2</sub>
133 );
134
135 Inst-mux4-2: mux4 PORT MAP(
a \implies \max_{1 \leq i \leq n} 4 \leq 2 - a,
137 b \Rightarrow mux4.2.b,
138 c \Rightarrow mux4.2.c,
\mathrm{d} \implies \mathrm{mu} \mathrm{x} \mathrm{4} \mathrm{.2} \mathrm{.d} \; ,140 \qquad \qquad \text{control} \Rightarrow \text{enable\_mu} \times 4.2 \ ,141 salida \Rightarrow sm4.2
142 );
143
44 registro_58: registro
145
146 generic map(
147 valor_inicial⇒x" 41400000"—–valor decimal de 12
148 )
149
150 PORT MAP(
151 clk \Rightarrow clk,
152 reset \Rightarrow reset,
153 enable \Rightarrow enable_registers_58,
154 entrada \Rightarrow result_M22,
155 salida \Rightarrow sr58
156 );
157
158 result_M2 \le result_M22;
159
160 end Behavioral;
```
#### G.12 Sección M3.vhd

```
1 -2 -- Company:
3 -- Engineer:
4 -18:40:27 08/16/2010
5 -- Create Date:
 6 — Design Name:
7 — Module Name:
                     Seccion_M3 - Behavioral
8 - Project Name:
9 -- Target Devices:
10 -- Tool versions:
11 - Description:
12 - -13 - Dependencies:
14 -15 - Revision:
16 -- Revision 0.01 - File Created
17 -- Additional Comments:
18 - -19 -20 library IEEE;
21 use IEEE STD_LOGIC_1164 ALL,
22 use IEEE STD_LOGIC_ARITH ALL;
23 use IEEE STD_LOGIC_UNSIGNED ALL;
24
25 - Uncomment the following library declaration if instantiating
26 ---- any Xilinx primitives in this code.
27 -- library UNISIM;
28 - use UNISIM. VComponents. all;
29
30 entity Seccion_M3 is
31
       Port (clk, reset : in STD_LOGIC,
32 mux4.3.a, mux4.3.b, mux4.3.c, mux4.3.d : in std_logic_vector(31 downto 0);
33 mux3.1.a, mux3.1.b, mux3.1.c : in std_logic_vector (31 downto 0);
34 sr49 : out std_logic_vector(31 downto 0);
35 enable_registers_49 : IN std_logic;
36 enable_mux4_3 : in std_logic_vector(1 downto 0);
37 enable_mux3_1 : in std_logic_vector(1 downto 0);
38 operation_nd_M3 : in std_logic;
39 operation_rfd_M3 : out std_logic;
40 sclr_M3 : in std_logic;
41 ce_M3 : in std_logic,
42 result_M3 : OUT std_logic_vector(31 downto 0);
43 underflow_M3 : out std_logic;
44 overflow_M3 : out std_logic;
45 invalid_op_M3 : out std_logic;
46 rdy_M3 : out std_logic
47 );
48 end Seccion_M3;
49
50 architecture Behavioral of Seccion_M3 is
|51
```

```
52 COMPONENT multiplicacion
53 PORT(
54 a : IN std_logic_vector(31 downto 0);
55 b : IN std_logic_vector (31 downto 0);
56 operation_nd : IN std_logic;
57 clk : IN std_logic;
58 sclr : IN std_logic;
59 \qquad \qquad ce : IN std_logic;
60 operation_rfd : OUT std_logic;
61 result : OUT std_logic_vector (31 downto 0);
62 underflow : OUT std_logic;
63 overflow : OUT std_logic,
64 invalid_op : OUT std_logic;
65 rdy : OUT std_logic
66 );
67 END COMPONENT;
68
69 COMPONENT mux4
70 PORT(
71 a : IN std_logic\_vector(31 downto 0);72 b : IN std_logic_vector (31 downto 0);
73 c : IN std_logic_vector (31 downto 0);
74 d : IN std_logic_vector (31 downto 0);
75 control : IN std_logic_vector(1 downto 0);
76 salida : OUT std_logic_vector (31 downto 0)
77 );
78 END COMPONENT;
79
80 COMPONENT mux3
81 PORT(
82 a : IN std_logic_vector(31 downto 0);
83 b : IN std\_logic\_vector(31 downto 0);
84 c : IN std_logic_vector (31 downto 0);
85 control : IN std_logic_vector(1 downto 0);
86 salida : OUT std_logic_vector(31 downto 0)
87 \hspace{3cm} \textcolor{red}{\big)}\, ;88 END COMPONENT;
89
90 COMPONENT registro
91 generic (
92 valor_inicial : std_logic_vector (31 downto 0)
93 );
94 PORT(
95 clk : IN std_logic,
96 reset : IN std_logic;
97 enable : IN std_logic;
98 entrada : IN std_logic_vector(31 downto 0);
99 salida : OUT std_logic_vector(31 downto 0)
100 );
101 END COMPONENT;
102
103
104 signal result_M33 : std_logic_vector(31 downto 0);
```

```
105 signal sm3-1, sm4-3: std-logic\_vector(31 downto 0);
106
107 begin
108
109 Inst_multiplicacion_M3: multiplicacion PORT MAP(
a \implies \text{sm3-1},
b \Rightarrow sm4.3,12 operation-nd \Rightarrow operation-nd-M3,
113 \qquad \qquad \text{operation\_rfd} \implies \text{operation\_rfd\_M3},
114 clk \Rightarrow clk,
\text{15} \quad \text{sclr} \Rightarrow \text{sclr} \cdot \text{M3},
116 ce \Rightarrow ce \text{M3},
117 result \Rightarrow result_M33,
118 underflow \Rightarrow underflow \text{M3},
119 \qquad \qquad \text{overflow} \implies \text{overflow\_M3},inv \text{alid\_op} \implies inv \text{alid\_op\_M3},
121 \quad \text{rdy} \implies \text{rdy\_M3}\begin{array}{c} 122 \end{array} ) ;
123
124 Inst-mux4-3: mux4 PORT MAP(
125 a \Rightarrow mux4.3.a,
126 b \Rightarrow mux4.3.b,
127 \quad c \Rightarrow \text{mux4.3.c},
d \implies \max{4.3 \text{--}d} ,29 control \Rightarrow enable_mux4_3,
130 \quad \text{salida} \Rightarrow \text{sm4.3}131 );
132
133 mux3_1: mux3 PORT MAP(
134 a \Rightarrow mux3_1_a,
135 b \Rightarrow mux3_1_b,
136 c \Rightarrow mux3.1.c,
137 \qquad \qquad \text{control} \Rightarrow \text{enable\_mu} \times 3.1 \ ,138 \quad \text{solid} \Rightarrow \text{sm3-1}139 );
140
141 registro_49: registro
142
143 generic map(
144 valor_inicial=>x"41400000"--valor decimal de 12
145 )
146
147 PORT MAP(
148 clk \Rightarrow clk,
149 \qquad \qquad \text{reset} \Rightarrow \text{reset}150 enable \Rightarrow enable_registers_49,
151 entrada \Rightarrow result_M33,
152 \quad \text{salida} \implies \text{sr49}153 );
154
155 result_M3 \le result_M33;
156
157 end Behavioral;
```
### G.13 Sección M4.vhd

```
\mathbf{1}2 -- Company:
 3 -- Engineer:
 4 -08:11:58 08/17/20105 -- Create Date:
 6 - Design Name:
 7 — Module Name:
                       Seccion_M4 - Behavioral
 8 - Project Name:
 9 -- Target Devices:
10 -- Tool versions:
11 - Description:
12 - -13 - Dependencies:
14 -15 - Revision:
16 -- Revision 0.01 - File Created
17 -- Additional Comments:
18 - -19 -20 library IEEE;
21 use IEEE STD_LOGIC_1164 ALL,
22 use IEEE STD_LOGIC_ARITH ALL;
23 use IEEE STD_LOGIC_UNSIGNED ALL;
\bf{^{24}}25 - Uncomment the following library declaration if instantiating
26 ---- any Xilinx primitives in this code.
27 -- library UNISIM;
28 -- use UNISIM. VComponents. all;
29
30 entity Seccion_M4 is
31\,Port (clk, reset : in STD_LOGIC,
32 mux4_4_a, mux4_4_b, mux4_4_c, mux4_4_d : in std_logic_vector(31 downto 0);
33 mux3.2.a, mux3.2.b, mux3.2.c : in std_logic_vector (31 downto 0);
34 sr50 : out std_logic_vector(31 downto 0);
35 enable_registers_50 : IN std_logic;
36 enable_mux4_4 : in std_logic_vector(1 downto 0);
37 enable_mux3_2 : in std_logic_vector(1 downto 0);
38 operation-nd-M4 : in std-logic;
39 operation_rfd_M4 : out std_logic;
40 sclr_M4 : in std_logic;
41 ce.M4 : in std_logic,
42 result_M4 : OUT std_logic_vector(31 downto 0);
43 underflow_M4 : out std_logic;
44 overflow_M4 : out std_logic;
45 invalid_op_M4 : out std_logic;
46 rdy_M4 : out std_logic
47 );
48 end Seccion_M4;
49
50<sup>°</sup>architecture Behavioral of Seccion_M4 is
\boxed{51}
```

```
52 COMPONENT multiplicacion
53 PORT(
54 a : IN std_logic_vector(31 downto 0);
55 b : IN std_logic_vector (31 downto 0);
56 operation_nd : IN std_logic;
57 clk : IN std_logic;
58 sclr : IN std_logic;
59 \qquad \qquad ce : IN std_logic;
60 operation_rfd : OUT std_logic;
61 result : OUT std_logic_vector (31 downto 0);
62 underflow : OUT std_logic;
63 overflow OUT std_logic;
64 invalid_op : OUT std_logic;
65 rdy : OUT std_logic
66 );
67 END COMPONENT;
68
69 COMPONENT mux4
70 PORT(
71 a : IN std_logic\_vector(31 downto 0);72 b : IN std_logic_vector (31 downto 0);
73 c : IN std_logic_vector (31 downto 0);
74 d : IN std_logic_vector (31 downto 0);
75 control : IN std_logic_vector(1 downto 0);
76 salida : OUT std_logic_vector (31 downto 0)
77 );
78 END COMPONENT;
79
80 COMPONENT mux3
81 PORT(
82 a : IN std_logic_vector(31 downto 0);
83 b : IN std\_logic\_vector(31 downto 0);
84 c : IN std_logic_vector (31 downto 0);
85 control : IN std_logic_vector(1 downto 0);
86 salida : OUT std_logic_vector(31 downto 0)
87 \hspace{3cm} \textcolor{red}{\big)}\, ;88 END COMPONENT;
89
90 COMPONENT registro
91 generic (
92 valor_inicial : std_logic_vector (31 downto 0)
93 );
94 PORT(
95 clk : IN std_logic,
96 reset : IN std_logic;
97 enable : IN std_logic;
98 entrada : IN std_logic_vector(31 downto 0);
99 salida : OUT std_logic_vector(31 downto 0)
100 );
101 END COMPONENT;
102
103
104 signal result_M44 : std_logic_vector(31 downto 0);
```

```
105 signal sm3_2, sm4_4 : std_logic_vector(31 downto 0);
106
107 begin
108
109 Inst_multiplicacion_M4: multiplicacion PORT MAP(
110 a \Rightarrow sm4.4,
b \Rightarrow sm3.2,
12 operation-nd \Rightarrow operation-nd-M4,
113 \qquad \qquad \text{operation\_rfd} \implies \text{operation\_rfd\_M4},114 clk \Rightarrow clk,
15 \quad \mathrm{sclr} \Rightarrow \mathrm{sclr} \cdot \mathrm{M}4,
116 ce \Rightarrow ce \text{M4},
117 \quad \text{result} \Rightarrow \text{result\_M44},118 underflow \Rightarrow underflow \text{M4},
119 \qquad \qquad \text{overflow} \implies \text{overflow\_M4},inv \text{alid\_op} \implies inv \text{alid\_op\_M4},
121 \quad \text{rdy} \implies \text{rdy\_M4}\begin{array}{c} \hbox{122}\qquad \qquad \text{)}\,; \end{array}123
124 Inst-mux4-4: mux4 PORT MAP(
125 a \Rightarrow mux4_4_a,
126 b \Rightarrow mux4.4.b,
127 \quad c \Rightarrow \text{mux4-4-c},
d \implies \max4.4.d \; ,129 \qquad \qquad \text{control} \Rightarrow \text{enable\_mu} \times 4.4 \ ,130 \quad \text{salida} \Rightarrow \text{sm4.4}131 );
132
133 mux3_2: mux3 PORT MAP(
134 a \Rightarrow mux3_2_a,
\frac{1}{35} b \Rightarrow mux3.2.b,
136 c \Rightarrow mux3.2.c,
137 \qquad \qquad \text{control} \implies \text{enable\_mu} \times 3.2 \ ,138 \quad \text{solid } a \Rightarrow \text{sm3-2}139 );
140
141 registro_50: registro
142
143 generic map(
144 valor_inicial=>x"41400000"--valor decimal de 12
145 )
146
147 PORT MAP(
148 clk \Rightarrow clk,
149 reset \Rightarrow reset,
150 enable \Rightarrow enable_registers_50,
151 entrada \Rightarrow result_M44,
152 \quad \text{salda} \Rightarrow \text{s r} 50153 );
154
155 result M4 \le result M44;
156
157 end Behavioral;
```
#### G.14 Sección M5.vhd

```
1 -2 -- Company:
3 -- Engineer:
4 -15:14:59 08/17/20105 -- Create Date:
 6 — Design Name:
7 — Module Name:
                      Seccion_M5 - Behavioral
8 - Project Name:
9 -- Target Devices:
10 -- Tool versions:
11 - Description:
12 - -13 - Dependencies:
14 -15 - Revision:
16 -- Revision 0.01 - File Created
17 -- Additional Comments:
18 - -19 -20 library IEEE;
21 use IEEE STD_LOGIC_1164 ALL,
22 use IEEE STD_LOGIC_ARITH ALL;
23 use IEEE STD_LOGIC_UNSIGNED ALL;
24
25 - Uncomment the following library declaration if instantiating
26 ---- any Xilinx primitives in this code.
27 -- library UNISIM;
28 - use UNISIM. VComponents. all;
29
30 entity Seccion_M5 is
31\,Port (clk, reset : in STD_LOGIC,
32 mux3.3.a, mux3.3.b, mux3.3.c : in std_logic_vector (31 downto 0);
33 mux3.4.a, mux3.4.b, mux3.4.c : in std_logic_vector(31 downto 0);
34 sr59
                 \ldots out std_logic_vector (31 downto 0);
35 enable_registers_59 : IN std_logic;
36 enable_mux3_3 : in std_logic_vector(1 downto 0);
37 enable_mux3_4 : in std_logic_vector(1 downto 0);
38 operation_nd_M5 : in std_logic;
39 operation_rfd_M5 : out std_logic;
40 sclr_M5 : in std_logic;
41 ce_M5 : in std_logic,
42 result_M5 : OUT std_logic_vector(31 downto 0);
43 underflow_M5 : out std_logic;
44 overflow_M5 : out std_logic;
45 invalid_op_M5 : out std_logic;
46 rdy_M5 : out std_logic
47 );
48 end Seccion_M5;
49
50 architecture Behavioral of Seccion_M5 is
\vert_{51}
```

```
52 COMPONENT multiplicacion
53 PORT(
54 a : IN std_logic_vector(31 downto 0);
55 b : IN std_logic_vector (31 downto 0);
56 operation_nd : IN std_logic;
57 clk : IN std_logic;
58 sclr : IN std_logic;
59 \qquad \qquad ce : IN std_logic,
60 operation_rfd : OUT std_logic;
61 result : OUT std_logic_vector (31 downto 0);
62 underflow : OUT std_logic;
63 overflow : OUT std_logic,
64 invalid_op : OUT std_logic;
65 rdy : OUT std_logic
66 );
67 END COMPONENT;
68
69 COMPONENT mux3
70 PORT(
71 a : IN std_logic\_vector(31 downto 0);72 b : IN std_logic_vector (31 downto 0);
73 c : IN std_logic_vector (31 downto 0);
74 control : IN std_logic_vector(1 downto 0);
75 salida : OUT std_logic_vector (31 downto 0)
76 );
77 END COMPONENT;
78
79 COMPONENT r e g i s t r o
80 generic (
81 valor_inicial : std_logic_vector (31 downto 0)
82 );
83 PORT(
84 clk : IN std_logic;
85 reset : IN std_logic;
86 enable : IN std_logic;
87 entrada : IN std_logic_vector (31 downto 0);
88 salida : OUT std_logic_vector(31 downto 0)
89 );
90 END COMPONENT;
91
92 signal result_M55 : std_logic_vector(31 downto 0);
93 signal sm3-3, sm3-4 : std-\logic\_vector(31 downto 0);
94
95 begin
96
97 Inst_multiplicacion_M5: multiplicacion PORT MAP(
98 a \Rightarrow sm3.3,99 b \Rightarrow sm3.4,
100 operation_nd \Rightarrow operation_nd_M5,
101 operation_rfd \Rightarrow operation_rfd_M5,
102 clk \Rightarrow clk,
103 \quad \mathrm{sclr} \Rightarrow \mathrm{sclr} \cdot \mathrm{M}5,
\mathsf{c}\,\mathsf{e}\ \Longrightarrow\ \mathsf{c}\,\mathsf{e}\_\mathsf{M}5\:,
```

```
105 result \Rightarrow result_M55,
106 underflow \Rightarrow underflow_M5,
107 \quad \text{overflow} \implies \text{overflow\_M5},
108 invalid_op \implies invalid_op_M5,
109 \quad \text{rdy} \Rightarrow \text{rdy\_M5}110 );
111
112 mux3.3: mux3 PORT MAP(
a \implies \max 3.3 \text{ a},
\begin{aligned} \text{114} \quad b \Rightarrow \text{mux3.3.b} \,, \end{aligned}15 c \Rightarrow mux3.3.c,
116 control \Rightarrow enable_mux3_3,
117 salida \Rightarrow sm3.3
118 );
119
120 mux3.4: mux3 PORT MAP(
a \implies \max_{a} 3.4_{-a},
\mathrm{122} \qquad \qquad \mathrm{b} \Rightarrow \mathrm{mux3.4.b},
123 c \Rightarrow mux3.4.c,
124 control \Rightarrow enable_mux3_4,
125 salida \Rightarrow sm3<sub>-4</sub>
126 );
127
128 registro - 59: registro
129
130 generic map(
131 valor_inicial=>x" 41400000"--valor decimal de 12
132 )
133
134 PORT MAP(
135 clk \Rightarrow clk,
136 reset \Rightarrow reset,
137 enable \Rightarrow enable_registers_59,
138 entrada \Rightarrow result_M55,
139 \quad \text{salida} \implies \text{s}r59140 );
141
142 result_M5 \le result_M55;
143
44 end Behavioral;
```
## G.15 Sección M6.vhd

```
1 −−−−−−−−−−−−−−−−−−−−−−−−−−−−−−−−−−−−−−−−−−−−−−−−−−−−−−−−−−−−−−−−−−−−−−−−−−−−−−−−−−
2 - Company:
3 -- Engineer:
4 −−
5 -− Create Date: 15:47:50 08/17/2010
6 −− Design Name:
7 −− Module Name: Seccion_M6 - Behavioral
8 − Project Name:
```

```
10 -- Tool versions:
11 -- Description:
12 - -13 - Dependencies:
14\, -15 - Revision:
16-- Revision 0.01 - File Created
17 -- Additional Comments:
18 - -19 -20 library IEEE,
21 use IEEE STD_LOGIC_1164 ALL,
22 use IEEE STD_LOGIC_ARITH ALL;
23 use IEEE STD_LOGIC_UNSIGNED ALL;
^{24}25 - Uncomment the following library declaration if instantiating
26 ---- any Xilinx primitives in this code.
27 -- library UNISIM;
28 -- use UNISIM. VComponents. all;
\bf 2930 entity Seccion_M6 is
       Port (clk, reset : in STD_LOGIC,
31
32 mux4.5.a, mux4.5.b, mux4.5.c, mux4.5.d : in std_logic_vector(31 downto 0);
33 mux3_5_a, mux3_5_b, mux3_5_c in std_logic_vector (31 downto 0);
34 sr56 : out std_logic_vector(31 downto 0);
35 enable_registers_56 : IN std_logic,
36 enable_mux4_5 : in std_logic_vector(1 downto 0);
37 enable_mux3_5 : in std_logic_vector(1 downto 0);
38 operation_nd_M6 : in std_logic;
39 operation_rfd_M6 : out std_logic;
40 sclr_M6 : in std_logic;
41 ce_M6 in std_logic,
42 result_M6 : OUT std_logic_vector(31 downto 0);
43 underflow_M6 : out std_logic;
44 overflow_M6 : out std_logic;
45 invalid_op_M6 : out std_logic;
46 rdy_M6 : out std_logic
47);
48 end Seccion_M6;
49
50
   architecture Behavioral of Seccion_M6 is
51\,52 COMPONENT multiplicacion
           PORT(
53\,54\,a : IN std_logic\_vector(31 downto 0);55b : IN std_logic_vector(31 downto 0);
56
                    operation-nd : IN std-logic;
\bar{5}7clk IN std_logic,
^{\rm 58}sclr : IN std_logic,
^{\rm 59}ce : IN std_logic;
60
                    operation_rfd : OUT std_logic;
|61result : OUT std_logic_vector(31 downto 0);
```
9 - Target Devices:

```
\begin{aligned} \boxed{62} \qquad \qquad & \text{underflow} \; : \; \text{OUT} \; \, \text{std\_logic} \; ; \end{aligned}63 overflow : OUT std_logic;
64 invalid_op : OUT std_logic;
65 rdy : OUT std_logic
66 );
67 END COMPONENT;
68
69 COMPONENT mux4
70 PORT(
71 a : IN std_logic\_vector(31 down to 0);72 b : IN std_logic_vector (31 downto 0);
\text{73} c : IN std_logic_vector (31 downto 0);
74 d : IN std_logic_vector (31 downto 0);
75 control : IN std_logic_vector (1 downto 0);
76 salida : OUT std_logic_vector(31 downto 0)
77 );
78 END COMPONENT;
79
80 COMPONENT mux3
81 PORT(
82 a : IN std_logic_vector (31 downto 0);
83 b : IN std_logic_vector (31 downto 0);
84 c : IN std_logic_vector (31 downto 0);
85 control : IN std_logic_vector(1 downto 0);
86 salida : OUT std_logic_vector (31 downto 0)
87 );
88 END COMPONENT;
89
90 COMPONENT registro
91 generic (
92 valor_inicial : std_logic_vector (31 downto 0)
93 );
94 PORT(
95 clk : IN std_logic;
96 reset : IN std_logic,
97 enable : IN std_logic;
98 entrada : IN std_logic_vector(31 downto 0);
99 salida : OUT std_logic_vector(31 downto 0)
100 );
101 END COMPONENT;
102
103
104 signal result M66 : std_logic_vector(31 downto 0);
105 signal sm3.5, sm4.5 : std_logic_vector(31 downto 0);
106
107 begin
108
\frac{1}{4}09 Inst_multiplicacion_M6: multiplicacion PORT MAP(
110 a \Rightarrow sm3.5,
111 b \Rightarrow sm4.5,
12 \qquad \qquad \text{operation\_nd} \implies \text{operation\_nd\_M6},
113 \qquad \qquad \text{operation\_rfd} \implies \text{operation\_rfd\_M6},
\label{eq:llk} \text{clk} \; \Rightarrow \; \text{clk} \; ,
```

```
115 scl r \Rightarrow scl r \Box M6,
116 ce \Rightarrow ce M6,
117 result \Rightarrow result_M66,
118 underflow \Rightarrow underflow M6,
119 \qquad \qquad \text{overflow} \implies \text{overflow\_M6},
120 invalid op \Rightarrow invalid op M6,
121 \quad \text{rdy} \implies \text{rdy\_M6}122 );
123
124 Inst_mux4_5: mux4 PORT MAP(
125 a \Rightarrow mux4.5.a,
126 b \Rightarrow mux4.5.b,
127 c => mux4.5.c,
\mathrm{d} \implies \mathrm{mu} \mathrm{x} 4 \text{--} 5 \text{--} \mathrm{d} \; ,129 \qquad \qquad \text{control} \Rightarrow \text{enable_mux4.5}130 \quad \text{salida} \Rightarrow \text{sm4-5}131 );
132
133 mux3.5: mux3 PORT MAP(
134 a \Rightarrow mux3.5.a,
135 b => mux3_5_b,
136 c \Rightarrow mux3_5_c,
137 \qquad \qquad \text{control} \Rightarrow \text{enable_mux3.5}138 \qquad \qquad salida \Rightarrow sm3.5
139 );
140
141 registro-56: registro
142
143 generic map(
144 valor_inicial=>x"41400000"--valor decimal de 12
145 )
146
147 PORT MAP(
148 clk \Rightarrow clk,
149 \qquad \qquad \text{reset} \Rightarrow \text{reset}150 enable \Rightarrow enable_registers_56,
151 entrada \Rightarrow result_M66,
152 \quad \text{salda} \Rightarrow \text{srf6}\frac{1}{153} );
154155 result_M6 \le result_M66;
156
157 end Behavioral;
```
## G.16 Sección M7.vhd

```
1 −−−−−−−−−−−−−−−−−−−−−−−−−−−−−−−−−−−−−−−−−−−−−−−−−−−−−−−−−−−−−−−−−−−−−−−−−−−−−−−−−−
2 −− Company:
3 -- Engineer:
4 -5 -- Create Date: 16:00:42 08/17/2010
```

```
6 — Design Name:
 7 -- Module Name:
                       Seccion_M7 - Behavioral
8 - Project Name:
9 -- Target Devices:
10 -- Tool versions:
11 -- Description:
12 - -13 - Dependencies:
14 - -15 - Revision:
16 -- Revision 0.01 - File Created
17 -- Additional Comments:
18 - -19 -20 library IEEE;
21 use IEEE STD_LOGIC_1164 ALL;
22 use IEEE STD_LOGIC_ARITH ALL;
23 use IEEE STD_LOGIC_UNSIGNED ALL;
\bf{^{24}}25 ---- Uncomment the following library declaration if instantiating
26 --- any Xilinx primitives in this code.
27 -- library UNISIM;
28 -- use UNISIM. VComponents. all;
\bf 2930 entity Seccion_M7 is
31Port (clk, reset : in STD_LOGIC,
32 mux3.6.a, mux3.6.b, mux3.6.c : in std_logic_vector(31 downto 0);
33 mux2.34.a, mux2.34.b : in std_logic_vector(31 downto 0);
                  : out std\_logic\_vector(31 downto 0);
34 sr 57
35 enable_registers_57 : IN std_logic,
36 enable_mux3_6 : in std_logic_vector(1 downto 0);
37 enable_mux2_34 : IN std_logic,
38 operation_nd_M7 : in std_logic;
39 operation_rfd_M7 : out std_logic,
40 sclr_M7 : in std_logic;
41 ce_M7 : in std_logic;
42 result_M7 : OUT std_logic_vector(31 downto 0);
43 underflow_M7 : out std_logic;
44 overflow_M7 : out std_logic;
45 invalid_op_M7 : out std_logic;
46 rdy_M7 : out std_logic
47 );
48 end Seccion_M7;
49
50 architecture Behavioral of Seccion_M7 is
51\,52 COMPONENT multiplicacion
53PORT(
\sqrt{54}a : IN std_logic\_vector(31 downto 0);55\,b : IN std_logic_vector(31 downto 0);
56\,operation_nd : IN std_logic;
\bar{5}7clk IN std_logic,
58
                    {schr} \quad : \quad {\bf IN} \quad {\tt std\_logic} \; ;
```

```
59 ce : IN std_logic;
60 operation_rfd : OUT std_logic;
61 result : OUT std_logic_vector (31 downto 0);
62 underflow : OUT std_logic;
63 overflow : OUT std_logic;
64 invalid op : OUT std_logic;
65 rdy : OUT std_logic
66 );
67 END COMPONENT;
68
69 COMPONENT mux2
70 PORT(
71 a : IN std\_logic\_vector(31 down to 0);72 b : IN std_logic_vector (31 downto 0);
73 control : IN std_logic;
74 salida : OUT std_logic_vector (31 downto 0)
75 );
76 END COMPONENT;
77
78 COMPONENT mux3
79 PORT(
80 a : IN std_logic_vector (31 downto 0);
81 b : IN std_logic_vector (31 downto 0);
82 c : IN std_logic_vector (31 downto 0);
83 control : IN std_logic_vector(1 downto 0);
84 salida : OUT std_logic_vector (31 downto 0)
85 );
86 END COMPONENT;
87
88 COMPONENT registro
89 generic (
90 valor_inicial : std_logic_vector (31 downto 0)
91 );
92 PORT(
93 clk : IN std_logic;
94 reset : IN std_logic;
95 enable : IN std_logic;
96 entrada : IN std_logic_vector(31 downto 0);
97 salida : OUT std_logic_vector(31 downto 0)
98 );
99 END COMPONENT;
100
101 signal result M77 : std_logic_vector(31 downto 0);
102 signal sm3.6, sm2.34 : std_logic_vector(31 downto 0);
103
104 begin
105\frac{1}{106} Inst_multiplicacion_M7: multiplicacion PORT MAP(
107 a \Rightarrow sm2_34,
108 b \Rightarrow sm3.6,
109 \qquad \qquad \text{operation\_nd} \implies \text{operation\_nd\_M7},110 operation_rfd \Rightarrow operation_rfd_M7,
\mathsf{clk} \; \Longrightarrow \; \mathsf{clk} \; ,
```

```
112 \quad \mathrm{sclr} \Rightarrow \mathrm{sclr} \text{.} \mathrm{M7},
113 \qquad \qquad ce \Rightarrow ce_M7,
114 result \Rightarrow result_M77,
\mu_{15} underflow \Rightarrow underflow_M7,
116 overflow \Rightarrow overflow_M7,
17 invalid_op \Rightarrow invalid_op_M7,
\text{rdy} \Rightarrow \text{rdy} \text{M7}19 );
120
121 mux2_34: mux2 PORT MAP(
122 a \Rightarrow mux2.34.a,
\frac{1}{23} b \Rightarrow mux2.34.b,
124 control \Rightarrow enable_mux2_34,
125 salida \Rightarrow sm2.34
126 );
127
128 mux3_6: mux3 PORT MAP(
129 a \Rightarrow mux3_6_a,
130 b \Rightarrow mux3_6_b,
131 c \Rightarrow mux3-6-c,
132 control \Rightarrow enable_mux3_6,
133 salida \Rightarrow sm3.6
134 );
135
136 registro_57: registro
137
138 generic map(
139 valor_inicial=>x"41400000"--valor decimal de 12
140 )
141
142 PORT MAP(
143 clk \Rightarrow clk,
144 reset \Rightarrow reset,
45 enable \Rightarrow enable_registers_57,
146 entrada \Rightarrow result_M77,
147 salida \Rightarrow sr57
148 );
149
150 result_M7 \le result_M77;
151152 end Behavioral;
```
### G.17 Sección M8.vhd

```
1 −−−−−−−−−−−−−−−−−−−−−−−−−−−−−−−−−−−−−−−−−−−−−−−−−−−−−−−−−−−−−−−−−−−−−−−−−−−−−−−−−−
2 −− Company:
3 -- Engineer:
4 −−
5 -− Create Date: 16:50:01 08/17/2010
6 −− Design Name:
7 -- Module Name: Seccion_M8 - Behavioral
```

```
8 - Project Name:
 9 - Target Devices:
10 -- Tool versions:
11 -- Description:
12 -
13 -- Dependencies:
14 -15 - Revision:
 16 -- Revision 0.01 - File Created
 17 -- Additional Comments:
 18 - -19 -20 library IEEE;
21 use IEEE STD_LOGIC_1164 ALL;
22 use IEEE STD_LOGIC_ARITH ALL;
23 use IEEE STD_LOGIC_UNSIGNED ALL;
\sqrt{24}25 ---- Uncomment the following library declaration if instantiating
26 --- any Xilinx primitives in this code.
27 -- library UNISIM;
28 -- use UNISIM. VComponents. all;
29
30 entity Seccion_M8 is
          Port (clk, reset : in STD_LOGIC,
31\,32 mux4_6_a, mux4_6_b, mux4_6_c, mux4_6_d : in std_logic_vector(31 downto 0);
33 mux3_7_a, mux3_7_b, mux3_7_c in std_logic_vector (31 downto 0);
34 sr54 : out std_logic_vector(31 downto 0);
35 enable_registers_54 : IN std_logic;
36 enable_mux4_6 : in std_logic_vector(1 downto 0);
37 enable_mux3_7 : in std_logic_vector(1 downto 0);
38 operation_nd_M8 : in std_logic;
39 operation_rfd_M8 out std_logic,
 40 sclr_M8 : in std_logic;
 41 ce\ M8 in std\ Llogic,
 42 underflow_M8 : out std_logic;
43 overflow_M8 : out std_logic;
44 invalid_op_M8 : out std_logic;
45 rdy_M8 : out std_logic
46 );
47 end Seccion_M8;
48
 49
    architecture Behavioral of Seccion_M8 is
50\,51 COMPONENT multiplicacion
               PORT(
52\,\sqrt{53}a : IN std_logic\_vector(31 downto 0);54b : IN std_logic_vector(31 downto 0);
55operation_nd : IN std_logic;
56\,clk IN std\_logic,
                           \begin{minipage}{.4\linewidth} \begin{tabular}{ll} \bf \end{tabular} & \bf \end{minipage} \begin{minipage}{.4\linewidth} \begin{tabular}{ll} \bf \end{tabular} & \bf \end{minipage} \begin{minipage}{.4\linewidth} \begin{tabular}{ll} \bf \end{tabular} & \bf \end{minipage} \begin{minipage}{.4\linewidth} \begin{tabular}{ll} \bf \end{tabular} & \bf \end{minipage} \begin{minipage}{.4\linewidth} \begin{tabular}{ll} \bf \end{tabular} & \bf \end{minipage} \begin{minipage}{.4\linewidth} \begin{tabular}{ll} \bf \end{tabular} & \57\,^{\rm 58}ce : IN std_logic;
\sqrt{59}operation_rfd : OUT std_logic;
|60|result : OUT std_logic_vector(31 downto 0);
```

```
\begin{aligned} \boxed{61} \qquad \qquad \text{underflow} \; : \; \text{OUT} \; \text{std\_logic} \; ; \end{aligned}62 overflow : OUT std_logic;
63 invalid_op : OUT std_logic;
64 rdy : OUT std_logic
65 );
66 END COMPONENT;
67
68 COMPONENT mux4
69 PORT(
70 a : IN std_logic_vector (31 downto 0);
71 b : IN std_logic_vector (31 downto 0);
\text{C} : IN std_logic_vector(31 downto 0);
73 d : IN std_logic_vector (31 downto 0);
74 control : IN std_logic_vector (1 downto 0);
75 salida : OUT std_logic_vector (31 downto 0)
76 );
77 END COMPONENT;
78
79 COMPONENT mux3
80 PORT(
\begin{array}{ccc} \text{81} & \text{a} & \text{IN std\_logic\_vector(31 downto 0);} \end{array}82 b : IN std_logic_vector (31 downto 0);
83 c : IN std_logic_vector (31 downto 0);
84 control : IN std_logic_vector(1 downto 0);
85 salida : OUT std_logic_vector (31 downto 0)
86 );
87 END COMPONENT;
88
89 COMPONENT registro
90 generic (
91 valor_inicial : std_logic_vector (31 downto 0)
92 );
93 PORT(
94 clk : IN std_logic;
95 reset : IN std_logic,
96 enable : IN std_logic;
97 entrada : IN std_logic_vector(31 downto 0);
98 salida : OUT std_logic_vector(31 downto 0)
99 );
100 END COMPONENT;
101
102
103 signal result M88: std_logic_vector(31 downto 0);
104 signal sm3.7, sm4.6 : std.logic_vector(31 downto 0);
105
106 begin
107
\frac{1}{4}08 Inst_multiplicacion_M8: multiplicacion PORT MAP(
109 \quad a \Rightarrow \, \text{sm4\_6} \, ,110 b \Rightarrow sm3_7,
11 operation_nd \Rightarrow operation_nd_M8,
112 operation_rfd \Rightarrow operation_rfd_M8,
\label{eq:21} \text{clk} \; \Rightarrow \; \text{clk} \; ,
```

```
114 scl r \Rightarrow scl r \rightarrow M8,
115 ce \Rightarrow ce_M8,
116 \quad \text{result} \Rightarrow \text{result\_M88}\frac{1}{117} underflow \Rightarrow underflow_M8,
118 overflow \Rightarrow overflow_M8,
invality = \text{inv} \times \text{inv} \times120 \quad \text{rdy} \implies \text{rdy} \text{...} \text{M8}121 );
122
123 Inst_mux4_6: mux4 PORT MAP(
124 a \Rightarrow mux4.6.a,
\frac{1}{25} b => mux4_6_b,
126 c => mux4_6_c,
\mathrm{d} \implies \mathrm{mu} \mathrm{x} \mathrm{4} \text{--} \mathrm{6} \text{--} \mathrm{d} \; ,128 control \Rightarrow enable_mux4_6,
129 \quad \text{salida} \Rightarrow \text{sm4-6}130 );
131
132 mux3.7: mux3 PORT MAP(
133 a \Rightarrow mux3.7.a,
134 b \Rightarrow mux3_7_b,
135 c \Rightarrow mux3_7_c,
136 \qquad \qquad \text{control} \Rightarrow \text{enable_mux3.7}137 \quad \text{salida} \Rightarrow \text{s} \text{m} 3.7138 );
139
140 registro-54: registro
141
142 generic map(
143 valor_inicial=>x"41400000"--valor decimal de 12
144 )
145
146 PORT MAP(
 47 clk \Rightarrow clk,
148 reset \Rightarrow reset,
149 \qquad \qquad enable \Rightarrow enable_registers_54,
150 entrada \Rightarrow result_M88,
151 salida \Rightarrow sr54
152 );
153154 end Behavioral;
```
# G.18 Sección FSM7.vhd

```
1
2 −−−−−−−−−−−−−−−−−−−−−−−−−−−−−−−−−−−−−−−−−−−−−−−−−−−−−−−−−−−−−−−−−−−−−−−−−−−−−−−−−−
3 - Company:
4 -- Engineer:
5 −−
6 −− Create Date: 11:32:0608/19/20107 -- Design Name:
```

```
FSM_7 - Behavioral9 - Project Name:
10 -- Target Devices:
11 -- Tool versions:
12 -- Description:
13 - -14 - Dependencies:
15 -16 -- Revision:
17 - Revision 0.01 - File Created
18 -- Additional Comments:
19 - -20 -21 library IEEE;
22 use IEEE STD_LOGIC_1164 ALL,
23 use IEEE STD_LOGIC_ARITH ALL;
24 use IEEE STD_LOGIC_UNSIGNED ALL;
2526 ---- Uncomment the following library declaration if instantiating<br>27 ---- any Xilinx primitives in this code.
28 -- library UNISIM;
29 -- use UNISIM. VComponents. all;
30
31 entity FSM<sub>-7</sub> is
       Port ( clk, inicio : in STD_LOGIC,
32
       m : in STDLOGIC_VECTOR (4 downto 0);
33
       reset : in STD_LOGIC;
34
       banderas1, banderas2 : in STDLOGIC_VECTOR (15 downto 0);
35\,estado_sig : out std_logic_vector(4 downto 0);
36\,senales_de_control : out STD_LOGIC_VECTOR (272 downto 0));
37
       attribute FSM_EXTRACT : string;
38
       attribute FSMEXTRACT of FSM-7: entity is "NO";
39
40 end FSM_7;
41
42 architecture Behavioral of FSM_7 is
43
44 constant N : integer := 224;
45 signal estado-presente, estado-siguiente : STDLOGIC-VECTOR (N downto 0) ;
46 signal L STDLOGIC-VECTOR (4 downto 0):="00000";
47 signal flag1, flag2, flag3 : STD_LOGIC := '0';
48 signal m1 : STD_LOGIC_VECTOR (4 downto 0):="00000";
49
50
             --registros-
51 constant R2_ON : std_logic := '1';
52 constant R2_OFF : std\_logic := '0';53 constant R3_ON : std\_logic := '1';54 constant R3.OFF : std\_logic := '0';55 constant R4_ON : std\_logic := '1';56 constant R4_OFF : std\_logic := '0';57 constant R5_ON : std_logic := '1';
58 constant R5 OFF : std\_logic := '0';59 constant R6_ON \qquad std_logic := '1';
\boxed{60 \quad constant \;\; R6\_OFF \;\; : \;\; st \, d\_logic \;\; := \;\; '0 \;';}
```
8 - Module Name:

```
61 constant R7_ON : std_logic := '1;
62 constant R7_OFF : std_logic := '0';
63 constant R8_ON : std_logic := '1;
64 constant R8_OFF : std\_logic := '0 :
65 constant R9_ON : std\_logic := '1';66 constant R9_OFF : std_logic := '0';
67 constant R10.ON : std_logic := '1;
68 constant R10-OFF : std\_logic := '0';69 constant R11_ON : std\_logic := '1';70 constant R11_OFF : std\_logic := '0';71 constant R12_ON : std\_logic := '1';72 constant R12-OFF : std\_logic := '0';73 constant R13_ON : std\_logic := '1';74 constant R13 OFF : std\_logic := '0';75 constant R14.ON : std\_logic := '1';76
   constant R14-OFF std_logic = '0';77 constant R15_ON : std\_logic := '1';78 constant R15_OFF : std_logic := '0';
79 constant R16_ON : std\_logic := '1';80 constant R16-OFF : std\_logic := '0';81 constant R17_ON : std\_logic := '1';82 constant R17_OFF : std\_logic := '0';83 constant R18_ON : std_logic := '1';
84 constant R18-OFF : std\_logic := '0';85 constant R19_ON : std\_logic := '1';86 constant R19_OFF : std_logic := '0';
87 constant R20_ON : std\_logic := '1';88 constant R20_OFF : std_logic := '0';
89 constant R21_ON : std\_logic := '1';90 constant R21_OFF : std_logic := '0';
91 constant R28_ON : std_logic := '1';
92 constant R28-OFF : std_logic := '0';
93 constant R29_ON : std_logic := '1;
94 constant R29_OFF : std_logic := '0';
95 constant R30_ON : std\_logic := '1';96 constant R30-OFF : std\_logic := '0';97 constant R31_ON \quad std_logic \quad '1';
98 constant R31_OFF : std_logic := '0';
99 constant R32.ON std\_logic = '1';100 constant R32_OFF : std_logic := '0';
101 constant R33_ON : std_logic := '1';
102 constant R33_OFF std_logic = '0';
\cos constant R34_ON : std_logic := '1';
104 constant R34_OFF : std_logic := '0';
105 constant R35_ON : std_logic := '1';
106 constant R35_OFF : std_logic := '0';
107 constant R36.ON : std_logic := '1';
108 constant R36_OFF : std_logic := '0';
109 constant R37_ON : std_logic := '1';
10 constant R37_OFF : std\_logic := '0';11 constant R38.ON : std_logic := '1';
12 constant R38_OFF : std_logic := '0';
13 constant R39_ON : std_logic := '1;
```
114 constant R39\_OFF : std\_logic := '0'; 115 constant  $R40 \text{ ON}$  std\_logic  $= '1$ '; 116 constant R40\_OFF : std\_logic := '0';  $117$  constant R41.ON std\_logic  $= '1$ ': 18 constant R41\_OFF :  $std\_logic := '0';$ 19 constant  $R42 ON$  : std\_logic := '1'; 20 constant R42\_OFF : std\_logic := '0'; 21 constant R43.ON :  $std\_logic := '1';$ 122 constant R43\_OFF :  $std\_logic := '0';$  $123$  constant R44\_ON : std\_logic := '1'; 24 constant R44\_OFF :  $std\_logic := '0';$  $125$  constant R45.ON : std\_logic := '1';  $126$  constant R45\_OFF : std\_logic := '0';  $127$  constant R46\_ON : std\_logic := '1'; 128 constant R46\_OFF :  $std\_logic := '0';$ 29 constant R47-ON :  $std\_logic := '1';$ 130 constant R47\_OFF :  $std\_logic := '0';$ 31 constant R48\_ON : std\_logic :=  $'1$ ; 132 constant R48\_OFF :  $std\_logic := '0';$ 133 constant R49-ON :  $std\_logic := '1';$  $134$  constant R49\_OFF : std\_logic := '0';  $135$  constant R50\_ON : std\_logic := '1'; 136 constant R50<sub>-OFF</sub> : std<sub>-logic</sub> := '0';  $137$  constant R51\_ON : std\_logic := '1'; 38 constant R51\_OFF :  $std\_logic := '0';$ 139 constant  $R52.ON$  :  $std\_logic := '1';$ 140 constant R52\_OFF :  $std\_logic := '0';$  $141$  constant R53.ON : std\_logic := '1'; 142 constant R53\_OFF :  $std\_logic := '0';$ 143 constant  $R54$ -ON : std\_logic := '1'; 144 constant  $R54$ -OFF : std\_logic := '0';  $145$  constant R55\_ON : std\_logic := '1'; 46 constant R55\_OFF :  $std\_logic := '0$ ; 47 constant R56\_ON :  $std\_logic := '1';$ 48 constant R56\_OFF :  $std\_logic := '0';$ 149 constant R57\_ON :  $std\_logic := '1';$ 150 constant R57\_OFF : std\_logic := '0'; 151 constant R58.ON :  $std\_logic := '1';$  $152$  constant R58-OFF std\_logic  $= '0$ ;  $153$  constant R59.ON : std\_logic := '1';  $154$  constant R59\_OFF : std\_logic := '0'; 155 156 −−−−−−m u l t i p l e x o r e s −−−−−− 157 158 constant mux  $2l-a$ : std logic := '0'; 159 constant mux  $2\text{-}1\text{-}b$  : std logic := '1';  $160$  constant mux  $2 \cdot 2 \cdot a$  : std logic := '0';  $161$  constant mux 2.2 b : std logic := '1';  $162$  constant mux  $2 \_3 \_a$  : std logic := '0';  $163$  constant mux  $2.3 b$  : std logic := '1';  $164$  constant mux  $2.4 a$  : std logic := '0'; 165 constant mux  $2.4 b$  : std logic := '1'; 166 constant mux  $2.5a$  : std\_logic := '0';

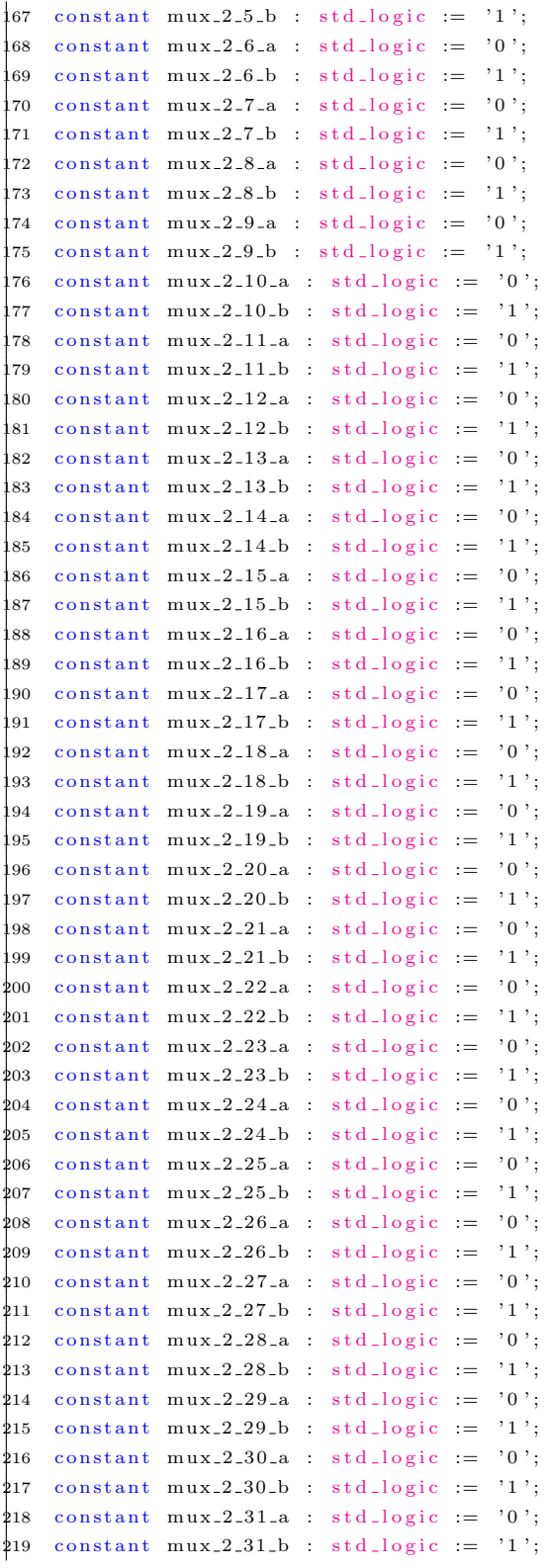

```
220 constant mux 2 32 a std logic := '0';
221 constant mux 2.32 b : std_logic == '1';222 constant mux 2.33.a : std_logic := '0';
223 constant mux 2-33-b : std logic = '1;
224 constant mux 2-34-a : std logic := '0';
225 constant mux 2.34 b : std_logic := '1';
226
227 constant mux 3 - 1 - a: std logic vector (1 \text{ downto } 0) := "00";
228 constant mux_3_1_b : std_logic_vector(1 downto 0) := "01";
229 constant mux 3.1 c : std_logic_vector(1 downto 0) := "10";
230 constant mux_3_2_a : std_logic_vector(1 downto 0) := "00";
231 constant mux 3.2 b : std_logic_vector(1 downto 0) := "01";
232 constant mux 3.2 c : std_logic_vector(1 downto 0) := "10";
{\tt 233} constant mux 3.3 a : std_logic_vector(1 downto 0) := "00";
234 constant mux 3.3 b : std_logic_vector(1 downto 0) := "01";
235 constant mux 3-3-c: std logic vector (1 downto 0 ): = "10";
236 constant mux 3.4 a : std_logic_vector(1 downto 0) := "00";
237 constant mux 3.4 b : std_logic_vector(1 downto 0) := "01";
238 constant mux 3.4 c : std_logic_vector(1 downto 0) := "10";
_{\rm 239~constant~mu x. 3.5.a~:~std\_logic\_vector\, (1~down to~0)~:=~"00" \, ;240 constant mux 3.5 b : std_logic\_vector(1 down to 0) := "01";241 constant mux_3_5_c : std_logic_vector(1 downto 0) := "10";
242 constant mux 3 6 a : std logic vector (1 downto 0) := "00";
243 constant mux 3 6 b : std logic vector (1 downto 0) := "01";
244 constant mux 3.6 c : std_logic\_vector(1 down to 0) := "10";245 constant mux 3.7 a : std_logic_vector (1 downto 0 ) := "00";
246 constant mux 3.7 b : std_logic_vector(1 downto 0) := "01";
247 constant mux 3 7 c : std_logic_vector(1 downto 0) := "10";
_{248}249 constant mux 4.1.a : std_logic_vector(1 downto 0) := "00";
250 constant mux 4.1 b : std_logic_vector(1 downto 0) := "01";
251 constant mux_4_1_c : std_logic_vector(1 downto 0) := "10";
252 constant \max_{-4} 1 - d : std_logic_vector(1 downto 0) := "11";
253 constant mux 4.2 a : std logic vector (1 downto 0 ) := "00";
254 constant mux 4.2 b : std_logic_vector(1 downto 0) := "01";
255 constant mux_4_2_c : std_logic_vector(1 downto 0) := "10";
256 constant mux 4 -2 d : std logic vector (1 downto 0 ):=" 11";
257 constant mux 4 - 3 - a: std logic vector (1 downto 0 ) := "00";258 constant mux 4.3 b : std logic vector (1 downto 0) := "01";
259 constant mux 4 - 3 - c : std logic vector (1 downto 0) := "10";
260 constant mux_4_3_d : std_logic_vector(1 downto 0) := "11";
261 constant mux 4 - 4 - a: std logic vector (1 downto 0 ) := "00";
262 constant mux 4.4 b : std logic vector (1 downto 0) := "01";
263 constant mux_4_4_c : std_logic_vector(1 downto 0) := "10";
264 constant mux_4_4_d : std_logic_vector(1 downto 0) := "11";
265 constant mux 4.5 a : std_logic_vector(1 downto 0) := "00";
266 constant mux 4.5 b : std_logic_vector(1 downto 0) := "01";
267 constant mux_4_5_c : std_logic_vector(1 downto 0) := "10";
268 constant mux 4.5 d : std_logic_vector(1 downto 0) := "11";
269 constant mux_4_6_a : std_logic_vector(1 downto 0) := "00";
270 constant mux 4_6_b : std_logic_vector(1 downto 0) := "01";
271 constant mux_4_6_c : std_logic_vector(1 downto 0) := "10";
272 constant mux 4.6.d : std_logic_vector(1 downto 0) := "11";
```

```
273
274 constant mux 5 - 1 - a: std logic vector (2 \text{ downto } 0) := "000";275 constant mux 5 - 1 - b : std logic vector (2 \text{ down to } 0) := "001";
276 constant mux-5-1-c : std-logic-vector (2 \text{ down to } 0) := "010";
277 constant mux 5 \ldots 5 \ldots 1 is td logic vector (2 \text{ down to } 0) := "011";278 constant mux 5 \text{--} 1 \text{--} e : std \text{logic\_vector}(2 \text{ downto } 0) := "100";279 constant mux 5 \text{-} 2 \text{-} a : std logic vector (2 \text{ down to } 0) := "000";280 constant mux 5 - 2 - b : std logic vector (2 \text{ down to } 0) := "001";
281 constant mux 5 \text{--} 2 \text{--} c : std \text{logic\_vector}(2 \text{ downto } 0) := "010";282 constant mux 5-2-d : std logic vector (2 \text{ down to } 0) := "011";283 constant mux 5.2 e : std_logic_vector(2 downto 0) := "100";
284
285 constant mux 7.1.a : std_logic_vector(2 downto 0) := "000";
286 constant mux 7.1 b : std_logic_vector(2 downto 0) := "001";
287 constant mux 7.1.c : std logic vector (2 \text{ down to } 0) := "010";288 constant mux 7.1.d : std_logic_vector(2 downto 0) := "011";
289 constant mux 7.1 e : std_logic_vector(2 downto 0) := "100";
290 constant mux 7.1 f : std logic vector (2 \text{ downto } 0) := "101";
291 constant mux 7 \text{--} 1 \text{--} g : std \text{--} \log i \text{--} c \text{--} \log (2 \text{~} down to \text{~} 0) := "110";
292 constant mux 7.2.a : std_logic_vector(2 downto 0) := "000";
293 constant mux 7.2 b : std logic vector (2 \text{ down to } 0) := "001";294 constant mux 7.2 c : std_logic_vector(2 downto 0) := "010";
295 constant mux 7.2.d : std_logic_vector(2 downto 0) := "011";
296 constant mux 7.2.e : std_logic_vector (2 \text{ down to } 0) := "100";
297 constant \max_{z} 7.2 \text{ f} : std_logic_vector(2 downto 0) := "101";
298 constant mux 7.2 g : std_logic_vector(2 downto 0) := "110";
299 constant mux 7.3 a : std_logic\_vector (2 downto 0) := "000";300 constant mux.7.3.b : std_logic_vector(2 downto 0) := "001";
301 constant mux 7.3 c : std logic vector (2 \text{ downto } 0) := "010";302 constant mux 7.3 d : std logic vector (2 \text{ down to } 0) := "011";303 constant mux 7.3 e : std_logic_vector(2 downto 0) := "100";
304 constant mux 7.3 f : std logic vector (2 \text{ down to } 0) := "101";
305 constant mux 7.3 \text{ g} : std logic vector (2 \text{ downto } 0) := "110";306 constant mux 7.4 a : std logic vector (2 \text{ downto } 0) := "000";307 constant mux 7.4 b : std logic vector (2 \text{ down to } 0) := "001";308 constant mux 7.4.c : std_logic_vector(2 downto 0) := "010";
309 constant mux 7.4 d : std logic vector (2 downto 0 ) := "011";
$10 constant mux 7.4 \text{ e} : std_logic_vector(2 downto 0) := "100";
311 constant mux 7.4 f : std_logic_vector(2 downto 0) := "101";
312 constant mux 7.4 g : std logic vector (2 \text{ down to } 0) := "110";$13 constant mux<sub>-</sub>7-5<sub>-</sub>a : std<sub>-</sub>logic-vector(2 downto 0) := "000";
314 constant mux 7.5 b : std logic vector (2 \text{ down to } 0) := "001";315 constant mux 7 - 5 - c: std_logic_vector(2 downto 0) := "010";
316 constant mux 7.5 d : std logic vector (2 downto 0 ) := "011";
317 constant mux_7_5_e : std_logic_vector(2 downto 0) := "100";
318 constant mux_7_5_f : std_logic_vector(2 downto 0) := "101";
$19 constant mux 7.5 g : std_logic_vector(2 downto 0) := "110";
320 constant mux 7.6 a : std logic vector (2 \text{ downto } 0) := "000";321 constant mux 7.6 b : std_logic_vector(2 downto 0) := "001";
322 constant mux 7.6.c : std_logic_vector(2 downto 0) := "010";
323 constant mux 7.6.d : std_logic_vector(2 downto 0) := "011";
324 constant mux 7.6 e : std logic vector (2 \text{ downto } 0) := "100";325 constant mux_7_6_f : std_logic_vector(2 downto 0) := "101";
```

```
326 constant mux 7.6 g : std logic vector (2 \text{ down to } 0) := "110";327 constant mux 7.7.2 : std_logic_vector(2 downto 0) := "000";
328 constant mux 7.7.b : std_logic_vector(2 downto 0) := "001";
329 constant mux-7-7-c : std-logic-vector (2 \text{ down to } 0) := "010";330 constant mux 7.7.d : std_logic_vector(2 downto 0) := "011";
331 constant mux 7.7.e : std_logic_vector(2 downto 0) := "100";
32 constant mux 7 - 7 - f: std logic vector (2 downto 0 ): = "101";
333 constant mux 7 - 7 g : std - logic - vector (2 \text{ downto } 0) := "110";
334335 constant mux 8.1 a : std logic vector (2 \text{ down to } 0) := "000";336 constant mux 8.1 b : std_logic_vector(2 downto 0) := "001";
337 constant mux 8-1-c : std logic vector (2 \text{ down to } 0) := "010";338 constant mux 8 \_1 d : std logic vector (2 \_down) = "011";
339 constant mux 8.1 \text{ e} : std logic vector (2 \text{ downto } 0) := "100";
340 constant mux 8.1-f: std logic vector (2 \text{ down to } 0) := "101";
341 constant mux 8-1-g : std logic vector (2 \text{ down to } 0) := "110";342 constant mux 8.1 \text{ h} : std_logic_vector(2 downto 0) := "111";
343 constant mux 8.2.a : std_logic_vector(2 downto 0) := "000";
344 constant mux 8.2 \text{ b} : std logic vector (2 \text{ down to } 0) := "001";345 constant mux 8.2.c : std_logic_vector(2 downto 0) := "010";
346 constant mux 8.2 d: std logic vector (2 downto 0 ) := "011";
347 constant mux 8.2 e : std_logic_vector(2 downto 0) := "100";
348 constant mux 8.2 f : std_logic\_vector(2 downto 0) := "101";349 constant mux 8.2 \text{ g} : std logic vector (2 \text{ down to } 0) := "110";350 constant mux 8.2 \text{ h} : std_logic_vector (2 \text{ downto } 0) := "111";351 constant mux 8.3 a: std_logic_vector(2 downto 0) := "000";
352 constant mux 8.3 b: std_logic_vector(2 downto 0) := "001";
353 constant mux 8-3-c : std logic vector (2 \text{ down to } 0) := "010";354 constant mux 8.3 d : std logic vector (2 \text{ downto } 0) := "011";$55 constant mux 8-3 e : std logic vector (2 \text{ down to } 0) := "100";356 constant mux 8.3.f : std_logic_vector(2 downto 0) := "101";
357 constant mux 8-3-g : std logic vector (2 \text{ down to } 0) := "110";358 constant mux 8-3-h: std_logic_vector(2 downto 0) := "111";
359 constant mux 8.4 a: std_logic_vector(2 downto 0) := "000";
360 constant mux 8.4 b : std logic vector (2 downto 0 ) := "001";
361 constant mux 8-4-c : std logic vector (2 \text{ down to } 0) := "010";362 constant mux 8.4 d : std_logic_vector(2 downto 0) := "011";
363 constant mux 8.4 e : std_logic_vector(2 downto 0) := "100";
364 constant mux 8.4 f : std logic vector (2 \text{ downto } 0) := "101";
365 constant mux 8.4\text{-}g : std logic vector (2 \text{ downto } 0) := "110";
366 constant mux 8.4 \text{ h} : std logic vector (2 \text{ down to } 0) := "111";
367
368
369 constant mux 9.1.a : std_logic_vector(3 downto 0) := "0000";
370 constant mux 9 \_1 b : std logic vector (3 \_down) = "0001";
371 constant mux 9 \text{--} 9 \cdot 1 \cdot c : std \text{--} \log i \cdot c \cdot c vector (3 \text{ down to } 0) := "0010";
372 constant mux 9.1 d : std_logic_vector(3 downto 0) := "0011";
373 constant mux 9.1 e : std logic vector (3 downto 0) := "0100";
374 constant mux_9_1_f : std_logic_vector(3 downto 0) := "0101";
375 constant mux 9 \text{--} 9 \text{--} 9 : std \text{logic\_vector}(3 \text{ downto } 0) := "0110";
376 constant mux 9 \text{--} 9 \text{--} 1 \text{--} h : std_logic_vector(3 downto 0) := "0111";
377 constant mux_9_1_i : std_logic_vector(3 downto 0) := "1000";
378 constant mux 9.2.a : std.logic_vector (3 downto 0) := "0000";
```

```
379 constant mux 9.2 b : std_logic_vector (3 downto 0 ) := "0001";
380 constant mux 9.2 c : std logic vector (3 downto 0 ) := "0010";
381 constant mux 9.2.d : std.logic_vector (3 \text{ down to } 0) := "0011";
382 constant mux 9.2.e : std_logic_vector (3 downto 0) := "0100";
$83 constant \max_{-9} 2 \cdot 1 : std_logic_vector(3 downto 0) := "0101";
84 constant mux 9.2 g : std logic vector (3 \text{ downto } 0) := "0110";
35 constant mux 9.2 \text{ h}: std logic vector (3 \text{ downto } 0) := "0111";
386 constant mux 9-2i: std logic vector (3 downto 0 ) := "1000";
387 constant mux 9.3a : std logic vector (3 downto 0 ) := "0000";
388 constant mux 9-3-b : std logic vector (3 \text{ downto } 0) := "0001";
389 constant mux 9.3 c : std_logic_vector(3 downto 0) := "0010";
390 constant mux 9.3 d : std logic vector (3 \text{ down to } 0) := "0011";
391 constant mux_9_3_e : std_logic_vector(3 downto 0) := "0100";
392 constant mux 9-3-f: std_logic_vector(3 downto 0) := "0101";
393 constant mux 9-3-g : std logic vector (3 \text{ down to } 0) := "0110";
394 constant mux 9.3 h : std logic vector (3 \text{ downto } 0) := "0111";395 constant mux 9-3i: std logic vector (3 \text{ downto } 0) := "1000";
396397 constant mux 11 1 a : std logic vector (3 \text{ downto } 0) := "0000";398 constant mux_11_1_b : std_logic_vector(3 downto 0) := "0001";
399 constant mux 11 \cdot 1 \cdot c : std logic vector (3 \text{ down to } 0) := "0010";
400 constant mux_11_1_d : std_logic_vector(3 downto 0) := "0011";
401 constant mux_11_1_e : std_logic_vector(3 downto 0) := "0100";
402 constant mux_11_1_f : std_logic_vector(3 downto 0) := "0101";
403 constant mux_11_1_g : std_logic_vector (3 \text{ downto } 0) := "0110";
404 constant mux_11_1_h : std_logic_vector(3 downto 0) := "0111";
405 constant mux_11_1_i : std_logic_vector(3 downto 0) := "1000";
406 constant mux_11_1_j : std_logic_vector(3 downto 0) := "1001";
407 constant mux_11_1_k : std_logic_vector(3 downto 0) := "1010";
408 constant mux 11 2 a : std logic vector (3 \text{ downto } 0) := "0000";
409 constant mux_11_2_b : std_logic_vector(3 downto 0) := "0001";
410 constant mux_11_2_c : std_logic_vector(3 downto 0) := "0010";
411 constant mux 11.2 d: std logic vector (3 downto 0 ) := "0011";
412 constant mux 11 \_2 e : std logic vector (3 \text{ downto } 0) := "0100";
413 constant mux 11 2 f : std logic vector (3 \text{ downto } 0) := "0101";
414 constant mux_11_2_g : std_logic_vector(3 downto 0) := "0110";
415 constant mux 11.2 \text{ h} : std logic vector (3 \text{ down to } 0) := "0111";416 constant mux 11.2 i: std logic vector (3 \text{ downto } 0) := "1000";
417 constant mux 11.2 j : std logic vector (3 \text{ downto } 0) := "1001";
418 constant mux 11 2 k : std logic vector (3 downto 0) := "1010";
419
420 –––––––––––SR1–8, M1–8–
421 constant operation_suma_SR1 : std_logic := '0';
422 constant operation_suma_SR2 : std_logic := '0';
423 constant operation_suma_SR3 : std_logic := '0';
424 constant operation_suma_SR4 : std_logic := '0';
425 constant operation_suma_SR5 : std_logic := '0';
\frac{1}{426} constant operation_suma_SR6 : std_logic := '0';
427 constant operation_suma_SR7 : std_logic := '0';
428 constant operation_suma_SR8 : std_logic := '0';
129 constant operation_resta_SR1 : std_logic := '1';
430 constant operation_resta_SR2 : std_logic := '1';
431 constant operation_resta_SR3 : std_logic := '1';
```

```
432 constant operation_resta_SR4 : std_logic := '1';
433 constant operation_resta_SR5 : std_logic := '1';
434 constant operation_resta_SR6 : std_logic := '1';
435 constant operation_resta_SR7 : std_logic := '1';
436 constant operation_resta_SR8 : std_logic := '1';
437
438 constant operation_nd_on_SR1 : std_logic := '1';---nuevo dato
439 constant operation_nd_on_SR2 : std_logic := '1';—\_\text{nuevo} dato
440 constant operation_nd_on_SR3 : std_logic := '1';----nuevo dato
441 constant operation_nd_on_SR4 : std_logic := '1';-—nuevo dato
442 constant operation_nd_on_SR5 : std_logic := '1';——nuevo dato
443 constant operation_nd_on_SR6 : std_logic := '1';——nuevo dato
444 constant operation_nd_on_SR7 : std_logic := '1';-—nuevo dato
445 constant operation_nd_on_SR8 : std_logic := '1';-——nuevo dato
↓<br>446 constant operation_nd_on_M1 : std_logic := '1';-——nuevo dato
447 constant operation_nd_on_M2 : std_logic := '1';----nuevo dato
448 constant operation_nd_on_M3 : std_logic := '1';----nuevo dato
449 constant operation_nd_on_M4 : std_logic := '1';-—nuevo dato
450 constant operation_nd_on_M5 : std_logic := '1';——nuevo dato
451 constant operation_nd_on_M6 : std_logic := '1';-—nuevo dato
452 constant operation_nd_on_M7 : std_logic := '1';——nuevo dato
453 constant operation_nd_on_M8 : std_logic := '1';----nuevo dato
454 constant operation_nd_off_SR1 : std_logic := '0';
455 constant operation-nd-off-SR2 : std-logic := '0';456 constant operation_nd_off_SR3 : std_logic := '0';
457 constant operation nd off SR4 : std logic = '0';458 constant operation_nd_off_SR5 : std_logic := '0';
459 constant operation_nd_off_SR6 : std_logic := '0';
460 constant operation_nd_off_SR7 : std_logic := '0';
461 constant operation nd off SR8 : std logic := '0';
462 constant operation nd off M1 : std logic := '0';
463 constant operation_nd_off_M2 : std_logic := '0';
464 constant operation_nd_off_M3 : std_logic := '0';
465 constant operation nd off M4 : std logic := '0';
466 constant operation nd off M5 : std logic := '0';
467 constant operation-nd-off-M6 : std-logic := '0';
468 constant operation_nd_off_M7 : std_logic := '0';
469 constant operation_nd_off_M8 : std_logic := '0';
470
471 constant CE_on_SR1 : std_logic := '1';-—−clk enable
472 constant CE_on_SR2 : std_logic := '1';------clk enable
473 constant CE\_on\_SR3 : std_logic := '1';-----clk enable
174 constant CE\_on\_SR4 : std_logic := '1';-----clk enable
475 constant CE_on_SR5 : std_logic := '1';-----clk enable
476 constant CE_on_SR6 : std_logic := '1';------clk enable
477 constant CE_on_SR7 : std_logic := '1';-----clk enable
478 constant CE_on_SR8 : std_logic := '1':−−−−clk enable
479 constant CE_on_M1 : std_logic := '1':-----clk enable
480 constant CE\_on\_M2 : std_logic := '1';-----clk enable
481 constant CE_on_M3 : std_logic := '1';------clk enable
482 constant CE_on_M4 : std_logic := '1';-----clk enable
483 constant CE_on_M5 : std_logic := '1';-----clk enable
484 constant CE_on_M6 : std_logic := '1';------clk enable
```
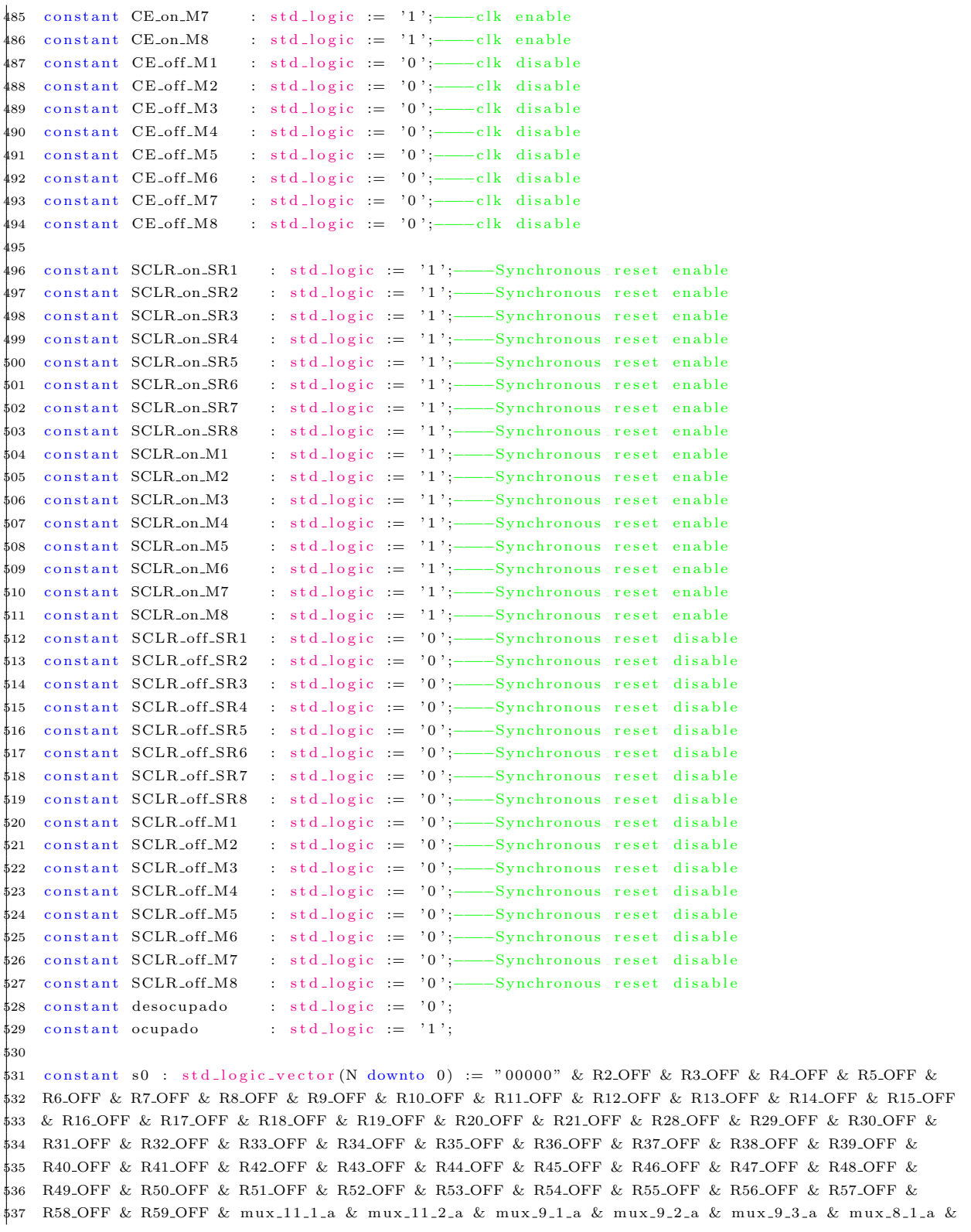

\$38 mux\_8\_2\_a & mux\_8\_3\_a & mux\_8\_4\_a & mux\_7\_1\_a & mux\_7\_2\_a & mux\_7\_3\_a & mux\_7\_4\_a & mux\_7\_5\_a 539 & mux\_7\_6\_a & mux\_7\_7\_a & mux\_5\_1\_a & mux\_5\_2\_a & mux\_4\_1\_a & mux\_4\_2\_a & mux\_4\_3\_a & mux\_4\_4\_a \$40 & mux\_4\_5\_a & mux\_4\_6\_a & mux\_3\_1\_a & mux\_3\_2\_a & mux\_3\_3\_a & mux\_3\_4\_a & mux\_3\_5\_a & mux\_3\_6\_a \$41 & mux\_3\_7\_a & mux\_2\_1\_a & mux\_2\_2\_a & mux\_2\_3\_a & mux\_2\_4\_a & mux\_2\_5\_a & mux\_2\_6\_a & mux\_2\_7\_a 342 & mux\_2\_8\_a & mux\_2\_9\_a & mux\_2\_10\_a & mux\_2\_11\_a & mux\_2\_12\_a & mux\_2\_13\_a & mux\_2\_14\_a & 43 mux.2.15.a & mux.2.16.a & mux.2.17.a & mux.2.18.a & mux.2.19.a & mux.2.20.a & mux.2.21.a &  $44$ mux.2.22.a & mux.2.23.a & mux.2.24.a & mux.2.25.a & mux.2.26.a & mux.2.27.a & mux.2.28.a & 45 mux-2-29-a & mux-2-30-a & mux-2-31-a & mux-2-32-a & mux-2-33-a & mux-2-34-b & operation-suma-SR1 346 & operation\_suma\_SR2 & operation\_suma\_SR3 & operation\_suma\_SR4 & operation\_suma\_SR5 & 47 operation\_suma\_SR6 & operation\_suma\_SR7 & operation\_suma\_SR8 & SCLR\_on\_SR1 & SCLR\_on\_SR2 &  $$48$  SCLR\_on\_SR3 & SCLR\_on\_SR4 & SCLR\_on\_SR5 & SCLR\_on\_SR6 & SCLR\_on\_SR7 & SCLR\_on\_SR8 &  $_{549}^{\sharp}$  operation\_nd\_off\_SR1 & operation\_nd\_off\_SR2 & operation\_nd\_off\_SR3 & operation\_nd\_off\_SR4 & 550 operation\_nd\_off\_SR5 & operation\_nd\_off\_SR6 & operation\_nd\_off\_SR7 & operation\_nd\_off\_SR8 &  $551$  $\texttt{SCLR\_on\_M1} \ \& \ \texttt{SCLR\_on\_M2} \ \& \ \texttt{SCLR\_on\_M3} \ \& \ \texttt{SCLR\_on\_M4} \ \& \ \texttt{SCLR\_on\_M5} \ \& \ \texttt{SCLR\_on\_M6} \ \& \ \texttt{SCLR\_on\_M7} \ \& \ \texttt{SCLR\_on\_M6} \ \& \ \texttt{SCLR\_on\_M7} \ \& \ \texttt{SChar\_on\_M8} \ \& \ \texttt{SChar\_on\_M9} \ \& \ \texttt{SChar\_on\_M1} \ \& \ \texttt{SChar\_on\_M2} \ \& \ \texttt{SChar\_on\_M4}$  $552$ SCLR\_on\_M8 & operation\_nd\_off\_M1 & operation\_nd\_off\_M2 & operation\_nd\_off\_M3 & 53 operation\_nd\_off\_M4 & operation\_nd\_off\_M5 & operation\_nd\_off\_M6 & operation\_nd\_off\_M7 & 54 operation\_nd\_off\_M8 & CE\_on\_M1 & CE\_on\_M2 & CE\_on\_M3 & CE\_on\_M4 & CE\_on\_M5 & CE\_on\_M6 & \$55 CE\_on\_M7 & CE\_on\_M8 & desocupado ; \$56 constant s1 : std\_logic\_vector(N downto 0) := "00001" & R2\_ON & R3\_ON & R4\_ON & R5\_ON & \$57 R6\_ON & R7\_ON & R8\_ON & R9\_ON & R10\_ON & R11\_ON & R12\_ON & R13\_ON & R14\_ON & R15\_ON & R16\_ON \$58 & R17\_ON & R18\_ON & R19\_ON & R20\_ON & R21\_ON & R28\_ON & R29\_OFF & R30\_OFF & R31\_OFF & R32\_OFF \$59 & R33\_OFF & R34\_OFF & R35\_OFF & R36\_OFF & R37\_OFF & R38\_OFF & R39\_OFF & R40\_OFF & R41\_OFF & 60 R42.OFF & R43.OFF & R44.OFF & R45.OFF & R46.OFF & R47.OFF & R48.OFF & R49.OFF & R50.OFF & 61 R51.OFF & R52.OFF & R53.OFF & R54.OFF & R55.OFF & R56.OFF & R57.OFF & R58.OFF & R59.OFF & 62 mux\_11\_1\_a & mux\_11\_2\_a & mux\_9\_1\_a & mux\_9\_2\_a & mux\_9\_3\_a & mux\_8\_1\_a & mux\_8\_2\_a & mux\_8\_3\_a 663 & mux\_8\_4\_a & mux\_7\_1\_a & mux\_7\_2\_a & mux\_7\_3\_a & mux\_7\_4\_a & mux\_7\_5\_a & mux\_7\_6\_a & mux\_7\_7\_a 664 & mux\_5\_1\_a & mux\_5\_2\_a & mux\_4\_1\_a & mux\_4\_2\_a & mux\_4\_3\_a & mux\_4\_4\_a & mux\_4\_5\_a & mux\_4\_6\_a 565 & mux\_3\_1\_a & mux\_3\_2\_a & mux\_3\_3\_a & mux\_3\_4\_a & mux\_3\_5\_a & mux\_3\_6\_a & mux\_3\_7\_a & mux\_2\_1\_a \$66 & mux\_2\_2\_b & mux\_2\_3\_b & mux\_2\_4\_b & mux\_2\_5\_a & mux\_2\_6\_a & mux\_2\_7\_b & mux\_2\_8\_b & mux\_2\_9\_b \$67 & mux\_2\_10\_a & mux\_2\_11\_b & mux\_2\_12\_b & mux\_2\_13\_b & mux\_2\_14\_a & mux\_2\_15\_a & mux\_2\_16\_a \$68 & mux\_2\_17\_b & mux\_2\_18\_b & mux\_2\_19\_b & mux\_2\_20\_a & mux\_2\_21\_a & mux\_2\_22\_b & mux\_2\_23\_b 60 & mux\_2\_24\_b & mux\_2\_25\_b & mux\_2\_26\_a & mux\_2\_27\_a & mux\_2\_28\_b & mux\_2\_29\_b & mux\_2\_30\_b  $570$  & mux<sub>-2-31-a</sub> & mux-2-32-b & mux-2-33-b & mux-2-34-b & operation-suma-SR1 & operation-suma-SR2 571 & operation\_suma\_SR3 & operation\_suma\_SR4 & operation\_suma\_SR5 & operation\_suma\_SR6 & \$72 operation\_suma\_SR7 & operation\_suma\_SR8 & SCLR\_on\_SR1 & SCLR\_on\_SR2 & SCLR\_on\_SR3 & \$73 SCLR\_on\_SR4 & SCLR\_on\_SR5 & SCLR\_on\_SR6 & SCLR\_on\_SR7 & SCLR\_on\_SR8 & operation\_nd\_off\_SR1 \$74 & operation\_nd\_off\_SR2 & operation\_nd\_off\_SR3 & operation\_nd\_off\_SR4 & operation\_nd\_off\_SR5 \$75 & operation\_nd\_off\_SR6 & operation\_nd\_off\_SR7 & operation\_nd\_off\_SR8 & SCLR\_on\_M1 & SCLR\_on\_M2  $576$  & SCLR\_on\_M3 & SCLR\_on\_M4 & SCLR\_on\_M5 & SCLR\_on\_M6 & SCLR\_on\_M7 & SCLR\_on\_M8 & \$77 operation\_nd\_off\_M1 & operation\_nd\_off\_M2 & operation\_nd\_off\_M3 & operation\_nd\_off\_M4 & operation\_nd\_off\_M5 & operation\_nd\_off\_M6 & operation\_nd\_off\_M7 & operation\_nd\_off\_M8 & 578 79 CE.on\_M1 & CE.on\_M2 & CE.on\_M3 & CE.on\_M4 & CE.on\_M5 & CE.on\_M6 & CE.on\_M7 & CE.on\_M8 & ocupado; 80 constant s2 : std\_logic\_vector(N downto 0) := "00010" & R2\_OFF & R3\_OFF & R4\_OFF & R5\_OFF & 81 R6\_OFF & R7\_OFF & R8\_OFF & R9\_OFF & R10\_OFF & R11\_OFF & R12\_OFF & R13\_OFF & R14\_OFF & R15\_OFF 882 & R16\_OFF & R17\_OFF & R18\_OFF & R19\_OFF & R20\_OFF & R21\_OFF & R28\_OFF & R29\_OFF & R30\_OFF & \$83 R31\_OFF & R32\_OFF & R33\_OFF & R34\_OFF & R35\_OFF & R36\_OFF & R37\_OFF & R38\_OFF & R39\_OFF & \$84 R40\_OFF & R41\_OFF & R42\_OFF & R43\_OFF & R44\_OFF & R45\_OFF & R46\_OFF & R47\_OFF & R48\_OFF &  $\frac{1}{2}$ ss - R49.OFF & R50.OFF & R51.OFF & R52.OFF & R53.OFF & R54.OFF & R55.OFF & R56.OFF & R57.OFF & \$86 R58\_OFF & R59\_OFF & mux\_11\_1\_i & mux\_11\_2\_i & mux\_9\_1\_i & mux\_9\_2\_i & mux\_9\_3\_h & mux\_8\_1\_h 87 & mux\_8\_2\_h & mux\_8\_3\_a & mux\_8\_4\_a & mux\_7\_1\_g & mux\_7\_2\_g & mux\_7\_3\_g & mux\_7\_4\_g & mux\_7\_5\_g  $88$ & mux.7.6.a & mux.7.7.a & mux.5.1.a & mux.5.2.a & mux.4.1.a & mux.4.2.a & mux.4.3.a & mux.4.4.a \$89 & mux.4.5.a & mux.4.6.a & mux.3.1.a & mux.3.2.a & mux.3.3.a & mux.3.4.a & mux.3.5.a & mux.3.6.a \$90 & mux\_3\_7\_a & mux\_2\_1\_a & mux\_2\_2\_a & mux\_2\_3\_a & mux\_2\_4\_a & mux\_2\_5\_a & mux\_2\_6\_a & mux\_2\_7\_a
\$91 & mux\_2\_8\_a & mux\_2\_9\_a & mux\_2\_10\_a & mux\_2\_11\_a & mux\_2\_12\_a & mux\_2\_13\_a & mux\_2\_14\_a & \$92 mux.2.15.a & mux.2.16.a & mux.2.17.a & mux.2.18.a & mux.2.19.a & mux.2.20.a & mux.2.21.a & 593 mux.2.22.a & mux.2.23.a & mux.2.24.a & mux.2.25.a & mux.2.26.a & mux.2.27.a & mux.2.28.a & \$94 mux\_2\_29\_a & mux\_2\_30\_a & mux\_2\_31\_a & mux\_2\_32\_a & mux\_2\_33\_a & mux\_2\_34\_a & operation\_suma\_SR1 \$95 & operation\_suma\_SR2 & operation\_suma\_SR3 & operation\_suma\_SR4 & operation\_suma\_SR5 & 96 operation\_suma\_SR6 & operation\_suma\_SR7 & operation\_suma\_SR8 & SCLR\_off\_SR1 & SCLR\_off\_SR2 97 & SCLR\_off\_SR3 & SCLR\_off\_SR4 & SCLR\_off\_SR5 & SCLR\_off\_SR6 & SCLR\_off\_SR7 & SCLR\_off\_SR8 &  $598$  operation\_nd\_off\_SR1 & operation\_nd\_off\_SR2 & operation\_nd\_off\_SR3 & operation\_nd\_off\_SR4 & \$99 operation\_nd\_off\_SR5 & operation\_nd\_off\_SR6 & operation\_nd\_off\_SR7 & operation\_nd\_off\_SR8 & 00 SCLR\_off\_M1 & SCLR\_off\_M2 & SCLR\_off\_M3 & SCLR\_off\_M4 & SCLR\_off\_M5 & SCLR\_off\_M6 & SCLR\_off\_M7 601 & SCLR\_off\_M8 & operation\_nd\_off\_M1 & operation\_nd\_off\_M2 & operation\_nd\_off\_M3 & 002 operation\_nd\_off\_M4 & operation\_nd\_off\_M5 & operation\_nd\_off\_M6 & operation\_nd\_off\_M7 & 03 operation\_nd\_off\_M8 & CE\_on\_M1 & CE\_on\_M2 & CE\_on\_M3 & CE\_on\_M4 & CE\_on\_M5 & CE\_on\_M6 & \$04 CE\_on\_M7 & CE\_on\_M8 & ocupado ; 605 constant s3 : std\_logic\_vector(N downto 0) := "00011" & R2\_OFF & R3\_OFF & R4\_OFF & R5\_OFF & 006 R6\_OFF & R7\_OFF & R8\_OFF & R9\_OFF & R10\_OFF & R11\_OFF & R12\_OFF & R13\_OFF & R14\_OFF & R15\_OFF 807 & R16\_OFF & R17\_OFF & R18\_OFF & R19\_OFF & R20\_OFF & R21\_OFF & R28\_OFF & R29\_OFF & R30\_OFF & 808 R31\_OFF & R32\_OFF & R33\_OFF & R34\_OFF & R35\_OFF & R36\_OFF & R37\_OFF & R38\_OFF & R39\_OFF & \$09 R40.OFF & R41.OFF & R42.OFF & R43.OFF & R44.OFF & R45.OFF & R46.OFF & R47.OFF & R48.OFF &  $\frac{1}{610}$  R49.OFF & R50.OFF & R51.OFF & R52.OFF & R53.OFF & R54.OFF & R55.OFF & R56.OFF & R57.OFF & \$11 R58\_OFF & R59\_OFF & mux\_11\_1\_a & mux\_11\_2\_a & mux\_9\_1\_a & mux\_9\_2\_a & mux\_9\_3\_a & mux\_8\_1\_a & .<br>\$12 mux\_8\_2\_a & mux\_8\_3\_a & mux\_8\_4\_a & mux\_7\_1\_a & mux\_7\_2\_a & mux\_7\_3\_a & mux\_7\_4\_a & mux\_7\_5\_a \$13 & mux\_7\_6\_a & mux\_7\_7\_a & mux\_5\_1\_a & mux\_5\_2\_a & mux\_4\_1\_a & mux\_4\_2\_a & mux\_4\_3\_a & mux\_4\_4\_a 314 & mux.4.5.a & mux.4.6.a & mux.3.1.a & mux.3.2.a & mux.3.3.a & mux.3.4.a & mux.3.5.a & mux.3.6.a 15 & mux\_3\_7\_a & mux\_2\_1\_a & mux\_2\_2\_a & mux\_2\_3\_a & mux\_2\_4\_a & mux\_2\_5\_a & mux\_2\_6\_a & mux\_2\_7\_a 316 & mux\_2\_8\_a & mux\_2\_9\_a & mux\_2\_10\_a & mux\_2\_11\_a & mux\_2\_12\_a & mux\_2\_13\_a & mux\_2\_14\_a & 317 mux\_2\_15\_a & mux\_2\_16\_a & mux\_2\_17\_a & mux\_2\_18\_a & mux\_2\_19\_a & mux\_2\_20\_a & mux\_2\_21\_a & \$18 mux\_2\_22\_a & mux\_2\_23\_a & mux\_2\_24\_a & mux\_2\_25\_a & mux\_2\_26\_a & mux\_2\_27\_a & mux\_2\_28\_a & \$19 mux\_2\_29\_a & mux\_2\_30\_a & mux\_2\_31\_a & mux\_2\_32\_a & mux\_2\_33\_a & mux\_2\_34\_a & \$20 operation\_suma\_SR1 & operation\_suma\_SR2 & operation\_suma\_SR3 & operation\_suma\_SR4 &  $\frac{1}{2}$  operation\_suma\_SR5 & operation\_suma\_SR6 & operation\_resta\_SR7 & operation\_resta\_SR8 & \$22 SCLR\_off\_SR1 & SCLR\_off\_SR2 & SCLR\_off\_SR3 & SCLR\_off\_SR4 & SCLR\_off\_SR5 & SCLR\_off\_SR6 & \$23 SCLR\_off\_SR7 & SCLR\_off\_SR8 & operation\_nd\_on\_SR1 & operation\_nd\_on\_SR2 & operation\_nd\_on\_SR3 34 & operation\_nd\_on\_SR4 & operation\_nd\_on\_SR5 & operation\_nd\_on\_SR6 & operation\_nd\_on\_SR7 & 825 operation\_nd\_on\_SR8 & SCLR\_off\_M1 & SCLR\_off\_M2 & SCLR\_off\_M3 & SCLR\_off\_M4 & SCLR\_off\_M5 & \$26 SCLR\_off\_M6 & SCLR\_off\_M7 & SCLR\_off\_M8 & operation\_nd\_off\_M1 & operation\_nd\_off\_M2 & \$27 operation\_nd\_off\_M3 & operation\_nd\_off\_M4 & operation\_nd\_off\_M5 & operation\_nd\_off\_M6 & \$28 operation\_nd\_off\_M7 & operation\_nd\_off\_M8 & CE\_off\_M1 & CE\_off\_M2 & CE\_off\_M3 & CE\_off\_M4 &  $629$  CE\_off\_M5 & CE\_off\_M6 & CE\_off\_M7 & CE\_off\_M8 & ocupado; \$30 constant s3.w : std\_logic\_vector(N downto 0) := "00100" & R2\_OFF & R3\_OFF & R4\_OFF & R5\_OFF 31 & R6\_OFF & R7\_OFF & R8\_OFF & R9\_OFF & R10\_OFF & R11\_OFF & R12\_OFF & R13\_OFF & R14\_OFF & R15\_OFF 32 & R16\_OFF & R17\_OFF & R18\_OFF & R19\_OFF & R20\_OFF & R21\_OFF & R28\_OFF & R29\_ON & R30\_ON & 33 R31\_ON & R32\_ON & R33\_ON & R34\_ON & R35\_ON & R36\_ON & R37\_OFF & R38\_OFF & R39\_OFF & 334 R40\_OFF & R41\_OFF & R42\_OFF & R43\_OFF & R44\_OFF & R45\_OFF & R46\_OFF & R47\_OFF & R48\_OFF & 335 R49\_OFF & R50\_OFF & R51\_OFF & R52\_OFF & R53\_OFF & R54\_OFF & R55\_OFF & R56\_OFF & R57\_OFF & \$36 R58\_OFF & R59\_OFF & mux\_11\_1\_a & mux\_11\_2\_a & mux\_9\_1\_a & mux\_9\_2\_a & mux\_9\_3\_a & mux\_8\_1\_a \$37 & mux\_8\_2\_a & mux\_8\_3\_a & mux\_8\_4\_a & mux\_7\_1\_a & mux\_7\_2\_a & mux\_7\_3\_a & mux\_7\_4\_a & .<br>638 mux.7.5.a & mux.7.6.a & mux.7.7.a & mux.5.1.a & mux.5.2.a & mux.4.1.a & mux.4.2.a & \$39 mux\_4\_3\_a & mux\_4\_4\_a & mux\_4\_5\_a & mux\_4\_6\_a & mux\_3\_1\_a & mux\_3\_2\_a & mux\_3\_3\_a & 340 mux\_3\_4\_a & mux\_3\_5\_a & mux\_3\_6\_a & mux\_3\_7\_a & mux\_2\_1\_a & mux\_2\_2\_a & mux\_2\_3\_a & 41 mux.2.4.a & mux.2.5.a & mux.2.6.a & mux.2.7.a & mux.2.8.a & mux.2.9.a & mux.2.10.a &  $342$ mux.2.11.a & mux.2.12.a & mux.2.13.a & mux.2.14.a & mux.2.15.a & mux.2.16.a & mux.2.17.a &  $643$ mux\_2\_18\_a & mux\_2\_19\_a & mux\_2\_20\_a & mux\_2\_21\_a & mux\_2\_22\_a & mux\_2\_23\_a & mux\_2\_24\_a &

 mux 2 25 a & mux 2 26 a & mux 2 27 a & mux 2 28 a & mux 2 29 a & mux 2 30 a & mux 2 31 a & 645 mux  $2-32$  a & mux  $2-33$  a & mux  $2-34$  a & operation suma SR1 & operation suma SR2 & operation\_suma\_SR3 & operation\_suma\_SR4 & operation\_suma\_SR5 & operation\_suma\_SR6 & operation\_resta\_SR7 & operation\_resta\_SR8 & SCLR\_off\_SR1 & SCLR\_off\_SR2 & SCLR\_off\_SR3 & SCLR off SR4 & SCLR off SR5 & SCLR off SR6 & SCLR off SR7 & SCLR off SR8 & 49 operation\_nd\_off\_SR1 & operation\_nd\_off\_SR2 & operation\_nd\_off\_SR3 & operation\_nd\_off\_SR4 50 & operation\_nd\_off\_SR5 & operation\_nd\_off\_SR6 & operation\_nd\_off\_SR7 & operation\_nd\_off\_SR8 & SCLR<sub>-Off-</sub>M1 & SCLR<sub>-Off-</sub>M2 & SCLR<sub>-Off-M3</sub> & SCLR<sub>-Off-M4</sub> & SCLR<sub>-Off-M5</sub> & SCLR<sub>-Off-M6</sub> & 652 SCLR\_off\_M7 & SCLR\_off\_M8 & operation\_nd\_off\_M1 & operation\_nd\_off\_M2 & operation\_nd\_off\_M3 553 & operation\_nd\_off\_M4 & operation\_nd\_off\_M5 & operation\_nd\_off\_M6 & operation\_nd\_off\_M7 & o p e r a t i o n n d o f f M 8 & CE off M1 & CE off M2 & CE off M3 & CE off M4 & CE off M5 & CE off M6 & CE\_off\_M7 & CE\_off\_M8 & ocupado; constant s4 : std\_logic\_vector(N downto 0) := "00101" & R2\_OFF & R3\_OFF & R4\_OFF & R5\_OFF & R6 OFF & R7 OFF & R8 OFF & R9 OFF & R10 OFF & R11 OFF & R12 OFF & R13 OFF & R14 OFF & R15 OFF & R16 OFF & R17 OFF & R18 OFF & R19 OFF & R20 OFF & R21 OFF & R28 OFF & R29 OFF & R30 OFF & R31 OFF & R32 OFF & R33 OFF & R34 OFF & R35 OFF & R36 OFF & R37 OFF & R38 OFF & R39 OFF & R40 OFF & R41 OFF & R42 OFF & R43 OFF & R44 OFF & R45 OFF & R46 OFF & R47 OFF & R48 OFF & R49 OFF & R50 OFF & R51 OFF & R52 OFF & R53 OFF & R54 OFF & R55 OFF & R56 OFF & R57 OFF & R58 OFF & R59 OFF & mux 11 1 d & mux 11 2 d & mux 9 1 d & mux 9 2 d & mux 9 3 d & mux 8 1 c & mux 8 2 d & mux 8 3 d & mux 8 4 d & mux 7 1 c & mux 7 2 c & mux 7 3 c & mux 7 4 b & mux 7 5 b & mux 7 6 d & mux 7 7 d & mux 5 1 a & mux 5 2 a & mux 4 1 a & mux 4 2 a & mux 4 3 a & mux 4 4 a & mux 4 5 a & mux 4 6 a & mux 3 1 a & mux 3 2 a & mux 3 3 a & mux 3 4 a & mux 3 5 a & mux 3 6 a & mux 3 7 a & mux 2 1 a & mux 2 2 a & mux 2 3 a & mux 2 4 a & mux 2 5 a & mux 2 6 b & mux 2 7 a & mux 2 8 a & mux 2 9 a & mux 2 10 a & mux 2 11 a & mux 2 12 a & mux 2 13 a & mux 2 14 b & mux 2 15 a & mux 2 16 a & mux 2 17 a & mux 2 18 a & mux 2 19 a & mux 2 20 a & mux 2 21 a & mux 2 22 a & mux 2 23 a & mux 2 24 a & mux 2 25 a & mux 2 26 a & mux 2 27 a & mux 2 28 a & mux 2 29 a & mux 2 30 a & mux 2 31 a & mux 2 32 a &  $\frac{1}{671}$  mux 2 33 a & mux 2 34 a & operation resta SR1 & operation resta SR2 & operation resta SR3 &  $\frac{1}{672}$  operation\_resta\_SR4 & operation\_resta\_SR5 & operation\_resta\_SR6 & operation\_resta\_SR7 & o p e r a t i o n r e s t a S R 8 & SCLR off SR1 & SCLR off SR2 & SCLR off SR3 & SCLR off SR4 & SCLR off SR5 & SCLR off SR6 & SCLR off SR7 & SCLR off SR8 & operation nd on SR1 &  $\frac{1}{675}$  operation\_nd\_on\_SR2 & operation\_nd\_on\_SR3 & operation\_nd\_on\_SR4 & operation\_nd\_on\_SR5 & operation\_nd\_on\_SR6 & operation\_nd\_on\_SR7 & operation\_nd\_on\_SR8 & SCLR\_off\_M1 & SCLR off M2 & SCLR off M3 & SCLR off M4 & SCLR off M5 & SCLR off M6 & SCLR off M7 & SCLR off M8 & operation nd on M1 & operation nd on M2 & operation nd off M3 & 679 operation\_nd\_off\_M4 & operation\_nd\_off\_M5 & operation\_nd\_off\_M6 & operation\_nd\_off\_M7 & o p e r a t i o n n d o f f M 8 & CE on M1 & CE on M2 & CE on M3 & CE on M4 & CE on M5 & CE on M6 & CE on M7 & CE on M8 & ocupado ; constant s4 w : std\_logic\_vector(N downto 0) := "00110" & R2 OFF & R3 OFF & R4 OFF & R5 OFF & R6 OFF & R7 OFF & R8 OFF & R9 OFF & R10 OFF & R11 OFF & R12 OFF & R13 OFF & R14 OFF & R15 OFF & R16 OFF & R17 OFF & R18 OFF & R19 OFF & R20 OFF & R21 OFF & R28 OFF & R29 OFF & R30 OFF & R31 OFF & R32 OFF & R33 OFF & R34 OFF & R35 OFF & R36 OFF & R37 ON & R38 ON & 86 R39\_ON & R40\_ON & R41\_ON & R42\_ON & R43\_ON & R44\_ON & R45\_ON & R46\_ON & R47\_OFF & R48 OFF & R49 OFF & R50 OFF & R51 OFF & R52 OFF & R53 OFF & R54 OFF & R55 OFF & R56 OFF & R57 OFF & R58 OFF & R59 OFF & mux 11 1 d & mux 11 2 d & mux 9 1 d & mux 9 2 d & mux 9 3 d & mux 8 1 c & mux 8 2 d & mux 8 3 d & mux 8 4 d & mux 7 1 c & mux 7 2 c & mux 7 3 c & mux 7 4 b & mux 7 5 b & mux 7 6 d & mux 7 7 d & mux 5 1 a & mux 5 2 a & mux 4 1 a & mux 4 2 a & mux 4 3 a & mux 4 4 a & mux 4 5 a & mux 4 6 a & mux 3 1 a & mux 3 2 a & mux 3 3 a & mux 3 4 a & mux 3 5 a & mux 3 6 a & mux 3 7 a & mux 2 1 a & mux 2 2 a & mux 2 3 a & mux 2 4 a & mux 2 5 a & mux 2 6 b & mux 2 7 a & mux 2 8 a & mux 2 9 a & mux 2 10 a & mux 2 11 a & mux 2 12 a & mux 2 13 a & mux 2 14 b & mux 2 15 a & mux 2 16 a & mux 2 17 a & mux 2 18 a & mux 2 19 a & mux 2 20 a & mux 2 21 a & mux 2 22 a & mux 2 23 a & mux 2 24 a & mux 2 25 a & mux 2 26 a & mux 2 27 a & mux 2 28 a & mux 2 29 a & mux 2 30 a & mux 2 31 a

697 & mux 2 32 a & mux 2 33 a & mux 2 34 a & operation resta SR1 & operation resta SR2 &  $_{698}$  operation\_resta\_SR3 & operation\_resta\_SR4 & operation\_resta\_SR5 & operation\_resta\_SR6 & operation\_resta\_SR7 & operation\_resta\_SR8 & SCLR\_off\_SR1 & SCLR\_off\_SR2 & SCLR\_off\_SR3 & SCLR off SR4 & SCLR off SR5 & SCLR off SR6 & SCLR off SR7 & SCLR off SR8 & o p e r a t i o n n d o f f S R 1 & o p e r a t i o n n d o f f S R 2 & o p e r a t i o n n d o f f S R 3 & o p e r a t i o n n d o f f S R 4 02 & operation\_nd\_off\_SR5 & operation\_nd\_off\_SR6 & operation\_nd\_off\_SR7 & operation\_nd\_off\_SR8 03 & SCLR\_off\_M1 & SCLR\_off\_M2 & SCLR\_off\_M3 & SCLR\_off\_M4 & SCLR\_off\_M5 & SCLR\_off\_M6 & SCLR\_off\_M7 & SCLR\_off\_M8 & operation\_nd\_off\_M1 & operation\_nd\_off\_M2 & operation\_nd\_off\_M3 & o p e r a t i o n n d o f f M 4 & o p e r a t i o n n d o f f M 5 & o p e r a t i o n n d o f f M 6 & o p e r a t i o n n d o f f M 7 & o p e r a t i o n n d o f f M 8 & CE on M1 & CE on M2 & CE on M3 & CE on M4 & CE on M5 & CE on M6  $\frac{1}{2}$   $\frac{1}{2}$  CE on M7 & CE on M8 & ocupado ;  $\frac{1}{208}$  constant s5 : std\_logic\_vector(N downto 0) := "00111" & R2.OFF & R3.OFF & R4.OFF & R5.OFF & R6 OFF & R7 OFF & R8 OFF & R9 OFF & R10 OFF & R11 OFF & R12 OFF & R13 OFF & R14 OFF & R15 OFF & R16 OFF & R17 OFF & R18 OFF & R19 OFF & R20 OFF & R21 OFF & R28 OFF & R29 OFF & R30 OFF & R31 OFF & R32 OFF & R33 OFF & R34 OFF & R35 OFF & R36 OFF & R37 OFF & R38 OFF & R39 OFF & R40 OFF & R41 OFF & R42 OFF & R43 OFF & R44 OFF & R45 OFF & R46 OFF & R47 OFF & R48 OFF & R49 OFF & R50 OFF & R51 OFF & R52 OFF & R53 OFF & R54 OFF & R55 OFF & R56 OFF & R57 OFF & R58 OFF & R59 OFF & mu x 1 1 1 j & mu x 1 1 2 j & mux 9 1 a & mux 9 2 a & mux 9 3 a & mux 8 1 e & mux 8 2 a & mux 8 3 a & mux 8 4 a & mux 7 1 a & mux 7 2 a & mux 7 3 e & mux 7 4 a & mux 7 5 a & mux 7 6 a & mux 7 7 a & mux 5 1 b & mux 5 2 b & mux 4 1 b & mux 4 2 b & mux 4 3 a & mux 4 4 a & mux 4 5 a & mux 4 6 a & mux 3 1 a & mux 3 2 a & mux 3 3 a & mux 3 4 a & mux 3 5 a & mux 3 6 a & mux 3 7 a & mux 2 1 a & mux 2 2 a & mux 2 3 a & mux 2 4 a & mux 2 5 a & mux 2 6 a & mux 2 7 a & mux 2 8 a & mux 2 9 a & mux 2 10 b & mux 2 11 a & mux 2 12 a & mux 2 13 a & mux 2 14 a & mux 2 15 a & mux 2 16 b & mux 2 17 a & mux 2 18 a & mux 2 19 a & mux 2 20 a & mux 2 21 b & mux 2 22 a & mux 2 23 a & mux 2 24 a & mux 2 25 a & mux 2 26 a & mux 2 27 b & mux 2 28 a & mux 2 29 a & mux 2 30 a & mux 2 31 b & mux 2 32 a & mux 2 33 a  $723 \&$  mux  $2$   $-34$  a & operation suma  $\text{SR1}$  & operation resta  $\text{SR2}$  & operation resta  $\text{SR3}$  & op e r a t i on sum a SR 4 & op e r a t i on sum a SR 5 & op e r a t i on sum a SR 6 & op e r a t i on sum a SR 7 & op e r a t i on sum a SR 8 & SCLR off SR1 & SCLR off SR2 & SCLR off SR3 & SCLR off SR4 & 726 SCLR\_off\_SR5 & SCLR\_off\_SR6 & SCLR\_off\_SR7 & SCLR\_off\_SR8 & operation\_nd\_off\_SR1 &  $\frac{1}{727}$  operation\_nd\_on\_SR2 & operation\_nd\_on\_SR3 & operation\_nd\_off\_SR4 & operation\_nd\_off\_SR5 & 728 operation\_nd\_off\_SR6 & operation\_nd\_off\_SR7 & operation\_nd\_off\_SR8 & SCLR\_off\_M1 & 729 SCLR\_off\_M2 & SCLR\_off\_M3 & SCLR\_off\_M4 & SCLR\_off\_M5 & SCLR\_off\_M6 & SCLR\_off\_M7 & 30 SCLR\_off\_M8 & operation\_nd\_on\_M1 & operation\_nd\_on\_M2 & operation\_nd\_on\_M3 & 731 operation\_nd\_on\_M4 & operation\_nd\_on\_M5 & operation\_nd\_on\_M6 & operation\_nd\_on\_M7 & op e r a t i on nd on M 8 & CE on M1 & CE on M2 & CE on M3 & CE on M4 & CE on M5 & CE on M6 & CE on M7 & CE on M8 & ocupado ; 734 constant  $s5_w$ :  $std\_logic\_vector(N \text{ downto } 0) := "01000" \& R2_OFF \& R3_OFF \& R4_OFF \& R5_OFF$  & R6 OFF & R7 OFF & R8 OFF & R9 OFF & R10 OFF & R11 OFF & R12 OFF & R13 OFF & R14 OFF & R15 OFF & R16 OFF & R17 OFF & R18 OFF & R19 OFF & R20 OFF & R21 OFF & R28 OFF & R29 OFF & R30 OFF & R31 OFF & R32 OFF & R33 OFF & R34 OFF & R35 OFF & R36 OFF & R37 OFF & R38 OFF & R39 OFF & R40 OFF & R41 OFF & R42 OFF & R43 OFF & R44 OFF & R45 ON & R46 ON & R47 ON & R48 ON & R49 ON & R50 ON & R51 ON & R52 ON & R53 ON & R54 ON & R55 OFF & R56 OFF & R57 OFF & R58 OFF & R59 OFF & mu x 1 1 1 j & mu x 1 1 2 j & mux 9 1 a & mux 9 2 a & mux 9 3 a & mux 8 1 e & mux 8 2 a & mux 8 3 a & mux 8 4 a & mux 7 1 a & mux 7 2 a & mux 7 3 e & mux 7 4 a & mux 7 5 a & mux 7 6 a & mux 7 7 a & mux 5 1 b & mux 5 2 b & mux 4 1 b & mux 4 2 b & mux 4 3 a & mux 4 4 a & mux 4 5 a & mux 4 6 a & mux 3 1 a & mux 3 2 a & mux 3 3 a & mux 3 4 a & mux 3 5 a & mux 3 6 a & mux 3 7 a & mux 2 1 a & mux 2 2 a & mux 2 3 a & mux 2 4 a & mux 2 5 a & mux 2 6 a & mux 2 7 a & mux 2 8 a & mux 2 9 a & mux 2 10 b & mux 2 11 a & mux 2 12 a & mux 2 13 a & mux 2 14 a & mux 2 15 a & mux 2 16 b & mux 2 17 a & mux 2 18 a & mux 2 19 a & mux 2 20 a & mux 2 21 b & mux 2 22 a & mux 2 23 a & mux 2 24 a & mux 2 25 a & mux 2 26 a & mux 2 27 b & mux 2 28 a & mux 2 29 a & mux 2 30 a & mux 2 31 b & mux 2 32 a & mux 2 33 a & mux 2 34 a & op e r a t i on sum a SR 1 & o p e r a t i o n r e s t a S R 2 & o p e r a t i o n r e s t a S R 3

 & op e r a t i on sum a SR 4 & op e r a t i on sum a SR 5 & op e r a t i on sum a SR 6 & op e r a t i on sum a SR 7 & op e r a t i on sum a SR 8 & SCLR off SR1 & SCLR off SR2 & SCLR off SR3 & SCLR off SR4 & SCLR off SR5 & SCLR off SR6 & SCLR off SR7 & SCLR off SR8 & o p e r a t i o n n d o f f S R 1 & o p e r a t i o n n d o f f S R 2 & o p e r a t i o n n d o f f S R 3 & o p e r a t i o n n d o f f S R 4 & o p e r a t i o n n d o f f S R 5 & 754 operation\_nd\_off\_SR6 & operation\_nd\_off\_SR7 & operation\_nd\_off\_SR8 & SCLR\_off\_M1 & 55 SCLR\_off\_M2 & SCLR\_off\_M3 & SCLR\_off\_M4 & SCLR\_off\_M5 & SCLR\_off\_M6 & SCLR\_off\_M7 & 56 SCLR\_off\_M8 & operation\_nd\_off\_M1 & operation\_nd\_off\_M2 & operation\_nd\_off\_M3 & operation\_nd\_off\_M4 & operation\_nd\_off\_M5 & operation\_nd\_off\_M6 & operation\_nd\_off\_M7 & <sup>758</sup> operation\_nd\_off\_M8 & CE\_on\_M1 & CE\_on\_M2 & CE\_on\_M3 & CE\_on\_M4 & CE\_on\_M5 & CE\_on\_M6 & CE on M7 & CE on M8 & ocupado ;  $\frac{1}{760}$  constant s6 : std\_logic\_vector(N downto 0) := "01001" & R2.OFF & R3.OFF & R4.OFF & R5.OFF &  $\frac{1}{761}$  R6 OFF & R7 OFF & R8 OFF & R9 OFF & R10 OFF & R11 OFF & R12 OFF & R13 OFF & R14 OFF & R15 OFF & R16 OFF & R17 OFF & R18 OFF & R19 OFF & R20 OFF & R21 OFF & R28 OFF & R29 OFF & R30 OFF & R31 OFF & R32 OFF & R33 OFF & R34 OFF & R35 OFF & R36 OFF & R37 OFF & R38 OFF & R39 OFF & R40 OFF & R41 OFF & R42 OFF & R43 OFF & R44 OFF & R45 OFF & R46 OFF & R47 OFF & R48 OFF & R49 OFF & R50 OFF & R51 OFF & R52 OFF & R53 OFF & R54 OFF & R55 OFF & R56 OFF & R57 OFF & R58 OFF & R59 OFF & mu x 1 1 1 f & mu x 1 1 2 f & mu x 9 1 f & mu x 9 2 f & mux 9 3 a & mux 8 1 a & mux 8 2 a & mux 8 3 e & mux 8 4 e & mux 7 1 a & mux 7 2 a & mux 7 3 a & mux 7 4 a & mux 7 5 a & mux 7 6 e & mux 7 7 e & mux 5 1 c & mux 5 2 c & mux 4 1 c & mux 4 2 c & mux 4 3 b & mux 4 4 b & mux 4 5 b & mux 4 6 b & mux 3 1 b & mux 3 2 b & mux 3 3 b & mux 3 4 b & mux 3 5 b & mux 3 6 b & mux 3 7 b & mux 2 1 a & mux 2 2 a & mux 2 3 a & mux 2 4 a & mux 2 5 a & mux 2 6 a & mux 2 7 a & mux 2 8 a & mux 2 9 a & mux 2 10 a & mux 2 11 a & mux 2 12 a & mux 2 13 a & mux 2 14 a & mux 2 15 a & mux 2 16 a & mux 2 17 a & mux 2 18 a & mux 2 19 a & mux 2 20 b & mux 2 21 b & mux 2 22 a & mux 2 23 a & mux 2 24 a & mux 2 25 a & mux 2 26 b & mux 2 27 b & mux 2 28 a & mux 2 29 a & mux 2 30 a & mux  $2.31$  b & mux  $2.32$  a & mux  $2.33$  a & mux  $2.34$  b & operation suma SR1 & operation suma SR2 776 & operation\_suma\_SR3 & operation\_suma\_SR4 & operation\_suma\_SR5 & operation\_suma\_SR6 & op e r a t i on sum a SR 7 & op e r a t i on sum a SR 8 & SCLR off SR1 & SCLR off SR2 & SCLR off SR3 & SCLR off SR4 & SCLR off SR5 & SCLR off SR6 & SCLR off SR7 & SCLR off SR8 & o p e r a t i o n n d o f f S R 1 & o p e r a t i o n n d o f f S R 2 & o p e r a t i o n n d o n SR 3 & o p e r a t i o n n d o n SR 4 &  $\frac{1}{780}$  operation\_nd\_off\_SR5 & operation\_nd\_off\_SR6 & operation\_nd\_on\_SR7 & operation\_nd\_on\_SR8 & SCLR off M1 & SCLR off M2 & SCLR off M3 & SCLR off M4 & SCLR off M5 & SCLR off M6 & SCLR\_off\_M7 & SCLR\_off\_M8 & operation\_nd\_on\_M1 & operation\_nd\_on\_M2 & operation\_nd\_on\_M3 783 & operation\_nd\_on\_M4 & operation\_nd\_on\_M5 & operation\_nd\_on\_M6 & operation\_nd\_on\_M7 & 784 operation\_nd\_on\_M8 & CE\_on\_M1 & CE\_on\_M2 & CE\_on\_M3 & CE\_on\_M4 & CE\_on\_M5 & CE\_on\_M6 & CE on M7 & CE on M8 & ocupado ; 786 constant  $s6$  w : std\_logic\_vector(N downto 0) := "01010" & R2\_OFF & R3\_OFF & R4\_OFF & R5\_OFF & R6 OFF & R7 OFF & R8 OFF & R9 OFF & R10 OFF & R11 OFF & R12 OFF & R13 OFF & R14 OFF & R15 OFF & R16 OFF & R17 OFF & R18 OFF & R19 OFF & R20 OFF & R21 OFF & R28 OFF & R29 OFF & R30 OFF & R31 OFF & R32 OFF & R33 OFF & R34 OFF & R35 OFF & R36 OFF & R37 OFF & R38 OFF & R39 OFF & R40 OFF & R41 ON & R42 ON & R43 ON & R44 ON & R45 OFF & R46 OFF & R47 ON & R48 ON & R49 ON & R50 ON & R51 ON & R52 ON & R53 ON & R54 ON & R55 OFF & R56 OFF & R57 OFF & R58 OFF & R59 OFF & mu x 1 1 1 f & mu x 1 1 2 f & mu x 9 1 f & mu x 9 2 f & mux 9 3 a & mux 8 1 a & mux 8 2 a & mux 8 3 e & mux 8 4 e & mux 7 1 a & mux 7 2 a & mux 7 3 a & mux 7 4 a & mux 7 5 a & mux 7 6 e & mux 7 7 e & mux 5 1 c & mux 5 2 c & mux 4 1 c & mux 4 2 c & mux 4 3 b & mux 4 4 b & mux 4 5 b & mux 4 6 b & mux 3 1 b & mux 3 2 b & mux 3 3 b & mux 3 4 b & mux 3 5 b & mux 3 6 b & mux 3 7 b & mux 2 1 a & mux 2 2 a & mux 2 3 a & mux 2 4 a & mux 2 5 a & mux 2 6 a & mux 2 7 a & mux 2 8 a & mux 2 9 a & mux 2 10 a & mux 2 11 a & mux 2 12 a & mux 2 13 a & mux 2 14 a & mux 2 15 a & mux 2 16 a & mux 2 17 a & mux 2 18 a & mux 2 19 a & mux 2 20 b & mux 2 21 b & mux 2 22 a & mux 2 23 a & mux 2 24 a & mux 2 25 a & mux 2 26 b & mux 2 27 b & mux 2 28 a & mux 2 29 a & mux 2 30 a & mux 2 31 b & mux 2 32 a & mux 2 33 a & mux 2 34 b & operation suma SR1 & operation suma SR2  $\$ 02$  & operation\_suma\_SR3 & operation\_suma\_SR4 & operation\_suma\_SR5 & operation\_suma\_SR6 &

```
803 op e r a t i on sum a SR 7 & op e r a t i on sum a SR 8 & SCLR off SR1 & SCLR off SR2 & SCLR off SR3 &
804 SCLR off SR4 & SCLR off SR5 & SCLR off SR6 & SCLR off SR7 & SCLR off SR8 &
^{*}05 operation_nd_off_SR1 & operation_nd_off_SR2 & operation_nd_off_SR3 & operation_nd_off_SR4 &
806 o p e r a t i o n n d o f f S R 5 & o p e r a t i o n n d o f f S R 6 & o p e r a t i o n n d o f f S R 7 & o p e r a t i o n n d o f f S R 8 &
807 SCLR off M1 & SCLR off M2 & SCLR off M3 & SCLR off M4 & SCLR off M5 & SCLR off M6 &
08 SCLR off M7 & SCLR off M8 & operation nd off M1 & operation nd off M2 & operation nd off M3
09 & operation_nd_off_M4 & operation_nd_off_M5 & operation_nd_off_M6 & operation_nd_off_M7 &
10 operation nd-off-M8 & CE-on-M1 & CE-on-M2 & CE-on-M3 & CE-on-M4 & CE-on-M5 & CE-on-M6 &
811 CE_on_M7 & CE_on_M8 & ocupado ;
$12 constant s7 : std_logic_vector(N downto 0) := "01011" & R2_OFF & R3_OFF & R4_OFF & R5_OFF &
813 R6 OFF & R7 OFF & R8 OFF & R9 OFF & R10 OFF & R11 OFF & R12 OFF & R13 OFF & R14 OFF & R15 OFF
814 & R16 OFF & R17 OFF & R18 OFF & R19 OFF & R20 OFF & R21 OFF & R28 OFF & R29 OFF & R30 OFF &
815 R31 OFF & R32 OFF & R33 OFF & R34 OFF & R35 OFF & R36 OFF & R37 OFF & R38 OFF & R39 OFF &
816 R40 OFF & R41 OFF & R42 OFF & R43 OFF & R44 OFF & R45 OFF & R46 OFF & R47 OFF & R48 OFF &
817 R49 OFF & R50 OFF & R51 OFF & R52 OFF & R53 OFF & R54 OFF & R55 OFF & R56 OFF & R57 OFF &
818 R58 OFF & R59 OFF & mux 11 1 a & mux 11 2 a & mux 9 1 a & mux 9 2 a & mux 9 3 e & mux 8 1 a
819 & mux 8 2 e & mux 8 3 g & mux 8 4 g & mux 7 1 a & mux 7 2 a & mux 7 3 a & mux 7 4 d &
820 mux 7 5 d & mux 7 6 a & mux 7 7 a & mux 5 1 d & mux 5 2 e & mux 4 1 d & mux 4 2 c &
821 mux 4 3 c & mux 4 4 c & mux 4 5 c & mux 4 6 c & mux 3 1 c & mux 3 2 c & mux 3 3 c &
822 mux 3 4 c & mux 3 5 c & mux 3 6 c & mux 3 7 c & mux 2 1 a & mux 2 2 a & mux 2 3 a &
823 mux 2 4 a & mux 2 5 a & mux 2 6 a & mux 2 7 a & mux 2 8 a & mux 2 9 a & mux 2 10 a &
824 mux 2 11 a & mux 2 12 a & mux 2 13 a & mux 2 14 a & mux 2 15 a & mux 2 16 a & mux 2 17 a &
825 mux 2 18 a & mux 2 19 a & mux 2 20 a & mux 2 21 a & mux 2 22 a & mux 2 23 a & mux 2 24 a &
826 mux 2 25 a & mux 2 26 a & mux 2 27 a & mux 2 28 a & mux 2 29 a & mux 2 30 a & mux 2 31 a &
27 mux 2.32 a & mux 2.33 a & mux 2.34 b & operation sum a SR1 & operation sum a SR2 &
828 operation_suma_SR3 & operation_suma_SR4 & operation_suma_SR5 & operation_suma_SR6 &
829 operation_resta_SR7 & operation_suma_SR8 & SCLR_off_SR1 & SCLR_off_SR2 & SCLR_off_SR3 &
830 SCLR off SR4 & SCLR off SR5 & SCLR off SR6 & SCLR off SR7 & SCLR off SR8 &
831 o p e r a t i o n n d o f f S R 1 & o p e r a t i o n n d o f f S R 2 & o p e r a t i o n n d o f f S R 3 & o p e r a t i o n n d o f f S R 4
832 & operation_nd_on_SR5 & operation_nd_on_SR6 & operation_nd_on_SR7 & operation_nd_off_SR8
833 & SCLR off M1 & SCLR off M2 & SCLR off M3 & SCLR off M4 & SCLR off M5 & SCLR off M6 &
834 SCLR off M7 & SCLR off M8 & operation nd on M1 & operation nd on M2 & operation nd on M3 &
835 operation_nd_on_M4 & operation_nd_on_M5 & operation_nd_on_M6 & operation_nd_on_M7 &
836 op e r a t i on nd on M 8 & CE on M1 & CE on M2 & CE on M3 & CE on M4 & CE on M5 & CE on M6 &
837 CE on M7 & CE on M8 & ocupado ;
$38 constant s7 w : std\_logic\_vector(N] downto 0) := "01100" & R2_OFF & R3_OFF & R4_OFF & R5_OFF &
839 R6 OFF & R7 OFF & R8 OFF & R9 OFF & R10 OFF & R11 OFF & R12 OFF & R13 OFF & R14 OFF & R15 OFF
840 & R16 OFF & R17 OFF & R18 OFF & R19 OFF & R20 OFF & R21 OFF & R28 OFF & R29 OFF & R30 OFF &
*41 R31 OFF & R32 OFF & R33 OFF & R34 OFF & R35 OFF & R36 OFF & R37 OFF & R38 OFF & R39 OFF &
842 R40 OFF & R41 OFF & R42 OFF & R43 OFF & R44 OFF & R45 OFF & R46 OFF & R47 OFF & R48 OFF &
843 R49 ON & R50 ON & R51 ON & R52 ON & R53 ON & R54 ON & R55 ON & R56 ON & R57 ON &
844 R58 ON & R59 ON & mux 11 1 a & mux 11 2 a & mux 9 1 a & mux 9 2 a & mux 9 3 e & mux 8 1 a
845 & mux 8 2 e & mux 8 3 g & mux 8 4 g & mux 7 1 a & mux 7 2 a & mux 7 3 a & mux 7 4 d &
846 mux 7 5 d & mux 7 6 a & mux 7 7 a & mux 5 1 d & mux 5 2 e & mux 4 1 d & mux 4 2 c &
847 mux 4 3 c & mux 4 4 c & mux 4 5 c & mux 4 6 c & mux 3 1 c & mux 3 2 c & mux 3 3 c &
848 mux 3 4 c & mux 3 5 c & mux 3 6 c & mux 3 7 c & mux 2 1 a & mux 2 2 a & mux 2 3 a &
849 mux 2 4 a & mux 2 5 a & mux 2 6 a & mux 2 7 a & mux 2 8 a & mux 2 9 a & mux 2 10 a &
850 mux 2 11 a & mux 2 12 a & mux 2 13 a & mux 2 14 a & mux 2 15 a & mux 2 16 a & mux 2 17 a &
851 mux 2 18 a & mux 2 19 a & mux 2 20 a & mux 2 21 a & mux 2 22 a & mux 2 23 a & mux 2 24 a &
852 mux 2 25 a & mux 2 26 a & mux 2 27 a & mux 2 28 a & mux 2 29 a & mux 2 30 a & mux 2 31 a &
853 mux 2.32 a & mux 2.33 a & mux 2.34 b & operation sum a SR1 & operation sum a SR2 &
854 operation_suma_SR3 & operation_suma_SR4 & operation_suma_SR5 & operation_suma_SR6 &
\rm \$55 operation_suma_SR7 & operation_suma_SR8 & SCLR_off_SR1 & SCLR_off_SR2 & SCLR_off_SR3 &
```

```
856 SCLR off SR4 & SCLR off SR5 & SCLR off SR6 & SCLR off SR7 & SCLR off SR8 &
$57\quad operation\_nd\_off\_SR1 & operation\_nd\_off\_SR2 & operation\_nd\_off\_SR3 & operation\_nd\_off\_SR4 &
$58$ operation_nd_off_SR5 & operation_nd_off_SR6 & operation_nd_off_SR7 & operation_nd_off_SR8 &
859 SCLR off M1 & SCLR off M2 & SCLR off M3 & SCLR off M4 & SCLR off M5 & SCLR off M6 &
860 SCLR_off_M7 & SCLR_off_M8 & operation_nd_off_M1 & operation_nd_off_M2 & operation_nd_off_M3
61 & operation_nd_off_M4 & operation_nd_off_M5 & operation_nd_off_M6 & operation_nd_off_M7 &
862 o p e r a t i o n n d o f f M 8 & CE on M1 & CE on M2 & CE on M3 & CE on M4 & CE on M5 & CE on M6 &
863 CE on M7 & CE on M8 & ocupado ;
864 constant 88: std_logic_vector(N downto 0) := "01101" & R2_OFF & R3_OFF & R4_OFF & R5_OFF &
865 R6 OFF & R7 OFF & R8 OFF & R9 OFF & R10 OFF & R11 OFF & R12 OFF & R13 OFF & R14 OFF & R15 OFF
866 & R16 OFF & R17 OFF & R18 OFF & R19 OFF & R20 OFF & R21 OFF & R28 OFF & R29 OFF & R30 OFF &
867 R31 OFF & R32 OFF & R33 OFF & R34 OFF & R35 OFF & R36 OFF & R37 OFF & R38 OFF & R39 OFF &
$68 R40 OFF & R41 OFF & R42 OFF & R43 OFF & R44 OFF & R45 OFF & R46 OFF & R47 OFF & R48 OFF &
869 R49 OFF & R50 OFF & R51 OFF & R52 OFF & R53 OFF & R54 OFF & R55 OFF & R56 OFF & R57 OFF &
870 R58 OFF & R59 OFF & mux 11 1 e & mux 11 2 e & mux 9 1 a & mux 9 2 a & mux 9 3 e & mux 8 1 a
871 & mux 8 2 e & mux 8 3 b & mux 8 4 b & mux 7 1 a & mux 7 2 a & mux 7 3 a & mux 7 4 d &
872 mux 7.5 d & mux 7.6 b & mux 7.7 b & mux 5.1 e & mux 5.2 d & mux 4.1 d & mux 4.2 d &
873 mux 4 3 d & mux 4 4 d & mux 4 5 d & mux 4 6 d & mux 3 1 c & mux 3 2 c & mux 3 3 a &
874 mux 3 4 a & mux 3 5 c & mux 3 6 a & mux 3 7 b & mux 2 1 b & mux 2 2 a & mux 2 3 a &
875 mux 2 4 a & mux 2 5 b & mux 2 6 a & mux 2 7 a & mux 2 8 a & mux 2 9 a & mux 2 10 a &
876 mux 2 11 a & mux 2 12 a & mux 2 13 a & mux 2 14 a & mux 2 15 b & mux 2 16 a & mux 2 17 a &
877 mux 2 18 a & mux 2 19 a & mux 2 20 a & mux 2 21 a & mux 2 22 a & mux 2 23 a & mux 2 24 a &
878 mux 2 25 a & mux 2 26 a & mux 2 27 a & mux 2 28 a & mux 2 29 a & mux 2 30 a & mux 2 31 a &
879 mux 2.32 a & mux 2.33 a & mux 2.34 a & operation suma SR1 & operation suma SR2 &
80 operation_suma_SR3 & operation_suma_SR4 & operation_suma_SR5 & operation_suma_SR6 &
81 operation_resta_SR7 & operation_suma_SR8 & SCLR_off_SR1 & SCLR_off_SR2 & SCLR_off_SR3 &
882 SCLR off SR4 & SCLR off SR5 & SCLR off SR6 & SCLR off SR7 & SCLR off SR8 &
883 operation_nd_off_SR1 & operation_nd_off_SR2 & operation_nd_on_SR3 & operation_nd_off_SR4 &
884 o p e r a t i o n n d o f f S R 5 & o p e r a t i o n n d o f f S R 6 & o p e r a t i o n n d o n SR 7 & o p e r a t i o n n d o n SR 8 &
885 SCLR off M1 & SCLR off M2 & SCLR off M3 & SCLR off M4 & SCLR on M5 & SCLR off M6 &
886 SCLR on M7 & SCLR off M8 & op e r a t i on nd on M 1 & op e r a t i on nd on M 2 & op e r a t i on nd on M 3 &
887 operation_nd_on_M4 & operation_nd_off_M5 & operation_nd_on_M6 & operation_nd_off_M7 &
88 operation_nd_on_M8 & CE_on_M1 & CE_on_M2 & CE_on_M3 & CE_on_M4 & CE_on_M5 & CE_on_M6 &
889 CE on M7 & CE on M8 & ocupado ;
890 constant s8_w : std_logic_vector(N downto 0) := "01110" & R2_OFF & R3_OFF & R4_OFF & R5_OFF
891 & R6 OFF & R7 OFF & R8 OFF & R9 OFF & R10 OFF & R11 OFF & R12 OFF & R13 OFF & R14 OFF &
892 R15 OFF & R16 OFF & R17 OFF & R18 OFF & R19 OFF & R20 OFF & R21 OFF & R28 OFF & R29 OFF &
893 R30 OFF & R31 OFF & R32 OFF & R33 OFF & R34 OFF & R35 ON & R36 ON & R37 ON & R38 ON &
894 R39 ON & R40 ON & R41 OFF & R42 OFF & R43 OFF & R44 OFF & R45 OFF & R46 OFF & R47 OFF &
895 R48 OFF & R49 OFF & R50 OFF & R51 OFF & R52 OFF & R53 OFF & R54 ON & R55 ON & R56 ON &
896 R57 OFF & R58 OFF & R59 OFF & mux 11 1 e & mux 11 2 e & mux 9 1 a & mux 9 2 a & mux 9 3 e &
897 mux 8 1 a & mux 8 2 e & mux 8 3 b & mux 8 4 b & mux 7 1 a & mux 7 2 a & mux 7 3 a &
898 mux 7 4 d & mux 7 5 d & mux 7 6 b & mux 7 7 b & mux 5 1 e & mux 5 2 d & mux 4 1 d &
899 mux 4 2 d & mux 4 3 d & mux 4 4 d & mux 4 5 d & mux 4 6 d & mux 3 1 c & mux 3 2 c &
900 mux 3 3 a & mux 3 4 a & mux 3 5 c & mux 3 6 a & mux 3 7 b & mux 2 1 b & mux 2 2 a &
901 mux 2 3 a & mux 2 4 a & mux 2 5 b & mux 2 6 a & mux 2 7 a & mux 2 8 a & mux 2 9 a &
902 mux 2 10 a & mux 2 11 a & mux 2 12 a & mux 2 13 a & mux 2 14 a & mux 2 15 b & mux 2 16 a &
903 mux 2 17 a & mux 2 18 a & mux 2 19 a & mux 2 20 a & mux 2 21 a & mux 2 22 a & mux 2 23 a &
904 mux 2 24 a & mux 2 25 a & mux 2 26 a & mux 2 27 a & mux 2 28 a & mux 2 29 a & mux 2 30 a &
905 mux 2.31 a & mux 2.32 a & mux 2.33 a & mux 2.34 a & operation suma SR1 &
006 operation_suma_SR2 & operation_resta_SR3 & operation_suma_SR4 & operation_suma_SR5 &
\frac{1}{2}07 operation_suma_SR6 & operation_suma_SR7 & operation_resta_SR8 & SCLR_off_SR1 &
908 SCLR off SR2 & SCLR off SR3 & SCLR off SR4 & SCLR off SR5 & SCLR off SR6 & SCLR off SR7 &
```

```
009 SCLR_off_SR8 & operation_nd_off_SR1 & operation_nd_off_SR2 & operation_nd_off_SR3 &
_{\rm 910} operation_nd_off_SR4 & operation_nd_off_SR5 & operation_nd_off_SR6 & operation_nd_off_SR7 &
911 o p e r a t i o n n d o f f S R 8 & SCLR off M1 & SCLR off M2 & SCLR off M3 & SCLR off M4 & SCLR on M5 &
912 SCLR off M6 & SCLR on M7 & SCLR off M8 & o p e r a t i o n n d o f f M 1 & o p e r a t i o n n d o f f M 2 &
913 o p e r a t i o n n d o f f M 3 & o p e r a t i o n n d o f f M 4 & o p e r a t i o n n d o f f M 5 & o p e r a t i o n n d o f f M 6 &
14 operation_nd_off_M7 & operation_nd_off_M8 & CE_on_M1 & CE_on_M2 & CE_on_M3 & CE_on_M4 &
915 CE on M5 & CE on M6 & CE on M7 & CE on M8 & ocupado ;
16 constant s9: std_logic_vector(N downto 0) := "01111" & R2_OFF & R3_OFF & R4_OFF & R5_OFF &
917 R6 OFF & R7 OFF & R8 OFF & R9 OFF & R10 OFF & R11 OFF & R12 OFF & R13 OFF & R14 OFF &
918 R15 OFF & R16 OFF & R17 OFF & R18 OFF & R19 OFF & R20 OFF & R21 OFF & R28 OFF & R29 OFF &
919 R30 OFF & R31 OFF & R32 OFF & R33 OFF & R34 OFF & R35 OFF & R36 OFF & R37 OFF & R38 OFF &
920 R39 OFF & R40 OFF & R41 OFF & R42 OFF & R43 OFF & R44 OFF & R45 OFF & R46 OFF & R47 OFF &
921 R48 OFF & R49 OFF & R50 OFF & R51 OFF & R52 OFF & R53 OFF & R54 OFF & R55 OFF & R56 OFF &
922 R57 OFF & R58 OFF & R59 OFF & mux 11 1 b & mux 11 2 b & mux 9 1 b & mux 9 2 b & mux 9 3 b &
923 mux 8 1 a & mux 8 2 b & mux 8 3 a & mux 8 4 a & mux 7 1 a & mux 7 2 a & mux 7 3 a &
924 mux 7 4 b & mux 7 5 b & mux 7 6 a & mux 7 7 a & mux 5 1 a & mux 5 2 a & mux 4 1 a &
925 mux 4 2 a & mux 4 3 a & mux 4 4 a & mux 4 5 a & mux 4 6 a & mux 3 1 a & mux 3 2 a &
926 mux 3 3 a & mux 3 4 a & mux 3 5 a & mux 3 6 a & mux 3 7 a & mux 2 1 a & mux 2 2 a &
927 mux 2 3 a & mux 2 4 a & mux 2 5 a & mux 2 6 a & mux 2 7 a & mux 2 8 a & mux 2 9 a &
928 mux 2 10 a & mux 2 11 a & mux 2 12 a & mux 2 13 a & mux 2 14 a & mux 2 15 a & mux 2 16 a &
929 mux 2 17 a & mux 2 18 a & mux 2 19 a & mux 2 20 a & mux 2 21 a & mux 2 22 a & mux 2 23 a &
930 mux 2 24 a & mux 2 25 a & mux 2 26 a & mux 2 27 a & mux 2 28 a & mux 2 29 a & mux 2 30 a &
931 mux 2 31 a & mux 2 32 a & mux 2 33 a & mux 2 34 a & op e r a t i on sum a SR 1 & op e r a t i on sum a SR 2 &
332 operation_suma_SR3 & operation_suma_SR4 & operation_suma_SR5 & operation_suma_SR6 &
33 operation_suma_SR7 & operation_suma_SR8 & SCLR_off_SR1 & SCLR_off_SR2 & SCLR_off_SR3 &
934 SCLR off SR4 & SCLR off SR5 & SCLR off SR6 & SCLR off SR7 & SCLR off SR8 &
935 operation_nd_off_SR1 & operation_nd_off_SR2 & operation_nd_on_SR3 & operation_nd_on_SR4 &
936 o p e r a t i o n n d o n SR 5 & o p e r a t i o n n d o n SR 6 & o p e r a t i o n n d o f f S R 7 & o p e r a t i o n n d o f f S R 8 &
937 SCLR on M1 & SCLR on M2 & SCLR on M3 & SCLR on M4 & SCLR on M5 & SCLR on M6 & SCLR on M7
938 & SCLR_on_M8 & operation_nd_off_M1 & operation_nd_off_M2 & operation_nd_off_M3 &
_{\rm 939} operation_nd_off_M4 & operation_nd_off_M5 & operation_nd_off_M6 & operation_nd_off_M7 &
^{140} operation_nd_off_M8 & CE_on_M1 & CE_on_M2 & CE_on_M3 & CE_on_M4 & CE_on_M5 & CE_on_M6 &
941 CE on M7 & CE on M8 & ocupado ;
42 constant s9_w: std_logic_vector(N downto 0) := "10000" & R2_OFF & R3_OFF & R4_OFF & R5_OFF
943 & R6 OFF & R7 OFF & R8 OFF & R9 OFF & R10 OFF & R11 OFF & R12 OFF & R13 OFF & R14 OFF &
944 R15 OFF & R16 OFF & R17 OFF & R18 OFF & R19 OFF & R20 OFF & R21 OFF & R28 OFF & R29 OFF &
945 R30 OFF & R31 ON & R32 ON & R33 ON & R34 ON & R35 OFF & R36 OFF & R37 OFF & R38 OFF &
946 R39 OFF & R40 OFF & R41 OFF & R42 OFF & R43 OFF & R44 OFF & R45 OFF & R46 OFF & R47 OFF &
947 R48 OFF & R49 OFF & R50 OFF & R51 OFF & R52 OFF & R53 OFF & R54 OFF & R55 OFF & R56 OFF &
948 R57 OFF & R58 OFF & R59 OFF & mux 11 1 b & mux 11 2 b & mux 9 1 b & mux 9 2 b & mux 9 3 b &
949 mux 8 1 a & mux 8 2 b & mux 8 3 a & mux 8 4 a & mux 7 1 a & mux 7 2 a & mux 7 3 a &
950 mux 7 4 b & mux 7 5 b & mux 7 6 a & mux 7 7 a & mux 5 1 a & mux 5 2 a & mux 4 1 a &
951 mux 4 2 a & mux 4 3 a & mux 4 4 a & mux 4 5 a & mux 4 6 a & mux 3 1 a & mux 3 2 a &
952 mux 3 3 a & mux 3 4 a & mux 3 5 a & mux 3 6 a & mux 3 7 a & mux 2 1 a & mux 2 2 a &
953 mux 2 3 a & mux 2 4 a & mux 2 5 a & mux 2 6 a & mux 2 7 a & mux 2 8 a & mux 2 9 a &
954 mux 2 10 a & mux 2 11 a & mux 2 12 a & mux 2 13 a & mux 2 14 a & mux 2 15 a & mux 2 16 a &
955 mux 2 17 a & mux 2 18 a & mux 2 19 a & mux 2 20 a & mux 2 21 a & mux 2 22 a & mux 2 23 a &
956 mux 2 24 a & mux 2 25 a & mux 2 26 a & mux 2 27 a & mux 2 28 a & mux 2 29 a & mux 2 30 a &
957 mux 2 31 a & mux 2 32 a & mux 2 33 a & mux 2 34 a & op e r a t i on sum a SR 1 &
958 operation_suma_SR2 & operation_suma_SR3 & operation_suma_SR4 & operation_suma_SR5 &
959 op e r a t i on sum a SR 6 & op e r a t i on sum a SR 7 & op e r a t i on sum a SR 8 & SCLR off SR1 &
960 SCLR off SR2 & SCLR off SR3 & SCLR off SR4 & SCLR off SR5 & SCLR off SR6 & SCLR off SR7 &
961 SCLR off SR8 & o p e r a t i o n n d o f f S R 1 & o p e r a t i o n n d o f f S R 2 & o p e r a t i o n n d o f f S R 3 &
```
#### G. DESCRIPCIÓN EN VHDL DEL PROCESADOR ESPECÍFICO PARA EL FACTOR DE 7.

 o p e r a t i o n n d o f f S R 4 & o p e r a t i o n n d o f f S R 5 & o p e r a t i o n n d o f f S R 6 & o p e r a t i o n n d o f f S R 7 & operation\_nd\_off\_SR8 & SCLR\_on\_M1 & SCLR\_on\_M2 & SCLR\_on\_M3 & SCLR\_on\_M4 & SCLR\_on\_M5 & SCLR on M6 & SCLR on M7 & SCLR on M8 & o p e r a t i o n n d o f f M 1 & o p e r a t i o n n d o f f M 2 &  $_{\rm 965}$  operation\_nd\_off\_M3 & operation\_nd\_off\_M4 & operation\_nd\_off\_M5 & operation\_nd\_off\_M6 & 066 operation\_nd\_off\_M7 & operation\_nd\_off\_M8 & CE\_on\_M1 & CE\_on\_M2 & CE\_on\_M3 & CE\_on\_M4 & CE on M5 & CE on M6 & CE on M7 & CE on M8 & ocupado ; 68 constant s10 : std\_logic\_vector(N downto 0) := "10001" & R2\_OFF & R3\_OFF & R4\_OFF & R5\_OFF & R6 OFF & R7 OFF & R8 OFF & R9 OFF & R10 OFF & R11 OFF & R12 OFF & R13 OFF & R14 OFF & R15 OFF & R16 OFF & R17 OFF & R18 OFF & R19 OFF & R20 OFF & R21 OFF & R28 OFF & R29 OFF & R30 OFF & R31 OFF & R32 OFF & R33 OFF & R34 OFF & R35 OFF & R36 OFF & R37 OFF & R38 OFF & R39 OFF & R40 OFF & R41 OFF & R42 OFF & R43 OFF & R44 OFF & R45 OFF & R46 OFF & R47 OFF & R48 OFF & R49 OFF & R50 OFF & R51 OFF & R52 OFF & R53 OFF & R54 OFF & R55 OFF & R56 OFF & R57 OFF & R58 OFF & R59 OFF & mux 11 1 k & mux 11 2 k & mux 9 1 e & mux 9 2 e & mux 9 3 c & mux 8 1 b & mux 8 2 c & mu x 8 3 f & mu x 8 4 f & mux 7 1 b & mux 7 2 b & mux 7 3 b & mux 7 4 c & mux 7 5 c & mu x 7 6 f & mu x 7 7 f & mux 5 1 a & mux 5 2 a & mux 4 1 a & mux 4 2 a & mux 4 3 a & mux 4 4 a & mux 4 5 a & mux 4 6 a & mux 3 1 a & mux 3 2 a & mux 3 3 a & mux 3 4 a & mux 3 5 a & mux 3 6 a & mux 3 7 a & mux 2 1 a & mux 2 2 a & mux 2 3 a & mux 2 4 a & mux 2 5 a & mux 2 6 a & mux 2 7 a & mux 2 8 a & mux 2 9 a & mux 2 10 a & mux 2 11 a & mux 2 12 a & mux 2 13 a & mux 2 14 a & mux 2 15 a & mux 2 16 a & mux 2 17 a & mux 2 18 a & mux 2 19 a & mux 2 20 a & mux 2 21 a & mux 2 22 a & mux 2 23 a & mux 2 24 a & mux 2 25 a & mux 2 26 a & mux 2 27 a & mux 2 28 a & mux 2 29 a & mux 2 30 a & 983 mux 2 2 31 a & mux 2 2 32 a & mux 2 2 33 a & mux 2 2 34 a & operation suma SR1 &  $^{984}$  operation\_suma\_SR2 & operation\_suma\_SR3 & operation\_suma\_SR4 & operation\_suma\_SR5 & 85 operation\_suma\_SR6 & operation\_suma\_SR7 & operation\_suma\_SR8 & SCLR\_off\_SR1 & SCLR off SR2 & SCLR off SR3 & SCLR off SR4 & SCLR off SR5 & SCLR off SR6 & SCLR off SR7 & 987 SCLR\_off\_SR8 & operation\_nd\_on\_SR1 & operation\_nd\_on\_SR2 & operation\_nd\_on\_SR3 & 988 operation\_nd\_on\_SR4 & operation\_nd\_on\_SR5 & operation\_nd\_on\_SR6 & operation\_nd\_on\_SR7 & o p e r a t i o n n d o n SR 8 & SCLR on M1 & SCLR on M2 & SCLR on M3 & SCLR on M4 & SCLR on M5 & SCLR on M6 & SCLR on M7 & SCLR on M8 & o p e r a t i o n n d o f f M 1 & o p e r a t i o n n d o f f M 2 & 091 operation\_nd\_off\_M3 & operation\_nd\_off\_M4 & operation\_nd\_off\_M5 & operation\_nd\_off\_M6 & o p e r a t i o n n d o f f M 7 & o p e r a t i o n n d o f f M 8 & CE on M1 & CE on M2 & CE on M3 & CE on M4 & CE on M5 & CE on M6 & CE on M7 & CE on M8 & ocupado ; 994 constant s10 w : std\_logic\_vector(N downto 0) := "10010" & R2\_OFF & R3\_OFF & R4\_OFF & R5 OFF & R6 OFF & R7 OFF & R8 OFF & R9 OFF & R10 OFF & R11 OFF & R12 OFF & R13 OFF & R14 OFF & R15 OFF & R16 OFF & R17 OFF & R18 OFF & R19 OFF & R20 OFF & R21 OFF & R28 OFF & R29 ON & R30 ON & R31 OFF & R32 OFF & R33 ON & R34 ON & R35 OFF & R36 OFF & R37 OFF & R38 OFF & R39 OFF & R40 ON & R41 OFF & R42 OFF & R43 ON & R44 ON & R45 ON & R46 OFF & R47 OFF & R48 OFF & R49 OFF & R50 OFF & R51 OFF & R52 OFF & R53 OFF & R54 OFF & R55 OFF & R56 OFF & R57 OFF & R58 OFF & R59 OFF & mux 11 1 k & mux 11 2 k & mux 9 1 e & mux 9 2 e & mux 9 3 c & mux 8 1 b & mux 8 2 c & mu x 8 3 f & mu x 8 4 f & mux 7 1 b & mux 7 2 b & mux 7 3 b & mux 7 4 c & mux 7 5 c & mu x 7 6 f & mu x 7 7 f & mux 5 1 a & mux 5 2 a & mux 4 1 a & mux 4 2 a & mux 4 3 a & mux 4 4 a & mux 4 5 a & mux 4 6 a & mux 3 1 a & mux 3 2 a & mux 3 3 a & mux 3 4 a & mux 3 5 a & mux 3 6 a & mux 3 7 a & mux 2 1 a & mux 2 2 a & mux 2 3 a & mux 2 4 a & mux 2 5 a & mux 2 6 a & mux 2 7 a & mux 2 8 a & mux 2 9 a & mux 2 10 a & mux 2 11 a & mux 2 12 a & mux 2 13 a & mux 2 14 a & mux 2 15 a & mux 2 16 a & mux 2 17 a & mux 2 18 a & mux 2 19 a & mux 2 20 a & mux 2 21 a & mux 2 22 a & mux 2 23 a & mux 2 24 a & mux 2 25 a & mux 2 26 a & mux 2 27 a & mux 2 28 a & mux 2 29 a & mux 2 30 a & mux  $2.31$  a & mux  $2.32$  a & mux  $2.33$  a & mux  $2.34$  a & operation sum a SR1 & operation sum a SR2 1010 & operation\_suma\_SR3 & operation\_suma\_SR4 & operation\_suma\_SR5 & operation\_suma\_SR6 1011 & operation\_suma\_SR7 & operation\_suma\_SR8 & SCLR\_off\_SR1 & SCLR\_off\_SR2 & SCLR\_off\_SR3 & SCLR off SR4 & SCLR off SR5 & SCLR off SR6 & SCLR off SR7 & SCLR off SR8 & 1013 operation\_nd\_off\_SR1 & operation\_nd\_off\_SR2 & operation\_nd\_off\_SR3 & operation\_nd\_off\_SR4 & 1014 operation\_nd\_off\_SR5 & operation\_nd\_off\_SR6 & operation\_nd\_off\_SR7 & operation\_nd\_off\_SR8 &

 SCLR on M1 & SCLR on M2 & SCLR on M3 & SCLR on M4 & SCLR on M5 & SCLR on M6 & SCLR\_on\_M7 & SCLR\_on\_M8 & operation\_nd\_off\_M1 & operation\_nd\_off\_M2 & operation\_nd\_off\_M3 & operation nd off M4 & operation nd off M5 & operation nd off M6 & operation nd off M7 & operation nd off M8 & CE on M1 & CE on M2 & CE on M3 & CE on M4 & CE on M5 & CE on M6 & CE on M7 & CE on M8 & ocupado ; constant s11 : std\_logic\_vector(N downto 0) := "10011" & R2\_OFF & R3\_OFF & R4\_OFF & R5\_OFF & R6 OFF & R7 OFF & R8 OFF & R9 OFF & R10 OFF & R11 OFF & R12 OFF & R13 OFF & R14 OFF & R15 OFF & R16 OFF & R17 OFF & R18 OFF & R19 OFF & R20 OFF & R21 OFF & R28 OFF & R29 OFF & R30 OFF & R31 OFF & R32 OFF & R33 OFF & R34 OFF & R35 OFF & R36 OFF & R37 OFF & R38 OFF & R39 OFF & R40 OFF & R41 OFF & R42 OFF & R43 OFF & R44 OFF & R45 OFF & R46 OFF & R47 OFF & R48 OFF & R49 OFF & R50 OFF & R51 OFF & R52 OFF & R53 OFF & R54 OFF & R55 OFF & R56 OFF & R57 OFF & R58 OFF & R59 OFF & mux 11 1 c & mux 11 2 c & mux 9 1 c & mux 9 2 c & mu x 9 3 f & mux 8 1 d & mu x 8 2 f & mux 8 3 c & mux 8 4 c & mux 7 1 d & mux 7 2 d & mux 7 3 d & mux 7 4 e & mux 7 5 e & mux 7 6 c & mux 7 7 c & mux 5 1 a & mux 5 2 a & mux 4 1 a & mux 4 2 a & mux 4 3 a & mux 4 4 a & mux 4 5 a & mux 4 6 a & mux 3 1 a & mux 3 2 a & mux 3 3 a & mux 3 4 a & mux 3 5 a & mux 3 6 a & mux 3 7 a & mux 2 1 a & mux 2 2 a & mux 2 3 a & mux 2 4 a & mux 2 5 a & mux 2 6 a & mux 2 7 a & mux 2 8 a & mux 2 9 a & mux 2 10 a & mux 2 11 a & mux 2 12 a & mux 2 13 a & mux 2 14 a & mux 2 15 a & mux 2 16 a & mux 2 17 a & mux 2 18 a & mux 2 19 a & mux 2 20 a & mux 2 21 a & mux 2 22 a & mux 2 23 a & mux 2 24 a & mux 2 25 a & mux 2 26 a & mux 2 27 a & mux 2 28 a & mux 2 29 a & mux 2 30 a & 1035 mux 2 231 a & mux 2 2 32 a & mux 2 233 a & mux 2 234 a & operation resta SR1 & 1036 operation\_resta\_SR2 & operation\_resta\_SR3 & operation\_resta\_SR4 & operation\_suma\_SR5 & 1037 operation\_suma\_SR6 & operation\_suma\_SR7 & operation\_suma\_SR8 & SCLR\_off\_SR1 & SCLR off SR2 & SCLR off SR3 & SCLR off SR4 & SCLR off SR5 & SCLR off SR6 & SCLR off SR7 & 1039 SCLR\_off\_SR8 & operation\_nd\_on\_SR1 & operation\_nd\_on\_SR2 & operation\_nd\_on\_SR3 & 1040 operation\_nd\_on\_SR4 & operation\_nd\_on\_SR5 & operation\_nd\_on\_SR6 & operation\_nd\_on\_SR7 & o p e r a t i o n n d o n SR 8 & SCLR on M1 & SCLR on M2 & SCLR on M3 & SCLR on M4 & SCLR on M5 & 1042 SCLR\_on\_M6 & SCLR\_on\_M7 & SCLR\_on\_M8 & operation\_nd\_off\_M1 & operation\_nd\_off\_M2 & 1043 operation\_nd\_off\_M3 & operation\_nd\_off\_M4 & operation\_nd\_off\_M5 & operation\_nd\_off\_M6 & 1044 operation\_nd\_off\_M7 & operation\_nd\_off\_M8 & CE\_on\_M1 & CE\_on\_M2 & CE\_on\_M3 & CE\_on\_M4 & CE on M5 & CE on M6 & CE on M7 & CE on M8 & ocupado ; constant s11 w : std logic vector (N downto 0) := "10100" & R2 ON & R3 ON & R4 OFF & R5 OFF & R6 OFF & R7 OFF & R8 OFF & R9 OFF & R10 OFF & R11 OFF & R12 OFF & R13 OFF & R14 OFF & R15 OFF & R16 OFF & R17 OFF & R18 OFF & R19 OFF & R20 OFF & R21 OFF & R28 OFF & R29 OFF & R30 OFF & R31 ON & R32 ON & R33 OFF & R34 OFF & R35 ON & R36 ON & R37 ON & R38 ON & R39 OFF & R40 OFF & R41 OFF & R42 OFF & R43 OFF & R44 OFF & R45 OFF & R46 OFF & R47 OFF & R48 OFF & R49 OFF & R50 OFF & R51 OFF & R52 OFF & R53 OFF & R54 OFF & R55 OFF & 1052 R56 OFF & R57 OFF & R58 OFF & R59 OFF & mux 11 -1 c & mux 11 -2 c & mux 9 -1 c & mux 9 -2 c & mu x 9 3 f & mux 8 1 d & mu x 8 2 f & mux 8 3 c & mux 8 4 c & mux 7 1 d & mux 7 2 d & mux 7 3 d & mux 7 4 e & mux 7 5 e & mux 7 6 c & mux 7 7 c & mux 5 1 a & mux 5 2 a & mux 4 1 a & mux 4 2 a & mux 4 3 a & mux 4 4 a & mux 4 5 a & mux 4 6 a & mux 3 1 a & mux 3 2 a & mux 3 3 a & mux 3 4 a & mux 3 5 a & mux 3 6 a & mux 3 7 a & mux 2 1 a & mux 2 2 a & mux 2 3 a & mux 2 4 a & mux 2 5 a & mux 2 6 a & mux 2 7 a & mux 2 8 a & mux 2 9 a & mux 2 10 a & mux 2 11 a & mux 2 12 a & mux 2 13 a & mux 2 14 a & mux 2 15 a & mux 2 16 a & mux 2 17 a & mux 2 18 a & mux 2 19 a & mux 2 20 a & mux 2 21 a & mux 2 22 a & mux 2 23 a & mux 2 24 a & mux 2 25 a & mux 2 26 a & mux 2 27 a & mux 2 28 a & mux 2 29 a & 1061 mux 2 30 a & mux 2 31 a & mux 2 32 a & mux 2 33 a & mux 2 34 a & operation resta SR1 & operation\_resta\_SR2 & operation\_resta\_SR3 & operation\_resta\_SR4 & operation\_suma\_SR5 & 1063 operation\_suma\_SR6 & operation\_suma\_SR7 & operation\_suma\_SR8 & SCLR\_off\_SR1 & SCLR off SR2 & SCLR off SR3 & SCLR off SR4 & SCLR off SR5 & SCLR off SR6 & SCLR off SR7 & 1065 SCLR\_off\_SR8 & operation\_nd\_off\_SR1 & operation\_nd\_off\_SR2 & operation\_nd\_off\_SR3 & 1066 operation\_nd\_off\_SR4 & operation\_nd\_off\_SR5 & operation\_nd\_off\_SR6 & operation\_nd\_off\_SR7 1067 & operation\_nd\_off\_SR8 & SCLR\_on\_M1 & SCLR\_on\_M2 & SCLR\_on\_M3 & SCLR\_on\_M4 & SCLR\_on\_M5

 $\phi$ 68 & SCLR.on.M6 & SCLR.on.M7 & SCLR.on.M8 & operation.nd.off.M1 & operation.nd.off.M2 & operation nd off M3 & operation nd off M4 & operation nd off M5 & operation nd off M6 & 1070 operation\_nd\_off\_M7 & operation\_nd\_off\_M8 & CE\_on\_M1 & CE\_on\_M2 & CE\_on\_M3 & CE\_on\_M4 & CE on M5 & CE on M6 & CE on M7 & CE on M8 & ocupado ; constant s12 : std\_logic\_vector(N downto 0) := "10101" & R2\_OFF & R3\_OFF & R4\_OFF & R5\_OFF & R6 OFF & R7 OFF & R8 OFF & R9 OFF & R10 OFF & R11 OFF & R12 OFF & R13 OFF & R14 OFF & R15 OFF & R16 OFF & R17 OFF & R18 OFF & R19 OFF & R20 OFF & R21 OFF & R28 OFF & R29 OFF & R30 OFF & R31 OFF & R32 OFF & R33 OFF & R34 OFF & R35 OFF & R36 OFF & R37 OFF & R38 OFF & R39 OFF & R40 OFF & R41 OFF & R42 OFF & R43 OFF & R44 OFF & R45 OFF & R46 OFF & R47 OFF & R48 OFF & R49 OFF & R50 OFF & R51 OFF & R52 OFF & R53 OFF & R54 OFF & R55 OFF & R56 OFF & R57 OFF & R58 OFF & R59 OFF & mux 11 1 g & mux 11 2 g & mux 9 1 g & mux 9 2 g & mux 9 3 g & mu x 8 1 f & mux 8 2 g & mux 8 3 h & mux 8 4 h & mux 7 1 e & mux 7 2 e & mux 7 3 d & 1080 mux 7 4 f & mux 7 5 f & mux 7 6 g & mux 7 7 7 g & mux 5 1 a & mux 5 2 a & mux 4 1 a & mux 4 2 a & mux 4 3 a & mux 4 4 a & mux 4 5 a & mux 4 6 a & mux 3 1 a & mux 3 2 a & mux 3 3 a & mux 3 4 a & mux 3 5 a & mux 3 6 a & mux 3 7 a & mux 2 1 a & mux 2 2 a & mux 2 3 a & mux 2 4 a & mux 2 5 a & mux 2 6 a & mux 2 7 a & mux 2 8 a & mux 2 9 a & mux 2 10 a & mux 2 11 a & mux 2 12 a & mux 2 13 a & mux 2 14 a & mux 2 15 a & mux 2 16 a & mux 2 17 a & mux 2 18 a & mux 2 19 a & mux 2 20 a & mux 2 21 a & mux 2 22 a & mux 2 23 a & mux 2 24 a & mux 2 25 a & mux 2 26 a & mux 2 27 a & mux 2 28 a & mux 2 29 a & mux 2 30 a & 1087 mux 2 31 a & mux 2 32 a & mux 2 33 a & mux 2 34 a & operation resta SR1 & operation suma SR2 & operation\_resta\_SR3 & operation\_suma\_SR4 & operation\_resta\_SR5 & operation\_suma\_SR6 & 1089 operation\_suma\_SR7 & operation\_resta\_SR8 & SCLR\_off\_SR1 & SCLR\_off\_SR2 & SCLR\_off\_SR3 & SCLR off SR4 & SCLR off SR5 & SCLR off SR6 & SCLR off SR7 & SCLR off SR8 & 1091 operation\_nd\_on\_SR1 & operation\_nd\_on\_SR2 & operation\_nd\_on\_SR3 & operation\_nd\_on\_SR4 & 1092 operation\_nd\_on\_SR5 & operation\_nd\_on\_SR6 & operation\_nd\_on\_SR7 & operation\_nd\_on\_SR8 & SCLR on M1 & SCLR on M2 & SCLR on M3 & SCLR on M4 & SCLR on M5 & SCLR on M6 & 1094 SCLR.on.M7 & SCLR.on.M8 & operation.nd.off.M1 & operation.nd.off.M2 & operation.nd.off.M3 1095 & operation\_nd\_off\_M4 & operation\_nd\_off\_M5 & operation\_nd\_off\_M6 & operation\_nd\_off\_M7 & 1096 operation\_nd\_off\_M8 & CE\_on\_M1 & CE\_on\_M2 & CE\_on\_M3 & CE\_on\_M4 & CE\_on\_M5 & CE\_on\_M6  $1097 \& \text{CE-on.M7} \& \text{CE-on.M8} \& \text{ocupado}$ ; constant s12 w : std logic vector (N downto 0) := "10110" & R2 OFF & R3 OFF & R4 ON & R5 ON & R6 ON & R7 ON & R8 ON & R9 ON & R10 ON & R11 ON & R12 OFF & R13 OFF & R14 OFF & R15 OFF & R16 OFF & R17 OFF & R18 OFF & R19 OFF & R20 OFF & R21 OFF & R28 OFF & R29 OFF & 1101 R30 OFF & R31 OFF & R32 OFF & R33 OFF & R34 OFF & R35 OFF & R36 OFF & R37 OFF & R38 OFF & R39 OFF & R40 OFF & R41 OFF & R42 OFF & R43 OFF & R44 OFF & R45 OFF & R46 OFF & R47 OFF & R48 OFF & R49 OFF & R50 OFF & R51 OFF & R52 OFF & R53 OFF & R54 OFF & R55 OFF & R56 OFF & R57 OFF & R58 OFF & R59 OFF & mux 11 1 g & mux 11 2 g & mux 9 1 g & mux 9 2 g & mux 9 3 g & mu x 8 1 f & mux 8 2 g & mux 8 3 h & mux 8 4 h & mux 7 1 e & mux 7 2 e & mux 7 3 d & mux  $7.4$  f & mux  $7.5$  f & mux  $7.6$  g & mux  $7.7$  g & mux  $5.1$  a & mux  $5.2$  a & mux  $4.1$  a & mux 4 2 a & mux 4 3 a & mux 4 4 a & mux 4 5 a & mux 4 6 a & mux 3 1 a & mux 3 2 a & mux 3 3 a & mux 3 4 a & mux 3 5 a & mux 3 6 a & mux 3 7 a & mux 2 1 a & mux 2 2 a & mux 2 3 a & mux 2 4 a & mux 2 5 a & mux 2 6 a & mux 2 7 a & mux 2 8 a & mux 2 9 a & mux 2 10 a & mux 2 11 a & mux 2 12 a & mux 2 13 a & mux 2 14 a & mux 2 15 a & mux 2 16 a & mux 2 17 a & mux 2 18 a & mux 2 19 a & mux 2 20 a & mux 2 21 a & mux 2 22 a & mux 2 23 a & mux 2 24 a & mux 2 25 a & mux 2 26 a & mux 2 27 a & mux 2 28 a & mux 2 29 a & mux 2 30 a & 1113 mux 2 231 a & mux 2 232 a & mux 2 233 a & mux 2 234 a & operation resta SR1 & 1114 operation\_suma\_SR2 & operation\_resta\_SR3 & operation\_suma\_SR4 & operation\_resta\_SR5 & 1115 operation\_suma\_SR6 & operation\_suma\_SR7 & operation\_resta\_SR8 & SCLR\_off\_SR1 & SCLR off SR2 & SCLR off SR3 & SCLR off SR4 & SCLR off SR5 & SCLR off SR6 & SCLR off SR7 & 1117 SCLR off SR8 & operation nd off SR1 & operation nd off SR2 & operation nd off SR3 & 1118 operation\_nd\_off\_SR4 & operation\_nd\_off\_SR5 & operation\_nd\_off\_SR6 & operation\_nd\_off\_SR7 1119 & operation\_nd\_off\_SR8 & SCLR\_on\_M1 & SCLR\_on\_M2 & SCLR\_on\_M3 & SCLR\_on\_M4 & 1120 SCLR\_on\_M5 & SCLR\_on\_M6 & SCLR\_on\_M7 & SCLR\_on\_M8 & operation\_nd\_off\_M1 &

1121 operation\_nd\_off\_M2 & operation\_nd\_off\_M3 & operation\_nd\_off\_M4 & operation\_nd\_off\_M5 & 1122 operation nd off M6 & operation nd off M7 & operation nd off M8 & CE on M1 & CE on M2 & 1123 CE on M3 & CE on M4 & CE on M5 & CE on M6 & CE on M7 & CE on M8 & ocupado ;  $1124$  constant s13 : std\_logic\_vector(N downto 0) := "10111" & R2.OFF & R3.OFF & R4.OFF & R5.OFF 1125 & R6 OFF & R7 OFF & R8 OFF & R9 OFF & R10 OFF & R11 OFF & R12 OFF & R13 OFF & R14 OFF & 1126 R15 OFF & R16 OFF & R17 OFF & R18 OFF & R19 OFF & R20 OFF & R21 OFF & R28 OFF & R29 OFF & 1127 R30 OFF & R31 OFF & R32 OFF & R33 OFF & R34 OFF & R35 OFF & R36 OFF & R37 OFF & R38 OFF & 1128 R39 OFF & R40 OFF & R41 OFF & R42 OFF & R43 OFF & R44 OFF & R45 OFF & R46 OFF & R47 OFF & 1129 R48 OFF & R49 OFF & R50 OFF & R51 OFF & R52 OFF & R53 OFF & R54 OFF & R55 OFF & R56 OFF & 1|30 R57 OFF & R58 OFF & R59 OFF & mux 11 1 h & mux 11 2 h & mux 9 1 h & mux 9 2 h & mux 9 3 i 1131 & mux 8 1 g & mux 8 2 a & mux 8 3 a & mux 8 4 a & mux 7 1 f & mux 7 2 f & mux 7 3 f & 1132 mux 7 4 g & mux 7 5 a & mux 7 6 a & mux 7 7 a & mux 5 1 a & mux 5 2 a & mux 4 1 a & 1133 mux 4 2 a & mux 4 3 a & mux 4 4 a & mux 4 5 a & mux 4 6 a & mux 3 1 a & mux 3 2 a & 1134 mux 3 3 a & mux 3 4 a & mux 3 5 a & mux 3 6 a & mux 3 7 a & mux 2 1 a & mux 2 2 a & 1135 mux 2 3 a & mux 2 4 a & mux 2 5 a & mux 2 6 a & mux 2 7 a & mux 2 8 a & mux 2 9 a & 1136 mux 2 10 a & mux 2 11 a & mux 2 12 a & mux 2 13 a & mux 2 14 a & mux 2 15 a & mux 2 16 a & 1137 mux 2 17 a & mux 2 18 a & mux 2 19 a & mux 2 20 a & mux 2 21 a & mux 2 22 a & mux 2 23 a & 1138 mux 2 24 a & mux 2 25 a & mux 2 26 a & mux 2 27 a & mux 2 28 a & mux 2 29 a & mux 2 30 a & 1139 mux 2 231 a & mux 2 2 32 a & mux 2 233 a & mux 2 234 a & operation suma SR1 & 1140 operation\_resta\_SR2 & operation\_suma\_SR3 & operation\_resta\_SR4 & operation\_suma\_SR5 & 1141 operation\_suma\_SR6 & operation\_suma\_SR7 & operation\_suma\_SR8 & SCLR\_off\_SR1 & 1142 SCLR off SR2 & SCLR off SR3 & SCLR off SR4 & SCLR off SR5 & SCLR off SR6 & SCLR off SR7 & 1143 SCLR off SR8 & operation nd on SR1 & operation nd on SR2 & operation nd on SR3 & 1144 operation\_nd\_on\_SR4 & operation\_nd\_on\_SR5 & operation\_nd\_off\_SR6 & operation\_nd\_off\_SR7 & 145 operation\_nd\_off\_SR8 & SCLR\_on\_M1 & SCLR\_on\_M2 & SCLR\_on\_M3 & SCLR\_on\_M4 & SCLR\_on\_M5 & 1146 SCLR.on.M6 & SCLR.on.M7 & SCLR.on.M8 & operation.nd\_off.M1 & operation.nd\_off.M2 & 1147 operation\_nd\_off\_M3 & operation\_nd\_off\_M4 & operation\_nd\_off\_M5 & operation\_nd\_off\_M6 & 1148 operation\_nd\_off\_M7 & operation\_nd\_off\_M8 & CE\_on\_M1 & CE\_on\_M2 & CE\_on\_M3 & CE\_on\_M4 & 1149 CE on M5 & CE on M6 & CE on M7 & CE on M8 & ocupado ; 1150 constant s13\_w : std\_logic\_vector(N downto 0) := "11000" & R2\_OFF & R3\_OFF & R4\_OFF & 1151 R5 OFF & R6 OFF & R7 OFF & R8 OFF & R9 OFF & R10 OFF & R11 OFF & R12 ON & R13 ON & R14 ON 1152 & R15 ON & R16 OFF & R17 OFF & R18 OFF & R19 OFF & R20 OFF & R21 OFF & R28 ON & R29 OFF & 1153 R30 OFF & R31 OFF & R32 OFF & R33 OFF & R34 OFF & R35 OFF & R36 OFF & R37 OFF & R38 OFF & 1154 R39 OFF & R40 OFF & R41 OFF & R42 OFF & R43 OFF & R44 OFF & R45 OFF & R46 OFF & R47 OFF & 1155 R48 OFF & R49 OFF & R50 OFF & R51 OFF & R52 OFF & R53 OFF & R54 OFF & R55 OFF & R56 OFF & 1156 R57 OFF & R58 OFF & R59 OFF & mux 11 1 h & mux 11 2 h & mux 9 1 h & mux 9 2 h & m u x 9 3 i & 1157 mux 8 1 g & mux 8 2 a & mux 8 3 a & mux 8 4 a & mux 7 1 f & mux 7 2 f & mux 7 3 f & 1158 mux 7 4 g & mux 7 5 a & mux 7 6 a & mux 7 7 a & mux 5 1 a & mux 5 2 a & mux 4 1 a & 1159 mux 4 2 a & mux 4 3 a & mux 4 4 a & mux 4 5 a & mux 4 6 a & mux 3 1 a & mux 3 2 a & 1160 mux 3 3 a & mux 3 4 a & mux 3 5 a & mux 3 6 a & mux 3 7 a & mux 2 1 a & mux 2 2 a & 1161 mux 2 3 a & mux 2 4 a & mux 2 5 a & mux 2 6 a & mux 2 7 a & mux 2 8 a & mux 2 9 a & 1162 mux 2 10 a & mux 2 11 a & mux 2 12 a & mux 2 13 a & mux 2 14 a & mux 2 15 a & mux 2 16 a & 1163 mux 2 17 a & mux 2 18 a & mux 2 19 a & mux 2 20 a & mux 2 21 a & mux 2 22 a & mux 2 23 a & 1164 mux 2 24 a & mux 2 25 a & mux 2 26 a & mux 2 27 a & mux 2 28 a & mux 2 29 a & mux 2 30 a & 1165 mux 2 31 a & mux 2 32 a & mux 2 33 a & mux 2 34 a & operation suma SR1 & 1466 operation\_resta\_SR2 & operation\_suma\_SR3 & operation\_resta\_SR4 & operation\_suma\_SR5 & 1467 operation\_suma\_SR6 & operation\_suma\_SR7 & operation\_suma\_SR8 & SCLR\_off\_SR1 & 1168 SCLR off SR2 & SCLR off SR3 & SCLR off SR4 & SCLR off SR5 & SCLR off SR6 & SCLR off SR7 & 1169 SCLR off SR8 & operation nd off SR1 & operation nd off SR2 & operation nd off SR3 & 170 operation\_nd\_off\_SR4 & operation\_nd\_off\_SR5 & operation\_nd\_off\_SR6 & operation\_nd\_off\_SR7 & 171 operation\_nd\_off\_SR8 & SCLR\_on\_M1 & SCLR\_on\_M2 & SCLR\_on\_M3 & SCLR\_on\_M4 & SCLR\_on\_M5 & 1172 SCLR.on.M6 & SCLR.on.M7 & SCLR.on.M8 & operation.nd.off.M1 & operation.nd.off.M2 & 1173 operation\_nd\_off\_M3 & operation\_nd\_off\_M4 & operation\_nd\_off\_M5 & operation\_nd\_off\_M6 &

1174 operation\_nd\_off\_M7 & operation\_nd\_off\_M8 & CE\_on\_M1 & CE\_on\_M2 & CE\_on\_M3 & CE\_on\_M4 & CE on M5 & CE on M6 & CE on M7 & CE on M8 & ocupado ; constant s14 : std\_logic\_vector(N downto 0) := "11001" & R2\_OFF & R3\_OFF & R4\_OFF & R5\_OFF & R6 OFF & R7 OFF & R8 OFF & R9 OFF & R10 OFF & R11 OFF & R12 OFF & R13 OFF & R14 OFF & R15 OFF & R16 OFF & R17 OFF & R18 OFF & R19 OFF & R20 OFF & R21 OFF & R28 OFF & R29 OFF & R30 OFF & R31 OFF & R32 OFF & R33 OFF & R34 OFF & R35 OFF & R36 OFF & R37 OFF & R38 OFF & R39 OFF & R40 OFF & R41 OFF & R42 OFF & R43 OFF & R44 OFF & R45 OFF & R46 OFF & R47 OFF & R48 OFF & R49 OFF & R50 OFF & R51 OFF & R52 OFF & R53 OFF & R54 OFF & R55 OFF & R56 OFF & 1|82 R57 OFF & R58 OFF & R59 OFF & mux 11 -1 i & mux 11 -2 i & mux 9 -1 i & mux 9 -2 i & mux 9 -3 h & mux 8 1 h & mux 8 2 h & mux 8 3 a & mux 8 4 a & mux 7 1 g & mux 7 2 g & mux 7 3 g & mux 7 4 g & mux 7 5 g & mux 7 6 a & mux 7 7 a & mux 5 1 a & mux 5 2 a & mux 4 1 a & mux 4 2 a & mux 4 3 a & mux 4 4 a & mux 4 5 a & mux 4 6 a & mux 3 1 a & mux 3 2 a & mux 3 3 a & mux 3 4 a & mux 3 5 a & mux 3 6 a & mux 3 7 a & mux 2 1 a & mux 2 2 a & mux 2 3 a & mux 2 4 a & mux 2 5 a & mux 2 6 a & mux 2 7 a & mux 2 8 a & mux 2 9 a & mux 2 10 a & mux 2 11 a & mux 2 12 a & mux 2 13 a & mux 2 14 a & mux 2 15 a & mux 2 16 a & mux 2 17 a & mux 2 18 a & mux 2 19 a & mux 2 20 a & mux 2 21 a & mux 2 22 a & mux 2 23 a & mux 2 24 a & mux 2 25 a & mux 2 26 a & mux 2 27 a & mux 2 28 a & mux 2 29 a & mux 2 30 a & 1191 mux 2 31 a & mux 2 32 a & mux 2 33 a & mux 2 34 a & operation suma SR1 & 1192 operation\_suma\_SR2 & operation\_suma\_SR3 & operation\_suma\_SR4 & operation\_suma\_SR5 & 1193 operation\_suma\_SR6 & operation\_suma\_SR7 & operation\_suma\_SR8 & SCLR\_off\_SR1 & SCLR off SR2 & SCLR off SR3 & SCLR off SR4 & SCLR off SR5 & SCLR off SR6 & SCLR off SR7 & 1195 SCLR off SR8 & operation nd on SR1 & operation nd on SR2 & operation nd on SR3 & 1196 operation\_nd\_on\_SR4 & operation\_nd\_on\_SR5 & operation\_nd\_on\_SR6 & operation\_nd\_off\_SR7 1197 & operation\_nd\_off\_SR8 & SCLR\_on\_M1 & SCLR\_on\_M2 & SCLR\_on\_M3 & SCLR\_on\_M4 & 1198 SCLR\_on\_M5 & SCLR\_on\_M6 & SCLR\_on\_M7 & SCLR\_on\_M8 & operation\_nd\_off\_M1 & 1199 operation\_nd\_off\_M2 & operation\_nd\_off\_M3 & operation\_nd\_off\_M4 & operation\_nd\_off\_M5 & 1200 operation\_nd\_off\_M6 & operation\_nd\_off\_M7 & operation\_nd\_off\_M8 & CE\_on\_M1 & CE\_on\_M2 & CE on M3 & CE on M4 & CE on M5 & CE on M6 & CE on M7 & CE on M8 & ocupado ; constant s14\_w : std\_logic\_vector(N downto 0) := "11010" & R2\_OFF & R3\_OFF & R4\_OFF & R5 OFF & R6 OFF & R7 OFF & R8 OFF & R9 OFF & R10 OFF & R11 OFF & R12 OFF & R13 OFF & R14 OFF & R15 OFF & R16 ON & R17 ON & R18 ON & R19 ON & R20 ON & R21 ON & R28 ON & R29 OFF & R30 OFF & R31 OFF & R32 OFF & R33 OFF & R34 OFF & R35 OFF & R36 OFF & R37 OFF & R38 OFF & R39 OFF & R40 OFF & R41 OFF & R42 OFF & R43 OFF & R44 OFF & R45 OFF & R46 OFF & R47 OFF & R48 OFF & R49 OFF & R50 OFF & R51 OFF & R52 OFF & R53 OFF & R54 OFF & R55 OFF & 1208 R56 OFF & R57 OFF & R58 OFF & R59 OFF & mux 11 -1 i & mux 11 -2 i & mux 9 -1 i & mux 9 -2 i & mux 9 3 h & mux 8 1 h & mux 8 2 h & mux 8 3 a & mux 8 4 a & mux 7 1 g & mux 7 2 g & mux 7 3 g & mux 7 4 g & mux 7 5 g & mux 7 6 a & mux 7 7 a & mux 5 1 a & mux 5 2 a & mux 4 1 a & mux 4 2 a & mux 4 3 a & mux 4 4 a & mux 4 5 a & mux 4 6 a & mux 3 1 a & mux 3 2 a & mux 3 3 a & mux 3 4 a & mux 3 5 a & mux 3 6 a & mux 3 7 a & mux 2 1 a & mux 2 2 a & mux 2 3 a & mux 2 4 a & mux 2 5 a & mux 2 6 a & mux 2 7 a & mux 2 8 a & mux 2 9 a & mux 2 10 a & mux 2 11 a & mux 2 12 a & mux 2 13 a & mux 2 14 a & mux 2 15 a & mux 2 16 a & mux 2 17 a & mux 2 18 a & mux 2 19 a & mux 2 20 a & mux 2 21 a & mux 2 22 a & mux 2 23 a & mux 2 24 a & mux 2 25 a & mux 2 26 a & mux 2 27 a & mux 2 28 a & mux 2 29 a & mux 2 30 a & mux 2 31 a & mux 2 32 a & mux 2 33 a & 1218 mux 2 34 a & operation\_suma\_SR1 & operation\_suma\_SR2 & operation\_suma\_SR3 & 1/219 operation\_suma\_SR4 & operation\_suma\_SR5 & operation\_suma\_SR6 & operation\_suma\_SR7 & 1220 operation\_suma\_SR8 & SCLR\_off\_SR1 & SCLR\_off\_SR2 & SCLR\_off\_SR3 & SCLR\_off\_SR4 & 1221 SCLR\_off\_SR5 & SCLR\_off\_SR6 & SCLR\_off\_SR7 & SCLR\_off\_SR8 & operation\_nd\_off\_SR1 & 1222 operation\_nd\_off\_SR2 & operation\_nd\_off\_SR3 & operation\_nd\_off\_SR4 & operation\_nd\_off\_SR5 & 1223 operation\_nd\_off\_SR6 & operation\_nd\_off\_SR7 & operation\_nd\_off\_SR8 & SCLR\_on\_M1 & SCLR on M2 & SCLR on M3 & SCLR on M4 & SCLR on M5 & SCLR on M6 & SCLR on M7 & SCLR on M8 & operation nd off M1 & operation nd off M2 & operation nd off M3 & 1226 operation\_nd\_off\_M4 & operation\_nd\_off\_M5 & operation\_nd\_off\_M6 & operation\_nd\_off\_M7 &

```
1227 operation_nd_off_M8 & CE_on_M1 & CE_on_M2 & CE_on_M3 & CE_on_M4 & CE_on_M5 &
1228 CE_on_M6 & CE_on_M7 & CE_on_M8 & ocupado ;
12291230 begin
1231
1232
                 -Registro de Estado-
1233 process (clk, reset)
1234 begin
               if \text{reset} = '1' then
1235
1236estado_{-}presente \leq s0;1237
               elsif (clk 'event and clk = '1') then
1238
                        estado_{-}presente \leq= estado\_sigmoid;
1239
               end if ;
1240 end process ;
124112421243 process (estado_presente, inicio, banderas1, banderas2, flag1)
1244 begin
1245case estado_presente is
1246when s0 \Rightarrow1247if inicio = '1' then
1248estado\_signiente \leq s1;1249else
1250\mathtt{estado}\,\mathtt{.}\mathtt{signi}\,\mathtt{ent}\,\mathtt{e}\!<\!\!=\!\mathtt{s}\,\mathtt{0} ;
1251end if ;
1252when s1 \Rightarrow1253estado\_sigmoid \leftarrow \leq s2;1254when s2 \Rightarrow1255
                                  if flag1 = '1' then
1256estado\_signiente \leq = s3;1257else1258estado\_signiente \leq = s0;1259
                                  end if ;
1260
                        when s3 \Rightarrow1261estado\_sigmoid \leq = s3_w;1262
                        when s3-w \Rightarrow1263
                                  if ((banderas1(15 downto 8)=x"FF") and
1264
                                  (banderas2(15 downto 8)=x^nFF")) then—condición de los mòdulos de punto
1265-flotante srl sr2 sr3 sr4 sr5 sr6 sr7 sr8 m1 m2 m3 m4 m5 m6 m7 m8
1266estado\_signiente \leq s4;1267
                                  else1268
                                            estado\_signiente \leq = s3_w;1269
                                  end if ;
1270when s4 \Rightarrow1271\mathtt{estado\_signi} ente<= \mathtt{s4\_w} ;
1272
                        when s4-w =1273if ((banderas1(15 downto 6)=x<sup>"</sup>FF" & "11") and
1274(banderas2(15 downto 6)=x^nFF" & "11")) then—condición de los mòdulos
1275 --de punto flotante srl sr2 sr3 sr4 sr5 sr6 sr7 sr8 ml m2 m3 m4 m5 m6 m7 m8
1276estado\_signiente \leq = s5;1277
                                  else
1278
                                            estado\_signiente \leq = s4_w;1279
                                  end if ;
```
## G. DESCRIPCIÓN EN VHDL DEL PROCESADOR ESPECÍFICO PARA EL FACTOR DE 7.

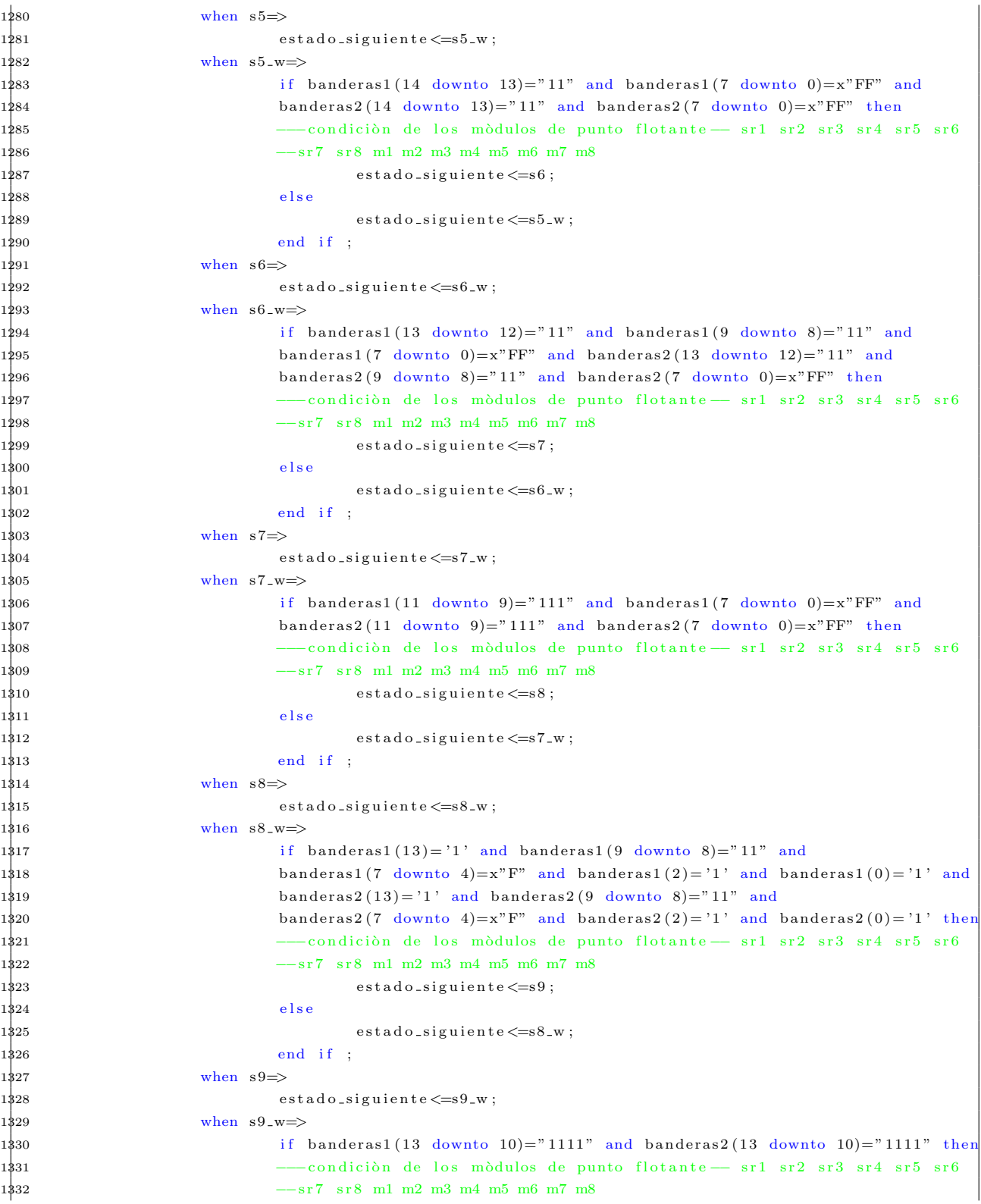

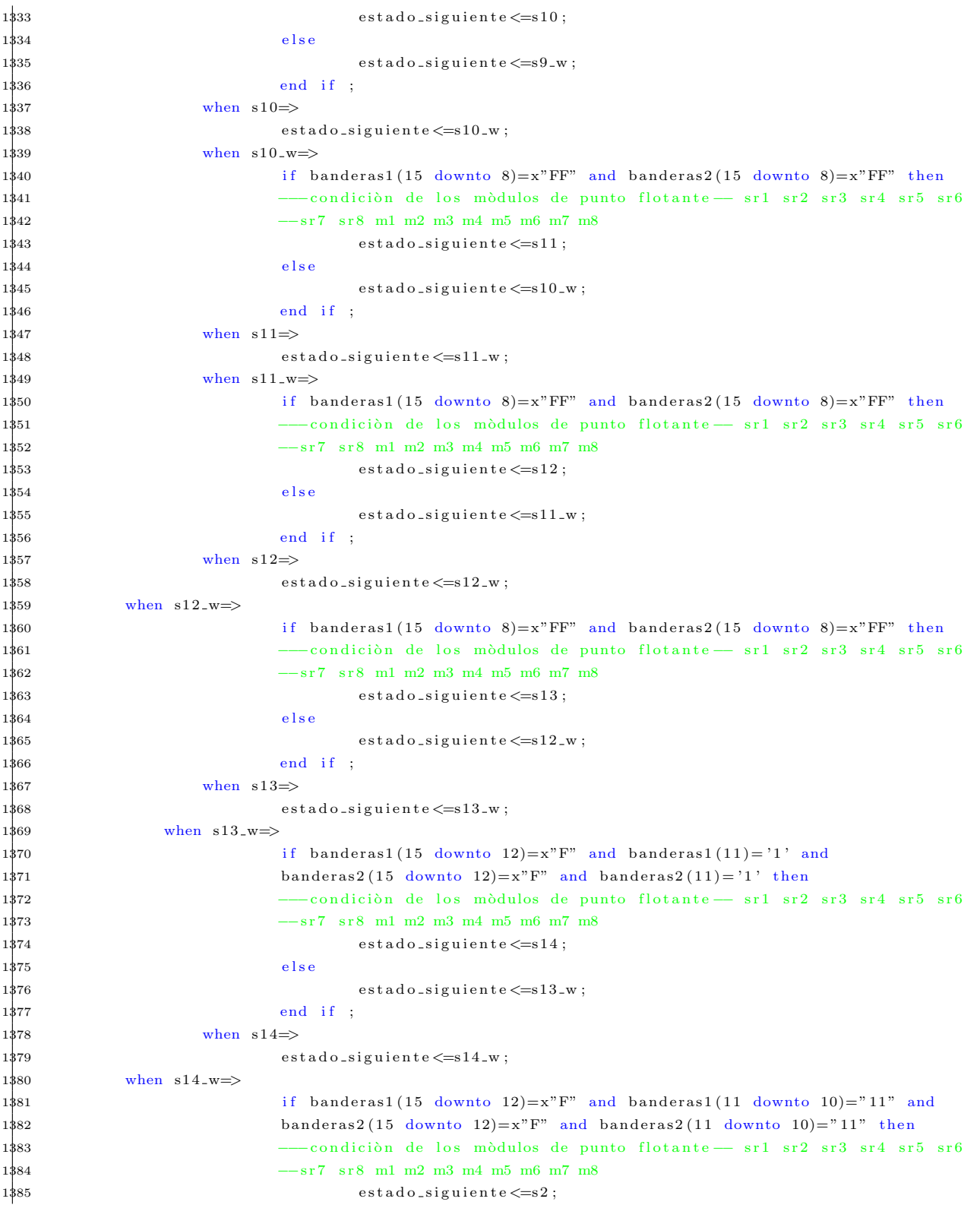

```
1386 e l s e
1$87 estado_siguiente\lt =s14_w;
1388 end if ;
1389 when others \Rightarrow1390 \qquad \qquad \text{estad }o\_sign \text{ in } t\,\text{e}<=s\,0 \;;1391 end case ;
1392 end process;
1393
1394 process (clk)
1395 begin
1\frac{1}{996} if ( clk ' event and clk = '1') then
1\frac{1}{3}97 if (estado_presente = s0) then
1\frac{1}{398} L \leq " 00000";
1\frac{1}{99} elsif (flag3 = '1') then
1400 L \leq L + '1';
1401 else
1402 L \leq L;
1403 end if;
1404 e l s e
\mathbf{L} \leq \mathbf{L} \quad ;1406 end if;
1407 end process;
1408
1409 process (clk)
1410 begin
1411 if ( clk ' event and clk = '1') then
1412 if (estado_presente = s1)then
1413 m1 \leq m;
1414 e l s e
1415 m1 \leq m1;
1416 end if;
1417 end if;
1418 end process;
1419
1420
1421 flag1 \leq '1' when L < m1 else
1422 ' 0 ';
1423
1424 flag2 \leq '1' when estado_presente (N downto N-4) = "00010" else
1425 ' 0 ';
1426
1427 flag3 \leq flag1 and flag2;
1428
1429 senales_de_control \leq estado_presente (N downto 49) & "00000" & estado_presente (48) & "00000" &
1430 estado_presente (47) & "00000" & estado_presente (46) & "00000" & estado_presente (45) & "00000" &
1431 estado_presente (44) & "00000" & estado_presente (43) & "00000" & estado_presente (42) & "00000" &
1432 estado presente (41) & estado presente (40 downto 0) & CE on SR1 & CE on SR2 & CE on SR3 &
1433 CE on SR4 & CE on SR5 & CE on SR6 & CE on SR7 & CE on SR8 ;
1434
1435 estado_sig <= estado_siguiente (N downto N-4);
1436
1437 end Behavioral;
```
#### $\overline{1}$  $2 3$  -- Company: 4 -- Engineer:  $5$   $6 -$  Create Date:  $09:52:21$   $09/20/2010$ 7 -- Design Name: 8 - Module Name: memoria\_prueba - Behavioral 9 - Project Name: 10 -- Target Devices:  $11$  -- Tool versions: 12 - Description:  $13 -$ 14 - Dependencies:  $15 - 16$  - Revision: 17 -- Revision 0.01 - File Created 18 -- Additional Comments:  $19 - 20 -$ 21 library IEEE; 22 use IEEE STD\_LOGIC\_1164 ALL; 23 use IEEE STD\_LOGIC\_ARITH ALL; 24 use IEEE STD\_LOGIC\_UNSIGNED ALL; 25 26 ---- Uncomment the following library declaration if instantiating<br>27 ---- any Xilinx primitives in this code.  $28$  --library UNISIM; 29 -- use UNISIM. VComponents. all;  $30\,$  $31\,$ entity memoria\_prueba is generic (INIT-00, INIT-01, INIT-02, INIT-03, INIT-04, INIT-05, INIT-06, INIT-07, INIT-08, 32 INIT\_09, INIT\_0A, INIT\_0B, INIT\_0C, INIT\_0D, INIT\_0E, 33 34  $INIT_0F: std_logic_vector(31 downto 0);$  $35\,$ ancho\_dir : integer;  $36\,$ ancho\_dat : integer); 37 Port ( 38 clockA, clockB : in STD\_LOGIC; 39 ram\_enableA, ram\_enableB : in STD\_LOGIC, 40 write\_enableA, write\_enableB : in STD\_LOGIC, 41 input\_dataA,input\_dataB : in std\_logic\_vector(31 downto 0); 42 ram\_outputA, ram\_outputB : out std\_logic\_vector(31 downto 0); 43 addressA, addressB : in std\_logic\_vector(3 downto 0)); 44 attribute RAMSTYLE : string; 45 attribute RAMSTYLE of memoria\_prueba: entity is "BLOCK"; 46 end memoria\_prueba; 47 48 architecture Behavioral of memoria\_prueba is 49 50 constant ADDR\_WIDTH : integer := ancho\_dir ;--4  $51$  constant DATA\_WIDTH : integer := ancho\_dat; --32

#### Sección memoria-prueba.vhd  $G.19$

```
52
53 type ram_type is array (0 to 2∗*ADDR_WIDTH-1) of std_logic_vector (DATA_WIDTH-1 downto 0);
54 shared variable ram_name: ram_type:=(\text{INIT\_00}, \text{INIT\_01}, \text{INIT\_02}, \text{INIT\_03}, \text{INIT\_04}, \text{INIT\_05},
55 INIT 06 , INIT 07 , INIT 08 , INIT 09 , INIT 0A , INIT 0B , INIT 0C , INIT 0D , INIT 0E , INIT 0F ) ;
56
57
58 begin
59
60 process (clockA)
61 begin
62 if ( clock A ' event and clock A = '1') then63 if (\text{ram\_enableA} = '1') then
64 if (write_enableA = '1') then
65 ram_name(conv.integer(address A)) := input_dataA;66 end if ;
67 ram_outputA \leq ram_name(conv_integer(addressA));
68 end if;
69 end if;
70 end process;
71
72 process (clockB)
73 begin
74 if ( \text{clock } B \text{ 'event and clock } B = '1') then
75 if (ram\_enableB = '1') then
76 if (write_enableB = '1') then
77 ram_name(conv_integer(addressB)) := input_dataB;
78 end if;
79 ram_outputB \leq ram_name(conv_integer(addressB));
80 end if ;
81 end if;
82 end process;
83
84 end Behavioral;
```
#### G.20 Registro.vhd

```
1
 2 −−−−−−−−−−−−−−−−−−−−−−−−−−−−−−−−−−−−−−−−−−−−−−−−−−−−−−−−−−−−−−−−−−−−−−−−−−−−−−−−−−
3 − Company:
4 −− Engineer:
5 −−
6 - Create Date: 16:16:17 08/11/2010
7 -- Design Name:
8 −− Module Name: registro - Behavioral
9 − Project Name:
10 -- Target Devices:
11 -- Tool versions:
12 -- Description :
13 −−
14 -- Dependencies :
\vert15 −−
```

```
\begin{vmatrix} 16 & -& \text{Revision:} \end{vmatrix}17 -− Revision 0.01 - File Created
18 -- Additional Comments:
19 −−
20 −−−−−−−−−−−−−−−−−−−−−−−−−−−−−−−−−−−−−−−−−−−−−−−−−−−−−−−−−−−−−−−−−−−−−−−−−−−−−−−−−−
21 library IEEE;
22 use IEEE STD_LOGIC_1164 .ALL;
23 use IEEE STD_LOGIC_ARITH .ALL;
24 use IEEE STD_LOGIC_UNSIGNED .ALL;
25
26 ----- Uncomment the following library declaration if instantiating
27 −−− any Xilinx primitives in this code.
28 -−library UNISIM;
29 -−use UNISIM. VComponents. all;
30
31 entity registro is
32
33 generic (
34
35 valor_inicial : std_logic_vector (31 downto 0)
36
37 \hskip 1.6cm \textbf{\textit{j}} \; ;38 Port (
39 clk : in STD_LOGIC;
40 reset : in STD_LOGIC;
41 enable : in STD_LOGIC;
42 entrada : in STDLOGIC_VECTOR (31 downto 0);
43 salida : out STDLOGIC_VECTOR (31 downto 0));
44 end registro;
45
46 architecture Behavioral of registro is
47 signal salida1 : std_logic-vector(31 down to 0) := valor\_initial;48 begin
49
50 process (clk, reset)
51 begin
52 if \text{reset} = '1' then
53 salida1 \leq (others \Rightarrow '0');54 elsif (clk 'event and clk = '1') then
55 if enable = '1' then
56 \qquad \qquad \text{salida1} \ \texttt{<=} \ \texttt{entrada} \, ;57 end if;
58 end if;
59 end process;
60
61
62 salida\leq=salida1;
63
64 end Behavioral;
```
### $G.21$  mux2.vhd

```
\mathbf{1}2 -3 -- Company:
4 -- Engineer:
5 - -6 — Create Date:
                      11:44:04 08/11/20107 - Design Name:
8 -- Module Name: mux2 - Behavioral
9 - Project Name:
10 -- Target Devices:
11 -- Tool versions:
12 -- Description:
13 -
14 - Dependencies:
15\, \, \,--16 - Revision:
17 -- Revision 0.01 - File Created
18 - Additional Comments:
19\, -20 -21 library IEEE;
22 use IEEE STD_LOGIC_1164 ALL;
23 use IEEE STD_LOGIC_ARITH ALL;
24 use IEEE STD_LOGIC_UNSIGNED ALL,
\rm 2526 -- Uncomment the following library declaration if instantiating
27 ---- any Xilinx primitives in this code.
28 --library UNISIM;
29 -- use UNISIM. VComponents. all;
30\,31 entity mux2 is
   Port (a : in STDLOGIC_VECTOR (31 downto 0);
^{\rm 32}b : in STDLOGIC_VECTOR (31 downto 0);
33\,34
              control in STDLOGIC,
              salida : out STDLOGIC_VECTOR (31 downto 0));
35
36 end mux2;
37
38 architecture Behavioral of mux2 is
39\,40 begin
41\,42 with control select
43\,salida \leq a when '0',
\bf{44}b when others;
45\,\sqrt{46}47 end Behavioral;
```
#### $G.22$  mux3.vhd

```
\mathbf{1}2 -3 -- Company:
4 -- Engineer:
5 -
6 — Create Date:
                      11:42:35 08/11/20107 - Design Name:
8 - Module Name:
                       mux3 - Behavioral9 - Project Name:
10 - Target Devices:
11 -- Tool versions:
12 -- Description:
13 -
14 - Dependencies:
15 -
16 -- Revision:
17 - Revision 0.01 - File Created
18 - Additional Comments:
19 -
20 - -21 library IEEE;
22 use IEEE STD_LOGIC_1164 ALL;
23 use IEEE STD_LOGIC_ARITH ALL;
24 use IEEE STD_LOGIC_UNSIGNED ALL;
25\,26 --- Uncomment the following library declaration if instantiating
27 ---- any Xilinx primitives in this code.
28 --library UNISIM;
29 -- use UNISIM. VComponents. all;
30\,31 \quad \textbf{entity} \quad \text{mux} \\ 3 \quad \textbf{is} \\Port (a : in STDLOGIC_VECTOR (31 downto 0);
32
               b : in STDLOGIC_VECTOR (31 downto 0);
^{\rm 33}34
               c: in STD_LOGIC_VECTOR (31 downto 0);
               control : in STDLOGIC_VECTOR (1 downto 0);
35\,salida : out STDLOGIC_VECTOR (31 downto 0));
36
37 end mux3;
38\,39 architecture Behavioral of mux3 is
40\,41 begin
42
43 with control select
         salida \leq a when "00",
44\,b when "01",
45\,\sqrt{46}c when others;
47
48
49 end Behavioral;
```
#### $G.23$  mux4.vhd

```
\mathbf{1}2 -3 \ \ -\ \ Company:
 4 -- Engineer:
 5 -
 6 — Create Date:
                      11:40:56 08/11/20107 — Design Name:
 8 -- Module Name: mux4 - Behavioral
 9 - Project Name:
10 -- Target Devices:
11 -- Tool versions:
12 - Description:
13 -14 -- Dependencies:
15 --
16 - Revision:
17 -- Revision 0.01 - File Created
18 - Additional Comments:
19 - -20 -21 library IEEE;
22 use IEEE STD_LOGIC_1164 ALL;
23 use IEEE STD_LOGIC_ARITH ALL,
24 use IEEE STD_LOGIC_UNSIGNED ALL;
25
26 ---- Uncomment the following library declaration if instantiating<br>27 ---- any Xilinx primitives in this code.
28 --library UNISIM;
29 -- use UNISIM. VComponents. all;
30
31 entity mux4 is
      Port ( a : in STDLOGIC_VECTOR (31 downto 0);
32
               b: in STDLOGIC_VECTOR (31 downto 0);
33
               c: in STDLOGIC-VECTOR (31 downto 0);
34
               d: in STD_LOGIC_VECTOR (31 downto 0);
\bf{35}control : in STDLOGIC_VECTOR (1 downto 0);
36
37
               salida : out STDLOGIC_VECTOR (31 downto 0));
38 end mux4;
39\,40 architecture Behavioral of mux4 is
4142 begin
\rm 4344 with control select
45\,salida \leq a when "00",
                   b when "01",
\sqrt{46}c when "10",
\rm 47\bf 48d when others;
49
50\,51 end Behavioral;
```
## G.24 mux5.vhd

 $\mathbf{1}$ 

```
2 -\begin{tabular}{ll} 3 & \text{\textendash} & \text{\textbf{Comparly:}} \\ \end{tabular}4 -- Engineer:
 5 -
 6 — Create Date:
                       11:39:05 08/11/20107 -- Design Name:
 8 — Module Name:
                        mux5 - Behavioral
 9 - Project Name:
10 - Target Devices:
11 - Tool versions:
12 -- Description:
13\, \, \,--14 - Dependencies:
15 - -16 -- Revision:
17 -- Revision 0.01 - File Created
18 -- Additional Comments:
19 -
20 -
21 library IEEE;
22 use IEEE STD_LOGIC_1164 ALL;
23 use IEEE STD_LOGIC_ARITH ALL;
24 use IEEE STD_LOGIC_UNSIGNED ALL;
\bf 2526 - Uncomment the following library declaration if instantiating
27 --- any Xilinx primitives in this code.
28 -- library UNISIM;
29 - use UNISIM. VComponents. all;
30
31 entity mux5 is
      Port (a : in STDLOGIC_VECTOR (31 downto 0);
^{\rm 32}b: in STDLOGIC-VECTOR (31 downto 0);
33
                c: in STDLOGIC-VECTOR (31 downto 0);
34\,d : in STDLOGIC_VECTOR (31 downto 0);
35\,36\,e : in STD_LOGIC_VECTOR (31 \text{ down to } 0);control : in STDLOGIC_VECTOR (2 downto 0);
37
                salida : out STDLOGIC_VECTOR (31 downto 0));
3839 end mux5;
40\,41 architecture Behavioral of mux5 is
42
43 begin
\bf{44}45\,46 with control select
|47\verb|salda| \, \texttt{<=}\, a \ \text{when} \ \text{"000"} \, ,
```

```
|48|b when "001",
49
                     c when "010",
                     d when "011",
50\,51e when others;
52\,53 end Behavioral;
```
#### G.25 mux7.vhd

```
\overline{1}2 -3 -- Company:
4 -- Engineer:
5 -
6 - Create Date:
                     11:37:06 08/11/2010
7 — Design Name:
 8 -- Module Name: mux7 - Behavioral
9 - Project Name:
10 - Target Devices:
11 - Tool versions:
12 -- Description:
13 -
14 -- Dependencies:
15 -
16 - Revision:
17 -- Revision 0.01 - File Created
18 - Additional Comments:
19 - -20 -21 library IEEE;
22 use IEEE STD_LOGIC_1164 ALL,
23 use IEEE STD_LOGIC_ARITH ALL;
24 use IEEE STD_LOGIC_UNSIGNED ALL:
25
26 ---- Uncomment the following library declaration if instantiating
27 --- any Xilinx primitives in this code.
28 --library UNISIM;
29 -- use UNISIM. VComponents. all;
30\,31 entity mux7 is
       Port (a : in STDLOGIC_VECTOR (31 downto 0);
32\,b: in STD-LOGIC-VECTOR (31 downto 0);
33c: in STDLOGIC_VECTOR (31 downto 0);
34\,\bf{35}d : in STDLOGIC_VECTOR (31 downto 0);
36
              e : in STD_LOGIC_VECTOR (31 downto 0);
               f : in STDLOGIC-VECTOR (31 downto 0);
\bf{37}g : in STDLOGIC_VECTOR (31 downto 0);
38\,control : in STDLOGIC_VECTOR (2 downto 0);
39
               salida : out STDLOGIC_VECTOR (31 downto 0));
40^{\circ}41 end mux7;
42\,
```

```
43 architecture Behavioral of mux7 is
44
45 begin
46
47\,48 with control select
49
          salida \leq a when "000",
50\,b when "001".
51\,c when "010",
52\,d when "011",
53\,e when "100",
                     f when "101",
\sqrt{54}55\,g when others;
56\,57 end Behavioral;
```
#### G.26 mux8.vhd

```
\bar{1}2 -\begin{tabular}{ll} 3 & \text{\textendash} & \text{Compary:} \end{tabular}4 -- Engineer:
 5 \hspace{0.1cm} \hspace{0.1cm}-\hspace{0.1cm}6 -- Create Date: 11:34:09 08/11/2010
 7 -- Design Name:
 8 - Module Name:
                          mux8 - Behavioral
 9 - Project Name:
10 -- Target Devices:
11 - Tool versions:
12 - Description:
13 -14 -- Dependencies:
15 -
16 - Revision:
17 -- Revision 0.01 - File Created
18 - Additional Comments:
19 -
20 -
21 library IEEE;
22 use IEEE STD_LOGIC_1164 ALL,
23 use IEEE STD_LOGIC_ARITH ALL;
24 use IEEE STD_LOGIC_UNSIGNED ALL:
\bf 2526 ---- Uncomment the following library declaration if instantiating
27 --- any Xilinx primitives in this code.
28 -- library UNISIM;
29 \hspace{.12cm} -- use \hspace{.12cm} \textbf{UNISIM. VComponents.\hspace{0.1cm} all} \hspace{0.1cm} ;30\,31 entity mux8 is
      Port (a : in STDLOGIC_VECTOR (31 downto 0);
32
                 b: in STDLOGIC_VECTOR (31 downto 0);
|33|
```
G. DESCRIPCIÓN EN VHDL DEL PROCESADOR ESPECÍFICO PARA EL FACTOR DE 7.

```
34 c : in STD_LOGIC_VECTOR (31 \text{ down to } 0);\mathtt{35}\qquad \qquad \mathtt{d}\ :\ \mathtt{in}\quad \mathtt{STD\_LOGIC\_VECTOR}\ \ (31\ \mathtt{downto}\ \ 0\,);36 e : in STD_LOGIC_VECTOR (31 downto 0);
37 f : in STD_LOGIC_VECTOR (31 downto 0);
 38 g : in STD_LOGIC_VECTOR (31 downto 0);
 39 h : in STD_LOGIC_VECTOR (31 downto 0);
 40 control : in STDLOGIC_VECTOR (2 downto 0);
 41 salida : out STD_LOGIC_VECTOR (31 downto 0));
 42 end mux8 ;
 43
 44 architecture Behavioral of mux8 is
 45
 46 begin
 47
 48 with control select
 49 salida \leq a when "000",
50 b when " 001",
\begin{array}{ccc} 51 & \hspace{1.5cm} & \hspace{1.5cm}52 \qquad \qquad \mathrm{d} \quad \mathrm{when} \quad " \, 011\text{''} \; ,\begin{array}{ccc} 53 & \hspace{1.5cm} & \hspace{1.5cm}\begin{array}{ccc} 54 & \hspace{1.5cm} & \hspace{1.5cm} \textbf{f} & \textbf{when} & \textbf{?} \, 101 \textbf{''} \; , \end{array}55 \, g when " 110 " ,
56 h when others;
57
 58
59 end Behavioral;
```
#### G.27 mux9.vhd

```
1
 2 −−−−−−−−−−−−−−−−−−−−−−−−−−−−−−−−−−−−−−−−−−−−−−−−−−−−−−−−−−−−−−−−−−−−−−−−−−−−−−−−−−
3 −− Company:
4 - Engineer:
5 −−
 6 − Create Date: 11:27:25 08/11/2010
7 −− Design Name:
8 −− Module Name: mux9 − Behavioral
9 − Project Name:
10 -- Target Devices:
11 -- Tool versions :
12 \leftarrow Description :
13 −−
14 - Dependencies :
15 −−
16 - Revision:
17 -− Revision 0.01 - File Created
18 -- Additional Comments:
19 −−
20 −−−−−−−−−−−−−−−−−−−−−−−−−−−−−−−−−−−−−−−−−−−−−−−−−−−−−−−−−−−−−−−−−−−−−−−−−−−−−−−−−−
21 library IEEE;
22 use IEEE STD_LOGIC_1164 ALL;
```

```
23 use IEEE STD_LOGIC_ARITH .ALL;
24 use IEEE STD_LOGIC_UNSIGNED .ALL;
25
26 ---- Uncomment the following library declaration if instantiating
27 ---- any Xilinx primitives in this code.
28 −−library UNISIM;
29 -−use UNISIM. VComponents. all;
30
31 entity mux9 is
32 Port ( a : in STD_LOGIC_VECTOR (31 downto 0);
33 b : in STD_LOGIC_VECTOR (31 downto 0);
34 c : in STD_LOGIC_VECTOR (31 downto 0);
35 d : in STD_LOGIC_VECTOR (31 downto 0);
36 e : in STD_LOGIC_VECTOR (31 downto 0);
\begin{array}{cccc} \texttt{37} & \texttt{if} & \texttt{STD\_OGIC\_VECTOR} & \texttt{(31} & \texttt{downto} & \texttt{0}); \end{array}38 g : in STD_LOGIC_VECTOR (31 downto 0);
39 h : in STD_LOGIC_VECTOR (31 downto 0);
40 i : in STD_LOGIC_VECTOR (31 downto 0);
41
42 salida : out STD_LOGIC_VECTOR (31 downto 0);
43 control : in STD_LOGIC_VECTOR (3 downto 0));
44 end mux9 ;
45
46 architecture Behavioral of mux9 is
47
48 begin
49
50 with control select
51 salida \leq a when "0000",
52 b when "0001",
53 c when " 0010",
\label{eq:11} \text{d} \quad \text{when} \quad "0011" \; ,55 e when " 0100 " ,
56 f when " 0101",
57 \qquad \qquad \text{g when } "0110",58 h when " 0111",
59 i when others;
60
61
62 end Behavioral:
```
#### G.28 mux11.vhd

```
1
2 −−−−−−−−−−−−−−−−−−−−−−−−−−−−−−−−−−−−−−−−−−−−−−−−−−−−−−−−−−−−−−−−−−−−−−−−−−−−−−−−−−
3 −− Company:
4 -- Engineer:
5 −−
6 −− Create Date: 08:45:05 \t 08/25/20107 −− Design Name:
8 −− Module Name: mux11 − Behavioral
```

```
9 - Project Name:
10 -- Target Devices:
11 -- Tool versions:
12 -- Description:
13 -
14 -- Dependencies:
15 -
16 - Revision:
17 -- Revision 0.01 - File Created
18 -- Additional Comments:
19 -
20 -21 library IEEE;
22 use IEEE STD_LOGIC_1164 ALL;
23 use IEEE STD_LOGIC_ARITH ALL,
24 use IEEE STD_LOGIC_UNSIGNED ALL;
25\,26 ---- Uncomment the following library declaration if instantiating
27 ---- any Xilinx primitives in this code.
28 -- library UNISIM;
29 -- use UNISIM. VComponents. all;
30
31 entity mux11 is
       Port (a : in STDLOGIC-VECTOR (31 downto 0);
^{\rm 32}^{\rm 33}b: in STD_LOGIC_VECTOR (31 downto 0);
\sqrt{34}c: in STD LOGIC VECTOR (31 downto 0);
               d : in STDLOGIC_VECTOR (31 downto 0);
35
_{36}e : in STD_LOGIC_VECTOR (31 downto 0);
              f: in STD_LOGIC_VECTOR (31 downto 0);
_{\rm 37}g : in STDLOGIC_VECTOR (31 downto 0);
38
               h: in STD LOGIC VECTOR (31 downto 0);
39
               i: in STDLOGIC-VECTOR (31 downto 0);
40 \overline{)}j : in STD_LOGIC_VECTOR (31 downto 0);
41
42
               k : in STD_LOGIC_VECTOR (31 downto 0);
43
               salida : out STDLOGIC_VECTOR (31 downto 0);
               control : in STDLOGIC-VECTOR (3 downto 0));
44
45 end mux11;
\bf 46architecture Behavioral of mux11 is
47
48
49 begin
50\,51\,52 with control select
          salida \leq a when "0000",
53\,\bf{54}b when "0001",
55c when "0010",
56
                    d when "0011".
\bar{5}7e when "0100",
^{\rm 58}f when "0101",
^{\rm 59}g when "0110",
60
                    h when "0111",
|61i when \, " 1000\, ",
```

```
|62 \t\t j \t when \t "1001",63 k when others;
64
65 end Behavioral:
```
#### G.29 async\_trap\_and\_reset3.v

```
1 module a sync_trap_and_reset3 (
 2 a sync_sig, out clk, auto_reset, reset,
3 out_sync_sig );
4 parameter retardo = 3'd4; // number of bits in register
5
 6 /* This module traps an asyncronous signal async_sig and syncronizes it via 2
 7 flip-flops to outclk. The resulting signal is named out_sync_sig.
 8 auto_reset tells the module whether to do an auto-reset of out_sync_sig.
9 reset is an asynchronous reset signal. This reset signal is active LOW. */
10
11 input async_sig, outclk, auto_reset, reset;
12 output out_sync_sig;
13
14 reg sync1= 1'b0, sync2= 1'b0, async_trap= 1'b0;
15 reg actual_auto_r reset_signal = 1'bl;16 wire actual\_async\_sig\_reset;
17
18 \text{ reg} [ retardo -1:0] registro;
19 wire auto\_reset\_signal = auto\_reset \&\epsilon registro [retardo -1];
20
21 always @ (posedge outclk or negedge reset)
22 if ( \tilde{z} \text{ reset } )23 \arctan\left(2\arctan\left(\arctan\left(\frac{1}{2}\right)\right)\right) actual auto-reset-signal \leq 1 'b0;
24 e l s e
25 actual_auto_reset_signal \leq auto_reset_signal;
26
27 assign actual_async_sig_reset = actual_auto_reset_signal || (!reset);
28
29 always @ (posedge async_sig or posedge actual_async_sig_reset)
30 if (actual_async_sig_reset)
31 \text{async-trap} \leq 1 \text{ 'b0};32 else
33 \text{async-trap} \leq 1 \text{ 'b1};34
35 always @ (negedge outclk or posedge actual_async_sig_reset)
36 if (actual_async_sig_reset)
37 \text{sync1} \leq 1' \text{b0};
38 else
{\tt syncl} \ \texttt{<=} \ {\tt async1} \ \texttt{=} \ {\tt async} \ \texttt{trap} \ ;40
41 always @ (negedge outclk or negedge reset)
42 if ("reset)
43 sync2 \langle = 1' b0; \rangle|44 else
```
G. DESCRIPCIÓN EN VHDL DEL PROCESADOR ESPECÍFICO PARA EL FACTOR DE .

```
45 sync2 \leq sync1;
46
47 assign out_sync_sig = sync2;
48 // −−−−−−−−−−−−
49 always @ (posedge outclk or negedge reset)
50 if ("reset)
51 registro \leq 0;
52 else
53 registro \langle = \{ \text{registero} \, [ \, \text{retardo} \, -2:0] \, , \, \text{sync2} \, \};54
55 endmodule
```
APÉNDICE

# Archivos de la interconexión

# H.1 Archivos modificados

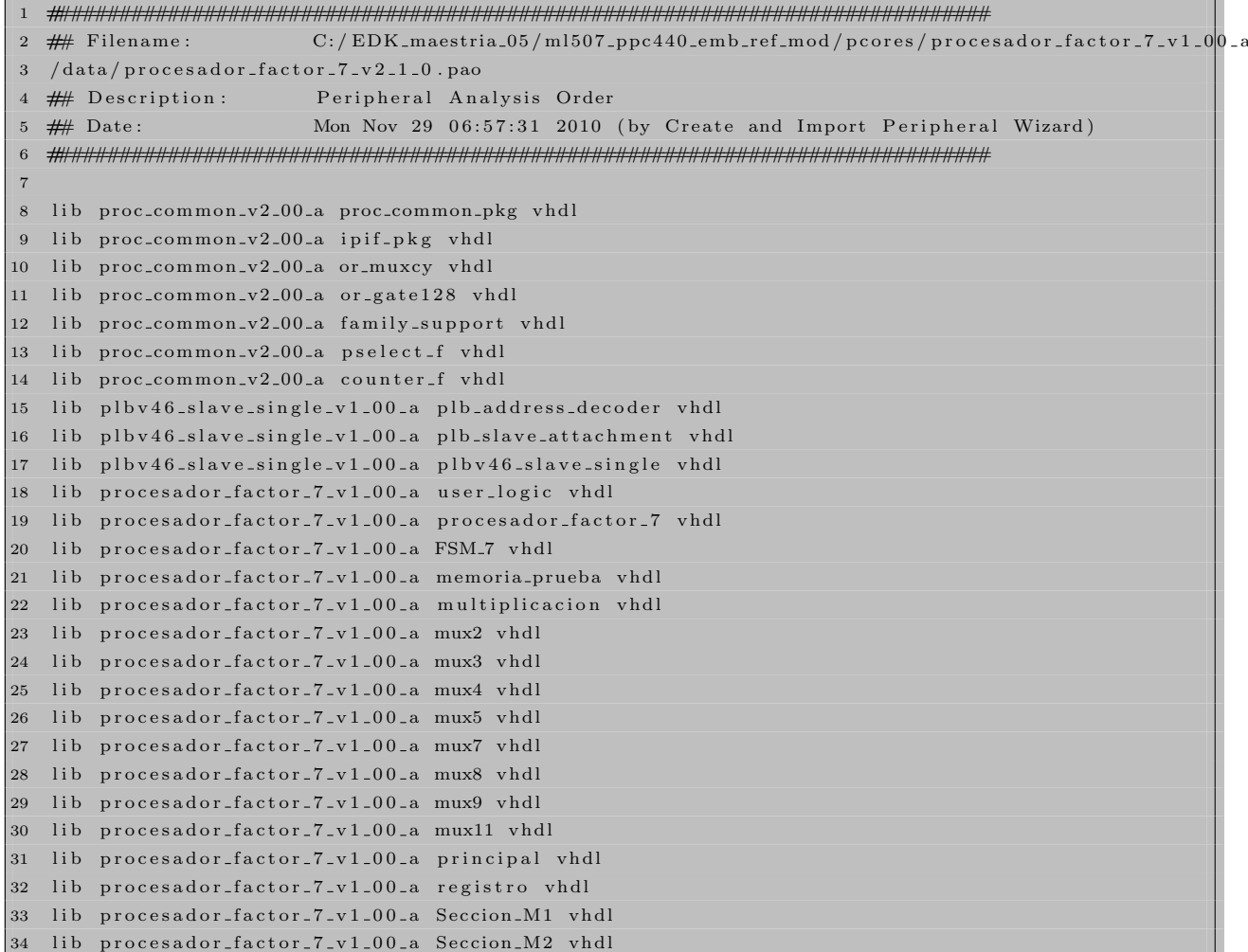

|  | 35 lib procesador_factor_7_v1_00_a Seccion_M3 vhdl  |                                                                  |
|--|-----------------------------------------------------|------------------------------------------------------------------|
|  | 36 lib procesador_factor_7_v1_00_a Seccion_M4 vhdl  |                                                                  |
|  | 37 lib procesador_factor_7_v1_00_a Seccion_M5 vhdl  |                                                                  |
|  | 38 lib procesador_factor_7_v1_00_a Seccion_M6 vhdl  |                                                                  |
|  | 39 lib procesador_factor_7_v1_00_a Seccion_M7 vhdl  |                                                                  |
|  | 40 lib procesador_factor_7_v1_00_a Seccion_M8 vhdl  |                                                                  |
|  | 41 lib procesador_factor_7_v1_00_a Seccion_SR1 vhdl |                                                                  |
|  | 42 lib procesador_factor_7_v1_00_a Seccion_SR2 vhdl |                                                                  |
|  | 43 lib procesador_factor_7_v1_00_a Seccion_SR3 vhdl |                                                                  |
|  | 44 lib procesador_factor_7_v1_00_a Seccion_SR4 vhdl |                                                                  |
|  | 45 lib procesador_factor_7_v1_00_a Seccion_SR5 vhdl |                                                                  |
|  | 46 lib procesador_factor_7_v1_00_a Seccion_SR6 vhdl |                                                                  |
|  | 47 lib procesador_factor_7_v1_00_a Seccion_SR7 vhdl |                                                                  |
|  | 48 lib procesador_factor_7_v1_00_a Seccion_SR8 vhdl |                                                                  |
|  | 49 lib procesador_factor_7_v1_00_a suma_resta vhdl  |                                                                  |
|  |                                                     | 50 LIB procesador_factor_7_v1_00_a async_trap_and_reset3 verilog |

Script H.1: Versión final del archivo procesador factor 7 v2 1 0.pao

```
1 \# Ports
2 PORT clk ="", DIR= I
3 PORT SPLB_Clk = "", DIR = I, SIGIS = CLK, BUS = SPLB
4 PORT SPLB_Rst = SPLB_Rst, DIR = I, SIGIS = RST, BUS = SPILB5 PORT PLB_ABus = PLB_ABus, DIR = I, VEC = [0:31], BUS = SPLB
6 PORT PLB_UABus = PLB_UABus, DIR = I, VEC = [0:31], BUS = SPLB
7 PORT PLB PAValid = PLB PAValid, DIR = I, BUS = SPILB
```
Script H.2: Versión final del archivo procesador factor 7 v2 1 0.mpd

| $\mathbf{1}$   | port                                  |
|----------------|---------------------------------------|
| $\overline{2}$ |                                       |
| 3              | -- ADD USER PORTS BELOW THIS LINE -   |
| $\overline{4}$ | --USER ports added here               |
| 5              | clk in STD_LOGIC,                     |
| 6              | -- ADD USER PORTS ABOVE THIS LINE -   |
| $\overline{7}$ |                                       |
| 8              | port map                              |
| 9              |                                       |
| 10             | -- MAP USER PORTS BELOW THIS LINE --- |
| 11             | --USER ports mapped here              |
| 12             | $clk \Rightarrow clk$ ,               |
| 13             | -- MAP USER PORTS ABOVE THIS LINE     |
|                |                                       |

Script H.3: Versión final del archivo procesador factor 7.vhd

 p o r t ( 3 −−−− ADD USER PORTS BELOW THIS LINE − 4 −−USER ports added here 5 clk : in STD\_LOGIC ;--clk periodo > 14 ns −− ADD USER PORTS ABOVE THIS LINE −−−−−−−−−−−−−−−−−−

```
7
  architecture IMP of user_logic is
9
10 --USER signal declarations added here, as needed for user logic
11
12 COMPONENT principal
13 PORT(
14 mu : IN std_logic_vector(3 downto 0);
15 inicio : IN std_logic
16 clk : IN std_logic,
17 reset : IN std_logic,
18 m : IN std_logic_vector(19 downto 0);
19 clk_driver : IN std_logic,
20 ram_enable_driver : IN std_logic;
21 write_enable_driver : IN std_logic;
22 in put data driver : IN std logic vector (31 downto 0);
23 address_driver : IN std_logic_vector (3 downto 0);
24 b loque_ram_selection : IN std_logic_vector(3 downto 0);
25 j0 : IN std_logic_vector (31 downto 0);
26 j1 : IN std_logic_vector (31 downto 0);
27 j2 : IN std_logic_vector (31 downto 0);
28 j3 : IN std_logic_vector (31 downto 0);
j4 : IN std_logic_vector(31 downto 0);
j5 : IN std_logic_vector(31 downto 0);
j6 : IN std_logic_vector(31 downto 0);
32 underflow_sr1 : OUT std_logic;
33 underflow_sr2 : OUT std_logic;
34 underflow_sr3 : OUT std_logic;
35 underflow_sr4 : OUT std_logic;
36 underflow_sr5 : OUT std_logic;
37 underflow_sr6 : OUT std_logic;
38 underflow_sr7 : OUT std_logic;
39 underflow_sr8 : OUT std_logic;
40 underflow M1 : OUT std_logic;
41 underflow M2 : OUT std_logic;
42 underflow_M3 : OUT std_logic;
43 underflow_M4 : OUT std_logic;
44 underflow M5 : OUT std_logic;
45 underflow M6 : OUT std_logic,
46 underflow_M7 : OUT std_logic;
47 underflow_M8 : OUT std_logic;
48 overflow_sr1 : OUT std_logic;
49 overflow_sr2 : OUT std_logic;
50 overflow_sr3 : OUT std_logic;
51 overflow_sr4 : OUT std_logic;
52 overflow_sr5 : OUT std_logic;
53 overflow_sr6 : OUT std_logic;
54 overflow_sr7 : OUT std_logic;
55 overflow_sr8 : OUT std_logic;
56 overflow_M1 : OUT std_logic;
57 overflow M2 : OUT std_logic;
58 overflow_M3 : OUT std_logic;
59 overflow MA : OUT std.logic ;
```

```
\begin{array}{r} 60 \\ \hline \end{array} overflow_M5 : OUT std_logic;
61 overflow M6 : OUT std_logic;
62 overflow M7 : OUT std_logic;
63 overflow_M8 : OUT std_logic;
64 invalid_op_sr1 : OUT std_logic;
65 invalid op sr2 : OUT std logic;
66 invalid_op_sr3 : OUT std_logic;
67 invalid _{\text{op-sr4}} : OUT std _{\text{logic}};
68 invalid_op_sr5 : OUT std_logic;
69 invalid_op_sr6 : OUT std_logic;
70 invalid_op_sr7 : OUT std_logic;
71 invalid_op_sr8 : OUT std_logic;
72 invalid_op_M1 : OUT std_logic;
73 invalid_op_M2 : OUT std_logic;
74 invalid_op_M3 : OUT std_logic;
75 invalid_op_M4 : OUT std_logic;
76 invalid_op_M5 : OUT std_logic;
77 invalid_op_M6 : OUT std_logic;
78 invalid_op_M7 : OUT std_logic;
79 invalid_op_M8 : OUT std_logic;
80 ocupado : OUT std_logic;
81 ram_output_driver : OUT std_logic_vector (31 downto 0);
82 banderas_11 : OUT std_logic_vector(15 downto 0);
83 banderas_22 : OUT std_logic_vector (15 downto 0);
84 estado_sig_out : out std_logic_vector(4 downto 0);—salida de prueba
10 - 0 : OUT std_logic_vector (31 downto 0);
11_0 : OUT std_logic_vector (31 downto 0);
j2_o : OUT std_logic\_vector(31 downto 0);j3_{-0} : OUT std_logic_vector (31 downto 0);
j4_o : OUT std_logic\_vector(31 downto 0);90 j5_o : OUT std_logic\_vector(31 downto 0);91 j6.0 : OUT std_logic_vector (31 downto 0)
92 );
93 END COMPONENT;
94
95 signal ocupado : std_logic;
96 signal ram_output_driver : std_logic_vector(31 downto 0);
97 signal banderas_11 : std_logic_vector(15 downto 0);
98 signal banderas_22 : std_logic_vector(15 downto 0);
99 signal estado_sig_out : std_logic_vector(4 downto 0);
100 signal j0_o : std_logic_vector (31 downto 0);
01 signal j1_o : std_logic_vector(31 downto 0);
102 signal j2_o : std_logic_vector(31 downto 0);
103 signal j3.o : std.logic_vector(31 downto 0);
104 signal j4_{-}o : std<sub>-</sub>logic<sub>-</sub>vector(31 downto 0);
105 signal j5.0 : std_logic_vector(31 downto 0);
106 signal j6 o : std_logic_vector(31 downto 0);
107
108 −−−−−−−−−−−−−−−−−−−−−−−−−−−−−−−−−−−−−−−−−−
109 - Signals for user logic slave model s/w accessible register example
110 −−−−−−−−−−−−−−−−−−−−−−−−−−−−−−−−−−−−−−−−−−
111
112 --USER logic implementation added here
```
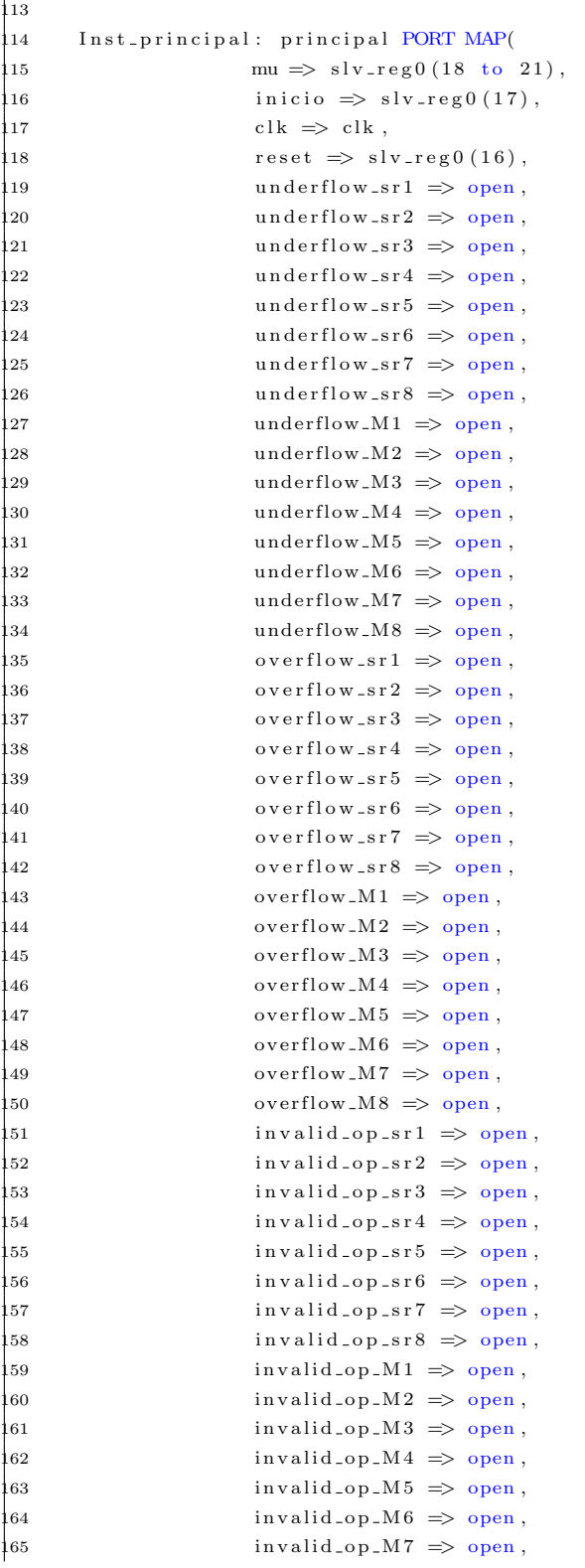

 $\overline{1}$ 

```
166 invalid_op_M8 \Rightarrow open,
167 \quad m \Rightarrow \text{slv-reg18 (0 to 19)},168 \qquad \qquad \text{ocupado} \Rightarrow \text{ocupado}169 clk \text{div}\,\text{er} \Rightarrow \text{Bus2IP-Clk}.
170 ram_enable_driver \Rightarrow slv_reg0(27),
71 write_enable_driver \Rightarrow slv_reg0(26),
172 in put data\_driver \implies s lv_reg 2,
r a m_-out put -driver \Rightarrow ram-out put -driver,
174 address_driver \Rightarrow slv_reg0(22 to 25),
175 bloque_ram_selection \Rightarrow slv_reg0(28 to 31),
76 banderas 11 \Rightarrow banderas 11,
527 b and eras -22 \Rightarrow b and eras -22,
178 estado_sig_out \Rightarrow estado_sig_out,
179 \quad j0 \Rightarrow slv-reg 3,
1 \implies s l v \text{ } r e g 4,
181 j 2 \Rightarrow s l v _ r e g 5,
182 j 3 \Rightarrow s l v _ r e g 6,
183 j 4 \Rightarrow s l v _ r e g 7 .
15 \Rightarrow s l v \text{ [} \text{reg8} \text{]}185 j 6 \Rightarrow s l v _ r e g 9,
186 j0_o \Rightarrow j0_o,
11 - 0 \implies j1 - 0,12 - 0 \implies j2 - 0,89 j3 - 0 \implies j3 - 0,90 j 4_{-} 0 \implies j 4_{-} 0,191 j5.o \Rightarrow j5.o,
192 j6 - 0 \implies j6 - 0193 );
194
195 −−−−−−−−−−−−−−−−−−−−−−−−−−−−−−−−−−−−−−−−−−
196 - Example code to read/write user logic slave model s/w accessible registers
197
198 case slv_reg_read_sel is
199 when "100000000000000000" \Rightarrow slv_ip2bus_data \Leftarrow slv_reg0(0 to 9) & estado_sig_out & ocupado
200 \& slv_reg0(16 to 31);
201 when "010000000000000000000" \Rightarrow slv_ip2bus_data \Leftarrow ram_output_driver;
202 when "00100000000000000000" \Rightarrow slv_ip2bus_data \leq slv_reg2;
203 when "000100000000000000000" \Rightarrow slv_ip2bus_data \leq slv_reg 3;
204 when "00001000000000000000" \Rightarrow slv_ip2bus_data \leq slv_reg4;
205 when "00000100000000000000" \Rightarrow slv_ip2bus_data \leq slv_reg5;
_{\rm 206} when "00000010000000000000" \Rightarrow slv_ip2bus_data \lt= slv_reg6;
207 when "000000010000000000000" \Rightarrow slv_ip2bus_data \leq slv_reg7;
208 when " 000000001000000000000" \Rightarrow s lv _ip 2 b u s _d a t a \leq s lv _r e g 8;
209 when "00000000010000000000" \Rightarrow slv_ip2bus_data \leq slv_reg9;
\frac{1}{2}10 when "00000000000100000000" \Rightarrow slv_ip2bus_data \leq j0_o;
211 when " 0000000000000000000" \Rightarrow s lv_ip 2 b us_d a t a \leq j 1 _ o ;
\frac{1}{2} when "0000000000000000000" \Rightarrow slv_ip2bus_data \leq j2_o;
213 when " 00000000000000000000" \implies s lv_ip2bus_data \leq i3.0;
\frac{1}{2}14 when "00000000000000010000" => slv_ip2bus_data <= j4_o;
_{\rm 215} when "00000000000000001000" => slv_ip2bus_data <= j5_o;
\frac{1}{2}16 when "00000000000000000100" => slv_ip2bus_data <= j6_o;
217 when "00000000000000000010" \Rightarrow slv_ip2bus_data \Leftarrow banderas_22 & banderas_11;
\frac{1}{2}18 when "00000000000000000001" \Rightarrow slv_ip2bus_data \leq slv_reg18;
```
```
219 when others \Rightarrow slv_ip2bus_data \leq (others \Rightarrow '0');<br>220 end case;
            end case;
```
Script H.4: Versión final del archivo user logic.vhd

APÉNDICE<sup>I</sup>

# Plantilla del driver

### I.1 Plantilla del Driver

```
1 /∗ ∗∗∗∗∗∗∗∗∗∗∗∗∗∗∗∗∗∗∗∗∗∗∗∗∗∗∗∗∗∗∗∗∗∗∗∗∗∗∗∗∗∗∗∗∗∗∗∗∗∗∗∗∗∗∗∗∗∗∗∗∗∗∗∗∗∗∗∗∗∗∗∗∗∗∗∗∗
2 * Driver para una pantalla LCD. Este archivo puede servir como plantilla
3 * para otros dispositivos a los que se les quiera implementar un driver.
4 ∗∗∗∗∗∗∗∗∗∗∗∗∗∗∗∗∗∗∗∗∗∗∗∗∗∗∗∗∗∗∗∗∗∗∗∗∗∗∗∗∗∗∗∗∗∗∗∗∗∗∗∗∗∗∗∗∗∗∗∗∗∗∗∗∗∗∗∗∗∗∗∗∗∗∗∗∗ ∗/
5
6 /∗ ∗∗∗∗∗∗∗∗∗∗∗∗∗∗∗∗∗∗∗∗∗∗
7 * Librerías generales *
8 ∗∗∗∗∗∗∗∗∗∗∗∗∗∗∗∗∗∗∗∗∗∗ ∗/
9
10 /* Soporte para establecer las funciones de inicialización y finalización
11 ∗ mediante los macros module_init module_exit */
12 #include <linux / init.h>
13
14 /* Obligatorio para cualquier módulo ∗/
15 \#include clude <linux / module . h>
16
17 /* Definiciones generales y la mayoría de los macros que interactuan con el
18 * \text{ker} \, \text{ne} \, 119 #include<linux/sched.h>
20
21 /* Funciones relacionadas con la escritura drivers, acá estan las funciones
22 * para registrar los numeros de dispositivos y los cdev */
23 #include <linux / fs.h>
24
25 /∗ Permite instanciar y manipular los cdev ∗/
26 #include<linux/cdev.h>
27
28 /∗ ?? ∗/
29 #include<linux/slab.h>
30
31 /* Soporta copy_to_user y copy_from_user */
32 \text{ #include} \leq \text{asm}/\text{uaccess.h}33
34 /* Soporte para manejar los puertos */
```

```
35 #include<linux/ioport.h>
36
37 /* Soporte para las funciones inx outx */
38 #include \langleasm/io.h>
39
40 /* Soporte para las barreras */
41 \#include \langleasm/system.h\rangle42
43 /* Soporte para msleep */
44 #include<linux/delay.h>
```
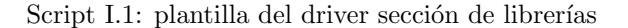

```
1 /∗ ∗∗∗∗∗∗∗∗∗∗∗∗∗∗∗∗∗∗∗∗∗∗∗∗∗∗∗
2 * Librerías personalizadas *
3 ∗∗∗∗∗∗∗∗∗∗∗∗∗∗∗∗∗∗∗∗∗∗∗∗∗∗∗ ∗/
4
5 \frac{1}{2} Definiciones para el LCD ∗/
6 #include "LCD.h"
7
8 /∗ Función importada del EDK ∗/
9 #include "1cd/1cd_1lib.h"
10 #include "1cd/1cd_lib.c"
11
12 /∗ ∗∗∗∗∗∗∗∗∗∗∗∗∗∗∗∗∗∗∗∗∗∗∗∗∗∗∗
13 * Librerías personalizadas *
14 ∗∗∗∗∗∗∗∗∗∗∗∗∗∗∗∗∗∗∗∗∗∗∗∗∗∗∗ ∗/
15
16 /* Cantidad de caracteres que se copian cada vez que se llama las funciones
17 ∗ LCD wr ite o LCD read ∗/
18 #define tamano_del_paquete 128
19
20 /* Habilita la impresión de mensajes de depuración mediante printk */
21 //\#define depura
22 \text{ #define PRINTK.} KERN INFO
23
24 /∗ Datos del periférico LCD ∗/
25 \text{ #define LCD-BASEADDRESS } 0 \times 83C1800026 #define LCD_NAME "Puerto_LCD"
27
28 /* Puntero devuelto por ioremap
29 static void * LCD_iomem_pointer;
30
31 /* Licencia bajo la cual se desarrolló el driver */
32 MODULE LICENSE (" Dual BSD / GPL");
```
Script I.2: plantilla del driver sección de librerías personalizadas

```
1 /∗ ∗∗∗∗∗∗∗∗∗∗∗∗∗∗∗∗∗∗∗∗∗∗∗∗∗∗∗∗∗∗∗∗∗∗∗∗∗∗∗∗∗∗∗∗
2 * Parámetros al momento de cargar el módulo *
3 ∗∗∗∗∗∗∗∗∗∗∗∗∗∗∗∗∗∗∗∗∗∗∗∗∗∗∗∗∗∗∗∗∗∗∗∗∗∗∗∗∗∗∗∗ ∗/
4 static char *whom = "Mundo";
```

```
5 static int howmany = 1;
6 module_param (whom, charp, S_IRUGO);
7 module_param (howmany, int, S_IRUGO);
8
9 /∗ ∗∗∗∗∗∗∗∗∗∗∗∗∗∗∗∗∗∗∗∗∗∗∗∗
10 * Parámetros del driver *
11 ∗∗∗∗∗∗∗∗∗∗∗∗∗∗∗∗∗∗∗∗∗∗∗∗ ∗/
12
13 /∗ Nombre que a parecerá en el / proc/devices */
14 static char *nombre = "LCD";
15 /∗ El primer minor number es cero ∗/
16 static unsigned int firstminor = 0;
17 /* Indica cuantos devices LCD existen, para reservar igual cantidad de minor
18 * numbers . */19 static unsigned int count = 1;
20
21 /* Dato de tipo dev_t que se usa en las funciones LCD_init y LCD_exit y que
22 ∗ agrupa los major y minor numbers asignados al dispositivo LCD */
23 static dev_t mydev;
24 /* Indica si el driver ha sido inicializado, en otras palabras, si alguna vez *
25 * se ha e jecutado la función open. * */
26 static char bandera;
2728
29 /* Función change_endianness: Tiene como objetivo cambiar el endianness a un
30 ∗ dato de 32 b i t s t i p o u32 . ∗/
31 u32 change-endianness (u32 dato)
32 {
132 \quad \text{valret}=0;34 *(((u8 *) \& v \text{alret})+3) = *(((u8 *) \& d \text{ato})+0);35 *(((u8 *) \&v \text{alret})+2) = *(((u8 *) \&d \text{ato})+1);36 *(((u8 *) \& v \cdot u \cdot h + 1) = *(((u8 *) \& d \cdot h + 2));37 *(((u8 *) \& v \text{alret})+0) = *(((u8 *) \& d \text{ato})+3);38 return valret;
39 }
```
Script I.3: plantilla del driver sección de parámetros del driver

```
1
2 \frac{1}{*} Función LCD_llseek : ∗/
3 loff_t LCD_llseek (struct file *filp, loff_t off, int nose)
4 {
5 \#ifdef depura
6 printk (PRINTK LEVEL "LCD_depura: LCD_llseek: Estoy ejecutando la función LCD_llseek \n");
7 \#endif
8 return 0;
9 }
```
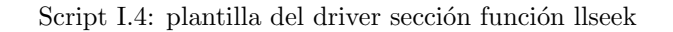

```
2 /* Función LCD_read: El kernel solicita leer "tamano" bytes al driver. El →
```

```
3 * driver responde con la cantidad de bytes leidos o cero si se llegó al
4 * final del archive. *
5 ssize_t LCD_read (struct file *puntero_file, char __user *puntero_usuario,
6 size_t tamano, loff_t * puntero_offset)
7 {
8 /∗ Variable que almacena el valor a devolver (Bytes leidos) */
9 s size_t retval;
10 /* Conserva un puntero a la estructura de tipo LCD_dev
11 struct LCD_dev *el_LCD = puntero_file ->private_data;
12 /* Tamaño del buffer calcluado según memoria de caracteres */
13 int tamano_mem_lcd = el_LCD->filas *el_LCD->columnas;
14
15 #ifdef depura
16 printk (PRINTK LEVEL "LCD_depura: LCD_read: Estoy ejecutando la función LCD_read \n");
17 printk (PRINTK LEVEL "LCD_depura: LCD_read: Tamano = %d\n",tamano);
18 printk (PRINTK LEVEL "LCD_depura: LCD_read: El contenido de puntero3 es:
19 %lu\n", (long unsigned int)*puntero_offset);
20 \#endif
21 /* Dejamos en tamano el menor entre tamano y tamano_del_paquete porque el *
22 ∗ driver no piensa leer mas que eso (él es perezoso) * */
23 if (tamano>tamano_del_paquete)
{24} \qquad \qquad {\rm tamano\, =\, tamano\, \_del\_paquette\, ;}2526 /* Verificamos si se puede sobrepasar el tamaño máximo del buffer y
27 ∗ limitamos la cantidad de datos leidos en caso de sobrepasarnos */
28 if ((\ast puntero_offset + tamano)>=tamano_mem_lcd) { // Si sobrepasa límite ...
29 retval = tamano_mem_lcd − *puntero_offset; // Leeremos lo que podemos
30 #ifdef depura
31 printk (PRINTK LEVEL "LCD_depura: LCD_read: Lo que nos piden sobrepasa el
32 límite de la memoria del LCD, así que solo leemos lo que podemos hasta llegar
33 al final. retval = \sqrt[n]{d \n\cdot x}, retval);
34 \#endif35 } else { // Si no lo sobrepasa...
36 retval = tamano; \frac{1}{2} Leemos lo que nos piden
37 #ifdef depura
38 printk (PRINTK-LEVEL "LCD_depura: LCD_read: La cantidad de datos solicitados
39 no se extienden por fuera de los límites de la memoria del LCD, así que leeremos
40 los datos solicitados. retval = \lambdad \n", retval );
41 #endif
42 }
43
44 #ifdef depura
45 printk (PRINTK LEVEL "LCD_depura: LCD_read: Voy a leer %d datos \n", retval);
46 \#endif47
48 if (\text{retval} > 0) {
49 /∗ Se realiza el traspaso de la información desde el driver el
50 ∗ usuario. En caso de salir mal entonces se envía el código del
51 ∗ e r r o r . ∗/
52 if (copy_to_user (puntero_usuario, el_LCD->mem_lcd+(long unsigned int)*puntero_offset,
53 \text{retval})54 \qquad \qquad \text{ret val} = -\text{EFAULT};55 e l s e {
```

```
56 #ifdef depura
57 printk (PRINTK LEVEL "LCD_depura: LCD_read: Se leyeron bien los datos \n");
58 \#endif
59 /* En caso de que todo salga bien entonces se actualiza el
60 ∗ puntero con los datos leidos. ∗/
61 * puntero_offset += retval;
62 }
63 \#ifdef depura
64 printk (PRINTK LEVEL "LCD_depura: LCD_read: Al salir de la función, *puntero_offset =
65 % lu\n\n", (long unsigned int)* puntero_offset);
66 \#endif
67 }
68 return retval;
69 }
```
Script I.5: plantilla del driver sección función read

```
1
 2 /* Función LCD_write: El kernel solicita escribir tamano bytes al driver. La *
3 * función efectua la lectura y devuelve la cantidad de bytes que pudo leer. *
4 * Además actualiza el puntero del usuario puntero3 según los bytes leidos. */
5 ssize_t LCD_write ( struct file *puntero_file, const char __user *puntero_usuario,
 6 size_t tamano, loff_t * puntero_offset)
 7 {
 8 /* Variable para el for */
9 int k;
10 /∗ Variable temporal usada para formar elcomando */
11 char letra;
12 /* Variable que almacena lo que se va a escribir en el registro del LCD */
13 u32 elcomando;
14 /* Variable que almacena el valor a devolver (Bytes escritos)
15 s size_t retval;
16 /∗ Conserva un puntero a la estructura de tipo LCD_dev */
17 struct LCD_dev *el_LCD = puntero_file ->private_data;
18 #ifdef depura
19 printk (PRINTK LEVEL "LCD_depura: LCD_write: Estoy ejecutando la función LCD_write \n");
20 printk (PRINTK LEVEL "LCD_depura: LCD_write: Tamano = %d\n", tamano);
21 printk (PRINTK LEVEL "LCD_depura: LCD_write: El contenido de puntero_offset es:
22 %lu\n", (long unsigned int)*puntero_offset);
23 \#endif
24 /* Dejamos en tamano el mayor entre tamano y tamano_del_paquete porque el *
25 ∗ driver no piensa escribir mas que eso (perezoso) * */
26 if (tamano > taman o<sub>-del-paquete</sub>)
27 retval = tamano_del_paquete;
28 else
29 \qquad \qquad \text{retval} \ = \ \text{tamano} \, ;30
31 /* Se realiza el traspaso de la información hacia el driver el usuario.
32 ∗ En caso de salir mal entonces se envía el código del error.
33 if (copy_from_user (el_LCD->mem_lcd+(long unsigned int)*puntero_offset, puntero_usuario,
34 \text{retval})35 ret v a l = −EFAULT;
36
```

```
37 #ifdef depura
38 printk (PRINTK LEVEL "LCD_depura: LCD_write: Se escribieron bien los datos en el buffer
39 del LCD. \langle n'' \rangle;
40 printk (PRINTK LEVEL "LCD_depura: LCD_write: El valor del puntero virtual del I/O Port
41 as I / 0 Memory base es: \sqrt[k]{p \n}, LCD_iomem_pointer);
42 printk (PRINTK LEVEL "LCD_depura: LCD_write: Con este puntero se harán todas las
43 escrituras al LCD \n\cdot n" ;
44 \#endif45
46 /∗ Ahora se enviará caracter por caracter la información al LCD */
47 for (k=0; k<ret val; k++) {
48 /∗ Inicialmente se deben envíar ceros para borrar el registro del LCD */
49 elcomando = 0 \times 000000000;
50 iowrite 32 (elcomando, LCD_iomem_pointer);
51
52 \#ifdef depura
53 printk (PRINTK LEVEL "LCD_depura: LCD_write: Escribi el valor = 0x%08X\r\n",
54 e lcomando ) ;
55 #e n d i f
56 /* Estas barreras son necesarias para evitar optimizaciones del
57 ∗ compilador al darse cuenta que se está escribiendo sobre el mismo
58 ∗ registro */
59 barrier ();
60 mb ( ) ;
61
62 /* Entre cada una de las escrituras es necesario esperar un tiempo */
63 msleep (1);
64
65 /∗ Ahora si se envía el caracter al LCD y para eso se forma elcomando *
66 * con las máscaras definidas en l cd / l c d _ l i b . h * * \leftarrow\begin{array}{lll} 67 & \text{let } \text{ra} = *(\text{el\_LCD} \rightarrow \text{mem\_lcd } + (* \text{puntero\_offset } + \text{ k})); \end{array}68 elcomando = (LCD-W.DATO \mid LCD-WRITE \mid LCDSTART \mid (letra & LCD.DATO));69 /* Explicación de porque hay que cambiar el endianness al dato ?? */
70 elcomando = change_endianness (elcomando);
71 i o write 32 ( elcomando, LCD _iomem_pointer );
72
73 #ifdef depura
74 printk (PRINTK LEVEL "LCD_depura: LCD_write: Escribi el valor = 0x%08X\r\n",
75 e lcomando ) ;
76 \quad \#endif
77 }
78
79 \#ifdef depura
80 printk (PRINTK LEVEL "LCD_depura: LCD_write: Se escribieron bien los datos en el
81 LCD \cdot \ln" ;
82 \#endif
83
84 /* En caso de que todo salga bien entonces se actualiza el puntero con
85 ∗ l o s d a t o s l e i d o s . ∗/
86 * puntero_offset += retval;
87
88 #ifdef depura
89 printk (PRINTK_LEVEL "LCD_depura: LCD_write: El contenido de puntero_offset al final de
```

```
90 la función write fue: ",lu\n", (long unsigned int)* puntero_offset);
91 \#endif
|92 return retval;
93 }
```
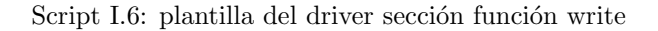

```
1 / * Función LCD i o c t l : ∗/
2 int LCD_ioctl (struct inode *inode1, struct file *puntero1, unsigned int comando, unsigned
3 long parametro)
4 {
5 /∗ Variable temporal usada para formar elcomando ∗/
6 char letra:
7 /* Variable que almacena lo que se va a escribir en el registro del LCD */
8 u32 elcomando;
9
10 \#ifdef depura
11 printk (PRINTK LEVEL "LCD_depura: LCD_ioctl: Estoy ejecutando la función LCD_ioctl\n");
12 \#endif
13
14 switch (comando)
15 \{16 case BORRARLCD :
17 elcomando = 0 \times 000000000;18 iowrite 32 (elcomando, LCD_iomem_pointer);
19
20 /* Estas barreras son necesarias para evitar optimizaciones del
21 ∗ compilador al darse cuenta que se está escribiendo sobre el mismo
22 ∗ registro */
23 barrier ();
24 mb();
25
26 /∗ Entre cada una de las escrituras es necesario esperar un tiempo */
27 msleep (1);
28
29 letra = LCD_COMANDO_CLEAR_DISPLAY;
30 elcomando = (LCD_COMANDO | LCD_WRITE | LCD_START | (letra & LCD_DATO));
31 /* Explicación de porque hay que cambiar el endianness al dato ?? */
32 elcomando = change_endianness (elcomando);
33 iowrite 32 (elcomando, LCD_iomem_pointer);
34
35 br eak ;
36
37 case SET_ADDRESS :
38 elcomando = 0 \times 000000000;
39 iowrite 32 (elcomando, LCD_iomem_pointer);
40
41 /* Estas barreras son necesarias para evitar optimizaciones del
42 ∗ compilador al darse cuenta que se está escribiendo sobre el mismo
43 ∗ r e g i s t r o ∗/
44 barrier ();
45 mb ( ) ;
46
```

```
47 /* Entre cada una de las escrituras es necesario esperar un tiempo */
48 msleep (1);
49
{\tt let} \, {\tt r} \, {\tt a} \ = \ {\tt LCD\_COMMANDO\_SET\_ADDRESS} \ \ | \ \ {\tt parametro} \, ;51 elcomando = (LCD_COMANDO | LCD_WRITE | LCD_START | (letra & LCD_DATO));
52 /* Explicación de porque hay que cambiar el endianness al dato ?? */
53 elcomando = change-endianness (elcomando);
54 i owrite 32 ( elcomando, LCD_iomem_pointer );
55
56
57 br eak ;
58
59 default:
60 return −ENOTTY;
61 }
62
63 return 0;
64 }
```
Script I.7: plantilla del driver sección función ioctl

```
1 /* Función LCD open: Esta función se llama cuando algún proceso del sistema
2 ∗ o perativo abre el nodo / dev/LCD como si fuera un archivo. */
3 int LCD_open (struct inode *puntero_inode, struct file *puntero_file)
4 \quad \{5 /* Este puntero almacenará el puntero al LCD_dev que devolverá la función *
6 ∗ container_of y posteriormente se almacena en el puntero_file para que
7 ∗ pueda ser usado por las demás funciones del módulo ∗/
8 struct LCD_dev *el_LCD;
9 /* Representa el tamaño del LCD que se va a manejar. Esto es calculado
10 * según el número de filas y columnas de la pantalla
11 int tamano;
12 /∗ Variable del for */13 int k;
14 \#ifdef depura
15 printk (PRINTK LEVEL "LCD_depura: LCD_open: Estoy ejecutando la función LCD_open \n");
16 \#endif17 /* Esta función busca cual struct LCD_dev contiene puntero_inode->i_cdev, *
18 \star el cual es de tipo cdev. \star/19 el LCD = container of ( puntero inode ->i cdev, struct LCD dev, cdev);
20 /* El puntero_file llega a todas las funciones, por ello se aprovecha el
21 ∗ campo private_data para almacenar el puntero */
22 puntero_file ->private_data = el_LCD;
23 /* Pregunta si alguna vez ha sido invocado el open para saber si debe
24 ∗ a signar los parámetros del periférico */
25 if (bandera==0) {
26 #ifdef depura
27 printk (PRINTK LEVEL "LCD_depura: LCD_open: Nunca me han inicializado : (\n");
28 #e n d i f
29 el_LCD->b a s e a d d r e s s = 0 x 83C18000;
30 el_LCD->c o l_v i s i b l e s = 16;
31 el_LCD-\geq curs or = 0;
32 el_LCD->blink = 0;
```

```
33 el LCD−>f i l a s = 2 ;
34 el LCD ->columnas = 64;
35 tamano = el LCD−>f i l a s ∗el LCD−>co lumnas ;
36 el LCD−>mem lcd = km alloc (tamano* size of (char), GFP KERNEL);
37 \quad for (k=0; k \leq t \text{amano}; k++)38 el_LCD−>mem_lcd [k] = 0;
39 bandera=1;
40 } else {
41 \#ifdef depura
42 printk (PRINTK LEVEL "LCD_depura: LCD_open: Ya estaba inicializado :) \n");
43 \#endif
44 }
45 /* Reserva del puerto... esto se refleja inmediatamente en /proc/ioports */
46 if (! request_region (LCD_BASEADDRESS, 4, LCD_NAME))
47 printk (PRINTK LEVEL "LCD_open: No se pudo hacer exitosamente el request del puerto
48 LCD : (\n\ \n\ln \n\ );
49
50 /* Se mapea la dirección física del puerto en la porción de memoria tipo *
51 ∗ I/O. El tamaño de la reserva es de 64 bytes */
52 LCD_iomem_pointer=ioremap (LCD_BASEADDRESS, 0 x00000040);
53
54 return 0;
55 }
```
#### Script I.8: plantilla del driver sección función open

```
1
2 /* Función LCD release: Esta función libera lo que la función LCD open ha
3 * \text{reservado}.4 int LCD_release (struct inode *inode1, struct file *puntero1)
5 {
6 \#ifdef depura
7 printk (PRINTK LEVEL "LCD_depura: LCD_release: Estoy ejecutando la función
8 LCD_release \n" );
9 \#endif10 /* liberacion de la memoria I/O sobre la que se mapeo el puerto */
11 iounmap (LCD_iomem_pointer);
12
13 /∗ Liberación del puerto reservado */
14 release_region (LCD_BASEADDRESS, 4);
15 return 0;
16 }
```
#### Script I.9: plantilla del driver sección función release

```
2 /* En esta estructura se definen las operaciones que se van implementar en el *
3 \times driver \ast/4 struct file_operations LCD_fops = {
5 . owner = THIS_MODULE,
6 . llseek = LCD_llseek,
\label{eq:3} \begin{array}{rcl} 7 & \hspace{1.5cm} \text{read} & \hspace{1.5cm} = \text{ LCD\_read} \; , \end{array}
```
1

```
8 . w r i t e = LCD write ,
9 \t ioctl = LCD\_ioctl,10 \qquad \qquad . \text{ open} \qquad = \text{LCD-open},
11 . release = LCD-release
12 } ;
```
#### Script I.10: plantilla del driver sección file operation

```
2 /* Esta estructura representa los dispositivos LCD que se implementaron. Para *
3 * este caso fue solo uno. La memoria que emplea este dispositivo es
4 ∗ reservada en LCD_init ∗/
5 struct LCD_dev *my_LCD_dev;
```
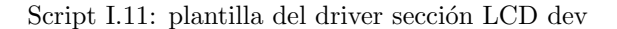

```
1 /* Función LCD init: Esta función es llamada cuando se hace insmod y debe
2 ∗ reservar los números major y minor y registrar el dispositivo. */
3 static int LCD_init (void)
4 {
5 /* Variable usada para recibir el código de error de la función cdev_init */
6 int err;
7 \#if def depura
8 /* Variable del for que repite el mensaje de saludo. */
9 int k;
10 \#endif
11 /* Variable que recibe el valor de la función alloc-chrdev-region */
12 int result:
13
14 /* Reserva dinámica de los números del driver. * */
15 result = alloc_chrdev_region(&mydev, firstminor, count, nombre);
16 #ifdef depura
17 if (r e s u l t = = 0)18 printk (PRINTK LEVEL "LCD_depura: LCD_init: Los números reservados para el driver
19 fueron :\n Major: %d\n Minor: %d\n", MAJOR(mydev), MINOR(mydev));
20 else
21 printk (PRINTK LEVEL "LCD_depura: LCD_init: Hubo un error y los números no se
22 reservaron. El error fue: \sqrt[k]{d \n\pi}, result );
23 \#endif
24
25 /* Reserva memoria en el espacio del kernel para LCD_dev, es decir, que
26 ∗ inicializa el puntero my_LCD_dev ∗/
27 my_LCD_dev = kmalloc(size of (struct LCD_dev), GFP_KERNEL);
28 #ifdef depura
29 if (my_LCD_dev==NULL)
30 printk (PRINTK LEVEL "LCD_depura: LCD_init: Pailas, tocó reiniciar, no pude reservar
31 memoria\langle n'' \rangle;
32 else
33 printk (PRINTK LEVEL "LCD_depura: LCD_init: Congratulations, sos un duro, reservaste
34 m e moria para my_LCD_dev, no tocó reiniciar, se reservaron % d Bytes\n ",
35 (int) size of (struct LCD-dev));
36 \#endif
```

```
37
38 /∗ No me acuerdo .... */39 c d e v _i n i t ( & my _LCD_dev -> c dev, & LCD_fops ) ;
40 /* Registro del driver en el kernel
41 err = cdev_add(&my_LCD_dev->cdev, mydev, 1);
42 /∗ Inicializa algunos campos de la estructura my_LCD_dev */
43 my LCD dev−>cdev . owner = THIS MODULE ;
\text{44} \qquad \text{my\_LCD\_dev} \rightarrow \text{cdev} \cdot \text{ops} = \&\text{LCD\_fops};45
46 \#ifdef dependen47 if (\text{err} < 0)48 printk (PRINTK LEVEL "LCD_depura: LCD_init: Hubo un error al registrar el
49 dispositivo. El error fue: \sqrt[n]{d \n} ", err);
50 /* Mensaje de saludo para demostrar el uso de los parámetros */
51 for (k=0; k<howmany; k++)
52 printk ( "LCD_hello: LCD_init: Hola %s\n", whom );
53 /∗ Prueba que permite saber cual proceso lo invoca a uno ∗/
54 printk (PRINTK LEVEL "LCD_depura: LCD_init: He sido invocado por: [% i] % s\n", current ->pid,
55 current \rightarrowcomm);
56 \#endif
57
58 /* Se pone la bandera a cero para indicar que el driver nunca ha sido
59 ∗ inicializado ∗/
60 bandera =0;
61 return result;
62 }
```
Script I.12: plantilla del driver sección función Init

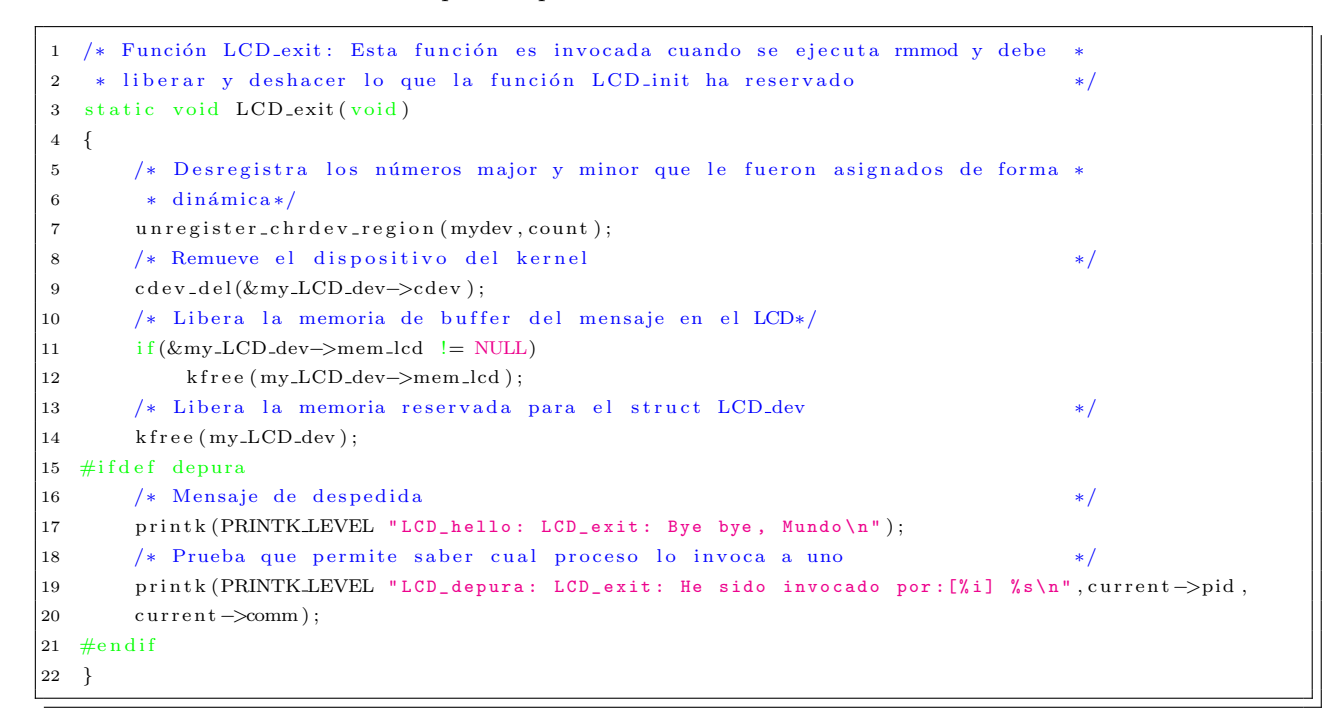

Script I.13: plantilla del driver sección función exit

```
1 /* Indica cuales funciones son las que se deben ejecutar al ejecutar insmod y * * rmmod.
  ∗/
2 module_init (LCD_init);
3 module_exit (LCD_exit);
4
5 /* Información adicional sobre el módulo. ∗/
6 MODULEAUTHOR("William Salamanca y Sergio Abreo.");
7 MODULE_ALIAS("LCD_template");
8 MODULE DESCRIPTION("Driver que maneja la pantalla LCD y que sirve como plantilla para
9 controladores de otro tipo de periféricos.");
```
Script I.14: plantilla del driver sección de carga y liberación

#### I.2 Plantilla del driver modificada para el procesador del factor siete.

```
1
2 /∗ ∗∗∗∗∗∗∗∗∗∗∗∗∗∗∗∗∗∗∗∗∗∗∗∗∗∗∗
3 ∗ Librerías personalizadas *
4 ∗∗∗∗∗∗∗∗∗∗∗∗∗∗∗∗∗∗∗∗∗∗∗∗∗∗∗ ∗/
5
6 /∗ Definiciones para el LCD */7 \#include" \texttt{H} = \texttt{H}8 #include "PERIFERICO.h"
9 /∗ Función importada del EDK ∗/
10 #include "1cd/1cd_lib.h"
11 #include "1cd/1cd_1lib.c"
12
13 /∗ ∗∗∗∗∗∗∗∗∗∗∗∗∗∗∗∗∗∗∗∗∗∗∗∗∗∗∗
14 * Librerías personalizadas *
15 ∗∗∗∗∗∗∗∗∗∗∗∗∗∗∗∗∗∗∗∗∗∗∗∗∗∗∗ ∗/
16
17 /* Cantidad de caracteres que se copian cada vez que se llama las funciones
18 * LCD_write o LCD_read. Para este caso son 19 registros de 32 bits y con cada
19 e scritura traigo un byte \ast/20 #define tamano_del_paquete 76 //19 reg * 4 bytes
21
22 /* Habilita la impresión de mensajes de depuración mediante printk */
23 //\#define depura
24 #define PRINTK_LEVEL KERN_INFO
25
26 /∗ Datos del periférico LCD ∗/
27 \text{ #define } PERIFERICO_BASEADDRESS } 0 \times 814 \text{C}000028 #define PERIFERICO_NAME "Puerto_PROCESADOR"
29
30 \#define PERIFERICO_MAGIC ' &'
31 #define BORRARLCD IO (PERIFERICO_MAGIC, 1)
32 #define SET_ADDRESS JOW(PERIFERICO_MAGIC, 2, int)
33
34
35 /∗ Puntero devuelto por ioremap ∗/
```

```
|36 static void * LCD_iomem_pointer;
37
38 /* Licencia bajo la cual se desarrolló el driver */ */
39 MODULE LICENSE ( " Dual BSD / GPL " );
```
Script I.15: Sección librerías personalizadas versión final

```
1
2 /∗ ∗∗∗∗∗∗∗∗∗∗∗∗∗∗∗∗∗∗∗∗∗∗∗∗∗∗∗∗∗∗∗∗∗∗∗∗∗∗∗∗∗∗∗∗
3 * Parámetros al momento de cargar el módulo *
4 ∗∗∗∗∗∗∗∗∗∗∗∗∗∗∗∗∗∗∗∗∗∗∗∗∗∗∗∗∗∗∗∗∗∗∗∗∗∗∗∗∗∗∗∗ ∗/
5 static char *whom = "Mundo";
6 static int howmany = 1;
7 module_param (whom, charp, S_IRUGO);
8 module_param (howmany, int, S_IRUGO);
9
10 /∗ ∗∗∗∗∗∗∗∗∗∗∗∗∗∗∗∗∗∗∗∗∗∗∗∗
11 * Parámetros del driver *
12 ∗∗∗∗∗∗∗∗∗∗∗∗∗∗∗∗∗∗∗∗∗∗∗∗ ∗/
13
14 /* Nombre que a parecerá en el / proc/devices */
15 static char *nombre = "PROC_FACT_7";
16 /* El primer minor number es cero
17 static unsigned int firstminor = 0;
18 /* Indica cuantos periféricos existen, para reservar igual cantidad de minor
19 \times \text{numbers} . \left. \right. \right. \left. \right. \left. \right. \left. \right. \left. \right. \left. \right. \left. \left. \right. \left. \right. \left. \right. \left. \left. \right. \right. \left. \left. \right. \left. \right. \left. \left. \right. \right. \left. \left. \right. \left. \right. \left. \left. \right. \right. \left. \left. \right. \left. \right. \left. \right. \left. \left. \right. \right. \left. \left. \right. \right. \left. \left. \right. \right. \left. \left. \right. \left. \right. \left. \left. \right20 static unsigned int count = 1;
21
22 /* Dato de tipo dev_t que se usa en las funciones LCD_init y LCD_exit y que
23 * agrupa los major y minor numbers asignados al periférico */
24 static dev_t mydev;
25 /* Indica si el driver ha sido inicializado, en otras palabras, si alguna vez *
26 * se ha e jecutado la función open. * 	*/
27 static char bandera;
28
29
30 /* Función change_endianness: Tiene como objetivo cambiar el endianness a un *
31 * dato de 32 bits tipo u32.
32 u32 change_endianness(u32 dato)
33 {
34 u32 valret = 0;
35 *(((u8 *) \&v \text{alret})+3) =*((u8 *) \&dato)+0);36 *(((u8 *) \& value)+2) = *(((u8 *) \& data0)+1);37 *(((u8 *) \& v \text{alret})+1) = *(((u8 *) \& d \text{ato})+2);38 *(((u8 *) \& v \text{alret})+0) = *(((u8 *) \& d \text{ato})+3);39 return valret;
40 }
```
#### Script I.16: Sección parámetros del driver versión final

```
2 ssize_t LCD_write (struct file *puntero_file, const char __user *puntero_usuario, size_t tamano,
```

```
3 loff_t * puntero_offset)
 4 {
5 /* Variable para el for */6 int k;
7 int k1 =0;
 8 /* Variable temporal usada para formar elcomando
 9 unsigned int letra;
10 /∗ Variable que almacena lo que se va a escribir en los registros del periférico */
11 u32 elcomando;
12 /* Variable que almacena el valor a devolver (Bytes escritos) */
13 s size_t retval:
14 /* Conserva un puntero a la estructura de tipo PERIFERICO_dev */
15 struct PERIFERICO_dev *el_PERIFERICO = puntero_file −>private_data;
16 #ifdef depura
17 printk (PRINTK.LEVEL "PERIFERICO_depura: PERIFERICO_write: Estoy ejecutando la función
18 PERIFERICO_write\langle n'' \rangle;
19 printk (PRINTK LEVEL "PERIFERICO_depura: PERIFERICO_write: Tamano = \sqrt[n]{d \cdot n}, tamano);
20 printk (PRINTK LEVEL "PERIFERICO_depura: PERIFERICO_write: El contenido de puntero_offset
21 es: %lu\n", (long unsigned int)*puntero_offset);
22 \#endif
23 /* tamano es la cantidad de bytes que se desean escribir y tamano_de_paquete es la cantidad
24 de registros de 32 bits que se pueden escribir */
25 if (tamano>tamano_del_paquete)
26 retval = tamano_del_paquete;
27 else
28 retval = tamano;/*se ajusta en retval cuantos registros de 32 bits se necesitan para
29 guardar los bytes que se desean escribir*/
30
31 /* Se realiza el traspaso de la información hacia el driver el usuario.
32 * En caso de salir mal entonces se envía el código del error. */
33 if ( copy_from_user (el_PERIFERICO->intercambio_de_datos + (long unsigned int)*puntero_offset,
34 puntero_usuario, retval))
35 ret v a l = −EFAULT;
36
37 #ifdef depura
38 printk (PRINTK LEVEL "PERIFERICO_depura: PERIFERICO_write: Se escribieron bien los datos en
39 el buffer del PERIFERICO. \n\ln");
40 printk (PRINTK LEVEL "PERIFERICO_depura: PERIFERICO_write: El valor del puntero virtual del
41 I / O P ort as I / O M emory base es: \gamma_p \n\in \mathbb{C} LCD iomem pointer);
42 printk (PRINTK LEVEL "PERIFERICO_depura: PERIFERICO_write: Con este puntero se harán todas
43 las escrituras al PERIFERICO\langle n'' \rangle;
44 \#endif
45
46 /∗ Ahora se enviará caracter por caracter la información al PERIFERICO */
47
48
49 for (k=0; k<rel ret v al ; k=k+4) {
50
51 #ifdef depura
52 printk (PRINTK LEVEL "PERIFERICO_depura: PERIFERICO_write: El valor de K = %X\r\n", k);
53 \#endif
54 /* Estas barreras son necesarias para evitar optimizaciones del
55 ∗ compilador al darse cuenta que se está escribiendo sobre el mismo *
```

```
56 ∗ registro */
57 barrier ();
58 mb ( ) ;
59
60 letra = *(el_PERIFERICO->intercambio_de_datos + (*puntero_offset + k1));
61
62 k1=k1+1;63
64 elcomando = change_endianness (letra);
65
66 io write 32 (elcomando, LCD iomem pointer + * puntero offset + k);
67
68 \#ifdef depura
69 printk (PRINTK LEVEL "PERIFERICO_depura: PERIFERICO_write: Escribi el valor 0 to 31 =
70 0 x \sqrt[6]{08X \r \ln^n}, elcomando);
71 printk (PRINTK LEVEL "PERIFERICO_depura: PERIFERICO_write: Escribi en la direccion =
72 % X \ r \ n " , ( un s i gn ed i n t ) LCD iomem po inter + k ) ;
73 \#endif
74
75 }
76
77
78 #ifdef depura
79 printk (PRINTK LEVEL "PERIFERICO_depura: PERIFERICO_write: Se escribieron bien los datos en
80 el PERIFERICO.\ln" );
81 \#endif
82
83 /* En caso de que todo salga bien entonces se actualiza el puntero con
84 ∗ los datos leidos. ∗/
85 *puntero_offset += retval;
86
87 #ifdef depura
88 printk (PRINTK LEVEL "PERIFERICO_depura: PERIFERICO_write: El contenido de puntero_offset al
89 final de la función write fue: "lu\n" (long unsigned int)*puntero_offset);
90 \#endif
91 return retval;
92 \, }
```
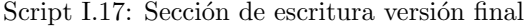

 $\sqrt{1}$ 

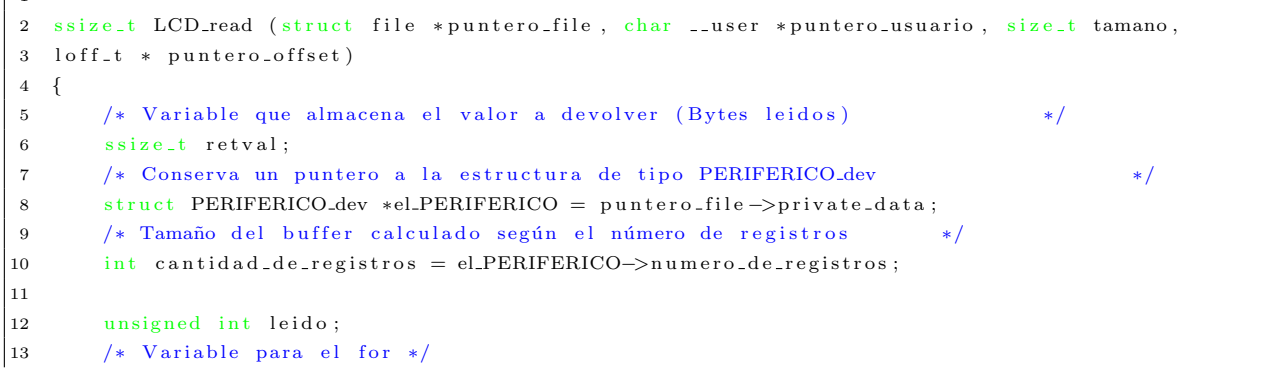

```
14 int k;
15 int k1 = 0;
16
17
18 #ifdef depura
19 printk (PRINTK LEVEL "PERIFERICO_depura: PERIFERICO_read: Estoy ejecutando la función
20 PERIFERICO_read \n" );
21 printk (PRINTK LEVEL "PERIFERICO_depura: PERIFERICO_read: Tamano = \frac{\gamma d}{\mu}, tamano);
22 printk (PRINTK LEVEL "PERIFERICO_depura: PERIFERICO_read: El contenido de puntero offset es:
23 % lu\n", (long unsigned int)* puntero_offset);
24 \#endif
25 /* Dejamos en tamano el menor entre tamano y tamano_del_paquete porque el *
26 ∗ driver no piensa leer mas que eso (él es perezoso) */
27 if (tamano>tamano_del_paquete)
28 tamano = tamano_del_paquete;
29
30 /* Verificamos si se puede sobrepasar el tamaño máximo del buffer y
31 • * limitamos la cantidad de datos leidos en caso de sobrepasarnos */
32 if ((\astpuntero_offset + tamano)>=cantidad_de_registros *4) { // Si sobrepasa límite...
33 retval = cantidad_de_registros *4 - *puntero_offset; // Leeremos lo que podemos
34 #ifdef depura
35 printk (PRINTK LEVEL "PERIFERICO_depura: PERIFERICO_read: Lo que nos piden sobrepasa la
\overline{\phantom{a}^{36}} cantidad de registros del PERIFERICO, así que solo leemos lo que podemos hasta llegar
37 al final. retval = \sqrt[n]{d \n\cdot n}, retval);
38 \#endif
39 } else { // Si no lo sobrepasa...
40 retval = tamano; // Leemos lo que nos piden
41 #ifdef depura
42 printk (PRINTK_LEVEL "PERIFERICO_depura: PERIFERICO_read: La cantidad de datos solicitados
43 no excede el numero de registros del PERIFERICO, así que leeremos los datos solicitados
44 retval = \sqrt{\frac{d}{n}}, retval);
45 \pmendif
46 }
47
48 \#ifdef depura
49 printk (PRINTK LEVEL "PERIFERICO_depura: PERIFERICO_read: Voy a leer %d datos\n", retval);
50 \#endif
51
52 if (retval > 0) {
53 f \text{or} (k=0; k< r \text{et val}; k=k+4) {
54 /* Estas barreras son necesarias para evitar optimizaciones del
55 ∗ compilador al darse cuenta que se está escribiendo sobre el mismo
56 * registro */
57 barrier ();
58 mb ( ) ;
59
60
61 leido=ioread 32 (LCD_iomem_pointer + (* puntero_offset + k));
62 leido = change_endianness (leido);
63 #ifdef depura
64 printk (PRINTK LEVEL "PERIFERICO_depura: PERIFERICO_read: El valor de K = \chiX \ r \ n ", k );
65 printk (PRINTK.LEVEL "PERIFERICO_depura: PERIFERICO_read: Lei el valor 0 to 31 = %X\r\n"
\begin{bmatrix} 66 \end{bmatrix} leido);
```

```
67 #endif
68
69
70 *(el-PERIFERICO–>intercambio-de-datos + (*puntero-offset + k1))= leido;
71 k1=k1+1;72
73 }
74
75 /∗ Se realiza el traspaso de la información desde el driver el
76 ∗ usuario. En caso de salir mal entonces se envía el código del
77 * error.
78 if (copy_to_user (puntero_usuario, el_PERIFERICO–>intercambio_de_datos +
79 (long unsigned int)*puntero_offset, retval))
80 \text{retval} = -\text{EFAULT};
81 else {
82 \#ifdef depura
83 printk (PRINTK LEVEL "PERIFERICO_depura: PERIFERICO_read: Se leyeron bien los datos \n"
84 \text{ } \#endif
85 /* En caso de que todo salga bien entonces se actualiza el
86 ∗ puntero con los datos leidos. ∗/
87 *puntero_offset += retval;
88 }
89 \pm \text{if} \text{def} depura
90 printk (PRINTK LEVEL "PERIFERICO_depura: PERIFERICO_read: Al salir de la función,
91 * puntero_offset = \lambda \ln \ln \ n, (long unsigned int)* puntero_offset);
92 \#endif
93 }
94 return retval;
95 }
```
#### Script I.18: Sección de lectura versión final

```
1
2 loff_t LCD_llseek (struct file *puntero_file, loff_t off, int whence)
3 {
4 /* Variable que almacena el valor a devolver (nuevo puntero) */
 5 loff_t retval;
 6 /* Conserva un puntero a la estructura de tipo PERIFERICO_dev */
 7 struct PERIFERICO_dev ∗el_PERIFERICO = puntero_file ->private_data;
8 #ifdef depura
9 printk (PRINTK_LEVEL "PERIFERICO_depura: PERIFERICO_11seek: Estoy ejecutando la función
10 PERIFERICO_11seek\n");
11 \#endif
12 switch (whence) {
13 case 0: /* SEEK_SET */
14 \quad \text{retval} = \text{off};
15 #ifdef depura
16 printk (PRINTK-LEVEL "PERIFERICO_depura: PERIFERICO_11seek: Estoy ejecutando SEEK_SET\n")
17 \#e n d i f
18 break;
19 case 1: /* SEEK_CUR */
20 retval = puntero_file ->f_pos + off;
|21 #ifdef depura
```

```
|22 printk (PRINTK LEVEL "PERIFERICO_depura: PERIFERICO_11seek: Estoy ejecutando SEEK_CUR\n");
23 \#e n d i f
24 br eak ;
25 case 2: /∗ SEEK_END ∗/
26 ret val = el_PERIFERICO->num e ro_de_registros *4 + off;
27 #ifdef depura
28 printk (PRINTK LEVEL "PERIFERICO_depura: PERIFERICO_llseek: Estoy ejecutando SEEK_END\n");
29 \qquad \qquad \# \text{endif}30 br eak ;
31
32 default: /* can't happen */
33 return −EINVAL;
34 }
35 if (retval < 0) return −EINVAL;
36 puntero_file \rightarrowf_pos = retval;
37 \#ifdef depura
38 printk (PRINTK_LEVEL "PERIFERICO_depura: PERIFERICO_11seek: Salí bien de la función
39 PERIFERICO_11seek\n\overline{\n}");
40 \#endif41 return retval;
42 }
```
#### Script I.19: Sección llseek versión final

```
1
2 int LCD open ( struct inode *puntero inode, struct file *puntero file)
3 {
4 /* Este puntero almacenará el puntero al PERIFERICO dev que devolverá la función *
 5 ∗ container_of y posteriormente se almacena en el puntero_file para que ∗
 6 ∗ pueda ser usado por las demás funciones del módulo ∗/
 7 struct PERIFERICO_dev ∗el_PERIFERICO;
 8 /* Representa el tamaño del periférico que se va a manejar. Esto es calcu -*
 9 ∗ lado según el número de registros de 32 bits que se esten usando. */
10 int tamano;
11 /* Variable del for */12 int k;
13 #ifdef depura
14 printk (PRINTK LEVEL "PERIFERICO_depura: PERIFERICO_open: Estoy ejecutando la función
15 PERIFERICO_open \n" );
16 \#endif
17 /* Esta función busca cual struct PERIFERICO_dev contiene puntero_inode->i_cdev, *
18 ∗ e l c u a l e s de t i p o cdev . ∗/
19 el PERIFERICO = container of ( puntero inode \rightarrowi cdev, struct PERIFERICO dev, cdev);
20 /* El puntero_file llega a todas las funciones, por ello se aprovecha el *
21 ∗ campo private_data para almacenar el puntero */
22 puntero_file ->private_data = el_PERIFERICO;
23 /* Pregunta si alguna vez ha sido invocado el open para saber si debe
24 ∗ a signar los parámetros del periférico */
25 if (bandera==0) {
26 #ifdef depura
27 printk (PRINTK LEVEL "PERIFERICO_depura: PERIFERICO_open: Nunca me han inicializado : (\n"
28 \text{ #endif}|_{29} el_PERIFERICO->baseaddress = 0x814C0000;
```

```
30 el PERIFERICO−>n um e r o d e r e g i s t r o s = 1 9 ;
31 strcpy (el_PERIFERICO->nombre_periferico, "Procesador factor 7");
32 el PERIFERICO−>ocupado = 1 0 ;
33 tamano = el_PERIFERICO->numero_de_registros;
34 el_PERIFERICO->intercambio_de_datos = kmalloc(tamano∗sizeof(unsigned int),GFP_KERNEL);
35 for (k=0; k \leq t \text{amano}; k++)36 el PERIFERICO->intercambio_de_datos [k] = 0;
37 bandera=1;
38 #ifdef depura
39 printk (PRINTK LEVEL "PERIFERICO_depura: PERIFERICO_open: El mensaje guardado en
40 el_PERIFERICO->nombre_periferico es: %s\n", el_PERIFERICO->nombre_periferico );
41 \#endif
42
43 } else {
44 #ifdef depura
45 printk (PRINTK LEVEL "PERIFERICO_depura: PERIFERICO_open: Ya estaba inicializado :)\n");
46 \#endif47 }
48 /* Reserva del puerto... esto se refleja inmediatamente en /proc/ioports */
49 i f ( ! r e q u e s t r e g i o n (PERIFERICO BASEADDRESS, 4 ,PERIFERICO NAME) )
50 printk (PRINTK_LEVEL "PERIFERICO_open: No se pudo hacer exitosamente el request del
51 puerto PERIFERICO : (\n\overline{\n}\n);
52
53 /* Se mapea la dirección física del puerto en la porción de memoria tipo
54 \star I/O. El tamaño de la reserva es de 64 bytes \star/55 LCD_iomem_pointer=ioremap (PERIFERICO_BASEADDRESS, 0 x00000040);
56
57 return 0;
58 }
```
Script I.20: Sección open versión final

```
1
2 int LCD_release (struct inode *inode1, struct file *puntero1)
3 {
4 #ifdef depura
5 printk (PRINTK.LEVEL "PERIFERICO_depura: PERIFERICO_release: Estoy ejecutando la función
6 PERIFERICO_release\n\cdot n");
7 #e n d i f
8 /* liberacion de la memoria I/O sobre la que se mapeo el puerto */
9 iounmap (LCD_iomem_pointer);
10
11 /* Liberación del puerto reservado */
12 release_region (PERIFERICO_BASEADDRESS, 4); // sergio cambio
13 return 0;
14 }
```
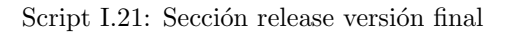

```
2 struct file-operations LCD-fops = {
\begin{array}{rcl} 3 & \hspace{1.5cm} {\rm ouner} & \hspace{1.5cm} = {\rm THIS\_MODULE}, \end{array}
```

```
4 . llseek = LCD_llseek,
5 \qquad \qquad \text{read} \qquad = \text{LCD\_read},
6 \qquad \qquad \text{write} \quad = \text{LCD} \text{--write},
7 \qquad i \text{ of } l = LCD\_i \text{ of } l.\mbox{$\tt 8$} \mbox{\hspace{1cm} .} \mbox{open} \mbox{\hspace{1cm} = } LCD\_open \; ,9 . release = LCD_release
10 };
11
12 struct PERIFERICO_dev *my_PERIFERICO_dev;
```
Script I.22: Sección file operation versión final

```
1
2 static int LCD_init (void)
3 {
4 /* Variable usada para recibir el código de error de la función cdev_init */
5 int err;
6 \#ifdef depura
7 /* Variable del for que repite el mensaje de saludo. */
8 int k:
9 \#endif10 /* Variable que recibe el valor de la función alloc_chrdev_region
11 int result;
12
13 /∗ Reserva dinámica de los números del driver. * */
14 result = alloc_chrdev_region(&mydev, firstminor, count, nombre);
15 #ifdef depura
16 if (r e s u l t = = 0)17 printk (PRINTK_LEVEL "PERIFERICO_depura: PERIFERICO_init: Los números reservados para
18 el driver fueron:\n Major: %d\n Minor: %d\n",MAJOR(mydev),MINOR(mydev));
19 e l s e
20 printk (PRINTK LEVEL "PERIFERICO_depura: PERIFERICO_init: Hubo un error y los números
21 no se reservaron. El error fue: \lambda d \n\mid n ", result );
22 \#endif
23
24 /* Reserva memoria en el espacio del kernel para PERIFERICO_dev, es decir, que
25 ∗ inicializa el puntero my_PERIFERICO_dev */
26 my PERIFERICO dev = km all oc (size of (struct PERIFERICO\_dev), GFP KERNEL);
27 #ifdef depura
28 if (my_PERIFERICO_dev==NULL)
29 printk (PRINTK_LEVEL "PERIFERICO_depura: PERIFERICO_init: Pailas, tocó reiniciar, no pude
30 reservar memoria\ln" );
31 else
32 printk (PRINTK LEVEL "PERIFERICO_depura: PERIFERICO_init: Congratulations, sos un duro,
33 reservaste memoria para my_PERIFERICO_dev, no tocó reiniciar, se reservaron % d Bytes \n ",
34 (int) size of (struct PERIFERICO_dev));
35 \text{ } \#endif
36
37 /∗ No me acuerdo .... */38 cdev_init (&my_PERIFERICO_dev->cdev, & LCD_fops);
39 /∗ Registro del driver en el kernel ∗/
40 e r r = cd ev add (&my PERIFERICO dev−>cdev , mydev , 1 ) ;
41 /∗ Inicializa algunos campos de la estructura my_PERIFERICO_dev */
```

```
42 my PERIFERICO dev−>cdev . owner = THIS MODULE ;
43 my PERIFERICO dev−>cdev . ops = &LCD fops ;
44
45 \#ifdef depura
46 if (\text{err} < 0)47 printk (PRINTK LEVEL "PERIFERICO_depura: PERIFERICO_init: Hubo un error al registrar
48 el dispositivo. El error fue: \sqrt[n]{d \n\pi}, err);
49 /∗ Mensaje de saludo para demostrar el uso de los parámetros */
50 for (k=0; k<howmany; k++)
51 printk ( "PERIFERICO_hello: PERIFERICO_init: Hola %s\n",whom);
52 /∗ Prueba que permite saber cual proceso lo invoca a uno */
53 printk (PRINTK LEVEL "PERIFERICO_depura: PERIFERICO_init: He sido invocado por : [%i]
54 % s\n", current ->pid, current ->comm);
55 #e n d i f
56
57 /∗ Se pone la bandera a cero para indicar que el driver nunca ha sido
58 ∗ inicializado * → ∗/
59 bandera =0;
60 return result;
61 }
```
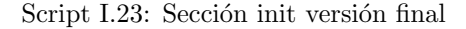

```
1
2 static void LCD_exit(void)
3 {
4 /* Desregistra los números major y minor que le fueron asignados de forma *
5 ∗ dinámica ∗/
6 unregister_chrdev_region (mydev, count);
7 /* Remueve el dispositivo del kernel ∗/
8 cdev_del(&my_PERIFERICO_dev->cdev);
9 /* Libera la memoria de buffer del mensaje en el LCD*/
10 if (&my_PERIFERICO_dev->intercambio_de_datos != NULL)
11 k f r e e (my_PERIFERICO_dev->intercambio_de_datos);
12 /* Libera la memoria reservada para el struct PERIFERICO_dev */
13 k f r e e (my_PERIFERICO_dev);
14 #ifdef depura
15 /∗ Mensaje de despedida → ∗/
16 printk (PRINTK LEVEL "PERIFERICO_hello: PERIFERICO_exit: Bye bye, Mundo\n");
17 /* Prueba que permite saber cual proceso lo invoca a uno
18 printk (PRINTK LEVEL "PERIFERICO_depura: PERIFERICO_exit: He sido invocado por : [%i]
19 % s\n", current ->pid, current ->comm);
20 \#endif
21 }
22
23 /* Indica cuales funciones son las que se deben ejecutar al ejecutar insmod y * * rmmod.
   ∗/
24 m o du le-init (LCD-init);
25 module_exit (LCD_exit);
26
27 /* Información adicional sobre el módulo. */
28 MODULE AUTHOR("William Salamanca y Sergio Abreo.");
29 MODULE_ALIAS("PERIFERICO_template");
```
30 MODULE DESCRIPTION ("Driver que maneja el periférico que calcula el factor siete y que sirve  $31$  como plantilla para controlar otros tipos de periféricos.");

Script I.24: Sección exit versión final

# APÉNDICE  $\Box$

# Funciones y librerías para interactuar con el **Driver**

#### J.1 Funciones y Librerías.

J.1.1 periferico lib.h

```
1
 2 /∗ ∗∗∗∗∗∗∗∗∗∗∗∗∗∗∗∗∗∗∗∗∗∗∗∗∗∗∗ PERIFERICO lib . h ∗∗∗∗∗∗∗∗∗∗∗∗∗∗∗∗∗∗∗∗∗∗∗∗∗∗∗∗∗∗
3 * En este archivo se definen las funciones que permiten usar el periferico *
 4 * mas facilmente.
 5 ∗∗∗∗∗∗∗∗∗∗∗∗∗∗∗∗∗∗∗∗∗∗∗∗∗∗∗∗∗∗∗∗∗∗∗∗∗∗∗∗∗∗∗∗∗∗∗∗∗∗∗∗∗∗∗∗∗∗∗∗∗∗∗∗∗∗∗∗∗∗∗∗∗∗∗ ∗/
 6 #ifndef PERIFERICO_LIB
7 #define PERIFERICO_LIB
 8
9
10 /∗ ∗∗∗∗∗∗∗∗∗∗∗∗∗∗∗∗∗∗∗∗∗∗∗∗∗∗∗∗∗∗∗∗∗∗∗∗∗∗∗∗∗∗∗∗∗∗∗∗∗∗∗∗∗∗∗∗∗∗∗∗∗∗∗∗∗∗∗∗∗∗∗∗∗∗∗
11 ∗∗∗∗∗∗∗∗∗∗∗∗∗∗∗∗∗∗∗∗∗∗∗∗∗∗∗ C on s t an t e s ∗∗∗∗∗∗∗∗∗∗∗∗∗∗∗∗∗∗∗∗∗∗∗∗∗∗∗∗∗∗∗∗∗∗∗∗∗
12 ∗∗∗∗∗∗∗∗∗∗∗∗∗∗∗∗∗∗∗∗∗∗∗∗∗∗∗∗∗∗∗∗∗∗∗∗∗∗∗∗∗∗∗∗∗∗∗∗∗∗∗∗∗∗∗∗∗∗∗∗∗∗∗∗∗∗∗∗∗∗∗∗∗∗∗ ∗/
13
14 / * Depuracion
   ∗/
15 #define DEBUG_PERIFERICO
16
17 \text{ } # define PERIFERICO ESTADO SIG (0 \times 003E0000)18 \text{ #define } PERIFERICO.ESTADO.S0 (0 \times 00000000)
19 \text{ #define } PERIFERICO\_ESTADO_S1 (0 \times 00020000)
20 \#define PERIFERICO_ESTADO_S2 (0 \times 00040000)21 #define PERIFERICO_ESTADO_S3 (0x00060000)
22 \text{ #define } PERIFERICO\_ESTADO_S3_W (0 \times 00080000)
23 \text{ #define } PERIFERICO\_ESTADO_S4 (0 \times 000A0000)
24 \text{ #define PERIFERICO\_ESTADO_S4_W} (0 \times 000 \text{C0000})
25 \#define PERIFERICO ESTADO S5 (0 \times 000E0000)26 \# define PERIFERICO ESTADO_S5_W (0 \times 00100000)
27 \text{ #define } PERIFERICO\_ESTADO_S6 (0 \times 00120000)
28 \text{ #define } PERIFERICO\_ESTADO_S6_W (0x00140000)
```
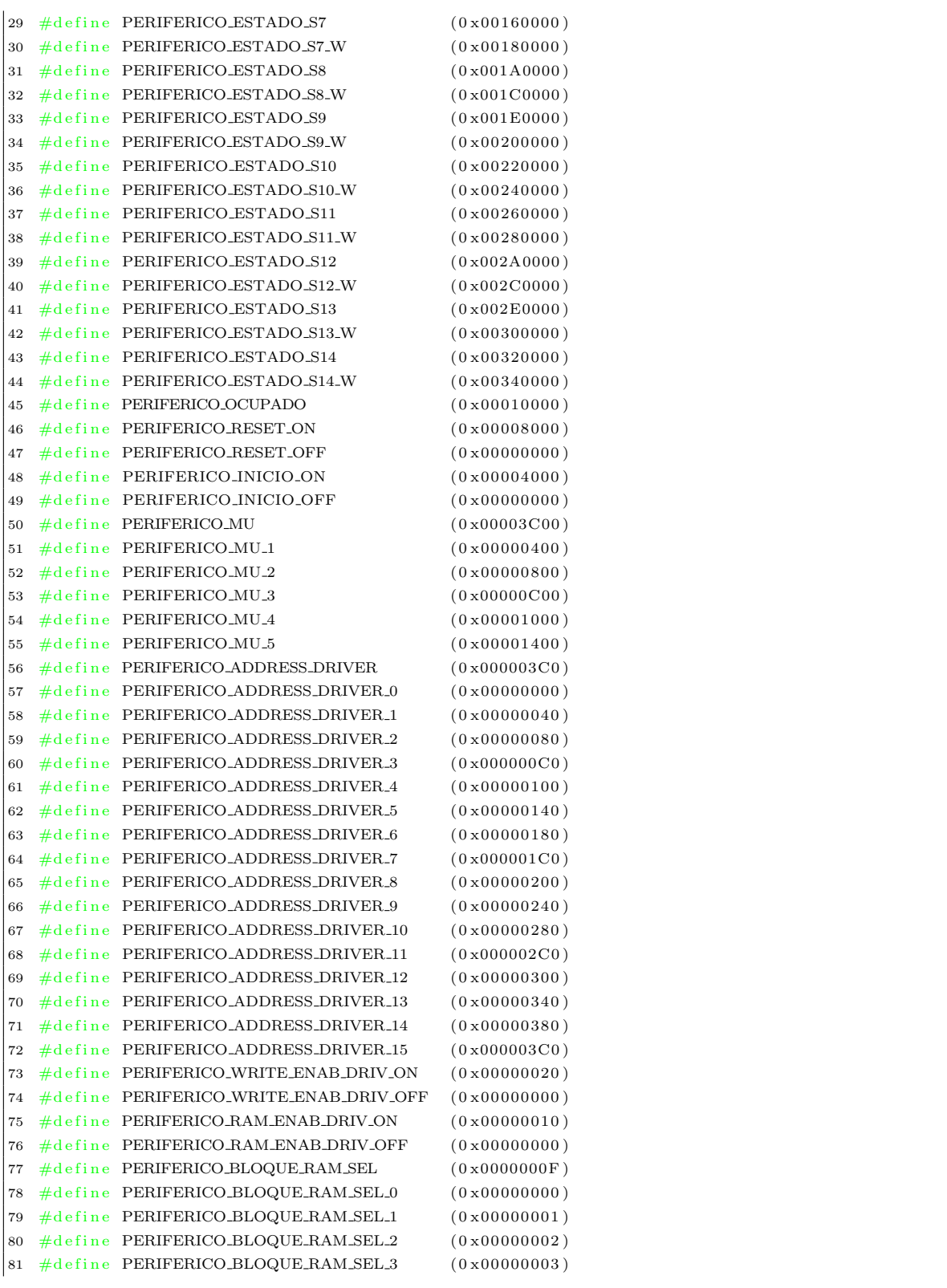

```
\begin{array}{r} 82 \ \# \text{define} \ \text{PERIFERICO\_BLOGYE\_RAM\_SEL_4} \end{array} (0x00000004)
83 \text{ #define } PERIFERICO.BLOQUE.RAM SEL5 (0 \times 00000005)
84 \text{ #define } PERIFERICO.BLOQUE.RAM SEL.6 (0 \times 00000006)
85 \text{ #define } PERIFERICO-BLOQUE-RAM\_SEL-7 (0 \times 00000007)
86 \#define PERIFERICO_BLOQUE_RAM_SEL_8 (0 \times 00000008)87 #define PERIFERICO_BLOQUE_RAM_SEL_9 (0x00000009)
88 \# define PERIFERICO BLOQUE RAM SEL 10 (0 \times 00000000)89 \# define PERTFERICO-BLOQUE-RAM\_SEL_11 (0 x0000000B)90 \#define PERIFERICO_BLOQUE_RAM_SEL_12 (0 \times 00000000)
91 \#d e fine PERIFERICO_BLOQUE_RAM_SEL_13 (0 \times 00000000)
92 \#define PERIFERICO_BLOQUE_RAM_SEL_14 (0 \times 0000000E)93 \#define PERIFERICO_BLOQUE_RAM_SEL_15 (0 \times 0000000F)
94 \text{ #define } PERIFERICO_BANDERAS_22 (0xFFFF0000)
95 \#define PERIFERICO_BANDERAS_11 (0 \times 00000FFFF)
96 \#d e fine PERIFERICO M (0x000FFFFF)
97
98
99 /∗ ∗∗∗∗∗∗∗∗∗∗∗∗∗∗∗∗∗∗∗∗∗∗∗∗∗∗∗∗∗∗∗∗∗∗∗∗∗∗∗∗∗∗∗∗∗∗∗∗∗∗∗∗∗∗∗∗∗∗∗∗∗∗∗∗∗∗∗∗∗∗∗∗∗∗∗
100 ∗∗∗∗∗∗∗∗∗∗∗∗∗∗∗∗∗∗∗∗∗∗∗∗∗∗∗∗ Fun c i on e s ∗∗∗∗∗∗∗∗∗∗∗∗∗∗∗∗∗∗∗∗∗∗∗∗∗∗∗∗∗∗∗∗∗∗∗∗∗
101 ∗∗∗∗∗∗∗∗∗∗∗∗∗∗∗∗∗∗∗∗∗∗∗∗∗∗∗∗∗∗∗∗∗∗∗∗∗∗∗∗∗∗∗∗∗∗∗∗∗∗∗∗∗∗∗∗∗∗∗∗∗∗∗∗∗∗∗∗∗∗∗∗∗∗∗ ∗/
102
103
104 /∗ ∗∗∗∗∗∗∗∗∗∗∗∗∗∗∗∗∗∗∗∗∗∗∗PERIFERICO start ∗∗∗∗∗∗∗∗∗∗∗∗∗∗∗∗∗∗∗∗∗∗∗∗∗∗∗∗∗∗∗∗∗∗∗ ∗/
105 /* Función que da inicio con el procesamiento de los datos, normalmente se *
106 * ejecuta después de la función de carga de datos PERIFERICO_load */
107 int PERIFERICO_start ( size_t filedesc, int comando_in );
108
109
110 // Función que a justa el puntero al registro del periférico que se desea escribir.
11 void PERIFERICO_seek_set(size_t filedesc, int puntero);
112113 /∗ ∗∗∗∗∗∗∗∗∗∗∗∗∗∗∗∗∗∗∗∗∗∗∗PERIFERICO load∗∗∗∗∗∗∗∗∗∗∗∗∗∗∗∗∗∗∗∗∗∗∗∗∗∗∗∗∗∗∗∗∗∗∗ ∗/
14 /* Función que carga los datos que debe procesar el periférico, normalmente*
15 * se ejecuta de primera (se debe tener cuidado porque esta función cambia *
16 * los punteros jx que se definieron como globales) junto con el contenido *
117 * del vector z[x]. * *
118
119 int PERIFERICO_load(size_t filedesc, float z[224], int mu, int m, int j0, int j1, int j2, int j3
120 int j4, int j5, int j6);
121
122 /∗ ∗∗∗∗∗∗∗∗∗∗∗∗∗∗∗∗∗∗∗∗∗∗∗PERIFERICO extract ∗∗∗∗∗∗∗∗∗∗∗∗∗∗∗∗∗∗∗∗∗∗∗∗∗∗∗∗∗∗∗∗ ∗/
123 /* Función que retorna los datos que se procesaron en el periférico,
124 ∗ normalmente se ejecuta después de que la función PERIFERICO_start
125 \times \text{termina} . * /126
127 int PERIFERICO_extract ( size_t filedesc, float z[224], int m, int j_o [7]);
128
129 /∗ ∗∗∗∗∗∗∗∗∗∗∗∗∗∗∗∗∗∗∗∗∗∗∗PERIFERICO stop ∗∗∗∗∗∗∗∗∗∗∗∗∗∗∗∗∗∗∗∗∗∗∗∗∗∗∗∗∗∗∗∗∗∗∗ ∗/
130 /* Función que finaliza bruscamente el procesamiento de los datos,
131 * normalmente se ejecuta como una parada de emergencia, perdiéndose los
132 \times data datos calculados hasta ese momento */
133
134 int PERIFERICO_stop( size_t filedesc );
```
135 136 /∗ ∗∗∗∗∗∗∗∗∗∗∗∗∗∗∗∗∗∗∗∗∗∗∗PERIFERICO debug∗∗∗∗∗∗∗∗∗∗∗∗∗∗∗∗∗∗∗∗∗∗∗∗∗∗∗∗∗∗∗∗∗∗∗ ∗/ 137 /\* Función que permite hacerle seguimiento a la maquina de estados junto con\* 138 ∗ las banderas de los módulos de las operaciones de punto flotante para ∗ 139 ∗ depurar el funcionamiento del mismo. ∗/ 140 41 int PERIFERICO\_debug\_estado(size\_t filedesc); 142 143 int PERIFERICO\_debug\_ocupado(size\_t filedesc); 144 145 /∗ ∗∗∗∗∗∗∗∗∗∗∗∗∗∗∗∗∗∗∗∗∗∗∗PERIFERICO write∗∗∗∗∗∗∗∗∗∗∗∗∗∗∗∗∗∗∗∗∗∗∗∗∗∗∗∗∗∗∗∗∗∗ ∗/ 46 /\* Función que permite hacer la escritura sobre los registros de configuración\* 17 \* del periférico. Hay dos tipos de escrituras posibles, como flotantes o \*  $148 * como.$  ∗/ 149 150 int PERIFERICO\_write ( size\_t filedesc, int comando, int size ); 151 int PERIFERICO\_write\_f( size\_t filedesc, float comando, int size); 152 153 /∗ ∗∗∗∗∗∗∗∗∗∗∗∗∗∗∗∗∗∗∗∗∗∗∗PERIFERICO read∗∗∗∗∗∗∗∗∗∗∗∗∗∗∗∗∗∗∗∗∗∗∗∗∗∗∗∗∗∗∗∗∗∗ ∗/ 154 /\* Función que permite hacer la lectura de los registros de configuración \* 155 \* del periférico. Hay dos tipos de lecturas posibles, como flotantes o \*  $156$  \* como entero.  $*/$ 157 158 int PERIFERICO\_read ( size\_t filedesc, int buf, int size ); 59 float PERIFERICO\_read\_f ( size\_t filedesc, float buf, int size );  $160 \neq \text{endif}$ 

Script J.1: Librería periferico lib.h

#### J.1.2 Cabecero de periferico lib.c

```
1
2 /∗ ∗∗∗∗∗∗∗∗∗∗∗∗∗∗∗∗∗∗∗∗∗ p e r i f e r i c o l i b . c ∗∗∗∗∗∗∗∗∗∗∗∗∗∗∗∗∗∗∗∗∗∗∗∗∗∗∗∗∗∗∗∗∗∗∗∗∗
3 * En este archivo se definen las funciones que permiten usar el periférico *
4 * mas fácilmente.
5 ∗∗∗∗∗∗∗∗∗∗∗∗∗∗∗∗∗∗∗∗∗∗∗∗∗∗∗∗∗∗∗∗∗∗∗∗∗∗∗∗∗∗∗∗∗∗∗∗∗∗∗∗∗∗∗∗∗∗∗∗∗∗∗∗∗∗∗∗∗∗∗∗∗∗∗ ∗/
6 #include "periferico_lib.h"
7 /*#define depura*/
8 /*#define depura1*/
9 /*#define depura2*/
10 / * \# \text{define } \text{depara3}*/11
12 extern struct PERIFERICO_dev *el_PERIFERICO;
```
Script J.2: Cabecero de periferico lib.c

## J.1.3 función PERIFÉRICO principal

```
2 int PERIFERICO-principal (float z[224], float z[224], int m, int mu, int j0,
3 int j1, int j2, int j3, int j4, int j5, int j6, int j[7]) {
4
5 int m_inv=0;
6 \#ifdef depura2
7 int i;
8 \#endif9
10 size_t filedesc = open ("/dev/PROC_FACT_7", ORDWR);
11 if (filedesc < 0)
12 return 1;
13
14 \#ifdef depural
15 printf ("Inicio PERIFERICO_stop \n");
16 #endif
17 m_inv=PERIFERICO_stop(filedesc);
18
19 \#ifdef depural
20 printf ("Inicio PERIFERICO_load \n");
21 printf ("El valor de m es %d\n",m);
22 \#endif
23 m .inv=PERIFERICO load (filed esc, z, mu, m, j0, j1, j2, j3, j4, j5, j6);
24 #ifdef depural
25 printf ("El valor de MU es \chiX\langle n", m_inv);
26 printf ("Inicio PERIFERICO_extract \n");
|_{27} #endif
28
29 #ifdef depura2
30 PERIFERICO extract (filedesc, z<sub>-0</sub>, m, j);
31
32 for (i=0; i < 7; i++){
33 printf ("El valor de j%d_o es %d\n", i, j [i]);
34 }
35 for (i=0; i \leq m*14; i++)36 printf ("El valor de z_o[%d] es %f \n", i, z_o[i]);
37 }
38 \#endif39
40 #ifdef depura1
41 printf ("Inicio PERIFERICO_start \n");
42 \#endif
43 m _ inv=PERIFERICO_start (filedesc, m_inv);
44
45 #ifdef depura1
46 printf ("Inicio PERIFERICO_extract \n");
47
48 #endif
49 while (m \sin v != 0) {
50 m_inv =PERIFERICO_debug_ocupado(filedesc);
51 #ifdef depura3
\vert52 printf ("El valor de PERIFERICO_ocupado es %X\n", m_inv);
```
J. FUNCIONES Y LIBRERÍAS PARA INTERACTUAR CON EL DRIVER

```
53 #endif
54 }
55 PERIFERICO extract (filedesc, z<sub>-0</sub>, m, j);
56
57 #ifdef depura3
58 for (i=0; i < 7; i++){
59 printf ("El valor de j%d_o es %d\n", i, j [i]);
60 }
61 for (i=0; i \leq m*14; i++){
62 printf ("El valor de z_o[%d] es %f \n", i, z_o [i]);
63 }
64 \#endif
65
66 if (c \text{lose} ( \text{ file } d \text{ esc } ) < 0)67 return 0;
68 }
```
Script J.3: Función PERIFÉRICO<sub>-</sub>principal

# J.1.4 función PERIFÉRICO start

```
1 int PERIFERICO_start ( size_t filedesc, int comando_in ){
2 int comando, comando _in1;
3 \quad \text{int size}=4;4
5 comando-in1=comando-in;
6
7 PERIFERICO_seek_set(filedesc, 0);
8 comando = (PERIFERICO_INICIO_ON | (PERIFERICO_MU & comando in1) );
9 if (PERIFERICO_write (filedesc, comando, size )!=1)
10 {
11 return 0; // no se pudo escribir
12 }
13
14 PERIFERICO_seek_set(filedesc, 0);
15 comando = (PERIFERICO_INICIO_OFF | (PERIFERICO_MU & comando _in1) );
16 if (PERIFERICO_write (filedesc, comando, size )!=1)
17 {
18 return 0; // no se pudo escribir
\begin{matrix} 19 \end{matrix} \hspace{1.5cm} \Big\}20 \#ifdef \21 write (2, "Ya se inicio el periferico \n^", 27);22 \#endif
23 return 1;
24 }
```
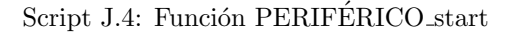

# J.1.5 función PERIFÉRICO\_seek\_set

```
1 void PERIFERICO_seek_set (size_t filedesc, int puntero){
2
3 if (lseek (filedesc, puntero, SEEK_SET) < 0)
4 \qquad \qquad \{5 write (2, "E1 ajuste del puntero fallo \n", 26);
6 }
7
8 #ifdef depura
9 write (2, "E1 puntero se a justo correctamente \ln", 35);
10 \#endif
11 }
```
Script J.5: Función PERIFÉRICO\_seek\_set

# J.1.6 función PERIFÉRICO\_debug\_estado

```
2 int PERIFERICO_debug_estado(size_t filedesc ){
3 int buf=0;
4 int estado;
5 int size=4;6 int i=0;
7 PERIFERICO_seek_set(filedesc, i);
8 buf=PERIFERICO_read (filedesc, buf, size);
9 estado = (PERIFERICO\_ESTADO_SIG \& but);10 return estado;
11 }
```
1

Script J.6: Función PERIFÉRICO<sub>-debug-estado</sub>

# J.1.7 función PERIFÉRICO\_debug\_ocupado

```
1 int PERIFERICO_debug_ocupado(size_t filedesc){
2 int buf=0;
3 int ocupado;
4 int size=4;5 int i=0;
6
7 PERIFERICO_seek_set(filedesc, i);
8 buf=PERIFERICO_read (filedesc, buf, size);
9 ocupado = (buf & PERIFERICO_OCIPADO);10
11 return ocupado;
12 }
```
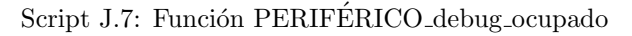

# J.1.8 función PERIFÉRICO\_stop

1

```
2 int PERIFERICO_stop(size_t filedesc){
3 \hspace{20pt} \text{int} \hspace{20pt} \text{comando} \hspace{2mm};4 int size = 4;5
6 PERIFERICO_seek_set(filedesc, 0);
7 \hspace{2.3cm} \text{comando} \ = \ \text{PERIFERICO\_RESET-ON} \, ;8
9 if (PERIFERICO_write (filedesc, comando, size )!=1)
10 {
11 return 0; // no se pudo escribir
12 }
13
14 PERIFERICO_seek_set(filedesc, 0);
15 comando = PERIFERICO_RESET_OFF;
16
17 if (PERIFERICO_write (filedesc, comando, size )!=1)
18 {
19 return 0; // no se pudo escribir
20 }
21
22 #ifdef depura
23 write (2, "Ya se resete o el periferico \n\rightharpoonup n", 28);24 \#endif
25 return 1;
26
27 }
```
Script J.8: Función PERIFÉRICO\_stop

### J.1.9 función PERIFÉRICO load

```
1 int PERIFERICO load (size t filedesc, float z [224], int mu, int m, int j0, int j1, int j2, int j3
 2 int j4, int j5, int j6 \}3 \quad \text{int} \quad \text{d}at \quad o \text{ .} \text{in} \, v ;4 int size=4;
 5 float dato_f;
 6 int i, j;
 7 int comando1, comando2, comando3;
 8
 9 // configuracion del registro j0
10 \qquad \qquad \text{d} \text{at} \text{o} \text{=} f = j \text{0} ;11 PERIFERICO_seek_set(filedesc, 12);
12 PERIFERICO_write_f(filedesc, dato_f, size);
13
14 // configuracion del registro j1
15 \qquad \qquad \text{d} \text{at} \text{o} \text{=} f = j1 ;16 PERIFERICO_seek_set(filedesc, 16);
\vert17 PERIFERICO_write_f(filedesc, dato_f, size);
```

```
18
19
|_{20} // configuracion del registro j2
21 dato_f=i2 ;
22 PERIFERICO_seek_set(filedesc, 20);
23 PERIFERICO_write_f(filedesc, dato_f, size);
24
25 // configuracion del registro j3
26 dato_f=j3;
27 PERIFERICO_seek_set(filedesc, 24);
28 PERIFERICO_write_f(filedesc, dato_f, size);
29
30
31 // configuracion del registro j4
32 \quad \text{d} \text{at} \text{o} \text{f}=j4 ;33 PERIFERICO_seek_set(filedesc, 28);
34 PERIFERICO_write_f(filedesc, dato_f, size);
35
36 // configuracion del registro j5
\mathtt{37} \qquad \phantom{\ast}\mathtt{d} \mathtt{a} \mathtt{t} \mathtt{o} \mathtt{.f} = \mathtt{j} \mathtt{5} \; ;38 PERIFERICO_seek_set(filedesc, 32);
39 PERIFERICO_write_f(filedesc, dato_f, size);
40
41 // configuracion del registro j6
42 \qquad \qquad \text{d} \text{at} \text{o} \text{=} f = j6 ;43 PERIFERICO_seek_set(filedesc, 36);
44 PERIFERICO_write_f(filedesc, dato_f, size);
45
46
47 // a juste de m
48 \qquad \qquad \text{dato.inv}=m \ll 12;49
50 // configuracion del registro M
51 PERIFERICO_seek_set(filedesc,72);
52 PERIFERICO_write (filedesc, dato_inv, size);
53
54 // Carga de la informacion en las memoria z00 a z06+1
55
56 comando1 = (PERIFERICO WRITE ENAB DRIV ON | PERIFERICO RAM ENAB DRIV ON ) ;
57 \pm \text{if} \text{def} depura
58 printf ("El valor de load comando1 es %X\n", comando1);
59 \#endif
60 for (i=0; i \le m; i++){
61
62 switch (i) {
\cos \theta = 6364 comando2 = (comando1 | PERIFERICO_ADDRESS_DRIVER_0 );
65 break;
66 case 1:
67 comando2 = (comando1 | PERIFERICO_ADDRESS_DRIVER_1 );
68 br eak ;
69 case 2:
[70\qquad \qquad \mbox{comando2\, =\, (comando1\, \mid \, PERIFERICO}\mbox{ADDRESS\_DRIVER}\mbox{2\, }\, );
```
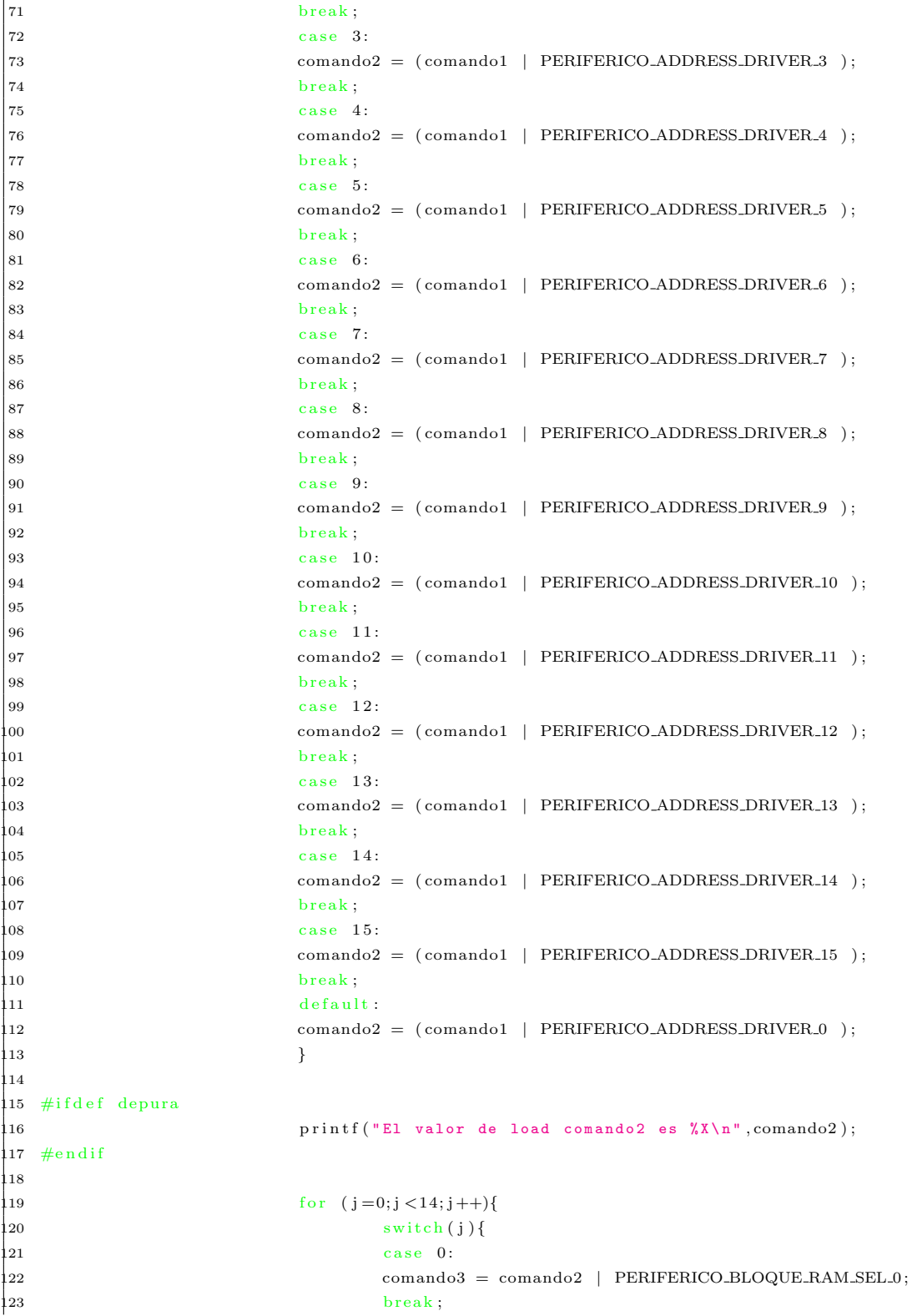

334 Universidad Industrial de Santander

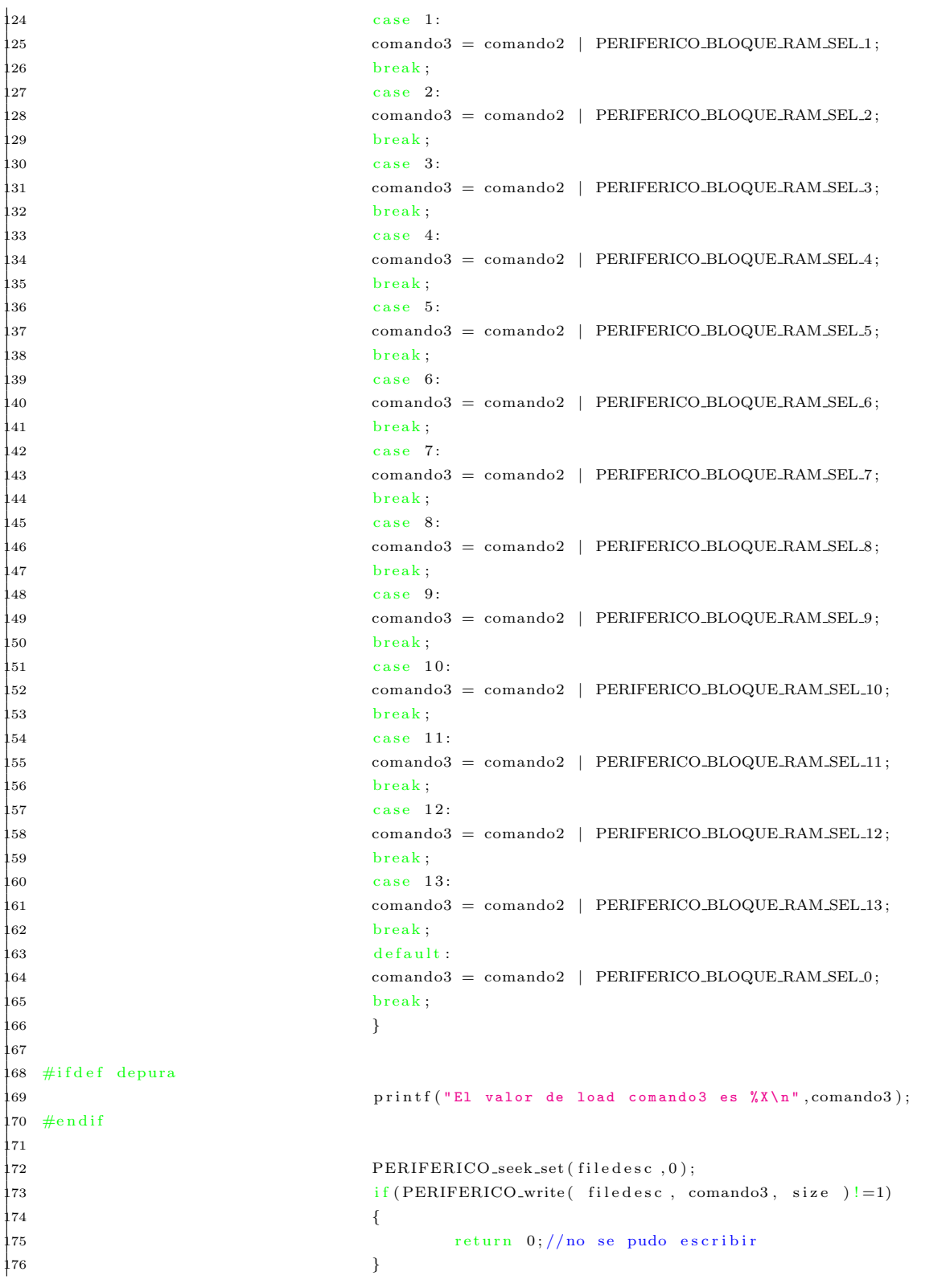

```
177
178 PERIFERICO_seek_set (filedesc, 8);
179 \, \mathrm{d} \, \mathrm{a} \, \mathrm{t} \, \mathrm{o} \, - \mathrm{f} = z \, \left[ \, \mathrm{i} \, *14 + \mathrm{j} \, \right];
180 PERIFERICO_write_f (filedesc, dato_f, size);
181
182 }
\left\{183\right\} }
184
185 //−−−−−−−−−−−−−−−−−−−−−−−−−−−−−−−−−−−−−−−−−−−−−−−−−−−−−−−−
186
187 // a juste de mu
188 dato-inv= mu \lt\lt 10;
189
190 // configuracion de mu
191 PERIFERICO_seek_set(filedesc,0);
192 PERIFERICO_write (filedesc, dato_inv, size);
193
194 PERIFERICO_seek_set(filedesc,0);//ubicacion del reg M
195 dato_inv=PERIFERICO_read (filedesc, dato_inv, size);
196 dato_inv= (dato_inv & PERIFERICO_MU);
197
198 return dato_inv;//devuelve el valor de mu
199 }
```
Script J.9: Función PERIFÉRICO\_load

## J.1.10 función PERIFÉRICO extract

```
1 int PERIFERICO-extract (size_t filedesc, float z[224], int m, int j_o [7]) {
 2 int size=4;
 3 \qquad \qquad \text{float } \text{dato}_-\text{f}=0;4 \quad \text{int } i,j;5 int comando1, comando2, comando3;
 6
 7 // lectura del valor de j0_08 PERIFERICO_seek_set(filedesc, 40);
 9 dato_f=PERIFERICO_read_f(filedesc, dato_f, size);
10 \#ifdef \ depura11 printf ("El valor de j0_o es \forall f \in M", dato_f);
12 \#endif
13 j = 0 [0] = \text{data} f;14
15 // lectura del valor de j1_{-0}16 PERIFERICO_seek_set(filedesc, 44);
17 dato_f=PERIFERICO_read_f(filedesc, dato_f, size);
18 #ifdef depura
19 printf ("El valor de j1_o es \text{\%f}\\n", dato_f);
20 \#endif
21 j_o [1] = d a t o_f;22
|23 // lectura del valor de j2_0
```
```
24 PERIFERICO_seek_set(filedesc, 48);
25 dato_f=PERIFERICO_read_f(filedesc, dato_f, size);
26 #ifdef depura
27 printf ("El valor de j2_o es \lambda f \n\in \Lambda", dato_f);
28 \#endif
29 j = 0 [2] = d a t o f;30
31 // lectura del valor de j3-o
32 PERIFERICO_seek_set(filedesc, 52);
33 dato_f=PERIFERICO_read_f(filedesc, dato_f, size);
34 #ifdef depura
35 printf ("El valor de j3_o es \forallf \n", dato_f);
36 \text{ } \#endif
{\bf j}_- {\bf o} \; [\,3\,] = {\bf d} \, {\bf a} \, {\bf t} \, {\bf o}_- {\bf f} \; ; \label{eq:37}38
39 // lectura del valor de j4-o
40 PERIFERICO_seek_set(filedesc, 56);
41 dato_f=PERIFERICO_read_f(filedesc, dato_f, size);
42 #ifdef depura
43 printf ("El valor de j4_o es \hbox{f\`n", data of};44 \#endif
45 j = o [4] = d a t o f;46
47 // lectura del valor de j5\text{-}o
48 PERIFERICO_seek_set(filedesc, 60);
49 dato_f=PERIFERICO_read_f(filedesc, dato_f, size);
50 \#ifdef depura
51 printf ("El valor de j5_o es \text{\%f}\n\infty, dato_f);
52 \#endif
53 j = 0 [5] = d \cdot a \cdot b = f;54
55 // lectura del valor de j6-o
56 PERIFERICO_seek_set(filedesc, 64);
57 dato_f=PERIFERICO_read_f(filedesc, dato_f, size);
58 \#ifdef depura
59 printf ("El valor de j6_o es \lambda f \n\in \Lambda", dato_f);
60 \#endif
61 j_o [6] = d a t o_f;62
63
64 comando1 = (PERIFERICO WRITE ENAB DRIV OFF | PERIFERICO RAM ENAB DRIV ON ) ;
65 \#ifdef depura
66 printf ("El valor de extract comando1 es \chi\\n", comando1);
67 \#endif
68 for (i=0; i \leq m; i++){
69 \text{switch}(i){
70 case 0:
71 comando2 = (comando1 | PERIFERICO_ADDRESS_DRIVER_0 );
72 br eak ;
73 case 1:
74 comando2 = (comando1 | PERIFERICO_ADDRESS_DRIVER_1 );
75 br eak ;
76 case 2:
```
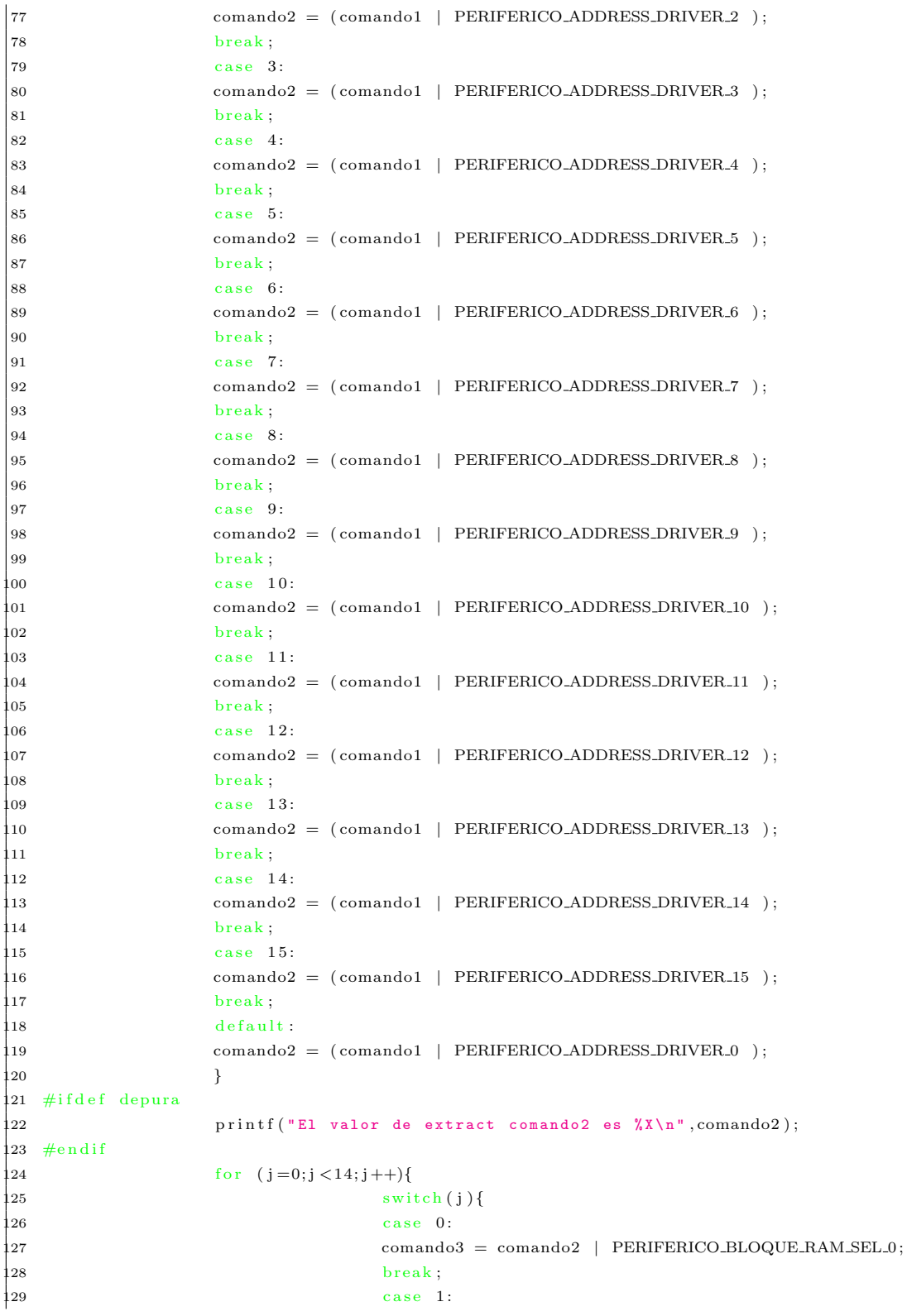

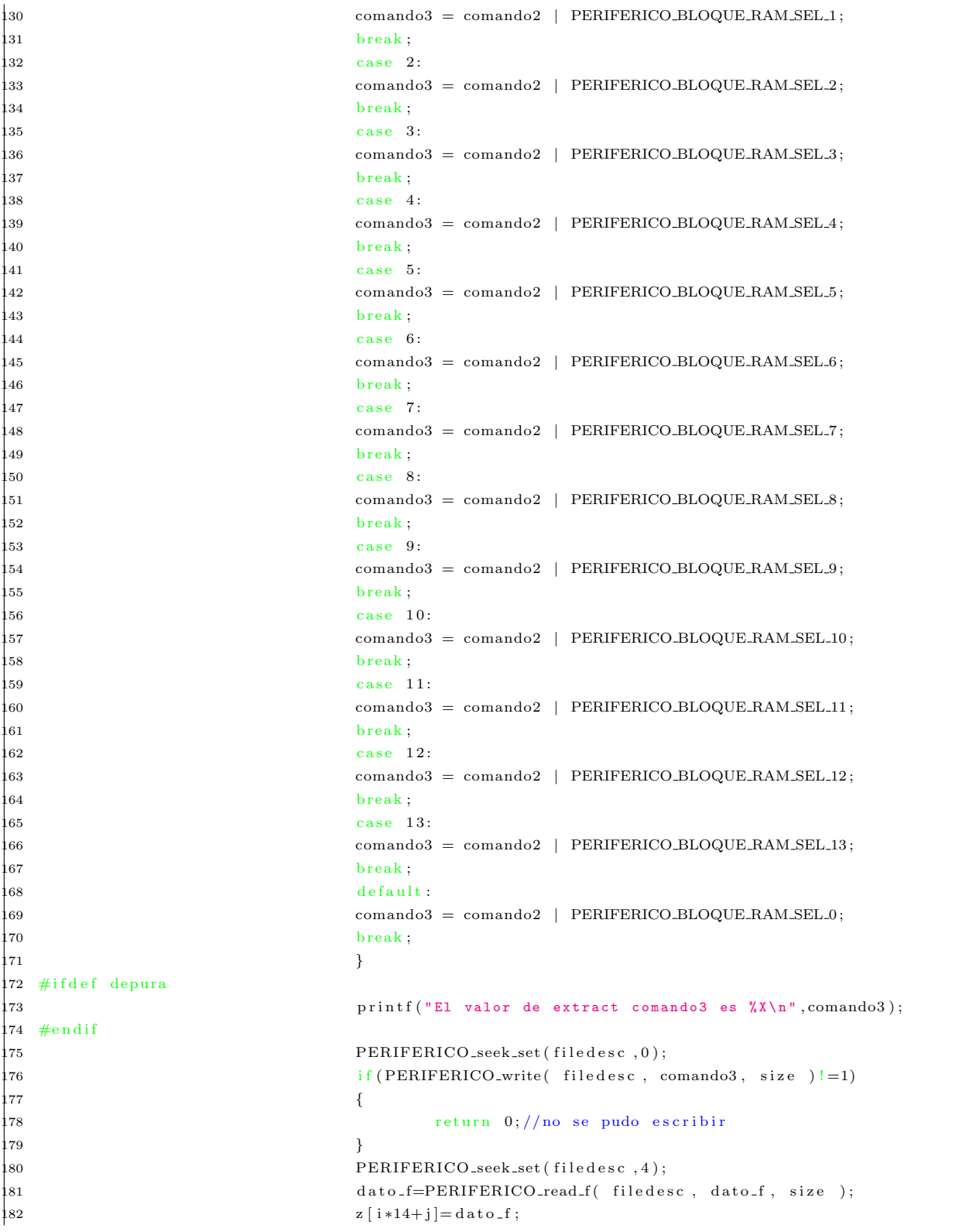

```
183 }
184 }
185 return 1;
186 }
```
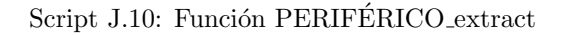

# J.1.11 función PERIFÉRICO\_write

```
1 int PERIFERICO_write ( size_t filedesc, int comando, int size ) {
2 if (write (filedesc, &comando, size)<0)
3 {
4 write (2, "There was an error writing the peripheral \n^", 41);5 return 0;
6 }
7 return 1; // si la escritura fue correcta
8 }
```
## Script J.11: Función PERIFÉRICO\_write

# J.1.12 función PERIFÉRICO write f

```
1 int PERIFERICO_write_f( size_t filedesc, float comando, int size ){
2 if (write (filedesc, &comando, size)<0)
3 {
4 write (2, "There was an error writing the peripheral \ln ", 41 );
5 return 0;
6 }
7 return 1; // si la escritura fue correcta
8 }
```
Script J.12: Función PERIFÉRICO\_write\_f

# J.1.13 función PERIFÉRICO read

```
1 int PERIFERICO_read ( size_t filedesc, int buf, int size ) {
2 if (\text{read}(\text{filedesc}, \& \text{buf}, \text{size}) \le 0)3 {
4 write (2, "There was an error reading the peripheral <math>\n\rangle</math>n", 41);5 return 0;
6 }
7 return buf; // si la escritura fue correcta
8 }
```
Script J.13: Función PERIFÉRICO\_read

# J.1.14 función PERIFÉRICO read f

```
1 float PERIFERICO_read_f( size_t filedesc, float buf, int size ){
2 if (\text{read}(\text{filedesc}, \& \text{buf}, \text{size}) \le 0)3 {
4 write (2, "There was an error reading the peripheral \n" , 41);5 return -1;
6 }
7 return buf; // si la escritura fue correcta
8 }
```
Script J.14: Función PERIFÉRICO\_read\_f

## J.1.15 Programa de ejemplo que usa las funciones .c

```
1
 2 \#include clude \langleunistd.h>
 3 #include <fcntl.h>
 4 \#include \langle asm/ioct1.h\rangle5 \#include <sub>5</sub>6 /************Librerías que facilitan la interacción con el periférico***********/
  7
 8 #include"/compartido/comun/home/sergio/driverprocesador/PERIFERICO/periferico_lib.h"
 9 #include"/compartido/comun/home/sergio/driverprocesador/PERIFERICO/periferico_lib.c"
10
11 int main ()
12 \quad \{13 float z [224];14 \int f l o a t z _o [224];
15 int m=16; // valores menores a 16.
16 int mu=3;
17 int j0 = 10;
18 int j1=5;
19 int j2 = 8;
20 int j3 = 16;
21 int j4 = 4;
22 int j5 = 32;
23 int j6 = 20;
24 int j [7];
25 int retorno, i;
26
27 f or (i = 0; i \leq m * 14; i++){
28 z[i] = (i + 1)*100;29 }
30
31 system (" echo Inicio del PERIFERICO<sub>-</sub> principal >> tiempo<sub>-</sub> periferico<sub>-</sub> principal" );
32 system ("date \frac{1}{2} + \frac{1}{2} + \frac{1}{2} + \frac{1}{2} + \frac{1}{2} + \frac{1}{2} + \frac{1}{2} + \frac{1}{2} + \frac{1}{2} + \frac{1}{2} + \frac{1}{2} + \frac{1}{2} + \frac{1}{2} + \frac{1}{2} + \frac{1}{2} + \frac{1}{2} + \frac{1}{2} + 
33 retorno=PERIFERICO_principal ( z, z_o, m, mu, j0, j1, j2, j3, j4, j5, j6, j);
34 system (" echo Inicio del PERIFERICO_principal >> tiempo_periferico_principal");
35 system ("date \frac{4}{5}", \frac{7}{5}", \frac{11}{5}", \frac{11}{5}", \frac{11}{5}", \frac{11}{5}", \frac{11}{5}", \frac{11}{5}", \frac{11}{5}", \frac{11}{5}36
```
 $|37|$  return 0; 38 }

## Script J.15: programa usa ioctl.c

#### J.1.16 Makefile

```
1
2 programa_usa_ioctl: programa_usa_ioctl.o
3 gcc programa_usa_ioctl.o -o programa_usa_ioctl
4 programa_usa_ioctl.o: programa_usa_ioctl.c
5 gcc –c programa_usa_ioctl.c
6 clean:
7 rm ∗ . o
8 rm programa_usa_ioctl
```
#### Script J.16: Makefile que compila el programa principal

## J.1.17 función Pfafft.c modificada

```
1
 2 static int kfax [\ ] = \{ 16, 13, 11, 9, 8, 7, 5, 4, 3, 2 \};
 3 register float *z=(f\cdot a\cdot t)(cz);
 a register int j00, j01, j2, j3, j4, j5, j6, j7, j8, j9, j10, j11, j12, j13, j14, j15, jt;
 5 int n left, j f a x, i f a c, j f a c, j in c, j m a x, nd iv, m, m m = 0, m u = 0, l;
 6 f l o a t t 1 r , t 1 i , t 2 r , t 2 i , t 3 r , t 3 i , t 4 r , t 4 i , t 5 r , t 5 i ,
 t 6r, t 6i, t 7r, t 7i, t 8r, t 8i, t 9r, t 9i, t 10r, t 10i,
 8 t 1 1 r , t 1 1 i , t 1 2 r , t 1 2 i , t 1 3 r , t 1 3 i , t 1 4 r , t 1 4 i , t 1 5 r , t 1 5 i ,
 9 t 16r, t 16i, t 17r, t 17i, t 18r, t 18i, t 19r, t 19i, t 20r, t 20i,
10 t 2 1 r , t 2 1 i , t 2 2 r , t 2 2 i , t 2 3 r , t 2 3 i , t 2 4 r , t 2 4 i , t 2 5 r , t 2 5 i ,
11 t 26r, t 26i, t 27r, t 27i, t 28r, t 28i, t 29r, t 29i, t 30r, t 30i,
12 t 31r, t 31i, t 32r, t 32i, t 33r, t 33i, t 34r, t 34i, t 35r, t 35i,
13 t 36r, t 36i, t 37r, t 37i, t 38r, t 38i, t 39r, t 39i, t 40r, t 40i,
t41r, t41i, t42r, t42i,y1r, y1i, y2r, y2i, y3r, y3i, y4r, y4i, y5r, y5i, 
{\bf y6r} \; , {\bf y6i} \; , {\bf y7r} \; , {\bf y8r} \; , {\bf y8i} \; , {\bf y9r} \; , {\bf y9i} \; , {\bf y10r} \; , {\bf y10i} \; ,17 y11r , y11i , y12r , y12i , y13r , y13i , y14r , y14i , y15r , y15i ,
18 c1 , c2 , c3 , c4 , c5 , c6 , c7 , c8 , c9 , c10 , c11 , c12 ;
19
20 #ifdef sergio-proc
21 f l o a t z z [ 2 2 4 ] ; /*nuevo */
22 float z_o [224];/*nuevo*/
23 int j[7]; /*nuevo*/
24 int retorno; /*nuevo*/
25 int m_16=0;/*nuevo*/
26 int v00 [17], v00_1 [17], v01 [17], v01_1 [17], v02 [17], v02_1 [17], v03 [17], v03_1 [17], v04 [17],
27 v 04.1 [17], v 05 [17], v 05.1 [17], v 06 [17], v 06.1 [17]; /*nuevo*/
28 \#e n d i f
29
```

```
\begin{array}{ccc} \text{30} & \text{/*} & \text{if } \text{factor} & \text{is } 7 \end{array}31 if (i \, \text{fa c} == 7) {
32 #ifdef sergio_original
33 if (mu==1) {
c1 = P623;c2 = -P222;
c3 = -P900;
c4 = P781;
38 \t\t c5 = P974;
39 \t\t c6 = P433 ;40 } e l s e i f (mu==2) {
41 c1 = -P222;
c2 = -P900;
c3 = P623;
c4 = P974;
c5 = -P433;
46 \t\t c6 = -P781;
47 \} else if (mu==3) {
c1 = -P900;
c2 = P623;
50 c3 = -P222;
c4 = P433;52 c5 = -P781;
53 c6 = P974;
54 } e l s e i f (mu==4) {
55 c1 = -P900;
c2 = P623;c3 = -P222;
58 c4 = -P433;
59 c5 = P781;
60 \t\t c6 = -P974;
61 } else if (mu==5) {
c1 = -P222;
c2 = -P900;
c3 = P623;
c4 = -P974;
66 c5 = P433;
67 \t\t c6 = P781;68 } e l s e {
c1 = P623;
c2 = -P222;
c3 = -P900;
c4 = -P781;
73 \t\t\t c5 = -P974;
c6 = -P433;
75 }
76 for (l=0; l\leq m; l++) {
77 t 1 r = z [j 0 1] + z [j 6];78 t 1 i = z [j 0 1 + 1] + z [j 6 + 1];79 t 2r = z [j 2] + z [j 5];80 t 2i = z [j 2 + 1] + z [j 5 + 1];81 t 3r = z [j 3] + z [j 4];|82 \t\t t3i = z [j3+1]+z [j4+1];
```
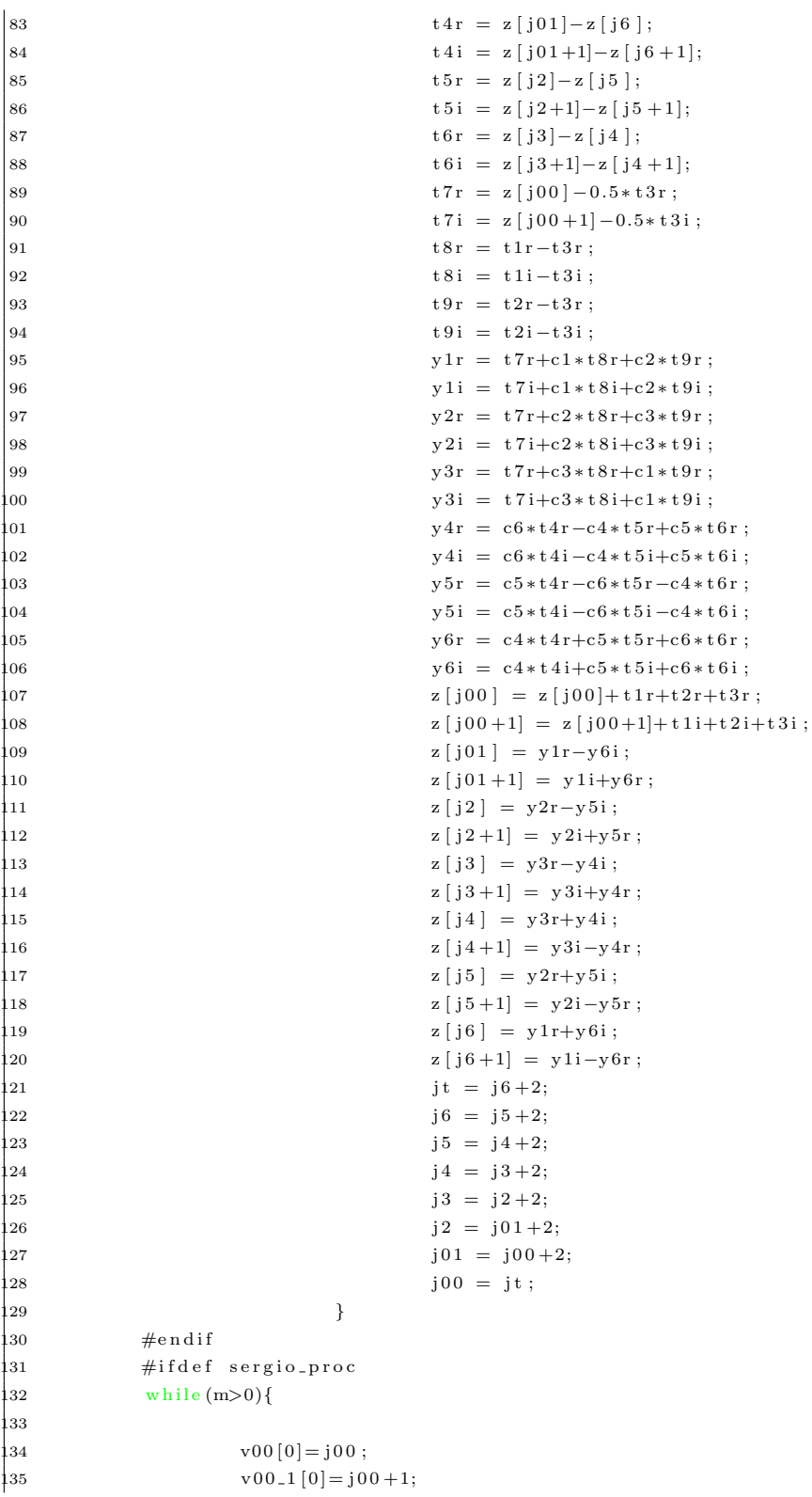

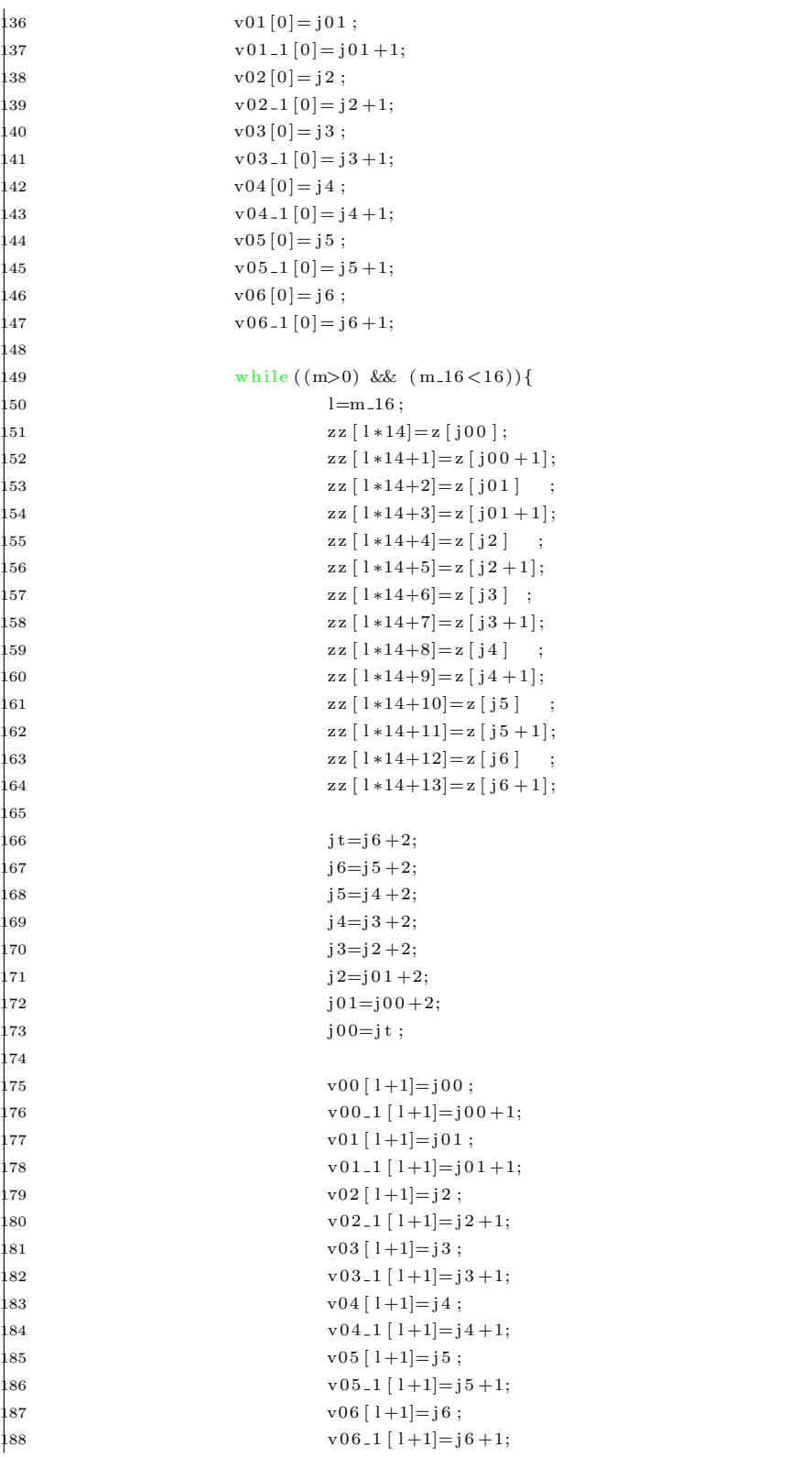

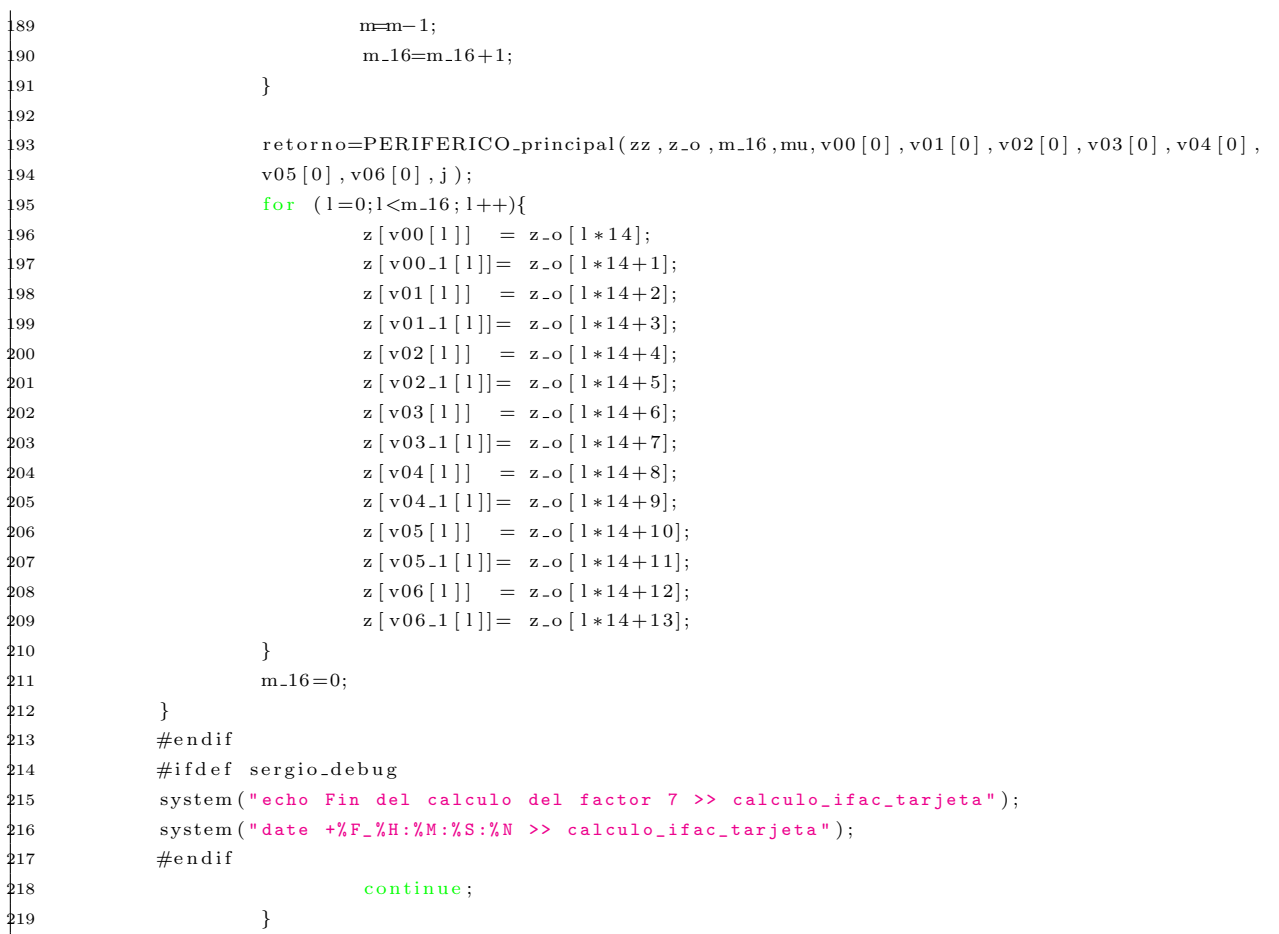

Script J.17: Solo muestra las secciones modificadas de Pfafft.c